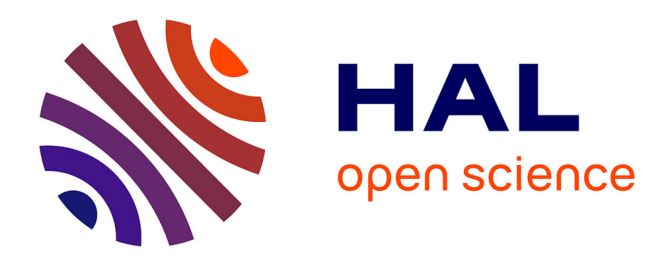

## **Les optiques adaptatives grand champ : stratégie de correction et validations expérimentales**

Anne Costille

### **To cite this version:**

Anne Costille. Les optiques adaptatives grand champ : stratégie de correction et validations expérimentales. Astrophysique [astro-ph]. Université Paris-Diderot - Paris VII, 2009. Français. NNT : . tel-00447752

## **HAL Id: tel-00447752 <https://theses.hal.science/tel-00447752>**

Submitted on 15 Jan 2010

**HAL** is a multi-disciplinary open access archive for the deposit and dissemination of scientific research documents, whether they are published or not. The documents may come from teaching and research institutions in France or abroad, or from public or private research centers.

L'archive ouverte pluridisciplinaire **HAL**, est destinée au dépôt et à la diffusion de documents scientifiques de niveau recherche, publiés ou non, émanant des établissements d'enseignement et de recherche français ou étrangers, des laboratoires publics ou privés.

### UNIVERSITÉ PARIS DIDEROT (PARIS 7)

ONERA - OFFICE NATIONAL D'ETUDES ET RECHERCHES AEROSPATIALES ´

ECOLE DOCTORALE D'ASTRONOMIE ET D'ASTROPHYSIQUE D'ILE DE FRANCE

### **THESE**

Présentée en vue de l'obtention du titre de : **Docteur en sciences de l'universite Paris 7 - Denis Diderot ´**

Spécialité : *Astrophysique et méthodes associées* 

Par :

### **Anne COSTILLE**

## LES OPTIQUES ADAPTATIVES GRAND CHAMP : STRATÉGIE DE CORRECTION ET VALIDATIONS EXPÉRIMENTALES

Thèse dirigée par **Gérard ROUSSET** 

Soutenue publiquement le 30 octobre 2009 devant le jury constitué de :

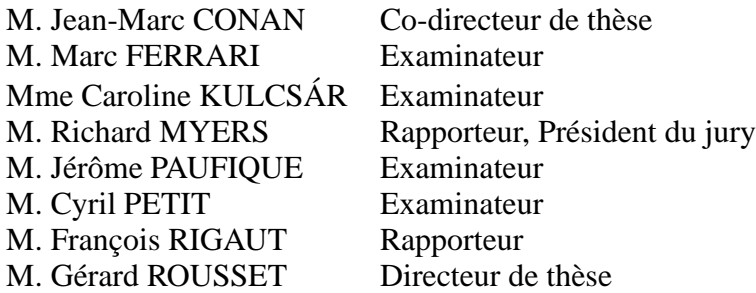

## **Table des matieres `**

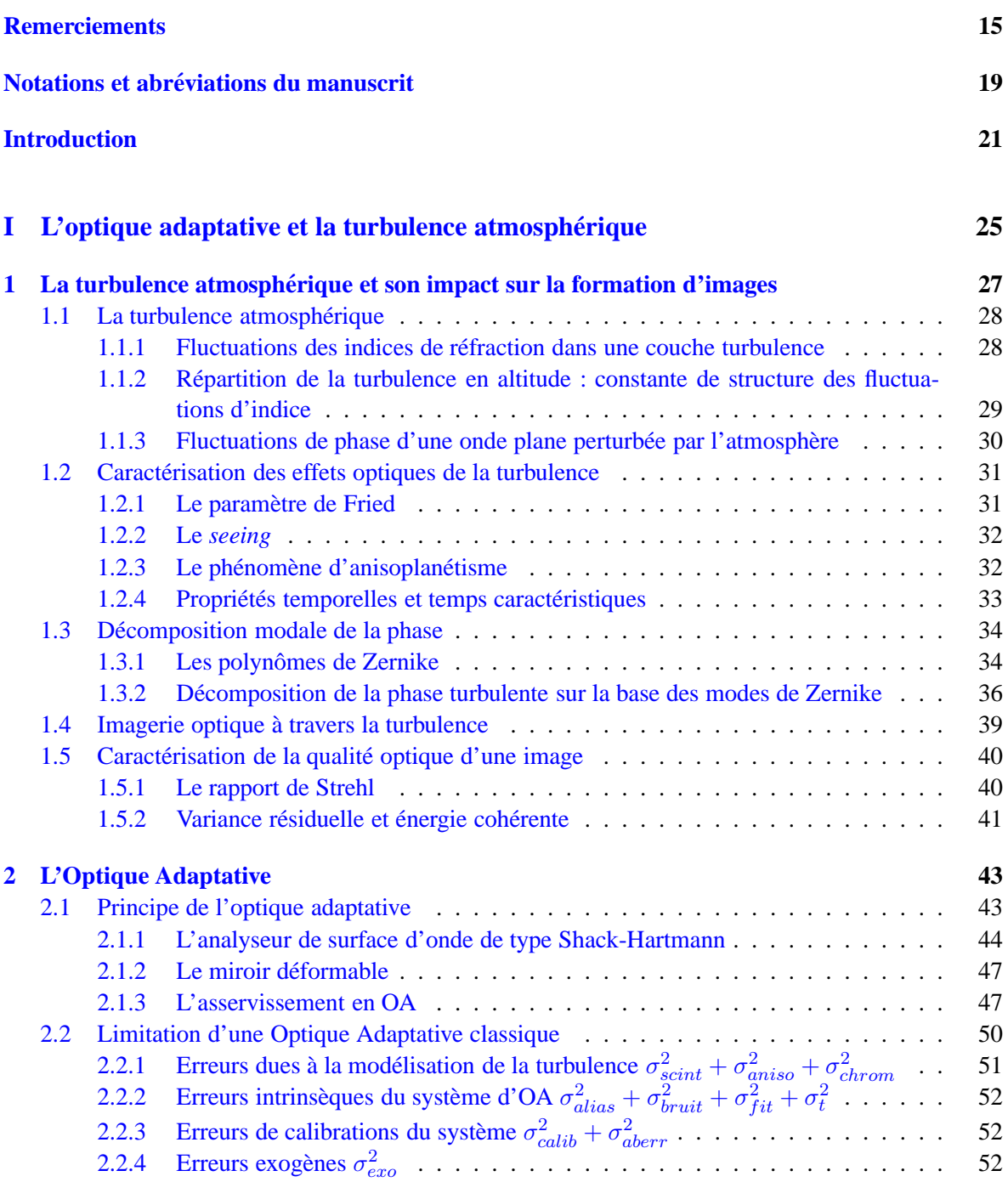

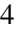

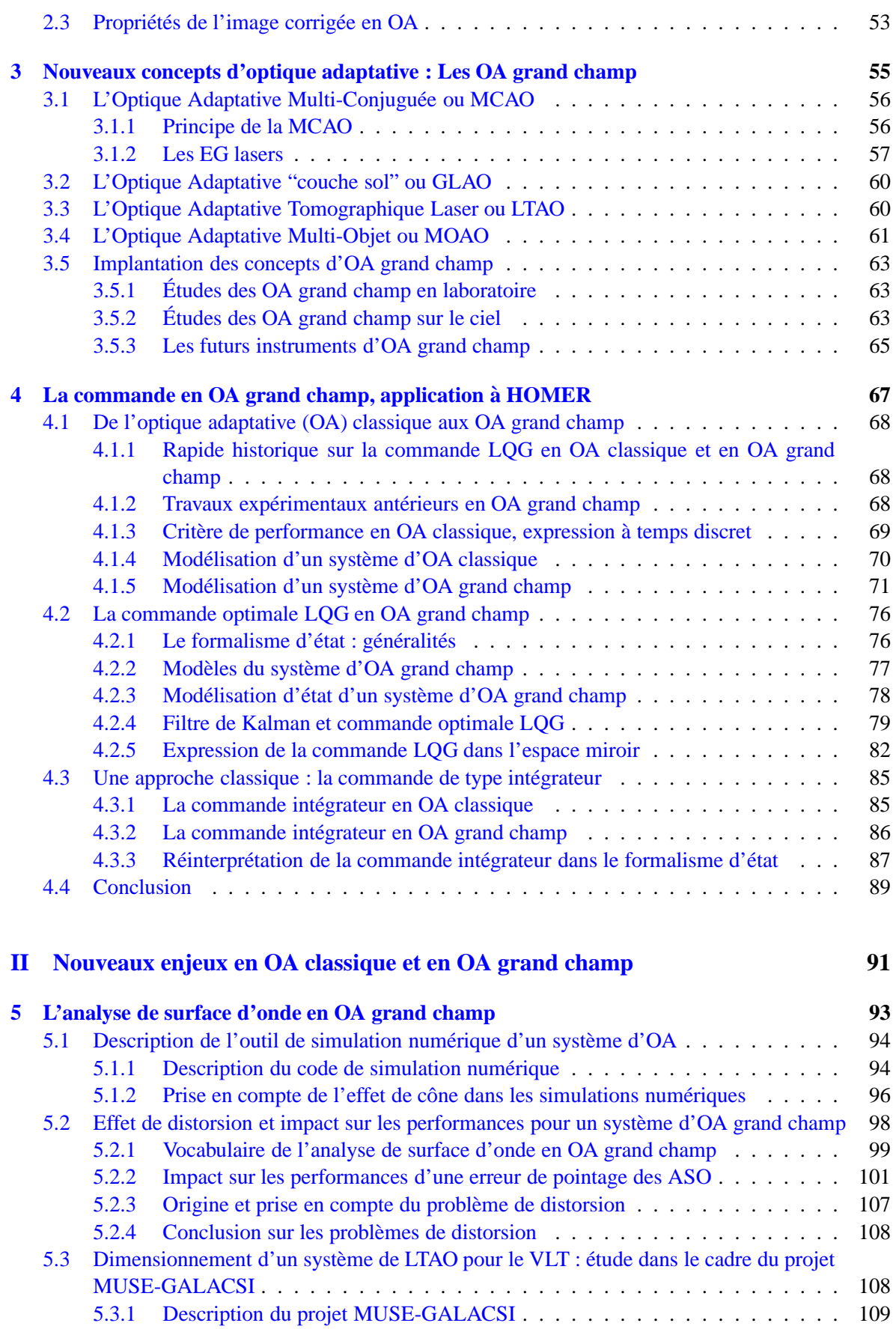

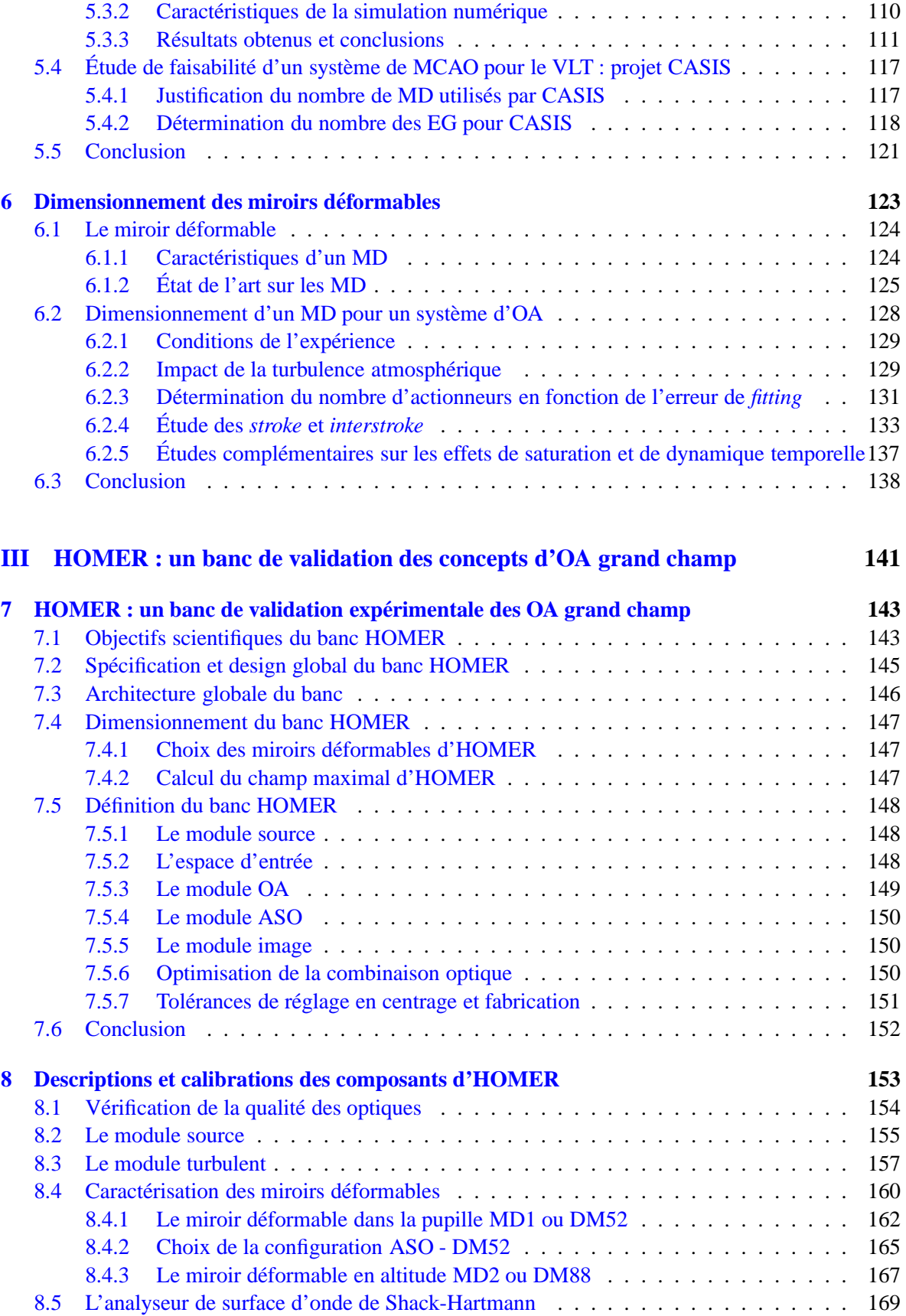

[8.5.1 Les microlentilles](#page-169-1) . . . . . . . . . . . . . . . . . . . . . . . . . . . . . . . . 170

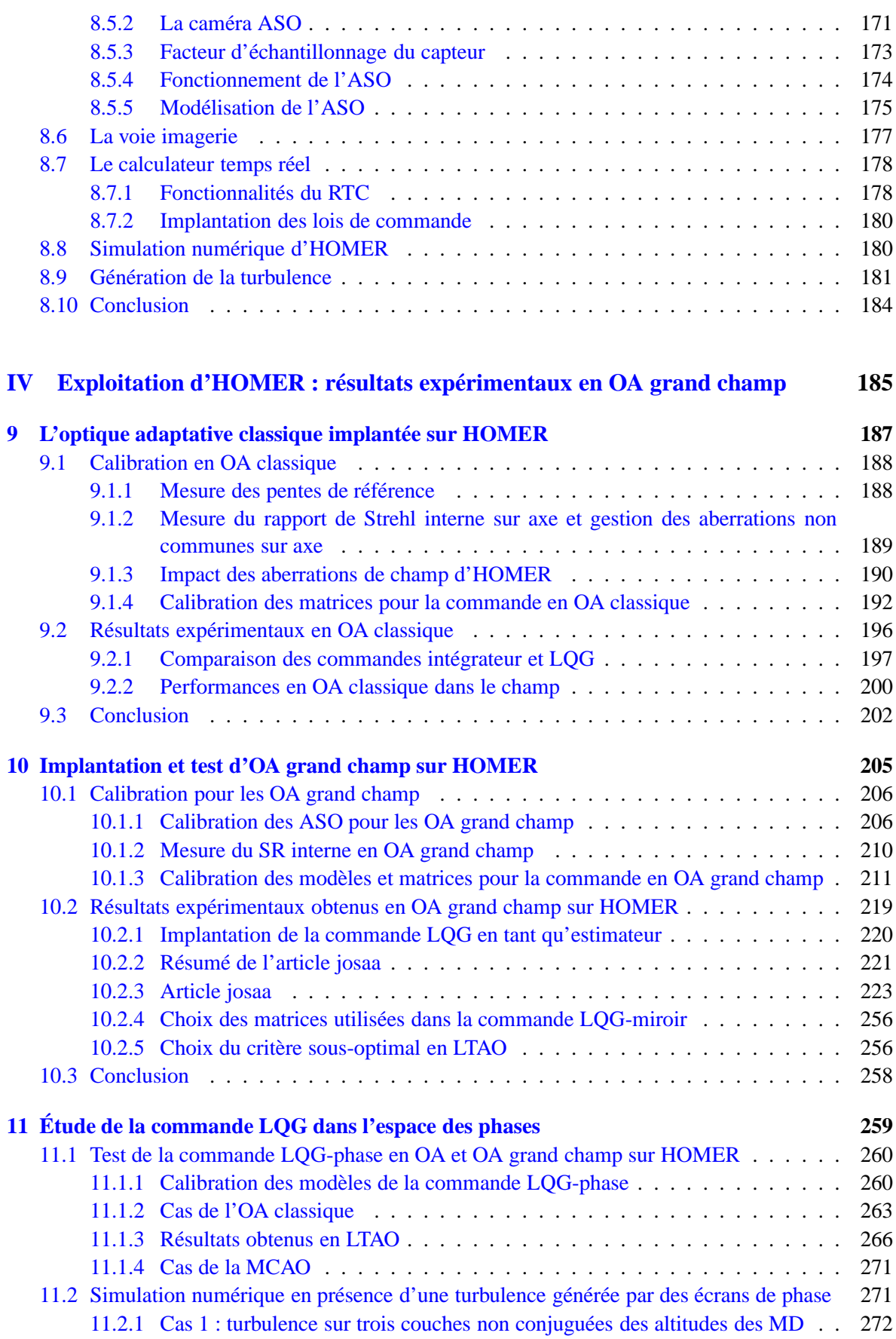

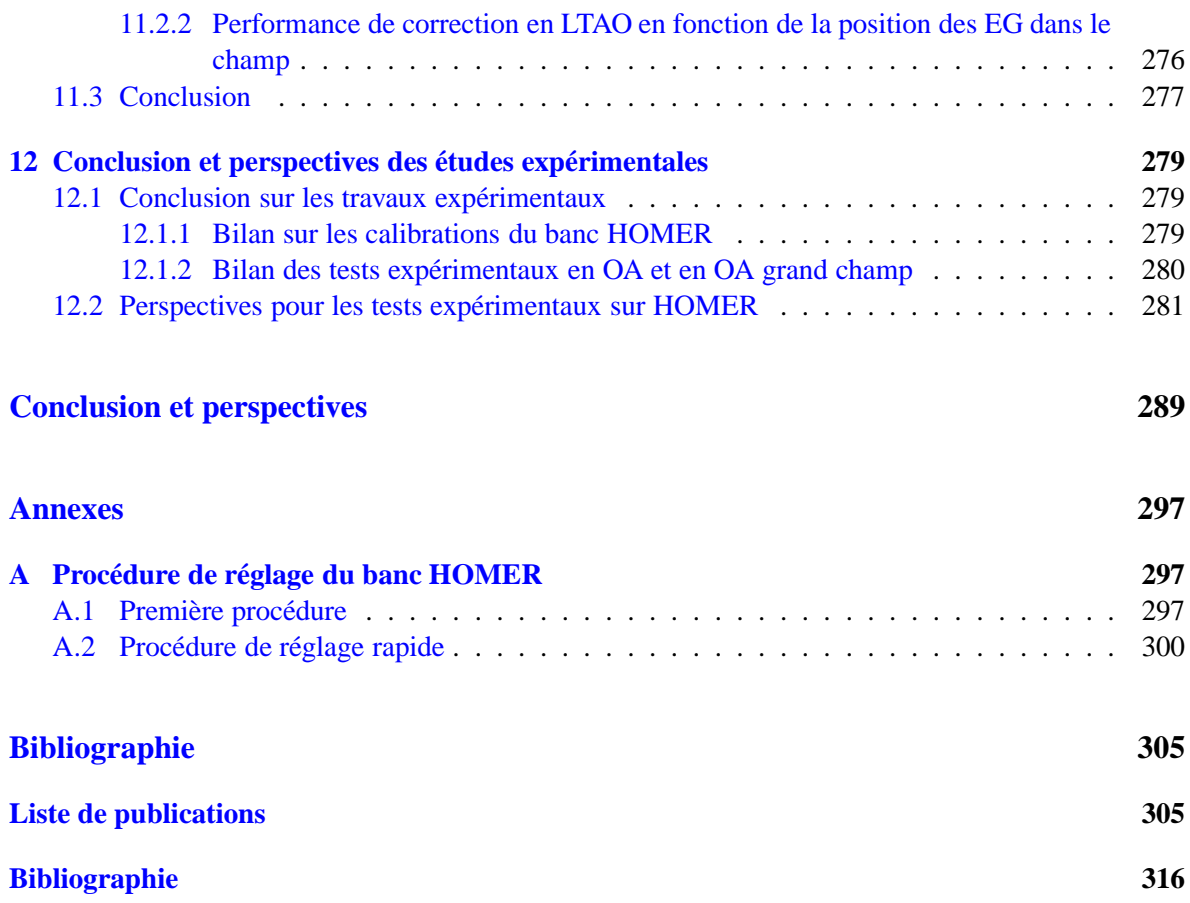

# **Table des figures**

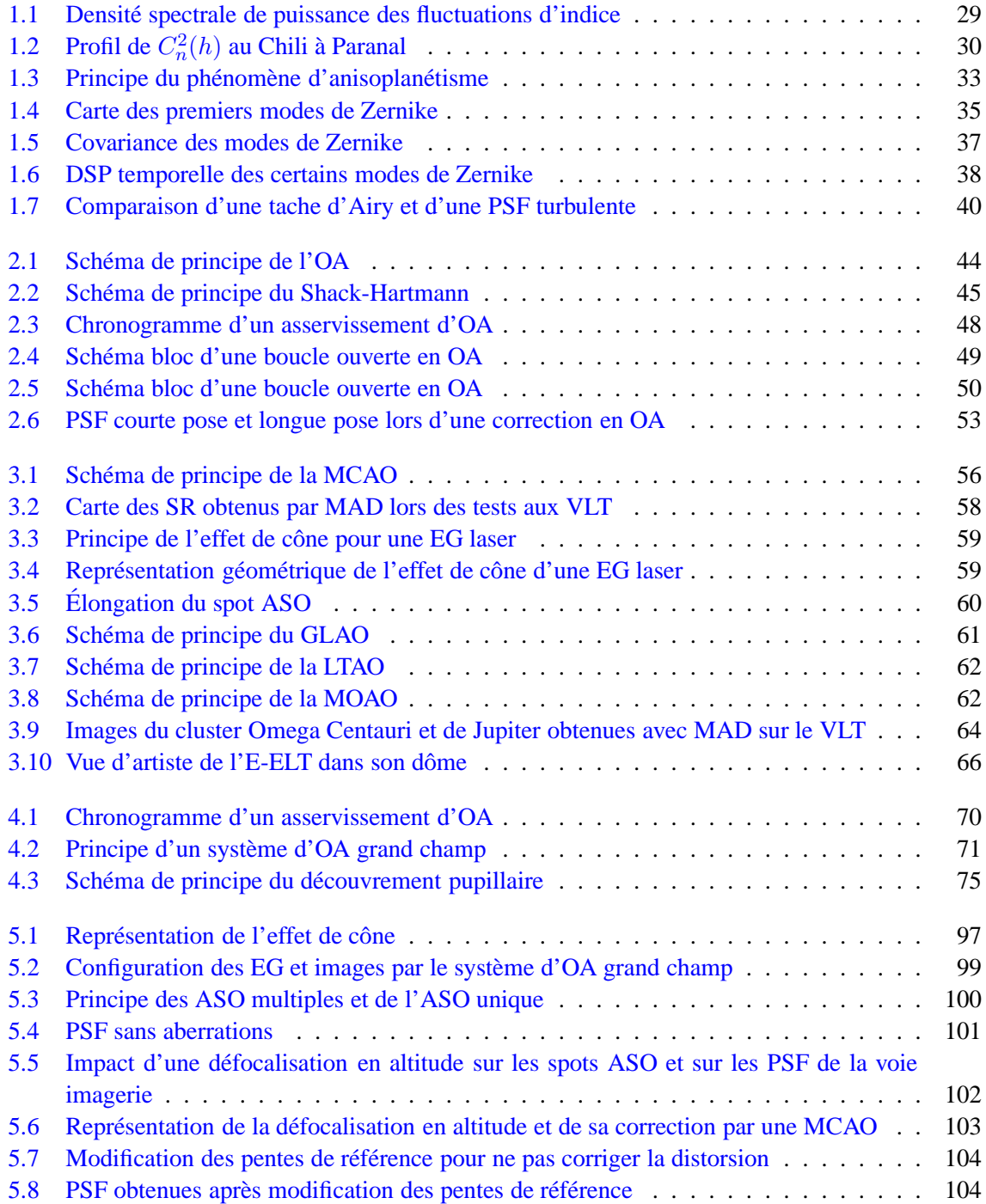

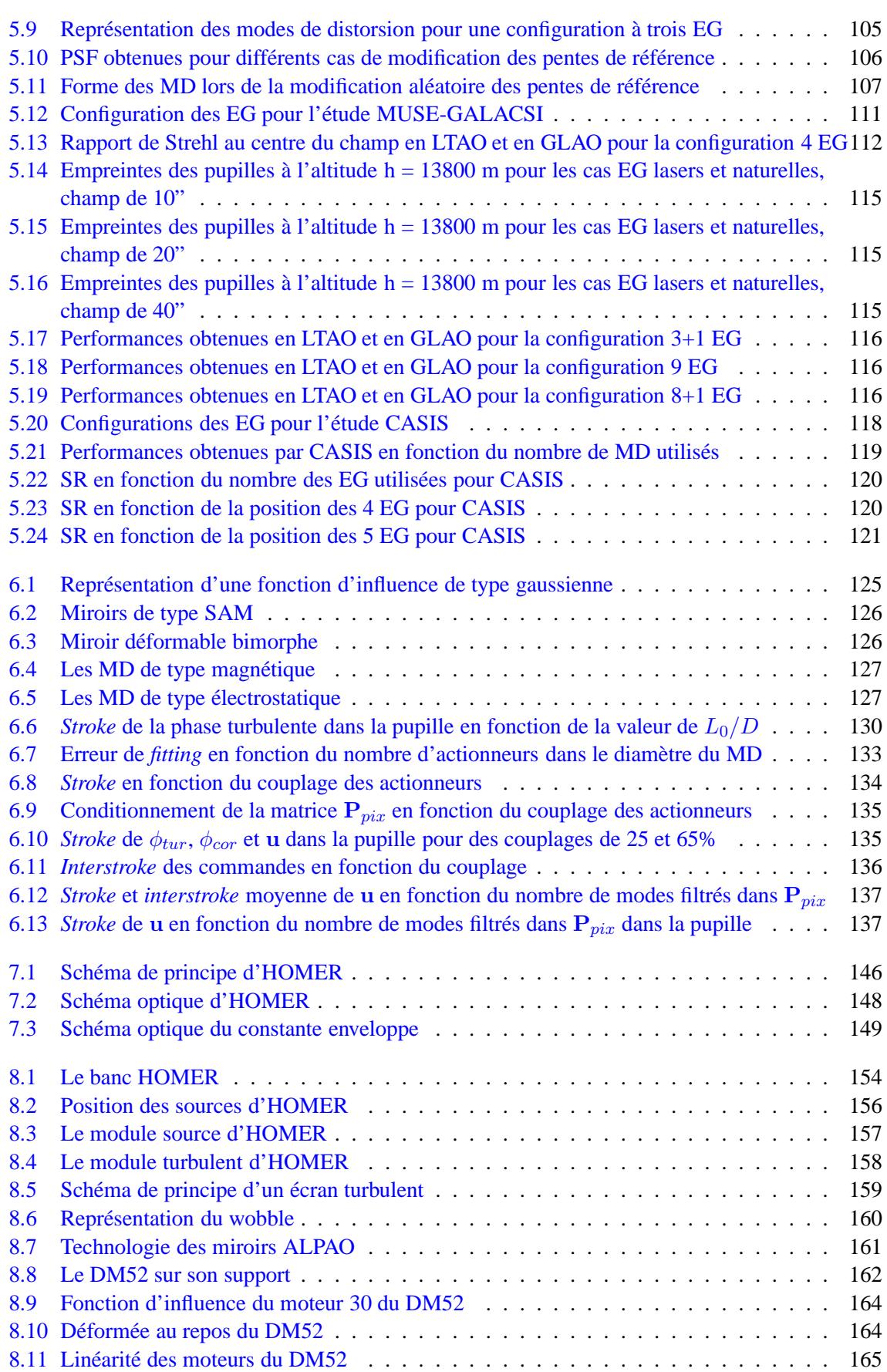

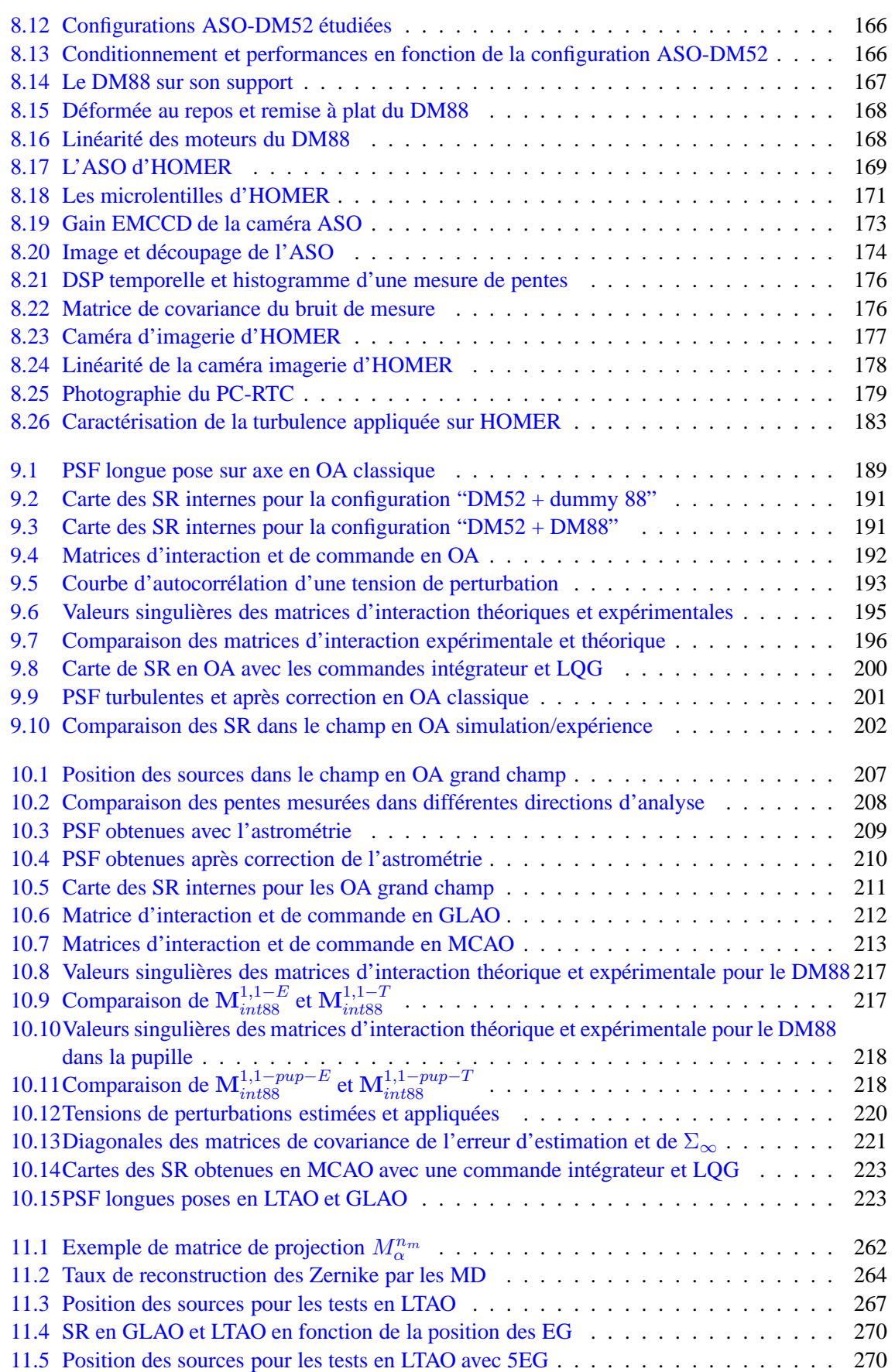

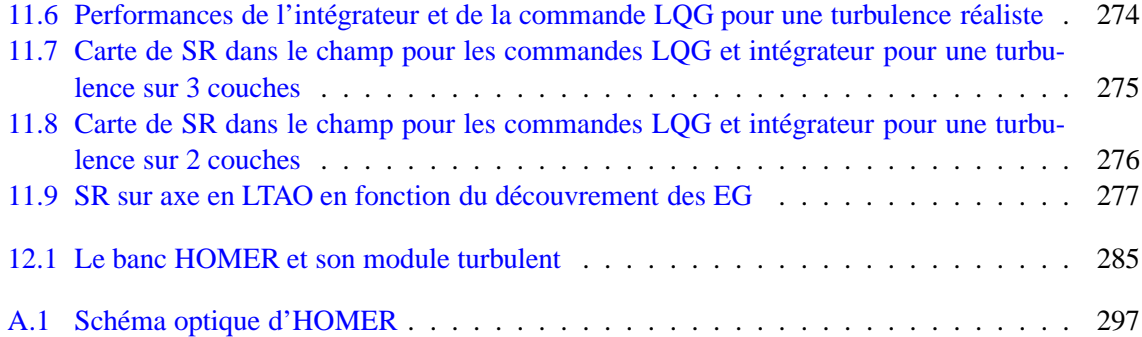

## **Liste des tableaux**

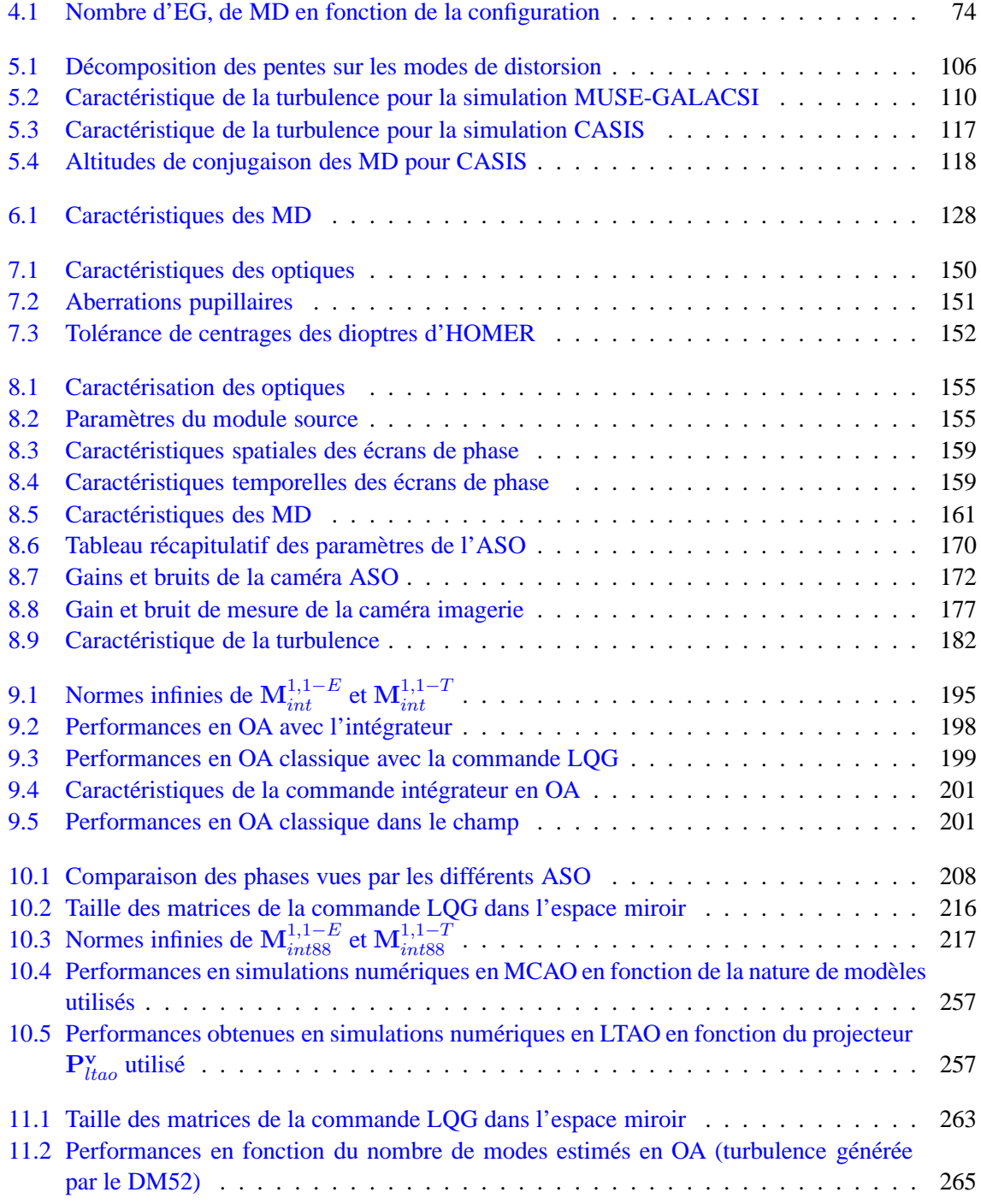

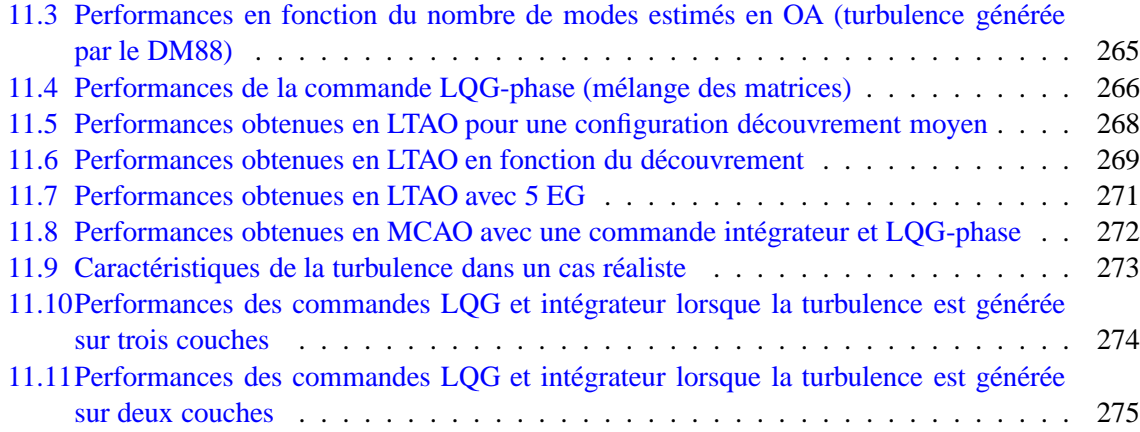

14

## **Remerciements**

<span id="page-15-0"></span>Imaginez, n'être admirée que dans l'obscurité quand les hommes et les femmes vivent à la lumière des chandelles et des lampes ! N'être connue et observée que dans l'opacité de la nuit lorsque toutes les activités des hommes sons en suspens ! Anne Rice dans **Pandora** il me semble ...

Toute thèse qui se respecte débute par une page de remerciements. Cela s'explique par deux raisons. La première est de ne pas effrayer tout de suite le lecteur (personnellement j'ai attendu le chapitre 4), qui aura au moins lu attentivement une ou deux pages. La seconde, et pas des moindres, est qu'une thèse ne se fait en général pas tout seul. Pour mener à bien ce projet qui occupe un peu plus de trois ans d'une vie il vaut mieux être entouré et heureusement pour moi cela a été le cas.

En premier lieu, je tiens à remercier le jury qui a eu le courage de lire cette thèse et qui m'a décerné le titre de docteur. Je vous remercie pour les questions qui n'étaient pas du tout celles que j'attendais. Je tiens à souligner en particulier le travail de relecture réalisé par François Rigaut qui m'a permis d'améliorer la qualité de ce manuscrit à travers de nombreuses remarques et questions pertinentes. Dans ce jury, se trouvent aussi mes encadrants à qui je vais attacher une attention toute particulière. Tout d'abord, Jean-Marc qui m'a donné l'opportunité de participer à l'aventure HOMER et de faire cette thèse. J'ai été ravie de travailler à tes côtés et de pouvoir bénéficier de ton calme naturel. J'espère avoir au moins appris que rien ne sert de paniquer, il faut juste prendre le problème comme il vient, le poser correctement et y réfléchir (avec un tableau ou un crayon multi-couleur à proximité). Je tiens aussi à remercier Caroline qui m'a laissé aborder l'automatique avec mon point de vue d'opticienne et qui ne m'aura finalement pas tant torturé que cela. Je pense avoir appris quelques bases essentielles de commande qui j'espère sauront me donner dans l'avenir un point de vue d'automatique à une échelle bien moindre que la tienne. Merci aussi à Gérard d'avoir dirigé mes travaux même si nos relations professionnelles n'ont pas été aussi fréquentes que je l'aurai souhaité. Et enfin, comment ne pas remercier le petit Cyril, que dis-je le grand plutôt, vu le travail qu'il aura fourni au cours de ma thèse. Au risque de me répéter, je te remercie du fond du coeur car cette thèse n'aurait jamais été la même sans ton soutien quotidien, ta gentillesse et avouons-le tes bonnes idées. Merci de m'avoir supporter durant ces trois ans. J'entends derrière ce mot deux sens : supporter en me disant que ce que je faisais en valait la peine et qu'il fallait continuer car c'était bien. Et supporter surtout dans le sens ... "oh la la, la revoilà. Elle vient encore pour m'enquiquiner ..." J'espère que tu ne garderas pas trop de mauvais souvenirs de cette expérience et que tu seras encore content de me voir débarquer à l'horizon. Parce que de mon côté je suis ravie qu'on continue à travailler ensemble dans l'avenir (et je pourrai ainsi te taquiner encore un peu) !

J'en arrive maintenant aux remerciements à l'ONERA et plus précisément à l'équipe HRA qui m'a accueilli et entouré pendant cette thèse. J'ai quitté avec beaucoup de tristesse ce lieu de travail où évolue une équipe assez formidable selon moi. J'ai appris beaucoup d'un point de vue scientifique mais aussi humain. Au sein de cette équipe, j'attache une attention particulière à quelques personnes que je connais plus particulièrement. Tout d'abord merci à Jeff d'être "sorti de *nowhere*, un peu comme une fleur qui pousse dans le ciment" (parole extraite de la merveilleuse chanson Banlieue des Cowboys Fringants ... je ne pouvais pas ne pas les citer ...). Merci d'avoir été là en particulier une fois mon manuscrit rendu. Merci pour tous ces moments partagés et j'espère qu'il y en aura encore beaucoup d'autres après. Je tiens aussi à remercier Thierry, de m'avoir accueilli comme petite stagiaire timide il y a presque quatre ans et grâce à qui je fais partie maintenant de l'aventure SPHERE. Les parties de cartes vont me manquer ainsi que la daube et les réflexions parfois surprenantes que tu peux faire. Merci aussi à Noah de m'avoir accueilli dans son bureau au cours d'une des périodes les plus difficiles d'une thèse (la rédaction bien sûr). Les fous rires échangés m'auront beaucoup aidé. Merci à Enguerran pour avoir partagé des pauses thés de bon matin et m'avoir presque habituée à faire du sport les vendredis midis. Je remercie aussi toute l'équipe du Flim comme on dit qui m'aura permis de penser à autre chose que la rédaction pendant les mois difficiles. Je n'oublie pas nos délicieuses anciennes petites stagiaires (Marion et Amandine) qui nous ont concocté de très belles soirées autour d'une bière et qui m'auront fait beaucoup de bien ! ! Allez je cite en vrac les gens que j'aime bien et à qui je souhaite une très belle continuation : les deux Nico, Serge, Carlos, Amélie bien sûr (n'oublie pas HOMER est ton ami. C'est juste qu'il fait une pause lorsqu'il ne marche pas), Valérie, Clélia, Fred, Marie-T, Laurent, Vincent, Marc, Véronique, Francis, Alberto, Aurélie, Julien et j'en passe. Cela en fait du monde dis-donc. Sans oublier les nombreux thésards que j'ai connu pendant ma thèse et qui sont partis vers de nouveaux horizons : Guillaume, Isa, Benoit, Magalie... J'espère tous vous revoir au détour d'une conférence ou autre ! Les pauses à la Kafett me manquent déjà. Je tiens enfin à remercier (et oui tout de même) le banc HOMER qui aura été plutôt sympathique avec moi malgré toutes ses bizarreries.

Je dois maintenant m'attarder sur des remerciements plus personnels ceux faits à ma famille et mes amis. Tout d'abord, merci Papa et Maman de m'avoir laissé faire ce que je voulais, d'être toujours pr´esents et bienveillants envers moi. C'est difficile de vous dire tout le bien et l'aide que vous m'apportez. Merci et encore merci. Merci aussi à mes frères et soeurs : ma grande soeur, qui a trouvé un bonheur bien mérité auprès du gentil Thomas ; nous fêterons très prochainement votre bonheur et j'en suis ravie. Mes deux petits frères : le futur docteur (le seul qui sera vraiment reconnu dans la famille, snif ...) et le petit dernier qui a réussi à se faire une place malgré les antécédents ! ! Et enfin ma soeur de coeur : Sandra. Heureusement que tu as été là toi depuis tant d'années qu'on ne compte plus. Merci d'avoir refait le monde avec moi, d'avoir critiqué les méchantes personnes et de m'avoir changé les idées. Je vous attends tous de pied ferme à Grenoble et je vous embrasse très fort ! Je remercie la petite famille élargie qui sait si bien me recevoir les dimanches midis lors d'anniversaires, fêtes des mères et autres joyeuses festivités. Dans les amis, je tiens à remercier plus particulièrement Valérie, qui a fait le déplacement pour ma thèse, j'espère que je te verrais aussi soutenir un jour cocotte ! Merci aussi à tous les supops (futurs) docteurs (Steve, Arthur et David), même si on était un peu loin, nous avons travers´e cette aventure ensemble et d'´echanger avec vous m'aura fait du bien et me sentir moins seule dans la tourmente. J'espère qu'on aura encore l'occasion de se voir souvent malgré les distances. Merci à Florence pour tous les films vus et tous ceux qui viendront ! Merci à des amies plus anciennes, Myléna, Johanne et Delphine, qui me font sentir quand je les vois pas si vieille que cela.

Il n'y a pas de remerciements parfaits et j'ai certainement oubli´e des gens. Peu importe, il faut bien que j'en finisse avec cette thèse, que je tourne la page pour m'attaquer sereinement à une nouvelle étape et un nouveau projet, SPHERE de son petit nom.

### Remerciements 17

Il reste encore une petite chose que je tiens à ajouter. C'est la recette magique des cookies pour se faire tous plein d'amis. Alors voilà le secret que je tiens d'une très bonne amie à moi, Myléna de son prénom :

- $-1$  pot de beurre de cacahuètes (il sert ensuite de doseur pour la suite de la recette)
- 2 pots et demi de farine
- 1 pot de sucre blanc
- 1 pot de sucre roux
- $-3/4$  d'une plaque de beurre fondu (1 pot de beurre en théorie ...)
- 3 oeufs
- 1 plaque de chocolat noir
- de l'extrait de vanille liquide

Mélanger le beurre de cacahuètes, sucre, oeufs, vanille, farine puis le beurre fondu. Faire des pépites avec le chocolat et mélanger le tout. Faire de petites boules un peu aplaties et mettre sur une plaque au four. Cuisson : environ 10 min à 175°.

Laisser refroidir environ 5-10 min et puis tout manger avec une bonne bande de copains. Ne les laisser tout de même pas trop à proximité de Jeff, Guillaume, Enguerran et autres si vous voulez en manger !!!

Bien, passons maintenant aux choses sérieuses .... et perdons par la même occasion environ 98% des lecteurs.

18 Remerciements

# <span id="page-19-0"></span>**Notations et abréviations utilisées dans le manuscrit**

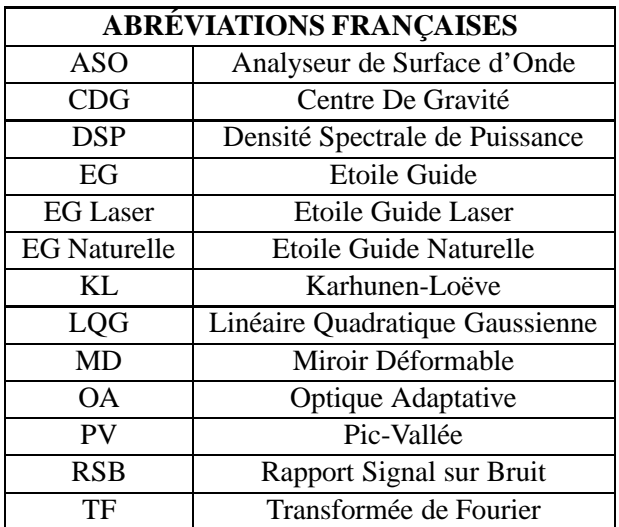

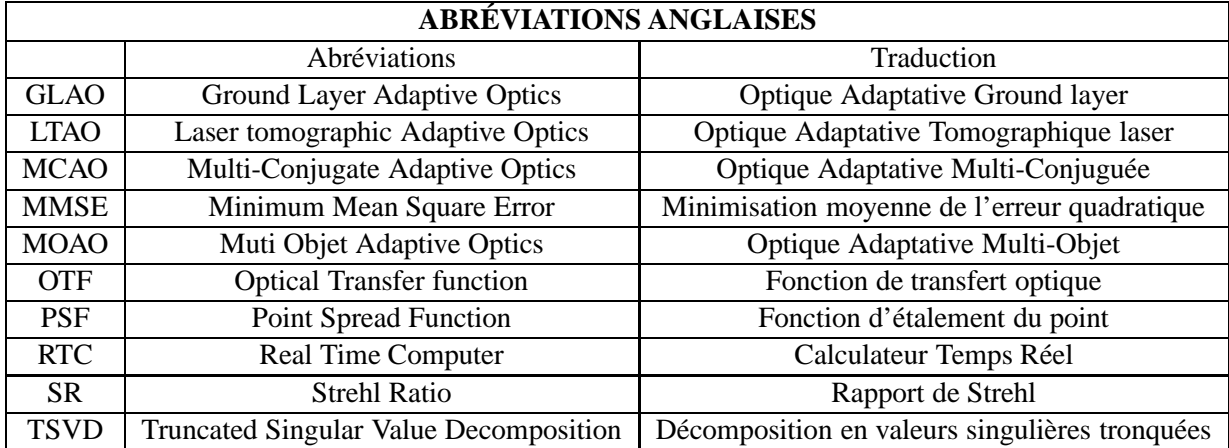

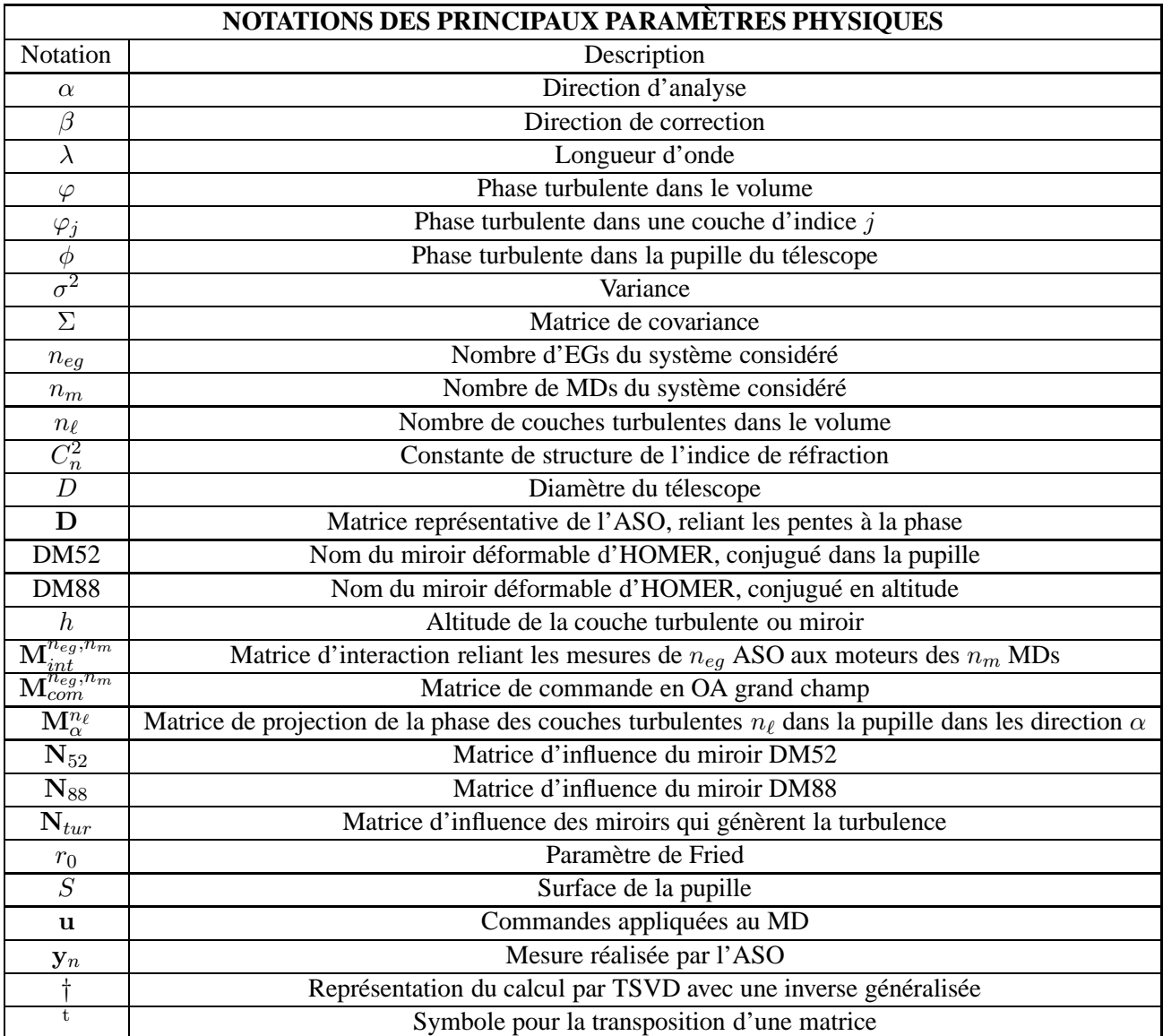

## Introduction générale

<span id="page-21-0"></span>L'Optique Adaptative (OA) équipe aujourd'hui la plupart des télescopes terrestres. Développée depuis les années 80, elle permet de corriger en temps réel les dégradations d'une image due à la turbulence atmosphérique. Le front d'onde provenant de l'objet à étudier est analysé par un Analyseur de Surface d'Onde (ASO) pour déterminer les perturbations subies. Puis un Miroir Déformable (MD) permet de corriger cette perturbation dans le chemin optique de l'instrument dans la direction d'analyse. L'image de l'objet obtenue après correction présente une résolution angulaire bien meilleure. Ce système permet ainsi d'atteindre la limite de diffraction des grands télescopes dans le proche infrarouge. L'OA est donc passée depuis 15 ans du statut de concept prometteur à celui d'élément clé indispensable et partie intégrante de la plupart des instruments scientifiques. Bien que mature et à présent maîtrisée dans son application classique, l'OA reste soumise à deux limitations principales que sont l'anisoplanétisme et la couverture de ciel.

L'anisoplanétisme limite le champ de correction de l'OA à la zone proche de la direction d'analyse du front d'onde. Si l'on observe un objet éloigné de la source d'analyse, le volume turbulent observé est différent de celui à corriger et la correction apportée dans la zone d'intérêt est alors dégradée. Ceci réduit le champ d'intérêt d'une OA de quelques arcsecondes aux longueurs d'onde visibles jusqu'à quelques dizaines dans l'infrarouge. De plus, le nombre d'objets d'intérêt suffisamment brillants (typiquement entre magnitude 10 et 15 selon les besoins en terme de qualité de correction) pour permettre l'analyse de surface d'onde est assez faible. Ainsi le faible champ de correction associé au besoin d'EG brillantes réduisent fortement les zones du ciel observable (de l'ordre de quelques pourcents à quelques dizaines de pourcents en fonction de la latitude galactique).

Pour pallier ces limitations, Beckers [\[Beckers\(1988\)\]](#page-307-1) a proposé le concept d'Optique Adaptative Multi-Conjuguée ou *Multi-Conjugate Adaptive Optics* en anglais (MCAO). L'idée est de réaliser une analyse dans plusieurs directions d'observation pour reconstruire le volume turbulent. Puis la correction est réalisée grâce à plusieurs MD conjugués en altitude pour permettre la correction d'une zone du champ assez grande, de l'ordre de 1 à 2 arcminutes. Si ce concept permet d'agrandir sensiblement le champ de correction et donc de donner accès à de nouveaux types d'objets astrophysiques avec des résolutions inégalées, il ne résout pas pour autant complètement la problématique de la couverture de ciel, et une grande partie de la voûte céleste reste (et restera) encore inaccessible aux systèmes de MCAO travaillant sur des EG naturelles. Pour pallier ce dernier problème, des étoiles artificielles, encore appelées EG laser, peuvent être envisagées en complément des EG naturelles. Depuis une dizaine d'années, différents concepts dérivés de la MCAO ont vu le jour pour répondre aux besoins, toujours plus variés, toujours plus complexes, des astronomes. Ces concepts, appelés par la suite les OA grand champ ou OA tomographiques, se caractérisent tous par la nécessité d'estimer un volume turbulent. L'information ainsi obtenue grâce à plusieurs EG naturelles et laser dans le champ est ensuite utilisée en fonction des besoins astrophysiques pour la correction d'un champ d'intérêt par un ou plusieurs MD.

Ces nouveaux concepts d'OA représentent actuellement un grand enjeu scientifique aussi bien

pour les télescopes actuels de l'ordre de 8 m de diamètre tel que les *Very Large Telescopes* (VLT) que pour les futurs *Extremely Large Telescopes* (ELT) de 24 m à 42 m de diamètre. A l'heure où les premiers instruments d'OA grand champ pour les télescopes sont en cours de dimensionnement et de test, il existe assez peu d'outils expérimentaux disponibles pour réaliser les études amont sur ces concepts encore nouveaux et pour résoudre les nouvelles problématiques posées par ces systèmes. Le développement des OA grand champ impose en effet de reconsidérer l'OA autour de ces trois ´el´ements cl´es : l'analyse de surface d'onde, la correction par les MD mais aussi les lois de commande qui régissent ces systèmes en temps-réel. Les OA grand champ prévoient l'utilisation de multiples ASO afin de sonder le volume turbulent. Se pose alors la question de la répartition et du nombre des EG nécessaires pour assurer la meilleure reconstruction du volume turbulent tout en répondant au mieux aux besoins de l'instrument. L'OA grand champ étant un système hautement multi-variable, elle doit gérer correctement un grand flux de données pour en déduire une information pertinente. L'avènement des systèmes ayant des degrés de correction de plus en plus élevés et des domaines applicatifs de plus en plus variés, conduit à revisiter les règles de dimensionnement des MD pour les nouveaux instruments, et ceci en particulier pour les futurs ELT, compte-tenu du développement de nouvelles technologies pour les MD. Les OA grand champ nécessitent aussi de reconsidérer les lois de commande qui permettent de reconstruire le volume turbulent à partir des mesures faites par les ASO puis d'appliquer une correction dans une zone du champ plus ou moins grande `a l'aide d'un ou plusieurs MD. De nouvelles approches de commande ont été étudiées pour répondre à ce besoin, en parti-culier la commande optimale de type Linéaire Quadratique Gaussienne (LQG) [\[Le Roux](#page-312-0) *et al.*(2004)] bien adaptée à l'OA grand champ. A la différence d'une commande standard, la commande LQG permet d'estimer et de prédire le volume turbulent au moyen d'un filtre de Kalman, grâce à des *a priori* spatiaux et temporels sur la turbulence, puis d'appliquer la correction sur les MD en optimisant un champ donné ou des directions spécifiques. La solution proposée par la commande de type LOG a un fort potentiel mais devait encore être validée expérimentalement en OA grand champ et démontrer son gain en terme de performance comparé à des solutions plus simples (en particulier dans un contexte opérationnel). En effet, la commande optimale nécessite l'utilisation de modèles et implique des études de robustesse en performance aux erreurs de modèles, inhérentes à une mise en œuvre exp´erimentale. Le d´eveloppement des OA grand champ pose aussi de nouvelles questions en terme de calibration du système comprenant de nombreux paramètres couplés qui interagissent les uns avec les autres. La quantification de la qualité d'un modèle et d'une calibration, la robustesse de la loi de commande aux erreurs de modèles, la définition de procédures de calibration spécifique sont autant de questions essentielles auxquelles il est indispensable de répondre avant la mise en œuvre opérationnelle de systèmes à grand champ pour l'astronomie.

Pour répondre à ces problématiques, deux types d'études doivent être menées en parallèle : des études théoriques et des études expérimentales réalisées grâce au développement de bancs de laboratoire pour les OA grand champ. Ces bancs permettent de se confronter aux réalités du système et de disposer d'outils pour le test des nouvelles approches.

Les travaux menés au cours de ma thèse se sont inscrits dans ce cadre d'étude des OA grand champ d'un point de vue théorique et dans une plus grande mesure expérimental en abordant des problématiques de multi-analyse de surface d'onde, de correction par les MD et de commande. L'objectif est d'étudier le dimensionnement des systèmes d'OA grand champ et la validation expérimentale de ces concepts grâce à la mise en œuvre d'un banc de test. Dans le cadre de mes travaux de thèse, j'ai participé au développement d'un banc d'OA grand champ permettant de se confronter à l'étude et à l'analyse d'un système complet. En parallèle, j'ai réalisé des études théoriques sur le dimensionnement du système de multi-analyse d'une OA grand champ et sur les MD. L'intégration du banc a permis en outre de s'intéresser aux procédures de calibrations

nécessaires à l'exploitation d'un tel système pour assurer les meilleures performances, ainsi qu'à la détermination des modèles nécessaires à l'utilisation d'une commande LQG. Enfin j'ai validé et ´etudi´e exp´erimentalement des concepts d'OA grand champ grˆace `a l'utilisation d'une commande LOG permettant une reconstruction tomographique dans un cadre dynamique. Ceci a conduit à deux contributions majeures : la mise en œuvre expérimentale d'OA grand champ avec une commande LQG, et la validation en boucle fermée du concept de LTAO.

Le manuscrit s'organise comme suit. Dans la première partie, nous rappelons les principes de base nécessaires à la suite des études. Nous nous intéressons tout d'abord à la présentation des caractéristiques du phénomène turbulent et son impact sur la formation des images d'un télescope (chapitre [1\)](#page-27-0). Puis nous d´ecrivons le fonctionnement d'une OA classique qui permet de corriger en temps-réel les perturbations atmosphériques. Nous mettons en évidence ses principales limitations : l'anisoplanétisme et la couverture de ciel (chapitre [2\)](#page-43-0). Nous décrivons ensuite au chapitre [3](#page-55-0) les différents concepts d'OA grand champ proposés pour pallier ces limitations, en nous attardant sur leurs principales caractéristiques et les performances attendues. Enfin le chapitre [4](#page-67-0) est consacré à la description théorique des lois de commande utilisées en OA grand champ et qui feront l'objet d'une ´etude exp´erimentale : la commande LQG et la commande int´egrateur. Nous nous attardons en particulier sur l'expression de la commande LQG sur la base des modes miroir et sur la réinterprétation de la commande intégrateur en MCAO. L'ensemble de ces chapitres constituent la base théorique sur laquelle repose les travaux menés au cours de ma thèse qui s'articulent autour de trois études majeures : les OA grand champ, la réalisation du banc et les résultats expérimentaux.

La partie II est ainsi consacrée à une étude théorique des OA grand champ d'une part du point de vue de l'analyse de surface d'onde et d'autre part sur le dimensionnement des MD. Le chapitre [5](#page-93-0) se concentre sur des problématiques de calibration et de dimensionnement du système de multi-analyse en OA grand champ. Nous nous intéressons à l'impact sur les performances d'une distorsion du champ affectant les mesures ASO et nous définissons les procédures de calibration adéquates associées. Nous nous sommes ensuite intéressés au dimensionnement d'un système d'OA tomographique laser ou *Laser Tomography Adaptive Optics* en anglais (LTAO) et d'un système de MCAO. Ces études sont menées sur la base d'une simulation numérique et doivent nous permettre de déterminer quelle est la configuration et le nombre des EG qui assurent les meilleures performances pour ces deux systèmes, en particulier le meilleur compromis entre compensation de l'effet de cône et de l'anisoplanétisme résiduel. Le chapitre [6](#page-123-0) traite enfin d'un autre élément clé du système d'OA : le MD. De nouveaux concepts et techniques de correction en OA voient actuellement le jour et appellent de nouveaux besoins en terme de correction et de technologie de MD. Nous proposons dans ce chapitre une méthode de dimensionnement des MD qui lie études analytiques et numériques.

Après ces études théoriques, nous nous intéressons dans les parties III puis IV aux aspects expérimentaux qui représentent la partie principale de mes travaux de thèse. Ainsi, j'ai été au cœur de l'intégration et du développement d'un banc de validation expérimentale en laboratoire des OA grand champ, appel´e HOMER (Hartmann Oriented Multi conjugate Experimental Resource), dont nous présentons les objectifs scientifiques et les caractéristiques principales (chapitre [8\)](#page-153-0). Nous nous intéressons aussi à la calibration et à la caractérisation des différents composants du banc (chapitre [7\)](#page-143-0).

La partie IV est enfin consacrée aux travaux expérimentaux réalisés sur HOMER en OA classique et en OA grand champ. Tous les résultats expérimentaux présentés sont par ailleurs confrontés aux résultats obtenus à l'aide d'une simulation numérique du banc HOMER afin de comprendre, valider et interpréter les comportements observés. Tout d'abord, nous réalisons une première étude

expérimentale en OA classique, configuration bien connue et maîtrisée (chapitre [9\)](#page-187-0). Cette étape permet en particulier de mettre en place les premiers modèles utilisés dans la loi de commande de type LOG et de maîtriser l'ensemble des outils nécessaires à l'analyse et à l'interprétation des résultats. Le chapitre [10](#page-205-0) aborde ensuite l'étude expérimentale des OA grand champ sur HOMER. Nous étudions les problématiques de calibration de ces systèmes, en particulier compte-tenu des lois de commande utilisées. Nous présentons les résultats des tests expérimentaux des concepts de MCAO et de LTAO menés sur le banc HOMER et nous étudions et analysons les performances. Il s'agit là des premiers résultats expérimentaux obtenus avec une commande LQG en OA grand champ ainsi que de la validation expérimentale du concept de LTAO en boucle fermée dans un cadre dynamique. Enfin le chapitre [11](#page-259-0) a pour but de préparer la mise en place de la commande LQG adaptée à la correction de la turbulence réelle. Nous abordons les problèmes posés par la calibration dans ce cadre plus réaliste, étape indispensable à l'utilisation d'une commande optimale pour les futurs systèmes d'OA grand champ, que ce soit pour les télescopes de type VLT existants ou pour les futurs ELT en cours de dimensionne-ment et qui devraient voir le jour vers la fin de la prochaine décennie. Enfin le chapitre [12](#page-279-0) reprend les principales conclusions des travaux expérimentaux et présentent les futurs développements du banc HOMER qui devraient permettre d'enrichir les études expérimentales.

**Premiere partie `**

# <span id="page-25-0"></span>**L'optique adaptative et la turbulence atmospherique ´**

## <span id="page-27-0"></span>**Chapitre 1**

## La turbulence atmosphérique et son **impact sur la formation d'images**

#### **Sommaire**

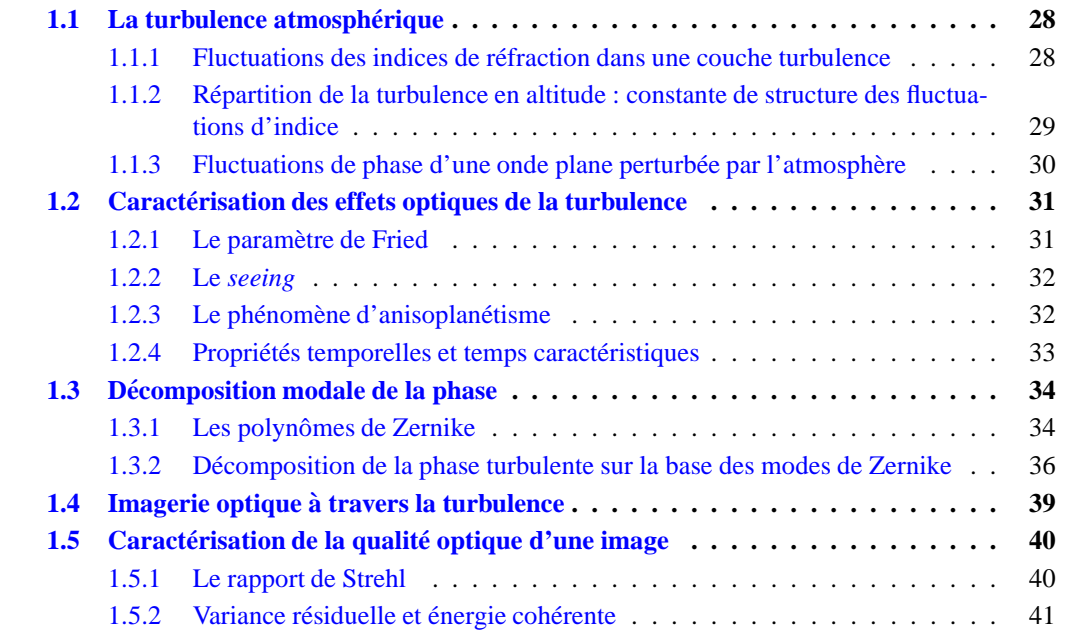

Ce premier chapitre est consacré à la description du phénomène de la turbulence atmosphérique. L'atmosphère terrestre est un milieu inhomogène constitué de masses d'air de température, de pression et d'humidité différentes. Les déplacements entre ces masses d'air rendent ce milieu turbulent, du fait de la présence de fluctuations d'indice optique au sein de l'atmosphère. La propagation des ondes ´electromagn´etiques `a travers l'atmosph`ere est donc affect´ee par ces mouvements. En astronomie, les perturbations de l'atmosphère peuvent dégrader fortement les images obtenues au foyer des télescopes au sol.

Nous présentons à travers ce chapitre les principales grandeurs de l'étude statistique menée sur la turbulence atmosphérique et son impact sur la formation des images au foyer d'un télescope. Tout d'abord, nous rappelons les bases de la théorie permettant de caractériser la turbulence atmosphérique et les fluctuations d'indice de réfraction de la phase turbulente qu'elle induit (partie [1.1\)](#page-28-0). Puis nous caractérisons les effets optiques de la turbulence (partie [1.2\)](#page-31-0) grâce à la définition de paramètres de caractérisation de la force de la turbulence. Nous décrivons ensuite la statistique de la turbulence

décomposée sur une base modale, en choisissant la base des polynômes de Zernike (partie [1.3\)](#page-34-0). Enfin, nous nous intéressons à la description de l'impact de la turbulence sur l'image obtenue grâce à un télescope (partie [1.4\)](#page-39-0) et nous définissons les critères de qualité d'une image utilisés par la suite (partie [1.5\)](#page-40-0).

### <span id="page-28-0"></span>**1.1** La turbulence atmosphérique

L'atmosphère terrestre est un milieu turbulent dont la description des propriétés physiques est basée sur la théorie des cascades d'énergie développée par Kolmogorov en 1941 [\[Kolmogorov\(1941\)\]](#page-312-1). Suivant le modèle de Kolmogorov, l'atmosphère peut être décrite comme un milieu constitué de masses d'air en déplacement, générant des structures tourbillonnaires à différentes échelles. Il s'agit principalement de transferts d'énergie cinétique et d'effets de viscosité entre différentes parties de l'atmosphère. Des structures de taille caractéristique de l'ordre de la dizaine à la centaine de mètres, correspondant `a l'´echelle externe, se scindent progressivement en des structures plus petites, atteignant quelques millimètres et constituant l'échelle interne de l'atmosphère. L'énergie de ces structures est ensuite dissipée par viscosité. Le domaine compris entre ces deux échelles forme le domaine inertiel. L'évolution de ces tourbillons induit des fluctuations de température, qui sont à l'origine des perturbations d'indice de réfraction qui ont un impact direct sur la propagation des ondes dans l'atmosphère. La turbulence atmosphérique dégrade ainsi les images obtenues par un télescope pointant dans une direction du ciel.

Le modèle proposé par Kolmogorov [\[Kolmogorov\(1941\)\]](#page-312-1) suppose que la turbulence atmosphérique est pleinement développée *i.e.* que le transfert d'énergie cinétique a lieu à toutes les  $\acute{e}$ chelles spatiales. Ce modèle ne tient pas compte des  $\acute{e}$ chelles interne et externe. Il ne rend donc pas exactement compte de tous les phénomènes observés mais est suffisant pour la plupart des études. Lorsqu'il est nécessaire de prendre en compte les différentes échelles, il est alors préférable de se référer au modèle de Von Karman [\[Karman\(1948\)\]](#page-311-0). Nous nous intéressons dans la suite à la description des comportements statistiques de la turbulence donnés par ces modèles.

### <span id="page-28-1"></span>**1.1.1 Fluctuations des indices de refraction dans une couche turbulence ´**

L'indice de réfraction de l'air dépend de la pression et de la température. Aux longueurs d'onde optiques, ces fluctuations sont essentiellement dues à celles de la température. Nous décrivons dans ce paragraphe la statistique des fluctuations d'indice de réfraction d'une unique couche turbulente, située à l'altitude h. Soit  $\Delta n(\mathbf{r},h)$  les fluctuations de l'indice de réfraction autour de sa valeur moyenne à la position r pour une couche d'épaisseur  $\delta h$ . Ces fluctuations peuvent être caractérisées par leur covariance ou par leur fonction de structure  $\mathcal{D}_{\Delta n}(\rho, h)$  [\[Tatarski\(1961\)\]](#page-316-0) :

$$
\mathcal{D}_{\Delta n}(\rho, h) = \langle [\Delta n(\mathbf{r}, h) - \Delta n(\mathbf{r} - \rho, h)]^2 \rangle, \tag{1.1}
$$

où  $\langle \cdot \rangle$  désigne la moyenne statistique de la grandeur incluse. Nous supposons alors que  $\Delta_n(\mathbf{r})$  est localement stationnaire entre h et  $\delta h$ , la fonction de structure  $\mathcal{D}_{\Delta n}(\rho, h)$  ne dépend que de la distance  $\rho$  entre deux points. Dans le domaine inertiel  $(l_0 < \rho < L_0$ , où  $l_0$  et  $L_0$  sont respectivement les ´echelles internes et externes de la turbulence), la fonction de structure D∆n(ρ,h) suit la loi d'Obukhov [\[Obukhov\(1949\)\]](#page-313-0) tel que :  $\overline{2}$ 

$$
\mathcal{D}_{\Delta n}(\rho, h) = C_n^2(h)\rho^{\frac{2}{3}},\tag{1.2}
$$

<span id="page-28-2"></span>où  $C_n^2(h)$  est la constante de structure des fluctuations d'indice dans la couche considérée qui caractérise statistiquement la force de la turbulence à l'altitude  $h$ . Grâce à ce formalisme, nous pouvons calculer la Densité Spectrale de Puissance (DSP) spatiale des fluctuations d'indice, notée  $W_{\Delta n}(\mathbf{f},h)$ , reliée directement à la fonction de structure par transformée de Fourier de cette dernière :

$$
W_{\Delta n}(\mathbf{f}, h) = 0,033(2\pi)^{-\frac{2}{3}} C_n^2(h) f^{-\frac{11}{3}}.
$$
\n(1.3)

Cette expression n'est valable que dans le domaine inertiel, suivant la théorie de Kolmogorov. Dans le cadre du modèle de Von Karman, la fonction de structure  $\mathcal{D}_{\Delta n}(\rho,h)$  est modifiée en tenant compte de l'échelle externe [\[Consortini](#page-308-0) *et al.*(1973)] et permet de déduire la DSP  $W_{\Delta n}^{vonKarman}(\mathbf{f},h)$  tenant compte des échelles internes et externes [\[Chassat\(1992\)\]](#page-308-1) :

$$
W_{\Delta n}^{vonKarman}(\mathbf{f}, h) = 0,033(2\pi)^{-\frac{2}{3}} C_n^2(h) \left( \left( \frac{1}{L_0} \right)^2 + f^2 \right)^{-\frac{11}{6}} e^{-(f l_0)^2}.
$$
 (1.4)

La figure [1.1](#page-29-1) présente la DSP des fluctuations d'indice en fonction des échelles interne et externe de la turbulence. Nous illustrons l'effet de ces échelles qui provoque une atténuation des basses et des hautes fréquences.

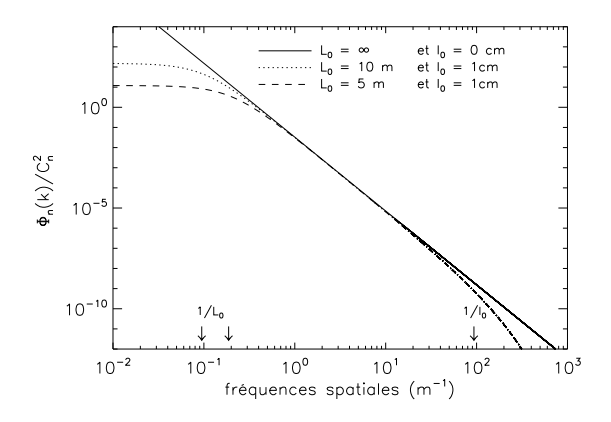

<span id="page-29-1"></span><span id="page-29-0"></span>FIG. 1.1 – Densité spectrale de puissance des fluctuations d'indice. Le spectre est renormalisé par la valeur du  $C_n^2$ .

### **1.1.2** Repartition de la turbulence en altitude : constante de structure des fluctuations **d'indice**

La constante de structure des fluctuations d'indice  $C_n^2(h)$ , introduite dans l'équation [\(1.2\)](#page-28-2), dépend de l'altitude h de la couche turbulente considérée. Cette grandeur caractérise la force de la turbulence de la couche. Elle joue un rôle essentiel dans la connaissance de la turbulence et de ses effets optiques. La qualité d'un site d'observation peut donc être caractérisée par son profil de  $C_n^2(h)$ . La figure [1.2](#page-30-1) représente un profil de  $C_n^2(h)$  à dix couches turbulentes du site de Cerro Paranal au Chili (données fournies par le groupe de travail pour l'Optique Adaptative (OA) de l'ESO). Comme l'illustre ce profil, la turbulence est généralement localisée dans certaines couches et les couches situées près du sol sont souvent prépondérantes. D'autres couches turbulentes se distinguent jusqu'à des altitudes de 15 à 20 km. Diverses méthodes de mesures de cette grandeur existent : lâchers de bal-lons sondes [\[Barletti](#page-307-2) *et al.*(1977)], utilisation d'instruments au sol SCIDAR [Klückers *et al.*(1998), Avila *et al.*[\(2001\)\]](#page-307-3) ou MASS [\[Tokovinin](#page-316-1) *et al.*(2003), [Kornilov](#page-312-2) *et al.*(2003), [Tokovinin](#page-316-2) *et al.*(2005)] utilisant la scintillation des étoiles, instrument de type  $DIMM$  [\[Sarazin et Roddier\(1990\)\]](#page-315-0) qui réalise

une mesure intégrée de la turbulence ou des instruments de type SLODAR qui déduisent le profil de turbulence à partir de mesures de corrélation de pentes de deux étoiles dans le champ [\[Wilson\(2002\),](#page-316-3) [Wilson et Saunter\(2003\)\]](#page-316-4).

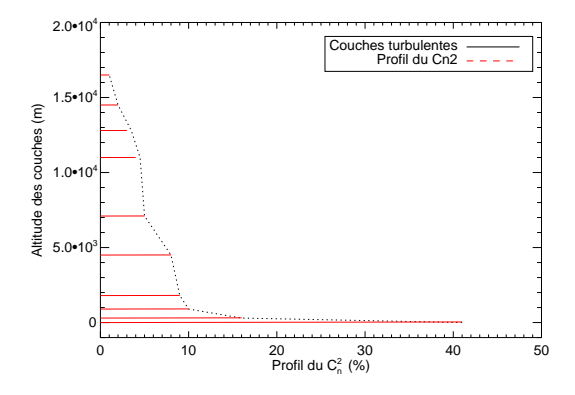

<span id="page-30-1"></span>FIG. 1.2 – Profils de  $C_n^2(h)$  pour le site de Paranal au Chili.

Le profil de  $C_n^2(h)$  conduit à considérer la turbulence comme une succession de couches turbulentes discrètes et indépendantes, d'épaisseurs négligeables. Cette approximation est celle retenue au cours de ce manuscrit. La connaissance des profils de  $C_n^2(h)$  à l'aplomb de l'instrument est donc très importante et permet de mettre en place des *a priori* sur la turbulence lors de l'estimation de la phase turbulente dans le volume (*cf.* paragraphe [4.2.2\)](#page-77-0). Il est important de noter que ce profil peut fortement ´evoluer spatialement, d'un site `a l'autre, et temporellement, au cours des nuits d'observation : pour la mise en place d'une commande optimale, présentée dans la partie [4.2,](#page-75-0) une connaissance précise de ces *a priori* est requise et cela implique le besoin de réactualiser régulièrement ces données nécessaires à la commande.

### <span id="page-30-0"></span>**1.1.3** Fluctuations de phase d'une onde plane perturbée par l'atmosphère

Les propriétés statistiques d'une onde plane perturbée par la traversée d'une couche turbulente d'épaisseur  $\delta h$  située à l'altitude h se déduisent de la statistique des fluctuations d'indice de réfraction dans la couche. Il existe en effet un lien simple entre la phase  $\phi(\mathbf{r},h)$  et la variation du chemin optique  $\Delta n(\mathbf{r},h)$ :

$$
\phi(\mathbf{r},h) = \frac{2\pi}{\lambda} \Delta n(\mathbf{r},h) \delta h.
$$
\n(1.5)

Comme la fluctuation d'indice est à moyenne nulle, celle de la phase l'est aussi.

En principe, la propagation de l'onde déphasée au delà de la couche mince turbulente devrait tenir compte de l'effet de diffraction, *i.e.* de la propagation de Fresnel, amenant à une fluctuation spatiale de l'amplitude de la phase. Il s'agit du phénomène de scintillation [\[Wolfe et Zissis\(1989\)\]](#page-316-5) qui croît avec l'amplitude des fluctuations d'indice et l'altitude des couches turbulentes. La scintillation est `a l'origine par exemple du clignotement des étoiles observées à l'oeil nu. Ce phénomène peut être important en observation endo-atmosphérique mais il est négligeable dans le cadre des applications astrono-miques étudiées par la suite [\[Roddier\(1981\)\]](#page-315-1). Nous pouvons alors nous placer dans l'hypothèse de champ proche, cas d'une faible turbulence et d'une courte distance de propagation dans l'atmosphère.

D'après ces hypothèses, l'onde plane se propage à travers l'atmosphère en ne subissant que les effets de fluctuations de phase induites par les fluctuations de l'indice de réfraction dans les différentes

couches turbulentes. Si l'on considère la traversée d'une onde plane à travers l'atmosphère, constituée de  $n_\ell$  couches turbulentes, la fluctuation totale de la phase au niveau du sol est donnée par :

$$
\phi(\mathbf{r}) = \sum_{\ell=1}^{n_{\ell}} \phi_{\ell}(\mathbf{r}, h_{\ell}).
$$
\n(1.6)

Les couches turbulentes sont suffisamment éloignées les unes des autres pour que l'on puisse les considérer statistiquement indépendantes. D'après le théorème central limite, le déphasage résultant de la traversée de ces couches suit alors une loi statistique gaussienne à moyenne nulle. Nous pouvons donc déduire la fonction de structure de la phase  $\mathcal{D}_{\phi}(\rho, h)$  à l'altitude h de la fonction de structure des fluctuations d'indice donnée par l'équation  $(1.2)$ :

$$
\mathcal{D}_{\phi}(\rho, h) = 2,91 \left(\frac{2\pi}{\lambda}\right)^2 C_n^2(h) \delta h \rho^{\frac{5}{3}}.
$$
 (1.7)

<span id="page-31-2"></span>La fonction de structure de la phase dans la pupille du télescope est donnée, pour le modèle de Kolmogorov, par :

$$
\mathcal{D}_{\phi}(\rho) = 2,91 \left(\frac{2\pi}{\lambda}\right)^2 \rho^{\frac{5}{3}} \int_0^\infty C_n^2(h) \delta h. \tag{1.8}
$$

<span id="page-31-3"></span>et sa DSP par :

$$
W_{\phi}(\rho) = 0,033 \left(2\pi\right)^{-\frac{2}{3}} \left(\frac{2\pi}{\lambda}\right)^2 f^{-\frac{11}{3}} \int_0^\infty C_n^2(h) \delta h. \tag{1.9}
$$

<span id="page-31-0"></span>Nous voyons apparaître à travers ces expressions les paramètres qui interviennent pour la description des effets optiques de la turbulence, abordés dans la partie suivante.

### **1.2 Caractérisation des effets optiques de la turbulence**

Nous nous intéressons maintenant à la description des effets de la fluctuation d'indice sur la propagation d'une onde plane et plus exactement sur la phase. Nous rappelons certaines grandeurs caractéristiques de la turbulence, qui conditionnent le dimensionnement d'une Optique Adaptative (OA), système opto-mécanique permettant de corriger la turbulence atmosphérique et dont le principe est présenté au chapitre [2.](#page-43-0) Ces paramètres interviennent aussi dans la définition de la loi de commande optimale, présentée dans le chapitre [4.](#page-67-0)

### <span id="page-31-1"></span>**1.2.1 Le parametre de Fried `**

Lorsque nous obtenons une image d'une source ponctuelle au foyer d'un télescope, le paramètre d'intérêt pour caractériser la turbulence est le paramètre de Fried  $r_0$  [\[Fried\(1966\)\]](#page-310-0). Ce paramètre rend compte de la force totale de la turbulence atmosphérique rencontrée par un front d'onde le long du chemin optique suivi par la lumière à travers les différentes couches turbulentes. Pour une onde plane et un spectre de Kolmogorov, ce paramètre correspond à une intégration du  $C_n^2(h)$  et caractérise la turbulence vue du sol tel que :

$$
r_0 = \left(0, 42 \times \left(\frac{2\pi}{\lambda}\right)^2 \frac{1}{\cos \gamma} \int_0^\infty C_n^2(h) dh\right)^{-3/5}
$$
 (1.10)

où γ est l'angle zénithal de la direction d'observation et  $\lambda$  est la longueur d'onde d'observation. D'après cette définition,  $r_0$  correspond à la taille caractéristique d'une cellule turbulente. Une notion de résolution peut être aussi rattachée à ce paramètre : nous pouvons considérer  $r_0$  comme le diamètre d'un télescope hors atmosphère donnant la même résolution qu'un télescope de diamètre infini en présence de turbulence. Il s'agit d'une grandeur chromatique puisqu'elle dépend de la longueur d'onde.

Grâce à cette définition, nous pouvons exprimer plus simplement la fonction de structure et la DSP de la phase dans la pupille, données respectivement par les équations  $(1.8)$  et  $(1.9)$ , de la facon suivante :

$$
\mathcal{D}_{\phi}(\rho) = 6,88 \left(\frac{\rho}{r_0}\right)^{\frac{5}{3}} \tag{1.11}
$$

$$
W_{\phi}(f) = 0,023 r_0^{-\frac{5}{3}} f^{-\frac{11}{3}}
$$
\n(1.12)

#### <span id="page-32-0"></span>**1.2.2 Le** *seeing*

Un autre paramètre est fréquemment utilisé pour caractériser la force globale de la turbulence. Il s'agit du *seeing*, notée s, relié à la valeur de  $r_0$  par la relation :

$$
s = 0,98\frac{\lambda}{r_0} \tag{1.13}
$$

Le *seeing* donne dans ce cas la résolution angulaire théorique que l'on peut obtenir lors d'une observation à travers la turbulence. Lorsque le diamètre de la pupille du télescope est grand devant la valeur de  $r_0$ , c'est la valeur du paramètre de Fried qui caractérise la résolution du système optique puisqu'il est représentatif du plus petit élément diffractant du système. Il est intéressant de noter que  $s$  est quasiment achromatique puisqu'il évolue en  $\lambda^{-\frac{1}{5}}$ . Si l'on note D la pupille du télescope, la dégradation de l'image peut être caractérisée par l'élargissement de la tache dû à la turbulence tel que :

$$
\frac{(\lambda/r_0)}{(\lambda/D)} = \frac{D}{r_0} \tag{1.14}
$$

qui correspond au rapport de la taille d'une tache image en présence de turbulence par la taille de la tache en l'absence de turbulence.

<span id="page-32-1"></span>Par exemple, les valeurs moyennes du *seeing* et de  $r_0$  sur le site de Paranal au Chili sont de l'ordre de  $s \approx 0,85$  arcsecondes et  $r_0 \approx 12$  cm pour  $\lambda = 0, 5 \mu$ m.

### **1.2.3** Le phénomène d'anisoplanétisme

Comme la turbulence évolue spatialement dans le volume atmosphérique, la turbulence en altitude vue par deux fronts d'onde distincts arrivant sous des angles différents n'est pas la même. Il s'agit du phénomène d'anisoplanétisme, qui peut limiter la largeur du champ corrigé par un système d'optique adaptative. Ce phénomène est illustré par la figure [1.3](#page-33-1) pour deux étoiles séparées d'un angle  $\alpha$ .

Le domaine isoplanétique d'un télescope bénéficiant d'une correction de la turbulence dans une direction varie de quelques arcsecondes à quelques dizaines d'arcsecondes, selon le profil de la turbulence du site d'observation et la longueur d'onde d'imagerie. Ce phénomène peut être caractérisé en évaluant l'angle isoplanétique du site d'observation. Le domaine anisoplanétique ainsi défini peut être plus ou moins grand suivant le critère retenu par l'utilisateur. On peut considérer par exemple la définition de Fried [\[Fried\(1982\)\]](#page-310-1) où l'angle isoplanétique correspond à la distance angulaire par rapport à l'axe optique pour laquelle l'erreur d'estimation de la phase turbulente reste inférieure à 1 rad<sup>2</sup> en variance. Roddier [\[Roddier\(1981\)\]](#page-315-1) a exprimé cet angle  $\theta_0$  en fonction du paramètre de Fried de la turbulence et de son profil :

$$
\theta_0 = 0,314 \frac{r_0}{\bar{h}} \tag{1.15}
$$

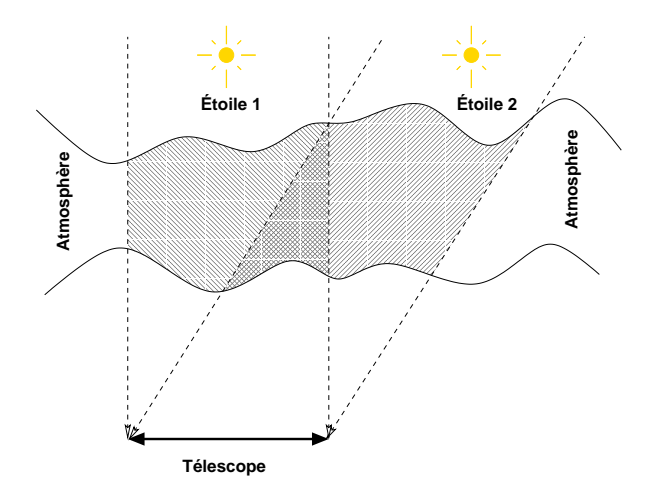

<span id="page-33-1"></span>FIG. 1.3 – Principe du phénomène d'anisoplanétisme. La turbulence rencontrée dans les deux directions, séparée d'un angle  $\alpha$  n'est pas la même.

où  $\bar{h}$  correspond à une altitude équivalente donnée par :

<span id="page-33-3"></span>
$$
\bar{h} = \frac{\int_0^\infty h^{5/3} C_n^2(h) dh}{\int_0^\infty C_n^2(h) dh}
$$
\n(1.16)

 $\theta_0$  est fortement chromatique. Il est de l'ordre de la dizaine d'arcsecondes pour une observation dans l'infra-rouge ( $\lambda = 2, 2\mu$ m) pour une turbulence moyenne de l'ordre de  $r_0 = 0, 8$  m et une altitude  $\acute{e}$ quivalente située à 5 km soit un *seeing* de 0,75 arcsecondes à 0,5  $\mu$ m. Nous verrons que le phénomène d'anisoplanétisme a une grande importance pour la suite des travaux présentés dans ce manuscrit.

### <span id="page-33-0"></span>**1.2.4 Propriétés temporelles et temps caractéristiques**

Les propriétés temporelles de la phase turbulente se déduisent des résultats précédents. Pour cela, nous considérons la turbulence comme une succession d'écrans de phase indépendants, chacun en translation uniforme à la vitesse  $V(h)$  : il s'agit de l'hypothèse de Taylor [\[Taylor\(1938\)\]](#page-316-6) dite de turbulence gelée. Si l'on considère une statistique spatiale de la turbulence de type Kolmogorov, [Conan *et al.*[\(1995\)\]](#page-308-2) a montré que la densité spectrale de puissance temporelle de la phase est reliée à la densité spectrale de puissance spatiale. Ainsi, sous l'hypothèse de translation uniforme et pour une unique couche à l'altitude  $h, \phi(\mathbf{r}, t)$  vérifie :

<span id="page-33-2"></span>
$$
\phi(\mathbf{r}, t + \tau) = \phi(\mathbf{r} - \tau \mathbf{V}, t)
$$
\n(1.17)

où  $\tau$  est le temps de parcours associé à la vitesse V.

Il est alors possible de définir un temps caractéristique d'évolution du phénomène turbulent, similaire au paramètre  $r_0$ . Grâce à l'équation [\(1.17\)](#page-33-2), il est possible de calculer la fonction de structure de la phase tel que :

$$
\mathcal{D}_{\phi}(\tau) = \langle [\phi(\mathbf{r}, t) - \phi(\mathbf{r}, t + \tau)]^2 \rangle \simeq 6,88(\frac{\bar{V}\tau}{r_0})^{\frac{5}{3}}
$$
(1.18)

où  $\bar{V}$  est défini comme un vitesse moyenne de vent, pondération des vitesses  $V(h)$  par les  $C_n^2(h)$  de chaque couche, par analogie avec  $\bar{h}$  défini par l'équation [\(1.16\)](#page-33-3). Nous définissons alors la constante de temps caractéristique des fluctuations temporelles du front d'onde  $\tau_0$  pour laquelle  $\mathcal{D}_{\phi}(\tau)$  reste inférieur à 1 rad<sup>2</sup> par :

$$
\tau_0 \simeq 0,314 \frac{r_0}{\bar{V}}\tag{1.19}
$$

La valeur de  $1/\tau_0$  donne une indication sur la bande passante typique que doit atteindre un système de correction de la turbulence atmosphérique afin de minimiser l'erreur temporelle due au temps de réponse fini du système. Cette constante de temps est chromatique. Elle vaut typiquement quelques millisecondes pour une observation faite dans le visible et des conditions de turbulence moyenne  $(s \simeq 0.8$  arcsecondes à  $\lambda = 0.5 \mu m$ ). Elle dépasse la dizaine de millisecondes dans l'infrarouge.

### <span id="page-34-0"></span>**1.3 Decomposition modale de la phase ´**

Lorsque l'on étudie des phases turbulentes, il peut être utile de caractériser cette phase par rapport à une base donnée de modes spatiaux. Plusieurs bases peuvent être utilisées. Il est possible de choisir la base des modes de Karhunen-Loëve (KL), qui par définition permet une décomposition sur la base de modes statistiquement indépendants avec la "meilleure" répartition des valeurs propres en énergie sur les modes. La matrice de covariance est alors diagonale ce qui présente divers avantages. Les modes de KL sont en général calculés en diagonalisant une matrice de modes obtenue dans une base quelconque. Le défaut majeur de cette base est qu'il n'existe pas dans le cas de la turbulence atmosphérique d'expression analytique pour les représenter. Nous préférons donc utiliser dans la suite la base des modes de Zernike, sur laquelle de nombreuses ´etudes théoriques ont été menées et permettent de décrire les propriétés statistiques de la phase turbulente [\[Noll\(1976\),](#page-313-1) [Rigaut et Gendron\(1992\),](#page-315-2) [Chassat\(1992\),](#page-308-1) [Roddier\(1999\)\]](#page-315-3). Cette base de modes de Zernike présente l'avantage d'être définie sur une pupille circulaire et de décrire les aberrations optiques les plus courantes. Bien que ses covariances entre modes soient non nulles, elle diffère assez peu de la base des KL pour les bas ordres. D'autres bases peuvent être utilisées comme la base des modes du Miroir Déformable (MD) d'un système d'OA par exemple. Les chapitres [9](#page-187-0) et [10](#page-205-0) abordent par exemple l'estimation de la phase turbulente sur l'espace du MD. Nous nous intéressons maintenant à la description des propriétés de la phase turbulente sur la base des modes de Zernike.

### <span id="page-34-1"></span>**1.3.1 Les polynômes de Zernike**

La base des modes de Zernike présente l'avantage de posséder une expression analytique des modes la définissant. Cette base a été proposée en 1934 par Zernike et repose sur une représentation en coordonnées polaires  $\mathbf{r} = (r, \theta)$  de la phase *via* les polynômes de Zernike  $Z_i$  définis, sur une pupille circulaire, par :

$$
Z_i = \sqrt{n+1} \mathbf{R}_n^m(r) \sqrt{2} \cos(m\theta) \text{ pour } m \neq 0 \text{ et i pair}
$$
  
\n
$$
Z_i = \sqrt{n+1} \mathbf{R}_n^m(r) \sqrt{2} \sin(m\theta) \text{ pour } m \neq 0 \text{ et i impair}
$$
  
\n
$$
Z_i = \sqrt{n+1} \mathbf{R}_n^0(r) \text{ pour } m = 0,
$$
  
\n(1.20)

avec :

$$
\mathbf{R}_n^m(r) = \sum_{s=0}^{(n-m)/2} \frac{(-1)^s (n-s)!}{s![(n+m)/2 - s]![(n-m)/2 - s]!} r^{n-2s}.
$$
 (1.21)

Les éléments de cette base sont classés selon leurs ordres radiaux  $n$  et azimutaux  $m$ . La figure [1.4](#page-35-0) présente les premiers polynômes de Zernike et illustre leur structure. Ils représentent les aberrations optiques classiques : basculement (tip ou tilt), défocalisation, astigmatisme, comas, aberration

sphérique... Ils peuvent être désignés par leur ordre d'apparition i, le premier mode correspondant au piston  $i = 0$  pour  $(n, m) = (0, 0)$ .

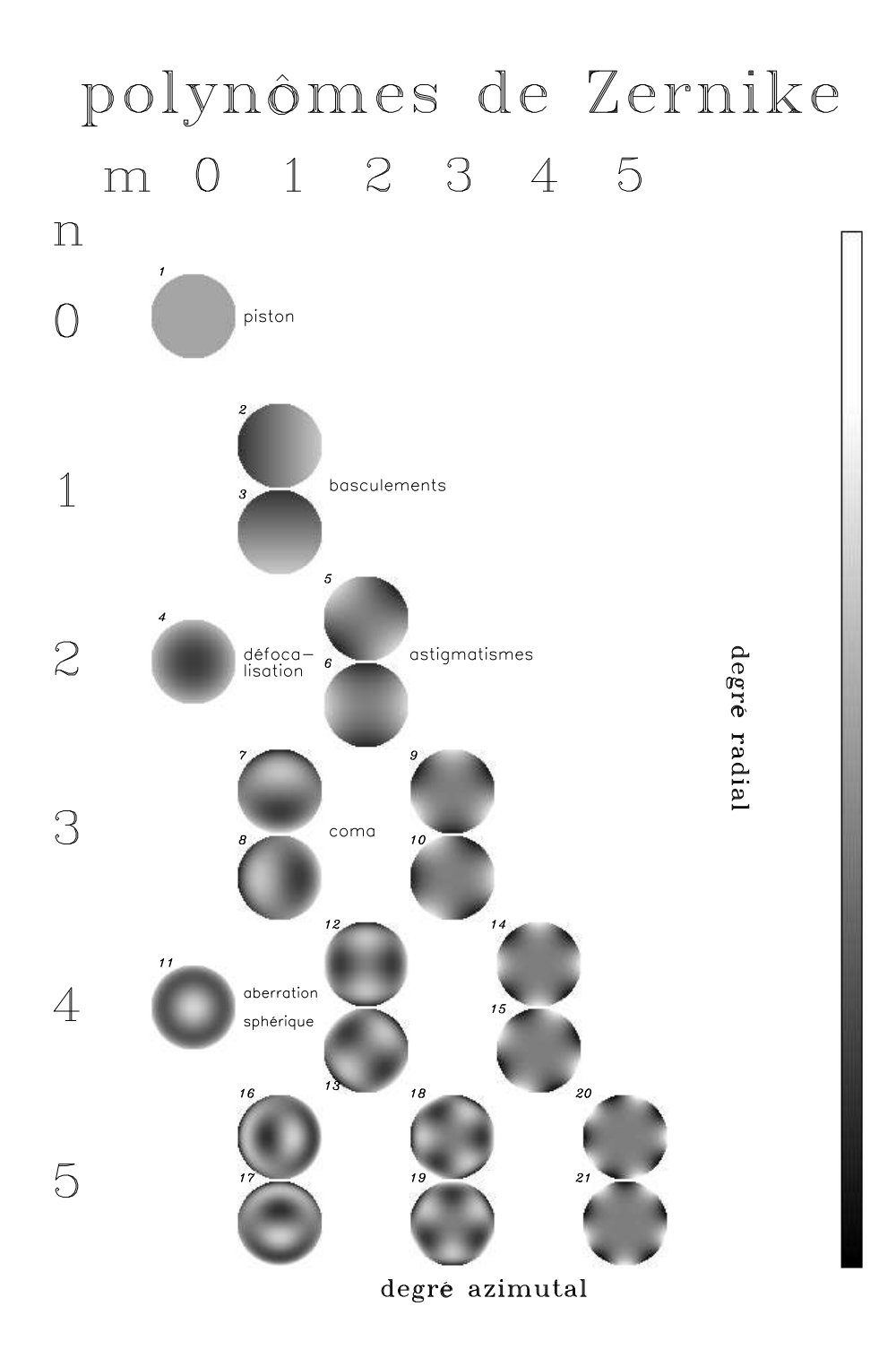

<span id="page-35-0"></span>FIG. 1.4 – Carte des premiers modes de Zernike. Les modes sont classés par ordres radiaux et azimutaux.
Cette base est orthonormée sur une pupille circulaire de surface  $S$ :

$$
\frac{1}{S} \int_{S} Z_i(\mathbf{r}) Z_j^*(\mathbf{r}) d\mathbf{r} = \delta_{ij},
$$
\n(1.22)

où  $\delta_{ij}$  est le symbole de Kronecker ( $\delta_{ij} = 1$  si et seulement si  $i = j$ , sinon  $\delta_{ij} = 0$ ).

### **1.3.2 Décomposition de la phase turbulente sur la base des modes de Zernike**

<span id="page-36-0"></span>Grâce à la base des polynômes de Zernike, il est possible de décomposer la phase turbulente d'après l'expression :

$$
\phi(\mathbf{r}) = \sum_{i=1}^{\infty} a_i Z_i(\mathbf{r}).
$$
\n(1.23)

La base étant orthonormée, les coefficients  $a_i$  de la décomposition de la phase sur cette base s'obtiennent par :

$$
a_i = \frac{1}{S} \int_S \phi(\mathbf{r}) Z_i(\mathbf{r}) d\mathbf{r}.
$$
 (1.24)

5

Les polynômes de Zernike sont globalement classés par ordres radiaux et azimutaux croissants. Ce classement a de nombreux avantages : il correspond au classement en fréquences spatiales, *i.e.* les polynômes d'ordre radiaux élevés correspondent aux hautes fréquences spatiales. De plus, ce classement est réalisé en fonction de l'énergie turbulente présente dans les modes. Plus les ordres sont élevés, plus l'énergie turbulente est faible.

**Propriétés spatiales :** il est possible d'exprimer les propriétés spatiales et temporelles de la phase sur cette base de façon assez simple. Si on suppose que la statistique de la turbulence suit le modèle de Kolmogorov, et si on utilise l'expression des transformées de Fourier des polynômes de Zernike, il est possible de calculer la matrice de covariance des coefficients de la décomposition de la phase turbulente  $\langle a_i a_j \rangle$ , comme l'a montré Noll [\[Noll\(1976\)\]](#page-313-0) :

$$
\langle a_i a_j \rangle = 3,90[(n_i+1)(n_j+1)]^{\frac{1}{2}}(-1)^{(n_i+n_j-2m_i)/2} \delta_{m_i m_j} \left(\frac{D}{r_0}\right)^{\frac{1}{3}}
$$
(1.25)  

$$
\times \frac{2^{-\frac{14}{3}} \Gamma[\frac{14}{3}] \Gamma[(n_i+n_j-\frac{5}{3})/2]}{\Gamma[(-n_i+n_j+\frac{17}{3})/2] \Gamma[(n_i-n_j+\frac{17}{3})/2] \Gamma[(n_i+n_j+\frac{23}{3})/2]},
$$

où  $D$  est le diamètre de la pupille du télescope ne comprenant pas d'obstruction centrale, support des polynômes,  $\Gamma[x]$  désigne la fonction gamma et  $n_i$ ,  $n_j$ ,  $m_i$  et  $m_j$  désignent respectivement les ordres radiaux et azimutaux des polynômes  $Z_i$  et  $Z_j$ . La figure [1.5](#page-37-0) - gauche présente la matrice de covariance  $\Sigma_{kol}$  des modes turbulents. Cette matrice n'est pas diagonale mais elle est toutefois fortement creuse. Il existe donc un couplage statistique entre les modes, qui est faible par rapport à la variance des modes.

Comme la base des modes de Zernike est orthonormée, il est possible de déduire de l'expression [\(1.23\)](#page-36-0) l'expression de la variance totale de la phase turbulente soit :

$$
\sigma_{\phi}^2 = \frac{1}{S} \int_{S} \langle \phi^2(\mathbf{r}) \rangle dr = \sum_{i=1}^{\infty} \langle a_i^2 \rangle.
$$
 (1.26)

Si l'on considère une phase à piston soustrait, cette expression peut s'écrire sous la forme :

$$
\sigma_{\phi}^2 = \frac{1}{S} \int_S \langle \phi^2(\mathbf{r}) \rangle dr - \frac{1}{S} (\bar{\phi})^2.
$$
 (1.27)

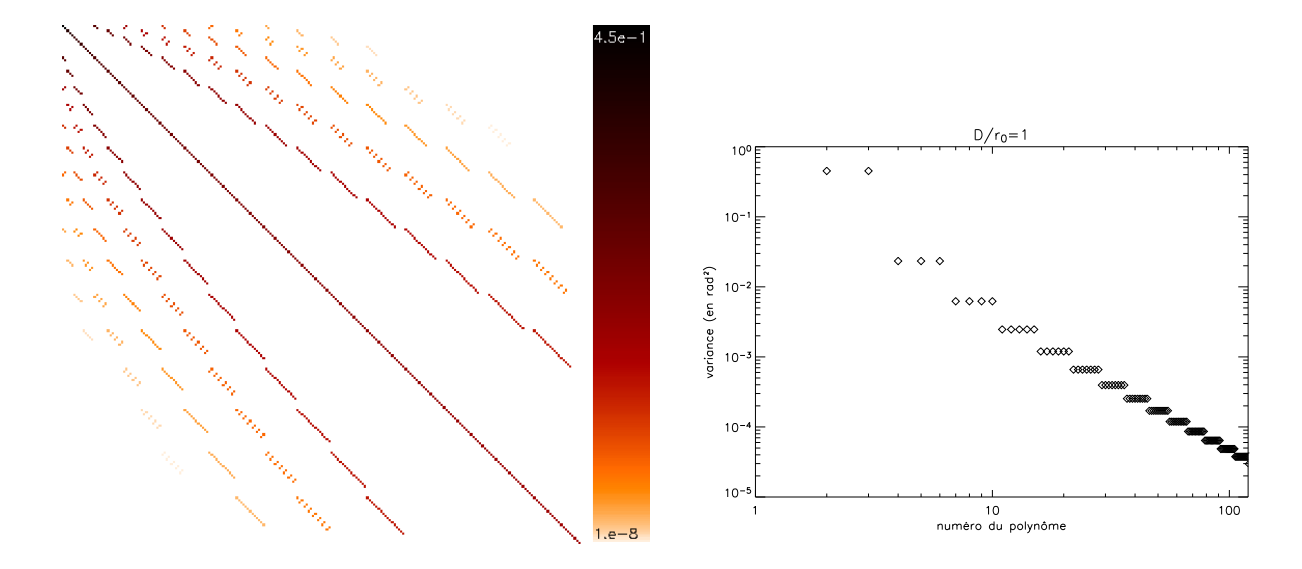

<span id="page-37-0"></span>FIG. 1.5 – Gauche : Matrice de covariance  $\Sigma_{kol}$  des 200 premiers modes de Zernike, en supposant une statistique de Kolmogorov. Droite : Variance de chacun de ces modes correspondant à la diagonale de la matrice de covariance.

Ainsi si l'on considère la DSP de la phase turbulente (équation [1.11\)](#page-32-0),

$$
\sigma_{\phi}^{2} = \int_{0}^{\infty} W_{\phi}(f) \left( 1 - \left| \frac{2J_{1}(\pi Df)}{\pi Df} \right|^{2} \right) df.
$$
 (1.28)

Si l'atmosphère suit une statistique de Kolmogorov, on montre que l'intégration de l'équation [\(1.28\)](#page-37-1) donne :

<span id="page-37-1"></span>
$$
\sigma_{\phi}^2 \simeq 1,03 \left(\frac{D}{r_0}\right)^{5/3}.\tag{1.29}
$$

La figure [1.5](#page-37-0) - droite présente la variance des modes, *i.e.* la diagonale de la matrice de covariance  $\Sigma_{kol}$ . Cette courbe illustre la contribution de chacun des modes à la variance totale. La variance décroît fortement avec le numéro du polynôme de Zernike. Cette figure illustre le fait que les modes de bas ordres sont les plus énergétiques, notamment les modes tip et tilt. A travers ce graphe, nous pouvons remarquer que la correction des bas ordres permet de s'affranchir de la majeure partie de la turbulence. La variance d'un coefficient turbulent  $a_i$  est ainsi proportionnelle à  $(n_i + 1)^{-11/3} \left( \frac{D}{r_0} \right)$  $r_0$  $\setminus^{5/3}$ où  $n_i$  correspond à l'ordre radial du polynôme i. Noll [\[Noll\(1976\)\]](#page-313-0) a ainsi donné une loi empirique fixant la valeur de la variance résiduelle après correction parfaite d'un nombre  $j_{max}$  de polynômes de Zernike :

$$
\sigma_{j_{max},Noll}^2 = 0,2944(j_{max})^{-\frac{\sqrt{3}}{2}} \left(\frac{D}{r_0}\right)^{\frac{5}{3}}.
$$
\n(1.30)

<span id="page-37-2"></span>Cette expression peut aussi s'écrire sous la forme [\[Conan\(1994\)\]](#page-308-0) :

$$
\sigma_{n_{max}}^2 = 0,458(n_{max}+1)^{-5/3} \left(\frac{D}{r_0}\right)^{5/3},\tag{1.31}
$$

où  $n_{max}$ , supposé grand, correspond à l'ordre radial maximal parfaitement corrigé. Il faut noter ici que la grande échelle  $L_0$  peut modifier la variance des bas ordres de la turbulence lorsqu'elle devient petite par rapport au diamètre  $D$ , ce qui modifie les expressions présentées ici [\[Chassat\(1992\),](#page-308-1) [Conan\(2000\)\]](#page-308-2).

**Propriétés temporelles :** [\[Conan\(1994\)\]](#page-308-0) a montré quelques caractéristiques intéressantes de la turbulence atmosphérique exprimée sur la base des modes de Zernike, déduites du calcul de la DSP du coefficient  $a_i$ :

– la DSP de la phase turbulente sur chaque mode de Zernike présente un changement de régime asymptotique pour une fréquence, que l'on appellera par la suite fréquence de coupure,  $f_c$ définie par :

$$
f_c \simeq 0, 3(n+1)V/D,
$$
\n(1.32)

où  $n$  est l'ordre radial du mode étudié,  $V$  la vitesse de la couche et  $D$  la pupille du télescope;

- au-delà de cette fréquence de coupure, la DSP suit toujours une loi de puissance en  $f^{-17/3}$  et elle est proportionnelle à  $V/D$ ;
- en deçà de cette fréquence, le comportement asymptotique est notablement dépendant de la direction du vent qui introduit des disparités selon les ordres radiaux et azimutaux.

Sur la figure [1.6](#page-38-0) nous illustrons ces propriétés par la DSP temporelle de quelques modes pour une unique couche turbulente tel que  $h = 0$ ,  $V = 12 \text{ m.s}^{-1}$ ,  $L_0$  est infini,  $l_0$  est négligeable.

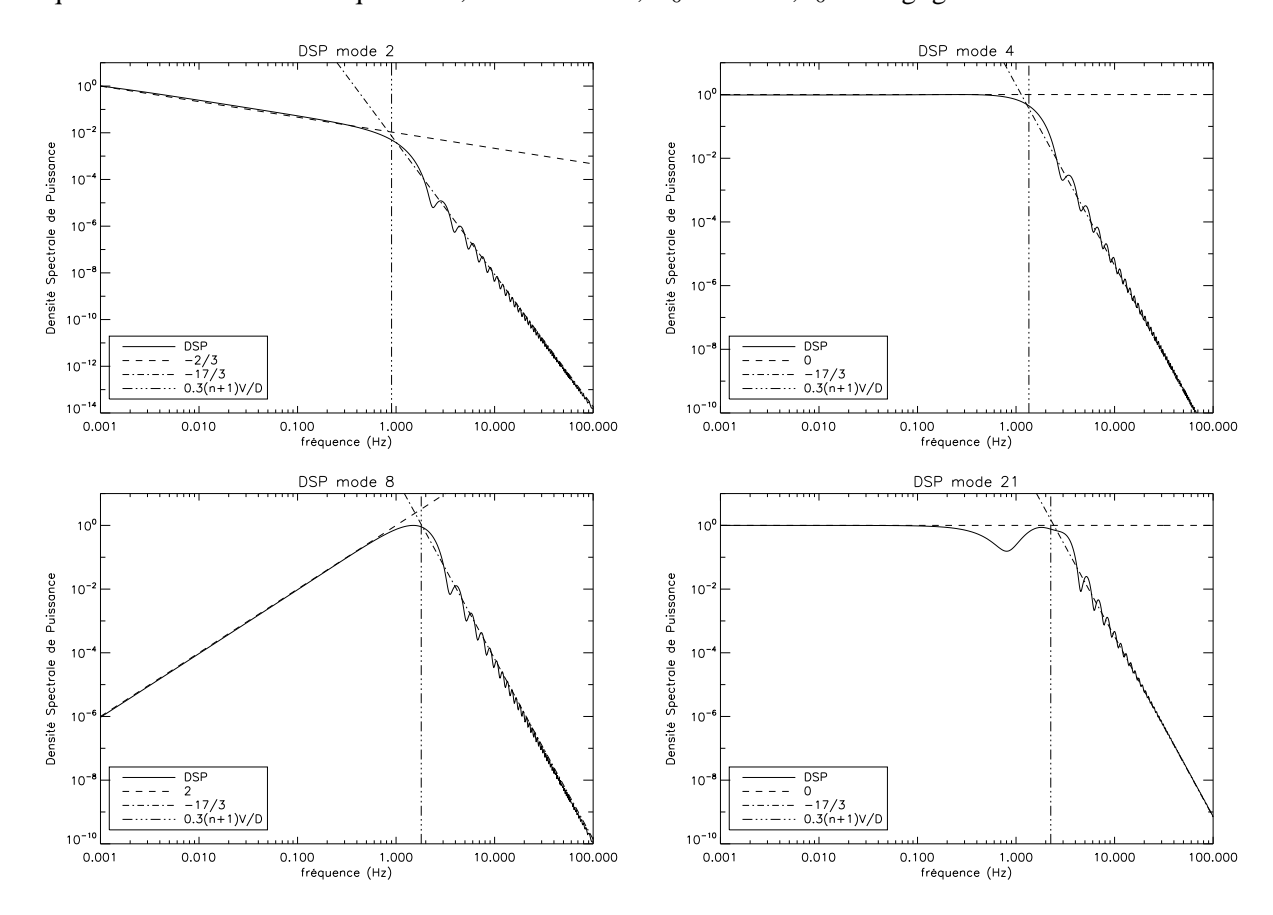

<span id="page-38-0"></span>FIG.  $1.6 - DSP$  temporelle des modes de Zernike 2 (tip), 4 (défocalisation), 8 (coma) et 21 pour une unique couche turbulente. Les asymptotes sont tracées pour indication, ainsi que la position de la fréquence de coupure. Les unités sont arbitraires, normalisée au maximum de chaque DSP. Les légendes des figures indiquent les puissances de l'asymptote tracée.

Après intégration sur l'ensemble des couches de l'atmosphère, ces effets se moyennent : les diverses fréquences de coupure se cumulent pour former un spectre composite. Le comportement asymptotique haute fréquence reste en  $f^{-17/3}$ , le comportement asymptotique basse fréquence se

moyenne et est en  $f^0$  pour  $n > 1$  et  $f^{-2/3}$  pour  $n = 1$ . L'échelle externe peut avoir un impact sur le comportement basse fréquence.

Cette partie a permis d'introduire les propriétés de la phase turbulente exprimée sur la base des modes de Zernike. Cette base présente de nombreux avantages et est particulièrement bien adaptée à la description de la phase turbulente. Nous avons pu ainsi voir que les propriétés spatiales se résument à la donnée de la matrice de covariance des coefficients  $a_i$  : la variance de la phase turbulente correspond à la somme des variances de chacun de ses coefficients et est principalement reliée à celles des premiers modes. Les propriétés temporelles de la phase s'expriment grâce aux données des DSP des  $a_i$  et présentent des comportements asymptotiques marqués. La base des modes de Zernike sera principalement utilisée par la suite pour le choix de la modélisation de la turbulence lors de la mise en place de la commande optimale de type Lin´eaire Quadratique Gaussienne (LQG) (*cf* partie [4.2\)](#page-75-0)

### **1.4 Imagerie optique a travers la turbulence `**

Nous avons présenté précédemment les effets de la turbulence sur la propagation des ondes  $\acute{e}$ lectromagnétiques. Il est maintenant possible de caractériser les effets de la turbulence sur la formation des images au foyer d'un télescope. Ce sont ces impacts observés sur l'image qui ont justifié le développement de l'optique adaptative, dont nous décrivons le principe dans le chapitre [2.](#page-43-0)

Le télescope est un système optique qui peut être modélisé très simplement par une lentille mince puisqu'il permet la focalisation d'un faisceau lumineux. Les images obtenues par un télescope peuvent être caractérisées par sa fonction d'étalement de point ou en anglais *Point Spread Function*, notée par la suite PSF, qui est définie comme l'image au foyer du télescope d'une source ponctuelle située à l'infini. Ainsi, l'image  $I$  obtenue de l'objet  $O$  par le télescope est :

$$
I = PSF * O,\tag{1.33}
$$

si l'on considère le télescope linéaire, invariant par translation. \* désigne le produit de convolution. On lui associe en général sa transformée de Fourier qui correspond à la fonction de transfert optique ou en anglais *Optical Transfer Function* (OTF) du système. La théorie de la diffraction de Fraunhöfer permet d'exprimer la PSF comme le module au carré de la transformée de Fourier (TF) de l'onde électromagnétique incidente. La PSF s'exprime donc sous la forme :

$$
PSF(\rho) = ||TF(\psi(\rho) \times \mathcal{P}(\rho))||^2 \tag{1.34}
$$

où  $\psi(\rho)$  est l'amplitude complexe de l'onde incidente sur la pupille du système optique et  $\mathcal{P}(\rho)$  est la fonction pupille de ce même système. Pour une pupille circulaire de rayon  $\frac{D}{2}$  et de surface S, elle est définie par :

$$
\mathcal{P}(\rho) = 1 \text{ si } \frac{d}{2} \le ||\rho|| \le \frac{D}{2}
$$
\n
$$
= 0 \text{ sinon.}
$$
\n(1.35)

Cette définition inclue une obstruction centrale notée d. En l'absence de turbulence, ou lorsqu'elle est parfaitement corrigée, la PSF du système se limite au carré de la transformée de Fourier de la fonction pupille. Dans ces conditions et en l'absence d'obstruction centrale, l'image d'un point source est donc la tache d'Airy, représentée à la figure [1.7](#page-40-0) - gauche. La largeur à mi-hauteur de la tache d'Airy est  $\phi$ gale à  $\lambda/D$  et définit la résolution ultime du télescope. Nous voyons donc que plus nous augmentons le diamètre  $D$ , meilleure sera la résolution du télescope.

En présence de turbulence, les fluctuations de la phase dégradent la PSF du système. La PSF obtenue en courte pose est éclatée et laissent apparaître des tavelures, ou *speckles* en anglais, de dimension caractéristique  $\lambda/D$  (figure [1.7](#page-40-0) - milieu). Cette image varie en fonction de la phase turbulente : au cours du temps, nous observons un déplacement des *speckles* et une déformation de la tache image. Si l'on intègre sur un temps assez long ces images, les *speckles* se moyennent et l'image finale acquière une forme gaussienne de largeur à mi-hauteur  $0.98 \times \lambda/r_0$ , comme l'illustre la figure [1.7](#page-40-0) - droite. La résolution du système est donc directement caractérisée par le paramètre de Fried de la turbulence, défini dans le paragraphe [1.2.1.](#page-31-0)

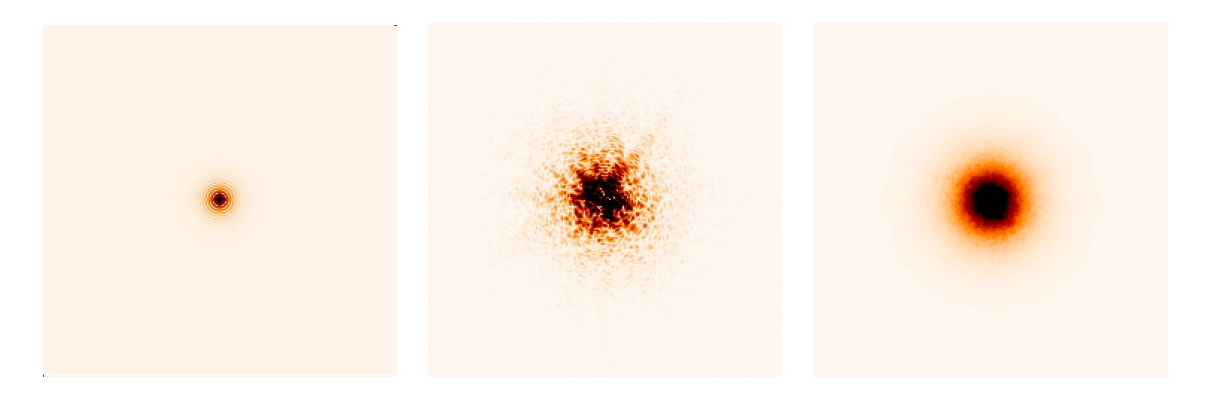

<span id="page-40-0"></span>FIG. 1.7 – Gauche : Tache d'Airy simulée en l'absence de turbulence. Milieu : PSF courte pose obtenue en présence de turbulence, simulation d'un cas de turbulence "HOMER". Droite : PSF longue pose en présence de turbulence. On distingue les petites structures de speckles.

### <span id="page-40-1"></span>**1.5** Caractérisation de la qualité optique d'une image

Il est important d'être en mesure de quantifier la qualité d'une image obtenue par un instrument d'optique. Cette donnée permet d'évaluer les effets de la turbulence atmosphérique sur l'image, sans correction, ou de quantifier aussi la qualité de la correction apportée par un système d'OA. En général, deux indicateurs sont principalement utilisés : le Rapport de Strehl et la variance résiduelle de la phase, reliée par l'intermédiaire de l'énergie cohérente au SR.

### **1.5.1 Le rapport de Strehl**

Le Rapport de Strehl ou *Strehl Ratio* en anglais, noté dans la suite SR, est très largement utilisé en OA pour estimer la qualité d'une image avant et après correction. Le SR est défini comme le rapport des intensités sur l'axe de la PSF étudiée, corrigée ou non, et de la tache de diffraction du télescope *i.e.* la tache d'Airy, soit :

$$
SR = \frac{PSF(\alpha = 0)}{Airy(\alpha = 0)},
$$
\n(1.36)

 $\alpha$  étant l'écart angulaire à l'axe optique, la PSF et la tache d'Airy sont supposées centrées sur cet axe. Cette définition peut être étendue à l'ensemble du champ étudié, en fonction de la direction d'imagerie. Il s'agit d'une quantité intégrée. Cet indicateur est facilement obtenu à partir des images acquises sur une caméra d'imagerie. Il contient principalement l'information sur la concentration de l'énergie dans le pic central de la tache mais ne renseigne pas sur la dispersion de l'énergie dans la tache, en particulier sur la répartition de l'énergie des hautes fréquences spatiales. Le SR décroît très <span id="page-41-0"></span>vite lorsque la performance du système est dégradée. Il s'agit de la quantité d'intérêt utilisée dans la suite de ce document puisqu'elle est facilement accessible sur des données expérimentales.

### **1.5.2** Variance résiduelle et énergie cohérente

L'énergie cohérente est définie par [\[Rousset](#page-315-0) et al.(1991)] :

$$
E_c = \exp(-\sigma_{res}^2)
$$
 (1.37)

où  $\sigma_{res}$  désigne la variance de la phase résiduelle obtenue après correction par une OA. Cette donnée caractérise directement l'atténuation des hautes fréquences spatiales. Dans le cas de faibles perturbations de la phase, il est possible de relier l'énergie cohérente, et donc la variance résiduelle, au SR par  $SR \simeq E_c = \exp(-\sigma_{res}^2) \simeq 1 - \sigma_{res}^2$  [\[Conan\(1994\),](#page-308-0) [Fusco\(2000\)\]](#page-310-0). Cette indicateur est bien adapté au traitement de l'image, et notamment en déconvolution. Il est cependant inapproprié pour la caractérisation des données expérimentales puisque la variance résiduelle est une grandeur difficilement accessible.

Il existe d'autres paramètres pour la caractérisation de la qualité des images. Nous pouvons citer par exemple l'estimation de l'énergie lumineuse intégrée sur une petite surface du plan focal image. Ce critère est plus pertinent lorsque le rôle du système d'OA n'est pas d'atteindre la limite de diffraction de l'instrument mais l'amélioration de la concentration de l'énergie lumineuse. On parle alors d'énergie encerclée ou encadrée qui représente la fraction d'énergie lumineuse récupérée dans un élément de surface carré ou circulaire de taille donnée.

Nous avons pu étudier à travers ce chapitre l'impact de la turbulence atmosphérique sur la formation des images au foyer d'un télescope. Pour corriger les dégradations du front d'onde liées à l'atmosphère, l'optique adaptative a été développée depuis les années 80. Son fonctionnement et ses caractéristiques principales sont décrites dans le chapitre [2.](#page-43-0)

## <span id="page-43-0"></span>**Chapitre 2**

# **L'Optique Adaptative**

### **Sommaire**

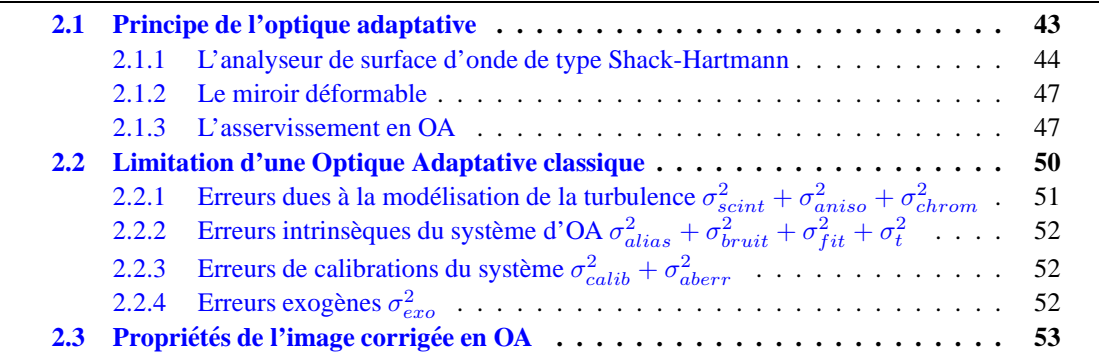

Après avoir décrit la statistique de la turbulence atmosphérique et son impact sur la formation des images dans le chapitre [1,](#page-27-0) nous nous intéressons maintenant à la description générale d'un système d'Optique Adaptative (OA), qui permet de corriger en temps réel les effets de la turbulence. Nous rappelons dans ce chapitre le principe d'une OA et nous présentons ses principaux composants : l'analyseur de surface d'onde, le miroir déformable et la commande (partie [2.1\)](#page-43-1). Nous établissons le formalisme et les équations sur lesquelles s'appuie ce manuscrit. Nous nous intéressons aussi à la description des principales limitations d'une OA (partie [2.2\)](#page-50-0), qui ont conduit aux développements de nouveaux concepts présentés au chapitre [3.](#page-55-0) Pour finir, nous caractérisons les propriétés optiques d'une image obtenue après correction par une OA (partie  $2.3$ ).

### <span id="page-43-1"></span>**2.1 Principe de l'optique adaptative**

L'Optique Adaptative (OA) est un système opto-mécanique permettant de corriger en temps-réel les perturbations du front d'onde, créées par l'atmosphère, dans la pupille d'un télescope. Son schéma de principe est illustré par la figure  $2.1$ . L'OA nécessite ainsi trois éléments clefs :

- un Analyseur de Surface d'Onde (ASO) qui mesure les d´eformations du front d'onde incident ;
- un Miroir D´eformable (MD) qui compense les perturbations mesur´ees afin d'obtenir un front d'onde quasi-plan au foyer de l'instrument ;
- un syst`eme d'asservissement temps-r´eel qui pilote l'ensemble des composants du syst`eme et permet de transformer la mesure en déplacement du MD grâce à une loi de commande.

<span id="page-43-2"></span>Le front d'onde corrigé peut ainsi être observé directement *via* une voie d'imagerie ou servir d'entrée pour une voie scientifique alimentant des instruments d'observation. La suite de cette partie est consacrée à la description des différents composants de l'OA.

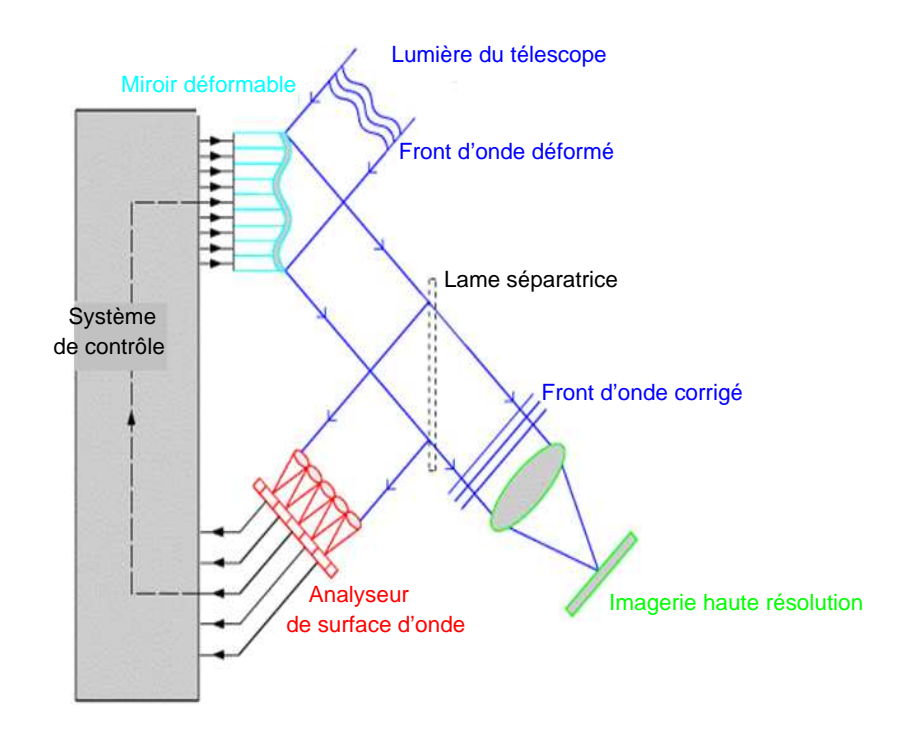

<span id="page-44-0"></span>FIG. 2.1 – Schéma de principe d'un système d'optique adaptative.

### **2.1.1 L'analyseur de surface d'onde de type Shack-Hartmann**

L'ASO est le système qui permet de mesurer les déformations du front d'onde incident. De nombreux types d'analyseur ont été proposés en OA pour satisfaire des contraintes de plus en plus importantes sur la robustesse au bruit et au temps de mesure de la phase. Il existe deux grandes familles d'analyseur :

- en plan focal : utilisant directement les propriétés de l'image au plan focal du télescope et basée notamment sur la technique de diversité de phase [\[Gonsalves\(1982\)\]](#page-311-0)
- en plan pupille : comprenant les analyseurs `a courbure [\[Roddier\(1988\)\]](#page-315-1) , les analyseurs pyramides [\[Ragazzoni\(1996\)\]](#page-314-0) et le Shack-Hartmann [\[Shack et Platt\(1971\)\]](#page-315-2).

L'optimisation de l'analyse de surface d'onde n'a pas fait l'objet de mes travaux. Nous ne présentons dans ce document que l'analyseur utilisé sur le banc HOMER présenté aux chapitres [7](#page-143-0) et [8,](#page-153-0) *i.e.* l'analyseur de type Shack-Hartmann. Une description plus complète des ASO peut être trouvée dans [\[Rousset\(1999\)](#page-315-3)].

### <span id="page-44-1"></span>**2.1.1.1 Principe de la mesure de front d'onde**

Le Shack-Hartmann est un analyseur plan pupille qui permet d'échantillonner spatialement le front d'onde grâce à une matrice de microlentilles. Il s'agit de l'analyseur le plus répandu en OA grâce à sa relative simplicité, sa maturité, sa robustesse et la grande variété de ces domaines d'application. Il fonctionne aussi bien avec des sources cohérentes ou incohérentes en lumière blanche et sur des sources ponctuelles ou très entendues. Son principe général peut être entièrement décrit par l'optique géométrique.

L'analyseur présenté à la figure [2.2](#page-45-0) est constitué d'une matrice de microlentilles, optiquement conjuguée avec la pupille du système, et d'un détecteur situé dans son plan focal afin d'enregistrer les imagettes. Chaque microlentille échantillonne ainsi une partie de la pupille et donne dans son plan focal une tache image. Si le front d'onde incident est plan, la tache image est située sur l'axe optique de la microlentille, qui définit ainsi une position de référence du faisceau. Si le front d'onde est turbulent, la tache se déplace par rapport à la position de référence. La mesure du déplacement de la tache sur le détecteur est directement liée à la pente moyenne de la partie du front d'onde vue par la microlentille. On peut ainsi montrer que ce déplacement noté  $(x_c, y_c)$  est relié à la phase  $\phi$  et à sa pente locale ou angle d'arrivée  $(\theta_x, \theta_y)$  par les relations suivantes :

<span id="page-45-1"></span>
$$
\theta_x = \frac{x_c}{f_{\mu l}} = \frac{\lambda}{2\pi S} \int \int_{sspup} \frac{\partial \phi}{\partial x} dx dy
$$
\n
$$
\theta_y = \frac{y_c}{f_{\mu l}} = \frac{\lambda}{2\pi S} \int \int_{sspup} \frac{\partial \phi}{\partial y} dx dy
$$
\n(2.1)

où  $f_{\mu l}$  désigne la focale de la microlentille, S sa surface. Cette expression suppose de négliger les effets de scintillation. L'analyseur de type Shack-Hartmann est achromatique. Les mesures réalisées sur l'ensemble des microlentilles renseignent ainsi sur la forme globale du front d'onde incident dans la pupille.

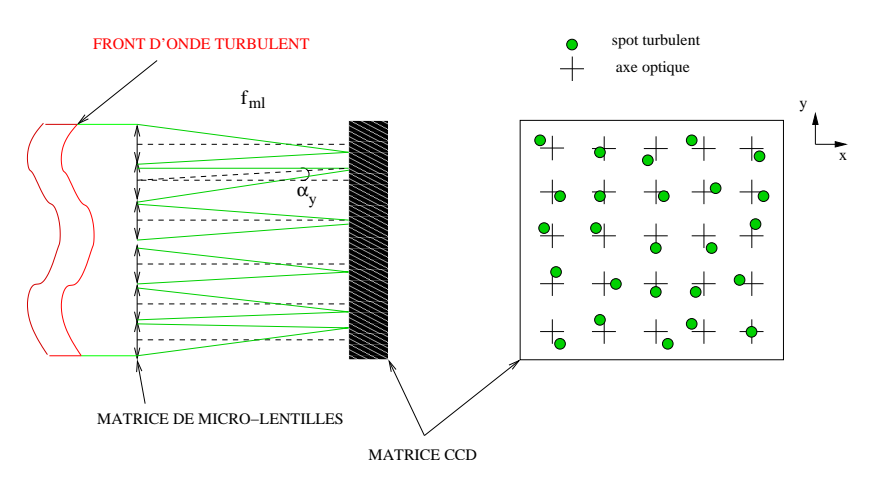

<span id="page-45-0"></span>FIG. 2.2 – Schéma de principe d'un ASO de type Shack-Hartmann.

Le déplacement  $(x_c, y_c)$  de la tache image est généralement évalué par la mesure du Centre De Gravité (CDG). Il est mesuré par rapport à une position de référence, aussi appelée par la suite pentes de référence, obtenue grâce à une source de calibration placée au foyer du système d'analyse de surface d'onde en l'absence de turbulence. Plus généralement, les pentes de référence donnent la forme de référence du front d'onde au foyer de l'ASO *i.e.* le front d'onde théorique vis-à-vis duquel nous réalisons la mesure et donc vis-à-vis duquel va tendre la correction de l'OA. Nous reviendrons plus en détail sur cette mesure dans le paragraphe [9.1.1.](#page-188-0) L'estimation du CDG est réalisée après diverses opérations de pré-traitement des images pour diminuer les erreurs de mesure. Il s'agit notamment de seuiller l'image *i.e.* de soustraire à l'imagette de la sous-pupille une valeur uniforme et de mettre à zéro les valeurs négatives. Il peut être possible aussi de fenêtrer la zone d'analyse pour réduire la zone de calcul du barycentre. D'autres techniques d'estimation du déplacement du spot image ont été mises en point afin d'améliorer la qualité de la mesure, comme par exemple le calcul du CDG pond´er´e [\[Nicolle](#page-313-1) *et al.*(2004)], qui fait intervenir dans le calcul du barycentre une fonction

de pondération de chaque pixel ou la méthode de corrélation, particulièrement adaptée aux sources étendues, qui utilise le produit de corrélation de l'image par elle-même ou par une image de référence [\[Michau](#page-313-2) *et al.*(1992), Noël(1997), [Poyneer](#page-314-1) *et al.*(2003)].

Dans le cadre de faibles perturbations, *i.e.* de petits déplacements centrés, le comportement de l'ASO de type Shack-Hartmann peut être considéré comme linéaire. Cette hypothèse est vérifiée si le d´eplacement du spot est petit devant la taille du champ vu par la sous-pupille en supposant que le nombre de pixel est suffisamment grand pour respecter un échantillonnage à Shannon. Il existe donc une relation de passage liant les mesures du senseur y à la phase incidente  $\phi$ , exprimée sur une base de modes, par exemple la base des modes de Zernike, tel que :

$$
y = D\phi + w \tag{2.2}
$$

où D est la matrice ASO et w représente un bruit additif, qui affecte chaque mesure. Ce bruit a deux origines principales :

 $-$  le bruit de photons, lié au signal et au fond du ciel, qui relève d'un processus poissonnien. L'im-pact de ce bruit sur la variance de la pente locale du front d'onde a été décrit par [\[Rousset\(1999\)\]](#page-315-3) grâce à la formule :

$$
\sigma_{ph}^2 = \frac{\pi^2}{2n_{ph}} \left(\frac{X_t}{X_d}\right)^2 \tag{2.3}
$$

où  $n_{ph}$  correspond au nombre de photons reçus par sous-pupille,  $X_t$  est la largeur à mi-hauteur du spot turbulent exprimée en pixel et  $X_d$  la largeur à mi-hauteur du spot en l'absence de turbulence *i.e.* à la diffraction, exprimée en pixel;

– le bruit de détecteur, lié au détecteur lui-même, qui relève d'un processus gaussien uniforme. Dans le cas d'un spot gaussien et d'une mesure par CDG, l'impact sur l'estimation de la pente locale du front d'onde à été évalué par la variance du bruit de détecteur tel que [\[Rousset\(1999\)\]](#page-315-3) :

$$
\sigma_{detect}^2 = \frac{\pi^2}{3} \left( \frac{\sigma_e n_{pix}^2}{n_{ph} X_d} \right)^2 \tag{2.4}
$$

où  $\sigma_e$  désigne l'écart quadratique moyen du bruit de pixel en électrons et  $n_{pix}$  le nombre de pixel linéaire pris en compte dans le calcul du CDG, en général  $n_{pix} \simeq X_t$ .

Lorsque l'analyse est réalisée dans l'infrarouge, il faut aussi tenir compte du bruit de fond dû au rayonnement des corps en infrarouge.

Le terme de bruit w est généralement considéré comme blanc, gaussien, décorrélé du signal et en première approximation décorrélé spatialement entre pentes différentes, ce qui suppose que sa matrice de covariance est diagonale. Dans la pratique, cette dernière hypothèse est rarement vérifiée, en raison de la corrélation du bruit entre sous-pupilles induit par l'électronique du capteur CCD de la caméra ASO. Nous traitons de ce point dans le paragraphe [8.5.5](#page-175-0) lors de la caractérisation du bruit de mesure pour l'ASO d'HOMER.

<span id="page-46-0"></span>Un compromis apparaît ici sur le choix de la structure de l'ASO. On souhaiterait naturellement augmenter le nombre de sous-pupilles pour améliorer l'échantillonnage du front d'onde, et donc sa reconstruction. Mais cela implique de diminuer le nombre de photons par sous-pupilles, ce qui provoque une augmentation du bruit et une perte de précision sur la mesure. Ce problème peut être résolu en partie par l'utilisation d'Etoiles Guides (EG) naturelles suffisamment brillantes ou, en leur absence, d'EG Laser artificielles, décrites au paragraphe [3.1.2.](#page-57-0)

### **2.1.1.2 Considerations temporelles pour l'analyse ´**

La mesure du front d'onde est obtenue par l'intermédiaire d'un capteur, qui peut être basée sur la technologie CCD. Ce sera le cas dans la suite de ce manuscrit. Il existe d'autres technologies que nous n'abordons pas ici. Ce type de capteur permet une analyse faible bruit dans le visible avec la possibilité d'utiliser de grands capteurs offrant ainsi la possibilité d'observer des grands champs. D'un point de vue temporel, nous avons évoqué l'existence d'un temps caractéristique  $\tau_0$  de l'évolution de la turbulence atmosphérique, proche de la milliseconde (*cf* paragraphe [1.2.4\)](#page-33-0). Il faut donc réaliser la mesure des effets de la turbulence sur le front d'onde à des intervalles plus courts que  $\tau_0$  si l'on veut accéder à une information pertinente et corriger ses effets. Pour réaliser une mesure précise malgré la présence de nombreuses sources de bruit, il est nécessaire d'intégrer le signal des photons sur une période  $T$ . Il faut de plus attendre que le transfert de charge dans le CCD soit réalisé pour traiter les données acquises. Il faut ainsi considérer un temps d'acquisition additionné d'un temps de lecture pour l'acquisition des données ASO. Ces temps sont principalement fixés par la technologie CCD employée.

### <span id="page-47-0"></span>**2.1.2 Le miroir deformable ´**

Le Miroir Déformable (MD) est le second élément clé d'une OA puisqu'il permet de réaliser la correction du front d'onde. Il est constitué d'une lame de matériau réfléchissant dont on contrôle la forme grâce à des éléments électromécaniques appelés actionneurs ou encore moteurs. Il existe une grande diversité de technologies pour les MD. Une description détaillée peut être trouvée dans [Séchaud(1999)]. Le chapitre [6](#page-123-0) est plus largement consacré au dimensionnement des MD pour les nouveaux systèmes d'OA. Nous y décrivons plus précisément les différentes technologies disponibles, les caractéristiques clés d'un MD et les contraintes liées à son dimensionnement.

Le MD génère une déformation ou phase de correction notée  $\phi_{cor}$  qui permet de corriger la turbulence atmosphérique. Il est supposé linéaire spatialement et en tension. Nous pouvons alors définir la relation linéaire entre les tensions u appliquées sur le miroir et sa déformation par :

$$
\phi_{cor} = \mathbf{Nu} \tag{2.5}
$$

où N est la matrice d'influence du miroir. Il s'agit d'une matrice regroupant l'ensemble de ses fonctions d'influences *i.e.* les déformées générées par le miroir à l'activation de chacun de ses actionneurs pris séparément. Nous présentons dans la partie [8.4](#page-160-0) une étude plus détaillée de la caractérisation des MD du banc HOMER ainsi qu'une discussion sur l'hypothèse de linéarité des miroirs. La déformation peut être exprimée sur une base modale, par exemple la base des modes de Zernike, ou sur une base zonale suivant la nature de la matrice N. Notons qu'il peut être nécessaire de limiter la valeur des tensions à un certain seuil pour ne pas abîmer le miroir.

Du point de vue de la réponse temporelle d'un MD, il peut exister un retard entre le calcul des tensions à appliquer et leur applications sur le MD lui-même. De plus, la correction peut être tributaire de la dynamique temporelle du miroir comme par exemple une dynamique liée à des fréquences de résonance basses. Ces problèmes sont évoqués dans le paragraphe [6.2.5.](#page-137-0)

### <span id="page-47-1"></span>**2.1.3 L'asservissement en OA**

Ce paragraphe décrit très succinctement la problématique liée à l'asservissement en temps-réel du système d'OA classique. Nous ne considérons que l'aspect dynamique de la boucle d'asservissement sans expliciter le contrôleur ou la loi de commande qui régit le système. Le chapitre [4](#page-67-0) est consacré à la description détaillée des différentes lois de commande utilisées par la suite sur HOMER en OA et en OA grand champ. Le problème de la commande consiste à contrôler le MD à partir des mesures

<span id="page-48-1"></span>de l'ASO pour obtenir la meilleure correction possible du front d'onde incident. Il s'agit donc d'une étape de correction cruciale pour le système d'OA.

#### **2.1.3.1 Chronogramme d'une boucle d'OA**

Le contrôle d'une boucle d'OA est réalisé de façon dynamique. Il doit être réalisé suffisamment vite pour corriger en temps-réel la turbulence mais il dépend aussi des caractéristiques temporelles des composants. Chaque système d'OA possède donc un chronogramme temporel qui peut s'avérer assez complexe en fonction de l'architecture du système et de ses composants. En nous basant sur des hypothèses assez simples, on peut toutefois représenter un système d'OA de façon très générale et relativement simple.

Nous avons souligné au paragraphe [2.1.1.2](#page-46-0) que la mesure ASO était intégrée sur un intervalle de temps noté T, associé à la fréquence d'échantillonnage  $f_{ech} = 1/T$  de l'ASO. Ce temps d'intégration incompressible doit être inférieur à  $\tau_0$ . Pour des systèmes d'OA réels,  $f_{ech}$  est généralement de l'ordre de quelques centaines de Hertz, voire du kilo-Hertz. Nous supposons dans la suite que le processus de lecture de la mesure, l'ensemble des opérations de calculs de la correction, réalisé par un calculateur numérique temps réel, et l'application de la correction représentent des temps de retard additifs dont la durée globale ou retard pur est égale au temps T. La fréquence d'asservissement du système est donc déterminée par la fréquence  $f_{ech}$ . On suppose aussi que la correction appliquée est constante par intervalle de durée  $T$ . On néglige la dynamique miroir dès lors que la bande passante du miroir devient très supérieure à  $f_{ech}$ , ce qui sera le cas dans la suite.

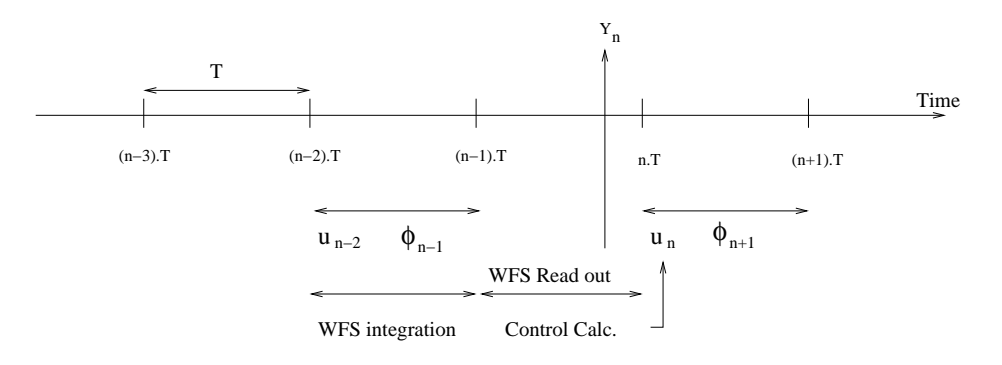

<span id="page-48-0"></span>FIG. 2.3 – Chronogramme d'un asservissement en OA.

La dynamique temporelle de l'asservissement d'une OA est présentée par le chronogramme de la figure [2.3](#page-48-0) : la mesure du front d'onde incident  $\phi^{tur}$  est intégrée durant l'intervalle de temps [(n –  $2(T,(n-1)T]$ . Puis les données sont lues, les pentes  $y_n$  et les tensions de correction  $u_n$  sont calculées durant l'intervalle  $[(n-1)T, nT]$  suivant. A l'instant  $nT$ , les tensions sont appliquées et corrigent ainsi le front d'onde intégré durant l'intervalle de temps suivant. Nous voyons ainsi apparaître dans notre cas et tout au long de ce manuscrit un retard global de l'asservissement de l'OA de deux trames entre l'occurrence de turbulence mesurée et la correction qui s'y rapporte. L'OA est soumise à un retard de correction et donc à une erreur associée, lorsqu'il n'est pas possible de prédire l'évolution de la turbulence. Ce chronogramme montre aussi que bien que le signal turbulent soit continu dans le temps, les mesures de pentes, les tensions et le processus de commande sont discrets. Cette dualité continudiscret mène généralement à des traitements ambigus de l'OA et de sa commande. Nous présentons au paragraphe [4.1.3](#page-69-0) l'approche utilisée dans la suite de ce manuscrit pour gérer cette dualité.

Nous pouvons envisager deux architectures pour un système d'OA suivant l'ordre dans lequel interviennent l'ASO et le MD le long du chemin optique.

### **2.1.3.2 Architecture boucle ouverte**

L'architecture boucle ouverte, représentée par le schéma bloc de la figure [2.4,](#page-49-0) consiste à mesurer directement la turbulence atmosphérique notée  $\phi_{tur}$  grâce à l'ASO et de la corriger ensuite avec le MD, placé en aval de l'analyseur. Dans ce cas, le miroir et donc sa correction  $\phi_{cor}$  ne sont pas vus par l'ASO.

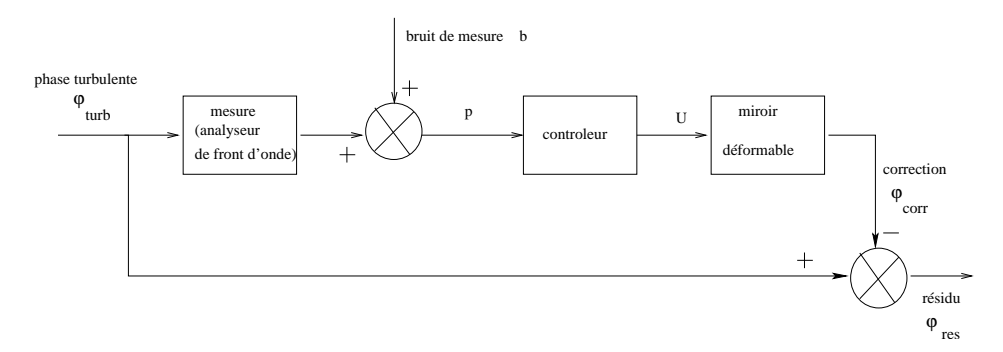

<span id="page-49-0"></span>FIG. 2.4 – Schéma bloc d'une OA en boucle ouverte.

Cette configuration peut être limitée par la dynamique de l'ASO puisqu'on mesure la pleine turbulence et donc ses non-linéarités. De plus, aucune information sur la qualité de la correction apportée n'est ré-injectée dans le système : la correction est faite en aveugle, à l'exception du contrôle *a posteriori* de l'image finale. La mesure de pente par l'ASO et le calcul de la correction introduisent des retards. Cette architecture de correction permet de découpler la mesure ASO de l'action du miroir. Elle n'est actuellement pas appliquée en OA, mais elle est envisagée dans le cadre des études sur l'Optique Adaptative Multi-Objet (MOAO), décrite dans la partie [3.4,](#page-61-0) puisqu'il est alors possible d'analyser dans plusieurs directions pour reconstruire le volume turbulent et ensuite d'appliquer la correction dans une direction spécifique, non vue par l'ASO.

### **2.1.3.3 Architecture boucle fermee´**

L'architecture boucle fermée est le cadre privilégié de l'OA. Comme le montre le schéma bloc de la figure [2.5,](#page-50-1) la correction par le miroir est réalisée avant la mesure par l'ASO. Ainsi, l'analyseur mesure un front d'onde résiduel, noté  $\phi_{res}$ , après correction par le miroir, et défini par l'équation :

$$
\phi_{res} = \phi_{tur} - \phi_{cor}.\tag{2.6}
$$

Cette configuration présente un double avantage : elle relaxe une partie des contraintes de performances de l'ASO puisque les perturbations mesurées sont de faibles amplitudes. Il faut cependant disposer de composants linéaires. De plus, elle permet d'avoir un retour sur le comportement du MD vu par l'ASO. Cependant cette structure est plus compliquée notamment concernant les aspects dynamiques. L'ASO mesure une pente résiduelle et l'existence de retard dans la boucle d'asservissement implique que la commande tente de "poursuivre" le signal turbulent à chaque instant pour garantir une mesure de pente résiduelle non nulle.

### **2.1.3.4 Modelisation temporelle d'une OA ´**

Nous présentons maintenant la modélisation du système d'OA ainsi que les hypothèses de travail utilisées dans l'ensemble de ce document. Elles s'appliquent de la même facon dans le cas des OA grand champ. Nous rappelons les modèles ASO et MD établis précédemment en précisant les

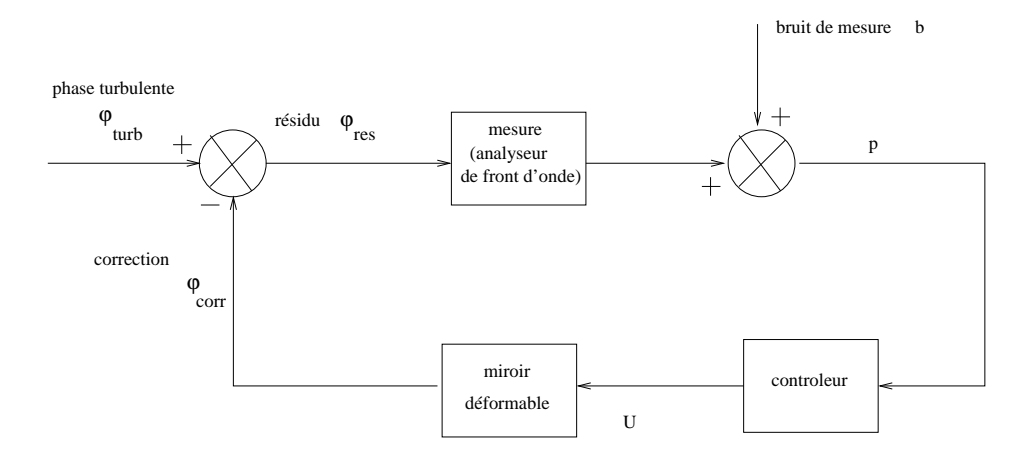

<span id="page-50-1"></span>FIG. 2.5 – Schéma bloc d'une OA en boucle fermée.

hypothèses qui seront faites systématiquement sur le fonctionnement de ces composants. Pour cette description, nous nous référons au chronogramme présenté à la figure [2.3.](#page-48-0) Nous supposons donc que :

– le capteur intègre le signal sur un intervalle de temps T. La mesure  $y_n$  est donc disponible à un certain instant de l'intervalle  $[(n-1)T, nT]$  et peut subir un retard de traitement  $d_m$ . Ainsi :

$$
\mathbf{y}_n = \frac{1}{T} \int_{(n-d_m-1)T}^{(n-d_m)T} \mathbf{D}\phi(t)dt + \mathbf{w}_n],
$$
\n(2.7)

où D modélise la réponse linéaire du capteur,  $\phi(t)$  la phase mesurée et w(t) le bruit de mesure ; – la dynamique du miroir est suffisamment rapide pour ˆetre n´eglig´ee et peut donc ˆetre mod´elis´ee en première approximation par un simple gain matriciel. On suppose que durant l'intervalle  $[nT,(n+1)T]$  la phase de correction générée par le miroir notée  $\phi_{cor}(t)$  est constante et définie par :

$$
\phi_{cor}(t) = \mathbf{Nu}_{n-d_c} \tag{2.8}
$$

où N désigne la matrice d'influence du MD et  $d_c$  un éventuel retard. Le MD est donc considéré par la suite comme un bloqueur d'ordre zéro ;

- d'après le paragraphe [2.1.3.1](#page-48-1) nous choisissons  $d_m = 1$  et  $d_c = 0$  en faisant l'hypothèse que la somme des temps de lecture des données, calcul des commandes et application des commandes peut être assimilé à un retard de mesure d'une trame  $T$ . Ainsi la mesure du front d'onde est intégrée durant l'intervalle  $[(n-2)T,(n-1)T]$ , conduisant à la mesure  $y_n$  à la fin de l'intervalle  $[(n-1)T, nT]$ . La correction  $\mathbf{u}_n$  est appliquée à l'instant  $nT$  afin de corriger la phase turbulente présente dans l'intervalle  $[nT,(n+1)T]$
- la correction en OA est r´ealis´ee en boucle ferm´ee. La phase r´esiduelle mesur´ee par l'ASO est définie sur l'intervalle  $[nT,(n + 1)T]$  par :

<span id="page-50-2"></span>
$$
\phi_{res}(t) = \phi_{tur}(t) - \phi_{cor}(t) \tag{2.9}
$$

### <span id="page-50-0"></span>**2.2 Limitation d'une Optique Adaptative classique**

Bien qu'étant une technique efficace et prouvée, l'OA classique n'apporte néanmoins pas une correction parfaite. De nombreuses causes limitent la qualité de la correction. Les éléments d'une OA peuvent introduire des erreurs dans la correction, mais aussi les modèles utilisés dans la boucle pour la reconstruction et la commande, sans oublier le bruit affectant la mesure du front d'onde ou des aspects

temporels. La turbulence est donc partiellement corrigée. On peut identifier le résidu d'une OA à une somme d'erreurs. Si on note  $\sigma_{res}^2$  la variance de la phase résiduelle après correction, alors :

$$
\sigma_{res}^2 = \underbrace{\sigma_{scint}^2 + \sigma_{aniso}^2 + \sigma_{chrom}^2}_{\text{turbulence}} + \underbrace{\sigma_{alias}^2 + \sigma_{bruit}^2 + \sigma_{fit}^2 + \sigma_t^2}_{\text{optique adaptive}} + \underbrace{\sigma_{calib}^2 + \sigma_{aber}^2 + \sigma_{exo}^2}_{\text{calib} \text{rations}} + \underbrace{\sigma_{exc}^2}_{\text{exo} \text{c}}.
$$
\n(2.10)

Nous remarquons que ces termes d'erreurs peuvent être regroupés autour de différents postes d'erreurs liés à la turbulence, au système d'OA lui-même, à la calibration ainsi qu'à des erreurs exogènes. Ce découpage est bien sûr arbitraire car des couplages peuvent intervenir entre les diverses erreurs mentionnées. Chacun de ces termes sont décrits en détail aux paragraphes suivants. Cette approximation permet de mettre en valeur les termes clés et de montrer les conséquences de cette correction partielle sur la qualité des images obtenues. Ce budget d'erreur peut être fortement enrichi et détaillé dès que les exigences de dimensionnement d'un système d'OA augmentent. Pour des systèmes plus complexes, telles que les OA grand champ décrites au chapitre [3,](#page-55-0) le budget d'erreur est plus complexe. Chaque système d'OA a ainsi son propre budget d'erreur qui dépend des besoins en OA et des critères de qualité pris en compte.

## <span id="page-51-0"></span>**2.2.1** Erreurs dues à la modélisation de la turbulence  $\sigma_{scint}^2 + \sigma_{aniso}^2 + \sigma_{chrom}^2$

La description des phénomènes turbulents présentée au chapitre [1](#page-27-0) est basée sur un certain nombre d'hypothèses dont la validité est limitée. Ainsi, la scintillation, notée  $\sigma_{scint}^2$ , est une source d'erreur liée à la modélisation des propriétés de la turbulence atmosphérique. Cette erreur conduit à une variation de l'amplitude du front d'onde dans la pupille. L'OA ne jouant que sur la phase incidente, elle ne peut corriger ce phénomène qui dégrade les images formées sur la voie imagerie. Ces variations d'amplitude perturbent aussi la mesure ASO. Ces fluctuations rendent le modèle de mesure proposé en équation [\(2.1\)](#page-45-1) caduque car il suppose une homogénéité de l'amplitude. Le phénomène de scintillation est donc équivalent à un bruit sur la mesure du Shack-Hartmann. Ces effets de la scintillation sur la mesure ont été notamment étudiés par [Mahé(2000)] pour des objets ponctuels et par [Robert *et al.*[\(2006\)\]](#page-315-4) pour des objets étendus. Ces effets sont toutefois négligés en astronomie, hormis dans le cas d'observation de sources étendues comme le soleil. Ils seront par la suite négligés lors des  $\acute{e}t$ udes expérimentales (chapitres [9](#page-187-0), [10](#page-205-0) et [11\)](#page-259-0).

La seconde erreur liée à la turbulence est l'erreur d'anisoplanétisme  $\sigma_{aniso}^2$  qui dépend du phénomène d'anisoplanétisme décrit dans le paragraphe [1.2.3.](#page-32-1) Cette erreur est liée à la décorrélation angulaire de la phase turbulente entre deux directions du champ. La qualité de la correction est donc dégradée à mesure que l'on s'éloigne de la direction de correction. Il s'agit d'une erreur assez importante en OA compte tenu du flux nécessaire pour réaliser une mesure de front d'onde dans de bonnes conditions de rapport signal-à-bruit, du nombre d'EG potentielles limités et de leur position dans le ciel ce qui réduit la surface du ciel observable aussi appelée la couverture de ciel. Le champ de correction d'une OA est réduit par le phénomène d'anisoplanétisme et limite l'observation simultanée de plusieurs objets dans un même champ. Afin de résoudre ce problème, de nouveaux concepts d'OA dits OA grand champ ont été développés et sont présentés au chapitre [3.](#page-55-0) Il est aussi envisagé d'utiliser des EG artificielles afin d'am´eliorer la couverture de ciel (*cf* paragraphe [3.1.2\)](#page-57-0).

<span id="page-51-1"></span>A ces termes, s'ajoute un terme d'erreur dû au chromatisme et noté  $\sigma_{chrom}^2$ . Ce terme est lié aux effets de la réfraction différentielle due à la variation de l'indice de réfraction en fonction de la longueur d'onde. Ce terme peut être évalué à une dizaine de nanomètres rms.

## **2.2.2** Erreurs intrinsèques du système d'OA  $\sigma_{alias}^2 + \sigma_{bruit}^2 + \sigma_{fit}^2 + \sigma_t^2$

Le système d'OA introduit lui-même un certain nombre d'erreurs qui peuvent limiter ses performances. Il existe :

- $-$  les erreurs liées à la mesure  $\sigma_{alias}^2$  et  $\sigma_{bruit}^2$  : la structure de l'ASO introduit des erreurs de mesures. L'ASO réalise une mesure échantillonnée spatialement de la phase dans la pupille dont l'échantillonnage est conditionné par le nombre de microlentilles. Les hautes fréquences spatiales de la turbulence sont alors mal échantillonnées et il apparaît alors un phénomène de repliement spectral : les hautes fréquences se replient sur les basses fréquences mesurées par l'ASO. Il s'agit du phénomène d'*aliasing*. Il peut être toutefois réduit en utilisant un filtrage spatial des hautes fréquences avant la mesure ASO [\[Poyneer et Macintosh\(2004\),](#page-314-2) Fusco et al.[\(2005a\)\]](#page-310-1). Le terme  $\sigma_{alias}^2$  est associé à cette erreur. S'ajoute ensuite une seconde erreur directement liée au processus de mesure. Il s'agit du bruit de mesure du front d'onde,  $\sigma_{bruit}^2$ . Il regroupe les bruits de photons et de détecteur présentés au paragraphe [2.1.1.1](#page-44-1) ;
- $-$  les erreurs liées à la correction  $\sigma_{fit}^2$ : Le MD ne peut pas reproduire toutes les fréquences spatiales de la turbulence. Il est en effet limité par le nombre d'actionneurs qu'il possède dans la pupille. Les hautes fréquences spatiales ne peuvent donc pas être corrigées ce qui provoque une erreur de sous-modélisation. Cette erreur peut être évaluée grâce à la formule [\(1.30\)](#page-37-2) en considérant qu'un nombre  $j_{max}$  de modes de Zernike sont correctement corrigés par le miroir. Il s'agit d'une approximation puisque le MD ne corrige par directement des modes de Zernike. L'erreur de *fitting* peut être aussi liée à la mesure ASO;
- $\blacksquare$  **les erreurs liées à l'asservissement**  $\sigma_t^2$  : Il existe un retard lié au système d'asservissement. Si on cumule le retard de mesure, de calcul et de correction, ce retard implique que la correction apportée n'est jamais adaptée à la turbulence au moment de la correction (*cf* paragraphe [2.1.3.1\)](#page-48-1). Cette erreur temporelle  $\sigma_t^2$  augmente avec la vitesse d'évolution de la turbulence relativement à la fréquence d'échantillonnage de l'asservissement.

## <span id="page-52-0"></span>**2.2.3** Erreurs de calibrations du système  $\sigma_{calib}^2 + \sigma_{aberr}^2$

Les erreurs de calibration correspondent à l'ensemble des erreurs liées à la mesure de la matrice d'interaction, des pentes de référence et à l'utilisation de modèles dans la loi de commande. Elles sont notées  $\sigma_{calib}^2$ . Ces erreurs sont difficilement chiffrables. Nous nous intéressons à cette problématique au cours de la mise en place des modèles pour la commande optimale dans les chapitres [9](#page-187-0), [10](#page-205-0) et [11.](#page-259-0)

Il faut ajouter les erreurs introduites par les aberrations non communes du système, regroupées sous le terme  $\sigma_{aberr}^2$ . Ces aberrations correspondent aux aberrations différentielles entre la voie ASO et la voie imagerie : sur le schéma [2.1](#page-44-0) nous pouvons observer que les voies ASO et imagerie sont séparées à l'aide d'une lame séparatrice. L'ASO ne mesure donc que les aberrations vues dans la voie commune de l'instrument d'OA et sur la voie ASO. Il existe une portion non commune au niveau de la voie imagerie dont les aberrations ne sont pas mesurées par l'ASO et donc non corrigées par la boucle d'OA. Il existe donc une dégradation du front d'onde corrigé due aux aberrations du montage lui-même. Ces aberrations sont en principe statiques ou lentement variables dans le temps. Elles peuvent être estimées et corrigées grâce à une méthode de diversité de phase [Blanc *et al.*[\(2003\),](#page-308-3) Fusco *et al.*[\(2005b\),](#page-310-2) [Sauvage](#page-315-5) *et al.*(2005), [Sauvage](#page-315-6) *et al.*(2006)].

## <span id="page-52-1"></span>**2.2.4** Erreurs exogènes  $\sigma_{exo}^2$

Le dernier terme d'erreur dit exogène regroupent les sources d'erreurs issues de l'environnement du système d'OA et qui perturbent son fonctionnement.  $\sigma_{exo}^2$  peut contenir les erreurs dues aux vibrations mécaniques se propageant dans le système et affectant la mesure du front d'onde ou l'acquisition

<span id="page-53-0"></span>d'images. Ce terme peut parfois devenir négligeable et peut être par exemple pris en compte dans la loi de commande de type Linéaire Quadratique Gaussienne (LQG) [\[Petit\(2006\)\]](#page-314-3).

### **2.3** Propriétés de l'image corrigée en OA

La correction apportée par l'OA est donc entachée de différents termes d'erreurs qui rendent sa correction imparfaite. Les images obtenues par une OA ont une meilleure qualité que les images obtenues en présence de turbulence sans correction mais elles ne sont pas forcément très proches de la limite de diffraction et donc d'une tache d'Airy. La figure [2.6](#page-53-1) illustre la correction apportée par une OA sur une PSF courte pose et longue pose. Concernant la PSF courte pose, nous observons une concentration de l'énergie dans le pic central ce qui permet d'augmenter la valeur du SR. Il reste cependant des *speckles* résiduels dus aux composantes de la turbulence non corrigées. Sur la PSF longue pose, nous constatons aussi une apparition d'un pic cohérent de largeur à mi-hauteur proche de  $\lambda/D$ , entouré d'un halo résiduel qui résulte du moyennage des *speckles* résiduels.

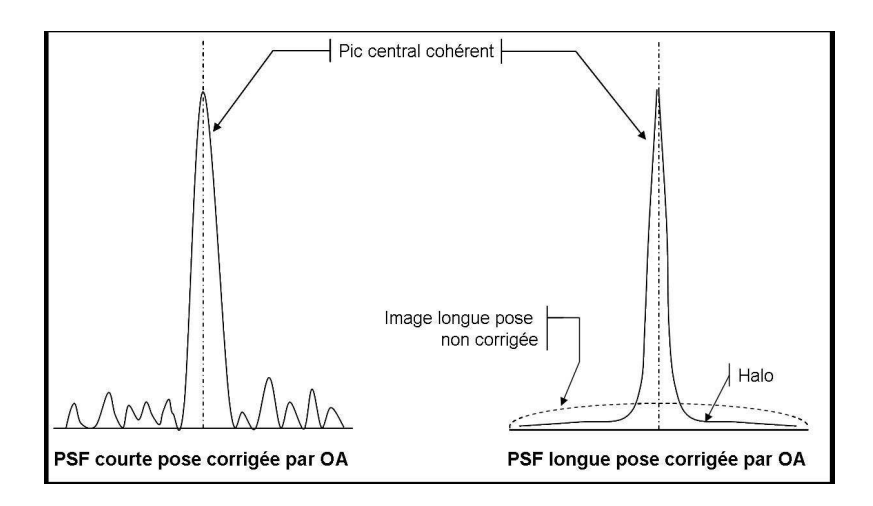

<span id="page-53-1"></span>FIG. 2.6 – PSF courte pose et longue pose d'un instrument corrigé par une OA.

L'OA permet la correction des défauts de basses fréquences spatiales d'une image obtenue sur un télescope, et la restitution partielle des informations hautes fréquences, jusqu'à la fréquence de coupure du télescope. Le degré de correction apporté par l'OA peut être caractérisé grâce à la mesure du SR et de l'énergie encerclée, présentés dans la partie [1.5.](#page-40-1)

Nous avons montré au cours de ce chapitre que la correction d'une OA peut être limitée par le phénomène d'anisoplanétisme et par la couverture de ciel. Nous présentons dans le chapitre [3](#page-55-0) les nouveaux concepts d'OA développés pour améliorer les performances de correction et répondre aux besoins des astronomes.

CHAPITRE <sup>2</sup> : L'optique adaptative

## <span id="page-55-0"></span>**Chapitre 3**

# **Nouveaux concepts d'optique adaptative : Les OA grand champ**

### **Sommaire**

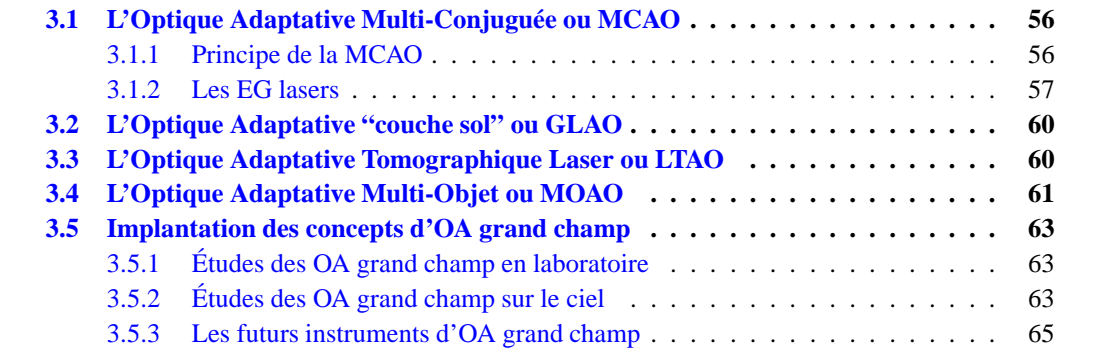

L'OA classique est limitée principalement par deux phénomènes : l'anisoplanétisme, qui restreint la zone de correction à un champ petit, et la couverture de ciel, liée à la nécessité de réaliser l'analyse de surface d'onde sur une Etoile Guide (EG) suffisamment lumineuse. Face à ces limitations et aux besoins croissants des astronomes pour obtenir de plus en plus d'informations sur des objets de plus en plus lointains, il a été nécessaire de développer de nouveaux concepts d'OA que nous nommerons par la suite les OA grand champ. Cette nouvelle classe d'OA a été mise au point afin d'une part d'accroître la couverture de ciel et d'autre part d'augmenter le champ de correction pour permettre l'observation simultanée de plusieurs objets dans le champ. Ces systèmes d'OA grand champ utilisent l'information provenant de plusieurs EG réparties dans un champ dit "champ technique" pour l'analyse de surface d'onde. A partir de ces données, il est possible de réaliser une reconstruction tomographique du volume turbulent. La correction est ensuite appliquée à l'aide d'un ou plusieurs Miroir Déformables (MD) pour corriger une petite zone sp´ecifique du champ ou au contraire une grande zone ce qui constitue le "champ scientifique". Ces concepts posent de nouvelles problématiques en terme d'analyse de surface d'onde, de reconstruction tomographique et de commande. Une étude théorique de ces concepts a été réalisée au cours des dernières années et laisse place aujourd'hui aux premiers tests expérimentaux.

<span id="page-55-1"></span>Au cours de ce manuscrit, nous portons notre attention en particulier sur trois de ces concepts : l'OA multi-conjuguée (partie [3.1\)](#page-55-1), l'OA "couche sol" (partie [3.2\)](#page-60-0) et l'OA tomographique laser (partie [3.3\)](#page-60-1). Nous présentons aussi pour mémoire le concept de OA multi-objet bien qu'il n'ai pas fait l'objet de test au cours de cette thèse (partie [3.4\)](#page-61-0). Pour finir, nous présentons quelques exemples de bancs de laboratoire et de futurs instruments d'OA grand champ (partie [3.5\)](#page-63-0).

### **3.1 L'Optique Adaptative Multi-Conjuguée ou MCAO**

### <span id="page-56-0"></span>**3.1.1 Principe de la MCAO**

L'Optique Adaptative Multi-Conjuguée ou *MultiConjugate Adaptive Optics* (MCAO) en anglais a été le premier concept d'OA grand champ étudié. Il fut en effet proposé dès 1975 par Dicke [\[Dicke\(1975\)\]](#page-309-0) bien que les limitations technologiques de l'époque empêchèrent son développement. Le concept a finalement été repris en 1988 par Beckers [\[Beckers\(1988\)\]](#page-307-0). L'idée est d'utiliser plusieurs directions d'analyse réparties dans le champ afin d'accéder à la connaissance du volume turbulent. Une fois la turbulence connue, on utilise plusieurs MD conjugués à différentes altitudes équivalentes à des couches turbulentes pour la correction [Fusco *et al.*[\(1999\)\]](#page-310-3). De nombreuses études théoriques ont été menées pour déterminer les avantages et les limitations de ce système [Tallon *et al.*[\(1992\),](#page-316-1) [Johnston et Welsh\(1994\),](#page-311-1) [Ellerbroek\(1994\),](#page-309-1) Fusco *et al.*[\(2000\),](#page-310-4) [Lloyd-Hart et Milton\(2003\)\]](#page-312-0). La fi-gure [3.1](#page-56-1) présente le schéma de principe d'un système de MCAO. L'objectif de ce système est d'obtenir une correction proche de la limite de diffraction pour des champs de l'ordre de 1' `a 2'. Le concept de MCAO devrait permettre par exemple d'enrichir l'étude sur la compréhension de la formation et de l'évolution des étoiles dans les galaxies proches et lointaines.

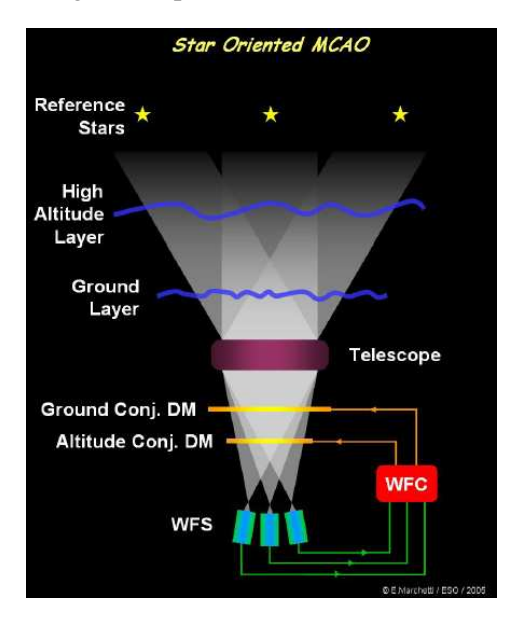

<span id="page-56-1"></span>FIG. 3.1 – Schéma du principe de la MCAO : sur cette figure, trois ASO permettent de sonder le volume turbulent. La correction est ensuite réalisée à l'aide de deux MD conjugués à différentes altitudes, là ou sont situées les principales couches turbulentes (Courtesy ESO).

Concernant l'analyse de front d'onde, une des limitations principales de la MCAO est de trouver suffisamment d'EG brillantes dans le champ. Celles-ci sont assez rares et donc la couverture de ciel acceptable est plutôt limitée. Deux techniques d'analyse de surface d'onde ont été proposées. Une approche dite *Layer Oriented* (LO) [\[Ragazzoni](#page-314-4) *et al.*(2002)] consiste à conjuguer optiquement un ASO avec chaque MD. On utilise alors collectivement le flux de toutes les ´etoiles disponibles dans le champ pour déterminer directement la turbulence dans la couche ainsi sondée. Cette solution permet de réduire le nombre d'ASO tout en maximisant le flux lumineux utilisé pour l'analyse de front d'onde. Cette approche présente toutefois plusieurs inconvénients (sous-optimalité de la reconstruc-tion du front d'onde...) [\[Nicolle](#page-313-5) *et al.*(2006)], ce qui explique qu'elle est assez peu considérée pour les futurs instruments (à l'exception du système LINC-NIRVANA du LBT [\[Ragazzoni](#page-314-5) *et al.*(2003)]).

Elle ne sera pas étudiée dans ce document<sup>[1](#page-57-1)</sup>. L'approche dite *Star Oriented* (SO), qui est présentée à la figure [3.1,](#page-56-1) est actuellement la plus étudiée et elle est envisagée pour la plupart des futurs instruments de MCAO. Elle consiste à utiliser plusieurs EG dans le champ et un ASO spécifique pour chaque direction. Chaque ASO réalise une mesure intégrée de la turbulence dans sa direction d'observation. A partir de cet ensemble de mesures intégrées en deux dimensions, il est possible de remonter à l'information volumique en effectuant une reconstruction tomographique. Quelle que soit la m´ethode de mesure du front d'onde considérée (LO ou SO), la limitation principale reste, de même qu'en OA, le besoin d'avoir des étoiles suffisamment brillantes même si l'on utilise des détecteurs très faible bruit qui conduisent à une mesure limitée intrinsèquement par le bruit de photons. La MCAO permet d'augmenter la couverture de ciel en utilisant des EG naturelles mais cette utilisation reste toutefois marginale, elle peut être réalisée en particulier dans certaines régions du ciel où se trouvent des cibles scientifiques intéressantes pour les astronomes (objets extragalactiques par exemple). Pour pallier cette limitation des systèmes d'OA grand champ, il peut être envisagé d'utiliser des détecteurs à faible bruit dont les technologies sont aujourd'hui matures et prometteuses. Une autre possibilité est l'utilisation d'EG artificielles grâce à des lasers. Cette technique est aujourd'hui retenue pour la plupart des instruments de MCAO en cours de dimensionnement et de réalisation. Nous décrivons plus en détail les EG lasers dans le paragraphe [3.1.2.](#page-57-0)

Comme expliqué précédemment, la reconstruction du volume de la turbulence à partir des mesures du front d'onde est le point clé d'un système de MCAO. Ce problème de reconstruction tomographique a été traité théoriquement en statique, sans considération temporelle ou de retard de la mesure [\[Ellerbroek\(1994\),](#page-309-1) Fusco *et al.*[\(2001\)\]](#page-310-5). Ce reconstructeur utilise des *a priori* sur le modèle de la turbulence et sur la configuration du système. Puis, une étape de projection de la turbulence sur les MD permet d'appliquer la correction. Une des difficultés du concept de MCAO est donc de trouver une loi de commande permettant la reconstruction tomographique et la commande des MD. Le problème de commande est donc bien plus complexe en MCAO puisqu'il faut gérer de multiples mesures et de multiples miroirs et utiliser des matrices bien plus grandes qu'en OA classique. Diverses lois de commande ont ainsi été proposées pour les systèmes de MCAO. Nous traitons plus en détails de la problématique de la loi de commande en MCAO dans le chapitre [4.](#page-67-0) Beaucoup d'études théoriques basées sur des simulations numériques ont permis de mettre en évidence l'efficacité du concept de MCAO. Les premiers instruments et bancs de tests sont aujourd'hui en cours d'étude et donnent à présent de premiers résultats expérimentaux (*cf* partie [3.5\)](#page-63-0). La figure [3.2](#page-58-0) permet d'illustrer les performances d'un système de MCAO sur le ciel, comparé à une OA classique. Ces images ont été obtenues grâce au démonstrateur MAD de l'ESO, présenté au paragraphe [3.5.2,](#page-63-2) lors d'une série de test sur le ciel. Ces cartes de SR dans le champ permettent de mettre en évidence le gain en performance et en uniformité apporté par une correction de type MCAO. Ces premiers résultats expérimentaux obtenus sur le ciel sont très encourageants pour la suite des études.

### <span id="page-57-0"></span>**3.1.2 Les EG lasers**

Le concept des EG lasers a été développé dès les premières études en MCAO [\[Foy et Labeyrie\(1985\),](#page-310-6) [Beckers\(1988\)\]](#page-307-0) afin de cr´eer des sources lumineuses dans le champ pour l'analyse du front d'onde. Ces sources guides sont générées par des lasers grâce à l'utilisation de la diffusion Rayleigh (entre 7 et 20 km) ou à l'excitation d'atomes de sodium (vers 90 km) pour obtenir une rétrodiffusion de lumière suffisamment intense pour réaliser l'analyse. Ce concept d'analyse sur EG lasers permet d'augmenter la couverture de ciel et en théorie permettrait de donner accès à l'ensemble de la voûte céleste, mais il est limité par quatre phénomènes majeurs :

– **l'indetermination du tip-tilt ´** : la position de l'EG laser sur le ciel est toujours inconnue du

<span id="page-57-1"></span> ${}^{1}$ La configuration LO a été testée sur le ciel grâce au démonstrateur MAD de l'ESO.

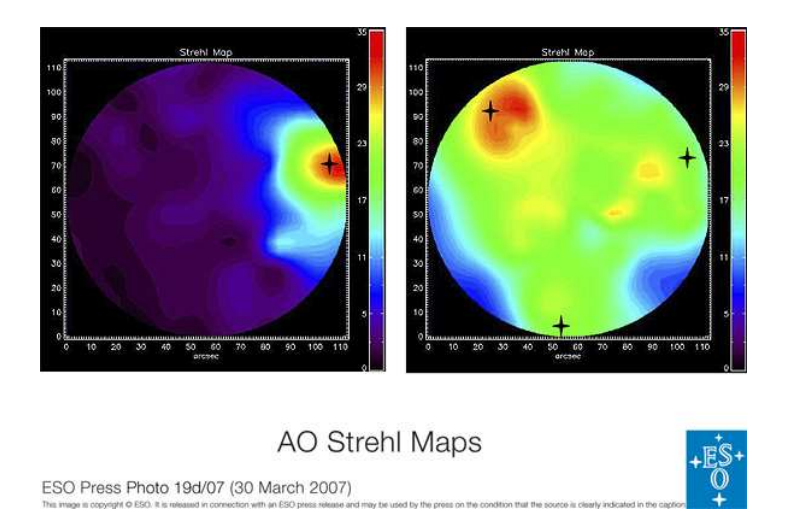

<span id="page-58-0"></span>FIG. 3.2 – Carte des SR, mesurés en terme de concentration de lumière, en OA classique (gauche) et en MCAO (droite) avec le démonstrateur de l'ESO MAD, placé sur un des télescopes VLT au Chili. Les différentes couleurs symbolisent les différents SR. Ces cartes montrent la performance d'un système de MCAO qui permet d'obtenir un SR uniforme dans le champ, contrairement à l'OA (Courtesy ESO).

fait du retour inverse de la lumière. Le faisceau laser parcourt toujours le même trajet et n'est pas affecté par les modes tip-tilts dus à l'atmosphère. La mesure de ces modes n'est donc pas possible sur une EG laser. Pour pallier ce défaut, la plupart des systèmes à EG laser pr´evoit l'utilisation d'EG naturelles pour faire la mesure des tip-tilt [\[Pilkington](#page-314-6) *et al.*(1987), [Rigaut et Gendron\(1992\),](#page-315-7) [Ellerbroek et Rigaut\(2001\)\]](#page-309-2). Les mesures réalisées sur les EG lasers permettent de déduire la contribution des autres modes turbulents. Il est alors important de gérer au niveau de la commande ces données de natures différentes lors de la reconstruction du volume turbulent. Une autre approche a été proposée [Foy *et al.*[\(1995\)\]](#page-310-7) : elle consiste à générer une étoile LASER polychromatique dans la couche de sodium. Le basculement différentiel entre plusieurs longueurs d'onde d'analyse permet de lever l'indétermination du tip-tilt ;

l'effet de cône : l'EG laser émet sa lumière à une altitude finie, contrairement au cas d'un objet stellaire. L'onde recue n'est donc plus plane mais sphérique. Ainsi les perturbations de phase vues par l'ASO ne sont pas exactement les mêmes que celles obtenues sur une EG naturelle. Plus le diamètre du télescope est grand, plus l'effet de cône devient important. L'erreur résiduelle due à l'effet de commande est liée au diamètre du télescope. Plusieurs approches ont  $\acute{e}t\acute{e}$  considérées pour l'évaluer [\[Tyler\(1994\),](#page-316-2) [Sasiela\(1994\)\]](#page-315-8). La figure [3.3](#page-59-0) illustre le problème de l'effet de cˆone. Pour limiter son impact, il est n´ecessaire d'utiliser plusieurs EG lasers afin de synthétiser le cylindre d'une étoile naturelle avec plusieurs faisceaux coniques des EG lasers. Nous nous intéressons plus précisément à cette problématique dans la partie [5.3.](#page-108-0) D'un point de vue purement géométrique, il est possible d'établir la position optimale des EG lasers pour couvrir un champ scientifique donné, noté par la suite SFoV, en tenant compte des particula-rités du système. La figure [3.4](#page-59-1) représente une EG laser, positionnée dans le champ en  $\alpha_{EGlaser}$ à l'altitude  $H_{EGlaser}$ . Le cône couvert par l'EG laser est représenté. La position optimale des EG lasers *i.e.* le champ des EG laser, notée GSFoV, pour couvrir un champ d'intérêt SFoV est calculée géométriquement par l'équation :

$$
GSFoV = 2 \times \alpha_{EGlaser} = SFoV + \frac{D}{H_{EGlaser}},
$$
\n(3.1)

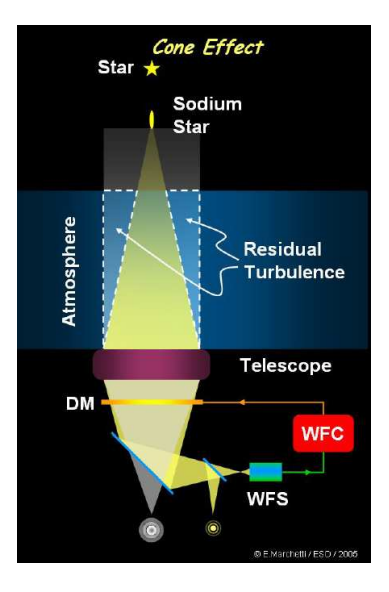

<span id="page-59-0"></span>FIG. 3.3 – Principe de l'effet de cône observé pour une EG laser (Courtesy ESO).

où  $D$  est le diamètre du télescope. Il est important de noter que cette formule ne se base que sur des considérations géométriques et ne tient pas compte du profil de la turbulence ou des effets d'anisoplan´etisme. Elle permet d'obtenir un ordre de grandeur de la position des EG lasers pour corriger un champ donné. Par exemple, pour un télescope de  $D = 8$  m de diamètre, si l'on souhaite corriger un champ total de SFoV = 2' grâce à des EG lasers placées à  $H_{EGlaser} = 90$ km, alors les EG lasers doivent être placées à environ  $\alpha_{EGlaser} = 1,1'$  du centre du champ, soit légèrement à l'extérieur du champ de correction ;

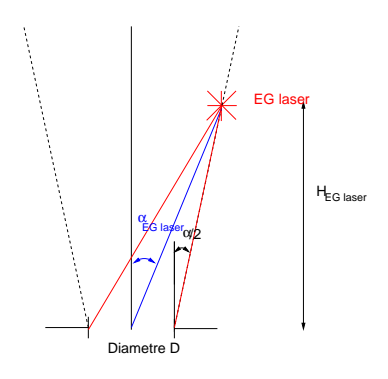

<span id="page-59-1"></span>FIG. 3.4 – Représentation géométrique de l'effet de cône d'une EG laser

- l'indétermination sur la mesure de la défocalisation : lorsque les EG sont créées par excitation de la couche de sodium, il peut exister une variation de la densité de sodium et de l'altitude globale de la couche. Ces variations provoquent une erreur sur la détermination de la défocalisation qui peut être estimée grâce aux mesures effectuées sur les EG naturelles ;
- **l'elongation du spot ASO lors de l'utilisation d'un Shack-Har ´ tmann** : cet effet est dˆu `a la nature tri-dimensionnelle de la source (*cf* représentation de l'élongation à la figure [3.5\)](#page-60-2). L'étoile produite par le laser excitant une couche de sodium n'est pas ponctuelle mais allong´ee le long de l'épaisseur de la couche de sodium. Lorsqu'on observe l'étoile sur un ASO de type Shack-Hartmann, le spot est symétrique au niveau du centre de la pupille puis il s'allonge à mesure qu'on s'éloigne du centre de la pupille. Le spot est donc allongé et le bruit associé aux mesures

est plus important. Il est alors nécessaire de reconsidérer les méthodes de calculs de pentes sur ces spots allongés. Pour d'autres types d'analyseur, le phénomène sera légèrement différent.

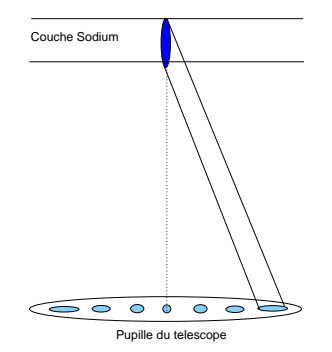

<span id="page-60-2"></span>FIG. 3.5 – Elongation du spot ASO lors de l'utilisation d'une EG laser. ´

<span id="page-60-0"></span>Dans la suite de ce manuscrit, nous nous intéressons à la problématique des EG lasers uniquement dans le chapitre [5.](#page-93-0) Nous étudions l'impact sur la reconstruction tomographique de la position des EG. Les EG lasers ne font donc pas l'objet d'une étude expérimentale au cours de cette thèse.

### **3.2 L'Optique Adaptative "couche sol" ou GLAO**

L'Optique Adaptative "couche sol" ou *Ground Layer Adaptive Optics* (GLAO) en anglais  $[\text{Rigaut}(2001)]$  est un autre concept d'OA grand champ dédié à la correction de la couche turbulente proche du sol (*i.e.* la couche dite *Ground Layer*). Ce système utilise un MD conjugué de la pupille du télescope ou à basse altitude. Son objectif est d'assurer une correction partielle mais uniforme dans un champ relativement important, typiquement de l'ordre de 2' à 5'. Ce concept repose sur la constatation que la couche basse de l'atmosphère représente le plus souvent la majeure partie de la turbulence. Le principe du GLAO est présenté à la figure [3.6](#page-61-1) : plusieurs ASO permettent de sonder le volume turbulent. Les effets des couches en altitude se moyennent et s'annulent et la phase moyenne résultante est alors liée uniquement à la phase dans la couche au sol, commune à toutes les directions d'analyse. Il peut être envisagé de réaliser une reconstruction tomographique de la turbulence à partir des mesures des ASO [\[Nicolle\(2006\)\]](#page-313-6). La correction est ensuite appliquée grâce à un unique MD conjugué de la pupille du télescope.

L'objectif d'un système de GLAO n'est donc pas d'atteindre la résolution maximale du télescope mais plutôt de concentrer l'énergie lumineuse dans la PSF. Ce type de système permet d'obtenir une correction uniforme dans le champ. Ce principe de correction est notamment souhaité pour des ´etudes n´ecessitant la r´ealisation de mesures photom´etriques sur les objets d'int´erˆet. De plus ce type de correction peut être envisagé lors de l'utilisation de miroirs secondaires adaptatifs pour fournir un premier étage de correction de la turbulence au sein même du télescope [\[Brusa et Vecchio\(1998\)\]](#page-308-4). Les systèmes de GLAO devraient permettre d'enrichir les études sur l'exploration extra-galactique dans le cadre d'´etude sur les noyaux actifs de galaxies et des galaxies primordiales.

### <span id="page-60-1"></span>**3.3 L'Optique Adaptative Tomographique Laser ou LTAO**

L'OA tomographique laser ou en anglais *Laser Tomography Adaptive Optics* (LTAO) est un concept intermédiaire entre l'OA et la MCAO, développé assez récemment [Hubin *et al.*[\(2005\)\]](#page-311-2). Ce concept doit permettre d'´etendre la couverture de ciel de l'OA sans pour autant utiliser une infrastructure aussi complexe que la MCAO. Contrairement à un système de MCAO ou de GLAO, la LTAO

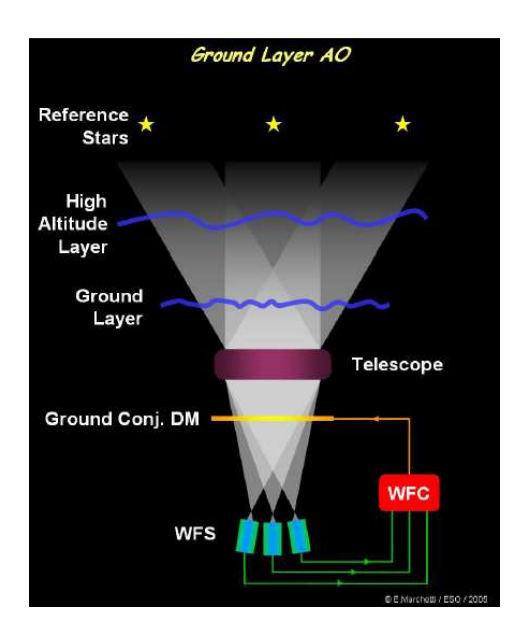

<span id="page-61-1"></span>FIG. 3.6 – Schéma du principe du GLAO. Dans le cas présenté ici, la turbulence est analysée dans 3 directions du champ et 1 MD conjugué de la pupille permet une correction plus faible qu'en MCAO mais étendue à un plus grand champ (Courtesy ESO).

réalise la correction dans un petit champ de taille similaire à une correction en OA classique. Pour cela, un système de LTAO utilise une analyse multi-directionnelle de la turbulence, pour réaliser une reconstruction tomographique du cylindre de turbulence dans la direction d'intérêt, grâce à plusieurs EG lasers afin de pallier l'effet de cône. La correction n'est ensuite appliquée qu'avec un unique MD, conjugué de la pupille du télescope, dans une direction spécifique du champ. Il est donc nécessaire d'estimer la turbulence dans une direction spécifique. Le principe de ce système est d'offrir une correction de type OA classique, en boucle fermée, avec un champ de correction limité, dans une zone du ciel où ne se trouve pas d'EG suffisamment lumineuse pour l'analyse. Le champ d'observation couvert par le télescope est ainsi augmenté. L'utilisation de plusieurs EG lasers bien réparties permet de mieux sonder le volume turbulent en altitude et de réaliser une reconstruction tomographique sans être limité par l'effet de cône. La figure [3.7](#page-62-0) présente ce concept.

Nous nous intéressons à l'étude du concept de LTAO dans le chapitre [5](#page-93-0) ainsi que lors des tests expérimentaux sur HOMER (chapitres [9](#page-187-0), [10](#page-205-0) et [11\)](#page-259-0). Il est important de noter que pour les tests sur HOMER toutes les EG utilisées seront de type EG naturelles. Nous conserverons toutefois le nom de LTAO pour d´ecrire ce concept bien qu'il serait plus juste de parler dans ce cas de *Tomography Adaptive Optics* (TAO).

### <span id="page-61-0"></span>**3.4 L'Optique Adaptative Multi-Objet ou MOAO**

L'OA Multi-Objet ou *Multi Object Adaptive Optics* (MOAO) est un système prévu pour atteindre la limite de diffraction de l'instrument en quelques points d'un champ assez large, de plus de 5' en général [\[Hammer](#page-311-3) *et al.*(2004)]. Son objectif est de pouvoir observer simultanément plusieurs galaxies dans un grand champ pour réaliser une spectro-imagerie. Comme les objets d'intérêt sont très peu lumineux, il est nécessaire d'utiliser des EG lasers réparties dans le grand champ pour sonder le volume turbulent et réaliser une reconstruction tomographique de la turbulence. Plusieurs micro-miroirs sont ensuite utilisés pour assurer la correction dans chacune des directions d'intérêt. Les champs scienti-

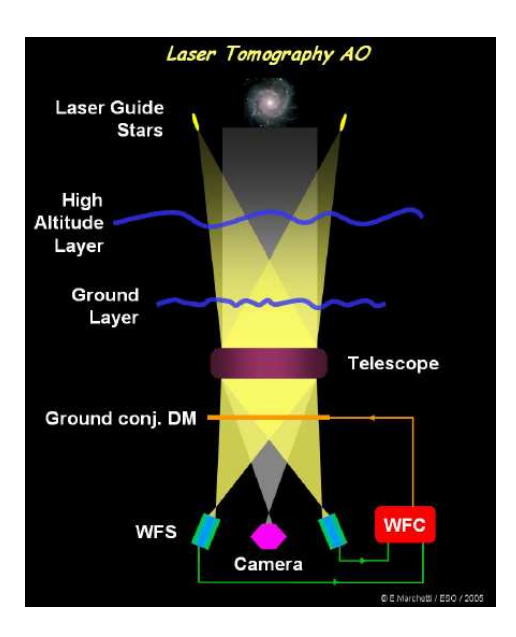

<span id="page-62-0"></span>FIG. 3.7 – Schéma du principe de la LTAO. Dans le cas présenté ici, la turbulence est analysée dans deux directions du champ à l'aide d'EG laser et un MD conjugué de la pupille permet la correction dans une direction spécifique du champ, différentes des directions d'analyse (Courtesy ESO).

fiques par galaxie sont ainsi faibles (quelques arcsecondes) comparés au champ technique. Une des difficultés de ce concept est que tous les MD sont utilisés en boucle ouverte, les analyseurs de front d'onde ne voyant pas la correction appliquée. Nous n'étudierons pas par la suite ce concept d'OA grand champ puisqu'il n'est pas possible sur le banc HOMER de réaliser une correction boucle ou-verte. La figure [3.8](#page-62-1) présente le principe de la MOAO.

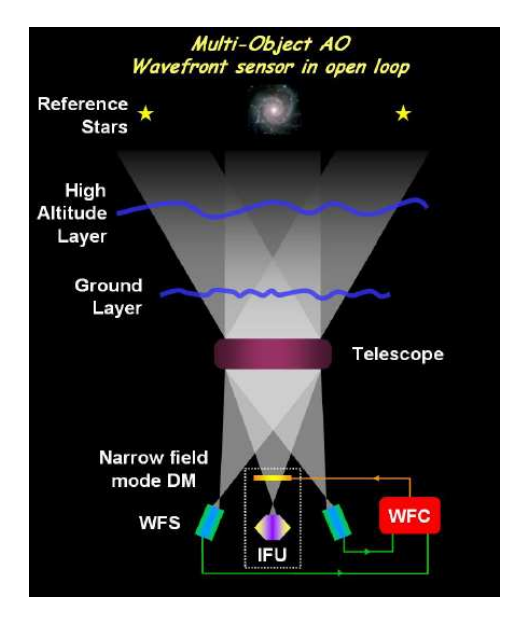

<span id="page-62-1"></span>FIG. 3.8 – Schéma du principe de la MOAO : sur cette figure, deux ASO permettent de sonder le volume turbulent. La correction est ensuite réalisée à l'aide d'un MD qui n'est pas vu par les ASO (Courtesy ESO).

### <span id="page-63-0"></span>**3.5 Implantation des concepts d'OA grand champ**

Les concepts d'OA grand champ sont ainsi très variés pour répondre aux nouvelles problématiques de correction. Il est important de définir à présent le cadre expérimental qui a permis de développer ces concepts. Nous présentons les bancs expérimentaux qui permettent à l'heure actuelle de tester les concepts d'OA grand champ en laboratoire (paragraphe [3.5.1\)](#page-63-1) ou sur le ciel (paragraphe [3.5.2\)](#page-63-2). Enfin nous décrivons les instruments d'OA grand champ en cours d'étude qui devraient permettre d'utiliser la pleine capacité de ces nouveaux concepts dans les années à venir (paragraphe [3.5.3\)](#page-65-0).

### <span id="page-63-1"></span>**3.5.1 Etudes des OA grand champ en laboratoire ´**

Il existe aujourd'hui assez peu de bancs de laboratoire dédiés aux études des OA grand champ. Nous rappelons dans ce paragraphe les principaux bancs fonctionnant aujourd'hui et ayant permis de valider expérimentalement ces différents concepts.

Les premières validations expérimentales en laboratoire du concept de MCAO ont été initiées sur le banc de test de MCAO de l'Observatoire de Lund [\[Knutsson et Owner-Petersen\(2003\)\]](#page-311-4). Ce système simule une MCAO pour un télescope de 7,5 m de diamètre utilisant cinq ASO dans le champ, pointant la direction de cinq EG naturelles, et deux MD pour la correction. D'autres bancs ont été développés pour l'étude de la MCAO mais ne sont à l'heure actuelle visiblement plus exploités [Sharf *et al.*[\(2001\),](#page-315-10) [Langlois](#page-312-1) *et al.*(2004b)]. Ces premières étude en laboratoire ont permis de démontrer la faisabilité du concept de MCAO du point de vue de l'analyse multidirectionnelle et de la correction multi-miroir. Elles ont été réalisées en boucle fermée en utilisant un reconstructeur moindres carrés associé à une commande de type intégrateur. Actuellement, le banc développé à l'Universit´e de Californie en collaboration avec l'Observatoire Lick au *Laboratory of Adaptive Optics* (LAO), appelé le *University of California Observatories (UCO)/Lick MCAO/MOAO tested*, permet de tester expérimentalement les concepts de MCAO et de MOAO [\[Ammons](#page-307-1) *et al.*(2006)]. Il comprend cinq EG lasers pour l'analyse et trois MD pour la correction. Ce banc a permis de réaliser les premiers tests en MCAO de la commande de type Pseudo Open Loop Control (POLC) : il a ainsi été montré la possibilité de réaliser une reconstruction tomographique de la turbulence à l'aide de cette commande, puis une correction avec les MD. Ces tests ont été obtenus dans une configuration boucle fermée sur quelques itérations de turbulence [Laag *et al.*[\(2008\)\]](#page-312-2). Ce banc a en outre été utilisé pour réaliser des tests en MOAO en particulier pour l'étude de la reconstruction tomographique en boucle ouverte sur un concept proche de la LTAO [\[Ammons](#page-307-2) *et al.*(2009)]. Ces tests ont été réalisés dans un cadre statique, sans dynamique temporelle grâce à un reconstructeur tomographique. Il s'agit d'un système LTAO boucle ouverte, les ASO ne voyant pas la correction du MD. Ces tests ont montré le gain apporté par la reconstruction tomographique pour la configuration LTAO. Nous pouvons aussi citer les travaux men´es sur le banc *Victoria Open Loop Testbed* (VOLT) qui se concentrent sur les ´etudes du concept de MOAO [\[Andersen](#page-307-3) *et al.*(2008)] et ont validé expérimentalement la reconstruction tomographique en boucle ouverte en tenant compte de la dynamique temporelle grâce à un contrôleur simple.

### <span id="page-63-2"></span>**3.5.2 Etudes des OA grand champ sur le ciel ´**

Nous venons de voir qu'il existe assez peu de bancs de laboratoire d'OA grand champ. Quelques tests d'OA grand champ ont pu en outre être menés sur le ciel pour préparer le dimensionnement de futurs instruments.

Le démonstrateur *Multi-conjugate Adaptive optics Demonstrator* (MAD), développé par l'ESO [\[Marchetti](#page-313-7) *et al.*(2005)], a d'abord été intégré en laboratoire. Il possède trois ASO pour analyser le flux venant de trois EG naturelles et deux MD pour la correction. MAD a été installé sur le *Very Large Telescope* (VLT) pour démontrer la validité de la MCAO et du GLAO sur le ciel ainsi que les concepts

SO et LO pour l'analyse de surface d'onde. Les résultats obtenus avec ce démonstrateur ont démontré la faisabilit´e de la MCAO sur le ciel [\[Marchetti](#page-313-8) *et al.*(2008), [Arcidiacono](#page-307-4) *et al.*(2008)] ainsi que celle des concepts LO et SO pour l'analyse. Il s'agit là des premiers et seuls résultats obtenus en MCAO sur le ciel en boucle fermée. La figure [3.9](#page-64-0) présente des images obtenues sur le VLT lors d'une fermeture de boucle sur MAD. Bien que ce démonstrateur ne soit pas optimisé, le gain apporté par la correction en MCAO est déjà très visible. Il est important de noter que ces résultats ont été obtenus avec une loi de commande "simple" qui ne permet pas de reconstruction tomographique de la turbulence. Le concept de GLAO a lui aussi été validé expérimentalement sur le ciel par MAD.

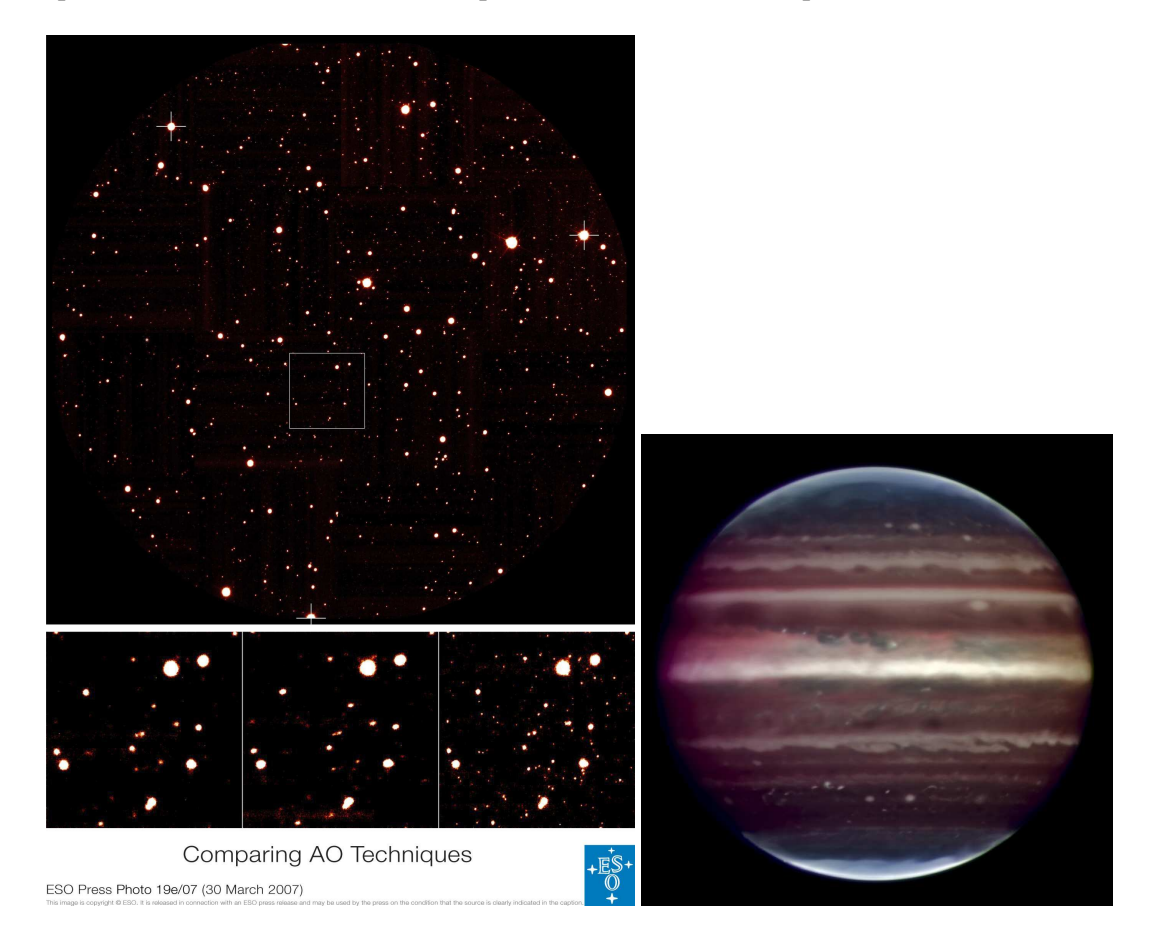

<span id="page-64-0"></span>FIG. 3.9 – Gauche : Images du cluster Omega Centauri obtenues au VLT avec différentes techniques d'OA. L'image du haut présente un champ de 14' où sont situées les EG naturelles, représentées par des croix. Image du bas de la gauche vers la droite : image sans OA, en OA classique et en MCAO. La correction en MCAO permet un gain significatif en performance. Droite : Image de Jupiter prise avec MAD (image en fausse couleur obtenue en Infra-rouge). Cette image permet de distinguer des structures d'au moins 300 km de large à la surface de Jupiter (Courtesy ESO).

Plusieurs bancs d'expérimentation fonctionnant sur le ciel ont permis de valider la reconstruction tomographique. Nous pouvons citer notamment les travaux menés grâce au *Multi-Guidestar Unit* à l'Observatoire de Palomar sur le télescope de 5,1 m [Velur *et al.*[\(2006\)\]](#page-316-3). Le système utilisé comprend quatre EG naturelles associées à des ASO pour réaliser des tests d'estimation du volume turbulent en statique *i.e.* sans considération temporelle. Ces tests permettent d'estimer le front d'onde dans la direction d'un des ASO à l'aide des données provenant des autres ASO. Une autre expérience de reconstruction tomographique de la turbulence sur le ciel a été réalisée grâce au

télescope Mount Hopkins Monolithic Mirror Telescope (MMT) de 6,5 m de diamètre de l'Univer-sité d'Arizona [\[Lloyd-Hart](#page-312-3) *et al.*(2006)]. Ces tests ont été réalisés à l'aide de cinq EG lasers de type Rayleigh dans une configuration LTAO en statique : aucune correction par le MD n'est considérée et l'évolution temporelle de la turbulence n'est pas prise en compte.

Enfin, des premiers tests concernant des instruments de MCAO ont pu être menés dans le cadre des observations solaires. Cette technique est particulièrement attractive puisqu'elle permet d'obtenir une correction sur une zone du soleil assez grande, et ne nécessite pas l'utilisation d'EG lasers puisque le soleil est suffisamment lumineux. Des tests ont été réalisés sur le télescope Dunn au *National Solar Observatory* (NSO) [\[Moretto](#page-313-9) *et al.*(2004), [Langlois](#page-312-4) *et al.*(2004a)] ainsi que sur le *Vacuum Tower Telescope* de Tenerife [Soltau *et al.*[\(2002\),](#page-315-11) [Von der L¨uhe](#page-316-4) *et al.*(2003), [Von der L¨uhe](#page-316-5) *et al.*(2005)]. Ils ont permis de mettre en évidence le gain apporté par la reconstruction tomographique en MCAO sur le soleil. Ces résultats sont très encourageants.

### <span id="page-65-0"></span>**3.5.3 Les futurs instruments d'OA grand champ**

Les deux paragraphes précédents ont permis de présenter les tests expérimentaux menés en laboratoire ou sur le ciel pour la validation et l'étude des OA grand champ. L'étape suivante est nécessairement la réalisation d'instruments d'OA grand champ pour l'observation astronomique.

Pour les télescopes de type VLT, disposant d'un miroir primaire de l'ordre de 8 m de diamètre, un seul projet d'instrument de MCAO est actuellement en cours de développement pour le télescope Gemini sud au Chili. Il s'agit du *Gemini's Multi-conjugate adaptive optics Systems* (GEMS) décrit en détail dans [\[Ellerbroek](#page-309-3) et al.(2003), [Rigaut et d'Orgeville\(2005\)](#page-315-12)]. Ce système comprend trois MD, cinq ASO analysant le flux provenant de 5 EG lasers et trois EG naturelles sont utilisées en complément pour la détermination des modes tip-tilt. Le système est actuellement en cours d'int´egration et de validation fonctionnelle en laboratoire [\[Boccas](#page-308-5) *et al.*(2008), Bec *et al.*[\(2008\)\]](#page-307-5) et devrait être prochainement mis en place sur le ciel pour la suite des tests d'intégration. Pour les télescopes VLT au Chili, deux instruments de seconde génération utilisant des OA grand champ sont en cours de développement : il s'agit de l'instrument MUSE couplée à l'OA GALACSI permettant de réaliser une correction de type GLAO ou LTAO, et l'instrument HAWK-I couplé à l'OA GRAAL réalisant une correction GLAO [Hubin et al.[\(2005\)\]](#page-311-2). Plus de détails sur l'instrument MUSE peuvent être trouvés dans la partie [5.3](#page-108-0) de ce manuscrit. Ces systèmes utilisent chacun quatre EG lasers, associées à des EG naturelles pour la mesure du tip-tilt et un unique MD pour la correction correspondant à un miroir secondaire adaptatif. Ces modifications sont réalisées dans le cadre de l'*AO facility* [\[Arsenault](#page-307-6) *et al.*(2008)]. Enfin, le Large Binocular Telescope (LBT) est en cours d'intégration d'un système de MCAO, basé sur une approche LO, destiné à l'instrument LINC-NIRVANA pour des observations interférométriques [\[Ragazzoni](#page-314-5) et al.(2003), [Gaessler](#page-310-8) et al.(2005), [Farinato](#page-309-4) et al.(2008)].

Pour finir, il est important de citer les études aujourd'hui menées pour les instruments des futurs *Extremely Large Telescope* (ELT). Un projet de télescope appelé le *Giant Magellan Telescope* (GMT) est développé par un consortium américain pour la construction d'un instrument de 24,5 m de diamètre pour 2018 [\[Johns\(2008\)\]](#page-311-5). Ce télescope devrait posséder un miroir secondaire adaptatif et six EG lasers pour l'analyse [\[Llyod-Hart](#page-312-5) *et al.*(2009)]. Le projet américano-canadien du *Thirty Meter Telescope* (TMT), télescope de 30 m de diamètre, est en cours de dimensionnement et de développement [\[Nelson et Sanders\(2008\),](#page-313-10) [Crampton](#page-309-5) et al.(2008), [Ellerbroek\(2009\)\]](#page-309-6). La première lumière de ce télescope est actuellement prévue pour 2017. L'OA grand champ prévue pour le TMT est constituée d'un système d'EG lasers associé à un système de MCAO *Narrow Field Infra-Red AO System* (NFRIAOS). Les dimensionnements actuels prévoient un instrument à deux MD et six EG lasers.

Le dernier projet est européen et prévoit de construire un télescope de 42 m de diamètre, le *Eu-*ropean ELT (E-ELT) [\[Gilmozzi et Spyromilio\(2008\),](#page-311-6) [D'Odorico](#page-309-7) et al.(2008)]. Ce télescope devrait être opérationnel en 2018. Le miroir primaire de 42 m sera composé de 984 segments hexagonaux de 1,45 m chacun. L'E-ELT présente la particularité de posséder un miroir adaptatif (le M4) dans le train optique du télescope, associé à un miroir de tip-tilt (le M5), pour assurer une correction minimale dans la pupille du télescope. Le miroir M4 est un miroir adaptatif de 2,6 m de diamètre avec plus de 5000 actionneurs conjugués de la couche au sol. Le champ total du télescope est de l'ordre de 10 arcminutes avec un faisceau ouvert à f/15 aux foyers Nasmyth. Ce télescope utilisera en outre six EG lasers, associées à des EG naturelles, pour l'analyse de surface d'onde. L'E-ELT est en cours de dimensionnement (phase B du projet). Neuf instruments scientifiques et le module d'OA sont en phase d'étude (phase A du projet). Parmi eux, il est prévu trois projets d'OA grand champ : une correction de type LTAO (projet ATLAS), MCAO (projet MAORY) et MOAO (projet EAGLE). La figure [3.10](#page-66-0) présente une vue d'artiste de l'E-ELT.

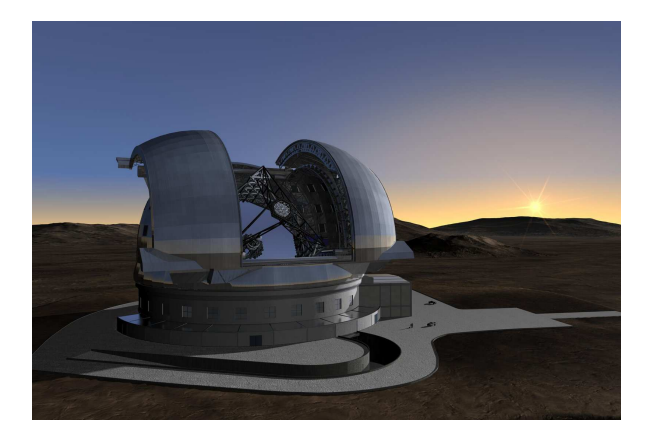

FIG. 3.10 – Vue d'artiste de l'E-ELT dans son dôme.

<span id="page-66-0"></span>Nous pouvons voir à travers cette description rapide la diversité des travaux engagés sur la thématique des OA grand champ. Beaucoup de projets sont en cours de dimensionnement, notamment concernant les ELT, mais peu d'outils expérimentaux sont accessibles pour les tests de nouveaux concepts d'ASO, de correction par les MD et de lois de commande. C'est dans ce contexte que le banc HOMER, décrit dans ce manuscrit, a pu être développé afin de disposer d'un outil de test en laboratoire pour les OA grand champ. Le banc HOMER n'est certes pas représentatif d'un vrai instrument et ne pourra pas étudier toutes les problématiques mais il devrait permettre de nous confronter à certaines des difficultés que peuvent rencontrer les systèmes d'OA grand champ. Avant d'entamer la présentation des résultats obtenus sur HOMER, il est nécessaire de s'attarder sur les lois de commande en OA classique et en OA grand champ qui permettent la correction de la turbulence en temps-réel à partir des données des ASO. Le chapitre [4](#page-67-0) est ainsi consacré à la description des lois de commande qui seront utilisées lors des tests expérimentaux en OA grand champ sur le banc HOMER.

# <span id="page-67-0"></span>**Chapitre 4**

# **La commande en OA grand champ, application a HOMER `**

### **Sommaire**

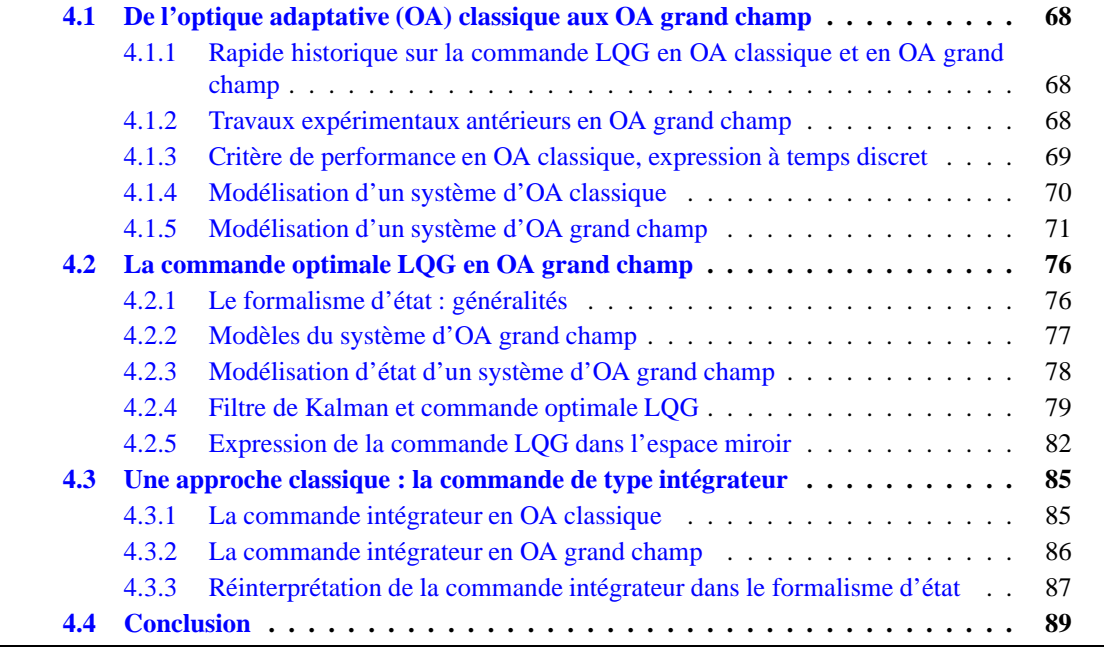

La commande est au cœur du système d'OA puisqu'elle permet d'une part de traiter les mesures ASO pour estimer la turbulence et d'autre part de calculer en temps-réel la correction à appliquer sur les MD. Une des particularités des systèmes d'OA grand champ est la nécessité d'estimer le volume turbulent avant de réaliser la correction dans une zone spécifique du champ. Diverses solutions pour la commande en OA grand champ ont été proposées : la commande intégrateur généralisée, la commande optimale de type Linéaire Quadratique Gaussienne (LQG) [\[Le Roux](#page-312-6) *et al.*(2004)], la commande de type *Pseudo-Open Loop Control* (POLC) [\[Gilles\(2005\)\]](#page-311-7) et la commande de type FrIM [Béchet *et al.*(2006)]. Les études menées au cours de ma thèse se sont articulées autour de deux de ces commandes : la commande intégrateur et la commande LQG.

Nous nous proposons dans un premier temps de rappeler le contexte de l'´etude (partie [4.1\)](#page-68-0) : nous présentons le critère de performance choisi en OA grand champ puis nous décrivons le formalisme général à temps discret d'un système d'OA. La seconde partie de ce chapitre est consacrée à la description de la commande de type LQG pour les OA grand champ grâce au formalisme d'état (partie <span id="page-68-0"></span>[4.2\)](#page-75-0). Nous rappelons les principales équations de la commande sur lesquelles s'appuient les travaux menés durant ma thèse. Ensuite, nous décrivons la commande de type intégrateur (partie [4.3\)](#page-84-0) qui a été implantée sur HOMER en MCAO et en GLAO.

### <span id="page-68-1"></span>**4.1 De l'optique adaptative (OA) classique aux OA grand champ**

### **4.1.1 Rapide historique sur la commande LQG en OA classique et en OA grand champ**

La première utilisation d'une commande LQG appliquée à l'OA date du début des années 90 [\[Paschall](#page-314-7) *et al.*(1991), [Paschall et Anderson\(1993\)\]](#page-314-8). Le modèle d'état proposé alors était basé sur un modèle continu échantillonné, et les retards dans la boucle n'étaient que partiellement pris en compte. Une formulation similaire a été proposée dans [\[Miller et Grocott\(1999\)\]](#page-313-11). L'obtention d'une commande LQG optimale en OA et en MCAO a été proposée pour la première fois en 2002 [\[Le Roux](#page-312-7) *et al.*(2002)], fruit de la collaboration entre l'ONERA et le L2TI, initiée en 2001 lors de la thèse de B. Le Roux. Cette formulation, qui intègre les connaissances *a priori* sur la turbulence et le système pour optimiser le rapport de Strehl (SR) au travers d'un critère de performance quadratique à temps discret (*cf* paragraphe [4.1.3\)](#page-69-0), a été ensuite reprise en OA classique par plusieurs auteurs comme par exemple [\[Wiberg et Gavel\(2004a\),](#page-316-6) [Wiberg et Gavel\(2004b\)\]](#page-316-7) pour une commande en statique, ou [\[Looze\(2006\)\]](#page-312-8) qui analyse les hypothèses *a priori* (en particulier la réponse instantanée du MD). En 2005, sur la base d'une modélisation plus aboutie que celle proposée dans [\[Le Roux](#page-312-6) *et al.*(2004)] (en particulier en tenant compte de modèles réalistes de l'ASO et du MD), C. Petit a proposé une modélisation complète pour la MCAO [Petit et al.[\(2005b\)\]](#page-314-9), ainsi que la première validation expérimentale d'une commande LQG en OA et OA hors-axe [Petit *et al.*[\(2005a\),](#page-314-10) Petit *et al.*[\(2009\)\]](#page-314-11). Le filtrage de vibrations parasites sur un système d'OA a également été étudié et expérimentalement validé [Petit et al.[\(2008\)\]](#page-314-12). Les validations expérimentales de la commande LQG ont donc jusqu'à présent été limitées à des résultats obtenus en laboratoire (citons aussi les récents résultats expérimentaux obtenus par [\[Hinnen](#page-311-8) *et al.*(2007)] grâce à une approche similaire) dans des cas d'OA ou d'OA grand champ simplifiée. Il faudra attendre l'intégration de l'instrument SPHERE pour obtenir des résultats expérimentaux de commande LQG sur le ciel pour le contrôle des modes tip-tilt [Fusco *et al.*[\(2006\),](#page-310-9) [Fusco et Petit\(2008\)\]](#page-310-10).

### <span id="page-68-2"></span>**4.1.2 Travaux expérimentaux antérieurs en OA grand champ**

Nous avons mis en évidence dans la partie [3.5](#page-63-0) qu'il existe assez peu d'outils expérimentaux en OA grand champ. Les tests expérimentaux en terme de commande en OA grand champ sont donc assez restreints. Le démonstrateur MAD de l'ESO a ainsi permis de montrer la faisabilité d'un système de MCAO et de GLAO sur le ciel. Les résultats ont été obtenus en boucle fermée à l'aide d'une commande classique basée sur une reconstruction moindres carrées associée à un contrôleur intégrateur [\[Marchetti](#page-313-8) *et al.*(2008), [Arcidiacono](#page-307-4) *et al.*(2008)]. Il s'agit à ce jour des seules résultats de MCAO et de GLAO obtenus sur le ciel. D'autres tests de commande ont été effectués en MCAO. La commande de type POLC (*cf* partie [12.2](#page-281-0) pour plus de détails) a été validée expérimentalement en laboratoire [Laag *et al.*[\(2008\)\]](#page-312-2). Ce type de commande représente une solution alternative intéressante au problème de la commande en boucle fermée puisqu'elle permet de reconstruire le volume turbulent grâce à un reconstructeur de type *Minimum Mean Square Error* (MMSE) puis d'appliquer la correction sur les MD par projection. Divers travaux sur la reconstruction tomographique ont été réalisés mais sans la prise en compte d'aspect temporel (*cf* paragraphe [3.5.1\)](#page-63-1). Le contexte grand champ pose aussi le problème des systèmes à grand nombre de degrés de liberté. Cet aspect est à considérer en particulier dans le cadre de la commande LQG où les calculs en ligne font intervenir plusieurs multiplications vecteurs-matrices. Ces aspects sortent du cadre de ma thèse mais ils sont traités grâce aux travaux initiés par [Correia *et al.*[\(2009a\),](#page-308-6) [Verhaegen](#page-316-8) *et al.*(2009)].

Actuellement, il existe peu de travaux expérimentaux en OA grand champ et en particulier sur la commande LQG appliquée aux OA grand champ. Mes travaux de thèse s'inscrivent dans la lignée des travaux de C. Petit sur la commande LQG. L'un de ses principaux enjeux est de définir et de valider expérimentalement la commande LQG pour l'OA grand champ (MCAO et LTAO) en s'appuyant sur le banc HOMER. Les premiers résultats expérimentaux obtenus avec le banc HOMER ont permis de tester la MCAO et le GLAO grâce à une commande intégrateur associée à un reconstructeur moindres carrées [\[Costille](#page-309-8) *et al.*(2008)] afin de préparer les études avec une commande LQG. J'ai ensuite validé expérimentalement la commande LOG, décrite dans la partie [4.2,](#page-75-0) sur le banc HOMER. Ces résultats expérimentaux ont fait l'objet d'une publication [\[Costille](#page-309-9) *et al.*(2009)] et d'une soumission à la revue JOSAA [\[Costille](#page-309-10) *et al.*(20[10](#page-205-0))]. Ils sont par ailleurs présentés aux chapitres 10 et [11](#page-259-0)

### <span id="page-69-0"></span>**4.1.3 Critere de performance en OA classique, expression ` a temps discret `**

Pour construire une loi de commande adaptée à un système d'OA classique, il est important de choisir le critère de performance. Ce choix dépend fortement des applications visées. Le critère le plus souvent retenu consiste à minimiser la variance de la phase résiduelle  $\phi^{res}$  *i.e.* à minimiser par rapport aux commandes notées u le critère quadratique  $J(u)$  suivant :

<span id="page-69-1"></span>
$$
\mathbf{J}(\mathbf{u}) = \lim_{T \to \infty} \frac{1}{T} \int_0^T \|\phi^{res}(t)\|^2 dt,
$$
\n(4.1)

où  $\phi^{res}(t) = \phi^{tur}(t) - \mathbf{Nu}(t)$  d'après l'équation [\(2.9\)](#page-50-2).

Ce critère assure la maximisation de l'énergie cohérente  $E_c = \exp(-\sigma_{res}^2)$  et donc celle du SR (*cf* paragraphe [1.5.2\)](#page-41-0). Cet indicateur est très souvent utilisé en astronomie pour évaluer la qualité d'une image et servira donc d'indicateur de performance des lois de commande testées expérimentalement par la suite. Le critère  $J(u)$  défini par l'équation [\(4.1\)](#page-69-1) présente l'avantage d'être quadratique, ce qui, dans un contexte linéaire, conduit naturellement à la commande LQG. Un critère similaire est défini en OA grand champ (*cf.* paragraphe [4.1.5\)](#page-71-0) et sera retenu dans l'ensemble de ce manuscrit.

Il est bien sûr possible de définir d'autres critères de performance, comme par exemple l'énergie encerclée, qui permet d'évaluer le flux lumineux concentré dans une zone bien définie. Cet indicateur est couramment utilisé en spectroscopie. Concernant les OA grand champ, certaines applications comme le concept de GLAO visent à maximiser l'homogénéité de la variance de phase résiduelle dans le champ d'intérêt. Il serait donc plus pertinent dans ce cas d'évaluer l'uniformité de correction.

Pour exprimer le critère de performance en OA classique, il est important de tenir compte de la chronologie de l'asservissement. Pour cela, nous rappelons le chronogramme présenté au paragraphe [2.1.3.1](#page-48-1) et présenté en figure [4.1.](#page-70-1) Le système présente deux trames de retard. La mesure du front d'onde incident  $\phi_{n-1}^{tur}$  est intégrée durant l'intervalle de temps  $[(n-2)T,(n-1)T]$  tel que :

$$
\phi_{n-1}^{tur} = \frac{1}{T} \int_{(n-2)T}^{(n-1)T} \phi^{tur}(t) dt.
$$
\n(4.2)

Ensuite, la lecture du CCD, le calcul des pentes et des commandes sont réalisés durant la trame suivante soit sur l'intervalle  $[(n-1)T, nT]$ . Le calculateur temps-réel commande le miroir par l'intermédiaire d'un bloqueur d'ordre zéro à la cadence  $T$ . Nous considérons que le MD ne présente pas de dynamique temporelle. La commande est ensuite appliquée sur l'intervalle  $[nT,(n+1)T]$  afin de

créer une phase de correction  $\phi_n^{cor}$ :

$$
\phi_n^{cor} = \frac{1}{T} \int_{(n-1)T}^{(n)T} \phi^{cor}(t) dt = \mathbf{Nu}_{n-1}.
$$
 (4.3)

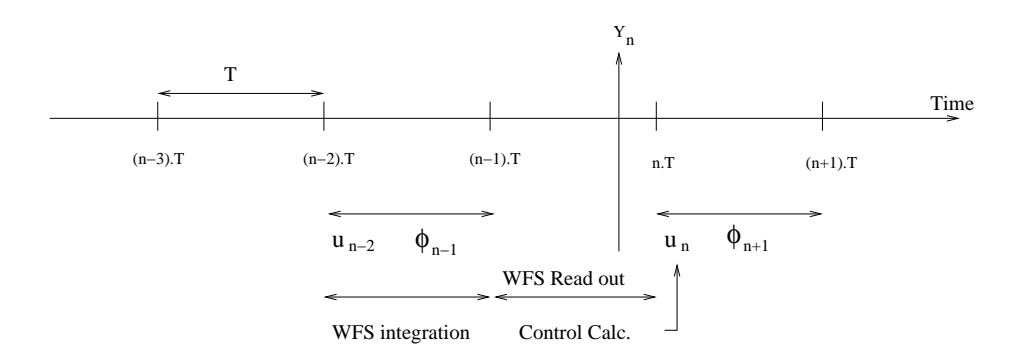

<span id="page-70-2"></span><span id="page-70-1"></span>FIG. 4.1 – Chronogramme d'un asservissement en OA.

La commande des miroirs est ainsi constante par morceaux. Il a été montré [\[Le Roux\(2003\),](#page-312-9) Kulcsár *et al.*(2006)] que la minimisation du critère à temps continu choisi, défini par l'équation [\(4.1\)](#page-69-1) est équivalente à la minimisation de :

$$
\mathbf{J}(\mathbf{u}) = \lim_{n \to +\infty} \frac{1}{n} \left( \sum_{j=1}^{n} \frac{1}{T} \int_{(j-1)T}^{jT} \left\| \phi^{tur}(s) - \phi_j^{tur} \right\|^2 ds \right) + \lim_{n \to +\infty} \frac{1}{n} \sum_{j=1}^{n} \left\| \phi_j^{tur} - \mathbf{Nu}_{j-1} \right\|^2 \tag{4.4}
$$

$$
= \mathbf{J}_{res,1} + \mathbf{J}_{res}^{oa}.
$$

où  $J_{res,1}$  est un terme d'erreur quadratique moyenne entre la phase et sa valeur moyenne sur les intervalles d'échantillonnage. Il s'agit d'un terme indépendant de la commande. Notons que ce résultat n'est valable sous cette forme simple qu'en l'absence de dynamique miroir (*cf* [\[Looze\(2007\),](#page-313-12) [Correia](#page-308-7) et al.(2008), Correia et al.[\(2009b\)\]](#page-309-11) pour le cas en présence de dynamique miroir). Pour le système que nous considérons ici, la dynamique du miroir est suffisamment rapide pour être négligée, car les temps de réponse et d'établissement de la forme des miroirs sont petits devant le temps d'intégration.

La minimisation de  $\mathbf{J}(\mathbf{u})$  est donc équivalente à la minimisation de  $\mathbf{J}^{oa}_{res}$ , qui correspond au critère équivalent discret du critère continu défini par l'équation [\(4.1\)](#page-69-1). Le problème de commande optimale se ramène donc à un problème en temps discret faisant intervenir des grandeurs movennées discrètes. Cette équivalence fait apparaître le terme incompressible  $J_{res,1}$ . Ce terme est négligeable dès que l'on utilise une OA au-delà d'une centaine de Hertz [\[Petit\(2006\)\]](#page-314-3). Ces résultats montrent que nous pouvons nous intéresser à la résolution du problème de commande en OA dans un cadre discret, qui sera donc le cadre adopté dans la suite de ce manuscrit.

### <span id="page-70-0"></span>**4.1.4** Modélisation d'un système d'OA classique

Nous avons décrit dans le chapitre [2](#page-43-0) un système d'OA et ses principaux composants. Nous considérons à présent uniquement des grandeurs à temps discret pour répondre au besoin d'un asservissement temps-réel en boucle fermée. Nous présentons ici la modélisation d'un système d'OA classique comprenant 1 MD et 1 ASO.

La mesure réalisée par l'ASO sur l'intervalle  $[(n - 1)T, nT]$  est donnée par l'équation :

$$
\mathbf{y}_n = \mathbf{D}\phi_{n-1}^{res} + \mathbf{w}_n,\tag{4.5}
$$

où  $w_n$  est le bruit de mesure et  $\phi_{n-1}^{res}$  est la phase résiduelle dans la pupille définie par :

$$
\phi_{n-1}^{res} = \phi_{n-1}^{tur} - \phi_{n-1}^{cor} = \phi_{n-1}^{tur} - \mathbf{Nu}_{n-2}.
$$
\n(4.6)

Le problème de commande posé en OA consiste à minimiser relativement aux tensions de commande  $u_j, j \in [0, n-1]$  le critère de performance discret  $J_{res}^{oa}(u)$ , défini d'après l'équation [\(4.4\)](#page-70-2) par :

$$
\mathbf{J}_{res}^{oa}(\mathbf{u}) = \lim_{n \to \infty} \frac{1}{n} \sum_{j=1}^{n} \| \phi_j^{res} \|^2 = \lim_{n \to \infty} \frac{1}{n} \sum_{j=1}^{n} \| \phi_j^{tur} - \mathbf{Nu}_{j-1} \|^2.
$$
 (4.7)

### <span id="page-71-0"></span>**4.1.5** Modélisation d'un système d'OA grand champ

L'objectif principal de ma thèse est l'étude expérimentale des concepts d'OA grand champ et des lois de commande de ces systèmes. Nous établissons à présent les équations décrivant un système d'OA grand champ comprenant  $n_{eg}$  EG pour l'analyse de surface d'onde et  $n_m$  MD pour la correction. La modélisation décrite par la suite pourra ainsi s'appliquer aussi bien pour un système de MCAO, de LTAO ou encore d'OA classique en faisant varier les valeurs de  $n_{eg}$  et de  $n_m$ . La figure [4.2](#page-71-1) rappelle le principe d'un système d'OA grand champ comportant  $n_{eg}$  EG et  $n_m$  MD et voyant  $n_\ell$  couches turbulentes.

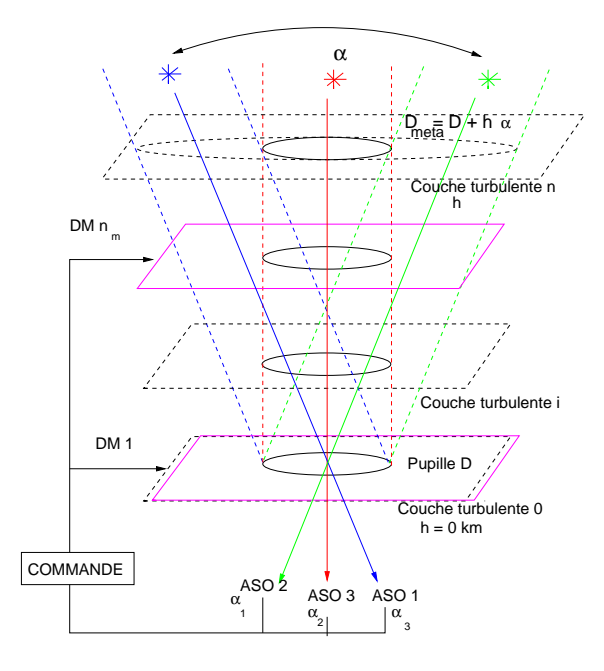

<span id="page-71-1"></span>FIG. 4.2 – Principe d'un système d'OA grand champ de diamètre D, voyant  $n_\ell = 3$  couches turbulentes grâce à  $n_{eg} = 3$  EG. La correction est ici réalisée à l'aide de  $n_m = 2$  MD conjugués à différentes altitudes.
#### **Modelisation de la phase turbulente ´**

Nous considérons un télescope de diamètre de pupille  $D$ . L'atmosphère est modélisée par une série de  $n_\ell$  couches turbulentes, statistiquement indépendantes (*cf* chapitre [1.2\)](#page-31-0) et chaque couche l est située à l'altitude  $h_\ell$ . Pour un champ d'observation d'angle  $\alpha$ ,  $\varphi_{\ell,n}^{tur}$  est la phase turbulente à l'instant n dans la couche  $\ell$  définie sur une métapupille délimitée par le champ  $\alpha$  et de diamètre  $D_\ell^{meta}$  :

$$
D_{\ell}^{meta} = D + \alpha h_{\ell}.
$$
\n(4.8)

Cette définition est valable pour des valeurs de  $\alpha$  petites, ce qui sera le cas dans la suite. La métapupille à l'altitude  $h_{\ell}$  correspond donc à la trace en altitude des empreintes des pupilles en altitude pour deux étoiles séparées d'un champ  $\alpha$ , comme représenté sur la figure [4.2.](#page-71-0) La phase turbulente  $\varphi_{\ell,n}^{tur}$  en altitude est représentée sur une certaine base, que nous n'explicitons pas pour l'instant. Il peut ainsi s'agir de la base des polynômes de Zernike, de la base des Karhunen-Loëve ou encore de la base miroir. La **phase turbulente dans le volume**, notée  $\varphi_n^{tur}$ , est définie par la concaténation des phases  $\varphi_{\ell,n}^{tur}$  pour toutes les couches :

$$
\varphi_n^{tur} = \begin{pmatrix} \varphi_{1,n}^{tur} \\ \varphi_{2,n}^{tur} \\ \vdots \\ \varphi_{n_\ell,n}^{tur} \end{pmatrix} . \tag{4.9}
$$

Si l'on considère une direction d'observation notée  $\alpha_i$ , la phase turbulente résultante dans cette direction dans la pupille du télescope, notée  $\phi^{tur}_{\alpha_i,n}$ , est obtenue par l'addition des phases extraites dans chaque couche turbulente sur un support de diamètre  $D$  :

$$
\phi_{\alpha_i,n}^{tur}(r) = \sum_{\ell=1}^{n_{\ell}} \varphi_{\ell,n}^{tur}(r + \alpha_i h_{\ell}), \qquad (4.10)
$$

où  $r$  est la position dans la pupille en coordonnées polaires. Cette relation est valable dans l'hypothèse de champ proche. Elle peut ainsi être écrite à l'aide d'un opérateur linéaire :

$$
\phi_{\alpha_i,n}^{tur} = \mathbf{M}_{\alpha_i}^{n_\ell} \phi_n^{tur},\tag{4.11}
$$

où la matrice  $M_{\alpha_i}^{n_\ell}$  est l'opérateur qui découpe la turbulence dans chaque couche  $\ell$  dans la direction  $\alpha_i$  et additionne l'ensemble des contributions pour obtenir la contribution dans la pupille du système. Si l'on considère un ensemble de directions d'analyse notées  $\alpha = \{\alpha_1, \alpha_2, ..., \alpha_{n_{eg}}\}$ , on définit un vecteur  $\phi^{tur}_{\alpha,n}$  des **phases résultantes dans la pupille du télescope** selon les différentes directions  $\alpha_i$ par :

$$
\phi_{\alpha,n}^{tur} = \begin{pmatrix} \phi_{\alpha_1,n}^{tur} \\ \phi_{\alpha_2,n}^{tur} \\ \vdots \\ \phi_{\alpha_{n_{eg},n}}^{tur} \end{pmatrix} = \mathbf{M}_{\alpha}^{n_{\ell}} \varphi_n^{tur}, \qquad (4.12)
$$

où  $\mathbf{M}_{\alpha}^{n_{\ell}}$  regroupe tous les opérateurs  $\mathbf{M}_{\alpha_i}^{n_{\ell}}, i \in \{1, ..., n_{eg}\}$ :

$$
\mathbf{M}_{\alpha}^{n_{\ell}} = \left( (\mathbf{M}_{\alpha_1}^{n_{\ell}})^{\mathsf{t}}, (\mathbf{M}_{\alpha_2}^{n_{\ell}})^{\mathsf{t}}, ..., (\mathbf{M}_{\alpha_{n_{e_g}}}^{n_{\ell}})^{\mathsf{t}} \right)^{\mathsf{t}}.
$$
\n(4.13)

Cet opérateur  $M_{\alpha}^{n_{\ell}}$  est par la suite fréquemment utilisé. Nous l'appelons par abus de langage "le **projecteur de la phase turbulente dans les directions d'analyse (ou d'observation)** α ".

#### **Modelisation de la phase de correction ´**

La phase turbulente incidente est corrigée à l'aide d'un système d'OA grand champ comprenant  $n_m$  MD, conjugués aux altitudes  $(h_1', h_2', ..., h_{n_m})$ . Soit  $u_n$  le vecteur des tensions de commande à l'instant n contenant les vecteurs de tensions de commande  $u_{j,n}$  ( $j \in \{1,...,n_m\}$ ) appliqués à chaque miroir :

$$
\mathbf{u}_n = \left(\begin{array}{c}\n\mathbf{u}_{1,n} \\
\mathbf{u}_{2,n} \\
\vdots \\
\mathbf{u}_{n_m,n}\n\end{array}\right).
$$
\n(4.14)

On désigne par N la matrice d'influence globale contenant chacune des matrices d'influence des  $n<sub>m</sub>$  miroirs. Cette matrice est donc diagonale par bloc, chaque bloc contenant la matrice d'influence  $N_j$  du miroir  $j, j \in \{1, ..., n_m\}$ . Ces matrices d'influence sont représentées dans la même base que la phase turbulente. En général, nous choisissons la base des modes de Zernike. Nous pouvons aussi représenter ces matrices sur une base pixélique, notées alors  $N_i^{pix}$  $j^{pix}$ . La phase de correction  $\varphi_n^{cor}$  dans le volume est alors définie par :

$$
\varphi_n^{cor} = \begin{pmatrix} \varphi_{1,n}^{cor} \\ \varphi_{2,n}^{cor} \\ \vdots \\ \varphi_{n_m,n}^{cor} \end{pmatrix} = \mathbf{Nu}_{n-1}.
$$
 (4.15)

De même que précédemment, la correction apportée dans la pupille dans les  $n_{cor}$  directions d'intérêt, notées  $\beta = {\beta_1, \beta_2, ..., \beta_{n_{cor}}}$ , est donnée par la formule :

<span id="page-73-1"></span>
$$
\phi_{\beta,n}^{cor} = \mathbf{M}_{\beta}^{n_m} \varphi_n^{cor}.\tag{4.16}
$$

Nous appelons par la suite l'opérateur  $\mathbf{M}_{\beta}^{n_m}$  "l<mark>e projecteur de la phase de correction dans les</mark> **directions de correction (ou d'intérêt)** β".

#### **Modelisation de la phase r ´ esiduelle ´**

La phase résiduelle dans les directions d'intérêt  $\beta$  est alors donnée par la relation :

$$
\phi_n^{res,\beta} = \mathbf{M}_{\beta}^{n_{\ell}} \varphi_n^{tur} - \mathbf{M}_{\beta}^{n_m} \varphi_n^{cor}.
$$
\n(4.17)

#### **Modélisation de la mesure du front d'onde résiduel en OA grand champ**

<span id="page-73-0"></span>Nous considérons un système comprenant  $n_{eq}$  EG directions d'analyse notées  $\alpha$ . La mesure  $y_n$  du front d'onde résiduel réalisée par un système d'OA grand champ dans les directions  $\alpha$  est définie par la relation :

$$
\mathbf{y}_n = \mathbf{D}_{n_{eg}} \left( \mathbf{M}_{\alpha}^{n_{\ell}} \varphi_{n-1}^{tur} - \mathbf{M}_{\alpha}^{n_m} \varphi_{n-1}^{cor} \right) + \mathbf{w}_n, \tag{4.18}
$$

où  ${\bf D}_{n_{eg}}$  est la matrice regroupant les matrices  ${\bf D}_{\alpha}$  des modèles des ASO, reliant la phase turbulente à la pente mesurée (voir paragraphe [2.1.1.1](#page-44-0) pour plus de détails). Ainsi  $D_{n_{eg}}$  est une matrice diagonale par bloc où chaque bloc correspond à une matrice  $D_{\alpha}$ . Par la suite, nous supposons que toutes les matrices  $D_{\alpha}$  sont identiques et correspondent à la matrice D.  $w_n$  est le vecteur de bruit de mesure sur l'ensemble des ASO.

Une configuration OA classique se retrouve facilement en supposant que les diverses matrices de projection  $M^{n_\ell}_{\alpha}, M^{n_\ell}_{\beta}, M^{n_m}_{\alpha}, M^{n_m}_{\beta}$  sont égales à l'identité et qu'un unique ASO, un unique MD et une même et unique direction d'analyse et de correction sont utilisés. Nous pourrons aisément passer d'une configuration de MCAO générale à une configuration particulière en se souvenant que pour ces matrices,  $\alpha$  correspond aux directions d'analyse,  $\beta$  aux directions de correction,  $n_m$  aux couches conjuguées des MD et  $n_\ell$  aux couches turbulentes. Le tableau [4.1](#page-74-0) présente les valeurs des différentes variables introduites en fonction de la configuration envisagée.

|           | <b>OA</b> | <b>GLAO</b> | <b>LTAO</b> | <b>MCAO</b> |
|-----------|-----------|-------------|-------------|-------------|
| $n_{eg}$  |           |             |             |             |
| $n_m$     |           |             |             |             |
| $n_{cor}$ |           | $\infty$    |             | $\infty$    |

<span id="page-74-0"></span>TAB. 4.1 – Valeurs du nombre d'EG  $n_{eq}$ , du nombre de MD  $n_m$  et du nombre de directions d'intérêt  $n_{cor}$  en fonction de la configuration étudiée. En MCAO et en GLAO, il n'y a pas vraiment de notions de directions de correction puisque ces deux concepts permettent de corriger un champ. Nous avons représenté ce champ par une infinité de directions ( $\infty$ ).

#### **Critère d'optimalité en OA grand champ**

En OA grand champ, le critère d'optimalité doit tenir compte des particularités du système d'OA grand champ considéré en fonction de la correction souhaitée. Par exemple, en MCAO, nous souhaitons obtenir une très bonne performance dans un champ assez grand alors qu'en GLAO, nous souhaitons plutôt obtenir une performance uniforme dans un très grand champ, sans nécessairement avoir une très bonne correction. En LTAO, l'objectif est d'optimiser la performance dans une direction spécifique du champ. Il faut donc prendre en compte ces différences. Dans la suite de ce manuscrit, nous considérons le critère d'optimalité défini par l'équation [\(4.4\)](#page-70-0) adapté aux OA grand champ

<span id="page-74-1"></span>
$$
\mathbf{J}_{res}^{oage}(\mathbf{u}) = \lim_{n \to \infty} \frac{1}{n} \sum_{j=1}^{n} \| \mathbf{M}_{\beta}^{n_{\ell}} \varphi_j^{tur} - \mathbf{M}_{\beta}^{n_{m}} \mathbf{Nu}_{j-1} \|^{2},
$$
(4.19)

qui minimise donc la phase résiduelle dans un champ défini par les directions d'intérêt (ou de correction)  $\beta$ . Ce critère s'exprime de facon générique pour toutes les OA grand champ en tenant compte des directions de correction spécifiques à chacun des concepts.

#### **Base de représentation de la phase et nombre de modes dans la couche en altitude**

Pour décrire le formalisme d'un système d'OA grand champ, nous n'avons pas eu besoin de définir jusqu'à présent la base sur laquelle est décrite la phase turbulente. Dans la suite, nous choisissons de représenter la phase turbulente sur la base définie par les modes de Zernike. Il faut donc définir le nombre de polynômes représentant la phase dans la pupille et en altitude. Tout d'abord, nous choisissons l'ordre radial des polynômes noté  $n_{rad}^{pup}$  sur lequel est décomposée la phase dans la pupille. Nous choisissons de définir le nombre de polynômes dans les couches en altitude en fonction du rapport des diamètres des métapupilles. Ainsi d'une couche à l'autre, la plus haute fréquence spatiale représentée est sensiblement la même. La métapupille de diamètre  $D_{\ell}^{meta}$  à l'altitude  $h_{\ell}$  sera donc représentée par des polynômes de Zernike d'ordres radiaux [\[Quiros-Pacheco\(2006\)\]](#page-314-0) :

$$
n_{rad}^{meta} = \frac{D_{\ell}^{meta}}{D} (n_{rad}^{pup} + 1) - 1 \tag{4.20}
$$

où D est le diamètre de la pupille. Rappelons que le numéro maximal du polynôme de Zernike  $n_{zern}$ défini par l'ordre radial  $n_{rad}$  est donné par :

$$
n_{zern} = \frac{(n_{rad} + 1)(n_{rad} + 2)}{2}.
$$
\n(4.21)

#### **Le decouvrement pupillaire ´**

Nous profitons de ce paragraphe consacré à la modélisation des OA grand champ pour introduire la notion de découvrement pupillaire, noté  $\delta$ , qui quantifie la séparation angulaire entre deux sources.

Soit une métapupille à l'altitude h de diamètre  $D_{meta} = D + 2\alpha h$  où  $2\alpha$  correspond au champ maximal vu par le système et D à sa pupille. Si l'on considère les empreintes de la pupille à l'altitude  $h$  représentées sur la figure [4.3,](#page-75-0) nous pouvons voir que ces empreintes peuvent se recouvrir plus ou moins en fonction de l'angle  $\alpha$  considéré. Nous définissons le découvrement pupillaire  $\delta$  dans la couche à l'altitude  $h$  par le taux de non recouvrement spatial des empreintes pupillaires. Ainsi la valeur du découvrement est donnée par la formule :

$$
\delta = \frac{\alpha h}{D}.\tag{4.22}
$$

Ce paramètre croît avec l'altitude de la couche turbulente. Il permet de caractériser l'effet de l'anisoplanétisme. Plus  $\delta$  est grand, plus l'anisoplanétisme est grand. Dans la suite de ce manuscrit, nous caractérisons la position des sources dans le champ d'HOMER par la valeur de  $\delta$  mesurée par rapport au centre du champ.

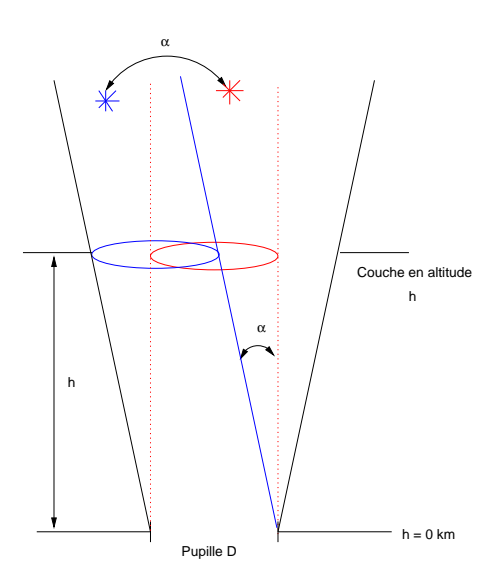

<span id="page-75-0"></span>FIG. 4.3 – Schéma de principe du découvrement pupillaire  $\delta$  pour des empreintes de pupilles à l'altitude h séparées d'un angle  $\alpha$ .

## **4.2 La commande optimale LQG en OA grand champ**

La problématique de commande pour les OA consiste à minimiser le critère de variance défini par l'équation [\(4.19\)](#page-74-1). La solution optimale à horizon infini est obtenue en résolvant à chaque instant  $nT$ :

$$
\min_{\mathbf{u}_n} E(||\phi_{\beta,n+1}^{tur} - \phi_{\beta,n+1}^{cor}||^2|\mathbf{y}_0,\dots,\mathbf{y}_n),
$$
\n(4.23)

où  $\phi^{tur}_{\beta,n+1} = M^{n_\ell}_{\beta} \varphi^{tur}_{n+1}$  et  $\phi^{cor}_{\beta,n+1} = M^{n_m}_{\beta}Nu_n$ . L'expression de la commande optimale peut être obtenue grâce à un résultat classique en automatique : le théorème de séparation stochas-tique [\[Joseph et Tou\(1961\),](#page-311-0) [Jazwinski\(1970\),](#page-311-1) [Anderson et Moore\(1990\)\]](#page-307-0). Il consiste à résoudre un problème de commande optimale déterministe puis un problème d'estimation optimale au sens de la variance minimale de l'erreur d'estimation. La commande optimale déterministe conduit ici à la solution des moindres carrés :

<span id="page-76-2"></span>
$$
\mathbf{u}_n = ((\mathbf{M}_{\beta}^{n_m} \mathbf{N})^{\dagger} \mathbf{M}_{\beta}^{n_m} \mathbf{N})^{\dagger} (\mathbf{M}_{\beta}^{n_m} \mathbf{N})^{\dagger} \mathbf{M}_{\beta}^{n_{\ell}} \varphi_{n+1}^{tur} = \mathbf{P}_{oage} \varphi_{n+1}^{tur}
$$
(4.24)

où  $P_{oage}$  est simplement le projecteur orthogonal de l'espace des phases vers l'espace miroir. L'expression de la commande obtenue ci-dessus fait apparaître une quantité inconnue  $\varphi_{n+1}^{tur}$  que l'on remplace par son estimée optimale au sens de la variance minimale d'erreur d'estimation, soit l'espérance conditionnelle de  $\varphi_{n+1}^{tur}$  sachant toutes les mesures passées  $\mathbf{y}_0, \mathbf{y}_1, \ldots, \mathbf{y}_n$ , notée  $E(\varphi_{n+1}^{tur}|y_0,\ldots,y_n) = \hat{\varphi}_{n+1|n}$ . Dans le cas linéaire gaussien, cette estimée est calculée grâce à un filtre de Kalman, présenté au paragraphe [4.2.4,](#page-78-0) si l'on dispose d'une modélisation adéquate de  $\varphi^{tur}$ . Le filtre de Kalman est ainsi l'observateur optimal de la quantité à estimer. Cet observateur est fondé sur un modèle d'état, modèle qui décrit l'évolution dynamique stochastique du système considéré. Ces deux étapes, calcul de la commande optimale déterministe et estimation des quantités inconnues par filtrage de Kalman, constituent ce que l'on appelle la commande Linéaire Quadratique Gaussienne (LQG).

### **4.2.1** Le formalisme d'état : généralités

Il est donc temps de s'intéresser au formalisme d'état, très utilisé en automatique, qui permet comme nous allons le voir, de poser le problème de commande et de le résoudre plus facilement. Nous présentons ici l'application du formalisme d'état au système d'OA grand champ pour un critère de performance donné par l'équation [\(4.19\)](#page-74-1).

Le formalisme d'état permet de décrire au sein d'un système d'équations, appelé modèle d'état, l'évolution de l'ensemble du système physique, ainsi que ses propriétés stochastiques. Nous définissons ainsi un état du système, représenté par un vecteur d'état, dont nous pouvons alors décrire l'évolution, les interactions avec des commandes, les mesures obtenues, *etc*. Cette représentation permet de réaliser facilement l'implantation de la loi de commande sur un système réel. Dans le cadre de l'OA classique et de la MCAO, cette approche à temps discret a été proposée par [\[Le Roux\(2003\)\]](#page-312-0) et  $d$ éveloppée en OA grand champ par  $[Petit(2006)]$ .

Le principe du formalisme d'état consiste à représenter le comportement entrée-sortie d'un système par un ensemble de deux équations, l'équation d'état :

<span id="page-76-0"></span>
$$
\mathbf{X}_{n+1} = \mathbf{A}\mathbf{X}_n + \mathbf{B}\mathbf{u}_n + \eta_n, \tag{4.25}
$$

<span id="page-76-1"></span>et l'équation d'observation :

$$
\mathbf{y}_n = \mathbf{C}\mathbf{X}_n + \mathbf{w}_n, \tag{4.26}
$$

- $X$  est l'état du système;
- u est l'entrée du système, soit en OA la commande des miroirs;
- $\eta$  est le bruit d'état, blanc, gaussien et indépendant de **X**, de matrice de covariance  $\Sigma_n$ ;
- $-$  y est la sortie du système soit en OA la mesure des pentes ;
- w est le bruit de mesure blanc, gaussien et indépendant de X, de matrice de covariance  $\Sigma_w$ ;
- $-$  A, B et C sont des matrices de dimensions appropriées, et en OA indépendantes du temps.

<span id="page-77-0"></span>Les équations [\(4.25\)](#page-76-0) et [\(4.26\)](#page-76-1) constituent le modèle d'état, qui est linéaire stochastique à temps discret. L'établissement d'un tel modèle d'état suppose de pouvoir définir une équation de mesure ainsi qu'un modèle stochastique d'évolution de la phase turbulente. C'est l'objet du paragraphe suivant.

## **4.2.2** Modèles du système d'OA grand champ

Pour commencer, il est important de rappeler les différents modèles et les connaissances *a priori* utilisés pour construire le modèle d'état. Nous avons déjà présenté dans le paragraphe [4.1.5](#page-71-1) la modélisation d'un système d'OA grand champ à temps discret. La minimisation du critère défini par l'équation [\(4.19\)](#page-74-1) requiert la connaissance *a priori* à la fois des modèles des composants du système (ASO, MD), de la turbulence et de la statistique du bruit de mesure. Nous supposons ici que la turbulence  $\varphi^{tur}$  et le bruit de mesure w sont tous les deux des processus gaussiens à énergie finie, indépendants, à moyennes nulles, stationnaires et ergodiques.

#### **Modele de la mesure `**

L'équation de mesure est définie par l'équation  $(4.18)$ . Le bruit de mesure est classiquement considéré comme un bruit blanc gaussien à moyenne nulle dont la matrice de covariance est notée  $\Sigma_w$ . Nous supposons que le bruit est décorrélé entre sous-pupilles et ce quelle que soit la direction d'analyse. La matrice  $\Sigma_w$  est diagonale.

## **Modele de la turbulence `**

Le modèle d'évolution de la turbulence, que nous utilisons, a été proposé par [\[Le Roux](#page-312-1) *et al.*(2004)] et est rappelé ci-dessous. Il repose sur l'hypothèse d'une turbulence composée de couches discrètes localisées et indépendantes, de statistique Kolmogorov [\[Noll\(1976\)\]](#page-313-0). La matrice de covariance de la phase turbulente est notée  $\Sigma_{kol}$ . Il est possible de modéliser l'évolution de la turbulence dans chaque couche par un modèle autorégressif d'ordre  $n$  (ARn).

La turbulence est modélisée ici par un AR d'ordre 1 donné par l'équation :

$$
\varphi_{\ell,n+1}^{tur} = \mathbf{A}_{\ell} \varphi_{\ell,n}^{tur} + \xi_{\ell,n} \tag{4.27}
$$

où  $A_\ell$  est une matrice invariante dans le temps et  $\xi_\ell$  est un bruit blanc gaussien. Le calcul de la matrice A<sub>ℓ</sub> est décrit dans [\[Le Roux](#page-312-1) *et al.*(2004), [Petit\(2006\)\]](#page-314-1). Notons que cette matrice est choisie diagonale. Si l'on considère la phase turbulente exprimée sur la base des modes de Zernike, nous pouvons choisir les coefficients diagonaux  $a_{\ell}^{ii}$  de  $\mathbf{A}_{\ell}$  tel que :

$$
a_{\ell}^{ii} = \exp(-0, 3[n(i) + 1]VT/D)
$$
\n(4.28)

où  $n(i)$  est l'ordre radial du mode de Zernike considéré, V est la vitesse du vent, T est la période d'échantillonnage du système et D la pupille du télescope. Les éléments diagonaux de  $A_\ell$  fixent la vitesse de décorrélation des modes de la phase turbulente. Ce modèle identifie pour chaque mode de Zernike i le temps de décorrélation à  $1/e$  du modèle AR1 au temps caractéristique du mode défini comme  $\tau = 1/f_c$  où  $f_c$  correspond à la fréquence de coupure de la DSP définie par  $f_c = 0, 3(n(i) + 1)$ 

 $1$ ) $V/D$  pour un ordre radial  $n(i)$ . Les coefficients  $a_{\ell}^{ii}$  sont définis pour chaque mode de la phase turbulente et sont décroissants par paliers de même ordre radial. Ce modèle est indépendant de la direction du vent. La turbulence totale dans le champ  $\varphi_n^{tur}$  est donc définie par :

<span id="page-78-1"></span>
$$
\varphi_{n+1}^{tur} = \mathbf{A}^{tur} \varphi_n^{tur} + \xi_n \tag{4.29}
$$

<span id="page-78-5"></span>où  $A^{tur}$  est une matrice bloc-diagonale contenant toutes les matrices  $A_\ell$  sur sa diagonale. La matrice ξ est construite de la même façon. La matrice de covariance de ξ est notée par la suite Σ<sub>ξ</sub>. L'équation [\(4.29\)](#page-78-1) impose alors la relation

$$
\Sigma_{kol} = \mathbf{A}^{tur} \Sigma_{kol} \mathbf{A}^{turt} + \Sigma_{\xi},\tag{4.30}
$$

 $\xi_n$  et  $\varphi_n^{tur}$  étant décorrélés. Cette relation exprime la conservation de l'énergie et définit ainsi la matrice  $\Sigma_{\xi}$ , dès que  $\mathbf{A}^{tur}$  est choisie, par la relation  $\Sigma_{\xi} = \Sigma_{kol} - \mathbf{A}^{tur} \Sigma_{kol} \mathbf{A}^{turt}$ .

Les matrices  ${\bf A}^{tur},$   $\Sigma_\xi$  et  $\Sigma_{kol}$  sont donc définies à partir des propriétés de la phase turbulente et représentent des connaissances *a priori* sur la turbulence. Les choix faits pour la modélisation de la turbulence sont bien-sûr discutables. Le modèle utilisé ici est simple et a prouvé son efficacité. Des méthodes plus complexes ont été discutées dans [\[Looze\(2007\),](#page-313-1) [Correia](#page-308-0) *et al.*(2008)] mais ils ne font pas l'objet d'une étude dans ce document. Il est en effet vraisemblable qu'un modèle de type ARn où  $n \geq 2$  apporterait une représentation plus fine de l'évolution de la turbulence, comme montré dans [\[Fusco et Petit\(2008\)\]](#page-310-0) pour le contrôle du tip-tilt de l'instrument SPHERE.

## **4.2.3** Modélisation d'état d'un système d'OA grand champ

<span id="page-78-2"></span>Nous décrivons dans cette partie les modèles d'état décrivant un système d'OA grand champ. Le choix du vecteur d'état  $\mathbf{X}_n$ , qui a été proposé et détaillé dans [\[Petit\(2006\)\]](#page-314-1), est repris ici et correspond  $\lambda$ :

$$
\mathbf{X}_n = \begin{pmatrix} \varphi_n^{tur} \\ \varphi_{n-1}^{tur} \\ \mathbf{u}_{n-1} \\ \mathbf{u}_{n-2} \end{pmatrix} . \tag{4.31}
$$

Cet état est plus compact que celui proposé dans [\[Le Roux\(2003\)\]](#page-312-0) puisqu'il ne comporte que quatre composantes au lien de cinq ( $\varphi_{n+1}^{tur}$  n'est pas utilisé). Il permet de construire de façon équivalente le modèle d'état du système d'OA, qui comprend le modèle d'évolution de la turbulence [\(4.29\)](#page-78-1), l'équation de mesure [\(4.18\)](#page-73-0) et la phase de correction [\(4.16\)](#page-73-1) sous la forme matricielle classique suivante :

$$
\begin{cases} \mathbf{X}_{n+1} = \mathbf{A}\mathbf{X}_n + \mathbf{B}\mathbf{u}_n + \eta_n \\ \mathbf{y}_n = \mathbf{C}\mathbf{X}_n + \mathbf{w}_n \end{cases}
$$
 (4.32)

<span id="page-78-4"></span>où

$$
\mathbf{A} = \begin{pmatrix} \mathbf{A}^{tur} & 0 & 0 & 0 \\ \mathbf{I} & 0 & 0 & 0 \\ 0 & 0 & 0 & 0 \\ 0 & 0 & \mathbf{I} & 0 \end{pmatrix}, \mathbf{B} = \begin{pmatrix} 0 \\ 0 \\ \mathbf{I} \\ 0 \end{pmatrix}
$$
(4.33)

$$
\mathbf{C} = \begin{pmatrix} 0 & \mathbf{C}_{n_{\ell}} & 0 & -\mathbf{C}_{n_m} \end{pmatrix} \tag{4.34}
$$

<span id="page-78-3"></span>avec  $C_{n_\ell} = D_{n_{eg}} M_\alpha^{n_\ell}$  et  $C_{n_m} = D_{n_{eg}} M_\alpha^{n_m} N$ . La matrice de covariance de  $\xi_n$  est notée  $\Sigma_\xi$ , le bruit d'état  $\eta_n$  a la forme particulière :

$$
\eta_n = (\mathbf{I}, 0, 0, 0)^{\dagger} \xi_n,\tag{4.35}
$$

et la matrice de covariance de  $\eta$  est donc directement déduite de  $\Sigma_{\xi}$  et notée  $\Sigma_{\eta}$ .

<span id="page-78-0"></span>Il s'agit d'un modèle d'état linéaire et invariant dans le temps. Il donne une description entrée-sortie complète des OA grand champ présentées au paragraphe [4.1.5.](#page-71-1)

#### **4.2.4 Filtre de Kalman et commande optimale LQG**

Sur la base du modèle d'état défini par les équations  $(4.31 - 4.35)$  $(4.31 - 4.35)$ , nous devons à présent construire l'observateur optimal (au sens de la variance minimale de l'erreur d'estimation) de l'état futur  $X_{n+1}$ , dont la première composante est la quantité intervenant dans le calcul de la commande optimale donnée par l'équation  $(4.24)$ .

#### **4.2.4.1 Filtre de Kalman et calcul de la commande**

Dans le cas linéaire gaussien, cette prédiction  $E(\mathbf{X}_{n+1} | \mathbf{y}_0, \dots, \mathbf{y}_n)$ , notée  $\hat{\mathbf{X}}_{n+1|n}$  est obtenue par un filtre de Kalman (nous ne rentrons pas ici dans les détails de la construction de cet estimateur; pour plus de détails voir par exemple [\[Jazwinski\(1970\),](#page-311-1) [Anderson et Moore\(1990\)\]](#page-307-0)). Il est important de noter ici que seules les deux premières composantes de  $\hat{\mathbf{X}}_{n+1|n}$  seront calculées en pratique pour obtenir  $u_n$  puisque  $u_{n-1}$  est connue et  $u_n$  est justement la commande que l'on cherche à calculer.

Le filtre de Kalman est un filtre récursif et nous avons besoin d'introduire un certain nombre de notations. Nous définissons par la suite :

- $-\hat{\mathbf{X}}_{n|n'}=E(\mathbf{X}_n|\mathbf{y}_0,\ldots,\mathbf{y}_{n'})$  est l'estimée de  $\mathbf{X}_n$  à l'instant n, connaissant les mesures jusqu'à l'instant  $n'$ ;
- $-\hat{\mathbf{y}}_{n|n'} = E(\mathbf{y}_n|\mathbf{y}_0,\ldots,\mathbf{y}_{n'})$  est ainsi l'estimée de la mesure connaissant  $(\mathbf{y}_0,\mathbf{y}_1,...,\mathbf{y}_{n'})$ . Il est immédiat d'après l'équation [\(4.32\)](#page-78-4) que  $\hat{\mathbf{y}}_{n|n'} = \mathbf{C}\hat{\mathbf{X}}_{n|n'}$  ;
- l'erreur d'estimation est définie par  $\tilde{\mathbf{X}}_{n|n'} = \mathbf{X}_n \hat{\mathbf{X}}_{n|n'}$
- $\Sigma_{n|n'}$  est la matrice de covariance d'erreur d'estimation associée à  $\tilde{\mathbf{X}}_{n|n'}$  ;
- l'innovation est définie par  $\tilde{\mathbf{y}}_{n|n'} = \mathbf{y}_n \hat{\mathbf{y}}_{n|n'}$ . Elle représente toute l'information apportée par la nouvelle mesure. Il s'agit de la différence entre la mesure effectivement réalisée et une prédiction de cette mesure à partir des données antérieures.

Comme toutes les matrices de modèle d'état sont stationnaires, la formulation asymptotique du filtre de Kalman peut être utilisée dans notre cas, sans perte d'optimalité. L'estimée  $\hat{\mathbf{X}}_{n/n}^{}$  du vecteur d'état  $X_n$  est alors donnée par l'équation :

$$
\hat{\mathbf{X}}_{n|n} = \hat{\mathbf{X}}_{n|n-1} + \mathbf{H}_{\infty}(\mathbf{y}_n - \mathbf{C}\hat{\mathbf{X}}_{n|n-1})
$$
\n
$$
\text{soit } \hat{\mathbf{X}}_{n|n} = \hat{\mathbf{X}}_{n|n-1} + \mathbf{H}_{\infty}\tilde{\mathbf{y}}_{n|n-1}
$$
\n
$$
(4.36)
$$

où la matrice  $H_{\infty}$  correspond au gain de Kalman asymptotique. Comme les valeurs de  $u_{n-1}$  et  $u_{n-2}$ sont connues, elles ne sont pas estimées. Le gain de Kalman s'exprime sous la forme :

<span id="page-79-1"></span>
$$
\mathbf{H}_{\infty} = \begin{pmatrix} \mathbf{A}^{tur} \mathbf{H}_{opt} \\ \mathbf{H}_{opt} \\ 0 \\ 0 \end{pmatrix}
$$
 (4.37)

où

$$
\mathbf{H}_{opt} = \Sigma_{\infty} \mathbf{C}_{n_{\ell}}^{\mathsf{t}} (\mathbf{C}_{n_{\ell}} \Sigma_{\infty} \mathbf{C}_{n_{\ell}}^{\mathsf{t}} + \Sigma_{w})^{-1}.
$$
 (4.38)

<span id="page-79-0"></span>La matrice de covariance d'erreur d'estimation de  $\varphi^{tur}$ , notée  $\Sigma_{\infty}$ , est la solution de l'équation de Riccati :

$$
\Sigma_{\infty} = \mathbf{A}^{tur} \Sigma_{\infty} (\mathbf{A}^{tur})^t + \Sigma_{\xi} - \mathbf{A}^{tur} \Sigma_{\infty} \mathbf{C}_{n_{\ell}}^t (\mathbf{C}_{n_{\ell}} \Sigma_{\infty} \mathbf{C}_{n_{\ell}}^t + \Sigma_w)^{-1} \mathbf{C}_{n_{\ell}} \Sigma_{\infty} (\mathbf{A}^{tur})^t.
$$
 (4.39)

L'équation  $(4.39)$  ne dépend pas des mesures et peut donc être calculée hors ligne.

L'équation [\(4.36\)](#page-79-1) est souvent appelée l'équation de mise à jour, puisqu'elle met à jour l'estimée de l'état courant  $X_n$  grâce à l'information apportée par la mesure courante  $y_n$ . L'information nouvelle correspond à l'innovation  $\tilde{\mathbf{y}}_{n|n-1} = \mathbf{y}_n - \mathbf{C} \hat{\mathbf{X}}_{n|n-1}$ .

<span id="page-80-0"></span>La prédiction optimale, au sens de la variance minimale, de  $\varphi^{tur}_{n}$  est obtenue en itérant le modèle d'évolution :

$$
\hat{\varphi}_{n+1|n}^{tur} = (\mathbf{I} \ 0 \ 0 \ 0) \mathbf{A} \hat{\mathbf{X}}_{n|n}
$$
\n(4.40)

dans sa forme déterministe et en extrayant la première composante.

Pour des raisons algorithmiques, on peut souhaiter ne faire apparaître qu'une unique équation récursive sur l'ensemble de l'état. Elle est obtenue en associant l'équation de prédiction :  $\hat{\mathbf{X}}_{n+1|n} =$  $\hat{\mathbf{A}}\hat{\mathbf{X}}_{n|n} + \mathbf{B}\mathbf{u}_n$  à [\(4.36\)](#page-79-1) pour obtenir la forme prédicteur :

$$
\hat{\mathbf{X}}_{n+1|n} = \mathbf{A}\hat{\mathbf{X}}_{n|n-1} + \mathbf{B}\mathbf{u}_n + \mathbf{A}\mathbf{H}_{\infty}\tilde{\mathbf{y}}_{n|n-1}
$$
\n
$$
= \mathbf{A}\hat{\mathbf{X}}_{n|n-1} + \mathbf{B}\mathbf{u}_n + \mathbf{L}_{\infty}\tilde{\mathbf{y}}_{n|n-1}
$$
\n(4.41)

où l'on fait apparaître le gain d'observateur  $L_{\infty} = AH_{\infty}$ . On obtient ainsi une formulation compacte et récursive qui est celle utilisée pour l'implantation de la loi de commande sur le banc HOMER (*cf.* paragraphe [8.7.2](#page-179-0) pour la formulation).

Le problème de commande est ensuite résolu en remplaçant la phase  $\varphi_{n+1}^{tur}$  par  $\hat{\varphi}_{n+1|n}^{tur}$  obtenue grâce à l'équation  $(4.40)$ . Nous obtenons donc :

<span id="page-80-1"></span>
$$
\mathbf{u}_n = \mathbf{P}_{oage} \hat{\varphi}_{n+1|n}^{tur} \tag{4.42}
$$

<span id="page-80-3"></span>et pour mémoire  $P_{oage}$ , défini par l'équation [\(4.24\)](#page-76-2), correspond au projecteur moindres carrés de la phase sur les MD :

$$
\mathbf{P}_{oage} = ((\mathbf{M}_{\beta}^{n_m} \mathbf{N})^{\dagger} \mathbf{M}_{\beta}^{n_m} \mathbf{N})^{\dagger} (\mathbf{M}_{\beta}^{n_m} \mathbf{N})^{\dagger} \mathbf{M}_{\beta}^{n_{\ell}}.
$$
\n(4.43)

Pour un système d'OA grand champ de type MCAO, les matrices sont définies de façon très générale en considérant un nombre  $n_{eg}$  d'EG pour les directions ASO et un nombre  $n_m$  de MD pour la correction.

En LTAO, il faut remarquer que la matrice  $M_{\beta}^{n_m} = I$  puisque la correction est effectuée par un unique MD conjugué de la pupille. De même la matrice d'influence N correspond à l'unique matrice d'influence de ce même MD.

Les équations de la commande LOG peuvent être reformulées par trois équations qui résument les  $\acute{e}$ tapes d'estimation de la phase turbulente, de prédiction puis de projection sur les MD :

<span id="page-80-2"></span>
$$
\begin{cases}\n\hat{\varphi}_{n|n}^{tur} = \hat{\varphi}_{n|n-1}^{tur} + \mathbf{A}^{tur} \mathbf{H}_{opt}(\mathbf{y}_n - \hat{\mathbf{y}}_{n|n-1}) \\
\hat{\varphi}_{n+1|n}^{tur} = \mathbf{A}^{tur} \hat{\varphi}_{n|n}^{tur} \\
\mathbf{u}_n = \mathbf{P}_{oage} \hat{\varphi}_{n+1|n}^{tur}\n\end{cases} (4.44)
$$

où  $\hat{\mathbf{y}}_{n|n-1} = \mathbf{C}_{n_\ell} \hat{\varphi}^{tur}_{n-1|n-1} - \mathbf{C}_{n_m} \mathbf{u}_{n-2}$ . Cette formulation est équivalente aux équations [\(4.36\)](#page-79-1),  $(4.40)$  et  $(4.42)$  mais elle a le mérite d'être compacte et de faire apparaître explicitement les estimées de  $\varphi^{tur}$ .

La mise en œuvre du filtre récursif suppose le choix de conditions initiales. Elles concernent les estimées de l'état et de la mesure. Comme les processus sont supposés à moyenne nulle, nous choisissons un état initial nul  $\hat{\mathbf{X}}_{0|-1} = 0$  conduisant à  $\hat{\mathbf{y}}_{0|-1} = 0$ .

#### **4.2.4.2 Matrices pour l'OA classique**

Nous nous attardons ici à rappeler la forme des matrices utilisées lors de l'implantation de la commande LQG en OA classique. Toutes les matrices  $M_{\alpha}^{n_{\ell}}, M_{\beta}^{n_{\ell}}, M_{\alpha}^{n_m}, M_{\beta}^{n_m}$  sont égales à l'identité. La matrice A est déterminée à partir du calcul de la matrice  $A^{tur}$  en considérant une unique couche turbulente conjuguée de la pupille et présentant les caractéristiques globales de la turbulence. La matrice  $C$  s'écrit simplement comme :

$$
\mathbf{C} = \begin{pmatrix} 0 & \mathbf{D} & 0 & -\mathbf{D}\mathbf{N} \end{pmatrix} \tag{4.45}
$$

où D correspond à la matrice pour un unique ASO et N à la matrice d'influence d'un unique MD.

Le projecteur  $P_{oa}$  de la phase sur le miroir s'écrit alors :

$$
\mathbf{P}_{oa} = (\mathbf{N}^{\mathrm{t}} \mathbf{N})^{\dagger} \mathbf{N}^{\mathrm{t}}.\tag{4.46}
$$

#### **4.2.4.3** Impact de la valeur de  $\Sigma_w$  dans le calcul du gain de Kalman

Nous disposons au sein de l'équation de Riccati d'un paramètre de réglage de la commande LQG lorsqu'elle est utilisée dans un contexte non optimal, c'est le cas lors d'une expérimentation en présence d'erreurs de modèles. Il s'agit de la valeur de  $\Sigma_w$  utilisée lors du calcul de  $\Sigma_\infty$  qui représente la variance du bruit de mesure introduit dans le modèle de mesure. Nous étudions par la suite en simulation et expérimentalement l'impact sur les performances de la valeur de  $\Sigma_w$  (*cf.* paragraphe [10.2.3\)](#page-223-0). Ce terme permet de prendre en compte les erreurs de modèles inhérentes à l'étude expérimentale de la commande LQG. Ces erreurs de modèles se comportent comme un bruit supplémentaire dans la boucle. Ainsi, diminuer la valeur de  $\Sigma_w$  fait augmenter la valeur du gain de Kalman, une plus grande importance est alors accordée aux mesures. Au contraire, augmenter la valeur de  $\Sigma_w$  fait diminuer la valeur du gain de Kalman et permet d'absorber les erreurs de modèles liées à l'équation de mesures et donc de se fier plus au modèle de la turbulence. Il faut dans la plupart des cas augmenter la valeur de  $\Sigma_w$  par rapport à la valeur calibrée expérimentalement pour obtenir une meilleure correction. Une faible augmentation de  $\Sigma_w$  indique qu'il y a peu d'erreurs de modèles. Il est toujours préférable de sur-évaluer la valeur de  $\Sigma_w$  notamment lors des études expérimentales où des erreurs de modèles sont nécessairement présentes. Les études montrent que la plage de réglage de  $\Sigma_w$  est assez large ce qui témoigne de la robustesse en performance du système et de son aptitude à absorber les erreurs de modèles.

#### **4.2.4.4 Caracteristiques et limitations de la commande LQG ´**

La commande LQG présente quelques caractéristiques intéressantes qui la rendent très attractives pour les systèmes d'OA :

- $-$  il s'agit avant tout d'une commande optimale vis-à-vis du critère et des modèles supposés ;
- $-$  un des principaux avantages de la commande LQG est la possibilité de pouvoir séparer l'estimation de la turbulence de la correction avec les MD. Il est donc possible de spécifier un champ de correction donné, différent du champ d'analyse. Elle peut donc être utilisée facilement en MCAO ou en LTAO ;
- elle peut être facilement utilisée sur des systèmes boucle ouverte temps-réel comme en MOAO;
- des résultats expérimentaux et numériques ont montré que cette commande permet de réduire l'effet d'*aliasing* mais aussi l'effet de composantes exogènes telles que les vibrations [Petit *et al.*[\(2008\)\]](#page-314-2). Elle peut aussi permettre de gérer des composantes statiques du système [\[Petit\(2006\)\]](#page-314-1) ainsi que les problèmes liés à la dynamique miroir [\[Looze\(2007\),](#page-313-1) [Correia](#page-308-0) *et al.*(2008), Correia *et al.*[\(2009b\)\]](#page-309-0) ;
- elle permet de gérer les problèmes de saturations des MD [Kulcsár et al.(2007), Kulcsár et al.(2008)];
- il est possible d'estimer les phases turbulentes sur une base quelconque. Traditionnellement nous utilisons la base des modes de Zernike, nous montrons au paragraphe [4.2.5](#page-82-0) que la commande peut aussi être exprimée dans la base miroir pour être au mieux représentative du banc HOMER.

La commande LQG présente l'inconvénient d'être complexe du point de vue calculatoire, com-paré à d'autres commandes telles que la commande de type intégrateur, décrite dans la partie [4.3.](#page-84-0) Dans les perspectives de systèmes d'OA présentant de très grands nombres de degrés de liberté, cet inconvénient peut être considéré comme majeur. Il est important de tempérer cette remarque. Des études préliminaires [Correia *et al.*[\(2009a\)\]](#page-308-1) ont montré que la complexité de la commande peut être réduite en utilisant les propriétés des matrices creuses. Il est aussi envisageable de dégrader légèrement la commande LQG afin de gagner en terme de complexité au prix d'une sous-optimalité de la commande. Nous rediscutons de cet aspect dans la partie [12.2.](#page-281-0)

Lorsque certaines hypothèses ne sont pas respectées, la commande LOG perd son optimalité. Il s'agit des cas où :

- les modèles choisis pour la turbulence et les éléments du système (ASO, MD...) ne sont pas conformes à la réalité. Il y a alors nécessairement des erreurs de modèles ;
- $-$  le bruit de mesure n'est pas un bruit blanc gaussien et il existe des corrélations non prises en compte entre les bruits sur les pentes en  $x$  et en  $y$ ;
- les processus étudiés ne sont pas de type gaussiens. Le filtre de Kalman fournit alors le meilleur estimateur linéaire, où l'estimée ne correspond plus à l'espérance conditionnelle.

#### <span id="page-82-0"></span>**4.2.5 Expression de la commande LQG dans l'espace miroir**

La commande LQG présente l'intérêt de reconstruire en volume explicitement la phase turbulente. Elle peut être exprimée sur une carte de points, sur la base des modes de Zernike ou de Karhunen-Loëve, sur une base issue des modes miroirs, *etc*. Le choix de la base de représentation de la turbulence n'est pas simple. Dans la description présentée précédemment, le choix de la base de décomposition de la phase s'est porté naturellement sur la base des modes de Zernike. Elle permet d'exprimer simplement les propriétés de la phase, tout en bénéficiant de l'ordonnancement des modes selon leur énergie. Le nombre de modes à estimer est choisi délibérément grand car la turbulence devrait être représentée par une infinité de modes. Bien que l'on ne puisse pas estimer un nombre infini de modes, il est important alors d'estimer un grand nombre de modes afin de déplier les données fournies par l'ASO grâce aux modèles. Nous estimons alors des modes qui sont mal vus par les analyseurs.

Lors des tests expérimentaux effectués sur HOMER, nous ne disposions pas d'un module turbulent composés d'écrans de phase à différentes altitudes. Pour générer la turbulence, nous avons utilisé les MD sur lesquels nous avons projeté une turbulence de type Kolmogorov (voir partie [8.9](#page-181-0) pour plus de détails). La phase turbulente est donc obtenue grâce à des tensions de perturbation que nous notons par la suite  $v_n$  et qui présente donc un contenu fréquentiel réduit. Une façon naturelle de représenter la turbulence est d'utiliser dans notre cas l'espace miroir [Looze *et al.*[\(1999\),](#page-313-2) [Wiberg et Gavel\(2004a\),](#page-316-0) [Looze\(2006\)\]](#page-312-4). La phase turbulente dans le volume est donc représentée par :

<span id="page-82-1"></span>
$$
\varphi_n^{tur} = \mathbf{N}^{tur} \mathbf{v}_n \tag{4.47}
$$

où  $N^{tur}$  est la matrice bloc diagonale dont les blocs sont les matrices d'influence des MD utilisés pour générer la turbulence. Cette matrice est donc différente de la matrice  $N$  suivant les configurations ´etudi´ees (OA, LTAO ou MCAO). Par exemple dans le cas d'HOMER, nous utilisons deux MD pour générer la turbulence en OA grand champ (notons qu'en OA nous n'en utilisons qu'un). En LTAO, nous n'utilisons qu'un seul MD pour corriger la turbulence alors qu'en MCAO nous en utilisons deux. Ainsi, en LTAO les matrices N et  $N^{tur}$  sont différentes alors qu'elles sont strictement identiques en MCAO. Il faut noter que les tensions de correction  $\mathbf{u}_n$  calculées par la commande sont de ce fait appliquées sur un (LTAO) ou deux MD (MCAO) dans le cas d'HOMER ( $\dim(u_n) \leq \dim(v_n)$ ).

Nous exprimons à présent la commande LQG dans la base miroir. Pour cela, nous choisissons un modèle de la turbulence sur la base miroir de type AR1, ce type de modèle ayant déjà fait ses preuves pour des applications en OA. Il permet de modéliser le processus stochastique des tensions de perturbation associé à la phase turbulente (équation  $(4.47)$ ) sous la forme :

<span id="page-83-1"></span>
$$
\mathbf{v}_{n+1} = \mathbf{A}^{\mathbf{v}} \mathbf{v}_n + \xi_n \tag{4.48}
$$

où  $\xi_n$  est un bruit blanc gaussien de moyenne nulle de matrice de covariance  $\Sigma_{\xi}$ . La matrice  $\mathbf{A}^{\mathbf{v}}$  est une matrice invariante dans le temps. Nous considérons par la suite que la matrice  $A<sup>v</sup>$  est diagonale, en s'inspirant des modèles de la turbulence utilisés précédemment sur la base des modes de Zernike. Dans la base miroir considérée, nous pouvons utiliser une matrice proportionnelle à l'identité puisque les tensions de perturbation  $v_n$  présentent une vitesse de corrélation temporelle similaire pour tous les actionneurs. Nous considérons donc par la suite  $A^v = aI$  où I correspond à une matrice identité avec des dimensions appropriées.  $a$  est choisi tel que  $a < 1$  pour assurer la stabilité. De même que dans le cas d'une turbulence exprimée sur la base des modes de Zernike (paragraphe [4.2.2\)](#page-77-0), la conservation de l'énergie globale impose une relation similaire à celle de l'équation [\(4.30\)](#page-78-5) appliquée cette fois-ci dans l'espace miroir. Nous obtenons alors :

$$
\Sigma_{\xi} = \Sigma_{\mathbf{v}} - \mathbf{A}^{\mathbf{v}} \Sigma_{\mathbf{v}} (\mathbf{A}^{\mathbf{v}})^{\mathbf{t}} = (1 - a^2) \Sigma_{\mathbf{v}} \tag{4.49}
$$

où  $\Sigma_{\mathbf{v}}$  est la matrice de covariance des tensions de perturbation. Cette matrice est calculée grâce à la connaissance du profil turbulent projeté sur les MD. Pour calculer les tensions de perturbation (voir partie [8.9](#page-181-0) pour plus de détails), nous projetons sur chaque miroir  $k$  une phase turbulente de type Kolmogorov de matrice de covariance  $\Sigma^k_{\varphi}$  déduite de la statistique de Kolmogorov sur la base des modes de Zernike [\[Tatarski\(1961\)\]](#page-316-1). Les tensions de perturbation  $v<sup>k</sup>$  dans chaque couche sont obtenues par projection orthogonale de la phase turbulente sur le MD, de matrice d'influence  $N^k$  tel que :

$$
\mathbf{v}^k = \mathbf{P}^k \varphi^{tur, k} = ((\mathbf{N}^k)^{\dagger} \mathbf{N}^k)^{\dagger} (\mathbf{N}^k)^{\dagger} \varphi^{tur, k}
$$
(4.50)

<span id="page-83-0"></span>où  $\mathbf{P}^k$  est la matrice de projection sur le MD et  $\varphi^{tur, k}$  est la phase turbulente dans la couche k, où k correspond à la couche miroir considérée. Nous déduisons de l'équation  $(4.50)$  la matrice de covariance  $\Sigma_{\mathbf{v}}^k$  des tensions de perturbation pour chaque couche miroir :

$$
\Sigma_{\mathbf{v}}^k = \mathbf{P}^k \Sigma_{\varphi}^k (\mathbf{P}^k)^{\mathrm{t}}.
$$
\n(4.51)

On généralise la matrice  $\Sigma_{\mathbf{v}}^k$  en une matrice  $\Sigma_{\mathbf{v}}$  comprenant toutes les contributions des couches turbulentes  $k$ .

Pour exprimer la commande LOG dans la base miroir, nous utilisons le vecteur d'état suivant :

$$
\mathbf{X}_n = \begin{pmatrix} \mathbf{v}_n^{tur} \\ \mathbf{v}_{n-1}^{tur} \\ \mathbf{u}_{n-1} \\ \mathbf{u}_{n-2} \end{pmatrix}
$$
 (4.52)

qui permet de décrire l'évolution du modèle turbulent [\(4.48\)](#page-83-1), l'équation de mesure [\(4.18\)](#page-73-0) et la phase corrigée [\(4.16\)](#page-73-1) sous une forme identique à celle présentée à l'équation [\(4.32\)](#page-78-4). Nous remarquons que l'état de la phase estimée est remplacé par l'estimation de  $v_n^{tur}$  car dans ce cas :  $\phi^{tur} = \mathbf{N}^{tur} \mathbf{v}_n^{tur}$ . Il faut alors utiliser les matrices :

$$
\mathbf{A} = \begin{pmatrix} \mathbf{A}^{\mathbf{v}} & 0 & 0 & 0 \\ \mathbf{I} & 0 & 0 & 0 \\ 0 & 0 & 0 & 0 \\ 0 & 0 & \mathbf{I} & 0 \end{pmatrix}, \mathbf{B} = \begin{pmatrix} 0 \\ 0 \\ \mathbf{I} \\ 0 \end{pmatrix}
$$
(4.53)

$$
\mathbf{C} = \begin{pmatrix} 0 & \mathbf{C}_{n_{\ell}} & 0 & -\mathbf{C}_{n_m} \end{pmatrix} \tag{4.54}
$$

où  $C_{n_\ell} = D_{n_{eg}} M_\alpha^{n_\ell} N^{tur}$  dans l'espace miroir, la matrice  $C_{n_m}$  vaut toujours  $D_{n_{eg}} M_\alpha^{n_m} N$  et  $\eta_n =$  $(I, 0, 0, 0)^t \xi_n$ . La matrice de covariance de  $\eta$  est de nouveau déduite de  $\Sigma_{\xi}$  et notée  $\Sigma_{\eta}$ .

Ce modèle d'état dans l'espace miroir donne une description complète d'un système d'OA grand champ. La commande optimale est obtenue grâce à une projection orthogonale telle que :

<span id="page-84-1"></span>
$$
\mathbf{u}_n = \mathbf{P}_{oage}^{\mathbf{v}} \hat{\mathbf{v}}_{n+1|n} \tag{4.55}
$$

où  $\hat{v}_{n+1|n}$  est l'estimée de  $v_{n+1}$  connaissant toutes les mesures jusqu'à l'instant n.  $\mathbf{P}^{\mathbf{v}}_{oage}$  est le projecteur orthogonal des tensions de perturbation sur les tensions de correction, donné par :

$$
\mathbf{P}_{oage}^{\mathbf{v}} = ((\mathbf{M}_{\beta}^{n_m} \mathbf{N})^{\mathbf{t}} \mathbf{M}_{\beta}^{n_m} \mathbf{N})^{\mathbf{t}} (\mathbf{M}_{\beta}^{n_m} \mathbf{N})^{\mathbf{t}} \mathbf{M}_{\beta}^{n_{\ell}} \mathbf{N}^{tur}
$$
(4.56)

qui correspond au critère défini par l'équation [\(4.19\)](#page-74-1) pour  $\varphi_j^{tur} = \mathbf{N}^{tur} \mathbf{v}_j$ :

$$
\mathbf{J}(\mathbf{u})^{oage} = \lim_{n \to \infty} \frac{1}{n} \sum_{j=1}^{n} ||\mathbf{M}_{\beta}^{n_{\ell}} \mathbf{N}^{tur} \mathbf{v}_{j} - \mathbf{M}_{\beta}^{n_{m}} \mathbf{N} \mathbf{u}_{j-1}||^{2}
$$
(4.57)

Nous voyons apparaître que, lorsque  $N^{tur} = N$  et donc  $n_\ell$  correspond à  $n_m$ :

$$
\mathbf{J}(\mathbf{u})^{oage} = \lim_{n \to \infty} \frac{1}{n} \sum_{j=1}^{n} (\mathbf{M}_{\beta}^{n_m} \mathbf{N})^{\dagger} ||\mathbf{v}_n - \mathbf{u}_{n-1}||^2 \mathbf{M}_{\beta}^{n_m} \mathbf{N}.
$$
 (4.58)

Ainsi dans une configuration MCAO où tous les MD servent à générer et à corriger la turbulence, la matrice  $\mathbf{P}_{meas}^{\mathbf{v}}$ , déduite de l'équation [\(4.56\)](#page-84-1), est égale à l'identité. En LTAO, nous n'utilisons qu'un seul MD pour corriger la turbulence. Le projecteur  $\mathbf{P}_{ltao}^{\mathbf{v}}$  s'écrit alors :

$$
\mathbf{P}_{ltao}^{\mathbf{v}} = (\mathbf{N})^{\mathbf{t}} \mathbf{N})^{\dagger} (\mathbf{N})^{\mathbf{t}} \mathbf{M}_{\beta}^{n_{\ell}} \mathbf{N}^{tur}.
$$
 (4.59)

Les équations de la commande LQG exprimée dans l'espace miroir sont données par le système d'équation [\(4.44\)](#page-80-2) en remplaçant la phase turbulente  $\hat{\phi}_{n|n}^{tur}$  estimée par les tensions de perturbation estimées  $\hat{\mathbf{v}}_{n|n}^{tur}$  et en utilisant les matrices appropriées présentées ci-dessus.

<span id="page-84-0"></span>La commande LQG exprimée dans l'espace miroir s'applique donc de la même façon que dans le cas de l'estimation d'une phase sur la base des modes de Zernike. Seule la nature des matrices utilisées ´evolue en fonction du vecteur d'´etat utilis´e. Nous remarquons d`es `a pr´esent qu'exprimer la turbulence directement sur l'espace miroir permet de simplifier certaines des matrices et en particulier la matrice de projection de l'état estimé sur les MD en MCAO. Nous rediscutons des avantages et inconvénients de cette formulation au cours des chapitres [9,](#page-187-0) [10](#page-205-0) et [11.](#page-259-0)

## **4.3 Une approche classique : la commande de type integrateur ´**

Nous nous intéressons maintenant à la description d'une autre commande qui peut être utilisée en OA et en OA grand champ. Il s'agit de la commande intégrateur, en général associée avec un reconstructeur moindres carrés. Il s'agit d'une commande simple qui a montré toute son efficacité en OA classique. Elle a été adaptée en OA grand champ et fait l'objet de tests dans les chapitres [9,](#page-187-0) [10](#page-205-0) et [11.](#page-259-0) Nous rappelons tout d'abord les études menées précédemment sur la commande intégrateur. Puis nous décrivons la forme de la commande intégrateur en OA (paragraphe [4.3.1\)](#page-85-0) puis en OA grand champ (paragraphe  $(4.3.2)$  $(4.3.2)$ , avant de l'exprimer à l'aide du formalisme d'état pour permettre une comparaison plus fine avec la commande LQG (paragraphe [4.3.3\)](#page-87-0).

La commande par action intégrale est une commande de base des systèmes d'OA classique. Elle est aujourd'hui très utilisée en particulier dans sa version à gain modal optimisé [Gendron et Léna(1994), [Gendron\(1995\),](#page-310-2) [Dessenne](#page-309-1) et al.(1997), [Dessenne\(1998\)\]](#page-309-2). Elle permet de réaliser une correction en OA classique grâce à une grande simplicité de concept et de calcul. Nous décrivons au paragraphe [4.3.1](#page-85-0) la commande intégrateur appliquée en OA classique sur HOMER. Cette commande présente cependant quelques inconvénients : elle ne dérive pas des propriétés *a priori* de la turbulence et du système, les retards de mesure ne sont pas pris en compte, de même que les corrélations spatiales entre modes. Cette commande est sous-optimale vis-à-vis du critère défini par l'équation  $(4.1)$ .

Une façon simple de transposer la commande intégrateur en OA grand champ est d'évaluer comme en OA une matrice d'interaction reliant les commandes des MD aux mesures donn´ees par les ASO. Cette approche nécessite donc l'évaluation de la matrice d'interaction en fonction de chaque configu-ration d'EG étudiée [\[Kolb\(2005\)\]](#page-311-2). Cette calibration ne peut être réalisée facilement et rapidement sur le ciel. Une solution consiste à déduire toute nouvelle matrice d'interaction d'un jeu de matrices d'interaction disponibles et pré-calibrées par interpolation. Il est aussi possible d'envisager l'utilisation de modèles théoriques des ASO et des MD pour calculer ces matrices d'interaction. Un autre problème se pose lors du calcul de la matrice de commande et de l'optimisation des gains de l'intégrateur. Il est possible de réaliser une troncature en filtrant des modes à faibles valeurs singulières. Il s'agit de l'approche choisie au cours des tests expérimentaux présentés par la suite. Cette méthode pose le problème du choix du niveau de troncature et de la valeur du gain global. Une autre méthode [Gendron et Léna(1994)] consiste à appliquer une optimisation modale des gains. Or en OA grand champ, et plus particulièrement en MCAO, cette méthode est mise en échec à cause de la présence de modes turbulents hautes fréquences en altitude [\[Quiros-Pacheco\(2006\)](#page-314-0)]. Ces modes se replient et affectent les mesures basses fréquences. Lorsque le gain est augmenté sur une basse fréquence, il affecte aussi les modes hautes fréquences repliés et amplifie donc ces modes qui ne sont pas toujours corrigés (cela dépend du seuil de troncature du MD choisi).

Cette solution de commande en OA grand champ est attach´ee aux mesures et donc aux directions des ASO. Elle ne permet pas d'optimiser explicitement la correction dans des directions d'intérêt spécifiques. De plus, cette commande intégrateur reconstruit implicitement la turbulence dans les couches miroir. Cette approche est donc limitante lorsque le profil turbulent est très différent des altitudes de conjugaison des MD. Cette commande ne peut donc être utilisée en LTAO où la correction dans une région spécifique du champ est cruciale. En revanche, dans de bonnes conditions de rapport signal à bruit, la commande intégrateur peut être utilisée en GLAO et en MCAO.

## <span id="page-85-0"></span>**4.3.1 La commande integrateur en OA classique ´**

La commande de type intégrateur est la commande la plus communément utilisée en OA classique : elle allie une reconstruction moindres carrés à un contrôleur de type intégrateur. La méthode de reconstruction de la phase est basée sur une méthode moindres carrés qui minimise directement la mesure de la pente résiduelle selon le critère :

<span id="page-86-3"></span>
$$
\epsilon(u) = ||\mathbf{y}_n - \mathbf{M}_{int}^{1,1} \mathbf{u}_n||^2
$$
\n(4.60)

où  $M_{int}^{1,1}$  est la matrice d'interaction du système d'OA classique. Nous notons par la suite les matrices d'interaction en fonction du nombre d'EG et de MD utilisés :  $M_{int}^{n_{eg},n_m}$ . Ainsi en OA classique,  $n_{eg}$  = 1 et  $n_m = 1$  d'où la notation  $M_{int}^{1,1}$ . Elle relie la valeur des pentes mesurées avec l'ASO aux tensions appliquées sur le MD :

$$
\mathbf{y}_n = \mathbf{M}_{int}^{1,1} \mathbf{u}_n = \mathbf{D} \mathbf{N} \mathbf{u}_n. \tag{4.61}
$$

Cette matrice peut être obtenue expérimentalement par une calibration ou à l'aide des modèles des composants. Ainsi il est possible de déduire en statique d'après les mesures sur un front d'onde turbulent le vecteur de tensions  $\mathbf{u}_n^{cor}$  permettant la correction. Il est donné par :

$$
\mathbf{u}_n^{cor} = -\mathbf{M}_{com}^{1,1} \mathbf{y}_n \tag{4.62}
$$

<span id="page-86-1"></span>où  $M_{com}^{1,1}$  est l'inverse généralisée de la matrice d'interaction, aussi appelée matrice de commande et définie par :

$$
\mathbf{M}_{com}^{1,1} = ((\mathbf{M}_{int}^{1,1})^{\dagger} \mathbf{M}_{int}^{1,1})^{\dagger} (\mathbf{M}_{int}^{1,1})^{\dagger}.
$$
\n(4.63)

La matrice  $\mathbf{M}^{1,1}_{int}$  n'est en général pas carrée, et  $((\mathbf{M}^{1,1}_{int})^{\text{t}}\mathbf{M}^{1,1}_{int})$  n'est en général pas inversible, d'où le recours au calcul de l'inverse généralisée dans l'équation [\(4.63\)](#page-86-1), symbolisée par †. Lorsque le noyau de  $\mathbf{M}^{1,1}_{int}$  est non réduit à zéro, les modes appartenant à ce noyau sont dits non vus car ils sont associés à une mesure nulle. Lorsque le noyau est réduit à zéro, il peut cependant exister des modes dits mal vus associés à des valeurs singulières faibles

Nous associons à cette reconstruction un correcteur de type intégrateur dont la relation de récurrence sur les commandes miroirs  $u_n$  s'exprime sous la forme :

<span id="page-86-4"></span>
$$
\mathbf{u}_n = \mathbf{u}_{n-1} + \mathbf{G} \mathbf{y}_n = \mathbf{u}_{n-1} + g \Delta \mathbf{u}_n \tag{4.64}
$$

où  ${\bf G}$  est la matrice de gain de l'intégrateur et vaut  ${\bf G} = -g{\bf M}^{1,1}_{com.}$   $g$  est par la suite considéré comme un gain global mais il peut être aussi défini comme un gain modal<sup>[1](#page-86-2)</sup>.

<span id="page-86-0"></span>Ce type de commande est donc utilisé par la suite en OA classique en utilisant comme modèle la matrice d'interaction du système  $M_{int}^{1,1} = DN$ .

#### **4.3.2 La commande integrateur en OA grand champ ´**

La commande intégrateur associée à un reconstructeur moindres carrés ne permet pas d'expliciter une direction spécifique de correction. Implicitement, ce type de commande suppose que la phase turbulente est située dans l'espace miroir. Cette commande intégrateur est par la suite utilisée en GLAO et en MCAO mais pas en LTAO du fait de la non-spécification d'une zone de correction.

En OA grand champ, la matrice d'interaction du système notée  $\mathbf{M}^{n_{eg},n_m}_{int}$  traduit la relation entre les mesures obtenues dans les différentes directions et les MD utilisés pour la correction. Elle peut donc être définie de manière générique d'après l'expression :

<span id="page-86-5"></span>
$$
\mathbf{M}_{int}^{n_{eg},n_m} = \mathbf{D}_{n_{eg}} \mathbf{M}_{\alpha}^{n_m} \mathbf{N}.
$$
\n(4.65)

Rappelons que l'équation de mesure en OA grand champ est donnée par l'équation [\(4.18\)](#page-73-0).

<span id="page-86-2"></span> $1<sup>1</sup>$ Une autre solution, testée sur Gemini, consiste à utiliser un gain correspondant à un reconstructeur MMSE suivi d'un projecteur sur le MD, le tout appliqué aux mesures obtenues en boucle fermée pour obtenir l'incrément  $\Delta u_n$ .

#### **4.3.2.1** Commande intégrateur pour un système de GLAO

Un système de GLAO permet de réaliser une correction uniforme dans un champ assez grand (par-tie [3.2\)](#page-60-0). Pour cela, il utilise  $n_{eq}$  EG répartis dans le champ qui mesurent la turbulence dans différentes directions et  $n_m = 1$  MD conjugué de la pupille pour la correction. La commande intégrateur que nous utilisons par la suite en GLAO est très simple : elle permet de réaliser une moyenne des mesures dans les différentes directions puis d'appliquer la correction moyenne qui en résulte sur le MD. La reconstruction est toujours basée sur une minimisation de la mesure de la pente résiduelle dans les différentes directions d'après un critère similaire à celui défini par l'équation [\(4.60\)](#page-86-3). La commande est définie par l'équation [\(4.64\)](#page-86-4). La matrice de commande en GLAO  $\mathbf{M}^{\hat{n}_{eg},1}_{comp}$  est obtenue par calcul de l'inverse généralisée de la matrice d'interaction du système GLAO  $M_{int}^{n_{eg},1}$  tel que :

$$
\mathbf{M}_{com}^{n_{eg},1} = (\mathbf{M}_{int}^{n_{eg},1} \mathbf{M}_{int}^{n_{eg},1})^{\dagger} \mathbf{M}_{int}^{n_{eg},1} \tag{4.66}
$$

où  $M^{n_{eg},1}_{int} = \mathbf{D}_{n_{eg}} \mathbf{N}$  puisque  $\mathbf{M}^{n_m}_\alpha = \mathbf{I}$ . Cette commande permet donc de moyenner la performance dans un grand champ grâce aux moyennes des pentes mesurées et est appelée par la suite la commande intégrateur en GLAO. Elle permet de calculer le vecteur de commandes associé comme explicité dans l'équation  $(4.64)$ .

#### **4.3.2.2** Commande intégrateur pour un système de MCAO

Nous explicitons maintenant la commande intégrateur utilisée pour un système de MCAO réalisant une correction assez bonne et uniforme dans un grand champ grâce à  $n_{eq}$  EG répartis dans le champ qui mesurent la turbulence dans différentes directions et  $n<sub>m</sub>$  MD conjugués à différentes altitudes pour la correction. La reconstruction est encore ici bas´ee sur une minimisation des mesures de la pente résiduelle dans les différentes directions d'après un critère similaire à celui défini par l'équation  $(4.60)$ . L'équation de la commande est toujours donnée par l'équation  $(4.64)$ . De même la matrice de commande en MCAO est obtenue par inverse généralisée de la matrice d'interaction  $M_{int}^{n_{eg},n_m}$ exprimée par l'équation  $(4.65)$ :

$$
\mathbf{M}_{com}^{n_{eg},n_m} = (\mathbf{M}_{int}^{n_{eg},n_m} \mathbf{M}_{int}^{n_{eg},n_m})^{\dagger} \mathbf{M}_{int}^{n_{eg},n_m}.
$$
\n(4.67)

<span id="page-87-0"></span>La turbulence est donc reconstruite directement dans l'espace miroir dans les directions d'analyse. Il n'est pas possible de spécifier de directions de reconstruction avec la commande décrite ici. Implicitement, les directions de correction  $\beta$  correspondent aux directions d'analyse  $\alpha$ .

#### **4.3.3 Reinterpr ´ etation de la commande int ´ egrateur dans le formalisme d' ´ etat ´**

Afin de pouvoir comparer plus facilement la commande intégrateur avec la commande LQG, nous réinterprétons les commandes intégrateurs utilisées par la suite sous la forme d'un observateur à l'aide du formalisme d'état.

#### **4.3.3.1 La commande integrateur en OA classique ´**

L'intégrateur en OA classique peut être interprété en utilisant le formalisme d'état. Plus de détails peuvent être trouvés dans [\[Raynaud\(2006\),](#page-314-3) Kulcsár *et al.*(2006)]. Nous rappelons ici les résultats principaux.

Soit le modèle de phase turbulente dynamique dans la pupille de la forme :

<span id="page-87-1"></span>
$$
\phi_{n+1}^{tur} = \phi_n^{tur} + \nu_n. \tag{4.68}
$$

On suppose que  $\nu_n$  est un bruit blanc gaussien. On montre que la représentation d'état suivante :

$$
\mathbf{A} = \begin{pmatrix} \mathbf{I} & 0 \\ 0 & 0 \end{pmatrix}, \mathbf{B} = \begin{pmatrix} 0 \\ \mathbf{I} \end{pmatrix} \text{ et } \mathbf{C} = \begin{pmatrix} \mathbf{D} \\ -\mathbf{DN} \end{pmatrix},\tag{4.69}
$$

avec le vecteur d'état :

<span id="page-88-0"></span>
$$
\mathbf{X}_n = \left(\begin{array}{c} \phi_n^{tur} \\ \mathbf{u}_{n-1} \end{array}\right) \tag{4.70}
$$

conduit à un observateur particulier et une commande qui correspond à la commande intégrale. L'équation de mesure suivante :

$$
\mathbf{y}_n = \mathbf{D}(\phi_n^{tur} - \phi_n^{cor}) + \mathbf{w}_n \tag{4.71}
$$

$$
=\mathbf{D}(\phi_n^{tur} - \mathbf{Nu}_{n-1}) + \mathbf{w}_n \tag{4.72}
$$

conduit, en utilisant le modèle d'état défini par les matrices de l'équation  $(4.69)$ , à un observateur optimal asymptotique de la forme :

<span id="page-88-1"></span>
$$
\hat{\phi}_{n+1|n}^{tur} = \hat{\phi}_{n|n-1}^{tur} + \mathbf{L}_{\infty} \mathbf{y}_n, \tag{4.73}
$$

où  $\hat{y}_{n-n-1}$  est nul. On montre alors que le gain G défini par l'équation [\(4.64\)](#page-86-4) est optimal s'il vérifie :

$$
\mathbf{G} = \mathbf{G}^{oa} = (\mathbf{N}^{\mathrm{t}} \mathbf{N})^{\dagger} \mathbf{N}^{\mathrm{t}} \mathbf{L}_{\infty}
$$
 (4.74)

puisque d'après l'équation  $(4.64)$  on a :

$$
\mathbf{Nu}_n = \mathbf{Nu}_{n-1} + \mathbf{NG}^{oa} \mathbf{y}_n \tag{4.75}
$$

$$
\Rightarrow \hat{\phi}_{n+1|n} = \hat{\phi}_{n|n-1} + \mathbf{N} \mathbf{G}^{oa} \mathbf{y}_n \tag{4.76}
$$

Cette réinterprétation permet de mettre en évidence que le modèle d'évolution spatio-temporelle de la phase implicitement contenu est de type marche aléatoire : il s'agit donc d'un modèle d'énergie non bornée. Ce point rend la loi de commande intégrateur en OA sujette à l'instabilité et les tensions de commande peuvent diverger. D'après les équations  $(4.64)$  et  $(4.74)$ , nous pouvons remarquer que la matrice de commande  $M_{com}$  ne correspond pas à la matrice de gain  $G^{oa}$  permettant d'assurer, dans cette configuration, un comportement optimal au sens du minimum de variance. Ce formalisme met aussi en évidence l'absence de retard de mesure impliqué par la commande intégrateur. Cette commande est donc sous-optimale vis-à-vis de la modélisation des systèmes d'OA telle que celle proposée au paragraphe [4.1.4.](#page-70-1) La comparaison de la commande intégrateur avec une commande de type LQG a été menée dans le cadre de l'OA classique au cours des travaux de thèse de C. Petit [\[Petit\(2006\)\]](#page-314-1). Nous reviendrons sur ces comparaisons au cours de la partie [IV.](#page-185-0)

#### **4.3.3.2 La commande integrateur en MCAO ´**

Nous établissons maintenant le formalisme d'état de la commande intégrateur en MCAO. Nous nous basons sur le même principe qu'en OA. Le modèle de la turbulence est donc similaire à celui d'écrit dans l'équation [\(4.68\)](#page-87-1) mais en considérant dans ce cas la turbulence dans le volume  $\varphi_n^{tur}$ . Nous considérons le vecteur d'état défini par :

$$
\mathbf{X}_n = \left( \begin{array}{c} \varphi_n^{tur} \\ \mathbf{u}_{n-1} \end{array} \right). \tag{4.77}
$$

#### Conclusion 89

L'équation de mesure doit être définie par :

$$
\mathbf{y}_n = \mathbf{D} \left( \phi_n^{tur} - \phi_n^{cor} \right) + \mathbf{w}_n, \tag{4.78}
$$

$$
\mathbf{y}_n = \mathbf{D} \left( \mathbf{M}_{\alpha}^{n_\ell} \varphi_n^{tur} - \mathbf{M}_{\alpha}^{n_m} \mathbf{Nu}_{n-1} \right) + \mathbf{w}_n, \tag{4.79}
$$

pour trouver la forme observateur adéquate. Si l'on utilise la représentation d'état suivante :

$$
\mathbf{A} = \begin{pmatrix} \mathbf{I} & 0 \\ 0 & 0 \end{pmatrix}, \mathbf{B} = \begin{pmatrix} 0 \\ \mathbf{I} \end{pmatrix} \text{ et } \mathbf{C} = \begin{pmatrix} \mathbf{DM}_{\alpha}^{n_{\ell}} \\ -\mathbf{DM}_{\alpha}^{n_{m}} \mathbf{N} \end{pmatrix},
$$
(4.80)

il est possible de montrer que la commande intégrateur en MCAO peut s'écrire sous la forme d'un observateur optimal asymptotique de la forme :

$$
\hat{\varphi}_{n+1|n}^{tur} = \hat{\varphi}_{n|n-1}^{tur} + \mathbf{L}_{\infty} \mathbf{y}_n
$$
\n(4.81)

où  $\hat{\mathbf{y}}_{n|n-1}$  = 0. En effet, d'après l'équation [\(4.64\)](#page-86-4), nous en déduisons que :

$$
\mathbf{Nu}_n = \mathbf{Nu}_{n-1} + \mathbf{NG}^{mcao} \mathbf{y}_n \tag{4.82}
$$

Comme  ${\bf u}_n={\bf P}^{meao}\hat{\varphi}^{tur}_{n+1/n}$  où  ${\bf P}^{mcao}$  est le projecteur orthogonal de la phase sur les MD donné par l'équation [\(4.43\)](#page-80-3) et si nous supposons que  $\mathbf{NP}^{mcao} = \mathbf{I}$  alors :

$$
\hat{\varphi}_{n+1|n}^{tur} = \hat{\varphi}_{n|n-1}^{tur} + \mathbf{N} \mathbf{G}^{meas} \mathbf{y}_n
$$
\n(4.83)

Dans ce cas, nous montrons que le gain  $G^{mcao}$  est optimal s'il vérifie :

$$
\mathbf{G}^{mcao} = (\mathbf{N}^{\mathrm{t}} \mathbf{N})^{\dagger} \mathbf{N}^{\mathrm{t}} \mathbf{L}_{\infty}.
$$
 (4.84)

Cette interprétation sous forme d'observateur suppose, comme pour l'OA classique, que le terme d'estimation  $\hat{y}_{n/n-1}$  est nul. Cette condition n'est satisfaite qu'en l'absence de retard de mesure dans le modèle et si  $D_{eg}M_{\alpha}^{n_{\ell}} = D_{eg}M_{\alpha}^{n_m}NP^{mcao}$ . Cette relation peut être satisfaite si  $M_{\alpha}^{n_{\ell}} = M_{\alpha}^{n_m}$  *i.e.* si la turbulence est conjuguée des couches miroir et en supposant alors que  $NP^{mcao} = I$  est vérifiée. Cette mise en forme suppose que la commande intégrateur ne reconstruit la turbulence que dans les directions d'analyse et dans les couches conjuguées des MD.

Cette mise en forme d'état permet de mettre en évidence une des principales limitations de la commande intégrateur en MCAO : cette commande ne permet pas de reconstruire le volume turbulent. Elle permet de r´ealiser une correction dans les directions d'analyse et dans des couches turbulentes conjuguées des MD.

## **4.4 Conclusion**

Ce chapitre a permis d'introduire la modélisation d'un système d'OA grand champ et les principales équations sur lesquelles sont basées les études menées au cours de ma thèse. Nous présentons en particulier les équations des commandes LQG et intégrateur, qui font l'objet d'une étude expérimentale en OA grand champ sur le banc HOMER. Il s'agit là de deux commandes très différentes. La commande LQG est une commande optimale au sens de la minimisation de la variance de la phase résiduelle. Elle permet de réaliser une estimation et une prédiction de la turbulence grâce à l'utilisation d'un filtre de Kalman. Ensuite la phase prédite est projetée sur les MD dans des directions d'intérêt spécifiques. Cette commande permet une grande souplesse de correction et en particulier la spécification de la zone de correction. La commande de type intégrateur quant à elle est sous-optimale. Bien que très simple à mettre en place, elle est plus limitée en terme de performance

puisqu'elle ne reconstruit pas explicitement le volume turbulent. Elle suppose implicitement que la turbulence est située dans les couches miroirs et optimise la correction dans les directions d'analyse. Elle ne permet pas de spécifier une direction de correction. Elle ne peut donc pas être utilisée sur des concepts tel que la LTAO par exemple. Des commandes intermédiaires (POLC, *etc*) sont en cours d'études expérimentales et théoriques pour répondre aux besoins croissants des nouveaux systèmes d'OA, mais elles n'ont pas fait l'objet d'une étude expérimentale sur le banc HOMER.

Cette partie, comprenant les chapitres  $1 \text{ à } 4$  $1 \text{ à } 4$ , introduit les bases théoriques nécessaires aux travaux menés au cours de ma thèse. Nous avons présenté les phénomènes liés à la turbulence atmosphérique et introduit le concept d'OA classique. Puis nous nous sommes intéressés aux OA grand champ, concepts développés actuellement pour pallier les limitations de l'OA classique et ainsi améliorer la qualité de la correction. La suite de ce manuscrit est consacré à la présentation des travaux menés au cours de ma thèse abordant les problématiques de multi-analyse, de correction par les MD et de commande, d'un point de vue théorique tout d'abord (partie II) puis expérimental (parties III et IV).

**Deuxieme partie `**

# **Nouveaux enjeux en OA classique et en OA grand champ**

## **Chapitre 5**

## **L'analyse de surface d'onde en OA grand champ**

#### **Sommaire**

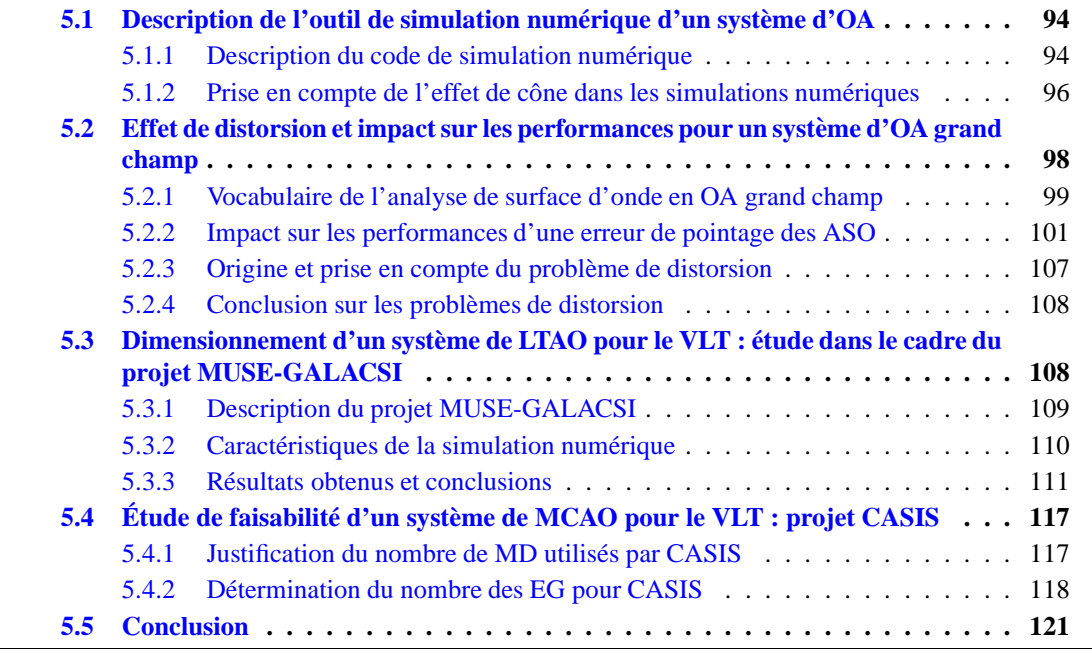

Le développement des OA grand champ pose de nouvelles questions en terme d'analyse de surface d'onde. Nous consacrons ce chapitre à l'étude de deux problématiques assez différentes sur la base de simulations numériques. Nous introduisons tout d'abord l'outil de simulation numérique utilisé pour ces études (partie [5.1\)](#page-94-0). Notre première étude est assez spécifique puisque nous nous intéressons aux probl`emes de pointage des ASO multiples dans le champ (partie [5.2\)](#page-97-0). Elle porte sur les distorsions du champ vues par l'instrument lors de la calibration des ASO. Nous ´etudions plusieurs modes de distorsions auxquels sont sensibles les ASO d'un système de MCAO et la capacité du système à les corriger ou non. La seconde étude menée est une étude plus globale sur les EG lasers, dont l'utilisation est actuellement envisagée pour la plupart des systèmes d'OA grand champ en cours de dimensionnement ou de d´eveloppement (*cf* paragraphe [3.1.2\)](#page-57-0). Elles permettent d'augmenter la couverture du ciel mais souffrent de limitations intrinsèques qu'il convient de quantifier. Les EG lasers présentent une géométrie spécifique comparée aux EG naturelles qui entraîne certaines limitations : l'effet de cône, l'indétermination sur la mesure du tilt, tip et défocalisation et une élongation du spot ASO. Ainsi il est

nécessaire d'étudier les performances de la reconstruction tomographique en fonction du nombre et de la position des EG lasers utilisées. Nous nous proposons dans ce chapitre de présenter les travaux menés sur ce sujet à travers le dimensionnement d'un projet pour un instrument de seconde génération pour le VLT dans le cadre de l'*AO facility*, qui se caractérise par un miroir secondaire adaptatif et l'utilisation de quatre EG lasers. Il s'agit du projet d'instrument de LTAO MUSE-GALACSI (partie [5.3\)](#page-108-0). Nous nous sommes aussi intéressés à une idée de projet potentiel pour un instrument de troisième génération : le projet d'instrument de MCAO CASIS (partie [5.4\)](#page-116-0). Ces deux systèmes prévoient l'utilisation de plusieurs EG lasers réparties dans le champ. Dans ce chapitre, nous nous intéressons à l'étude de l'effet de cône des EG lasers et son impact sur la reconstruction tomographique et la performance. La mesure du tip-tilt est donc supposée être effectuée directement sur les mesures faites avec les EG lasers et les spots ASO ne présentent pas d'élongation.

## <span id="page-94-0"></span>**5.1 Description de l'outil de simulation numérique d'un système d'OA**

Nous nous attardons dans cette partie sur la description de l'outil de simulation numérique d'un système d'OA que j'ai utilisé lors de mes travaux de thèse. Ce simulateur numérique, développé en IDL, repose sur une bibliothèque de codes disponibles à l'ONERA et sur les développements réalisés durant la thèse de C. Petit. Une description plus détaillée peut être trouvée dans [\[Petit\(2006\)\]](#page-314-1).

Tout d'abord, nous présentons l'architecture générale du code de simulation (paragraphe [5.1.1\)](#page-94-1). Puis nous décrivons au paragraphe [5.1.2](#page-96-0) les modifications du code que j'ai effectué pour la prise en compte des EG lasers. L'étude des MD présentée au chapitre [6](#page-123-0) repose elle aussi sur ce code numérique. Dans la partie [8.8,](#page-180-0) je présente l'adaptation de ce code aux caractéristiques du banc HOMER afin de disposer d'un outil numérique représentatif du banc. Ce code peut aussi être directement utilisé pour modéliser les composants d'un système et servir pour la mise en place des modèles dans le cadre de la commande LQG (voir paragraphes [9.1.4.2,](#page-193-0) [10.1.3.2](#page-214-0) et [11.1.1\)](#page-260-0). Il a en outre permis de générer la turbulence appliquée sur le banc, comme expliqué dans la partie [8.9.](#page-181-0) Nous revenons dans ces différentes parties sur les éléments du code qui ont été utilisés et modifiés.

#### <span id="page-94-1"></span>**5.1.1 Description du code de simulation numerique ´**

Le code de simulation d'un système d'OA présente une structure modulaire et utilise des fonctions de base permettant de simuler chaque constituant d'une OA. Nous pouvons simuler aussi bien un système d'OA que des systèmes d'OA grand champ utilisant tous types de lois de commande. Cette simulation numérique peut être adaptée pour fonctionner aussi bien en boucle ouverte ou fermée, en fonction de la position du MD par rapport à l'ASO. Nous pouvons aussi l'utiliser pour réaliser une reconstruction en statique sans loi de commande et sans considération de dynamique temporelle. Il s'articule autour des modules suivants :

- **un module de configuration** qui permet de lister les param`etres intervenant dans la simulation, comprenant les caractéristiques du système (nombre d'EG et de MD, caractéristiques de la turbulence, des ASO et des MD...) ;
- **un simulateur de turbulence** permettant de repr´esenter une turbulence atmosph´erique multicouche dynamique sous la forme d'écrans de phase point à point ou de tensions dites de per-turbation (voir partie [8.9\)](#page-181-0). La turbulence multicouche peut être générée sous la forme d'écrans de phase pixélisés. Elle peut être de type Kolmogorov ou Von Karman. On utilise la DSP de la turbulence (*cf* paragraphe [1.1.1\)](#page-28-0) pour colorer un bruit blanc dans le domaine de Fourier grâce à un filtre formeur. On repasse ensuite dans l'espace direct pour obtenir une turbulence avec les propriétés souhaitées. On obtient alors des écrans de grandes dimensions dans lesquels sont découpées les phases turbulentes d'intérêt. Les écrans sont mis à l'échelle selon les ca-

ractéristiques de la turbulence  $(r_0...)$  et pondérés par un profil de  $C_n^2$  dans le cas multicouche. L'évolution dynamique temporelle est obtenue par translation uniforme de chaque couche de la turbulence selon sa direction et sa vitesse propre. Elle est donc basée sur une hypothèse de type Taylor. Pour chaque itération de la boucle, on réalise ensuite l'extraction et la sommation de la phase présente dans chaque couche dans les directions d'intérêt afin d'obtenir la phase cumulée et vue dans la pupille du système. Cette opération est réalisée à l'aide d'une fonction, que nous appelons phase pupille, qui à partir de la phase incidente dans le volume et des directions d'intérêt données permet d'obtenir la phase dans la pupille dans la direction d'intérêt. On obtient alors un équivalent de la propagation d'un front d'onde à travers l'atmosphère dans l'hypothèse de l'approximation géométrique qui suppose de faibles perturbations et néglige les effets de diffraction liés à la propagation de Fresnel;

**un simulateur d'analyse de front d'onde**. Ce composant est supposé linéaire sans dynamique temporelle et fournit une mesure `a chaque front d'onde incident. Le retard temporel de deux trames est simulé au sein de la boucle. Ce simulateur est représenté grâce à une fonction appelée aso. Trois modèles d'ASO peuvent être considérés. Soit un ASO dit parfait (aso parfait) qui décompose directement la mesure du front d'onde sur une base de mode finie déterminée, en général la base des modes de Zernike, à laquelle peut être ajoutée un modèle de bruit de mesure. Soit un ASO de type Shack-Hartmann (aso\_qeom) qui permet de calculer la pente mesurée en sortie en fonction de la phase pixélique vue par l'ASO. Cet ASO est basé sur une approximation discrète des équations  $(2.1)$  reliant la dérivée de la phase de chaque sous-pupille à la pente locale mesurée. Ces équations peuvent se simplifier sous la forme :

$$
\theta_x = \frac{\lambda}{2\pi L_x} < \Phi_{xmax} - \Phi_{xmin} > \tag{5.1}
$$

et respectivement en y, où  $L_x$  correspond à la taille de la sous-pupille selon x,  $\Phi_{xmax}$  et  $\Phi_{xmin}$ représentent les phases pixéliques calculées sur les bords extrêmes en  $x$  de la sous-pupille,  $\langle \cdot \rangle$  désignant la moyenne spatiale sur les pixels. Le calcul se résume à moyenner sur chaque sous-pupille les différences de phase d'un bord à l'autre. Les sous-pupilles partiellement éclairées sont gérées sur le même principe en tenant compte de la surface utile. On peut aussi ajouter un bruit sur les pentes mesurées, déduit des équations  $(2.3)$  et  $(2.4)$  ou mesuré expérimentalement. Nous supposons un bruit blanc uniforme ajouté aux pentes. Ce modèle nécessite de connaître la structure de l'ASO en terme de nombre de sous-pupilles et du choix des sous-pupilles valides. Nous disposons aussi d'une fonction permettant d'obtenir le modèle D de l'ASO reliant la phase incidente exprimée sur une certaine base à la pente mesurée tel que  $y = D\phi + w$  (équation [\(2.2\)](#page-46-2)). Le dernier modèle d'ASO est l'ASO diffractif, que nous n'utilisons pas dans la suite de ce manuscrit. Ce modèle est plus représentatif d'un ASO de type Shack-Hartmann. Il simule la formation d'images sur le capteur CCD après traversée de la matrice de microlentilles et propagation dans l'approximation de Fresnel. L'effet d'´echantillonnage est simulé et la lecture par le capteur est bruitée avant détermination de la pente. Le calcul de la pente peut être réalisé par un calcul de centre de gravité seuillé, fenêtré, pondéré...;

**un simulateur de MD** : les MD sont supposés linéaires et à réponse instantanée. Notons qu'il est possible de gérer des aspects de retard et d'hystérésis avec le code actuel, option que nous n'avons pas utilisé dans la suite. Les MD sont entièrement représentés par leurs fonctions d'influence qui correspondent aux déformées générées à l'activation de chaque actionneur. Elles peuvent être représentées sous la forme d'écrans de phase de  $n_{pix} \times n_{pix}$  pixels ou d'écrans de phase projetés sur une base de modes donnée, en général la base des modes de Zernike ou la base des KL. Elles peuvent être obtenues de trois façons : soit en supposant un miroir parfait capable de reproduire parfaitement une base donnée et finie de modes (cas dans les parties [5.3](#page-108-0) et [5.4\)](#page-116-0), soit à l'aide d'un outil de simulation numérique utilisant une approximation gaussienne de la déformée générée (cas du chapitre [6\)](#page-123-0) ou soit calibrées expérimentalement (*Cf.* paragraphes [8.4.1.2](#page-163-0) et [8.4.3.2\)](#page-168-0). Elles seront notées par la suite  $N_{pix}$  si elles sont représentées sur une base pixélique ou  $N_{base}$  si elles sont représentées sur une base (nous précisons quelle base le cas  $échéant)$ :

– **un module commande** pouvant implanter diff´erentes lois de commande pour en comparer les performances. On peut se placer en boucle fermée ou en boucle ouverte suivant l'ordre dans lequel sont placés les modules MD et ASO. Dans la suite, nous nous intéressons en particulier aux performances comparées des lois de commande de type intégrateur et LQG. Ce module regroupe des fonctions de calcul des diverses matrices et paramètres nécessaires aux lois de commande qui correspond à une étape de calibration des modèles pour la commande. Ainsi pour la commande de type intégrateur, nous disposons d'une fonction pour calculer la matrice d'interaction du système à partir des matrices d'influence des miroirs  $N_{base}$  utilisés pour la correction, du modèle de l'ASO D et des directions d'observation (*cf* partie [4.3](#page-84-0) pour la description de la commande intégrateur) . Cette matrice est appelée par la suite matrice d'interaction théorique et notée  $\mathbf{M}^{n_{eg},n_m-T}_{int}$ . Nous pouvons ajuster le gain de l'intégrateur et le nombre de modes filtrés lors du calcul de la matrice de commande. Pour la commande LQG, nous créons à l'aide de fonctions les modèles des MD  $N_{base}$ , de l'ASO D et des projecteurs de la phase turbulente ou corrigée dans les directions souhaitées *i.e.* les matrices  $\mathbf{M}_{\alpha}^{n_{\ell}}, \mathbf{M}_{\beta}^{n_{\ell}}$ ,  $\mathbf{M}_{\alpha}^{n_m}$  et  $\mathbf{M}_{\beta}^{n_m}$  décrites au paragraphe [4.1.5](#page-71-1) (fonction creation projecteur). Nous avons vérifié que le calcul d'une phase par l'expression  $\phi_{\alpha,n}^{tur} = \mathbf{M}_{\alpha}^{n_\ell} \varphi_n^{tur}$  est équivalent à une phase obtenue avec la fonction phase pupille. Nous disposons aussi de fonctions pour calculer les modèles AR de la turbulence et enfin le gain de Kalman à partir des données du système.

Lorsqu'on souhaite simuler un système d'OA quelconque, la simulation numérique se déroule de la façon suivante en tenant compte d'un retard de deux trames :

- calibration des mod`eles de l'ASO, des MD, des matrices pour la commande ;
- pour chaque itération de boucle :
	- \* d´ecoupage de la phase turbulente incidente et d´ecoupage de la phase de correction en boucle fermée ;
	- \* analyse et mesure de pentes par l'ASO sur la phase résiduelle pour un cas boucle fermée ou sur la phase turbulente en boucle ouverte ;
	- \* reconstruction du front d'onde et calcul de la commande suivant la loi de commande utilis´ee ;
	- \* application de la commande sur le(s) MD(s) et prise en compte des retards ;
	- \* translation des écrans turbulents et retour au début de la boucle.

<span id="page-96-0"></span>Ce code numérique est un outil de base essentiel aux travaux menés au cours de ma thèse. La suite de ce chapitre est consacrée à deux problématiques de l'analyse de surface d'onde et de la reconstruction en OA grand champ qui ont pu être étudiées grâce à cette simulation numérique.

#### **5.1.2** Prise en compte de l'effet de cône dans les simulations numériques

Les codes numériques décrits au paragraphe [5.1.1](#page-94-1) suppose l'utilisation d'EG naturelles. Dans le cadre des études menées sur MUSE-GALACSI et CASIS (parties [5.3](#page-108-0) et [5.4\)](#page-116-0), il m'a été nécessaire de développer des codes simulant l'effet de cône lié à l'utilisation d'EG lasers.

La figure [5.1](#page-97-1) représente l'effet de cône dû à une EG laser. Nous remarquons que l'empreinte de la pupille dans la couche turbulente diminue lorsque l'altitude de la couche augmente puisque l'EG laser est placée à une altitude finie. Pour une EG naturelle, l'empreinte de la pupille en altitude présente toujours le même diamètre  $D_{pix}$ . A une altitude h donnée, l'empreinte de la pupille créée par l'EG laser dans le champ vaut alors  $D_{pix}^{h, egl} = \frac{h}{h_{ee}}$  $\frac{h}{h_{egl}}D_{pix}$  où  $h_{egl}$  est l'altitude où est créée l'EG

laser. Pour simuler l'effet de cône, nous devons être représentatif de cette diminution de l'empreinte de la pupille en altitude : la turbulence vue par une EG laser n'est pas la même que celle vue par une EG naturelle. Nos codes initiaux utilisés pour des ondes planes sont basés sur des méthodes de d´ecoupages des empreintes pupillaires en altitude puis de leur sommation pour obtenir la contribution de la turbulence dans la pupille. Nous souhaitons nous baser sur le même type de code : il nous faut donc tenir compte de l'effet de cône avant la sommation des contributions de la turbulence. Pour cela, nous avons choisi de modifier l'écran où est extrait la phase en altitude. Nous rééchantillonnons l'écran turbulent en altitude dans le rapport  $\frac{D_{pix}}{D_{mix}^{h, eg}}$  afin de toujours découper une empreinte pupillaire de taille  $D_{pix}$  quelque soit l'altitude de la couche turbulente. Cette nouvelle empreinte de pupille ne contient que l'information de la turbulence vue par l'empreinte de la pupille EG laser, mais rééchantillonnée sur  $D_{pix}$ . Il est ensuite possible d'additionner toutes les contributions des différentes altitudes pour obtenir la phase turbulente dans la pupille. Lors de ces calculs, nous essayons de limiter les problèmes liés aux effets de bord lors de la réinterpolation. Il est aussi nécessaire de tenir compte de l'effet de cône lorsqu'on souhaite calculer les projecteurs de la phase turbulente dans les directions ASO soit  $M_{\alpha}^{n_{\ell}}$ . De la même façon, nous tenons compte de cet effet en rééchantillonnant les empreintes en altitude. Il est possible d'utiliser ces codes pour simuler un cas EG laser en choisissant l'altitude de l'EG laser égale à l'infini. Notons que les performances obtenus dans ce cas sont similaires aux performances obtenues avec le code d'origine pour EG naturelle.

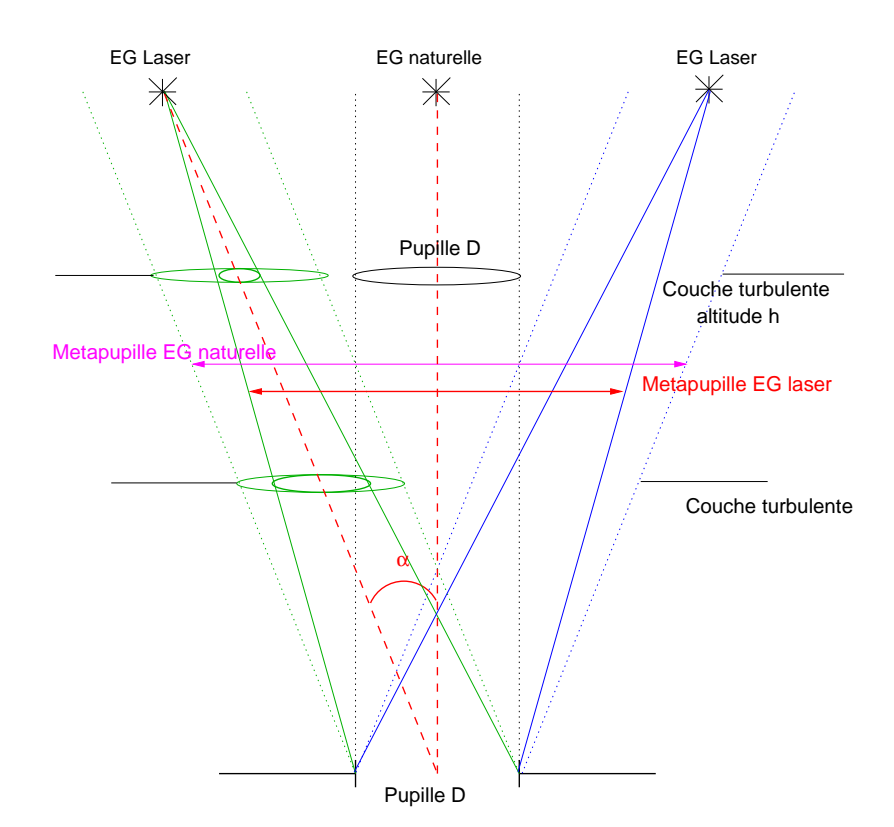

<span id="page-97-1"></span><span id="page-97-0"></span>FIG. 5.1 – Représentation de l'effet de cône. Nous précisons sur cette figure les métapupilles définies par les EG naturelles ou lasers. Les séparations des étoiles ont été exagérées afin de clarifier le dessin.

## **5.2 Effet de distorsion et impact sur les performances pour un systeme ` d'OA grand champ**

Une des particularités des OA grand champ est de permettre la reconstruction du volume turbulent grâce à des ASO répartis dans le champ et pointant différentes directions. Les EG forment alors un objet à deux dimensions dans le ciel. Il est important de restituer la géométrie de cet objet afin de restituer l'astrométrie du champ observé par le télescope. La déformation ou distorsion de l'objet formé par les EG peut avoir deux origines :

- la turbulence atmosph´erique : elle introduit des tilts anisoplan´etiques dans les diff´erentes directions. Ces modes sont aussi appelés les "*plate scale*". Il s'agit d'une déformation du champ qui peut être introduite essentiellement par des tip, tilt, défocalisation et astigmatisme dans des couches en altitude. Il est essentiel d'estimer lors de la reconstruction tomographique ces tilts anisoplanétiques pour pouvoir ensuite les corriger ;
- la calibration du système d'OA grand champ : le système d'OA grand champ peut introduire des distorsions de l'objet formé par les EG si certains de ses composants optiques présentent d'importantes aberrations différentielles d'une zone à l'autre, produites par des optiques du système conjuguées à des altitudes élevées. Les ASO peuvent alors présenter des erreurs de pointage, qui sont source d'une distorsion apparente du système. Il est nécessaire d'estimer ces aberrations et de les corriger, lorsque c'est possible, pour ne pas introduire de distorsion du champ observé.

Les tilts anisoplanétiques introduits par la turbulence peuvent être estimés sur un système de MCAO grâce à l'utilisation d'EG naturelles. Ces modes bas ordres de la turbulence sont alors estimés et reconstruits grâce aux mesures provenant d'EG naturelles réparties dans le champ en plus des EG lasers [\[Ellerbroek et Rigaut\(2001\),](#page-309-3) [Flicker](#page-310-3) *et al.*(2003)]. Nous ne nous intéressons pas dans la suite à cette problématique bien qu'il existe des analogies avec la problématique de calibration. Cette partie est consacrée à la description de ce problème de distorsion de l'objet formé par les EG du point de vue de la calibration. En effet, en OA grand champ, il est n´ecessaire de placer plusieurs ASO dans le champ en fonction de la direction des EG. Se pose alors le problème de placer correctement les ASO dans le champ pour ne pas introduire une distorsion apparente de l'objet formé par les EG.

<span id="page-98-0"></span>Dans le cadre de mes travaux sur le banc HOMER en OA grand champ, j'ai pu mettre en évidence qu'il pouvait s'avérer très critique en terme de performance de se tromper sur le pointage des ASO dans le champ (paragraphe [10.1.1.2\)](#page-208-0). La question s'est alors posée de savoir si ce problème était lié à la géométrie du banc ou plus généralement à tout système d'OA grand champ. Un défaut de dépointage des ASO a pour conséquence de modifier la géométrie de l'objet formé par les EG et d'introduire ce que nous appelons des distorsions de la configuration des EG. Cette partie est consacrée à une étude numérique sur la problématique du pointage des ASO dans le champ pour un système de MCAO. Nous élargissons ensuite la discussion au système de LTAO. Tout d'abord, nous définissons certains termes utilisés par la suite qui permettent de définir les différents éléments d'un ASO grand champ (paragraphe [5.2.1\)](#page-98-0). Nous présentons ensuite différents cas de distorsion de l'objet formé par les EG : tout d'abord un cas très simple de dépointage introduit par une défocalisation en altitude (paragraphes [5.2.2.1](#page-102-0) et [5.2.2.2\)](#page-103-0), puis les cas classiques de distorsion pour une configuration à trois EG (paragraphe [5.2.2.3\)](#page-103-1) et enfin le cas d'un dépointage aléatoire des ASO (paragraphe [5.2.2.4\)](#page-105-0). Enfin nous nous intéressons à la correction et à la prise en compte de ces distorsions par un système de MCAO tout en discutant de la possible origine de ces distorsions (paragraphe [5.2.3\)](#page-106-0).

#### **5.2.1 Vocabulaire de l'analyse de surface d'onde en OA grand champ**

Un système d'OA grand champ se distingue d'un système d'OA classique puisqu'il présente plusieurs ASO visant différentes directions du champ. Nous supposons ici que tous les ASO du champ reposent sur le principe de l'ASO de type Shack-Hartmann décrit au paragraphe [2.1.1.](#page-43-0) Nous disposons de  $n_{eq}$  ASO dans le champ, supposés tous identiques. Ces ASO pointent les  $n_{eq}$  directions dans lesquelles se trouvent les EG. Nous pouvons déduire des directions de pointage des ASO les positions physiques des ASO dans le plan focal de la voie d'analyse. Chaque ASO possède  $n_{sspp} \times n_{sspp}$  sous-pupilles, soit en tout  $n_{sspp}^{ut}$  sous-pupilles utiles, voyant une certaine zone du champ avec  $n_{pix/sspp} \times n_{pix/sspp}$  pixels par sous-pupilles. Pour chaque ASO, nous calibrons les pentes de références  $p_{ref}^{\alpha}$ , où  $\alpha$  correspond à l'indice de l'ASO étudié. Ces pentes de référence correspondent à la mesure associée à un front d'onde plan pour l'ASO considéré. Dans cette partie, nous considérons un cas idéal où les pentes de référence sont définies par le centre des sous-pupilles pour chacun des ASO; ils ne présentent donc aucune aberration.

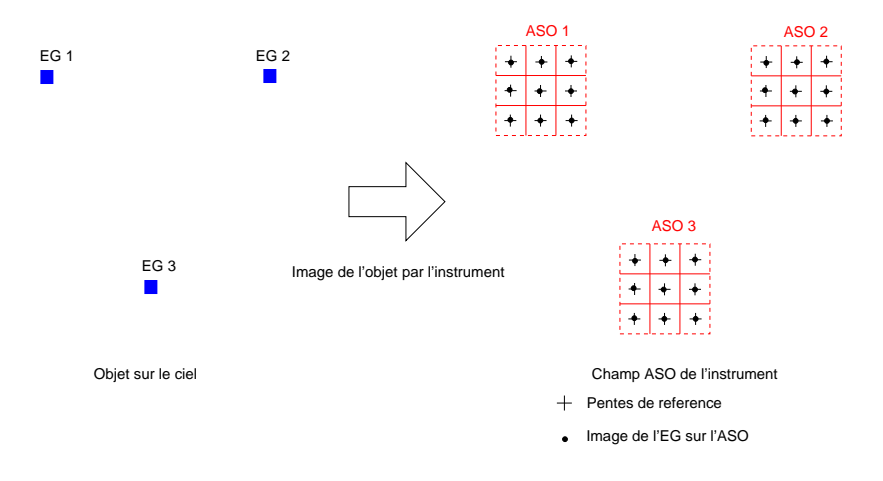

<span id="page-99-0"></span>FIG. 5.2 – Gauche : Objet dessin´e par les 3 EG sur le ciel. Droite : Image de l'objet par l'instrument. Les ASO pointent dans les directions des 3 EG, ils sont représentés avec  $n_{sspp} \times n_{sspp} = 3 \times 3$  souspupilles. Les croix noires représentent les pentes de référence. Les points noirs au niveau des ASO représentent les images des EG par les sous-pupilles ASO.

Afin de bien poser le problème, nous nous intéressons à un cas parfait. La géométrie de l'objet formé par les EG sur le ciel est parfaitement connue. Supposons que cet objet correspond à  $n_{eq} = 3$ EG formant un triangle équilatéral. Le système d'OA grand champ observant cet objet possède 3 ASO pointant dans les directions de ces EG. Pour l'instant nous supposons que l'instrument d'OA grand champ est parfaitement align´e et que les ASO pointent exactement dans la direction des EG. De plus, nous supposons qu'il n'y a pas d'aberrations sur le trajet optique entre les EG et les ASO. La figure [5.2](#page-99-0) représente l'objet étudié et son image par le système optique au niveau des ASO répartis dans le champ pour ce cas parfait. Les ASO sont représentés avec  $n_{sspp} \times n_{sspp} = 3 \times 3$  sous-pupilles avec des pentes de référence au centre des sous-pupilles par souci de clarté.

Dans la suite, nous choisissons de représenter les ASO dans le champ sous la forme d'un unique ASO dont chaque sous-pupille voit tout le champ : il s'agit ici de la configuration d'analyse choisie sur HOMER et présentée au paragraphe [8.5.4,](#page-173-0) où se trouve une comparaison plus précise de ces deux concepts. Nous montrons que d'un point de vue physique ces deux approches de concept d'analyseur (ASO unique grand champ ou multi-ASO dans le champ) sont identiques. La figure [5.3](#page-100-0) représente le passage de la configuration à ASO multiples à celle d'un ASO unique. Nous représentons par la

suite les ASO de cette façon : une sous-pupille voit tout le champ d'analyse et possède différentes zones d'analyse, correspondant aux directions des EG. De cette façon, la géométrie de l'image de l'objet d'analyse par le système optique apparaît de facon beaucoup plus claire et nous permet ainsi de mieux illustrer nos propos. Nous avons représenté sur cette figure les positions des ASO dans le champ. Le problème consiste à définir ces positions. Pour des ASO multiples, nous choisissons de définir les positions des ASO dans le champ par le coin supérieur gauche de la première sous-pupille de l'ASO. Ce choix est totalement arbitraire : il représente une position angulaire dans le champ. De manière équivalente, pour un unique ASO grand champ, cette position est définie par la position de la zone d'analyse dans la sous-pupille grand champ, définie par son coin supérieur gauche. Ces positions sont similaires puisqu'elles définissent dans les deux cas la géométrie de l'objet d'analyse dans le champ ASO. Dans tous les cas, il s'agit de la direction de pointage des ASO. Le problème qui se pose maintenant est de calculer la position des ASO dans le champ *i.e.* leur direction de pointage.

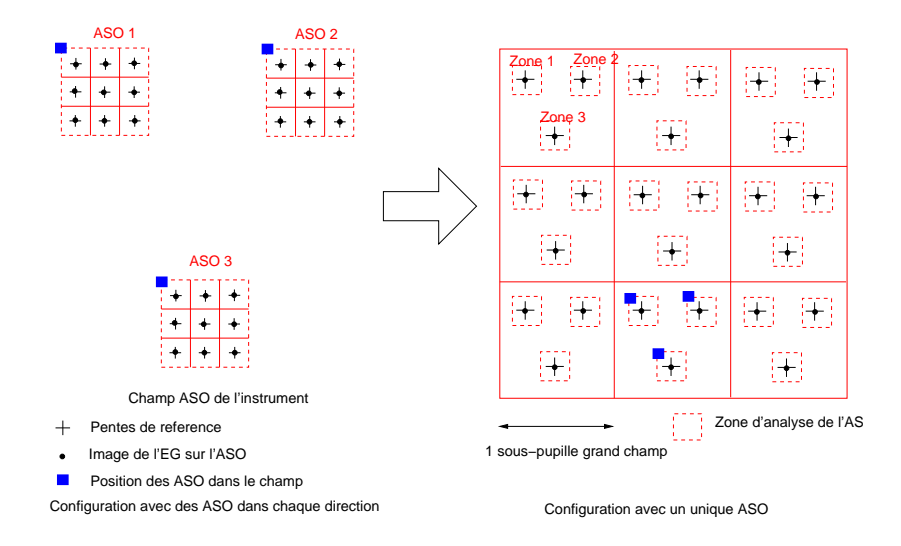

<span id="page-100-0"></span>FIG. 5.3 – Gauche : Principe de plusieurs analyseurs pointant dans 3 directions du champ. Droite : Principe d'un unique ASO voyant tout le champ ASO avec une sous-pupille. La position des ASO dans le champ est représentée par un carré plein bleu. Pour les ASO multiples, cette position est représentée par le coin supérieur gauche de l'ASO, pour l'ASO grand champ il s'agit de la position de la zone d'analyse dans la sous-pupille.

Si l'on considère un cas parfait où :

- la position des EG dans le ciel est parfaitement connue donc la géométrie de l'objet d'analyse l'est aussi : ici 3 EG sur un triangle équilatéral de côté  $a$ :
- $-$  le système optique ne présente pas d'aberrations de champ, les focales et grandissement des lentilles sont parfaitement connus.

L'image d'un objet de taille  $\alpha$  par le système optique au niveau du plan focal ASO peut être calculée par conjugaison optique. Il s'agit d'un objet de taille  $a'$  tel que  $a'=G_{so}a$  où  $G_{so}$  représente le grandissement optique du système. Ce calcul est appelé par la suite **l'astrométrie ASO**. Si nous connaissions tout de notre système, nous serions en mesure de placer les ASO dans le champ exactement dans la bonne direction par le simple calcul de l'astrométrie des EG.

Lorsqu'on souhaite corriger la turbulence atmosphérique, nous asservissons le système pour que les images de l'objet dans les sous-pupilles se positionnent sur les pentes de référence. Dans chacune des directions, les ASO mesurent les aberrations introduites par l'atmosphère par rapport aux pentes de référence et permettent de calculer la correction à appliquer grâce aux MD pour obtenir un front

<span id="page-101-0"></span>d'onde plan dans les différentes directions ASO. Remarquons que dépointer les ASO est équivalent à changer les pentes de référence d'un offset connu sur toutes les sous-pupilles. Ainsi lorsqu'on change l'astrométrie de référence, on obtient un objet de référence distordu par rapport à l'objet vrai.

#### **5.2.2 Impact sur les performances d'une erreur de pointage des ASO**

Nous nous intéressons maintenant à l'étude de l'impact sur la performance d'une erreur de pointage des ASO grand champ. Pour cela, nous nous basons sur une simulation d'un système de MCAO comprenant 2 MD, l'un conjugué de la pupille appelé DM1, l'autre à une altitude donnée appelé DM2. Ce système comprend 3 ASO dans le champ pointant 3 EG formant un triangle équilatéral, comme indiqué sur les figures  $5.2$  et  $5.3$ . Pour permettre la comparaison des phénomènes observés expérimentalement en particulier au paragraphe  $10.1.1.2$ , nous utilisons ici une configuration très proche de celles du banc de MCAO HOMER : le MD dans la pupille possède 52 actionneurs, le MD en altitude 88 actionneurs. Les miroirs sont entièrement représentés par leur fonctions d'influence décrites dans la partie [8.4.](#page-160-0) Les ASO comportent  $7 \times 7$  sous-pupilles. A l'aide du simulateur numérique décrit dans la partie [5.1,](#page-94-0) nous simulons la performance obtenue avec ce système de MCAO en l'absence de turbulence. Le système est équivalent à un système de MCAO pour un télescope de 8 m de diamètre fonctionnant dans l'infrarouge et voyant un champ de 2'. Les EG sont situées sur un cercle de 120" de diamètre de sorte à former un triangle équilatéral. Nous simulons une correction apportée par un système de MCAO réalisant une reconstruction de type moindres carrées associée à un contrôleur intégrateur. En simulation numérique, les pentes de référence sont définies par défaut comme étant le centre des zones d'analyse : elles indiquent un front d'onde plan. La figure [5.4](#page-101-1) - droite représente les PSF dans le champ sur la voie imagerie lors d'une fermeture de boucle sans turbulence avec des références aux centres des sous-pupilles. La correction est alors parfaite et les SR valent 100% sur chacune des EG. La figure [5.4](#page-101-1) - gauche représente la perturbation et la correction appliquée par les MD dans la simulation numérique.

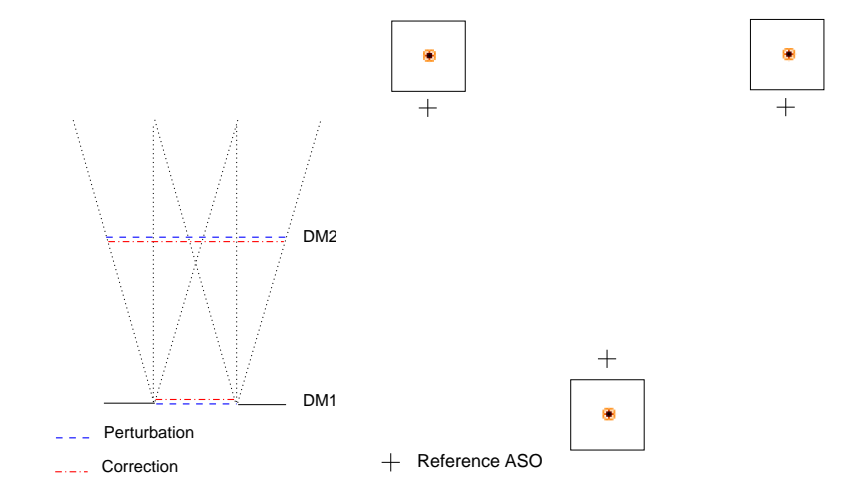

<span id="page-101-1"></span>FIG. 5.4 – Gauche : Représentation de la perturbation appliquée (trait bleu tiret) et de la correction apportée en MCAO (trait rouge tiret point). La perturbation et la correction ne sont pas représentées exactement à la même altitude afin de les distinguer. Droite : PSF obtenues en simulation numérique en l'absence de turbulence en boucle fermée MCAO. Les croix noires symbolisent les pentes de références pour un front d'onde plan. Les carrés noirs autour des PSF représentent l'imagette contenant la PSF. Le centre de l'imagette correspond à la position sur axe pour un front d'onde plan.

Nous nous intéressons maintenant aux distorsions qui peuvent déformer l'objet formé par les EG. Nous illustrons tout d'abord l'impact d'une distorsion assez simple sur un système de MCAO (paragraphes  $5.2.2.1$  et  $5.2.2.2$ ), puis nous décrivons les différents modes de distorsions qui peuvent exister (paragraphe [5.2.2.3\)](#page-103-1). Enfin nous tâchons d'expliquer comment prendre ou non en compte ces distorsions dans le système (paragraphe  $5.2.3$ ).

#### <span id="page-102-0"></span>**5.2.2.1 Introduction d'une defocalisation en altitude ´**

Pour commencer, nous nous intéressons à un cas très simple où l'on introduit une défocalisation de 5 radians Pic Vallée (PV) dans une couche turbulente à l'altitude de conjugaison du DM2. Nous calculons à l'aide de la simulation numérique les pentes mesurées par les ASO dans les différentes directions. La figure [5.5](#page-102-1) - gauche représente de façon schématique l'impact de la défocalisation en altitude sur les spots ASO : nous observons un effet de défocalisation ainsi qu'une distorsion de l'objet formé par les EG. Cette distorsion est identique d'une sous-pupille à l'autre. A droite de cette figure sont représentées les PSF au niveau de la voie imagerie ainsi qu'une représentation des déplacements des spots imagerie et ASO. Les PSF sont dégradées à cause de la défocalisation mais aussi décalées les unes par rapport aux autres. L'objet formé par les EG est donc déformé aussi bien dans le plan focal ASO que dans le plan focal imagerie.

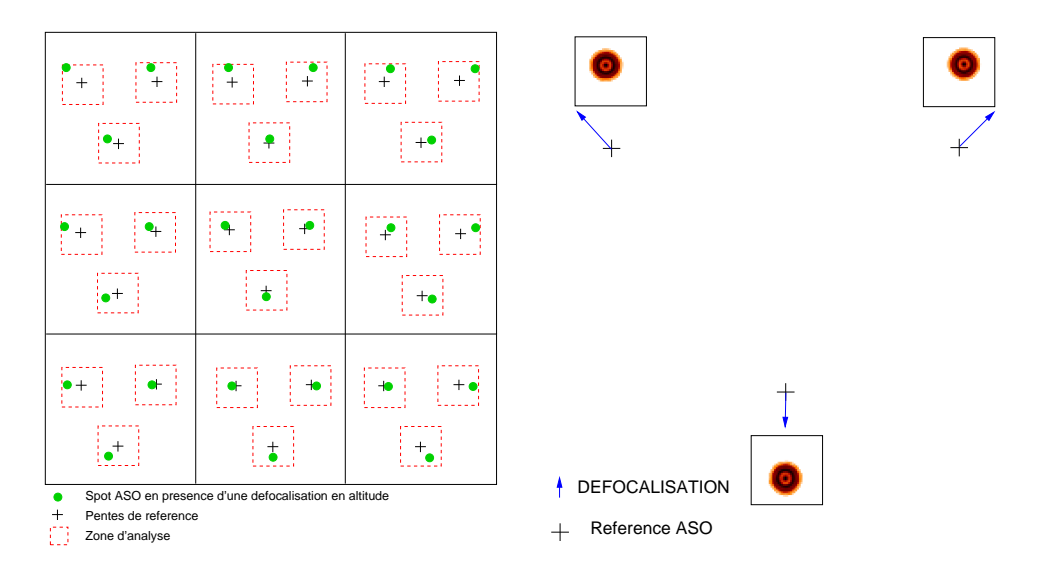

<span id="page-102-1"></span>FIG. 5.5 – Gauche : Impact d'une défocalisation en altitude sur les spots ASO. Les points verts correspondent au spot ASO en présence d'une défocalisation en altitude. Droite : PSF obtenues sur la voie imagerie en présence d'une défocalisation. Nous avons symbolisé le déplacement des spots ASO par rapport à la pente de référence (croix noires) par des flèches bleues. Les carrés autour des PSF représentent l'imagette contenant la PSF. Le centre de l'imagette correspond à la position sur axe pour un front d'onde plan.

Nous testons maintenant l'aptitude de ce système de MCAO à corriger cette défocalisation en altitude. Pour cela, nous introduisons une aberration constante dans le temps *i.e.* une défocalisation en altitude et étudions la correction apportée en MCAO. Les pentes de référence des ASO sont toujours définies par le centre des sous-pupilles des ASO. Nous représentons sur la figure [5.6](#page-103-2) la défocalisation en altitude et sa correction par le système de MCAO. Cette aberration est corrigeable par le système puisqu'elle est conjuguée de la couche du MD2. Nous obtenons alors des performances très similaires au cas parfait avec un SR mesuré sur chacune des EG sur la voie imagerie de 98%. Les quelques %

manquant correspondent à l'erreur de *fitting* des MD. La correction est très bonne et les PSF sur la voie imagerie sont similaires à celles de la figure [5.4.](#page-101-1)

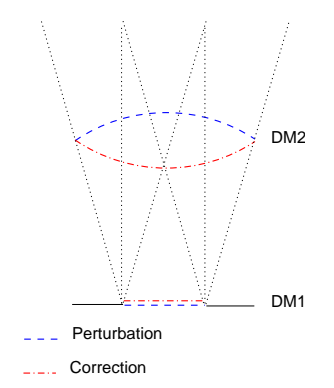

<span id="page-103-2"></span>FIG. 5.6 – Gauche : Représentation de la perturbation appliquée (trait bleu tiret) soit une défocalisation en altitude et de la correction apportée en MCAO (trait rouge tiret point). La perturbation et la correction ne sont pas représentées exactement à la même altitude afin de les distinguer.

#### <span id="page-103-0"></span>**5.2.2.2 Introduction d'une distorsion corrigeable par le systeme de MCAO `**

Nous avons pu voir d'après la figure [5.5](#page-102-1) qu'une défocalisation en altitude introduit une défocalisation mais aussi une distorsion de la position des EG dans le champ ASO. Imaginons que l'on modifie les pentes de référence des ASO en définissant comme nouvel objet de référence l'objet distordu par la perturbation en altitude. Cette modification est illustrée sur la figure [5.7.](#page-104-0) Les ASO pourraient voir ces distorsions mais avec la définition de nouvelles pentes de référence, le système de MCAO ne les voit plus. Lorsque nous fermons la boucle, l'objet de référence formé par les EG est déformé par rapport à la configuration des EG sur le ciel. Si l'on asservi le système en MCAO en introduisant la défocalisation en altitude à chaque itération comme précédemment, nous corrigeons alors uniquement la défocalisation, qui est commune dans chaque direction, comme le montre la fi-gure [5.8](#page-104-1) - droite. La figure 5.8 - gauche présente la correction apportée par le système de MCAO : le miroir dans la pupille corrige la défocalisation et le miroir en altitude reste plan. Les SR estimés sur la voie imagerie sont de 98%, toujours `a cause de l'erreur de *fitting*.

Grâce à ce test, nous avons pu mettre en évidence qu'il existe certains cas où nous pouvons tenir compte d'un effet de distorsion de l'objet formé par les EG grâce à une modification des pentes de référence. Le système converge vers ces nouvelles positions de référence sans que la distorsion ne soit corrigée. En pratique, nous souhaiterions pouvoir corriger ces distorsions. Or dans l'hypothèse d'une distorsion non corrigeable par le système, cette méthode permet de conserver une bonne correction en MCAO au prix d'une distorsion du champ observé (voir paragraphe [5.2.3\)](#page-106-0).

#### <span id="page-103-1"></span>**5.2.2.3** Représentation des différents modes de distorsion pour une configuration à 3 EG

Les paragraphes  $5.2.2.1$  et  $5.2.2.2$  nous ont permis de présenter un cas simple de distorsion dû à l'introduction d'une défocalisation en altitude. Cette distorsion est corrigeable en MCAO avec les deux MD grâce à une combinaison de deux défocalisations sur les MD. Il existe d'autres modes de distorsion de l'objet formé par les trois EG du système de MCAO considéré. Ces modes de distorsion dépendent fortement de la géométrie et du nombre des EG. Pour un cas à trois EG, il existe six degrés de liberté sur les pentes moyennes qui permettent de décrire les déplacements des spots. Nous

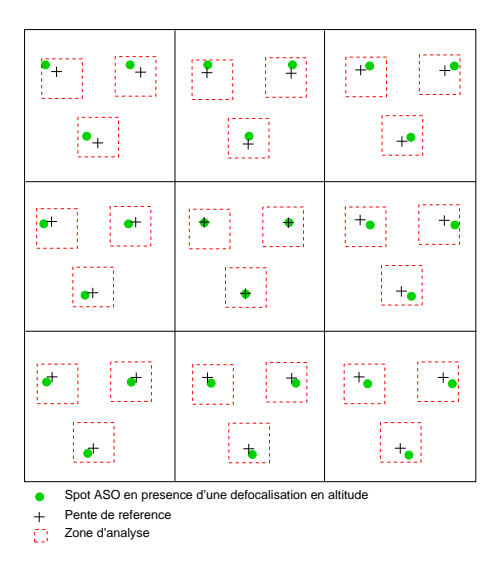

<span id="page-104-0"></span>FIG. 5.7 – Modification des pentes de référence (croix noire) pour changer la direction de pointage des ASO. Les spots verts représentent les spots ASO avant la fermeture de la boucle de MCAO.

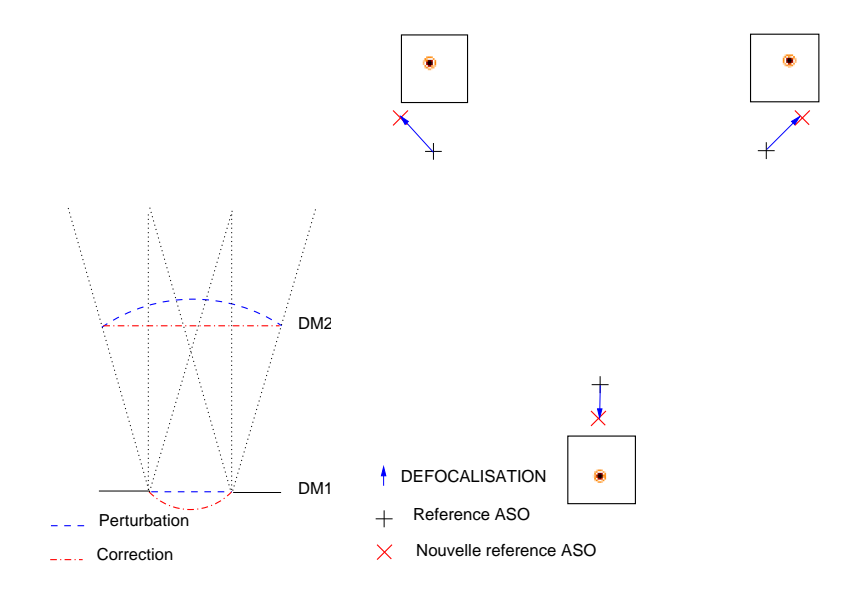

<span id="page-104-1"></span>FIG. 5.8 – Gauche : Représentation de la perturbation appliquée (trait bleu tiret) soit une défocalisation en altitude et de la correction apportée en MCAO (trait rouge tiret point). La perturbation et la correction ne sont pas représentées exactement à la même altitude afin de les distinguer. Droite : PSF obtenues lorsque la boucle est fermée sur les nouvelles pentes de référence (croix rouge). Les carrés autour des PSF représentent l'imagette contenant la PSF.

construisons alors une base pour d´ecrire le champ de d´eplacement des pentes moyennes en s'inspirant des travaux de [\[Ellerbroek et Rigaut\(2001\),](#page-309-3) [Flicker](#page-310-3) *et al.*(2003)]. Par construction, nous obtenons une base canonique qui utilise une combinaison de défocalisation (*cf* paragraphe [5.2.2.1\)](#page-102-0), d'astigmatisme 1 et 2 dans la couche dans la pupille et en altitude, d'un tilt global en  $x$  et  $y$  et d'une rotation pour rendre compte des déplacements locaux. La figure [5.9](#page-105-1) représente les champs de déplacement locaux associés à ces modes. Les cinq premiers modes sont corrigeables par un système de MCAO à deux MD grâce à l'application sur les deux MD d'une combinaison des modes. Seul le mode rotation n'est pas corrigeable avec notre configuration : il correspond à un effet dû à une phase en altitude comportant un saut de phase qui n'est pas reproductible par un MD.

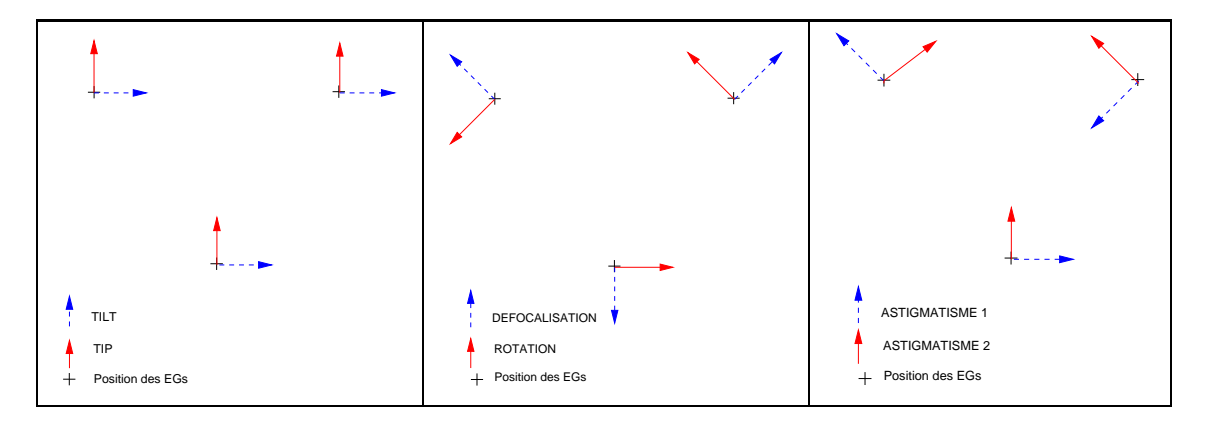

<span id="page-105-1"></span>FIG. 5.9 – Représentation des 6 modes de distorsion pour une configuration à trois EG. Les vecteurs représentent les déplacements des spots en  $x$  et  $y$  lors de l'introduction des modes de distorsion. La croix noire représente les pentes de référence dans chaque direction ASO.

La relation entre les coefficients de décomposition  **sur la base canonique et les déplacements** locaux  $\Delta_p$  est donnée par une matrice de passage T telle que :

$$
\Delta_{\mathbf{p}} = \mathbf{Tm}.\tag{5.2}
$$

Pour illustrer nos propos, prenons un exemple. Les modes de la base sont représentés dans l'ordre suivant : tip, tilt, défocalisation, astigmatisme 1 et 2, rotation. Si on applique une défocalisation en altitude (m =  $(0; 0; 1; 0; 0; 0)^t$ ), l'opération **Tm** donne la valeur des pentes moyennes  $\Delta_p$  associées à ce modes soient en valeur absolue :  $\Delta_{\mathbf{p}} = (-1, 1, 1, 1, 0, -1)^t$  (d'après la figure [5.9\)](#page-105-1).

Si l'on connaît les pentes moyennes  $\Delta_p$  associées à une distorsion de l'objet formé par les EG, nous sommes en mesure de déterminer sur quels modes de distorsion se décomposent ces pentes grâce à la relation :  $\mathbf{m} = \mathbf{T}^{-1} \Delta_{\mathbf{p}}$ .

#### <span id="page-105-0"></span>**5.2.2.4 Introduction d'une distorsion quelconque de l'objet d'analyse**

Nous nous intéressons maintenant à un cas où nous modifions de facon aléatoire les pentes de référence. Nous ajoutons aux pentes de référence une valeur moyenne pour dépointer les ASO de facon aléatoire. Nous avons étudié deux cas :

- cas 1 : modification des pentes de référence pour chaque sous-pupille tel que  $p_{ref}^{\alpha 1}$  =  $[-0, 84; 0, 86]$ ,  $p_{ref}^{\alpha2} = [0, 30; -0, 58]$  et  $p_{ref}^{\alpha3} = [-0, 08; 0, 31]$ . Les pentes de référence sont données en pixel sachant que les ASO sont échantillonnés à Shannon ;
- cas 2 : modification des pentes de référence pour chaque sous-pupille tel que  $p_{ref}^{\alpha 1}$  =  $[-0, 27; 0, 03]$ ,  $p_{ref}^{\alpha2} = [-0, 59; -0.98]$  et  $p_{ref}^{\alpha3} = [-0, 97; 0, 69]$ .

Ces deux cas correspondent à un tirage aléatoire de valeurs de pentes de référence. La figure [5.10](#page-106-1) représente les PSF obtenues lors de la modification des pentes de référence dans les cas 1 et 2, ainsi que le déplacement des pentes de référence. Nous remarquons que l'impact sur les PSF et donc sur les SR est assez différent. Pour le cas 1, les SR valent en moyenne 95% : l'effet de distorsion dégrade peu les performances du système de MCAO. Les MD sont capables de converger vers ces positions.

En revanche, dans le cas 2, la modification des pentes de référence entraîne une dégradation des performances : les SR sont de l'ordre de 65%. Nous observons sur la figure [5.10](#page-106-1) - droite que les PSF sont effectivement déformées.

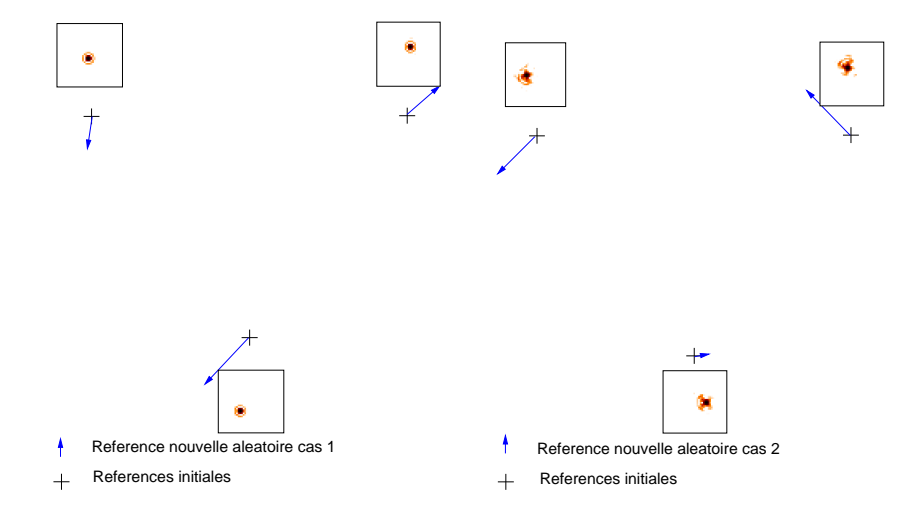

<span id="page-106-1"></span>FIG.  $5.10$  – PSF obtenues lorsqu'on modifie de facon aléatoire les pentes de référence pour le cas 1 (gauche) et le cas 2 (droite). Les décalages des pentes de référence par rapport aux positions d'origine sont représentés par les flèches bleues.

Si l'on décompose les pentes de référence des cas  $1$  et  $2$  sur les modes de distorsion grâce à l'inverse de la matrice  $T$ , nous remarquons que pour le cas 1 la distorsion se décompose très peu sur le mode de rotation (*cf* tableau [5.1\)](#page-106-2). Au contraire, pour le cas 2, la décomposition de la distorsion pr´esente un fort coefficient sur le mode de rotation. Dans le cas 1, les MD peuvent corriger cette distorsion avec des modes qu'il est capable de faire. Dans le cas 2, les MD ne peuvent pas reproduire l'effet de la rotation. Ils essayent de reproduire ce mode en ajoutant des modes hauts ordres mais il y a alors une dégradation de la performance. Nous avons représenté sur la figure [5.11](#page-107-1) les phases reconstruites par les MD dans les cas 1 et 2. Nous remarquons que pour le cas 2 les MD sont très déformés : ils essayent de représenter des tip-tilt différentiels d'une zone à l'autre alors que pour le cas 1 les modes sont assez simples.

| Modes | tip    | tilt   |     |         | $\frac{1}{2}$ défocalisation $\frac{1}{2}$ astigmatisme 2 $\frac{1}{2}$ rotation |  |
|-------|--------|--------|-----|---------|----------------------------------------------------------------------------------|--|
| Cas 1 | 2.3    |        |     | $-.0.0$ |                                                                                  |  |
| Cas 2 | $-2,4$ | $-7.9$ | 5.0 | ے ک     |                                                                                  |  |

<span id="page-106-2"></span>TAB. 5.1 – Décomposition des pentes obtenues dans le cas 1 et le cas 2 sur les modes de distorsion.

<span id="page-106-0"></span>Il est maintenant possible d'utiliser la matrice  $T$  présentée au paragraphe [5.2.2.3](#page-103-1) pour modifier les pentes du système afin de ne pas corriger la contribution due au mode de rotation. Soit  $\mathbf{m}_{cas2}$ les modes de distorsion lorsque les pentes de référence correspondent au cas 2. On note  $m'_{cas2}$  ces modes lorsque la contribution de la rotation est mise à zéro. Nous calculons alors  $\Delta_{\bf p} = {\bf T}{\bf m}'_{cas2}$ les nouvelles pentes de référence du système de MCAO. Si l'on ferme la boucle sur ces pentes, nous obtenons alors des performances très bonnes dans chaque direction mais l'objet formé par les EG est déformé. Nous avons donc calculé de nouvelles pentes de référence pour gommer les modes de distorsion indésirables que le système de MCAO n'est pas en mesure de corriger.

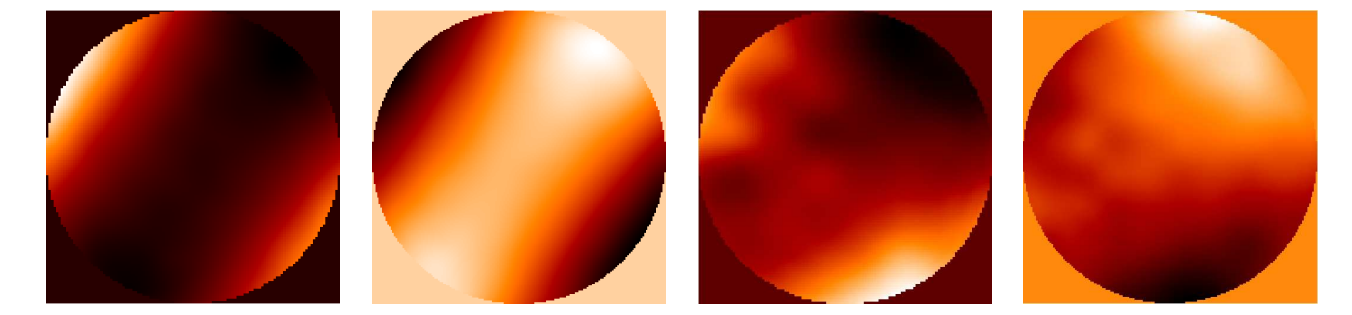

<span id="page-107-1"></span>FIG. 5.11 – Forme des MD lors de la modification aléatoire des pentes de référence pour le cas 1 (gauche) et le cas 2 (droite). Pour chaque cas sont données successivement les formes du DM52 et du DM88.

## **5.2.3 Origine et prise en compte du probleme de distorsion `**

Nous avons pu mettre en évidence à travers ces tests très simples qu'il était possible de gérer des défauts de pointage des ASO d'un système d'OA grand champ. Il est essentiel de prendre en compte ces défauts afin de ne pas biaiser l'astrométrie du champ observé par l'instrument mais aussi de ne pas dégrader le SR sur la voie imagerie. Ces distorsions peuvent être de plusieurs natures :

- distorsions situ´ees dans la voie commune de l'instrument :
	- \* estimables par le reconstructeur et corrigeables par les MD : ce n'est pas un problème puisque le système de MCAO rempliera sa fonction de correction ;
	- \* estimables par le reconstructeur et non corrigeables par les MD : il faut alors trouver un moyen de tenir compte de ces distorsions sans essayer de les corriger avec les MD. Si on essaye de les corriger, comme lors des tests avec les problèmes de rotation, nous pouvons alors introduire des aberrations très importantes et dégrader les performances de la boucle d'OA. Pour ne pas les corriger, nous pouvons modifier les pentes de référence des ASO, si la dynamique de l'analyseur le permet, ou repositionner les ASO dans le champ pour les centrer par rapport à la direction de la source dans le plan focal ASO. Ces distorsions peuvent être créées par des aberrations de champ communes de l'instrument introduisant des tip-tilt locaux équivalents à une perturbation à une altitude très haute où les empreintes pupillaires seraient très séparées ;
- $-$  distorsions situées dans la voie non commune ASO : si ces distorsions sont corrigeables, elles affectent l'astrométrie du champ observé. Il ne faut donc pas les corriger si l'on souhaite conserver l'astrométrie. Si elles ne sont pas corrigeables par le système, elles ne doivent pas non plus être prise en compte et il est alors possible de modifier les pentes de référence pour rendre le système "aveugle" aux distorsions. Elles peuvent être induites par une méconnaissance de la géométrie relative des EG sur le ciel ou de manière équivalente par un défaut d'alignement des ASO dans les directions des EG ;
- <span id="page-107-0"></span>– distorsions situ´ees sur la voie non commune imagerie : il est important ici d'estimer cette distorsion pour ne pas biaiser les mesures astrométriques. Elles sont indépendantes des directions des EG, de la loi de commande, *etc*. Il est possible de la calibrer grâce à un champ stellaire de référence en espérant que ces défauts soient stables dans le temps. Il s'agit de la calibration des modes *plate scale*.
#### **5.2.4 Conclusion sur les problemes de distorsion `**

Le problème de la distorsion en MCAO est assez complexe. Nous nous sommes intéressés dans cette partie uniquement à la problématique des distorsions dues aux calibrations et non à la turbulence atmosphérique. Il existe cependant des analogies avec les modes *plate scale*. Ce problème se pose aussi bien en terme d'estimation des distorsions que de leur correction. La difficult´e est d'identifier les distorsions non corrigeables par le système. Il est alors important de ne pas chercher à les corriger pour ne pas dégrader la performance de l'OA grand champ. Une méthode assez simple consiste à rendre les ASO "aveugles" à cette distorsion. Il faut soit réaligner les ASO dans les bonnes directions soit tenir compte des distorsions dans les pentes de référence si la dynamique des ASO le permet.

La question se pose tout de même de savoir comment calibrer le système et en particulier les pentes de référence. Lors de l'alignement d'un système optique, il est possible de disposer de tensions de remise à plat des MD. On peut supposer aussi que le banc présente peu d'aberrations de champ sur le trajet optique entre les sources à l'entrée du banc et la voie d'analyse si les SR sont bons dans ces conditions. Nous pouvons donc utiliser la position des EG définie lorsque le système est au repos pour recentrer les ASO ou modifier les pentes de références en cas d'erreur de pointage. Sur un instrument, le problème est plus complexe puisque les EG qui servent à l'analyse de front d'onde ne sont pas nécessairement connues à l'avance ou d'une géométrie parfaitement maîtrisée. Pour rectifier l'erreur de pointage des ASO de l'instrument, nous pouvons envisager d'utiliser des images turbulentes longues poses sur la voie ASO pour recentrer les ASO ou modifier les pentes de référence. Nous pouvons aussi envisager l'utilisation d'un système "astrométrique" en entrée du banc d'OA : il s'agirait de  $n_{eq}$  sources parfaitement positionnées dans les directions des EG.

Nous avons traité ici le cas d'un système de MCAO comprenant deux MD. Des études rapides traitant un cas à trois MD semblent montrer que le système de MCAO est beaucoup moins sensible aux effets de distorsion. Cette étude est bien entendue à approfondir. Pour un système de LTAO, le problème des distorsions ne se pose réellement que du point de vue de l'estimation. La correction n'est réalisée qu'avec un unique MD conjugué de la pupille, il ne pourra pas reproduire des tip-tilt différentiels d'une zone à l'autre. Il faut tenir compte de ces distorsions lors de l'estimation de la phase turbulente afin de reconstruire correctement le volume turbulent. Nous traitons par la suite au paragraphe [10.1.1.2](#page-208-0) des problèmes de distorsions rencontrés sur HOMER lors de la calibration du banc et de leur prise en compte.

# **5.3 Dimensionnement d'un systeme de LTAO pour le VLT : ` etude dans ´ le cadre du projet MUSE-GALACSI**

Nous nous intéressons maintenant à une autre problématique très différente en OA grand champ : la reconstruction tomographique à partir de mesures sur des EG lasers. Il s'agit d'une étude globale portant sur la configuration et le nombre des EG nécessaires pour obtenir les meilleures performances pour un système de LTAO. Nous nous basons pour cette étude sur des simulations numériques présentées dans la partie [5.1.](#page-94-0) Nous comparons les performances obtenues avec celles d'un système de GLAO, qui assure une correction uniforme dans le champ mais relativement faible, pour déterminer le gain apporté par une correction de type LTAO. Ces deux concepts ont été décrits respectivement dans les parties [3.2](#page-60-0) et [3.3.](#page-60-1) Cette étude a été réalisée dans le cadre des études pour la définition de l'OA GALACSI pour l'instrument MUSE du VLT [\[Henault](#page-311-0) *et al.*(2002), Bacon *et al.*[\(2004\),](#page-307-0) Hubin *et al.*[\(2004\),](#page-311-1) Hubin *et al.*[\(2005\),](#page-311-2) [Arsenault](#page-307-1) *et al.*(2008)]. MUSE (Multi Unit Spectroscopic Explorer) est un spectrographe à intégral de champ 3D, travaillant dans des longueurs d'onde du visible à l'infrarouge, pour l'étude de la formation et de l'évolution des galaxies ainsi que l'étude de l'univers jeune. Il doit délivrer des images 3D sur un champ de  $1' \times 1'$  dans le domaine spectral 465-930

nm avec une résolution spectrale de 3000. Tout d'abord, nous rappelons les caractéristiques de l'instrument MUSE-GALACSI (paragraphe  $5.3.1$ ). Puis nous décrivons les conditions de la simulation qui ont servi de base pour cette étude (paragraphe  $5.3.2$ ). Enfin au paragraphe  $5.3.3$ , nous décrivons les études menées et les conclusions déduites sur le dimensionnement de l'OA de MUSE et de sa configuration d'EG.

#### <span id="page-109-0"></span>**5.3.1 Description du projet MUSE-GALACSI**

Le développement de l'instrument MUSE et de son système d'OA GALACSI est réalisé dans le cadre de l'*Adaptive Optics Facility* (AOF) initié par l'ESO en 2004. Ce projet, dans le cadre de la réalisation d'instruments de seconde génération du VLT, prévoit la mise à niveau du télescope UT4 Yepun pour en faire un télescope adaptatif. Cette évolution de l'UT4 comprend le remplacement du miroir secondaire du télescope par un MD appelé le Deformable Secondary Mirror (DSM) de 1,1 m de diamètre comportant 1170 actionneurs au total et le mise en place d'un système pour créer quatre EG lasers à l'aide de laser sodium (*cf* paragraphe [3.1.2\)](#page-57-0). Deux modules d'OA sont développés sur les deux foyers Nasmyth pour permettre la correction de la turbulence par le télescope lui-même. Nous nous intéressons particulièrement à l'un de ses instruments appelé GALACSI (Ground Atmospheric Layer Adaptive Corrector for Spectroscopic Imaging) qui doit apporter une correction aux images utilisées par le spectromètre à intégral de champ MUSE (Multi Unit Spectrographic Explorer) [\[Henault](#page-311-0) *et al.*(2002), Bacon *et al.*[\(2004\)\]](#page-307-0). Cet instrument requiert deux modes d'observation :

- un mode grand champ ou Wide Field Mode (WFM) de  $1' \times 1'$ . Ce mode doit permettre d'augmenter l'énergie encerclée d'un facteur 2 pour un pixel de 0,2" à 750 nm sur un champ de 1' pour des temps de pose d'au plus 1 heure ;
- un mode petit champ ou Narrow Field Mode (NFM) de  $7, 5'' \times 7, 5''$ . GALACSI doit apporter une correction d'au moins 5% de SR à 650 nm. L'instrument utilise alors quatre EG Lasers pour réaliser une estimation tomographique de la turbulence pour corriger dans la direction au centre du champ.

Pour chacun de ces modes d'observation, l'OA grand champ réalise une reconstruction tomographique grâce à quatre EG lasers et une EG naturelle pour déterminer la valeur des modes tip, tilt et défocalisation. La différence entre ces deux modes reposent sur l'application de la correction dans le champ. GALACSI est aujourd'hui en cours de design et ses principales fonctionnalités et caractéristiques sont donc spécifiées. Dans le mode WFM, les EG Lasers sont placées sur un carré de 64" de diagonale. Le centre du carré correspond au centre du champ. Dans le mode NFM, elles sont placées sur un carré de 10" de diagonale. Plus de détails sur le design de l'instrument peuvent être trouvés dans [\[Arsenault](#page-307-1) *et al.*(2008)]. Nous ne nous attardons pas plus ici dans cette description puisque mon étude est intervenue dans une première étape de développement de l'instrument.

<span id="page-109-1"></span>Mon travail a porté sur l'évaluation à partir de simulations numériques de l'intérêt de réaliser une reconstruction tomographique de la turbulence en LTAO, comparée à une correction de type GLAO, en fonction de la configuration des EG lasers utilisées. Cet aspect est particulièrement important dans le cas du mode NFM de MUSE. Le cas d'étude a été restreint à une correction appliquée en statique donc sans loi de commande spécifique et sans considération de dynamique temporelle. Seul le reconstructeur change en fonction du type de système envisagé (LTAO ou GLAO). Nous avons étudié l'impact de la configuration des EG sur la performance obtenue au centre du champ. Nous avons considéré le cas de 4 et 9 EG lasers placées sur un cercle de diamètre variable, avec ou sans la présence d'une EG laser au centre du champ. Les EG sont des étoiles lasers sodium, ne présentant comme spécificité d'EG lasers que l'effet de cône. Nous n'avons pas pris en compte l'impact de l'élongation du spot et l'indétermination des modes tip-tilt sur la reconstruction. Nous avons comparé les résultats obtenus avec un cas ne comprenant que des EG naturelles.

#### **5.3.2** Caractéristiques de la simulation numérique

Cette partie est consacrée à une description plus précise des conditions de la simulation numérique qui a servi de base à ce travail. Nous simulons un télescope de type VLT de 8 m de diamètre dans des conditions de turbulence typique de Paranal. Le profil de la turbulence étudiée est rappelé dans le tableau [5.2.](#page-110-0) Il s'agit d'un profil à trois couches turbulentes. La force de la turbulence correspond à un  $D/r_0$  de 38 à 635 nm dans la pupille. La pupille du télescope est représentée sur  $D_{pix} = 256$  pixels dans le diamètre lors de la simulation.

| Altitude des couches turbulentes (m) $\vert$ 206 $\vert$ 5177 $\vert$ 13892 |     |  |
|-----------------------------------------------------------------------------|-----|--|
| $C_n^2$ dans chaque couche $(\%)$                                           | -67 |  |

<span id="page-110-0"></span>TAB. 5.2 – Caractéristiques de la turbulence lors des simulations pour MUSE-GALACSI.

Nous utilisons pour l'analyse de surface d'onde des EG lasers de type sodium placées dans une couche à une altitude fixe de  $h_{ecl} = 90$  km. On suppose par la suite que ces EG lasers sont ponctuelles, il n'y a donc pas d'élongation du spot au niveau des ASO. Seul l'impact de l'effet de cône est pris en compte dans cette étude grâce aux simulations décrites dans la partie [5.1.2.](#page-96-0) Il est possible de considérer une métapupille EG laser définie de la même façon que celle pour des EG naturelles (voir partie [4.1.5](#page-71-0) et figure [5.1\)](#page-97-0).

Nous utilisons les codes développés à l'ONERA et présentés dans la partie [5.1](#page-94-0) pour notre étude en considérant des EG lasers affectées uniquement par l'effet de cône. La phase turbulente dans la pupille est représentée sur la base des Karhunen-Loëve (KL) sur 800 modes, qui traduisent le degré de correction du système d'OA. Le nombre de modes sur les couches en altitude est obtenu grâce au rapport des métapupilles EG naturelles en altitude (voir partie [4.1.5\)](#page-71-0). Le déroulement de la simulation numérique est le suivant :

- simulation de la turbulence : nous travaillons en boucle ouverte sans prise en compte des aspects temporels. Nous réalisons un tirage aléatoire d'une phase turbulente de type Kolmogorov, répartie sur 3 couches. La phase turbulente est générée à partir des écrans de phase dilatés pour tenir compte de l'effet de cône. Les phases en altitude dans chacune des directions ASO sont découpées grâce à la fonction phase pupille pour obtenir la contribution totale dans la pupille ;
- analyse de surface d'onde : nous supposons que les ASO sont parfaits. Ils décomposent directement la phase sur la base des KL sur 800 modes. Le bruit de mesure des ASO est modélisé par une loi de puissance pour correspondre au cas d'une mesure sur  $40 \times 40$  sous-pupilles. Nous supposons que nous sommes dans des conditions de bons Rapports Signal sur Bruit  $(RSB = 20)$ . Les ASO fournissent les mesures  $y_\alpha$  correspondant directement à des modes de KL. La matrice D représentative des ASO est égale à I. Rappelons qu'il s'agit ici d'une étude préliminaire : le design final du système d'OA GALACSI n'avait alors pas été complètement défini. Actuellement, le système prévoit effectivement l'utilisation d'ASO comprenant  $40 \times 40$  sous-pupilles, ce qui est finalement très proche des données choisies ici ;
- estimation de la phase turbulente : elle est de deux types :
	- \* en LTAO utilisation du reconstructeur de type *Minimum Mean Square Estimator* (MMSE) défini par [Fusco et al.[\(2001\)\]](#page-310-0). Cette approche est basée sur le principe d'estimation optimale de la turbulence en statique. Elle minimise la variance résiduelle de la phase dans les directions d'intérêt, suivant un critère similaire à l'équation [\(4.1\)](#page-69-0). L'estimation de la phase est ici faite en boucle ouverte statique donc à partir de mesures faites directement sur la phase turbulente. L'estimée optimale de la phase turbulente dans les directions d'intérêt est donnée par :

$$
\hat{\phi}_{tur} = \mathbf{R}_{ltao}\mathbf{y}_{\alpha} \tag{5.3}
$$

où  $\hat{\phi}_{tur}$  est la phase estimée dans le volume,  $\mathbf{R}_{ltao} = \Sigma_{kol} (\mathbf{M}_{\alpha}^{n_{\ell}})^{\text{t}} (\mathbf{M}_{\alpha}^{n_{\ell}} \Sigma_{kol} (\mathbf{M}_{\alpha}^{n_{\ell}})^{\text{t}} + \Sigma_{w})^{\text{t}}$ . La reconstruction de la phase turbulente est réalisée sur la métapupille EG naturelles ;

\* en GLAO utilisation d'un reconstructeur moindres carrés tel que :

$$
\hat{\phi}_{tur} = \frac{1}{n_{eg}} \sum_{\alpha=1}^{n_{eg}} \mathbf{y}_{\alpha} \tag{5.4}
$$

Nous n'utilisons pas le reconstructeur tomographique appliqué en GLAO dans ce cas ;

- $-$  correction par le MD : le MD conjugué de la pupille est supposé parfait. Il est donc capable de reproduire parfaitement la base des KL sur 800 modes. La correction est apportée en statique sans aspect temporel :
	- \* en LTAO par projection de la phase estimée dans la direction d'intérêt  $\beta$  correspondant à la direction au centre du champ d'analyse. Le projecteur  $P_{ltao} = ((M_\beta^{n_m})^t M_\beta^{n_m})^\dagger M_\beta^{n_\ell}$  est simplement égal à  $\mathbf{M}_{\beta}^{n_{\ell}}$  puisque le MD est conjugué de la pupille ;
	- \* en GLAO la phase estim´ee est directement appliqu´ee sur le MD.

Nous étudions par la suite l'impact sur la performance de la configuration des EG lasers ou naturelles. Les EG sont placées sur un cercle de rayon variable. Le rayon représente le demi-champ vu par le télescope. Nous étudions les positions des EG pour des rayons de 3", 5", 7", 10", 12,5", 15", 20", 25" et 30". La direction d'intérêt  $\beta$  correspond au centre du champ dans chacun des cas étudiés. Nous nous intéressons aussi à la variation du nombre et de la position des EG dans le champ. Nous étudions pour chacun des rayons cités quatre configurations d'EG représentées sur la figure [5.12](#page-111-1) que nous appelons configurations 4 EG, 3+1 EG, 9 EG et 8+1 EG.

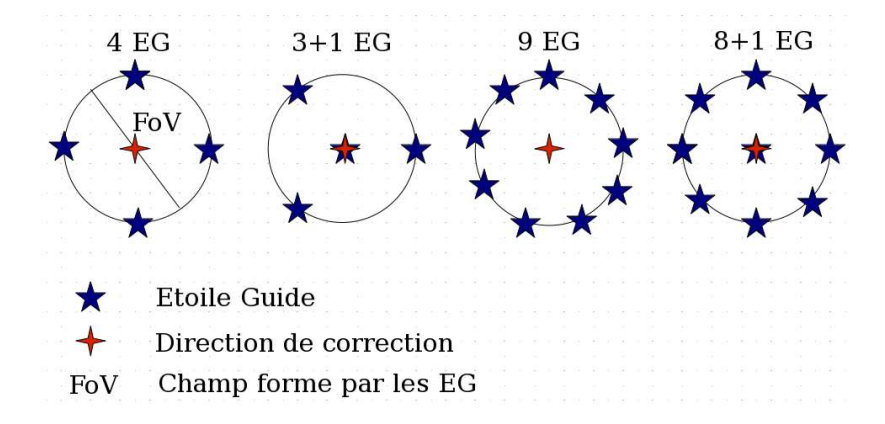

<span id="page-111-1"></span>FIG.  $5.12$  – Configuration des EG utilisées pour l'étude MUSE-GALACSI. Les étoiles rouges correspondent aux EG, l'étoile bleue à la direction de reconstruction.

#### <span id="page-111-0"></span>**5.3.3 Resultats obtenus et conclusions ´**

Le but de notre étude est d'évaluer dans cette configuration particulière l'intérêt d'une reconstruction tomographique comparée à une reconstruction de type GLAO en présence d'EG lasers. De plus, nous devons d´eterminer la position optimale des EG garantissant la meilleure performance en terme de SR au centre du champ. Nous présentons aussi les résultats obtenus dans ces différents cas avec des EG naturelles. Nous séparons notre étude en deux analyses : une analyse de l'impact de la position des EG dans le champ pour une configuration donnée et une analyse du nombre et de la configuration des EG dans le champ.

#### **5.3.3.1 Impact de la position des EG : cas 4 EG**

Nous étudions ici l'impact sur la performance de la position dans le champ des EG lasers et naturelles lorsque ces EG sont placées sur un cercle de rayon variable. La figure [5.13](#page-112-0) présente les performances obtenues dans la direction au centre du champ en LTAO (gauche) et en GLAO (droite) pour des EG lasers et naturelles. Ces courbes mettent en évidence quelques particularités de l'utilisation des EG lasers : nous observons deux comportement différents suivant la position des EG lasers. Pour des champs inférieurs à 10", les performances sont dégradées à cause de l'effet de cône résiduel. A 10", nous observons un optimum des performances grâce à un bon recouvrement du volume turbulent à corriger puisque les EG lasers sont suffisamment proches. Pour des champs de plus de 10", les performances sont dégradées à cause de l'anisoplanétisme. Nous observons cependant un gain significatif apporté par la reconstruction tomographique : les SR mesurés en LTAO sont bien supérieurs `a ceux obtenus en GLAO de plus de 10% aussi bien avec des EG lasers que naturelles. A titre de comparaison, nous avons indiqué sur les courbes de la figure [5.13](#page-112-0) les valeurs des SR obtenues en OA classique avec une EG naturelle ou laser. Dans ce cas, le bruit est mis à l'échelle pour que le flux de l'EG corresponde au flux cumulé de 4 EG.

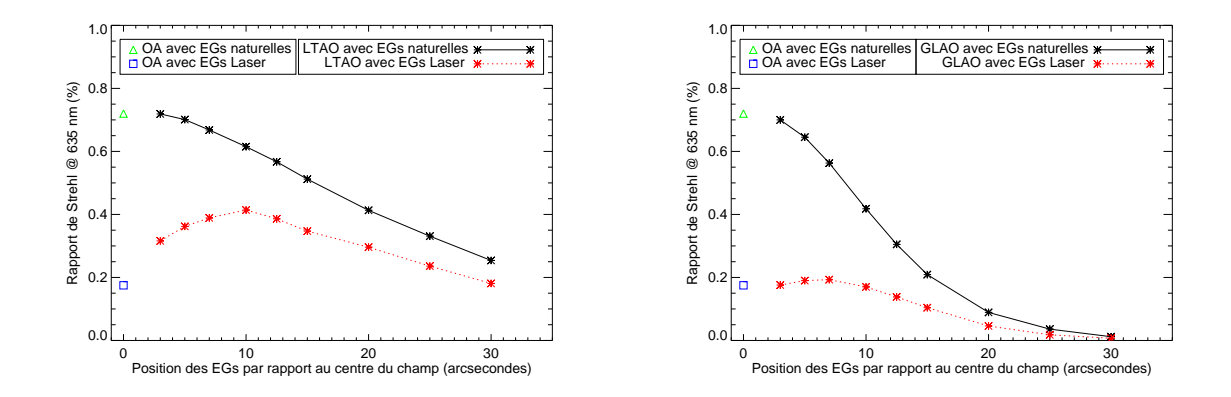

<span id="page-112-0"></span>FIG. 5.13 – Rapport de Strehl au centre du champ en LTAO (gauche) et en GLAO (droite) pour la configuration 4 EG en fonction de la position des EG dans le champ. Nous avons représenté le SR obtenu pour un système d'OA utilisant une EG naturelle ou laser.

En LTAO, les performances obtenues avec des EG lasers ou naturelles sont assez différentes. Les figures [5.14,](#page-115-0) [5.15](#page-115-1) et [5.16](#page-115-2) illustrent le recouvrement de l'empreinte de la pupille dans la direction de correction *i.e.* au centre du champ lorsqu'on utilise des EG naturelles (figures de gauche) ou des EG lasers (figures de droite). Nous avons représenté les empreintes de la pupille dans la direction de correction (trait plein rouge), dans les directions d'analyse (trait tiret vert) et la m´etapupille de reconstruction de la phase (trait pointillé noir) pour la couche à la plus haute altitude soit  $h = 13892$ m. Il s'agit de la représentation du recouvrement de l'empreinte de la pupille en altitude dans la direction de correction pour la couche la plus haute. Les autres couches présentent forcément un meilleur recouvrement car elles sont situées à des altitudes plus basses. Grâce à ces figures, nous illustrons l'impact de l'effet de cône sur le recouvrement des empreintes en altitude. Nous avons représenté les empreintes des pupilles en altitude pour 3 positions des EG :

- $-$  position 1 : les EG sont placées sur une cercle de 5";
- $-$  position 2 : les EG sont placées sur une cercle de 10";
- $-$  position 3 : les EG sont placées sur une cercle de 20".

Lorsque les EG sont proches du centre du champ (position 1, figure [5.14\)](#page-115-0), l'empreinte de la pupille

dans la direction de correction est mal recouverte lorsqu'on utilise des EG lasers à cause de l'effet de cône. La reconstruction du volume turbulent dans la direction de correction est réalisée avec des erreurs à cause des zones non vues lors de l'analyse. Lorsqu'on utilise des EG naturelles, le problème n'apparaˆıt pas car l'empreinte de la pupille en altitude dans la direction de correction est parfaitement recouverte. Pour des EG lasers placées sur un cercle de rayon inférieur à 10", il existe une erreur de reconstruction du volume turbulent due à la géométrie des faisceaux des EG lasers *i.e.* à l'effet de cône. Lorsque les EG lasers sont placées à 10" du centre du champ (position 2, figure [5.15\)](#page-115-1), nous voyons que l'empreinte de la pupille dans la direction de correction est quasiment entièrement recouverte par les empreintes dans les directions d'analyse. L'effet de cône ne pose donc presque plus de problème. Le volume turbulent dans la direction de correction peut être correctement reconstruit. On observe effectivement sur la courbe [5.13](#page-112-0) un optimum de la performance obtenue en LTAO avec des EG lasers pour cette position. Lorsque les EG sont placées sur des cercles de rayon supérieur à 10" (position 3, figure [5.16\)](#page-115-2), l'effet de cône est résolu avec les EG lasers et l'empreinte de la pupille en altitude est parfaitement recouverte. La perte en performance observée aussi bien avec des EG lasers

que naturelles est due au phénomène d'anisoplanétisme qui augmente lorsqu'on augmente la distance entre les EG et le centre du champ. Nous remarquons qu'au-delà de 10" les performances avec des EG lasers ou naturelle sont différentes. Ceci s'explique par le fait que l'anisoplanétisme résiduel est plus fort dans le cas des EG lasers. En effet, le d´ecouvrement des empreintes pupillaires en altitude pour des EG lasers est plus grand que pour des EG naturelles à position des EG équivalentes (ce qui peut s'observer sur la figure [5.16\)](#page-115-2) ce qui a un impact direct sur l'anisoplanétisme.

Nous observons une performance optimale en LTAO lorsque les 4 EG lasers sont placées sur un cercle de 10" de rayon : la reconstruction tomographique permet alors de résoudre en partie les problèmes liés à l'effet de cône tout en limitant l'erreur de reconstruction due au phénomène d'anisoplanétisme. Lorsque le rayon du cercle augmente, l'impact de l'anisoplanétisme devient prépondérant et la performance dans la direction au centre du champ diminue. La valeur de la position optimale des EG lasers en LTAO obtenue ici est très proche de celle calculée géométriquement grâce à l'équation [3.1.](#page-58-0) En LTAO, le champ de correction est nul donc la position des EG lasers  $\alpha_{EGlaser} = 9$ " ce qui est très proche des 10" calculés ici en tenant compte de l'effet d'anisoplanétisme et de la turbulence.

#### **5.3.3.2 Impact du nombre et de la configuration des EG**

Nous nous sommes intéressés ensuite à l'impact sur les performances de la configuration des EG et de leur nombre. Nous avons étudié un cas où nous disposons de 3 EG sur un cercle et une au centre du champ (cas  $3+1$  EG), un cas à 9 EG réparties sur un cercle (cas 9 EG) et un cas à 8 EG sur un cercle et une au centre (cas  $8+1$  EG). Nous avons représenté les performances obtenues au centre du champ pour chaque configuration d'EG en GLAO et en LTAO sur les figures [5.17,](#page-116-0) [5.18](#page-116-1) et [5.19.](#page-116-2) Nous remarquons tout d'abord que pour le cas GLAO les performances sont quasiment identiques qu'on utilise 4 ou 9 EG lasers ou naturelles dans le champ. Nous observons toutefois un léger gain en performance pour les configurations 8+1 et 9 EG lorsque les EG sont très éloignées. En LTAO, la performance est bien meilleure lorsqu'on ajoute une EG laser ou naturelle au centre du champ. Nous limitons alors les erreurs dues au phénomène d'anisoplanétisme puisque nous disposons de plus d'information dans la direction de correction. De même que précédemment, nous observons une dégradation des performances lorsque les EG lasers sont placées sur des cercles inférieurs à 10" à cause de l'effet de cône. Au delà de 10", l'effet de cône est résolu. Les SR sont alors presque constants quelque soit la position des EG entre 10" et 30". Le volume turbulent est mieux recouvert grâce au grand nombre d'EG dans le champ ou à l'ajout d'une EG au centre du champ. Les erreurs dues à l'anisoplanétisme sont alors fortement réduites.

#### **5.3.3.3 Conclusion**

Nous montrons à travers ces résultats le gain apporté par une reconstruction tomographique du volume turbulent aussi bien en utilisant des EG lasers que naturelles. Le comportement est toutefois différent suivant la nature des EG. Lorsque nous utilisons des EG lasers, le paramètre d'intérêt pour augmenter la performance est plutôt le nombre d'étoiles et non leur position. Nous n'observons pas de gain majeur à placer une EG laser au centre du champ dans la direction de reconstruction car la géométrie des faisceaux des EG est différente. Lorsque nous utilisons des EG naturelles, la répartition des EG a un impact sur la performance lorsque le champ augmente. Dans ce cas, ajouter une EG au centre du champ dans la direction de reconstruction est très utile car nous obtenons de l'information dans cette direction. Pour le cas MUSE-GALACSI en mode NFM, la configuration optimale serait d'utiliser 9 EG lasers dont une au centre du champ. Ces EG doivent alors être placées à au moins 10" du centre du champ. Compte-tenu des contraintes du système, c'est le cas 4 EG où les EG sont placées sur un cercle de 10" de rayon qui a été retenu. Il s'agit du cas optimal d'après cette étude. Pour des champs supérieurs à 10", la performance obtenue avec des EG lasers est plus faible que celle obtenue avec des EG naturelles car l'anisoplanétisme résiduel est plus fort en présence d'EG lasers puisque les découvrements des empreintes en altitude est plus grand dans ce cas.

Une facon naturelle d'implanter une correction de type LTAO sur un système réel est d'utiliser la loi de commande de type LQG, décrite dans la partie [4.2.](#page-75-0) Nous présentons dans les chapitres [10](#page-205-0) et [11](#page-259-0) les premiers résultats expérimentaux obtenus en boucle fermée en LTAO sur le banc HOMER. Nous étudions donc l'impact sur les performances du nombre et de la position des EG. D'autres lois de commande (POLC, méthode MMSE sur mesures boucle fermée associée à un intégrateur, *etc*, *cf* partie [12.2\)](#page-281-0) peuvent être envisagées pour la correction en LTAO mais elles ne font pas l'objet d'une  $étude$  sur HOMER

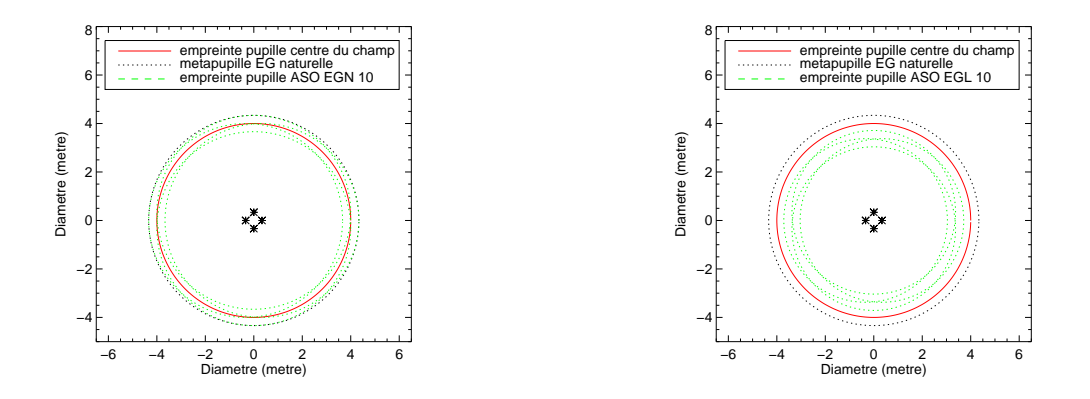

<span id="page-115-0"></span>FIG. 5.14 – Empreintes des pupilles à l'altitude h = 13800 m lorsque les EG sont naturelles (gauche) ou lasers (droite). Les EG sont placées sur un cercle de 5" de rayon.

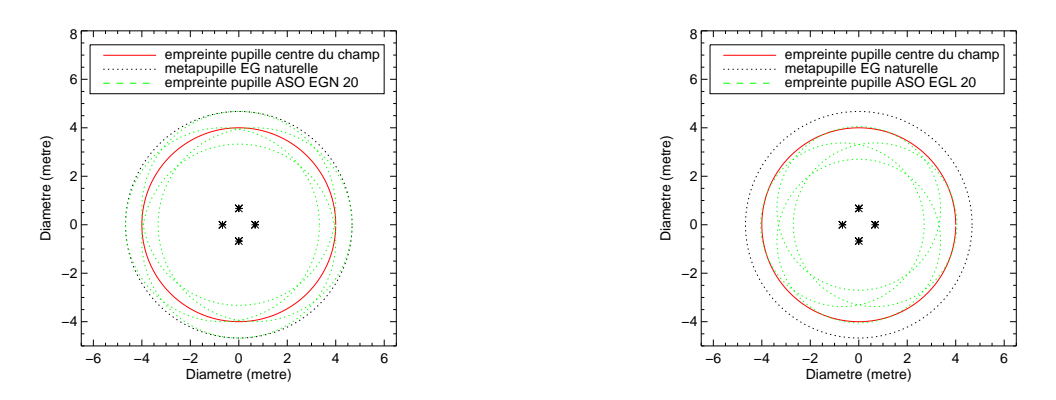

<span id="page-115-1"></span>FIG. 5.15 – Empreintes des pupilles à l'altitude h = 13800 m lorsque les EG sont naturelles (gauche) ou lasers (droite). Les EG sont placées sur un cercle de 10" de rayon.

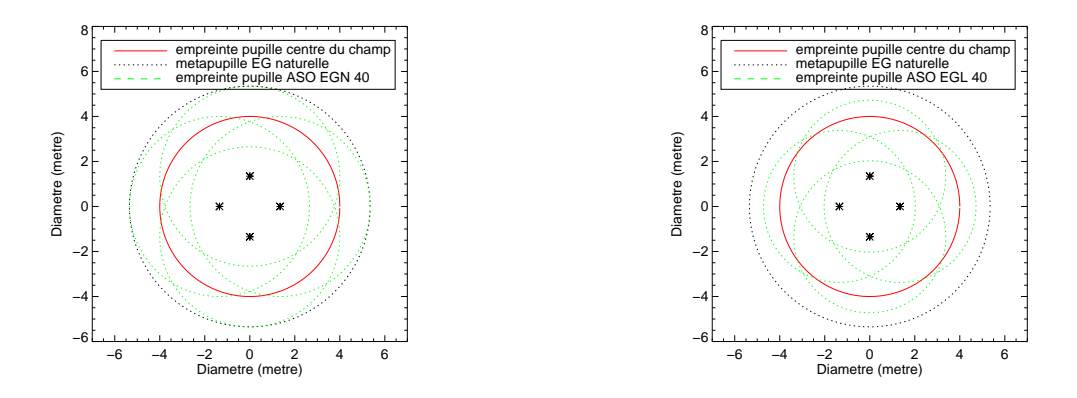

<span id="page-115-2"></span>FIG.  $5.16$  – Empreintes des pupilles à l'altitude h = 13800 m lorsque les EG sont naturelles (gauche) ou lasers (droite). Les EG sont placées sur un cercle de 20" de rayon.

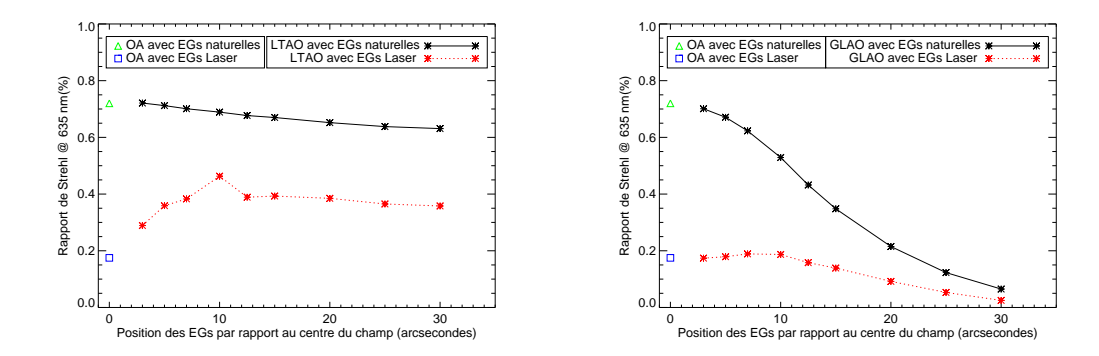

<span id="page-116-0"></span>FIG. 5.17 – Rapport de Strehl au centre du champ en LTAO (gauche) et en GLAO (droite) pour la configuration 3+1 EG en fonction de la position des EG dans le champ. Nous avons aussi représenté le SR obtenu pour un système d'OA utilisant une EG naturelle ou laser.

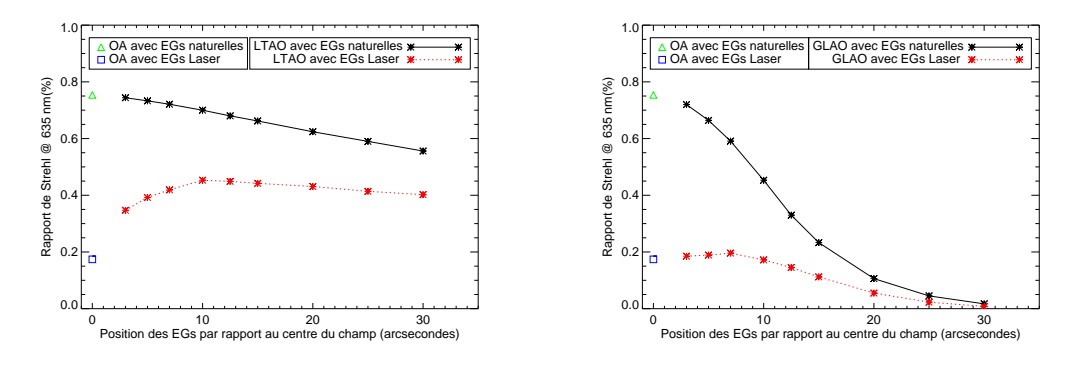

<span id="page-116-1"></span>FIG. 5.18 – Rapport de Strehl au centre du champ en LTAO (gauche) et en GLAO (droite) pour la configuration 9 EG en fonction de la position des EG dans le champ. Nous avons aussi représenté le SR obtenu pour un système d'OA utilisant une EG naturelle ou laser.

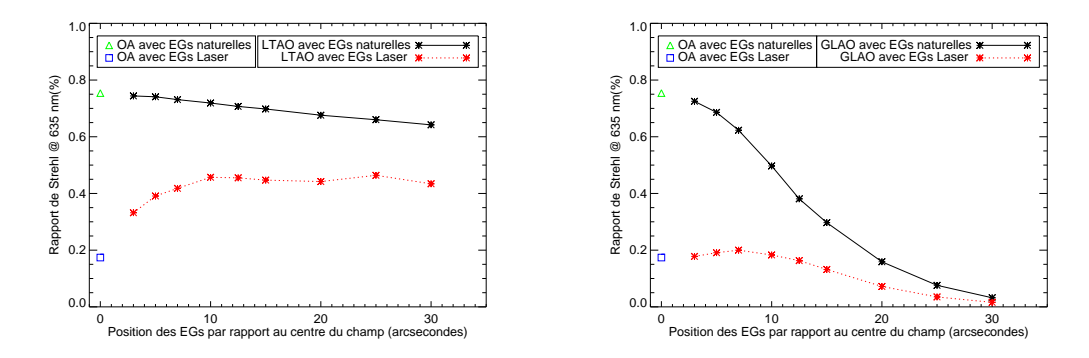

<span id="page-116-2"></span>FIG. 5.19 – Rapport de Strehl au centre du champ en LTAO (gauche) et en GLAO (droite) pour la configuration  $8+1$  EG en fonction de la position des EG dans le champ. Nous avons aussi représenté le SR obtenu pour un système d'OA utilisant une EG naturelle ou laser.

# **5.4 Étude de faisabilité d'un système de MCAO pour le VLT : projet CASIS**

Suite aux travaux effectués dans le cadre du projet MUSE-GALACSI, j'ai pu également participer à une étude préliminaire de faisabilité concernant le projet CASIS (Cassegrain AO Simultaneous Imaging System for the VLT) : il s'agit d'un système de MCAO de troisième génération envisagé pour le VLT. Ce système doit permettre une très bonne correction d'un champ de  $1, 5' \times 1, 5'$  pour réaliser des images haute résolution sur une bande spectrale de 0,6 à 5  $\mu$ m. Les résultats présentés ici correspondent donc à un dimensionnement très préliminaire de cet instrument.

De même que pour le projet MUSE-GALACSI, mon travail a consisté à étudier l'impact sur les performances du nombre et de la position dans le champ des EG lasers utilisées par le système de MCAO lors d'une reconstruction tomographique de la turbulence. La simulation numérique utilisée pour CASIS est très proche de celle utilisée au paragraphe [5.3.2.](#page-109-1) Le tableau [5.3](#page-117-0) rappelle les conditions de turbulence de la simulation : le profil utilisé est représentatif d'un cas de *seeing* moyen à Paranal avec un profil de 10 couches turbulentes soit un *seeing* de 0,75" à 500 nm et un  $L_0$  de 25 m.

| Altitude des couches (m)  |      | 300   | 900  | 1800  | 4500  |
|---------------------------|------|-------|------|-------|-------|
| $C_n^2$ par couche $(\%)$ | 41   | 16    |      |       |       |
| Altitude des couches (m)  | 7100 | 11000 | 2800 | 14500 | 16500 |
| $C_n^2$ par couche $(\%)$ |      | 4.5   |      |       |       |

<span id="page-117-0"></span>TAB. 5.3 – Caractéristiques de la turbulence lors des simulations pour CASIS.

Le projet prévoit l'utilisation de 3 MD : un conjugué de la pupille, le DSM cité précédemment (paragraphe [5.3.1\)](#page-109-0) comprenant 1170 actionneurs et deux MD de  $41 \times 41$  actionneurs conjugués à des altitudes équivalentes de 5 et 12 km. Trois EG naturelles sont utilisées pour mesurer le tip-tilt et la défocalisation et doivent être trouvées dans un champ de 3' de diamètre. Mon travail s'est déroulé en deux étapes : d'une part une vérification que 3 MD permettent effectivement d'obtenir de bonnes performances (partie [5.4.1\)](#page-117-1), d'autre part la détermination du nombre d'EG lasers nécessaires pour optimiser les performances (partie [5.4.2\)](#page-118-0). Pour ces études, nous nous sommes limités, comme pour MUSE-GALACSI, à des EG lasers permettant de corriger à la fois les modes bas et hauts ordres de la turbulence. Nous négligeons donc les problèmes liés au tilt et à la défocalisation en supposant qu'ils sont parfaitement gérés par les 3 EG naturelles. Les MD sont considérés comme parfaits et permettent de reproduire exactement des modes de la base des KL. Nous précisons lors des études combien de modes les MD reproduisent. Le reconstructeur utilisé est un reconstructeur de type MMSE déjà décrit au paragraphe [5.3.2](#page-109-1) qui reconstruit directement la turbulence dans les couches miroirs. Nous ne réalisons donc pas une reconstruction tomographique complète, ce qui est légèrement pessimiste en terme de performance. Nous sommes toujours en statique sans considération temporelle. Nous nous plaçons volontairement dans des conditions de fort RSB. Les résultats obtenus avec les EG lasers sont aussi confrontés à ceux obtenus avec des EG naturelles.

#### <span id="page-117-1"></span>**5.4.1 Justification du nombre de MD utilises par CASIS ´**

Tout d'abord, nous avons vérifié que le nombre de MD envisagé pour le projet CASIS, soit 3, permet d'obtenir une correction bonne et uniforme comparé à des configurations présentant moins de 2 et plus de 4 MD. Pour cela, nous avons simulé un système de MCAO de type CASIS à 2, 3 et 4 MD. Les altitudes de conjugaison des MD sont données dans le tableau [5.4.](#page-118-1) Elles sont déterminées en calculant des couches ´equivalentes au profil de la turbulence comprenant 10 couches [Fusco *et al.*[\(1999\)\]](#page-310-1). Pour cette étude, nous avons supposé les MD capables de reconstruire 400 modes de KL dans la pupille. En toute rigueur, nous devrions utiliser un nombre de modes de l'ordre de 800 pour être représentatif du futur système de MCAO. A ce stade d'étude, nous souhaitons connaître uniquement le comportement du système en fonction de la configuration étudiée. Nous n'avons donc pas besoin d'utiliser autant de modes que lors d'une analyse fine des performances. Le nombre de modes reconstruits en altitude est mis à l'échelle en fonction de la taille de la métapupille à l'altitude donnée (paragraphe [4.1.5\)](#page-71-0). Nous utilisons pour l'analyse 13 EG naturelles suivant la configuration représentée sur la figure [5.20](#page-118-2) : elles sont réparties sur deux cercles concentriques, le cercle extérieur possède un rayon de 45" soit un champ total de 1,5' et une EG est placée au centre du champ. Le système réalise une correction dans un champ total de 1,5'. Nous nous placons volontairement dans des bonnes conditions de RSB (RSB) = 20). Ce grand nombre d'EG permet de limiter l'erreur tomographique et donne ainsi l'information sur le *generalized fitting* [\[Rigaut](#page-315-0) *et al.*(2000)], qui correspond `a l'erreur due `a la correction par les MD en MCAO. La figure [5.21](#page-119-0) représente les performances obtenues en fonction du nombre de MD disponibles pour corriger la turbulence dans le champ. Nous avons calculé pour cela les SR obtenus sur 11 points du champ, répartis sur un diamètre du champ total de 1,5' dans la direction de l'axe des abscisses. Cette courbe est pessimiste puisque nous ne reconstruisons pas toutes les couches turbulentes présentes mais seulement des couches équivalentes aux MD. Les résultats seraient sans doute meilleurs si l'on réalise une reconstruction tomographique complète puis une projection sur les MD. Nous voyons clairement le gain en performance lorsqu'on utilise 3 MD au lieu de 2. Le SR moyen passe en effet de 67% à 78% lorsqu'on utilise de 2 à 3 MD pour la reconstruction. Nous remarquons qu'il pourrait être intéressant d'utiliser 4 MD pour améliorer les performances du système. Les performances avec 4 MD sont certes meilleures mais la complexité du système augmente alors fortement. Nous choisissons ici de faire un compromis entre performance et complexité du système. A travers ces résultat, la configuration à 3 MD est donc validée pour le projet CASIS.

| Altitude des MD (m) | DM1 | DM2   | DM3   | DM4   |
|---------------------|-----|-------|-------|-------|
| Cas 2 DM            | 790 | 10950 |       |       |
| Cas 3 DM            | 206 | 5200  | 13800 |       |
| Cas 4 DM            | 84  | 1330  | 5500  | 12700 |

<span id="page-118-1"></span>TAB. 5.4 – Altitude de conjugaison des MD de CASIS lorsqu'on utilise 2, 3 ou 4 MD.

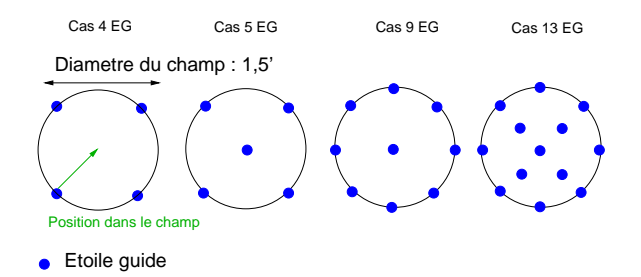

<span id="page-118-2"></span>FIG. 5.20 – Représentation des configurations des EG étudiées pour le projet CASIS.

#### <span id="page-118-0"></span>**5.4.2 Determination du nombre des EG pour CASIS ´**

Nous nous intéressons maintenant à la détermination du nombre des EG et de leur positions. L'objectif est d'obtenir de très bons SR et une bonne uniformité dans un champ de  $1, 5' \times 1, 5'$ . Nous

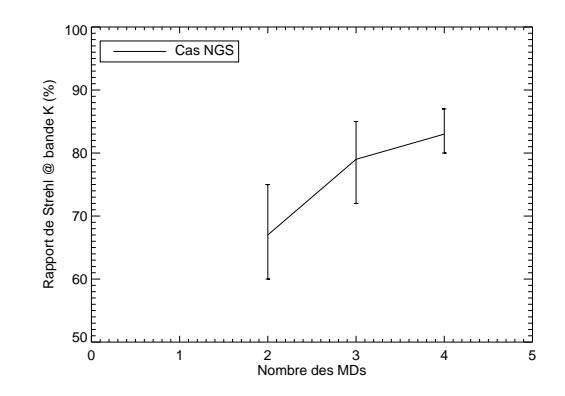

<span id="page-119-0"></span>FIG. 5.21 – SR moyens dans le champ obtenus en MCAO en fonction du nombre de MD utilisés pour la reconstruction tomographique dans le cadre des simulations CASIS. Les barres d'erreur représentées correspondent aux SR minimal et maximal mesurés dans le champ. Nous utilisons 13 EG pour sonder le volume turbulent.

´etudions les performances pour un syst`eme de MCAO comprenant 3 MD, corrigeant un champ de 1,5' pour un télescope de 8 m. Pour cette étude, nous avons limité le nombre de modes reconstruits dans la pupille à 150 modes de la base des KL afin de limiter les coûts calculatoires et de mettre en  $\acute{e}$ vidence les tendances en fonction de la configuration des EG. Nous avons tout d'abord étudié l'impact du nombre des EG à utiliser. Nous avons pour cela considéré quatre configurations comprenant respectivement 4, 5, 9 et 13 EG lasers ou naturelles placées sur un cercle de 1,5' de diamètre. Ces configurations sont présentées sur la figure [5.20.](#page-118-2) Les performances obtenues en fonction du nombre des EG utilisées sont représentées sur la figure [5.22](#page-120-0) pour le cas EG lasers et naturelles. Nous remarquons que les performances sont toujours légèrement meilleures avec des EG naturelles car le découvrement des empreintes des pupilles en altitude dans les directions d'analyse est plus important lors de l'utilisation d'EG lasers ce qui a un impact direct sur l'anisoplan´etisme. Augmenter le nombre d'EG lasers permet toutefois de limiter les erreurs de reconstruction tomographique dues à l'effet de cône. Nous remarquons que la performance est bien plus homogène dans le champ lorsqu'on augmente le nombre des EG : l'erreur de reconstruction tomographique est alors moins importante.

Pour des raisons de coût et de complexité du système de MCAO pour le VLT, il est plutôt envisagé d'utiliser 4 EG voire 5 que 9 ou 13. Nous avons étudié ensuite pour les configurations à 4 et 5 EG l'impact sur les performances de la position des EG. Nous avons fait varier la taille du rayon du cercle sur lesquels se trouvent les EG : nous avons comparé les cas d'EG placées à 20", 30", 40" et 45" du centre. Le champ total de correction est toujours de 1,5' pour chacun des cas. Les résultats des simulations sont présentés sur les figures [5.23](#page-120-1) pour le cas 4 EG et [5.24](#page-121-0) pour le cas 5 EG. Comme pr´ec´edemment les performances obtenues avec des EG naturelles sont meilleures que celles obtenues avec des EG lasers à cause de la différence d'anisoplanétisme entre ces deux configurations. Nous remarquons un comportement différent entre les cas 4 et 5 EG. Les performances sont bien meilleures lorsqu'on utilise 5 EG dont une au centre du champ. Lorsque les EG sont placées sur les bords du champ les performances sont moins bonnes mais plus uniformes. Il faut donc faire un compromis entre uniformité et fort SR pour choisir la configuration des EG. Ces résultats montrent que pour obtenir des SR bons et uniformes dans un champ de 1,5' il est préférable de placer les EG sur un cercle de 1' de diamètre (position des EG sur un cercle de 30" de rayon) soit légèrement à l'intérieur du champ de correction.

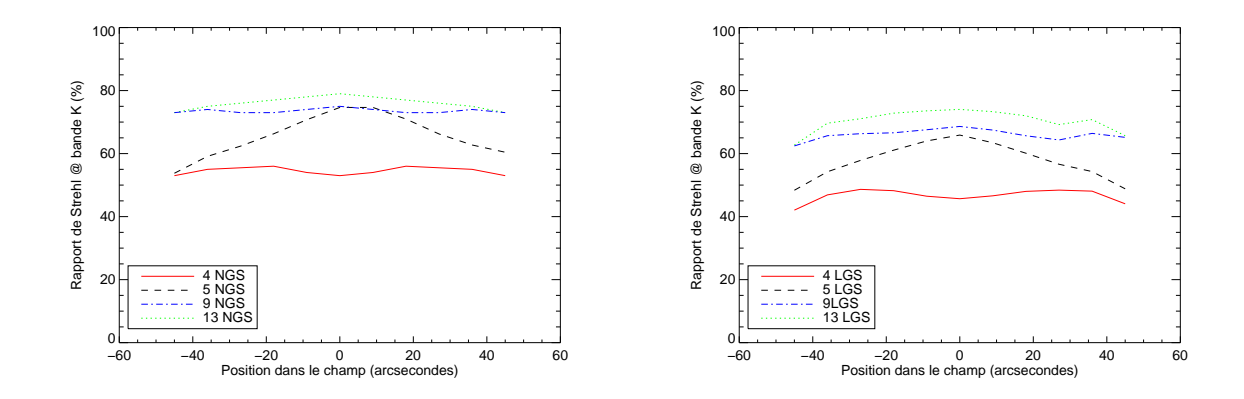

<span id="page-120-0"></span>FIG. 5.22 – SR obtenus dans le champ en fonction du nombre des EG naturelles (gauche) et lasers (droite) utilisées.

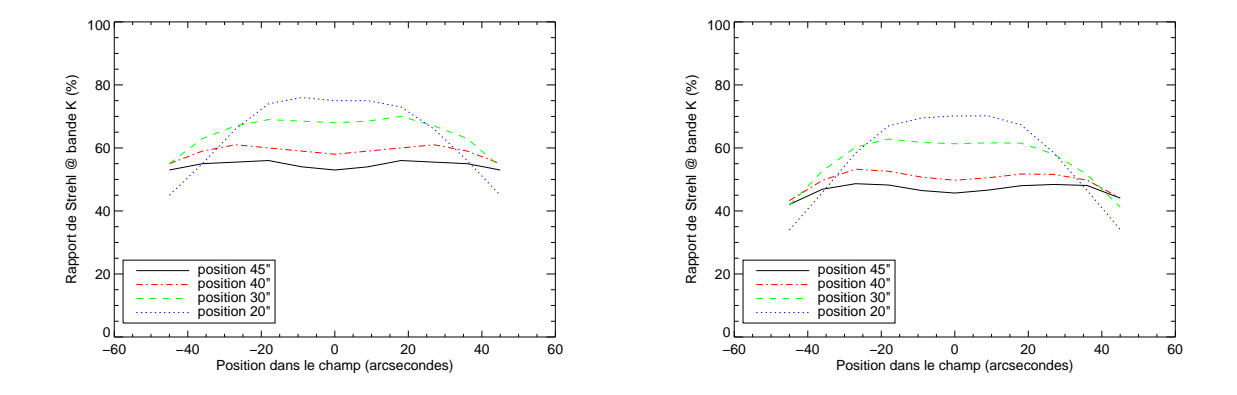

<span id="page-120-1"></span>FIG. 5.23 – SR obtenus dans le champ en fonction de la position des 4 EG naturelles (gauche) et lasers (droite) utilisées pour l'analyse de surface d'onde.

Il s'agit bien sûr d'une étude préliminaire afin de déterminer rapidement les principales caractéristiques d'un système de MCAO corrigeant un champ de 1,5' pour le VLT. D'après ces tests, nous concluons que pour obtenir des SR en bande K élevés, nous devons utiliser 5 EG placées dans un champ de 1' pour l'analyse de surface d'onde et 3 MD pour reconstruire le volume turbulent. Nous pouvons remarquer que ce dimensionnement est cohérent avec le dimensionnement de la MCAO pour le télescope GEMINI (voir paragraphe [3.5.3\)](#page-65-0). Nous retrouvons le même type de design comprenant 5 EG lasers et 3 MD.

Pour dimensionner un système d'OA grand champ, il est nécessaire de prendre en compte de nombreux aspects. Il est essentiel de réaliser une étude fine du système aussi bien en terme d'analyse de surface d'onde, de reconstruction de la turbulence, de commande des MD, *etc*. La simulation numérique présentée ici doit être enrichie pour améliorer le dimensionnement d'un système de MCAO. Il faut en effet prendre en compte dans la simulation le fait que la mesure des premiers modes de la turbulence (tip, tilt, défocalisation) est réalisée sur des EG naturelles dans le champ alors que la mesure des hauts ordres est réalisée sur des EG lasers. Ainsi un système de MCAO comprend deux types d'analyseur aux comportements différents : des ASO pour les EG naturelles et pour les

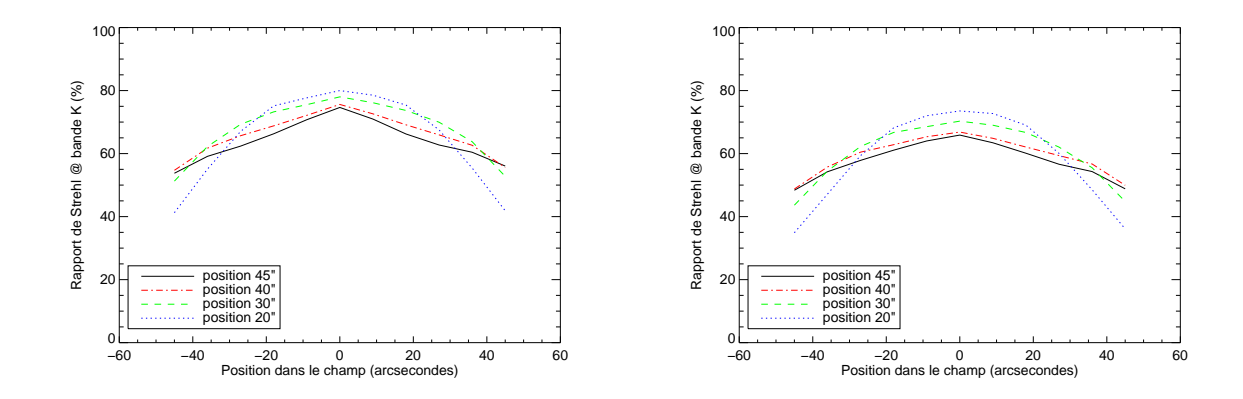

<span id="page-121-0"></span>FIG. 5.24 – SR obtenus dans le champ en fonction de la position des 5 EG naturelles (gauche) et lasers (droite) utilisées pour l'analyse de surface d'onde. La position  $x''$  correspond à placer les EG sur un cercle de  $x''$  de rayon, qui correspond donc au demi-champ des EG.

EG lasers. La propagation du bruit de mesure peut être assez différente d'un ASO à l'autre. Il faut tenir compte de ces particularités lors de la reconstruction du volume turbulent. Il faut aussi étudier les lois de commande envisageables. En MCAO, la loi de commande de type LQG semble très bien indiquée puisqu'elle permet de reconstruire le volume turbulent puis d'assurer une reconstruction optimale dans le champ. Il est cependant important d'estimer la complexité d'une telle loi de commande pour un système réel et la comparer à d'autres lois de commande. Un compromis entre optimalité et complexité peut être à envisager. Il dépendra des besoins exprimés par les utilisateurs. Le dimensionnement d'un système de MCAO est donc une étude complexe comprenant de nombreux paramètres.

## **5.5 Conclusion**

Nous nous sommes intéressés au cours de ce chapitre à l'étude de certaines problématiques concernant l'analyse de surface d'onde en OA grand champ. Tout d'abord, nous avons traité le problème de la calibration des distorsions du système d'OA grand champ. Nous avons montré qu'il est nécessaire d'estimer ces distorsions et de déterminer si elles sont corrigeables ou non par les MD. Lorsqu'elles ne sont pas corrigeables, il faut modifier la mesure faite au niveau des ASO pour ne pas les prendre en compte. Nous avons traité ce problème du point de vue de la calibration du système d'OA grand champ sans aspect de reconstruction du volume turbulent. Cette problématique est similaire à celle des modes de *plate scale*, obtenus lors de la mesure couplée sur EG naturelles et lasers.

La seconde partie de ce chapitre est consacrée à la reconstruction tomographique du volume turbulent grâce à des mesures sur des EG lasers. Nous avons étudié l'impact sur les performances de la configuration et de la position des EG dans le champ pour deux projets d'instruments pour le VLT. Il s'agit du projet MUSE-GALACSI en LTAO, en cours de réalisation dans le cadre de l'instrumentation de seconde génération du VLT, et du projet CASIS en MCAO, qui reste pour le moment une étude préliminaire sans plan de dimensionnement défini. Nous avons présenté une étude préliminaire basée sur des simulations numériques pour déterminer la configuration optimale des EG lasers. Pour ces études, nous n'avons considéré que les limitations de l'analyse sur EG lasers dues à l'effet de cône. Nous n'avons pas pris en compte le fait que la mesure des bas ordres de la turbulence

est réalisée en principe grâce à des EG naturelles dans le champ. Nous avons mené cette étude en statique, sans prendre en compte des considérations temporelles et en particulier des retards dans la boucle d'asservissement.

L'objectif de l'étude menée pour MUSE-GALACSI était de quantifier l'apport d'une approche optimale reconstruisant le front d'onde turbulent, comparée à une approche classique de type GLAO. Nous avons ainsi observé un gain significatif à réaliser une correction de type LTAO puisque la performance dans la direction au centre du champ est dans ce cas bien meilleure. En présence d'EG lasers, nous avons ainsi pu observer que l'effet de cône peut être compensé si on choisit convenablement la position des EG lasers. Il existe en effet un optimum des performances en fonction de la position des EG dans le champ. Cet optimum correspond à une position où le volume turbulent dans la direction de correction est totalement recouvert par les empreintes des EG. Nous observons une dégradation des performances lorsque les EG sont plus éloignées du centre du champ à cause de l'anisoplanétisme résiduel. Il est possible de pallier l'impact de l'anisoplanétisme en augmentant le nombre des EG ainsi qu'en ajoutant une EG au centre du champ. Il faut de plus noter que les performances obtenues avec des EG lasers restent systématiquement inférieures aux performances obtenues avec des EG naturelles pour les champs considérés car l'anisoplanétisme résiduel est plus fort avec des EG lasers. Cette étude a en outre permis de déterminer la position optimale des EG lasers pour une correction de type LTAO.

L'étude sur le projet CASIS devait permettre de dimensionner un système de MCAO pour le VLT en terme de nombre de MD et de position des EG dans le champ pour assurer une correction uniforme. Nous avons observé qu'il est possible d'augmenter la performance de correction en augmentant le nombre des EG. Il est cependant nécessaire de faire un compromis entre uniformité et performance. Si l'on souhaite de très bonnes performances, il faut que les EG soient placées sur un champ légèrement plus faible que le champ de correction. Au contraire, si l'on souhaite obtenir une performance uniforme, il est préférable que les EG se trouvent en bord de champ de correction au prix dans ce cas d'une perte en performance. Il peut être dans ce cas intéressant de revisiter le critère d'optimalité du système si l'on souhaite faire un bon compromis entre uniformité et performance en MCAO en conservant la configuration des EG choisie. Il sera alors nécessaire de réadapter la loi de commande au critère de performance pour assurer une bonne correction.

Ces études préliminaires permettent de déterminer les principales caractéristiques du système d'OA grand champ en cours de dimensionnement. Il est ensuite impératif de réaliser une étude approfondie du système en tenant compte de nombreux aspects : analyse mixte sur EG naturelles et lasers et indétermination du tip-tilt, propagation du bruit sur les mesures des différents ASO, reconstruction tomographique, aspect temporel et choix de la loi de commande, *etc*. Une étude complète pour le dimensionnement d'un système d'OA grand champ nécessite donc un travail important pour prendre en compte au mieux tous les aspects du système.

# <span id="page-123-0"></span>**Chapitre 6**

# **Dimensionnement des miroirs deformables ´**

#### **Sommaire**

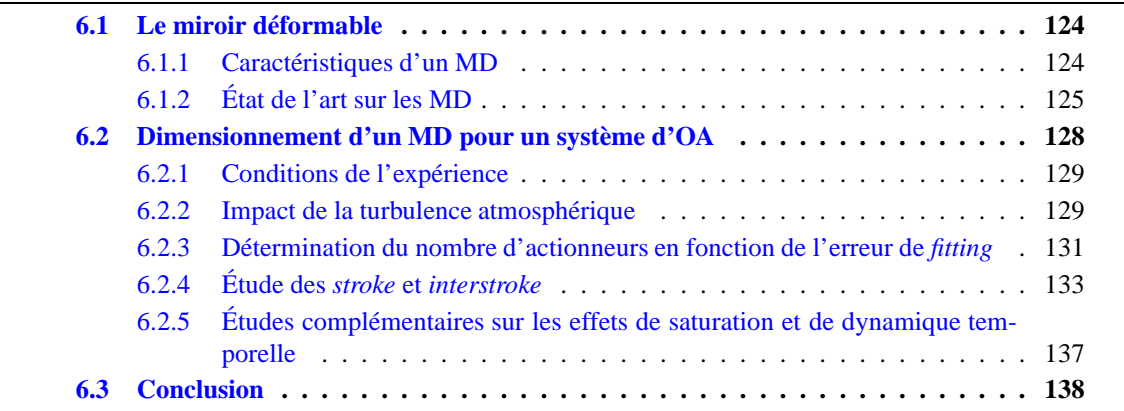

Après avoir traité différentes problématiques liées à l'analyse de surface d'onde, nous nous intéressons dans ce chapitre à l'élément correcteur de la turbulence : le Miroir Déformable (MD). Les règles de dimensionnement d'un MD pour un système d'OA pour un télescope de type VLT sont assez bien maîtrisées et connues. Or les études menées pour les prochaines générations d'instruments et de télescopes, ainsi que le développement de nouvelles technologies de MD nécessitent de revisiter ces règles. L'étude du dimensionnement d'un MD a été débuté lors du dimensionnement du banc HO-MER. Il a alors été nécessaire de spécifier les caractéristiques des MD du banc (*cf* partie [8.4\)](#page-160-0). Nous avons alors observé quelques comportements intéressants liés au fort couplage des miroirs que nous avons voulu explorer plus précisément. Cette étude a bénéficié en particulier des travaux réalisés par C. Petit, J.-M. Conan et T. Fusco pour l'étude du miroir M4 de l'E-ELT [\[Conan et Petit\(2008\)\]](#page-308-0).

Nous décrivons à travers ce chapitre une méthode de dimensionnement des MD. Elle est basée à la fois sur des études analytiques et numériques. Nous ne donnons pas de règles universelles pour dimensionner un MD mais des problématiques à considérer et des approches génériques pour les résoudre. Il est ainsi nécessaire de prendre en compte différents éléments pour le dimensionnement d'un MD : les paramètres de la turbulence (grande échelle, *seeing...*), les caractéristiques du télescope, les performances requises par l'instrument, ... Ils permettent de définir les paramètres clés d'un MD : le nombre de degr´es de libert´e du MD *i.e.* le nombre d'actionneurs, la dynamique des actionneurs *i.e.* la course ou *stroke* en anglais, la déformée liée aux actionneurs *i.e.* les fonctions d'influence du MD et leur couplage, la dynamique temporelle *i.e.* la bande passante du MD. Nous étudions dans ce chapitre uniquement les caractéristiques spatiales du MD en terme de *stroke* et de capacité de correction ou *fitting* en anglais en fonction de la géométrie et du nombre des actionneurs et de la forme des fonctions d'influence. Aucune considération temporelle n'est donc prise en compte ici. Plus de détails sur cette problématique peuvent être trouvés dans [\[Looze\(2007\),](#page-313-0) [Correia](#page-308-1) *et al.*(2008)].

Dans une première partie, nous nous attardons sur la description des MD (partie  $6.1$ ) : nous définissons le cadre de notre étude (paragraphe  $6.1.1$ ) et profitons de cette partie pour rappeler rapi-dement les différentes technologies de MD disponibles actuellement (paragraphe [6.1.2\)](#page-125-0). Ensuite nous décrivons comment il est possible de dimensionner un MD pour un système d'OA en nous basant sur un exemple applicatif (partie  $6.2$ ). Après avoir étudié l'impact des caractéristiques de la turbu-lence à corriger (paragraphe [6.2.2\)](#page-129-1), nous réalisons une étude préliminaire pour déterminer en fonction de l'erreur de *fitting* les principales caractéristiques du MD (paragraphe [6.2.3\)](#page-131-0). Puis nous réalisons une étude plus fine grâce à une simulation numérique complète pour déterminer plus précisément les spécifications du MD (paragraphe  $6.2.4$ ). Enfin nous décrivons les considérations particulières à prendre en compte une fois les principales spécifications définies (paragraphe [6.2.5\)](#page-137-0).

## <span id="page-124-0"></span>**6.1 Le miroir deformable ´**

#### <span id="page-124-1"></span>**6.1.1 Caractéristiques d'un MD**

Le MD est une structure opto-mécanique permettant de corriger en temps réel les déformations du front d'onde et en particulier celles dues à la turbulence atmosphérique. Il s'agit d'un élément clé d'un système d'OA qui détermine la qualité de la correction qui pourra être apportée. Nous avons décrit rapidement dans la partie  $2.1.2$  le principe de correction d'un MD : il est entièrement défini par ses fonctions d'influence, qui sont les déformées générées par le miroir à l'activation de chacun de ses actionneurs. Ces fonctions sont regroupées dans la matrice d'influence du MD notées N qui peut être exprimée soit sur une base modale, par exemple la base des modes de Zernike, soit sur une base pixélique. Dans ce chapitre, nous considérons toujours la matrice d'influence représentée sur la base des pixels soit  $N_{pix}$ . Nous supposons par la suite que le MD est un composant linéaire en tensions. Ainsi la phase de correction  $\phi_{cor}$  du MD est apportée par des commandes u appliquées sur les actionneurs tel que :

$$
\phi_{cor} = \mathbf{N}_{pix}\mathbf{u}.\tag{6.1}
$$

Nous supposons aussi que le MD est linéaire spatialement : quand on excite par exemple deux moteurs la forme produite est la somme de deux fonctions d'influence correspondant à ces moteurs. Un MD est défini par la géométrie et le nombre d'actionneurs ainsi que par ses fonctions d'influence. Dans ce chapitre, les fonctions d'influence utilisées sont supposées être des gaussiennes identiques pour chaque actionneur. Elles sont normalisées par leur maximum afin que  $\phi_{cor}$  et u soient dans les mêmes unités, dans la suite des microns optiques. Nous appelons couplage la valeur de la fonction d'influence au niveau de la position de l'actionneur voisin, relativement au maximum de la fonction d'influence. La figure [6.1](#page-125-1) représente une coupe selon un axe d'une fonction d'influence de type gaussienne pour un MD de  $10 \times 10$  actionneurs possédant 40% de couplage entre ces actionneurs. Cette déformée correspond à celle d'un moteur central définie sur une pupille de  $100 \times 100$  pixels.

Dans cette étude, nous nous intéressons aux caractéristiques de la *stroke* et de l'*interstroke* du MD pour les valeurs de  $φ_{tur}$ ,  $φ_{cor}$  à l'aplomb des actionneurs et u. La course des actionneurs ou *stroke* correspond à l'amplitude des déformations du MD à l'aplomb des actionneurs. Elle est obtenue en calculant l'écart-type de la phase en valeur rms ou PV. Elle permet d'étudier le mouvement local du MD. Les données rms correspondent à la valeur en  $\sigma$ , les données PV correspondent elle à la valeur  $\hat{a} \pm 3\sigma$ . Elles peuvent être calculée en microns optiques ou mécaniques. La course inter-actioneurs ou *interstroke* en anglais correspond à la variance de la déformation locale de la différence entre deux points de phase à l'aplomb de deux actionneurs voisins. Nous étudions dans la suite la statistique de

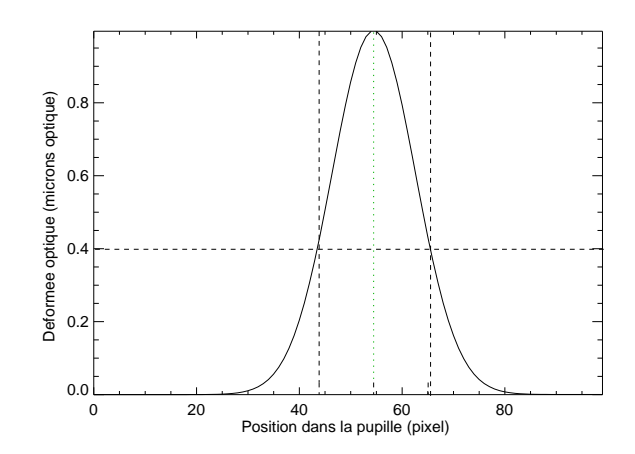

<span id="page-125-1"></span>FIG.  $6.1$  – Représentation d'une fonction d'influence de type gaussienne normalisée à 1 et présentant un couplage de 40%. Pour l'illustrer, nous avons tracé en vert pointillé la position du moteur excité et en noir tiret celles de ces moteurs voisins.

<span id="page-125-0"></span>ces deux grandeurs. Le MD est supposé avoir une réponse instantanée (pas de dynamique temporelle). Il ne présente ni d'hystérésis qui pourrait produire des retards de la boucle ni d'actionneurs morts.

### **6.1.2 Etat de l'art sur les MD ´**

Pour rester aussi général que possible, nous avons choisi de ne pas considérer de technologie de MD particulière. Il est important tout de même de rappeler les différents types de MD disponibles actuellement. Cette partie est donc consacrée à un rappel assez succinct des différentes technologies de MD qui sont aujourd'hui utilisées ou en cours d'étude pour répondre aux besoins des nouveaux systèmes. Une description détaillée bien que non-exhaustive peut être trouvée dans [Séchaud(1999)]. Les MD peuvent être séparés en deux grandes "familles" :

- les MD petits et compacts pour les instruments d'OA (paragraphe [6.1.2.1\)](#page-125-2) ;
- les MD très grands qui font partie intégrante du télescope (paragraphe [6.1.2.2\)](#page-127-0).

#### <span id="page-125-2"></span>**6.1.2.1** Les petits MD dédiés aux instruments d'OA

Il existe de nombreuses technologies pour les MD utilisés au sein des instruments d'OA. Nous rappelons rapidement les caractéristiques des principales utilisées :

- les MD de type *Staked Array Mirror* (SAM) : il s'agit de miroirs constitu´es d'une surface réfléchissante souple à l'arrière de laquelle sont collés des actionneurs qui poussent ou tirent cette membrane pour la déformer. Ces actionneurs sont constitués d'empilements de piezo-´electriques qui se contractent ou se dilatent `a l'application de hautes tensions de commande. Le principe de fonctionnement est présenté sur la figure [6.2,](#page-126-0) ainsi qu'un exemple de miroir de type SAM de la société CILAS (www.cilas.com). Les miroirs de type SAM sont actuellement les plus utilisés en OA en astronomie (utilisation actuellement sur le télescope Keck, Gemini, VLT pour l'instrument NAOS et le futur SPHERE). Ces MD présentent l'avantage de disposer d'un grand nombre d'actionneurs et d'une bonne course de l'ordre de 10  $\mu$ m optique au maximum. Ils sont aussi très rapides et présentent un faible hystérésis. La distance entre les actionneurs est comprise en général entre 5 et 10 mm ce qui en fait des "grands MD";
- les MD de type bimorphe : ils sont constitués de deux couches de céramique piezo-électriques reliées entre elles, avec une polarisation opposée. Une matrice d'électrodes est déposée entre

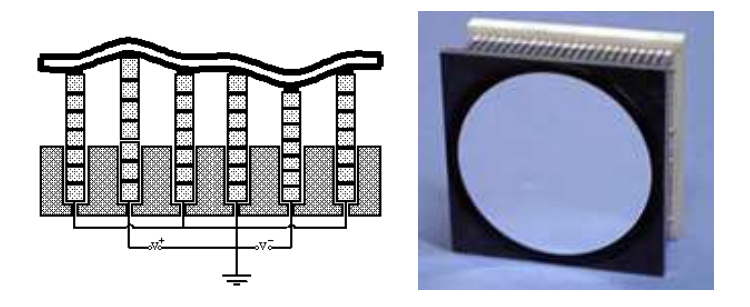

<span id="page-126-0"></span>FIG. 6.2 – Gauche : Principe de fonctionnement d'un MD de type SAM. Droite : MD de type SAM de la société CILAS comprenant 416 actionneurs (Courtesy www.cilas.com).

les deux plaques. Quand une tension est appliquée sur une électrode, une plaque se contracte localement alors que l'autre plaque s'étire. La figure [6.3](#page-126-1) représente l'un de ces miroirs réalisé aussi par la société CILAS. Ce type de MD présente souvent des actionneurs placés radialement et de faible nombre. Ils disposent d'une grande course de l'ordre de 100 à 200  $\mu$ m mais ils sont plutôt lents. Ils sont généralement plutôt utilisés pour des systèmes bas ordres. A noter qu'il existe aussi une variante de ces miroirs : les "monomorphes" ;

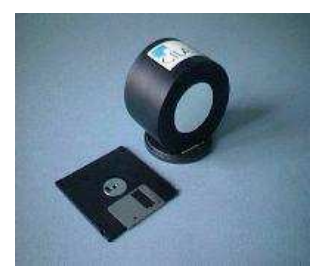

FIG. 6.3 – MD de type bimorphe de chez CILAS (Courtesy www.cilas.com).

- <span id="page-126-1"></span>– les MD de type magnétique : il s'agit d'une technologie de miroirs à membranes magnétiques [\[Rooms et Charton\(2007\)\]](#page-315-1). La membrane optique est déformée grâce à des actionneurs composés de petites bobines. Des aimants sont placés sur la membrane en face des bobines et sont donc plus ou moins attirés lors de l'application d'un courant. Le principe est décrit sur la figure  $6.4$  ainsi qu'un exemple de MD fabriqué par la société ALPAO (www.alpao.fr). Il s'agit de la technologie utilisée pour les MD d'HOMER. Ces MD présentent l'avantage de disposer d'une grande course (de 10 à 100  $\mu$ m). Ils sont cependant plutôt lents et comportent un faible nombre d'actionneurs (241 au maximum actuellement mais extension possible vers 1000). La technologie est aujourd'hui en cours de développement notamment pour l'augmentation de la fréquence au prix de la course. Les distances interactionneur sont de l'ordre de quelques mm ;
- les micro-miroirs électrostatiques de type MOEMS ou MEMS : il s'agit de miroirs à membrane continue ou segmentée, posée sur une matrice d'actionneurs électrostatiques [\[Bifano](#page-308-2) *et al.*(1999), [Bifano](#page-308-3) *et al.*(2003), [Zamkotsian\(2003\)\]](#page-316-1). Le miroir est fixé aux actionneurs par des points d'attachement d'environ  $3 \mu m$  de longueur. La membrane d'actionneurs sert d'électrode supérieure, l'électrode inférieure est une couche de silicium. Lorsqu'on applique une tension sur ces deux électrodes, le matrice subit une déflection vers le bas. Il s'agit en général de MD très petits. Ce type de MD est commercialisé par la société Boston Micro-machine et est étudié en France par une collaboration LAOG/LETI [\[Divoux](#page-309-0) *et al.*(2003)] et par une collaboration LAM/LAAS [\[Zamkotsian](#page-316-2) *et al.*(2002)]. Ce type de MD possède une réponse quadratique et il est donc non linéaire en tension bien que calibrables. Il faut linéariser leurs

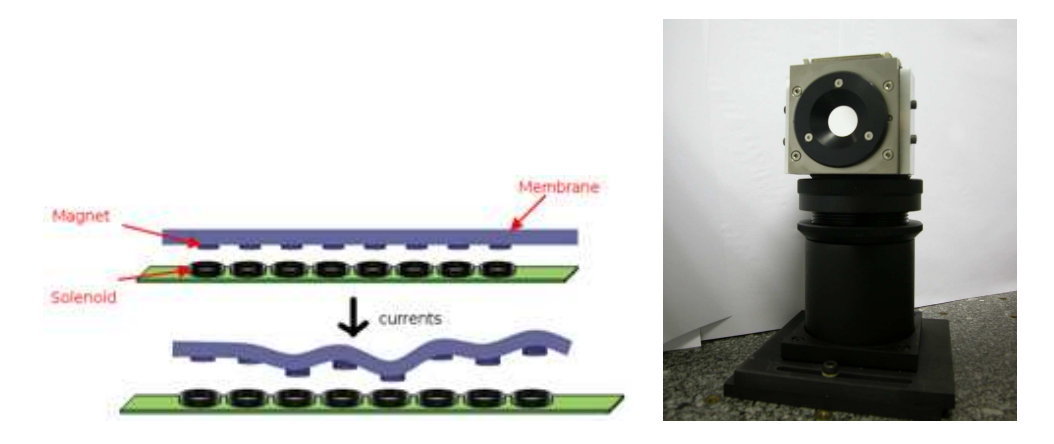

FIG. 6.4 – Gauche : Principe de la technologie des miroirs déformables magnétique ALPAO (Courtesy www.alpao.fr). Droite : DM52 d'HOMER réalisé par la société ALPAO.

<span id="page-127-1"></span>réponses pour appliquer les études menées au cours de ce chapitre à cette technologie de MD. Ces MD possèdent un très grand nombre d'actionneurs. Ils sont en outre très rapides et présentent peu d'hystérésis bien que leur course soit assez faible. La figure [6.5](#page-127-2) présente un exemple de composant réalisé par Boston Micro-machine. Nous pouvons aussi citer les MD électrostatiques fabriqués par la société OKO, assez peu utilisés jusqu'à présent sur des systèmes réels.

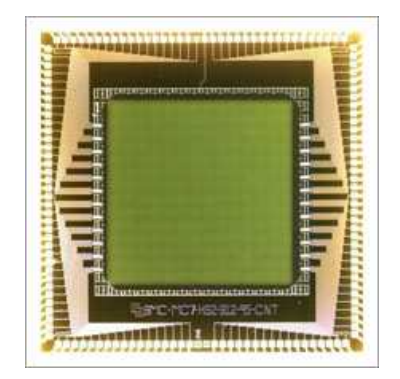

<span id="page-127-2"></span>FIG. 6.5 – MD de type MOEMS à 140 actionneurs de la société Boston Micro-machine (Courtesy http ://www.bostonmicromachines.com/).

Le tableau [6.1](#page-128-1) rappelle les principales caractéristiques de ces différents MD en terme de course du miroir, de distance interactionneur, de bande passante et de nombre d'actionneurs. Il existe donc une grande diversité de MD. Les MD bimorphes et magnétiques sont plutôt utilisés comme correcteur basse fréquence grâce à leur grande course alors que les MD électrostatiques sont plutôt utilisés pour corriger des hautes fréquences.

#### <span id="page-127-0"></span>**6.1.2.2** Les MD intégrés au télescope

Une nouvelle famille de MD est aujourd'hui en cours de développement du fait de la mise en place de miroir correcteur au sein même du train optique du télescope. L'idée est d'ajouter dans le chemin optique un MD, partie intégrante du télescope, pour réaliser un premier étage de correction. Ces MD sont nécessairement assez grands et doivent présenter un grand nombre d'actionneurs. Citons quelques exemples d'application : le secondaire adaptatif du MMT en Arizona comprenant 336 actionneurs

| <b>Miroirs</b>  | Course              | Distance interaction neur | <b>Bande Passante</b> | Nombre d'actionneurs |
|-----------------|---------------------|---------------------------|-----------------------|----------------------|
| <b>SAM</b>      | de 3 à 10 $\mu$ m   | 5 à 10 mm                 | $>10$ kHz             | 100 à 7000           |
| bimorphe        | jusqu'à 100 $\mu$ m | qq cm                     | 1 kHz                 | 200                  |
| magnétique      | 10 à 100 $\mu$ m    | 1,5 et $2,5 \text{ mm}$   | $< 1$ kHz             | 52 à 240             |
| électrostatique | $3$ à 6 $\mu$ m     | qq 100 $\mu$ m            | qq kHz                | 19 à 4000            |

<span id="page-128-1"></span>TAB. 6.1 – Caractéristiques des MD en terme de course d'après les données constructeur (course en poussant plusieurs actionneurs, pas n´ecessairement sur toute la surface du MD), distance interactionneur, bande passante et nombre d'actionneurs en fonction des technologies disponibles.

en fonctionnement sur le ciel [Brusa *et al.*[\(2003\)\]](#page-308-4), le secondaire adaptatif pour le LBT avec 672 actionneurs en cours de tests [\[Esposito](#page-309-1) *et al.*(2003)], le secondaire adaptatif pour le VLT avec 1100 actionneurs d´evelopp´e dans le cadre de l'*AO facility* [\[Arsenault](#page-307-2) *et al.*(2006)] et enfin le miroir M4 pour l'E-ELT actuellement en cours de dimensionnement [\[Gilmozzi et Spyromilio\(2008\)\]](#page-311-3). La plupart de ces MD utilisent des technologies à actionneurs magnétiques [\[Gallieni et al.\(2009\)\]](#page-310-2). Un consortium mené par CILAS étude une alternative piezo-stacked pour le miroir M4 [Crépy *et al.*[\(2009\)\]](#page-309-2).

Nous n'avons cité ici que les principaux types de MD utilisés aujourd'hui en OA. Ces miroirs peuvent être utilisés pour d'autres applications outre l'astronomie : pour les lasers (amélioration de la qualité du faisceau laser propagé), pour l'imagerie médicale en ophtalmologie (MD de type magnétique MIRAO de Imagine Eyes spécialement dédié à ces études), pour des applications endo-atmosphériques à caractère militaire.

Il est maintenant nécessaire de s'attarder sur le dimensionnement d'un MD pour un système d'OA. La spécification du MD dépend fortement de la technologie envisagée qui détermine notamment le couplage des actionneurs et la forme des fonctions d'influence, mais aussi l'amplitude de la déformation. Dans la suite, nous ne considérons pas de technologie de MD particulière mais nous représentons un MD par son nombre d'actionneurs, ses fonctions d'influence et son couplage. Nous supposons que le MD étudié est linéaire. En fonction des spécifications sur le MD, sur la course nécessaire et sur la bande passante, nous serons en mesure de choisir la technologie la plus adaptée pour répondre aux besoins du système d'OA.

Les MD sont par la suite représentés par des fonctions d'influence de type gaussienne. Nous avons en effet observé que ces fonctions gaussiennes représentent bien la déformation du MD (*cf* paragraphe [8.4.1.1](#page-162-0) pour un exemple sur le MD d'HOMER le DM52). Une autre modélisation assez couramment utilisée est une modélisation utilisant deux gaussiennes : elle permet de modéliser le rebond négatif parfois observé sur les fonctions d'influence. Le même type de comportement décrit dans la partie [6.2](#page-128-0) a été observé avec des fonctions d'influence double gaussienne.

#### <span id="page-128-0"></span>**6.2 Dimensionnement d'un MD pour un systeme d'OA `**

Cette partie présente une méthode de dimensionnement d'un MD pour un système d'OA. Pour cela, nous mettons en évidence l'impact de la turbulence atmosphérique à corriger sur les caractéristiques du MD. Enfin nous illustrons nos propos à travers l'étude du dimensionnement d'un MD comprenant  $41 \times 41$  actionneurs dans la pupille. Il s'agit d'un MD très similaire à celui utilisé pour l'instrument SPHERE développé actuellement pour la détection de planètes extra-solaires [Fusco *et al.*[\(2006\)\]](#page-310-3).

L'étude présentée dans cette partie n'est bien entendu pas exhaustive. Elle est basée sur un choix d'une famille de fonctions d'influence (de type gaussienne). Les résultats présentés dans ce chapitre sont donc liés à ce choix et ne représentent qu'un état des lieux sur le dimensionnement d'un MD. Il est toutefois important de noter que des résultats similaires ont été obtenus en menant cette étude avec des fonctions d'influence de type double gaussienne. Il est ensuite nécessaire de réaliser une étude complémentaire sur l'erreur de *fitting* du MD lorsque nous disposons de vraies fonctions d'influence du MD.

Notre méthode est à la fois basée sur des considérations analytiques et numériques. Tout d'abord pour dimensionner le MD, il est nécessaire de déterminer rapidement le nombre et la géométrie des actionneurs nécessaires pour minimiser l'erreur de *fitting*. Cette première étape consiste à estimer le *fitting* après correction par le MD à l'aide de formules analytiques exprimées grâce au formalisme de Fourier. Ces résultats sont donc liés aux caractéristiques de la turbulence à corriger. Une fois les paramètres principaux du MD définis, il est nécessaire de réaliser une étude numérique plus fine pour parvenir au dimensionnement précis du MD. Nous nous intéressons alors à des phénomènes fins impossibles à modéliser autrement. Ces deux phases sont nécessaires et complémentaires. La dernière phase de dimensionnement d'un MD que nous abordons très succinctement consiste à tenir compte des problèmes liés au MD lui-même : actionneurs morts, saturation des actionneurs...

#### <span id="page-129-0"></span>**6.2.1 Conditions de l'experience ´**

Notre étude est basée sur le dimensionnement d'un MD pour un système d'OA classique pour un télescope de diamètre  $D = 8$  m. Ce système doit corriger une turbulence située dans une couche équivalente conjuguée de la pupille de  $r_0 = 0.12$  m à 500 nm et de  $L_0 = 25$  m. La pupille du télescope est représentée sur une base pixélique de 360 pixels dans le diamètre. Notons que nous considérons un système sans occultation centrale. Cette hypothèse ne change pas les comportements observés par la suite.

Nous utilisons comme support le code de simulation numérique présenté dans la partie [5.1.](#page-94-0) Pour notre étude, nous utilisons un code Monte-Carlo qui suit différentes étapes :

- Création de la matrice d'influence  $N_{pix}$  du MD de type gaussienne, à couplage variable et représentée sur une base pixélique ;
- Calcul de la matrice de projection  $P_{pix}$ , inverse généralisée de la matrice d'influence telle que :  ${\bf P}_{pix} = (({\bf N}_{pix})^{\rm t} {\bf N}_{pix})^{\rm t}$ . Ainsi  ${\bf u} = {\bf P}_{pix}\phi_{tur}$  donne la commande miroir pour obtenir le meilleur fit moindres carrés de la phase turbulente  $\phi_{tur}$ . Se pose bien entendu à cette étape la question du nombre de modes à filtrer lors de l'inversion. Cette question est traitée par la suite au paragraphe [6.2.4.2.](#page-135-0) Il s'agit d'un aspect clé qui donne la sensibilité du miroir aux hauts ordres en fonction de son coefficient de couplage ;
- Simulation Monte-Carlo : pour cela on simule un écran de phase présentant les caractéristiques de la turbulence à corriger par le MD. Nous réalisons un tirage aléatoire de 500 occurrences de phases turbulentes dans la pupille. Les phases turbulentes sont soustraites des modes piston, tip et tilt. Nous supposons qu'un miroir spécifique sera chargé de corriger les modes tip-tilt. Pour notre étude nous considérons un télescope de 8 m de diamètre, la grand échelle de la turbulence aura donc une influence assez faible. Nous calculons ensuite la phase de correction  $\phi_{cor}$  réalisée par le MD avec les commandes u correspondantes. Nous conservons ces données pour pouvoir réaliser des calculs statistiques sur  $\phi_{tur}$ ,  $\phi_{cor}$ ,  $\phi_{res} = \phi_{tur} - \phi_{cor}$  et u. Nous  $\acute{e}$ tudions notamment la *stroke* et l'*interstroke* de  $\phi_{tur}$ ,  $\phi_{cor}$ ,  $\phi_{res}$  mais aussi u. Rappelons que les fonctions d'influence sont normalisées afin que  $\phi_{tur}$ ,  $\phi_{cor}$  et u soient dans les mêmes unités.

#### <span id="page-129-1"></span>**6.2.2 Impact de la turbulence atmospherique ´**

Avant de réaliser l'étude de dimensionnement du MD proprement dite, il est important tout d'abord de s'intéresser à la turbulence atmosphérique que le MD est amené à corriger. L'analyse de la phase turbulente à corriger dans la pupille donne une première estimation de la performance que devra atteindre le MD et donc le système d'OA.

Nous nous intéressons dans cette partie à une analyse de la turbulence à corriger d'un point de vue statistique. Nous nous basons ici sur une étude numérique dont les résultats sont confirmés par une étude analytique menée par [\[Conan\(2008\)\]](#page-308-5). Nous nous référons aux équations introduites dans le chapitre [1](#page-27-0) pour décrire la turbulence.

Il est possible d'étudier la variance de la phase dans la pupille notée  $\sigma_{\phi}^2$  pour différentes valeurs de la grande échelle  $L_0$  de la turbulence en fonction de la position dans la pupille. Pour cela, nous avons utilisé la simulation numérique décrite dans la partie [5.1](#page-94-0) qui permet de générer une turbulence de type Kolmogorov ou Von Karman. Nous avons étudié la variance de la phase dans la pupille pour différentes valeurs de grande échelle. La phase turbulente est seulement considérée à piston soustrait pour l'instant. Nous avons fait varier la valeur du paramètre  $L_0/D$  et tracé l'évolution de la variance de la phase dans la pupille. La figure [6.6](#page-130-0) - gauche présente les résultats obtenus. Nous pouvons voir l'impact sur la turbulence de la valeur de  $L_0/D$ . Nous remarquons tout d'abord que la variance n'est pas uniforme dans la pupille : elle dépend de la position des points considérés. Plusieurs auteurs ont déjà remarqué cette non stationnarité dans le cas d'une turbulence à tip-tilt non soustrait [\[Heidbreder\(1967\),](#page-311-4) [Wang et Markey\(1978\),](#page-316-3) [Conan\(1994\)\]](#page-308-6). De plus nous notons que la variance de la phase est toujours plus importante sur les bords de la pupille du télescope qu'au centre. L'influence de la grande échelle est aussi assez importante. Lorsque  $L_0$  diminue, la variance de la phase diminue aussi : des  $D/L_0$  petits tendent à stationnariser la phase. Cette variance vue par la pupille du télescope est directement liée à l'amplitude du déplacement de la surface du MD qui doit corriger cette turbulence. En général, nous considérons que la valeur Pic-Vallée (PV) du déplacement de la surface optique en microns optiques est donnée par  $6\sigma_{\phi}$ . Rappelons que la mesure en microns optiques est deux fois plus importante que celle mesurée en microns mécaniques à cause de la réflexion sur le miroir. La figure [6.6](#page-130-0) - gauche représente la *stroke* de la phase turbulente à piston soustrait dans la pupille en fonction du rapport  $L_0/D$  pour un  $D/r_0 = 1$ . L'amplitude de la *stroke* diminue lorsque le rapport  $L_0/D$  diminue donc à  $L_0$  constant lorsque D augmente. Ainsi, pour des télescopes de grand diamètre, la valeur de  $L_0/D$  est plus faible et la *stroke* est plus faible dans la pupille pour un  $D/r_0$  $\epsilon$ gal à 1. Lorsque le  $D/r_0$  augmente, la *stroke* de la phase dans la pupille va bien sûr augmenter.

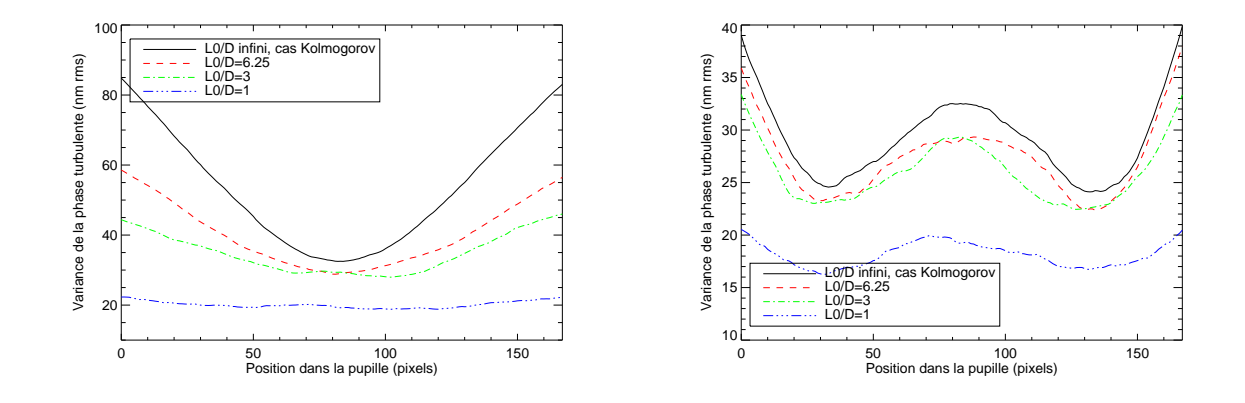

<span id="page-130-0"></span>FIG. 6.6 – *Stroke* de la phase turbulente à piston soustrait (gauche) et à piston, tip et tilt soustraits (droite) en fonction de la valeur du  $L_0/D$ . La valeur de  $D/r_0$  est fixée à 1 pour chaque courbe. Attention les deux courbes ne sont pas représentées avec la même échelle en  $y$ .

En général dans les systèmes d'OA, le MD n'est pas chargé de corriger les modes très basses

fr´equences de la turbulence *i.e.* les modes tip-tilt. Ces modes sont corrig´es par un MD de tip-tilt spécifique. Dans le cas qui nous étudions par la suite, nous supposons qu'un MD indépendant est spécialement dédié à cette correction. La figure [6.6](#page-130-0) - droite présente la variance de la phase turbulente `a piston, tip et tilt soustraits. Nous retrouvons effectivement que les contraintes en terme de *stroke* pour le MD sont fortement réduites en l'absence des modes tip-tilt. De plus, nous observons une réduction de la différence en fonction de la position dans la pupille, même si la *stroke* sur les bords du MD reste plus importante. Nous passons d'un facteur 2 entre les bords et le centre en l'absence de tip-tilt pour un  $L_0/D$  infini contre un facteur 5 en présence de tip-tilt.

A travers cette étude, nous observons que la valeur du  $L_0$  peut être critique si les modes tip-tilt sont corrigés par le MD. Son impact est beaucoup plus réduit lorsque ces modes sont corrigés par un autre miroir, exception faite du cas où  $L_0/D \simeq 1$  où cette différence de comportement est moins importante. De plus nous remarquons que la définition de la *stroke* doit être faite en tenant compte des bords et non du centre lorsque les valeurs de  $L_0/D$  sont importantes en particulier en présence des modes tip-tilt : la *stroke* est plus faible au centre de la pupille que sur les bords et cette remarque a un impact direct sur le dimensionnement du système. Il sera peut-être nécessaire d'envisager dans certain cas une plus forte contribution des moteurs de bord que des moteurs du centre en terme de *stroke*, et donc une plus grande course de ces moteurs de bord.

#### <span id="page-131-0"></span>**6.2.3** Détermination du nombre d'actionneurs en fonction de l'erreur de *fitting*

Une fois la turbulence à corriger caractérisée, il est nécessaire de déterminer rapidement le nombre d'actionneurs nécessaires pour minimiser l'erreur de *fitting* de la turbulence. Deux méthodes peuvent être utilisées :

- une m´ethode analytique utilisant le formalisme de Fourier ;
- une méthode numérique utilisant la simulation présentée au paragraphe  $6.2.1$ .

Nous nous proposons de comparer les résultats obtenus avec ces deux méthodes. Mais tout d'abord, il est nécessaire de présenter la méthode analytique basée sur une analyse de Fourier. Cette méthode pr´esente l'avantage de fournir des expressions analytiques simples de l'erreur de *fitting* du MD, en fonction des conditions de la turbulence. Nous pouvons alors évaluer rapidement l'influence du nombre d'actionneurs sur l'erreur de *fitting* et limiter l'étude numérique fine aux cas intéressants.

<span id="page-131-1"></span>Dans le cadre de l'analyse de Fourier, le MD est considéré comme un filtre passe-haut parfait : il permet de corriger parfaitement les fréquences basses appartenant à un domaine  $D$  représentant le sous-espace miroir et ne corrige pas les fréquences hors de  $D$ . Nous en déduisons que la variance du *fitting* est donnée par :

$$
\sigma_{fitting}^2 = \int \int DSP_{tur}(f) F_{\mathcal{D}}(f) df \tag{6.2}
$$

où  $F_{\mathcal{D}}(f)$  vaut 0 si f appartient à D, 1 dans le cas contraire.  $DSP_{tur}$  est la densité spectrale de puissance spatiale de la phase turbulente. Comme les basses fréquences sont corrigées, nous pouvons négliger les effets de l'échelle externe  $L_0$  et utiliser comme bonne approximation le spectre de Kolmogorov tel que :

$$
DSP_{tur}(f) = \frac{0.023}{r_0^{5/3}} ||f||^{-11/3}
$$
\n(6.3)

Il est nécessaire de définir correctement le domaine  $D$  pour une géométrie des actionneurs donnée. D est lié à la valeur de l'espace entre actionneur aussi appelé le *pitch* : plus le *pitch* est petit, plus le domaine fréquentiel  $D$  correspondant au MD est grand. Comme la position des actionneurs permet d'échantillonner la carte de phase, il est possible de déduire le domaine  $D$  d'après des considérations du théorème de Shannon. Dans la suite, nous supposons que les actionneurs sont répartis sur une grille cartésienne possédant un *pitch* donné. Nous considérons que D est un espace carré du domaine de Fourier délimité par : { $-f_c < f_x < f_c$ ;  $-f_c < f_y < f_c$ } où  $f_c = \frac{1}{2 \times pitch}$ . L'intégration numérique de l'équation  $(6.2)$  donne alors [Rigaut *et al.*[\(1998\)\]](#page-315-2) :

$$
\sigma_{fitting}^2 = 0.232 \left(\frac{\text{pitch}}{r_0}\right)^{5/3}.\tag{6.4}
$$

La valeur de l'erreur de *fitting* varie en fonction de la géométrie des actionneurs <sup>[1](#page-132-0)</sup>. Par exemple, pour une géométrie hexagonale, l'erreur de *fitting* est donnée par :

$$
\sigma_{fitting}^2 = 0, 2\left(\frac{pitch}{r_0}\right)^{5/3}.\tag{6.5}
$$

Cette géométrie permet de minimiser l'erreur de *fitting* comparée à une géométrie cartésienne. Il est important de garder à l'esprit que le nombre d'actionneur par unité de surface est  $2/\sqrt{3}$  plus important avec la géométrie hexagonale ce qui a un impact sur l'erreur de *fitting*. Nous ne nous intéressons pas dans la suite de ce chapitre à la comparaison des géométries cartésiennes et hexagonales.

L'analyse de Fourier présente toutefois certaines limitations qui ne permettent pas de se passer totalement d'une analyse fine en simulation numérique. Elle ne tient pas compte des effets de bord au niveau du bord du MD et de l'occultation centrale. Elle ne tient pas compte non plus de la forme de la fonction d'influence et donc du couplage entre les actionneurs, qui pourrait induire un résidu non corrigé aux basses fréquences. Selon le couplage, les modes propres ont des valeurs propres différentes et donc des sensibilités différentes. Cela peut engendrer des problèmes dans des conditions de faibles RSB que seule une simulation complète de la correction peut permettre d'étudier. L'analyse de Fourier donne une bonne estimation du nombre d'actionneurs en première approximation.

Nous nous sommes intéressés au choix du nombre d'actionneurs pour un MD d'un instrument d'OA corrigeant un turbulence de type Kolmogorov à piston, tip et tilt soustraits tel que  $r_0 = 0.12$  m à 500 nm. Nous avons calculé l'erreur de *fitting* en fonction du nombre des actionneurs placés sur le diamètre du MD. Nous avons étudié les cas où le nombre d'actionneurs dans le diamètre  $n_{actlin}$  vaut 5, 10, 20, 30 ou 41. La valeur du *pitch* interactionneur en pixel et donc en mètre évolue pour conserver une pupille de taille de  $D_{pix} = 360$  pixels. Nous avons calculé l'erreur de *fitting*  $\sigma_{fitting}^2$  à la fois à l'aide de l'outil d'analyse de Fourier et avec une simulation numérique décrite au paragraphe [6.2.1.](#page-129-0) Pour la simulation numérique, nous avons fait varier le couplage des fonctions d'influence de type gaussienne (couplage de  $25$ ,  $45$  et  $65\%$ ). La statistique est alors obtenue sur une série de 500 occurences. Nous utilisons un critère automatique pour définir les actionneurs valides dans la pupille. Un actionneur est valide si il est localisé dans la pupille ou si la valeur maximale de la fonction d'influence dans la pupille est supérieure à 50% de son maximum total. Ajoutons qu'aucun mode n'est filtré lors du calcul de P<sub>pix</sub>. Nous étudions au paragraphe [6.2.4.2](#page-135-0) l'impact sur l'erreur de *fitting* du filtrage des modes. Les résultats de la comparaison entre les résultats obtenus par la simulation numérique et par l'analyse de Fourier sont présentés sur la figure [6.7.](#page-133-1) Nous pouvons voir qu'il existe une bonne correspondance entre les résultats : ces courbes permettent de valider les deux approches. L'analyse de Fourier est légèrement pessimiste pour les faibles nombres d'actionneurs dans le diamètre et représente mieux les couplages faibles. Pour un grand nombre d'actionneurs, elle est au contraire plus représentative du comportement d'un miroir à fort couplage. Nous pouvons noter aussi grâce à cette courbe que plus le couplage est grand, meilleure est l'erreur de *fitting*, en particulier lorsqu'il y a peu d'actionneurs.

<span id="page-132-0"></span><sup>1</sup>*Cf*. rapport *"E-ELT conceptual design, prototyping and preliminary design of the M4 adaptive unit. Phase 1- Analysis of M4 AO spatial and temporal requirements" de dimensionnement du miroir M4* [\[Conan et Petit\(2008\)\]](#page-308-0).

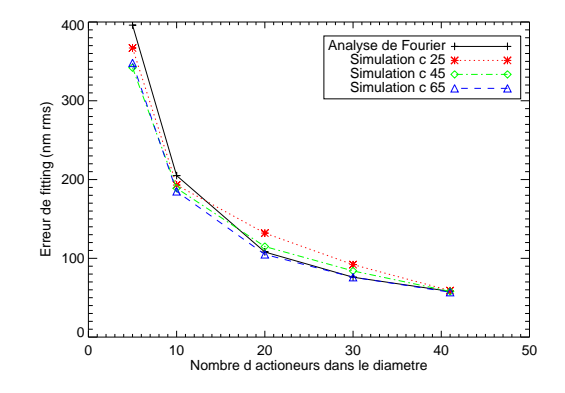

<span id="page-133-1"></span>FIG. 6.7 – Comparaison de l'erreur de *fitting* en fonction du nombre d'actionneurs dans le diam`etre du MD, calculée soit avec l'analyse de Fourier, soit avec une simulation numérique. Pour la simulation numérique, le couplage des actionneurs vaut 25, 45 ou 65 %.

<span id="page-133-0"></span>Cette étude nous permet d'évaluer le nombre le plus approprié d'actionneurs à utiliser dans le diamètre de la pupille pour obtenir une erreur de *fitting* inférieure à 70 nm rms. Dans la suite, nous considérons un cas où le MD comporte 41 actionneurs dans le diamètre.

#### **6.2.4 Etude des ´** *stroke* **et** *interstroke*

Nous avons d´etermin´e le nombre d'actionneurs de notre MD afin de minimiser l'erreur de *fitting*. Nous réalisons maintenant une simulation plus fine comprenant l'impact sur les performances de la valeur du couplage des fonctions d'influence. Nous considérons un MD comprenant  $41 \times 41$  actionneurs dans le diamètre de la pupille. Ses fonctions d'influence sont représentées par des gaussiennes à couplage variable soit 25, 35, 45, 55 et 65%. Nous séparons l'étude menée par la suite en deux : d'abord nous ´etudions la r´eponse du MD en terme de *stroke* puis en terme d'*interstroke*.

#### **6.2.4.1** *Stroke* **associees au MD ´**

La simulation numérique décrite au paragraphe [6.2.1](#page-129-0) permet de calculer beaucoup de données. Nous conservons notamment la phase turbulente  $\phi_{tur}$ , la phase de correction créée par le MD  $\phi_{cor}$ ainsi que les commandes u appliquées au MD pour réaliser la phase de correction à chacune des occurrences. Nous calculons les données statistiques associées à ces valeurs et en particulier la valeur de la *stroke* rms pour chacune de ces données. Soit une variable A, contenant K éléments  $a_i$  ( $i \in$  $[1, K]$ ). Nous calculons la variable A sur N occurrences temporelles. La *stroke* rms de A est définie par :

$$
\sigma_A = \sqrt{\frac{1}{N} \sum_{t=1}^{N} \left( \frac{\sum_{i=1}^{K} a_{i,t}^2}{K} - \left( \frac{\sum_{i=1}^{K} a_{i,t}}{K} \right)^2 \right)}
$$
(6.6)

La figure [6.8](#page-134-0) représente la *stroke* rms moyenne dans la pupille pour  $\phi_{tur}$ ,  $\phi_{cor}$  et u en fonction du couplage des actionneurs des fonctions d'influence. Nous pouvons voir que la *stroke* rms moyenne pour la phase turbulente et la phase de correction sont similaires. Le MD reproduit bien les déformées de la turbulence.

Nous observons un phénomène intéressant si l'on considère la *stroke* rms des commandes u. Pour les faibles couplages, les *stroke* en u sont plus faibles que la *stroke* de la phase. Cet effet peut

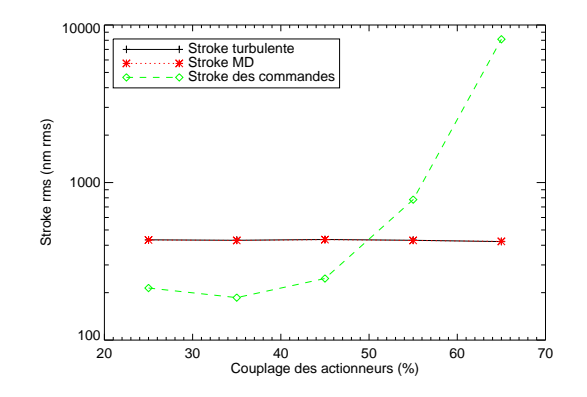

<span id="page-134-0"></span>FIG. 6.8 – Valeur de la *stroke* pour les variables  $\phi_{tur}$  (turbulente),  $\phi_{cor}$  (MD) et u (commande) en fonction du couplage des actionneurs. Les courbes de la *stroke* de  $\phi_{tur}$  et  $\phi_{cor}$  sont confondues.

s'expliquer par le fait que dans ce cas les actionneurs voisins font bouger la surface optique en synergie. Dans notre cas, les fréquences à corriger sont plutôt basses et donc les moteurs s'entraident pour g´en´erer la turbulence (les performances sont meilleures avec un couplage de l'ordre de 35% qu'avec 25%). Si le couplage augmente et d´epasse les 45%, l'impact d'un actionneur sur ses voisins devient trop important. Le gain de correction basse fréquence est contre-balancé par le fait qu'il faut augmenter la tension entre les actionneurs voisins pour réaliser les hautes fréquences. Les actionneurs sont alors en compétition pour créer la phase de correction. Cette augmentation des valeurs des commandes peut être gênante pour un MD qui corrige une turbulence présentant le même spectre que celle étudiée ici. En effet, tout MD, quelque soit sa technologie, est limité en terme de commande maximale. Si l'on dépasse ses commandes, nous pouvons endommager le MD de facon irréversible. Nous utilisons alors des commandes de saturation pour limiter la valeur des commandes avant la destruction du MD. Nous traitons de la gestion de ces saturations au paragraphe [6.2.5.](#page-137-0)

Lors de notre étude, nous avons pu remarquer que le conditionnement de la matrice de projection  $P_{pix}$  de la phase turbulente sur le MD augmente avec le couplage, comme le montre la figure [6.9.](#page-135-1) Cela signifie que la matrice  $(N_{pix}^{\{t\}} N_{pix})$  est de moins en moins bien inversible : il existe des valeurs propres de faibles valeurs qu'il pourrait être intéressant de filtrer pour limiter les risques de saturation des commandes des MD ainsi que la propagation du bruit. Nous "perdons" alors des modes miroir ce qui va limiter la correction.

La figure [6.10](#page-135-2) représente la *stroke* locale de  $\phi_{tur}$ ,  $\phi_{cor}$  et u pour un couplage de 25% et de 65% en fonction de la position dans la pupille. Nous observons sur ces courbes que la *stroke* des u est différente de la *stroke* de φ<sub>cor</sub>. Pour les couplages faibles, la *stroke* des u est plus faible que la *stroke* de  $\phi_{cor}$  sur presque l'ensemble de la pupille. Nous remarquons une surexcitation de la valeur des u sur les bords de la pupille. Les actionneurs de bord sont plus sollicités que les actionneurs au centre de la pupille. Pour les forts couplages, nous remarquons immédiatement que la *stroke* des u est bien plus importante que celle de  $\phi_{cor}$  : nous remarquons aussi une différence de comportement entre les actionneurs du centre et ceux du bord, mais inversé par rapport au cas des faibles couplages. Ces données confirment les résultats présentés à la figure [6.8](#page-134-0) qui indiquent que les couplages faibles présentent des *stroke* en tensions plus faibles que la *stroke* de φ<sub>tur</sub> et la *stroke* en u augmente fortement avec le couplage des actionneurs. Il faut donc tenir compte des données de la *stroke* dans la pupille pour réaliser le dimensionnement d'un MD puisqu'il existe des comportements différents suivant la

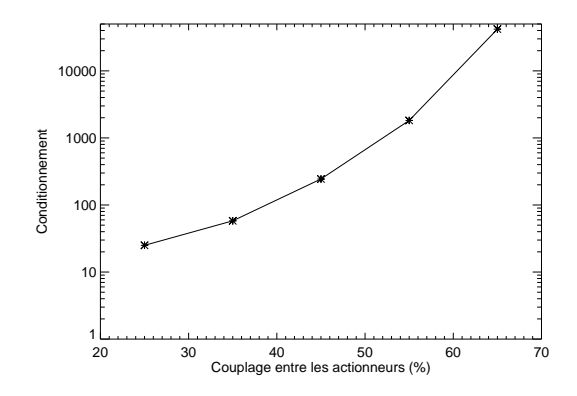

<span id="page-135-1"></span>FIG. 6.9 – Conditionnement de la matrice de projection  $P_{pix}$  de la phase sur les commandes du MD en fonction du couplage des actionneurs.

position des moteurs dans la pupille.

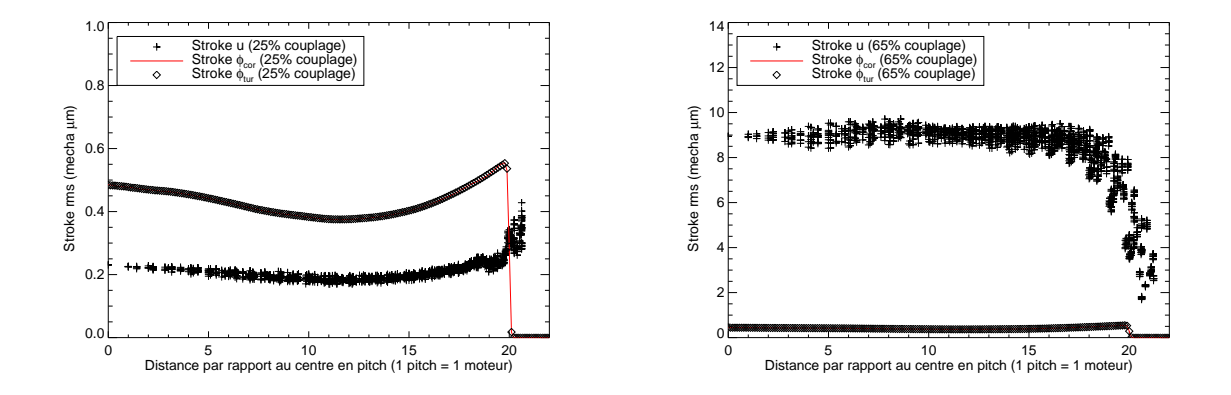

<span id="page-135-2"></span>FIG. 6.10 – *Stroke* de la phase turbulente  $\phi_{tur}$  (losange), de la phase corrigée  $\phi_{cor}$  (trait plein rouge) et des commandes u (croix) en fonction de la distance au centre dans la pupille pour un couplage de 25% (gauche) et de 65% (droite). Ces courbes sont données à piston, tip et tilt soustraits.

#### <span id="page-135-0"></span>**6.2.4.2** *Interstroke* **associees au MD ´**

Nous étudions maintenant les valeurs des *interstroke* des commandes u lors de la correction par le MD : il s'agit de la différence de commande appliquée entre deux moteurs voisins. Nous menons cette étude en fonction du couplage entre les actionneurs. La courbe [6.11](#page-136-0) présente les *interstroke* obtenues en fonction du couplage. Nous avons aussi représenté l'erreur de *fitting*, qui diminue légèrement lorsque le couplage augmente ( $\sigma_{fitting}^2$  passe de 59 nm à 57 nm ). Cette courbe confirme le comporte-ment observé sur la figure [6.8](#page-134-0) : la valeur des *interstroke* des actionneurs augmente fortement avec le couplage. Cette courbe traduit elle aussi le fait que lorsque le couplage est grand, les actionneurs ne s'entraident pas pour corriger la turbulence. Au contraire, ils doivent avoir des commandes opposées pour pouvoir permettre au MD de représenter les basses fréquences de la turbulence présentant un spectre en f −11/3 . Cette courbe montre aussi que la valeur des *interstroke* en u augmente fortement

avec le couplage.

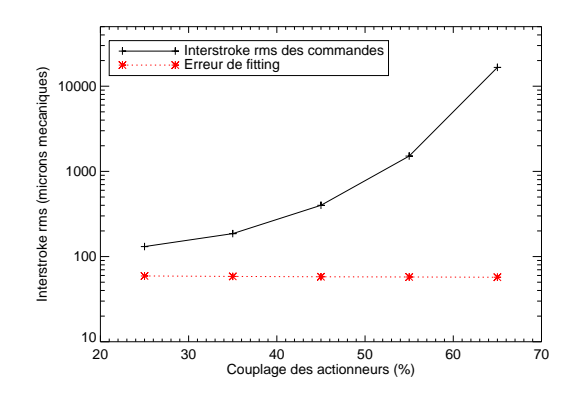

<span id="page-136-0"></span>FIG. 6.11 – *Interstroke* des commandes u en fonction du couplage des actionneurs.

#### **6.2.4.3 Limitation des** *stroke* **et** *interstroke* **a fort couplage `**

Nous avons pu observer grâce à la figure [6.9](#page-135-1) que le conditionnement de la matrice  $(\mathbf{N}_{pix}^{\mathsf{t}}\mathbf{N}_{pix})$ augmente fortement avec le couplage. Il y a beaucoup de valeurs propres faibles lorsque le couplage est fort. Il est possible de tronquer ces modes faibles lors du calcul du projecteur  $P_{pix}$  qui permet de calculer les commandes u pour corriger une phase turbulente  $\phi_{tur}$ .

Nous avons étudié sur un cas de couplage fort, soit 65% de couplage, l'impact du nombre de modes filtr´es sur la valeur de la *stroke* et de l'*interstroke* rms et de l'erreur de *fitting*. Nous avons calculé différents projecteurs  $P_{pix}$  en filtrant 0, 5, 10, 20, 40, 100 et 500 modes. La figure [6.12](#page-137-1) présente les valeurs des *stroke* (gauche) et des *interstroke* (droite) en fonction du nombre de modes filtr´es lors du calcul de Ppix. Nous remarquons que la valeur de la *stroke* et de l'*interstroke* des commandes diminue d`es qu'on filtre quelques modes. En contre-partie, l'erreur de *fitting* augmente légèrement puisqu'elle passe de 57 nm rms à 67 nm rms. Il faut donc faire un compromis entre le choix de la valeur de l'interstroke des commandes et l'erreur de *fitting*. Nous remarquons grâce à ces courbes qu'il est plus intéressant de filtrer quelques modes lors du calcul de  $P_{pix}$  afin de limiter l'effet d'opposition entre les actionneurs, bien que l'on perde un peu en terme d'erreur de *fitting*. La figure [6.13](#page-137-2) représente les *stroke* des commandes en fonction de la position des moteurs dans la pupille. Nous remarquons exactement le même type de comportement lorsque nous filtrons des modes pour le calcul de  $P_{pix}$ : plus on filtre de modes, plus la *stroke* dans la pupille diminue. Elle reste cependant inhomogène dans la pupille : les actionneurs de bord ont une *stroke* plus importante que ceux au centre de la pupille même lorsque nous filtrons des modes. Nous avons observé le même type de comportement pour les *interstroke* en **u** : plus on filtre de modes, plus la valeur des *interstroke* diminue. Cette méthode de filtrage des modes à faibles valeurs propres permet de limiter la course des actionneurs en terme de *stroke* et d'*interstroke*. Elle permet de limiter les risques de saturation du miroir d'autant plus si la technologie du MD est limitée en terme de *stroke* et d'*interstroke*.

D'après cette étude, nous pouvons en conclure que le couplage des actionneurs a un impact sur la qualité de la correction des MD. Pour une turbulence de type Kolmogorov, soustraite des modes piston, tip et tilt, il apparaît une valeur de couplage optimale pour les actionneurs comprise entre 20% et 40% de couplage, soit dans notre cas 35%. Il est possible que cette valeur optimale varie en fonction

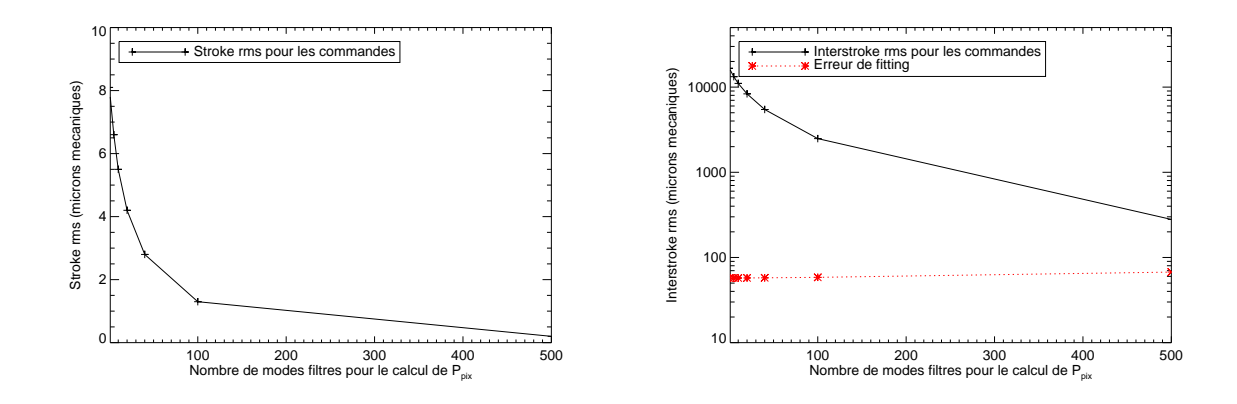

<span id="page-137-1"></span>FIG. 6.12 – *Stroke* moyenne (gauche) et *interstroke* moyenne (droite) des commandes u en fonction du nombre de modes filtrés lors de l'inversion de  $N_{pix}$  pour un couplage de 65%.

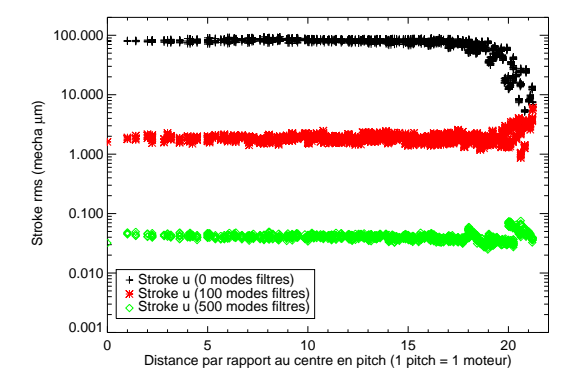

<span id="page-137-2"></span>FIG. 6.13 – *Stroke* des commandes u en fonction de la distance des actionneurs au centre en fonction du nombre de modes filtrés dans  $P_{pix}$ .

<span id="page-137-0"></span>du spectre de la turbulence à corriger. Il serait intéressant de mener une étude sur d'autres spectres turbulents pour le vérifier.

#### **6.2.5 Etudes complémentaires sur les effets de saturation et de dynamique temporelle**

Une fois le MD choisi et ses principales caractéristiques établies, il faut tenir compte dans une dernière étape de dimensionnement des limitations du miroir et considérer le MD au sein d'un instrument pris dans son ensemble. Nous nous intéressons dans ce paragraphe à la gestion des saturations des commandes et à la dynamique temporelle.

Ces limitations des MD dépendent de contraintes constructeur et donc sont inhérentes à tout miroir. Elles peuvent être prises en compte et gérées dans la loi de commande. Pour la problématique concernant la dynamique temporelle du MD, [\[Correia](#page-308-1) *et al.*(2008)] a traité sa prise en compte grâce à une loi de commande de type LQG. Pour cela, nous supposons que le modèle d'évolution temporelle du MD est parfaitement connu. Cette évolution peut alors être prise en compte dans la mesure, ce qui permet de séparer l'information venant de la turbulence et celle du MD. Puis nous optimisons

la réponse à donner au MD pour la correction. Un gain en performance est obtenu avec cette loi de commande en présence de dynamique temporelle du MD. Un autre problème important réside dans la gestion des saturations des actionneurs. Ne pas tenir compte dans la loi de commande des valeurs des tensions réellement appliquées au MD pose un problème de stabilité : l'effet de la commande n'est pas pris en compte en totalité dans le système puisque celle-ci est seuillée, et les valeurs appliquées sont donc de plus en plus élevées. Les modes saturés évoluent ainsi en boucle ouverte et divergent progressivement. Un phénomène d'emballement, bien connu dans le cas de l'intégrateur sous le nom de *wind up*, apparaît alors et dégrade les performances finale de la boucle d'OA.

Dans une commande intégrateur, l'étape d'*anti-wind up*<sup>[2](#page-138-1)</sup> permet de limiter l'amplification des modes non contrôlés et donc de mieux gérer les saturations au niveau de la commande. Cela consiste à rajouter au calcul des tensions  $u_k = u_{k-1} + Gy_k$  (équation [\(4.62\)](#page-86-0)) un terme d'erreur correspondant à la différence entre les tensions réellement appliquées  $sat_s(\mathbf{u}_{k-1})$  et les tensions précédemment calculées  $u_{k-1}$ , de façon à avoir au final

<span id="page-138-2"></span>
$$
\mathbf{u}_k = sat_s(\mathbf{u}_{k-1}) + \mathbf{G} \mathbf{y}_k. \tag{6.7}
$$

La fonction sat, est définie, pour tout vecteur x dont chaque composante est notée  $x(i)$  et pour un vecteur seuil s, par

$$
sat_s(\mathbf{x}(i)) = \mathbf{x}(i) \text{ si } -s(i) \leq \mathbf{x}(i) \leq s(i)
$$
\n(6.8)

$$
sat_s(\mathbf{x}(i)) = s(i) \text{ si } \mathbf{x}(i) \ge s(i)
$$
\n
$$
(6.9)
$$

$$
sat_s(\mathbf{x}(i))=-s(i)\textrm{ si }\mathbf{x}(i)\leq -s(i)
$$

Il est possible toutefois que les tensions  $u_k$  calculées à l'équation [\(6.7\)](#page-138-2) génèrent des modes miroir que l'on ne souhaite pas voir apparaître. Il est donc préférable de réaliser une étape supplémentaire pour supprimer ces modes, souvent appelée étape dite de *garbage collector*<sup>2</sup>.

Dans le cas de la commande LQG, la dégradation de performance due aux saturations peut être atténuée en modifiant le projecteur de la phase turbulente sur le MD [Kulcsár *et al.*(2007), Kulcsár *et al.*(2008)]. Il est possible de tenir compte de ce type d'*a priori* sur le MD en rajoutant un terme de pénalisation sur le critère de performance, pénalisation sur l'énergie de la commande de la forme u <sup>t</sup>Ru. Le critère ainsi pénalisé conduit à une commande LQG de forme similaire, où seul le projecteur  ${\bf P}_{pix}$  est modifié en un projecteur dit régularisé  ${\bf P}_{pix}^{sat}$  de la forme :

$$
\mathbf{P}_{pix}^{sat} = (\mathbf{N}^{\mathrm{t}} \mathbf{N} + \mathbf{R})^{\dagger} \mathbf{N}^{\mathrm{t}}
$$
 (6.10)

La matrice  $\mathbf{R} = \mu_0 u_{max}^2 \mathbf{I}$ , où I est la matrice identité, est ajustée en fonction du seuil de saturation u<sub>max</sub>. Les résultats numériques de [Kulcsár *et al.*(2007), Kulcsár *et al.*(2008)] montrent que l'utilisation d'un projecteur régularisé permet de réduire l'impact des saturations en boucle fermée. Il permet de diminuer la *stroke* des actionneurs et donc de limiter les risques de saturation des MD. Pour gérer correctement les saturations, il est donc important de tenir compte de la technologie des MD au niveau du régulateur. La synthèse d'un régulateur LQG doit intégrer les contraintes ayant un impact non n´egligeable sur les performances, ce qui est le cas des limitations en tension, mais aussi en courant ou en puissance dissipée. Ceci se fait en ajoutant au critère de performance des termes de pénalité sur l'énergie de la commande spécifiques à chaque type de contrainte.

## <span id="page-138-0"></span>**6.3 Conclusion**

Nous avons présenté dans ce chapitre une méthode pour dimensionner un MD pour un système d'OA. Nous pouvons distinguer deux étapes importantes. La première consiste en une étape de dimensionnement général en fonction des conditions de la turbulence et des spécifications du système

<span id="page-138-1"></span><sup>&</sup>lt;sup>2</sup>Cf. [\[Fusco et al.\(2008\)\]](#page-310-4) pour un exemple d'application.

#### Conclusion 139

d'OA. Cette étape permet de connaître rapidement le nombre d'actionneurs nécessaire pour atteindre la spécification en terme d'erreur de *fitting*. De plus elle permet d'étudier les caractéristiques des fonctions d'influence du MD et en particulier le couplage des actionneurs. Cette étude nous a permis de déterminer quelques caractéristiques du comportement d'un MD lors de la correction de la turbulence. Tout d'abord, nous avons déterminé le nombre d'actionneurs pour atteindre les spécifications en terme d'erreur de *fitting*. La *stroke* de la phase turbulente et donc de la phase de correction n'est pas uniforme dans la pupille. Elle dépend des conditions de la turbulence et du télescope associé au système d'OA (valeurs des  $L_0$ ,  $r_0$ , D, rapport  $L_0/D$ ,  $r_0/D$ , *etc*). A partir des tests réalisés dans ce chapitre, nous avons aussi pu voir émerger quelques comportements des MD vis à vis des couplages :

- $-$  pour les faibles couplages inférieurs à 40%, la course maximale des actionneurs est réduite. Nous remarquons un effet positif : les actionneurs s'entraident pour permettre au MD d'atteindre la bonne forme. Il existe une synergie entre les actionneurs : la *stroke* des u est inférieure à la *stroke* de  $\phi_{tur}$  et  $\phi_{cor}$ . Nous observons la présence d'un couplage optimal de 35% pour la correction de la turbulence de type Kolmogorov à piston, tip et tilt soustraits ;
- pour les couplages forts (de l'ordre de 50-60%), l'effet est inverse. Les actionneurs voisins ne s'entraident pas pour réaliser les termes hautes fréquences. Ils doivent au contraire avoir des effets inverses à celui du voisin pour permettre la réalisation de hautes fréquences spatiales. Nous observons alors une forte augmentation de la course individuelle des actionneurs et de la course inter-actionneur malgré un gain en *fitting*. Il est possible de limiter cet effet en filtrant des modes lors du calcul du projecteur  $P_{pix}$  de la phase turbulente sur le MD. Nous gagnons alors en terme de *stroke* et *interstroke* des actionneurs au prix d'une légère perte de performance en erreur de *fitting*.

Cette étude est une première étape de dimensionnement et permet de déterminer le comportement général du MD. Il est ensuite nécessaire de compléter cette étude en tenant compte d'autres contraintes. Par exemple, le MD doit corriger ou non les aberrations de l'instrument en plus de la turbulence ainsi que ses propres aberrations (la remise à plat du MD ne doit généralement pas utilisée plus de 10% de la *stroke* totale du miroir). Une seconde étape du dimensionnement consiste à confronter le dimensionnement général du MD aux limitations liées à la technologie envisagée pour le MD : saturations, dynamique temporelle ... Il est alors possible de tenir compte de ces limitations au sein de la loi de commande et ainsi de limiter leur impact sur la performance.

L'étude présentée ici n'est pas exhaustive et s'attache à un cas particulier de correction d'une turbulence de type Kolmogorov à piston, tip et tilt soustraits. Cette étude pourrait être enrichie en modifiant certains paramètres utilisés ici. Il est possible d'utiliser par exemple un autre modèle de fonction d'influence qu'un modèle gaussien. L'idéal est de pouvoir disposer rapidement de fonctions d'influence typiques du MD que l'on souhaite utiliser afin d'être au mieux représentatif du système. Nous pouvons aussi reconsidérer cette étude en étudiant la correction pour une turbulence présentant un autre spectre temporel que celui de Kolmogorov. De plus, nous n'avons considéré ici qu'une étude spatiale du MD. Il est nécessaire aussi de tenir compte des effets temporels. Cette étude doit alors être faite en fonction de la loi de commande envisagée pour le système d'OA et de la dynamique temporelle du MD.

Ce chapitre clôt les études théoriques menées sur les problématiques de l'analyse de surface d'onde et de correction par les MD en OA grand champ. Nous abordons dans la partie suivante les  $études expérimentales réalisées sur le banc HOMER qui sont un complément essentiel aux études$ présentées aux chapitres [5](#page-93-0) et [6.](#page-123-0)

CHAPITRE <sup>6</sup> : Dimensionnement des MD

**Troisieme partie `**

# **HOMER : un banc de validation des concepts d'OA grand champ**

# **Chapitre 7**

# **HOMER : un banc de validation experimentale des OA grand champ ´**

#### **Sommaire**

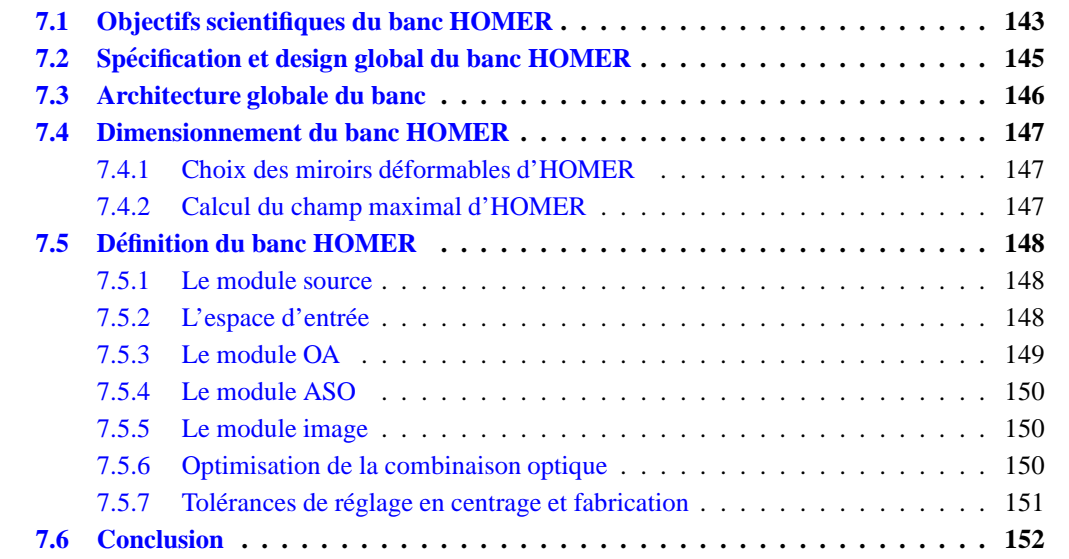

Avant de présenter les résultats expérimentaux obtenus durant ma thèse (*cf.* chapitres [9,](#page-187-0) [10](#page-205-0) et [11\)](#page-259-0), il est important de décrire le support de ces tests *i.e.* le banc HOMER (Hartmann Oriented Multiconjugate adaptive optics Experimental Resource), dédié à la validation expérimentale des concepts d'OA grand champ. J'ai été au cœur de son développement et de son intégration durant ma thèse. Ce chapitre décrit très rapidement le banc HOMER et en particulier les problématiques qui ont mo-tivé le développement d'un banc d'OA grand champ ainsi que ses objectifs scientifiques (partie [7.1\)](#page-143-0). Puis nous décrivons quelques aspects essentiels du dimensionnement du banc qui ont conditionné son architecture (partie [7.2\)](#page-145-0). Enfin, nous présentons succinctement son concept optique (partie [7.5\)](#page-148-0).

## <span id="page-143-0"></span>**7.1 Objectifs scientifiques du banc HOMER**

Le banc HOMER est un banc de validation expérimentale des OA grand champ. Par OA grand champ, nous entendons les concepts de LTAO, de GLAO et de MCAO décrits dans le chapitre [3.](#page-55-0) Nous n'étudierons ainsi que des systèmes fonctionnant en boucle fermée comprenant plusieurs directions d'analyse et un ou deux MD pour la correction. Les systèmes de type MOAO (voir partie  $3.4$ ) ne
font donc pas l'objet d'études sur HOMER. Ce banc a été développé et financé dans le cadre d'un contrat DGA-REI<sup>[1](#page-144-0)</sup>. Son développement s'inscrit aussi dans le cadre des études amont pour les futurs instruments d'OA pour l'E-ELT.

Le banc HOMER est un outil original permettant de tester, valider et comparer différents concepts d'OA grand champ. Ces études sont indispensables pour obtenir une maîtrise globale de la mise en oeuvre de ces concepts. Nous nous intéressons grâce à HOMER aux aspects de calibration pour les OA grand champ (paragraphes  $9.1$ ,  $10.1$  et  $11.1.1$ ) : calibration des aberrations du système, des ASO et des modèles pour l'implantation de lois de commande plus ou moins complexes. Nous incluons aussi des études des différentes solutions de commande dans un contexte temps réel : nous avons la possibilité d'implanter aisément de nombreuses lois de commande sur HOMER et donc de comparer leurs performances (parties  $9.2$  et  $10.2$ ). Nous pouvons établir les limites expérimentales de ces commandes ainsi que leurs avantages. Nous nous intéressons aussi aux développements en terme d'analyse de surface d'onde en faisant varier la configuration et la nature des étoiles guides (paragraphe [11.1.3\)](#page-266-0).

Nous décrivons maintenant les problématiques à l'origine du développement du banc HOMER mais qui n'ont pas forcément pu être testées dans la configuration actuelle du banc. Nous reviendrons sur ces aspects dans la partie [12.2.](#page-281-0) Nous tâchons toutefois de mettre en évidence ce qui a pu être testé ou non au cours de mes travaux de thèse. Les thèmes que l'on souhaite aborder sur le banc sont les suivants :

- $-$  Validations expérimentales de nouveaux concepts d'OA grand champ : études des concepts de MCAO, GLAO et LTAO (*cf* chapitres [10](#page-205-0) et [11\)](#page-259-0) ;
- Problématiques de la commande pour les OA grand champ :
	- \* implantation d'une commande LQG pour les OA grand champ (*cf* chapitres [10](#page-205-0) et [11\)](#page-259-0) ;
	- \* identification des paramètres du système et de la turbulence à partir des données issues de l'OA elle-même : pas de tests réalisés ;
	- \* étude de l'impact des erreurs de modèles (robustesse en performance) : thème abordé dans les chapitres expérimentaux lors de l'implantation de la commande LQG (*cf* chapitres [9,](#page-187-0) [10](#page-205-0) et [11\)](#page-259-0) ;
	- \* Dynamique temporelle des MD [\[Looze\(2007\),](#page-313-0) [Correia](#page-308-0) *et al.*(2008)] et mode "woofertweeter" : non abordé ;
	- \* Comparaison des lois de commandes : int´egrateur et LQG (*cf* chapitres [9,](#page-187-0) [10](#page-205-0) et [11\)](#page-259-0). Etude de ´ nouvelles lois de commande : POLC, FrIM, *etc* : non abordé.
- $-$  OA multi-étage : couplage d'un instrument d'OA après un premier étage de correction derrière le premier MD conjugu´e de la pupille : configuration non disponible actuellement (*cf* partie [12.2\)](#page-281-0) ;
- Problématiques en analyse de surface d'onde : étude dans un cas Star-Oriented exclusivement (voir paragraphe  $3.1.1$ ) :
	- \* Etude dans un cas multiple Field of View [ $\text{Ragazzoni}$  $\text{Ragazzoni}$  $\text{Ragazzoni}$  *et al.*(2002)] dans un cas OA multi-´etage : la commande des MD est d´eduite de l'ensemble des mesures issues des deux ´etages ASO : non testé actuellement (*cf* partie [12.2\)](#page-281-0);
	- \* Probl´ematiques li´ees `a l'utilisation d'EG Laser : effet de cˆone, effet d'´elongation du spot sur l'ASO, gestion et traitement des mesures sur EG naturels et Laser pour la commande : configuration non disponible actuellement (*cf* partie [12.2\)](#page-281-0) ;

Le banc HOMER doit permettre de tester de nombreuses problématiques dans le cadre du dimensionnement des futurs instruments pour les VLT et ELT. Il est aujourd'hui essentiel de confronter les nombreuses études théoriques menées sur ces sujets avec un système réel. HOMER a été concu dans ce but. Nous avons choisi de réaliser un banc modulable pour ajouter des nouveaux éléments au fur et à mesure de nos études et de nos besoins. Nous souhaitons tester avant tout des concepts sur le banc

<span id="page-144-0"></span><sup>&</sup>lt;sup>1</sup>Ce banc a été développé grâce au support financier de la DGA, Ministère de la Défense, contrat N. 0534028

<span id="page-145-0"></span>pour étudier leur viabilité pour un système réel. HOMER n'est donc pas représentatif de tel ou tel télescope mais plutôt de phénomènes et de comportements de système.

# **7.2 Specification et design global du banc HOMER ´**

Le banc HOMER doit permettre de réaliser des études expérimentales des concepts d'OA et d'OA grand champ. Il est donc nécessaire de pourvoir le banc d'au moins un MD : un des MD doit être conjugué de la pupille pour permettre une étude en OA, LTAO et GLAO. Pour la MCAO, il faut utiliser des MD supplémentaires conjugués à différentes altitudes. Il est préférable de disposer de MD à des altitudes variables afin d'étudier plus facilement différentes configurations de correction. De plus, nous souhaitons changer l'altitude des MD sans changer le système optique du banc. Pour ces études en OA grand champ, le banc doit disposer en outre de plusieurs sources réparties dans un grand champ visible pour l'analyse de surface d'onde et l'estimation des performances. Il faut donc disposer soit de multiples ASO pointant dans différentes directions, soit d'un unique ASO grand champ. La voie imagerie doit permettre l'estimation des performances sur un grand champ. Enfin, la turbulence générée sur le banc doit comprendre plusieurs couches, conjuguées ou non des altitudes des MD en MCAO, pour être représentative d'un profil de turbulence réaliste. Ces couches doivent être en mouvement les unes par rapport aux autres.

De plus, nous souhaitons que le banc soit représentatif au mieux d'un système de type VLT, en particulier du point de vue de l'anisoplanétisme. Pour reproduire les conditions atmosphériques d'un vrai système, il est important de conserver différents paramètres d'échelle :

- la valeur du  $D/r_0$  qui caractérise l'effet de la turbulence sur l'imagerie;
- la valeur du découvrement pupillaire  $\delta = \alpha h/D$ , introduit dans le paragraphe [4.1.5.](#page-71-0)  $\delta$  caractérise le découvrement des empreintes des pupilles projetées sur la couche turbulente. Il caractérise l'effet d'anisoplanétisme, défini dans le paragraphe [1.2.3.](#page-32-0) Plus  $\delta$  sera grand, plus l'anisoplanétisme sera fort. Nous pouvons jouer sur la force de l'anisoplanétisme en faisant varier l'altitude de la couche turbulente ainsi que l'angle de vue du système ;
- la valeur du rapport  $v/(D \times F_{ech})$  par couche qui permet de conserver les effets temporels. Dans ce cas,  $v$  est la vitesse du vent dans la couche considérée,  $D$  la pupille du télescope et  $F_{ech}$  la fréquence d'échantillonnage du système d'OA.

Nous souhaitons que le banc HOMER soit représentatif des effets d'anisoplanétisme pour un instrument d'un télescope de type VLT de diamètre  $D^{vlt} = 8$  m observant un champ  $\alpha^{vlt} = 2$  arcminutes dans l'infrarouge par exemple. Nous définissons le paramètre  $\delta = \alpha h/D$ , qui permet de faire un parallèle entre les effets observés sur le banc et ceux observés sur un système réel. Pour illustrer nos propos, prenons un exemple concret. Si l'on considère un champ global de 2 arcminutes, soit  $\alpha^{vlt} = 2$  arcminutes, le découvrement pupillaire à 5500 m pour deux points diamétralement opposés *i.e.* séparés de  $\alpha^{vlt}$ , est de 40% pour un télescope de 8 m. Nous pouvons ainsi illustrer des effets d'anisoplanétisme similaires en plaçant une couche turbulente à l'altitude équivalente de 5500 m sur le banc tel que le découvrement soit de 40% pour le champ maximal sur HOMER. Le champ maximal du banc est contraint par le champ vu par l'ASO. Ce champ ne permet pas une parfaite correspondance entre un cas VLT et un cas HOMER du point de vue de la scintillation (voir paragraphe [7.4.2](#page-147-0) pour plus de détails). Pour les phénomènes temporels, nous souhaitons représenter des effets pour un télescope de type VLT en considérant que  $v^{vlt}/D^{vlt} \simeq 1$  pour  $F_{ech}^{vlt} = 500$  Hz pour chaque couche turbulente.

Dans la suite de ce manuscrit, nous exprimons les positions des sources dans les différents espaces en fonction du découvrement pupillaire  $\delta$  correspondant à la séparation des empreintes pupillaires en altitude pour la source étudiée et la source sur axe.

# **7.3 Architecture globale du banc**

Compte tenu des contraintes présentées dans la partie [7.2,](#page-145-0) l'architecture globale du banc HOMER a pu être définie en s'appuyant sur le schéma de principe présenté en figure [7.1.](#page-146-0) HOMER est défini pour des longueurs d'onde visibles. Le concept optique peut se résumer comme suit :

- $-$  un espace source comprenant un grand nombre de sources visibles non résolues (géométrie reconfigurable) et un collimateur ;
- un espace d'entrée ou espace turbulent : espace en faisceau collimaté pour permettre l'ajout d'écrans turbulents en transmission et rotatifs simulant l'atmosphère. Nous souhaitons utiliser au maximum trois écrans turbulents, installés sur des platines rotatives à différentes vitesses. Il doivent être amovibles et translatables sur une certaine distance;
- $-$  un module  $OA$ : comprenant le MD conjugué de la pupille du système dans un espace collimaté et un second MD conjugué d'une altitude turbulente. Nous souhaitons translater continuement le second MD pour tester différentes configurations de découvrement pupillaire allant de 0% à 120%, le cas nominal étant 40% de découvrement pupillaire. De plus, nous souhaitons remplacer le second MD par un miroir plan lors des études en GLAO et LTAO;
- un module ASO : transport de l'image, imagerie pupillaire et collimation ainsi que le syst`eme ASO comprenant la matrice de microlentilles et la caméra ASO ANDOR (échantillonnage Shannon):
- un module imagerie : optique de relais et cam´era imagerie grand champ ANDOR (échantillonnage Shannon).

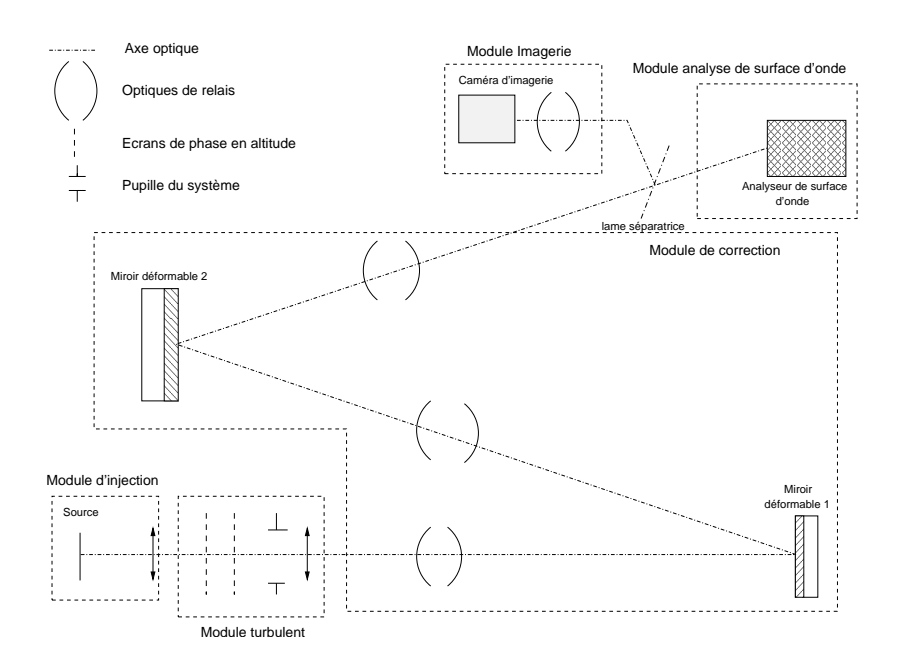

<span id="page-146-0"></span>FIG. 7.1 – Schéma de principe du banc HOMER.

Cette architecture correspond au design du banc lors de mes travaux de thèse. Ce banc se veut être ´evolutif et il est amen´e `a ´evoluer dans les prochaines ann´ees (voir partie [12.2](#page-281-0) pour plus de d´etails).

# **7.4 Dimensionnement du banc HOMER**

<span id="page-147-1"></span>Nous spécifions maintenant quelques aspects importants de dimensionnement d'HOMER lié au nombre d'actionneurs pour chacun des MD et au champ maximal défini pour le banc.

#### **7.4.1 Choix des miroirs deformables d'HOMER ´**

Le choix du MD dans la pupille d'HOMER s'est très vite arrêté sur un DM52 fabriqué par la société ALPAO (voir paragraphe [8.4.1](#page-161-0) pour plus de détails). Ce miroir comprend une grille cartésienne de 8 × 8 actionneurs soit  $n_{lin-act}^{dm52}$  = 8. Nous avons choisi d'utiliser également un MD d'ALPAO pour le second miroir placé à l'altitude  $h_2$ . Nous souhaitons que ce miroir possède plus d'actionneurs afin de conserver pour un découvrement de 40% la même densité d'actionneurs dans la couche en altitude que dans la pupille. Nous avons donc déduit la valeur du nombre linéaire d'actionneurs du découvrement pupillaire  $\delta_{h_2}$  en utilisant la formule :

$$
\frac{n_{lin-h_2} - 1}{n_{lin-act}^{dm52} - 1} = 1 + \delta_{h_2}
$$
\n(7.1)

où  $n_{lin-act}^{dm52}$  et  $n_{lin-h_2}$  sont les nombres linéaires d'actionneurs utiles respectivement pour le DM52 et le second MD. Pour  $n_{lin-act}^{dm52} = 8$  et  $\delta_{h_2} = 0, 4$  soit  $40\%$  pour deux étoiles extrêmes du champ, nous obtenons  $n_{lin-h_2} \simeq 10$ . Cette valeur de 40% correspond au cas nominal de découvrement envisagé sur le banc lors de son dimensionnement. Par la suite, nous ne nous sommes pas placés dans des conditions de découvrement de 40%. En effet, les travaux menés lors de ma thèse ont permis l'intégration et l'exploitation du banc HOMER malgré l'absence d'un composant clé : le générateur de turbulence. Pour ces premiers tests, nous avons choisi d'utiliser les MD eux-mêmes pour générer la turbulence (*cf* partie [8.9\)](#page-181-0). Donc les couches turbulentes sont nécessairement conjuguées des MD en MCAO. Afin d'augmenter les effets d'anisoplan´etisme, nous avons choisi de nous placer dans des conditions de fort découvrement de l'ordre de 70% entre les deux sources extrêmes du champ. Nous justifions cette valeur dans la partie [8.9.](#page-181-0)

#### <span id="page-147-0"></span>**7.4.2 Calcul du champ maximal d'HOMER**

HOMER est un banc de laboratoire qui présente moins de contraintes de dimensionnement qu'un instrument pour un télescope. Nous avons décidé d'utiliser un unique ASO pouvant couvrir par souspupille un grand champ au lieu d'utiliser un ASO spécifique à chacune des directions d'analyse. Un unique ASO permet de faciliter les réglages optiques et le choix du nombre et de la configuration des EG. Nous reviendrons dans le paragraphe [8.5.4](#page-173-0) sur la comparaison entre ces deux systèmes d'analyse.

La matrice de microlentilles de l'ASO d'HOMER est choisie pour avoir  $n_{lin-act}^{dm52} - 1 \times n_{lin-act}^{dm52} - 1$ soit  $7 \times 7$  sous-pupilles. Cette configuration correspond à une géométrie classique en OA où les actionneurs du MD dans la pupille sont placés au coin des sous-pupilles de l'ASO. Cette configuration permet une meilleure sensibilité de l'ASO au déplacement du MD. La focale des microlentilles est choisie pour obtenir des imagettes échantillonnées à Shannon à la longueur d'onde de la source. Le choix de la caméra ASO s'est arrêté sur une caméra ANDOR comprenant  $1002 \times 1004$  pixels de 8  $\mu$ m pour des contraintes de coût du capteur en fonction de sa taille. Ainsi, les sous-pupilles comportent  $142 \times 142$  pixels avec un échantillonnage à Shannon soit  $\lambda/2d_{sspp}$  par pixel où  $d_{sspp}$  est le diamètre de la sous-pupille ASO et  $\lambda$  la longueur d'onde. Nous prenons une marge de sécurité pour l'analyse de 10 pixels donc le champ utile ASO comprend  $122 \times 122$  pixels soit un champ de  $61\lambda/d_{sspp} = 427\lambda/D$ puisque la pupille D dans l'espace d'entrée vaut  $D = (n_{lin-act}^{dm52} - 1)d_{sspp}$ . Le champ maximal ASO d'HOMER vaut 427  $\lambda/D$ .

Il est important ici de souligner que la correspondance entre un cas d'instrument pour un télescope de type VLT et HOMER n'est pas parfaite. En effet, un champ de 2 arcminutes sur un VLT à  $\lambda^{ult} =$ 2, 2 $\mu$ m correspond à 2116  $\lambda/D$  alors que sur HOMER il est équivalent à 427  $\lambda/D$  ce qui est bien plus faible. Ceci se traduit par une augmentation des effets de scintillation, inversement proportionnels à  $(D^2/\lambda h)^{5/6}$  [Mahé(2000)]. Dans notre cas, ces effets sont toutefois assez faibles et cela ne sera pas gênant par la suite.

# **7.5 Definition du banc HOMER ´**

Cette partie est consacrée à la description et à l'étude du concept optique d'HOMER et de ses différents modules. Nous décrivons notamment les choix optiques qui ont conduit à l'optimisation des composants du banc pour assurer les meilleures performances dans les plans focaux imagerie et ASO. La figure [7.2](#page-148-0) présente le schéma optique du banc HOMER lors de son étude à l'aide du logiciel ZEMAX.

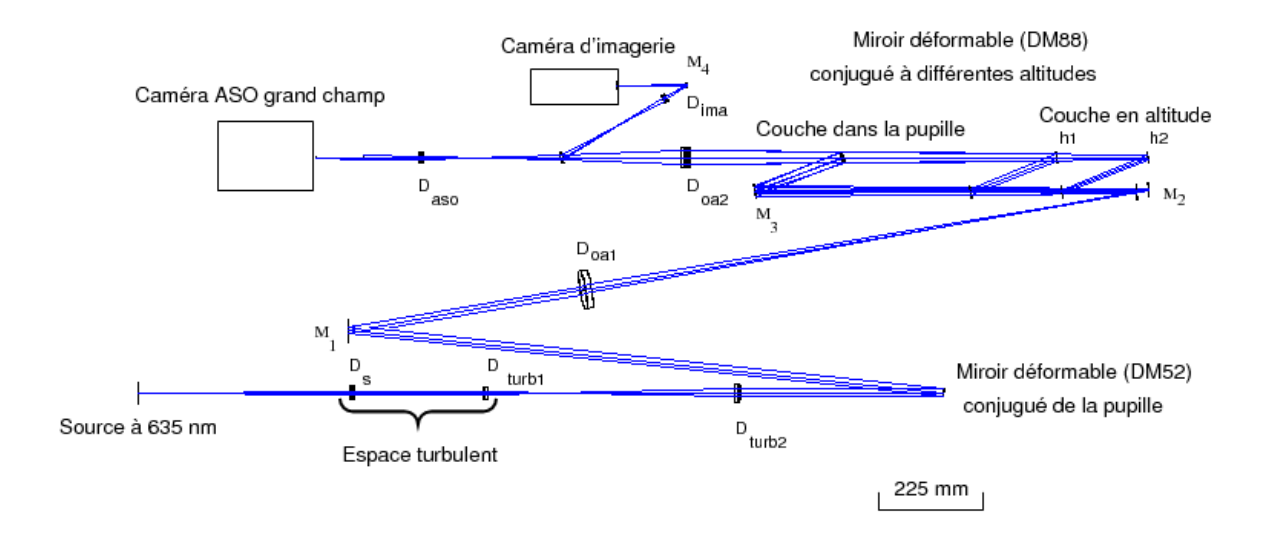

<span id="page-148-0"></span>FIG. 7.2 – Schéma optique du banc HOMER. Les noms utilisés pour les différentes optiques sont indiqués.

#### **7.5.1 Le module source**

Le module source est composé :

- $-$  de plusieurs sources diode laser fibrées de 635 nm;
- d'un plan focal devant couvrir au moins le champ maximal de l'ASO soit  $427\lambda/D$ ;
- d'un doublet de collimation  $D_{so}$ .

#### **7.5.2 L'espace d'entrée**

C'est un espace collimaté de faible diamètre dans lequel peuvent être placés plusieurs écrans turbulents en transmission conjugués de la pupille pour l'un d'entre eux et conjugué à une altitude variable pour les autres. La pupille du système est définie dans cet espace et vaut  $D = 4$  mm.

Un système afocal formé de deux doublets convergents  $D_{turb1}$  et  $D_{turb2}$  permet de disposer :

- d'un espace interm´ediaire `a foyer r´eel, pour la mise en place d'une source de calibration ;
- d'un espace intermédiaire télécentrique pour faciliter les réglages ;
- $-$  d'un espace collimaté en sortie adapté à la dimension du miroir déformable MD1, conjugué de la pupille.

#### **7.5.3 Le module OA**

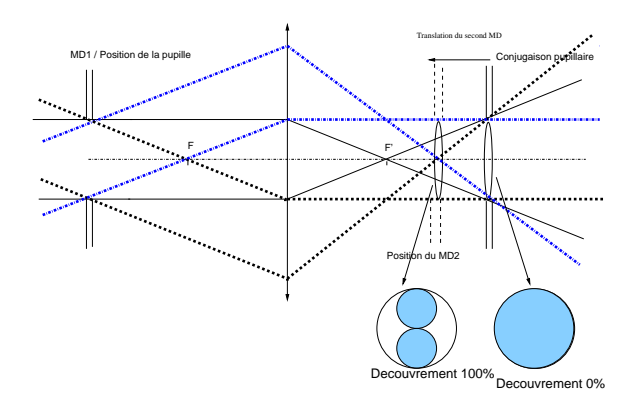

<span id="page-149-0"></span>FIG. 7.3 – Schéma optique du système de constante enveloppe.

Le module d'optique adaptative *(cf.* figure [7.3\)](#page-149-0) incorpore les deux miroirs déformables MD1 et MD2, respectivement dans un espace collimaté et convergent, par l'intermédiaire du doublet noté  $D_{oa1}$ .

Le miroir déformable MD1, conjugué de la pupille et équipé d'un masque pupillaire, est disposé dans un espace collimaté au foyer image de la lentille  $D_{turb2}$ . Le miroir déformable MD2 peut être conjugué à des altitudes variables.

Une configuration classique consiste à placer le miroir en altitude dans un espace convergent : la taille de l'empreinte de la pupille projetée à l'altitude  $h_2$  du MD2 est conservée quelle que soit l'altitude  $h_2$  du miroir. Ainsi la surface utile du miroir diminue puisque l'empreinte de la métapupille à l'altitude  $h_2$  augmente avec  $h_2$ . Si l'on souhaite inscrire la métapupille sur la surface utile du MD2 il faut alors changer le montage optique d'une altitude de conjugaison à l'autre. Pour nous faciliter la tache et limiter les réglages lors du changement de l'altitude  $h_2$  du MD2, nous avons utilisé un disposi-tif de type "à enveloppe constante", présenté en figure [7.3,](#page-149-0) librement inspiré de [\[Gaessler](#page-310-0) *et al.*(2005)]. Dans ce dispositif, le rayon marginal passant par le bord de la pupille dans l'espace d'entrée collimaté et correspondant à un demi-champ extremum donné passe par le foyer objet du doublet  $D_{oa1}$ . La trace du faisceau est toujours inscrite dans le diam`etre utile du miroir MD2, quelque soit la position de conjugaison entre l'infini et la pupille. Ce dispositif est défini pour un champ extremum donné : tout faisceau lumineux d'un champ plus grand ne respectera plus cette configuration. Lors du dimensionnement du banc, le champ maximal constante enveloppe a été défini à 616  $\lambda/D$ . Ce champ constante enveloppe est plus grand que le champ maximal ASO afin de diminuer les contraintes sur les réglages optiques.

Nous disposons d'un MD2 ajustable en altitude pouvant explorer des découvrements compris entre 0% (plan conjugué de la pupille d'entrée) et 120%, sans avoir à changer le montage optique du banc et tout en gardant toute la surface utile du MD2.

#### **7.5.4 Le module ASO**

Le module ASO a pour but de conjuguer la pupille de sortie du banc à la matrice de microlentilles de la caméra ASO dans un espace collimaté. Il est principalement composé :

- d'un doublet  $D_{oa2}$  de transport d'image télécentrique (pupille intermédiaire à l'infini) qui a pour rôle de rendre l'image de la pupille réelle dans l'espace collimaté de sortie ;
- d'un doublet  $D_{aso}$  faisant office de collimateur au foyer duquel est placée une matrice de microlentilles, conjuguée de la pupille d'entrée. La pupille au niveau de l'ASO mesure 7,7 mm de diamètre :
- d'une matrice de  $7 \times 7$  microlentilles;
- d'une caméra  $1002 \times 1004$  pixels de 8  $\mu$ m de côté.

#### **7.5.5 Le module image**

Ce module assure la conjugaison des sources sur une caméra d'imagerie avec un échantillonnage spatial à Shannon. Il est composé :

- d'une lame séparatrice de prélèvement située en aval du doublet  $D_{oa2}$ ;
- d'un doublet  $D_{ima}$  de reprise d'image de grandissement Gy adapté afin d'assurer un échantillonnage spatial à Shannon du faisceau à la longueur d'onde de 635 nm;
- d'une caméra CCD image de  $1024 \times 1024$  pixels de 13  $\mu$ m.

#### **7.5.6 Optimisation de la combinaison optique**

Les différents modules décrits précédemment ont été optimisés à l'aide du programme ZEMAX pour assurer la meilleure qualité optique possible dans les plans focaux imagerie et ASO. Le banc HOMER est installé sur un marbre de dimension  $800 \times 2500$  mm. Son architecture a été choisie en tenant compte de cette contrainte. HOMER comprend 7 doublets Clairaut non standard et une lame séparatrice prismatique. Les doublets ont été traités anti-reflet. Le tableau [7.1](#page-150-0) décrit les caractéristiques des optiques dioptriques réalisées par la société Maris-Delfour. L'aberration chromatique est corrigée dans le spectre [600-700] nm pour le champ objet donné. Chaque module a été optimisé séparément permettant ainsi de disposer de plans focaux et pupillaires intermédiaires d'excellente qualité optique :

- pour la voie ASO : pour tout le champ de vue et le spectre de longueur d'onde consid´er´e, l'´ecart aberrant rms a été optimisé afin d'être inférieur à  $\lambda/56$  rms, correspondant à un SR de 98% ;
- pour la voie imagerie : les performances ont été optimisées dans le champ pour assurer un SR supérieur à 98% dans tout le champ de la caméra.

| <b>Module</b> | <b>Nom</b>  | <b>Gy</b>                 | ON                          | Focale (mm) | diamètre (mm) |
|---------------|-------------|---------------------------|-----------------------------|-------------|---------------|
| Source        | $D_{so}$    | $f\overline{oyer}/\infty$ | $0,00444$ (objet) - $F/112$ | 450         | 31,5          |
| Turbulence    | $D_{turb1}$ | $\infty$ foyer            | $0,02$ (objet) - $F/25$     | 98,8        | 25,4          |
| Turbulence    | $D_{turb2}$ | f oyer $/\infty$          | $0,02$ (image) - $F/25$     | 432         | 40            |
| <b>OA</b>     | $D_{oa1}$   | $\infty$ /foyer           | $0,00883$ (image) - F/56,6  | 991         | 80            |
| <b>OA</b>     | $D_{oa2}$   | $Gy = -0,27$              | $0,033$ (image) - $F/15,2$  | 331         | 40            |
| <b>OA</b>     | $S_{ep}$    |                           |                             |             | 25,4          |
| ASO           | $D_{aso}$   | f oyer/ $\infty$          | $0,033$ (objet) - $F/15,2$  | 119         | 25,4          |
| Image         | $D_{ima}$   | $Gy = -2,75$              | $0,012$ (image)             | 53,4        | 18            |

<span id="page-150-0"></span>TAB. 7.1 – Caractéristiques des optiques dioptriques du banc HOMER

#### Définition du banc HOMER 151

Les aberrations pupillaires des plans MD1, MD2 et des microlentilles ASO sont présentées dans le tableau [7.2.](#page-151-0) Quel que soit l'espace considéré, l'empâtement au bord des pupilles dû aux aberrations d'ouverture et de champ est de l'ordre de grandeur de la limite de diffraction, en consid´eration du nombre d'ouverture pupillaire délimité par les divers diaphragmes de champ du système. L'aberration pupillaire reste raisonnable puisqu'elle ne dépasse pas, en valeur relative, 0,2% du diamètre utile des plans pupillaires sur les axes x et y.

| Plan pupillaire | $\varnothing$ (mm) | Empâtement $(\mu m)$ | N  | $\lambda N(\mu m)$ | Empâtement / $\varnothing$ |
|-----------------|--------------------|----------------------|----|--------------------|----------------------------|
| MD1             | 17.5               | 40                   | 62 | 40                 | 0,2%                       |
| MD <sub>2</sub> | 22.5               | 50                   | 80 |                    | 0,2%                       |
| Microlentilles  | 7.95               |                      | 28 |                    | 3,2%                       |

<span id="page-151-0"></span>TAB. 7.2 – Description des aberrations pupillaires d'HOMER pour différents plans pupille.

### **7.5.7** Tolérances de réglage en centrage et fabrication

Nous présentons ici les tolérances de réglage de chacun des dioptres réfractifs du banc. Ce paragraphe ne concerne pas les défauts de forme des divers dioptres, qui n'ont jusqu'à présent pas été mesurés.

Les tolérances de l'ensemble du banc peuvent être analysées par une routine du programme de calcul optique ZEMAX. A cet effet :

- on fixe les degrés de liberté de déréglage de chaque dioptre en définissant une butée maximale qui correspond à une donnée choisie par l'utilisateur ;
- on définit un critère seuil (écart aberrant rms, rapport de Strehl) à ne pas dépasser.

La routine mesure tout d'abord la sensibilité de chaque déréglage vis-à-vis de ce critère et corrige la butée choisie si ce critère est dépassé. A l'aide d'un tirage de Monte-Carlo (tirage aléatoire gaussien), on analyse en second lieu l'influence simultanée de toutes les perturbations ; les résultats sont présentés sous forme de statistiques. Dans chaque combinaison, on utilise un compensateur représenté par le meilleur foyer. Les butées maximales ont été choisies comme suit :

- chaque dioptre varie selon deux tilts (butée  $\pm 0,1^{\circ}$ );
- chaque dioptre varie selon deux translations transverses (butée  $\pm 0.1$  mm);
- les tolérances liées (deux tilts de  $\pm 0.1^\circ$  et 2 translations de  $\pm 0.1$  mm) sont considérées pour les doublets.

Ces butées correspondent à des tolérances standard et au défaut engendré par un réglage "à la main" d'un système optique.

Cette étude a été réalisée sur les voies imagerie et ASO. Rappelons tout d'abord que la qualité originelle du système optique est caractérisée par un SR supérieur à 98% sur l'ensemble du champ et du spectre considéré sur les deux voies. Cent tirages aléatoires de Monte-Carlo conduisent à un  $SR$  supérieur à  $93\%$  dans  $86\%$  des cas considérés. Le tolérancement correspondant est récapitulé dans la table [7.3.](#page-152-0) Les doublets les plus ouverts *i.e.*  $D_{oa2}$ ,  $D_{aso}$  et  $D_{ima}$  ont ainsi les tolérances les plus critiques. Ces contraintes de centrage ont été prises en compte dans le processus de fabrication (norme ISO 10110), elles restent toutefois standard et elles ne sont pas énormément contraignantes pour le constructeur. La performance sera en principe liée à la qualité des réglages optiques du banc.

| Nom         | N ou O.N     | Tilt $(°)$ | Décentrement (mm) |
|-------------|--------------|------------|-------------------|
| $D_{so}$    | f/112        | 0,1        | 0,1               |
| $D_{turb1}$ | f/25         | 0,06       | 0,1               |
| $D_{turb2}$ | f/25         | 0,025      | 0,1               |
| $D_{oa1}$   | f/57         | 0,05       | 0,1               |
| $D_{oa2}$   | f/15         | 0,014      | 0,07              |
| $D_{aso}$   | f/15         | 0,02       | 0,07              |
| $D_{ima}$   | $0,03$ objet | 0,031      | 0,06              |

<span id="page-152-0"></span>TAB. 7.3 – Tolérance de centrage des dioptres critiques pour conserver un SR supérieur à 93% dans le champ. Ces tolérances sont prises en compte lors de la fabrication des optiques.

# **7.6 Conclusion**

Nous venons de décrire succinctement à travers ce chapitre le banc de laboratoire HOMER pour les études de concepts d'OA grand champ. Ce banc a été développé dans le cadre des études pour les futurs instruments pour les VLT et les ELT et des nouvelles problématiques posées par les OA grand champ. Nous souhaitons grâce à HOMER testé des concepts de LTAO, GLAO et MCAO en étudiant différentes problématiques : la commande, la reconstruction tomographique, la multi-analyse et la multi-correction, *etc*. Le banc dispose de deux MD, un conjugué de la pupille, l'autre à une altitude variable. Il possède une source grand champ afin de disposer de plusieurs sources pour l'analyse et l'estimation des performances. Un ASO et une caméra d'imagerie grand champ permettent de réaliser les mesures de pentes et de SR. Ce chapitre présente l'architecture globale d'HOMER tel qu'il a été intégré et utilisé au cours de ma thèse. Il s'agit donc de la première version de ce banc. HOMER est amené à évoluer dans les prochaines années suite aux études menées sur les instruments pour les VLT et ELT mais aussi aux problèmes rencontrés durant ma thèse. Il est maintenant nécessaire de s'attarder en détail sur les différents composants du banc. C'est l'objet du chapitre [8](#page-153-0) qui décrit la calibration et la modélisation des composants d'HOMER.

# <span id="page-153-0"></span>**Chapitre 8**

# **Descriptions et calibrations des composants d'HOMER**

#### **Sommaire**

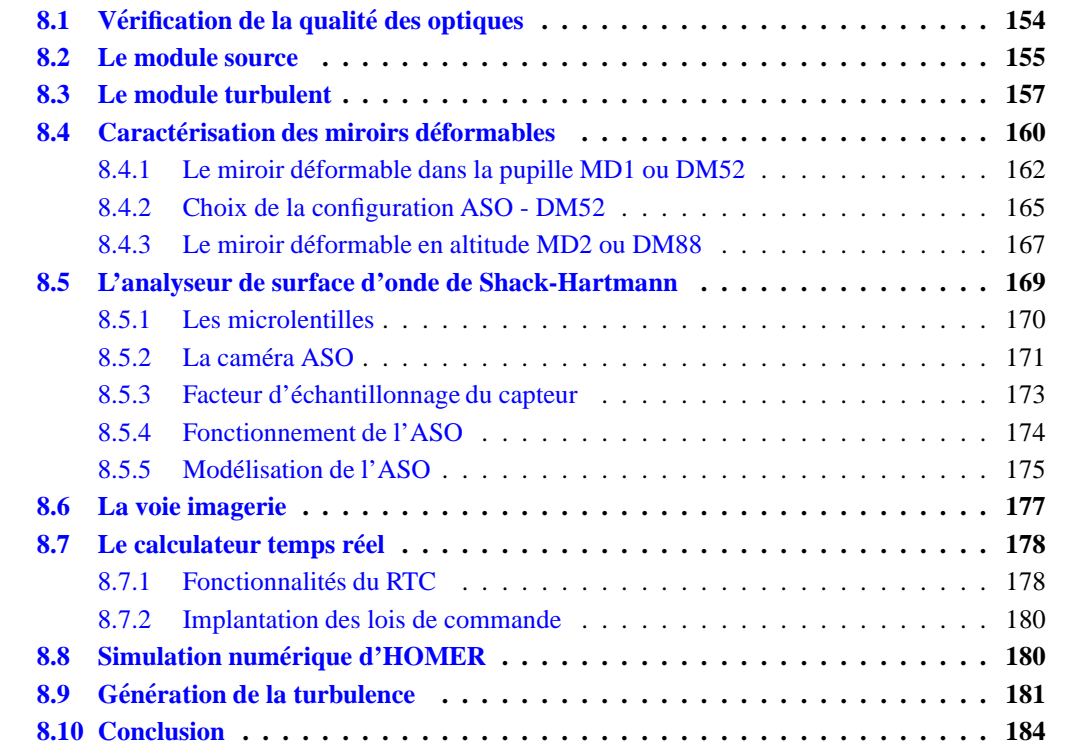

Après avoir décrit au chapitre [7](#page-143-0) le principe optique du banc HOMER ainsi que ses objectifs scientifiques, ce chapitre est consacré à la description détaillée des différents composants d'HOMER ainsi qu'aux tests effectués pour leur calibration. Tout d'abord nous calibrons la qualité des optiques du banc (partie  $8.1$ ). Puis nous décrivons le module source (partie  $8.2$ ), le générateur de turbulence (partie [8.3\)](#page-157-0), les MD (partie [8.4\)](#page-160-0), l'analyseur de front d'onde grand champ (partie [8.5\)](#page-169-0) et la voie imagerie (partie  $8.6$ ). Nous précisons les méthodes qui ont permis le dimensionnement de ces ´el´ements. Pour finir, nous pr´esentons succinctement l'outil de simulation num´erique d'HOMER (partie [8.8\)](#page-180-0), qui nous permettra par la suite de justifier théoriquement les résultats obtenus. Cette simulation numérique est basée sur le code décrit dans la partie [5.1.](#page-94-0) Cette étape de calibration des composants est essentielle pour la suite des études puisqu'elle permet de quantifier les défauts

du système et de mettre en place les modèles des composants, qui pourront être utilisés lors de l'implantation de la commande LQG.

Le banc HOMER a été intégré progressivement au cours du troisième trimestre 2007 après l'étude du design optique et l'approvisionnement des différents éléments. La figure [8.1](#page-154-1) présente une vue d'ensemble du banc et de ses différents composants. Une procédure d'alignement du système optique, présentée en annexe  $A$ , a été mise en place afin d'assurer les conjugaisons pupillaires entre les éléments de correction et d'analyse et de limiter les aberrations du montage.

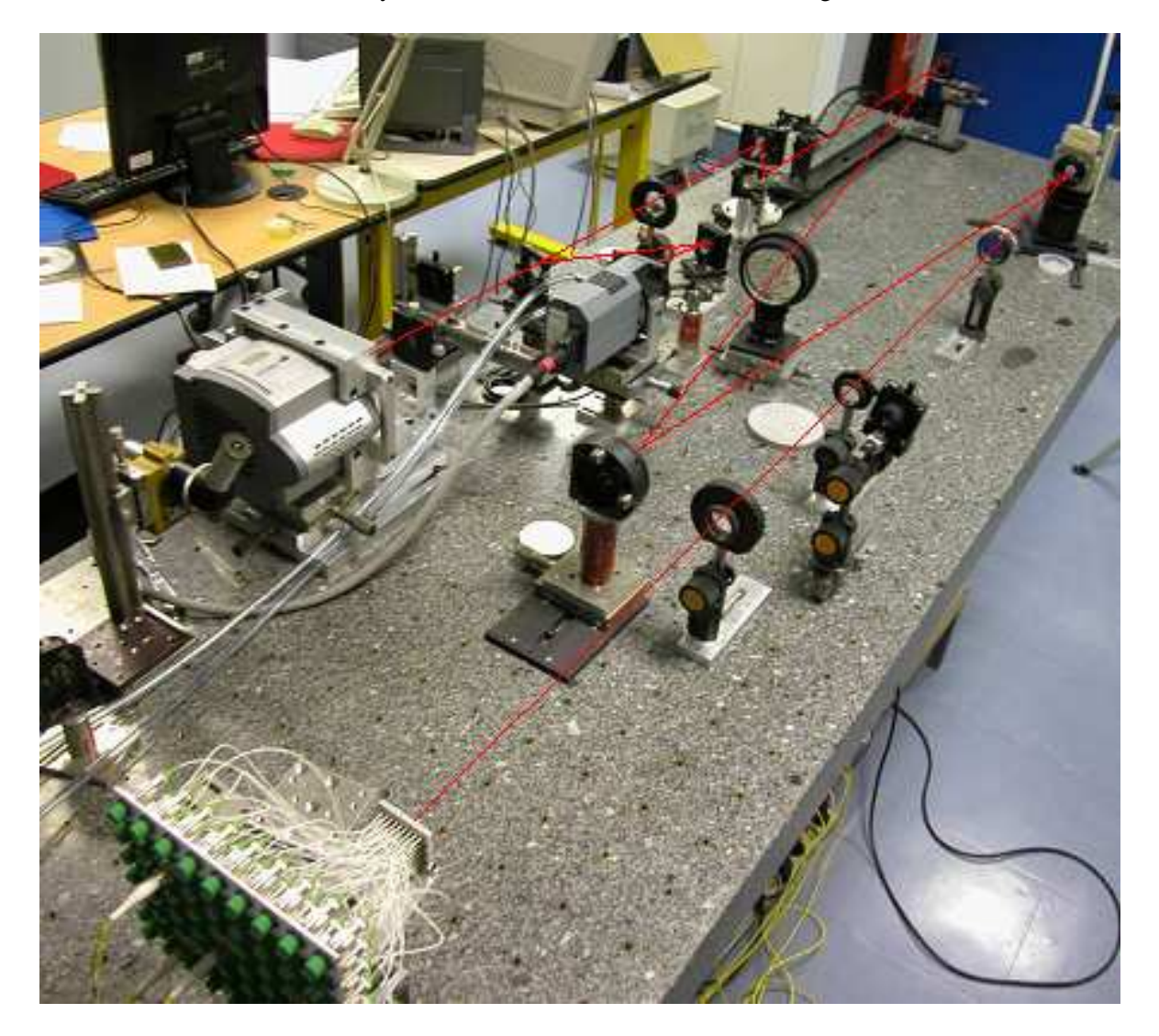

<span id="page-154-1"></span><span id="page-154-0"></span>FIG. 8.1 – Vue d'ensemble du banc HOMER intégré dans le laboratoire de l'ONERA. Les traits blancs correspondent au trajet des rayons lumineux à travers le système optique.

# **8.1 Vérification de la qualité des optiques**

Les optiques d'HOMER ont été réalisées par la société Maris-Delfour. Après réception des optiques, nous avons procédé à la mesure des frontales avant et arrière pour vérifier qu'elles présentaient les spécifications requises. Les résultats sont présentés dans le tableau [8.1.](#page-155-1) Les différences sont essentiellement dues à la précision de mesure qui est de  $\pm$  1 mm. La réalisation de ces optiques nous a semblé correcte. Cependant des mesures complémentaires seraient nécessaires pour vérifier la bonne qualité des optiques, notamment une mesure des dioptres à l'aide d'un interféromètre ZYGO pour déterminer la qualité des surfaces optiques.

| Optique     | Sens 1 $f_{theo}$     | Sens 1 $f_{exp}$ | Sens 2 $f_{theo}$ | Sens 2 $f_{exp}$ |
|-------------|-----------------------|------------------|-------------------|------------------|
| $D_{so}$    | 451,1 mm              | 455 mm           | 443,84 mm         | 447 mm           |
| $D_{turb1}$ | 98,5 mm               | 99 mm            | 92,5 mm           | $93 \text{ mm}$  |
| $D_{turb2}$ | 426 mm                | 427 mm           | 431,3 mm          | 434 mm           |
| $D_{oa1}$   | $\overline{980,3}$ mm | 981 mm           | 987,7 mm          | 992 mm           |
| $D_{oa2}$   | 334,14 mm             | 336 mm           | 330,28 mm         | 329 mm           |
| $D_{aso}$   | 117,44 mm             | 119 mm           | 117,87 mm         | $120 \text{ mm}$ |
| $D_{ima}$   | 50,2 mm               | 49 mm            | 53,3 mm           | 53 mm            |

<span id="page-155-1"></span>TAB. 8.1 – Comparaison des valeurs théoriques ( $f_{theo}$ ) des frontales arrières (sens 1) et avant (sens 2) des optiques du banc avec les mesures expérimentales ( $f_{exp}$ ).

# <span id="page-155-0"></span>**8.2 Le module source**

Afin de tester des concepts d'OA grand champ, HOMER doit être en mesure d'analyser et de corriger un grand champ. Nous avons donc doté l'espace source du banc d'un plan source au foyer d'un collimateur  $D_{so}$  composé de plusieurs points sources ponctuels dont les principales caractéristiques sont rappelées dans le tableau [8.2.](#page-155-2)

| Lambda $\lambda$               | $635 \text{ nm}$                                       |  |
|--------------------------------|--------------------------------------------------------|--|
| Largeur spectrale à mi-hauteur | $5 \text{ nm}$                                         |  |
| Champ du plan focal            | 34, 4 $\times$ 30 mm soit 484 $\times$ 427 $\lambda/D$ |  |
| Espacement des sources en x    | $4,3 \text{ mm}$                                       |  |
| Espacement des sources en y    | $5 \text{ mm}$                                         |  |

<span id="page-155-2"></span>TAB. 8.2 – Tableau récapitulatif des paramètres du module source d'HOMER

J'ai ainsi participé au dimensionnement du module source d'HOMER qui doit disposer de plusieurs sources dans un champ au minimum égal à 427  $\lambda/D$ , le champ maximal ASO défini au para-graphe [7.4.2.](#page-147-0) Les premiers tests d'OA grand champ envisagés prévoyaient d'utiliser une configuration à trois EG placées sur un triangle équilatéral. Compte-tenu de cette géométrie, nous avons pu dimen-sionner le module source afin de disposer de ces trois EG dans le champ ASO. La figure [8.2](#page-156-0) présente la géométrie des sources disponibles sur le banc. Chaque source y est représentée par une croix qui peut être repérée soit par la position donnée en découvrement pupillaire entre l'étoile considérée et l'étoile au centre du champ, soit par des lettres et chiffres inscrites sur le module lui-même. Les va-leurs des découvrements sont justifiées dans la partie [8.9.](#page-181-0) Nous pouvons voir sur la figure [8.2](#page-156-0) que nous disposons d'une grille cartésienne comportant  $9 \times 7$  fibres. Le champ défini par ce module source vaut  $484 \times 427 \lambda/D$  soit  $34.4 \times 30$  mm. La figure [8.3](#page-157-1) représente le module multisource reconfigurable fabriqué pour HOMER par la société IDIL. Il est alimenté par des fibres monomodes issues de deux sources comprenant chacune quatre diodes lasers. La face avant située dans le plan focal est une pièce

mécanique où sont placées les sorties de fibres sur une grille cartésienne comportant  $9 \times 7$  fibres. L'espacement en x est de 4, 3 mm et en y de 5 mm. Notons que l'espacement en x et en y n'est pas le même pour permettre d'obtenir un triangle quasiment équilatéral en sélectionnant les étoiles 3, 6 et 10 de la figure [8.2.](#page-156-0) Ce module a été dimensionné en tenant compte des contraintes liées au champ vu par l'ASO. La face arrière permet une interface mécanique avec la même géométrie mais comportant des connecteurs FC/PC espacés pour permettre une manipulation aisée. Chacun des connecteurs peut être alimenté ou non. Le clivage des fibres a été réalisé dans un même plan à 0, 5 mm près. Par la suite, la position des sources utilis´ees par les ASO ou pour l'estimation des performances sur la voie imagerie est représentée par les coordonnées en découvrement pupillaire par rapport à l'étoile centrale. Par exemple, l'étoile 0 au centre du champ est définie par [0,0].

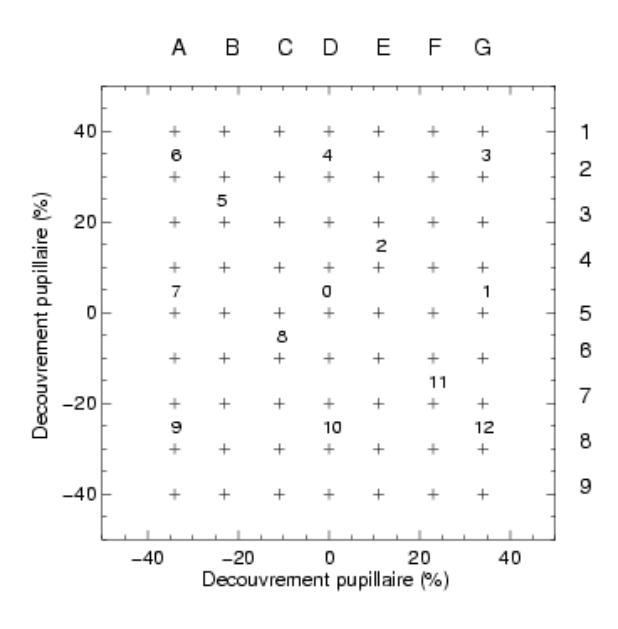

<span id="page-156-0"></span>FIG. 8.2 – Positions des sources d'HOMER dans l'espace d'entrée. Les sources peuvent être repérées par leurs coordonnées en découvrement pupillaire ou par la position définie sur le module source luimême avec des chiffres et des lettres. L'étoile 0 correspond à la direction sur axe au centre du champ. Les étoiles 3, 6 et 10 correspondent aux EG utilisées principalement dans la suite. Elles correspondent au plus grand triangle d'EG utilisables au niveau de l'ASO. Les numéros correspondent aux croix représentées sous le numéro.

Nous nous sommes intéressés à l'importance du positionnement de la source lumineuse dans le plan focal afin de spécifier la tolérance en z sur le clivage des fibres. Pour cela, nous avons calculé l'impact en terme d'aberrations dans la pupille d'une défocalisation des fibres optiques dans le plan focal. Soit  $dz$  le décalage maximal par rapport au plan focal correspondant à une aberration dans la pupille de  $\lambda/20$ . Rappelons que le coefficient de défocalisation  $a_4$  est donné par la formule :

$$
a_4 = \frac{\pi d}{8\sqrt{3}(f/D)^2 \lambda} \tag{8.1}
$$

où f est la focale du système optique,  $f = f_{so} = 450$  mm dans notre cas, D est la pupille soit 4 mm ici,  $\lambda = 635$  nm et d correspond au décalage dz par rapport au foyer de la lentille qui entraîne une défocalisation avec un coefficient  $a_4$ . Le polynôme de Zernike associé  $Z_4$  est donné par :

$$
Z_4(r) = \sqrt{3}(2r^2 - 1)
$$
\n(8.2)

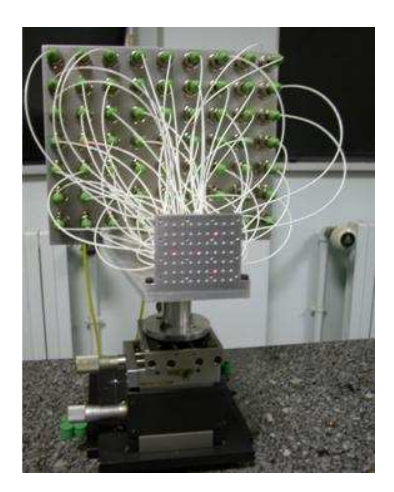

FIG. 8.3 – Photographie du module source d'HOMER.

<span id="page-157-1"></span>où  $r$  est le rayon en coordonnées polaires compris entre [0,1]. Ainsi l'excursion maximale engendrée par ce polynôme vaut PV $_{Z_4} = 2\sqrt{3}$  Pic-Vallée (PV). Nous souhaitons que la différence de marche dans la pupille reste inférieure à  $\lambda/20$ , donc le déphasage  $\Delta\Phi$  engendré par la défocalisation doit être au maximum de  $\Delta\Phi\times\lambda/20$  soit  $2\pi/20$ . Ce déphasage correspond à  $a_4{\rm PV}_{Z_4}$  ce qui nous donne un  $dz$  $\leq$  3,2 mm. Nous avons une tolérance assez grande sur le positionnement des fibres dans le plan focal. Nous avons choisi d'imposer un clivage des fibres à 0,5 mm lors du dimensionnement du module source. Nous ne sommes donc pas sensibles à une éventuelle défocalisation des sources dans le plan source.

Ce composant est alimenté par deux sources de la société THORLABS comprenant quatre diodes lasers chacunes, couplées à des fibres monomodes, de diamètre de cœur de l'ordre de 5  $\mu$ m et non résolues ( $\lambda/(5D)$ ). Nous disposons ainsi au maximum de 8 sources lumineuses non cohérentes placées dans le plan focal. Elles émettent à 635 nm pour une puissance maximale de 2,5 mW. Ce type de source permet d'avoir un flux réglable et une bande spectrale assez étroite. Les sources ont été testées à l'aide d'un spectromètre afin de vérifier leur largeur spectrale dans leurs conditions d'utilisation. Ainsi pour une puissance appliquée de l'ordre de 0,02 mW, la longueur d'onde est de 636 nm avec une largeur spectrale à mi-hauteur de 5 nm. Ces données sont conformes à ce que nous souhaitions pour les sources.

# <span id="page-157-0"></span>**8.3 Le module turbulent**

Afin de tester dans des conditions réalistes des systèmes d'OA, nous devons utiliser sur le banc un générateur de turbulence. Dans le cas d'HOMER, ce générateur n'était pas disponible durant mes travaux de thèse. Pour compenser cette absence, nous avons utilisé les MD pour générer la turbulence. La partie [8.9](#page-181-0) décrit la méthode utilisée pour générer la turbulence ainsi que les caractéristiques de la turbulence appliquée sur le banc. Rappelons que la pupille du banc est définie dans l'espace turbulent et mesure  $D = 4$  mm. Nous travaillons à  $\lambda = 635$  nm aussi bien sur la voie ASO que sur la voie imagerie. Les valeurs des  $r_0$  données par la suite sont données pour  $\lambda = 635$  nm, de même que le *seeing*.

Le module turbulent étant un des éléments clé d'un banc de validation expérimentale en OA, il est donc nécessaire d'en doter le banc HOMER et j'ai ainsi pu réalisé le dimensionnement de ce module turbulent. La suite de ce paragraphe est consacrée à ces travaux. Nous définissons les écrans turbulents

nécessaires et leurs vitesses de rotation.

Le module turbulent d'HOMER, dont le plan opto-mécanique est présenté à la figure [8.4,](#page-158-0) doit permettre de placer sur le faisceau incident trois écrans de phase en transmission, placés dans un espace collimaté à différentes altitudes de conjugaison. Ces écrans doivent en outre être motorisés et tourner à des vitesses différentes. Une des difficultés de réalisation de ce module réside dans les contraintes d'implantation sur le banc : l'espace turbulent d'HOMER est assez petit, il est nécessaire de disposer d'un module turbulent compact. Comme expliqué dans la partie [7.2,](#page-145-0) nous souhaitons être représentatif des effets d'anisoplanétisme pour un télescope de 8 m voyant un champ de 2 arcminutes. Nous souhaitons étudier des configurations comprises entre des découvrements pupillaires  $\delta$  compris entre 0 et 120% ce qui correspond à des couches turbulentes sur des altitudes de 0 à 16500 m. Il faut noter que sur le banc 1000 m correspondent à 3 mm dans l'espace turbulent. L'espace représentatif de la turbulence atmosphérique est très petit.

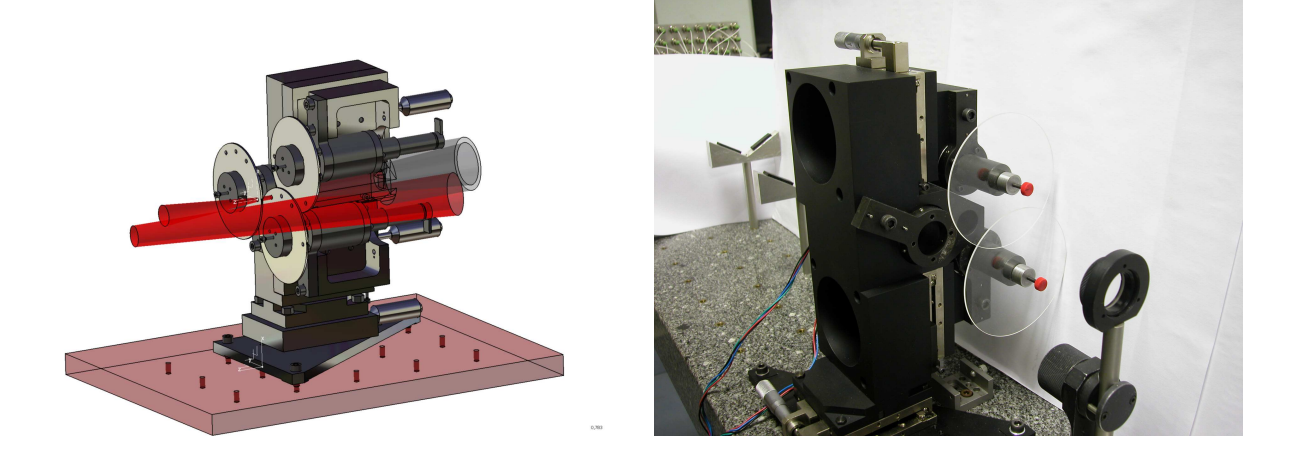

FIG. 8.4 – Droite : Plan opto-mécanique du module turbulent d'HOMER. La lumière se propage de la droite vers la gauche. Gauche : Photo du module turbulent d'HOMER. Deux écrans de phase ont été placé : un est conjugué de la pupille (au premier plan), l'autre est en altitude.

<span id="page-158-0"></span>Nous souhaitons simuler une turbulence répartie sur trois couches aux altitudes équivalentes typiques de 0,  $5 \pm 3$  et  $11 \pm 3$  km, ce qui correspond sur le banc à placer des écrans dans la pupille, à 15 mm et à 33 mm de la pupille avec la possibilité de les translater sur  $\pm 6$  mm. Afin de réaliser les tests dans des conditions favorables, nous nous plaçons dans des conditions de faibles  $D/r_0$  au niveau de l'ASO pour limiter les déplacements du spot dans la zone d'analyse *i.e.* un  $D/r_0$  global de 7 à 635 nm. Comme nous réalisons entièrement notre module turbulent, nous pouvons choisir les caractéristiques des écrans turbulents du montage. Nous souhaitons par la suite disposer de deux répartitions relatives de  $C_n^2$ : 0,5 - 0,1 - 0,4 et 0,5 - 0,2 - 0,3 respectivement pour les trois couches turbulentes. Le tableau [8.3](#page-159-0) présente les caractéristiques spatiales des écrans de phase pour satisfaire aux conditions de turbulence que nous souhaitions tester sur le banc. Le choix de la technologie de ces écrans s'est porté sur des écrans de phase fournis par l'Observatoire de Paris. Ils sont constitués d'un substrat de verre sur lequel est déposé une résine photosensible. Cette résine est insolée à travers un masque afin de générer un profil d'épaisseur variable. Il faut générer une carte pixélisée puis la projeter sur ces écrans. Par ailleurs, nous disposons de 2 écrans turbulents fabriqués par la société SILIOS dont les  $D/r_0$  sont respectivement de 4 et 2,7 dans nos conditions d'utilisation. Ces écrans ont été étudiés et caractérisés dans le cadre des travaux réalisés sur le banc MAD de l'ESO [\[Kolb\(2005\)\]](#page-311-0). La figure [8.5](#page-159-1) - gauche présente le schéma et les côtes de ce type d'écrans. Nous avons spécifié les écrans de l'Observatoire pour satisfaire ces mêmes contraintes opto-mécaniques. L'épaisseur de ces écrans est de 1,5 mm ce

#### Le module turbulent 159

qui n'est pas trop gênant : nous aurons donc sur HOMER des couches turbulentes équivalentes de 500 m d'épaisseur ce qui est raisonnable.

| altitude équivalente VLT (km) |      | $5\pm3$ | $11 \pm 3$ | $5 \pm 3$ |     |
|-------------------------------|------|---------|------------|-----------|-----|
| $C_n^2$ (%)                   | 50   |         | 40         |           | 20  |
| $r_0$ (mm)                    | 0,86 | 2,3     | 0.99       |           | 1,5 |
| $\Omega/r_0$ par écran        |      |         |            |           |     |

<span id="page-159-0"></span>TAB. 8.3 – Caractéristiques spatiales des écrans de phase sur HOMER en fonction du  $C_n^2$  par couche  $\lambda = 635$  nm pour  $D = 4$  mm.

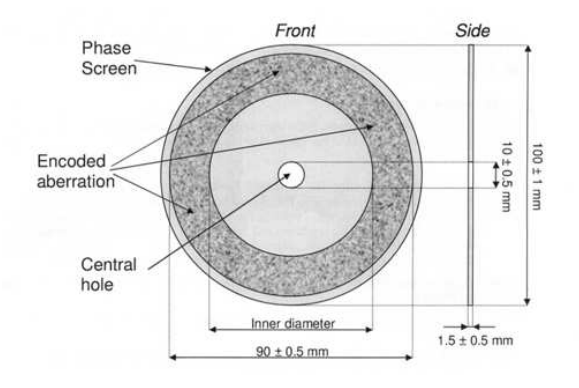

FIG. 8.5 – Schéma de principe d'un écran de phase en transmission de type SILIOS

<span id="page-159-1"></span>Il faut aussi spécifier les caractéristiques temporelles du module turbulent qui déterminent les vitesses de vent dans les couches turbulentes. Le tableau [8.4](#page-159-2) présente les vitesses minimales des écrans pour représenter des effets similaires à ceux d'un télescope de 8 m avec une OA fonctionnant à  $F_{ech}^{ult}$  = 500 Hz. Nous devons conserver le paramètre réduit  $v^{ult}/(D^{ult} \times F_{ech}^{ult})$  comme précisé dans la partie [7.2.](#page-145-0) Ainsi nous calculons la vitesse de déplacement des écrans  $v^{homer}$  sur HOMER pour représenter des vitesses de vents  $v^{ult}$  vues par un télescope de type VLT. Une des difficultés majeure de la réalisation de ce module a été de trouver des moteurs réalisant des vitesses  $v^{homer}$  aussi lentes *i.e* comprises entre 19 et 79 min/tour. Ces petites vitesses sont liées au dimensionnement d'HOMER : la pupille est petite dans l'espace turbulent puisqu'elle mesure 4 mm et le banc fonctionne généralement à une fréquence de 10 Hz à cause du traitement des données de la caméra. Nous avons utilisé des moteurs pas à pas couplés à des réducteurs de vitesse. Les données du tableau [8.4](#page-159-2) ont été calculées en supposant que la pupille était placée à 38 mm du centre de l'écran.

| $v^{vlt}$ (m/s)                                           |                       |                                                                                               |                     |  |
|-----------------------------------------------------------|-----------------------|-----------------------------------------------------------------------------------------------|---------------------|--|
| $\overline{v^{v l t}/(D^{v l t} \times F_{ech}^{v l t})}$ | $1,25 \times 10^{-3}$ | $2,25 \times 10^{-3}$                                                                         | $5 \times 10^{-3}$  |  |
| $\overline{v}^{homer}$ (mm/s)                             | $5\times10^{-2}$      | $9 \times 10^{-2}$                                                                            | $20 \times 10^{-2}$ |  |
| $v_{rad}^{homer}$ pour 38 mm (rad/s)                      |                       | $1,3 \times 10^{-3} \pm 10\%$   $2,4 \times 10^{-3} \pm 10\%$   $5,3 \times 10^{-3} \pm 10\%$ |                     |  |
| $v^{homer}$ (min/tour)                                    |                       |                                                                                               |                     |  |

<span id="page-159-2"></span>TAB. 8.4 – Caractéristiques temporelles des écrans de phase du module turbulent d'HOMER. *vlt* correspond aux données pour un système de type VLT. homer correspond aux données pour HOMER.

Nous avons aussi imposé des contraintes en terme de "*wobble*". Nous appelons *wobble* l'incli-naison entre l'écran de phase et l'axe de rotation du moteur, représentée sur la figure [8.6,](#page-160-1) qui peut engendrer une variation de l'altitude de la couche au cours de la rotation de l'´ecran. Nous souhaitons un écart entre l'axe de rotation du moteur et l'axe optique inférieur à  $8 \times 10^{-3}$  rad et une orthogonalité entre l'écran de phase et l'axe de rotation du moteur égale à  $\pi/2 \pm 8 \times 10^{-3}$  rad soit un déplacement de l'écran de phase entre ses deux valeurs extrêmes inférieur à 0,3 mm pour limiter les impacts de la rotation du moteur sur l'altitude de la couche.

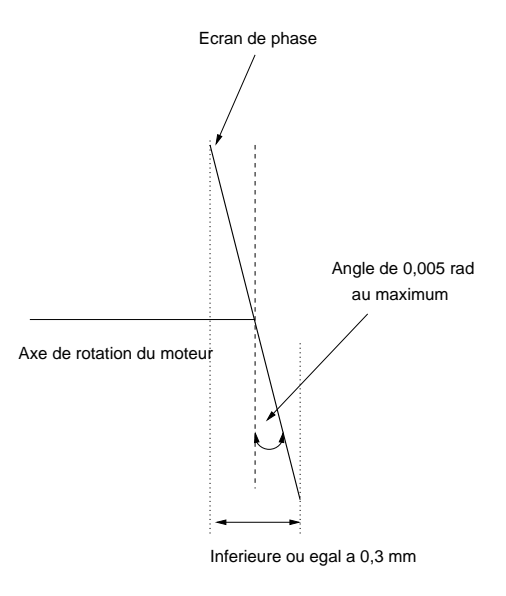

<span id="page-160-1"></span>FIG. 8.6 – Représentation du *wobble* ou inclinaison entre l'axe de rotation du moteur et l'écran de phase.

Ce module turbulent, présenté à la figure [8.4](#page-158-0) - droite, a finalement été réalisé par l'Observatoire de Paris et approvisionné en mai 2009. Il nécessite une calibration précise aussi bien du point de vue temporel (vérifications des vitesses, DSP temporelle...) que spatial (caractérisation des écrans de phase,  $r_0$  par écran...). Ces calibrations représentent un grand investissement en terme de temps et n'ont donc pas pu être menées lors de mes travaux de thèse. Ainsi les résultats expérimentaux présentés dans ce document n'ont pas été obtenus avec ce module qui n'était pas alors disponible.

# <span id="page-160-0"></span>**8.4** Caractérisation des miroirs déformables

Nous décrivons maintenant les miroirs déformables d'HOMER qui sont deux miroirs à membranes magnétiques. Il s'agit d'une technologie développée en partenariat par l'Observatoire de Grenoble LAOG et la société Floralis-ALPAO. Le principe de fonctionnement des miroirs est décrit par la figure [8.7.](#page-161-1) Ils bénéficient de caractéristiques techniques très attractives : grande course des actionneurs, bonne linéarité.... Leur point faible est une dynamique temporelle limitée et une sensibilité à l'environnement acoustique et vibratoire. Cependant depuis l'achat de nos MD, la technologie a beaucoup évolué en particulier du point de vue de la bande passante. Ce sont donc de très bons composants notamment pour des essais en laboratoire travaillant à des cadences raisonnables [Conan *et al.*[\(2007\),](#page-308-1) Laag *et al.*[\(2007\),](#page-312-0) Miura *et al.*[\(2008\),](#page-313-2) [Lardiere](#page-312-1) *et al.*(2008)]. Nous donnons par la suite une description détaillée des deux MD du banc HOMER et de leur calibration. Les modèles issus de cette calibration interviennent dans la mise en place de la commande LQG décrite dans la partie [4.2.](#page-75-0) Les principales caractéristiques des deux MD d'HOMER sont rappelées dans le tableau [8.5.](#page-161-2)

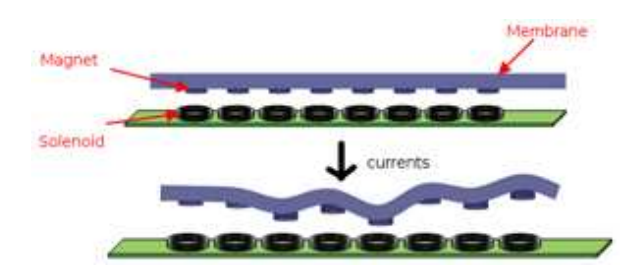

<span id="page-161-1"></span>FIG. 8.7 – Principe de la technologie des miroirs déformables ALPAO.

|                                       |          | MD1 ou DM52   MD2 ou DM88 |
|---------------------------------------|----------|---------------------------|
| Nombre d'actionneurs                  | 52       | 88                        |
| Diamètre pleine pupille (mm)          | 17,5     | 22,5                      |
| Pas interactionneur (mm)              | 2,5      | 2,5                       |
| Coefficient de couplage (%)           | 70       | 65                        |
| Déformée mécanique maximale $(\mu m)$ | $+/- 10$ | $+/- 10$                  |
| Bande passante (Hz)                   | 100      | $\alpha$                  |

<span id="page-161-2"></span>TAB. 8.5 – Caractéristiques des MD d'HOMER

Pour chacun des MD, nous avons réalisé une étude expérimentale de leur comportement à l'aide d'un analyseur de surface d'onde, un HASO de la société Imagine Optic. Cet analyseur comprend  $128 \times 128$  sous-pupilles et nous permet de mesurer les déformations de la surface du miroir. Nous avons évalué la précision de mesures de l'HASO à des variations sur la mesure du front d'onde de l'ordre de  $0.01 \mu m$  optique PV. L'inconvénient de cette mesure est qu'elle nécessite de réaliser un montage optique spécifique pour calibrer les miroirs. Il faut s'assurer de la bonne conjugaison de la pupille des miroirs avec la pupille de l'HASO pour que les mesures soient précises. Nous n'avons pas été en mesure de calibrer ces miroirs avec un interféromètre ZYGO à cause de la présence de très faibles vibrations de la membrane, qui sont cependant suffisantes pour brouiller les franges d'interférences. Cela nous a permis de nous rendre de compte de la sensibilité acoustique et vibratoire de ce type de miroir. Suite à ces remarques, ALPAO a amélioré la technologie des MD et en particulier du point de vue de la stabilisation de la membrane du miroir. Ce phénomène n'a cependant pas été gênant lors de nos études en boucle fermée. Nous avons calibré différents aspects des MD :

- leur déformée au repos, ou déformée du miroir sous tension nulle ;
- les fonctions d'influence, soit les d´eform´ees g´en´er´ees par le miroir `a l'activation de chacun de ses actionneurs pris séparément ;
- la linéarité de la réponse des moteurs lorsqu'on applique une rampe de tension ;
- $-$  la reproductibilité de la réponse en tension;
- la lin´earit´e de la r´eponse du miroir `a l'excitation de plusieurs actionneurs en mˆeme temps, que l'on appellera par la suite linéarité spatiale ;
- $-$  la dérive temporelle du miroir à l'application d'une tension.

<span id="page-161-0"></span>Nous illustrons par la suite ces tests grâce aux résultats obtenus lors de la calibration des MD d'HO-MER.

#### **8.4.1 Le miroir deformable dans la pupille MD1 ou DM52 ´**

Le MD1 est un miroir déformable qui corrige le front d'onde dans la pupille. Il s'agit du "DM52" ALPAO/LAOG qui comprend 52 actionneurs, placés sur une grille cartésienne de  $8 \times 8$  actionneurs, la distance inter-actionneur étant de 2, 5 mm.

La pupille du banc HOMER est matérialisée par un masque pupillaire (pièce mécanique à proximité de la surface du MD) qui fait partie intégrante du DM52. Nous utilisons une pupille de 17,5 mm au lieu des 15 mm ordinairement imposés par ALPAO. Nous justifions cette configuration au para-graphe [8.4.2.](#page-164-0) La course de ce type de miroir est très importante (100  $\mu$ m optique) ce qui permet de corriger les modes tip et tilt sans limiter la correction des autres modes. Le banc HOMER ne comprend donc pas de miroir spécifique pour la correction de la bascule du faisceau selon ces deux axes. La figure [8.8](#page-162-0) présente le DM52 sur son support.

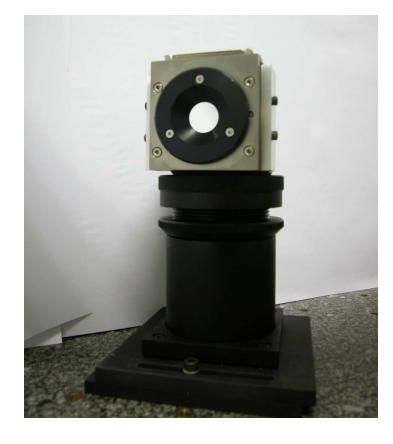

FIG. 8.8 – Le MD1 ou DM52 sur son support optomécanique

#### <span id="page-162-0"></span>**8.4.1.1 Calibration du DM52**

Il n'a pas été possible de caractériser la réponse temporelle dynamique du miroir à une excitation en tension. D'après les données fournies par le constructeur, ce type de MD peut présenter des oscillations sur 10 ms suivant les modes considérés. Or nous travaillons sur des temps beaucoup plus longs puisque les fréquences d'échantillonnage sont comprises entre 10 et 15 Hz pour nos tests. Nous ne devrions donc pas être gênés par ces effets. Pour s'en assurer, nous avons réalisé quelques tests très simples sur le DM52. Nous avons appliqué sur le miroir des échelons de tensions de  $\pm$  0,1 V sur différents moteurs et analysé la réponse fournie par l'ASO sur axe *i.e.* les pentes enregistrées par l'ASO. Nous n'avons pas observé d'irrégularités particulières. La variance des pentes mesurées par ´echelon appliqu´e est de l'ordre de grandeur du bruit de mesure ASO soit une variance de l'ordre de  $8 \times 10^{-4}$  pixels<sup>2</sup>. Nous supposons par la suite que les MD ne présentent pas de dynamique temporelle dans les conditions où nous les utilisons. Notons que la technologie du DM52 a évolué depuis l'acquisition des MD d'HOMER pour limiter ces effets.

Tout d'abord, nous avons calibré avec l'HASO les fonctions d'influence du miroir pour chacun des actionneurs ce qui a permis la construction de la matrice d'influence du miroir, notée par la suite  $N^{52}$ et associant tension appliquée et déformée générée. Notons que l'on peut appliquer sur le DM52 des tensions de  $\pm$  1 V sans dommage pour le miroir. En général, les tensions appliquées sont de l'ordre de 0,1 V. La figure [8.9](#page-164-1) - gauche représente la fonction d'influence du moteur numéro 30 situé au centre de la pupille. La déformée est mesurée en radians de phase dans la pupille. Cette fonction d'influence est très étalée : un moteur a un impact sur toute la surface optique. Si l'on compare

la forme de cette fonction d'influence avec une fonction de type gaussienne (voir Fig[.8.9](#page-164-1) - droite) on remarque que les 2 courbes sont légèrement différentes. Les fonctions d'influence du DM52 ne peuvent pas être représentées exactement par une gaussienne notamment concernant les effets loin du moteur actionné sur les bords du miroir. Par la suite, le DM52 sera toujours représenté par ses fonctions d'influence calibrées expérimentalement. Nous avons évalué pour chaque actionneur son coefficient de couplage mécanique : il s'agit du rapport entre la déformation moyenne générée sur un moteur voisin de l'actionneur étudié et la déformation à l'aplomb de l'actionneur lui-même. Pour le DM52, le coefficient de couplage a été évalué à 70% en moyenne pour tous les actionneurs du miroir. La déformée (*stroke*) optique moyenne fournie par chaque actionneur est d'au plus  $\pm 26 \mu m$ optique Pic-Vallée (PV) pour  $\pm$  1 V. Le DM52 présente une déformée au repos ou *flat* assez forte et qui surtout évolue en fonction du temps. Le DM52 est actuellement alimenté en tensions avec une alimentation qui peut présenter des instabilités, en particulier au niveau de son câble d'alimentation. L'intensité appliquée sur les bobines peut ainsi varier en fonction de la résistance même à tensions nulles. La déformée au repos du DM52 évolue donc un peu au cours du temps. Nous avons pu observer que le défaut introduit sur le *flat* du DM52 était essentiellement une défocalisation. La déformée au repos du DM52 est principalement constituée d'un astigmatisme et d'une défocalisation variable. Elle peut atteindre 4,25  $\mu$ m optique PV. Une remise à plat du DM52 est théoriquement possible par l'application de tensions statiques dites de *flat*  $\mathbf{u}_{flat}$  calculées grâce à la matrice d'influence mesurée

<span id="page-163-0"></span>
$$
\mathbf{u}_{flat} = ((\mathbf{N}^{52})^{\dagger} \mathbf{N}^{52})^{\dagger} (\mathbf{N}^{52})^{\dagger} \phi_{flat}.
$$
 (8.3)

Dans notre cas, il a été difficile de calculer ces tensions de *flat* du DM52 puisque la déformée au repos du miroir est variable. Nous avons donc utilisé directement la boucle d'OA pour remettre à plat le DM52 (voir paragraphe [9.1.2](#page-188-1) pour plus de détails). La figure [8.10](#page-164-2) présente un exemple de déformée au repos du DM52 correspondant au cas où la déformée vaut 4,25  $\mu$ m optique PV. Ce comportement peu stable ne sera plus à l'avenir un problème sur HOMER puisque nous prévoyons quelques changements au niveau des MD. Nous allons tout d'abord remplacer les alimentations en tensions des miroirs par des alimentations en intensité. De plus, nous envisageons de changer le DM52 pour le remplacer par un DM88 (voir partie [12.2](#page-281-0) pour plus de détails). Ces modifications nous permettront d'avoir une meilleure qualité de correction grâce à un miroir bien plus performant que celui que nous utilisons actuellement.

expérimentalement  $N^{52}$  et la déformée au repos du DM52  $\phi$ <sub>flat</sub> d'après l'équation :

Le DM52 présente un très bon comportement linéaire, comme le montre la courbe [8.11](#page-165-0) d'autant plus que nous travaillons dans une gamme de tensions comprise entre  $\pm 0$ , 1 V. La reproductibilité de la réponse du DM52 à une excitation en tension a aussi été vérifiée. Elle a été estimé à 0,06  $\mu$ m optique PV ce qui est de l'ordre de grandeur de la précision de mesure de l'HASO. Nous considérons donc que la reproductibilité de la réponse du DM52 est bonne. De plus, nous avons étudié la linéarité spatiale, estimée par la mesure de la réponse du DM52 à l'excitation d'une combinaison d'actionneurs (groupe de 2, 4 ou 9 moteurs voisins). Ces réponses ont été comparées à celles fournies par un modèle linéaire qui n'est autre que la matrice d'influence  $N^{52}$ . Nous avons observé une bonne correspondance entre les mesures expérimentales et la réponse fournie par le modèle linéaire.

Enfin nous avons étudié la dérive temporelle *i.e.* l'évolution de la déformée appliquée et maintenue constante au cours du temps. Il ne semble pas y avoir de dérive particulière du DM52 puisque les fluctuations mesurées sur une période de 30 min sont de l'ordre de 0,04  $\mu$ m optique PV ce qui correspond `a l'ordre de grandeur des fluctuations des mesures HASO.

#### **8.4.1.2 Modelisation du DM52 ´**

Les calibrations effectuées sur le DM52 ont montré une bonne linéarité en tension du composant. Nous disposons grâce à la mesure expérimentale des fonctions d'influence du DM52 d'un bon

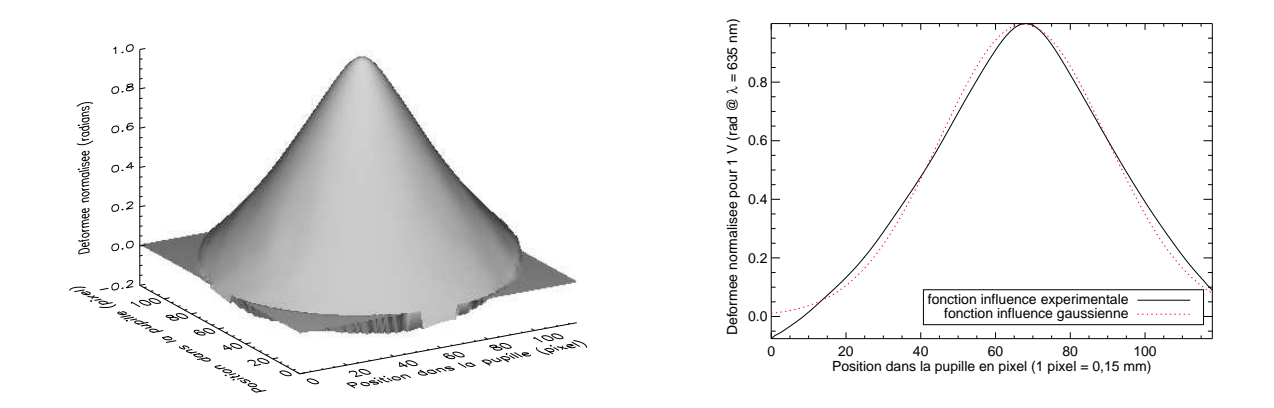

<span id="page-164-1"></span>FIG. 8.9 – Gauche : Fonction d'influence de l'actionneur 30 pour 1V appliqué. Droite : Coupe axiale de la déformée mécanique (en radians) pour  $1 \nabla$  de ce même actionneur, normalisée par son maximum, et comparaison avec une approximation gaussienne.

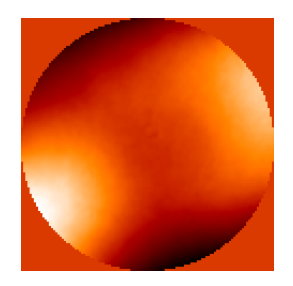

<span id="page-164-2"></span>FIG. 8.10 – Exemple d'une des déformées au repos du DM52 obtenue en fonction de la tension nulle appliquée sur le miroir. Pour cette déformée au repos, nous mesurons une déformée de 4,25  $\mu$ m optique PV.

modèle linéaire du miroir. Par la suite, nous modélisons systématiquement le miroir grâce à sa matrice d'influence N<sup>52</sup> mesurée expérimentalement. Des mesures complémentaires effectuées dans le para-graphe [9.1.4.3](#page-194-0) ont permis la validation de ce modèle miroir  $N^{52}$  dans le cadre de la commande LOG. L'ensemble des mesures menées conduisent à considérer un modèle dynamique du miroir réduit à un simple gain *i.e.* une réponse instantanée et exacte. On considère le DM52 comme un bloqueur d'ordre 0.

Il est important de remarquer ici que la matrice d'influence du DM52  $N^{52}$  peut se présenter sous plusieurs formes. Nous disposons :

- d'une matrice d'influence  $N_{pix}^{52}$  représentée sur la base des pixels. Chaque fonction d'influence correspond à une phase pixélique ;
- d'une matrice d'influence  $N_{zern}^{52}$  représentée sur la base des modes de Zernike. Elle correspond donc à la décomposition des fonctions d'influence pixéliques sur la base des modes de Zernike. En général, nous décomposons cette matrice sur un grand nombre de modes de Zernike afin d'avoir une information très précise.

<span id="page-164-0"></span>Remarquons qu'au paragraphe [8.4.2](#page-164-0) nous utilisons une matrice d'influence du DM52 issue d'une modélisation à éléments finies, que nous noterons  $N^{52,T}$ . Cette matrice d'influence théorique n'est utilisée que dans cette partie.

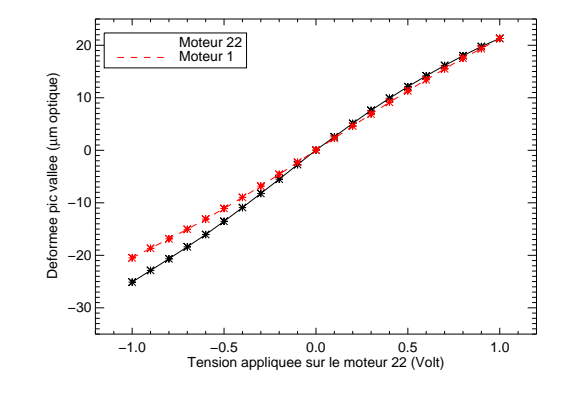

<span id="page-165-0"></span>FIG. 8.11 – Courbe de la réponse en tension pour l'actionneur 1, situé en bord de pupille, et l'actionneur 22, situé au centre. La déformée est donnée en microns optiques en fonction de la tension appliquée. On observe une bonne linéarité des réponses en particulier dans la plage d'utilisation du DM52 à savoir  $\pm 0$ , 1 V.

#### **8.4.2 Choix de la configuration ASO - DM52**

Nous décrivons maintenant le choix de la configuration ASO-DM52. Cette étude a été motivée par le format du DM52. A l'origine, la pupille utile du DM52 mesurait 15 mm et comprenait donc  $6 \times 6$  actionneurs dans la pupille et une rangée d'actionneurs hors pupille. Nous avons voulu étudier l'impact de cette configuration et la comparer à une configuration avec une pupille utile plus grande. Deux configurations ASO-DM52 ont retenu notre attention et ont été évaluées en détail (voir figure [8.12\)](#page-166-1) :

- une configuration avec  $6 \times 6$  sous-pupilles, pupille tangente à la grille de sous-pupilles. Le diam`etre de la pupille mesure alors 6 distances interactionneur soit 15 mm, les actionneurs se trouvent alors pour notre système au centre des sous-pupilles. Il s'agit de la géométrie MDpupille préconisée au départ par le constructeur qui utilise ce miroir pour d'autres applications avec des ASO comprenant bien plus de sous-pupilles que nous ;
- une configuration avec  $7 \times 7$  sous-pupilles, pupille tangente à la grille de sous-pupilles. Le diam`etre de la pupille mesure alors 7 distances interactionneur soit 17, 5 mm et les actionneurs se trouvent dans ce cas aux coins des sous-pupilles, ce qui est plus habituel en OA en présence d'un Shack-Hartmann.

Pour cette étude, nous nous basons sur le même type de travaux présenté dans le chapitre [6](#page-123-0) qui consiste à étudier en statique la réponse du miroir pour corriger une turbulence donnée en OA. Le MD a été modélisé par sa fonction d'influence  $N^{52,T}$  obtenue grâce à une description pixélisée fournie par AL-PAO et issue d'une modélisation aux éléments finis. Nous avons étudié les performances d'un système d'OA comprenant le DM52 et un ASO de type Shack-Hartmann en faisant varier la configuration des sous-pupilles ASO.

Nous avons simulé numériquement une correction en OA d'une couche turbulente dans la pupille pour un  $D/r_0$  de 9. Comme rappelé au paragraphe [4.3.1,](#page-85-0) le calcul de la commande miroir en statique avec une reconstruction aux moindres carrés est basé sur le calcul de la matrice de commande  $\mathbf{M}_{com}^{1,1} = ((\mathbf{M}_{int}^{1,1})^{\dagger} (\mathbf{M}_{int}^{1,1})^{\dagger}$  où  $\mathbf{M}_{int}^{1,1} = \mathbf{DN}^{52,T}$  est la matrice d'interaction déduite des fonctions d'influence et du modèle ASO de type Shack-Hartmann pour la géométrie de sous-pupilles associée. La matrice  $((M_{int}^{1,1})^tM_{mint}^{1,1})$  étant souvent mal conditionnée, on procède à un filtrage d'un certain nombre de modes propres lors de l'inversion. Il s'agit alors d'un calcul d'inverse généralisée

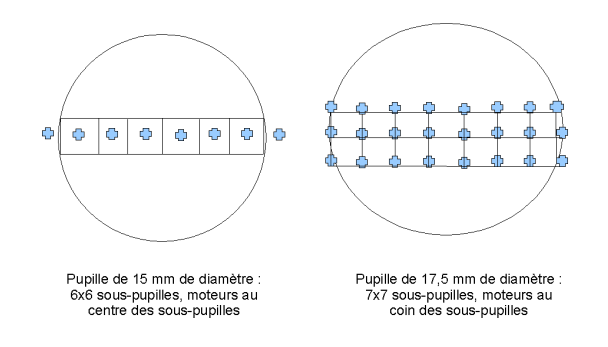

<span id="page-166-1"></span>FIG. 8.12 – Les deux configurations ASO-DM52 analysées : grille de  $6\times 6$  ou de  $7\times 7$  sous-pupilles.

par TSVD.

Nous avons comparé les deux configurations grâce à une étude paramétrique en fonction du nombre de modes filtrés et en surveillant l'évolution du conditionnement et des performances, comme le montre les courbes des figures  $8.13$ . Pour la pupille de 15 mm, le conditionnement à nombre de modes filtrés égal est plus grand que le conditionnement pour la pupille de 17,5 mm, ce qui est moins favorable et traduit la présence de valeurs propres plus faibles. Ceci corrobore l'impression intuitive que la géométrie standard avec des actionneurs dans les coins des sous-pupilles présente une meilleure sensibilité ASO-MD. Ceci se traduit aussi par un gain sensible en performance pour cette géométrie standard comme le montre le graphe de la figure [8.13](#page-166-2) - droite. Les performances sont globalement meilleures et on obtient aussi un nombre de modes filtrés optimal plus faible. Le rapport de Strehl (SR) atteint alors environ 60 % ce qui est très satisfaisant pour les conditions de turbulence considérées. Nous avons vérifié que nous obtenions des performances similaires avec les fonctions d'influence calibrées expérimentalement.

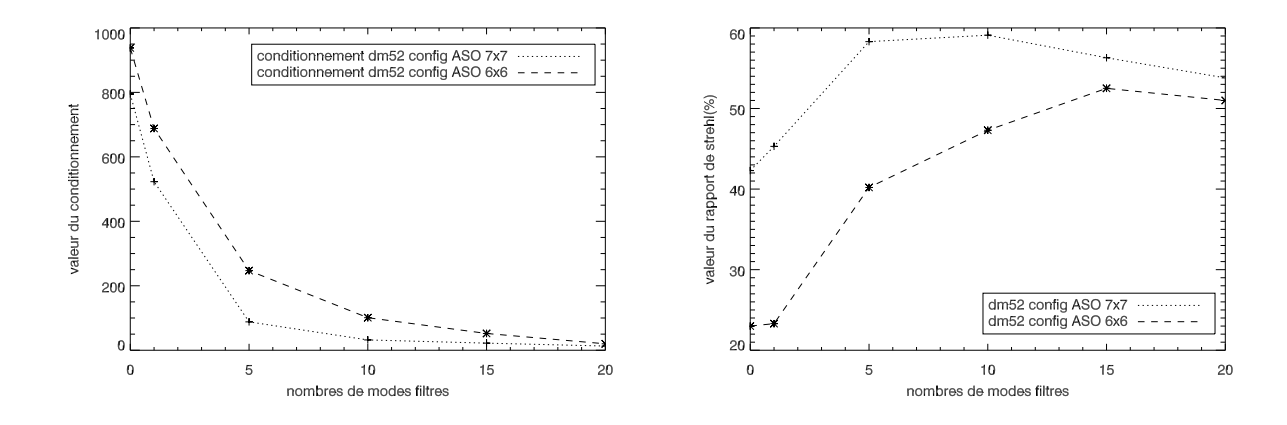

<span id="page-166-2"></span>FIG. 8.13 – Gauche : étude de l'évolution du conditionnement en fonction du nombre de modes filtrés dans la matrice de commande. Droite : étude de l'évolution de la performance du système en fonction du nombre de modes filtrés pour les deux configurations ASO-DM52.

<span id="page-166-0"></span> $\hat{A}$  l'issue de ces simulations il a donc été décidé d'utiliser une pupille de 17,5 mm de diamètre, comme présenté précédemment. La grille de  $8\times8$  actionneurs est tangente au bord de pupille et l'ASO possède  $7 \times 7$  sous-pupilles.

## **8.4.3 Le miroir deformable en altitude MD2 ou DM88 ´**

Le MD2 ou "DM88" est un miroir déformable qui peut être placé à différentes altitudes de conjugaison. Il s'agit encore d'un miroir Floralis-ALPAO, développé à notre demande, comportant 88 actionneurs actifs répartis sur une grille cartésienne de  $10 \times 10$  actionneurs. Cette géométrie est justifiée dans le paragraphe [7.4.1.](#page-147-1) Ce miroir a été développé spécialement pour HOMER par ALPAO. Pour limiter le coût de ce miroir, nous avons choisi de conserver la distance interactionneur standard de 2, 5 mm soit une métapupille de 22, 5 mm. Nous disposons aussi d'un miroir plan, de même structure optomécanique que le DM88, appelé le "dummy 88". Ce miroir peut être placé à la place du DM88 et permet d'avoir une optique de qualité à  $\lambda/10$  à la place du DM88 qui est aberrant.

La figure [8.14](#page-167-0) représente le DM88 sur son support et le rail de translation qui permet de placer le miroir à différentes altitudes de conjugaison. Le miroir en premier plan est un miroir de renvoi.

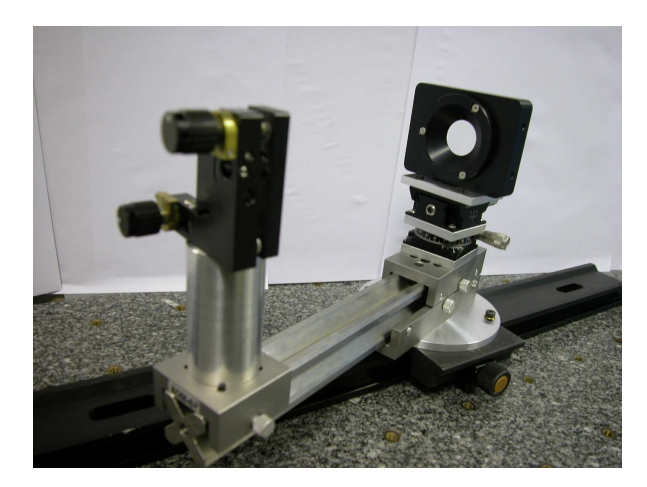

<span id="page-167-0"></span>FIG. 8.14 – Le MD2 ou DM88 sur son rail de translation. Les câbles d'alimentation normalement à l'arrière du miroir ne sont pas présents. Le miroir au premier plan est un miroir de renvoi.

#### **8.4.3.1 Calibration du DM88**

Le DM88 a été calibré de la même facon que le DM52 à l'aide de l'HASO afin de mesurer les fonctions d'influence du miroir pour chacun des actionneurs. Nous avons construit la matrice d'influence, notée  $N^{88}$  associant tension appliquée et déformée générée pour 1 V. Le comportement du DM88 s'est révélé très similaire à celui du DM52. De même, nous utilisons ce miroir sur la même plage de tensions que le DM52 soit sur des tensions de l'ordre de 0,1 V. Le coefficient de couplage du DM88 a été évalué à 65% en moyenne. La *stroke* optique moyenne fournie par chaque actionneur est de  $\pm$  64  $\mu$ m optique PV pour 1 V. La déformée au repos du DM88 est stable (les connecteurs de ce miroir sont différents du DM52 et de meilleure qualité). Elle est représentée sur la figure [8.15](#page-168-0) - gauche et atteint 9,9  $\mu$ m optique PV. Il s'agit principalement d'une défocalisation et d'un astigmatisme. Il est important de remettre à plat ce miroir qui, n'étant pas conjugué d'un plan pupille, peut introduire des aberrations de champ dans le système optique. Nous avons ainsi calculé des tensions de remise à plat pour le DM88, appelées par la suite tensions de *flat* du DM88 et notées  $\mathbf{t}_{flat}^{88}$ . Ces tensions sont obtenues par la projection aux moindres carrées de la déformée au repos sur le DM88 d'après l'équation [\(8.3\)](#page-163-0) adaptée à ce miroir. Le DM88 a été remis à plat à 0,23  $\mu$ m optique PV sur la pleine pupille du miroir (*cf* figure [8.15](#page-168-0) - droite).

Nous avons aussi étudié pour le DM88 le comportement linéaire comme le montre la figure [8.16.](#page-168-1) De même que pour le DM52, la linéarité des moteurs est bonne dans la plage d'utilisation du DM88

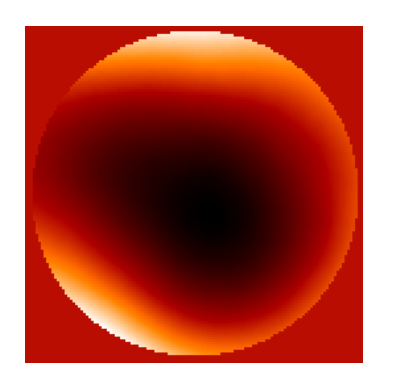

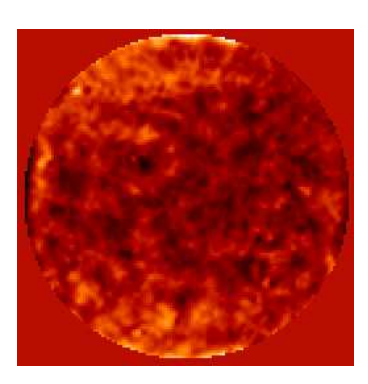

FIG. 8.15 – Gauche : déformée au repos du DM88 correspondant à une déformée de 9,9  $\mu$ m optique PV. Droite : remise à plat du DM88, la déformée est alors de l'ordre de 0,23  $\mu$ m optique PV. Attention les deux images ne sont pas réalisées avec la même échelle de couleur.

<span id="page-168-0"></span>comprise entre  $\pm 0.1$  V. Nous avons vérifié la reproductibilité de la réponse du DM88 à une excitation en tension : elle est de l'ordre de 0,05 µm optique PV *i.e.* de l'ordre de grandeur des fluctuations des mesures HASO. De plus, nous avons étudié la linéarité spatiale en comparant le mesure de la réponse du DM88 à l'excitation d'une combinaison d'actionneurs à celle fournie par le modèle linéaire de la matrice d'influence N<sup>88</sup>. Ces réponses sont bien concordantes. Le comportement linéaire du DM88 peut être bien représenté par la matrice d'influence  $N^{88}$  mesurée expérimentalement.

Enfin nous avons étudié la dérive temporelle du DM88 en étudiant l'évolution d'une déformée appliquée et constante au cours du temps. Il n'apparaît pas de dérive particulière du DM88 puisque les fluctuations mesurées sur 30 min sont de l'ordre de 0,02  $\mu$ m optique PV, donc de l'ordre de grandeur des fluctuations de l'HASO. Rappelons que la réponse temporelle dynamique du DM88 à une excitation en tension n'a pas pu être mesurée. Cependant les tests indirects de dynamique temporelle (utilisation du DM88 dans une boucle d'OA, calibration du DM88 avec l'HASO128) n'ont pas montré de comportement gênant pour la gamme de fréquences à laquelle est utilisée le DM88.

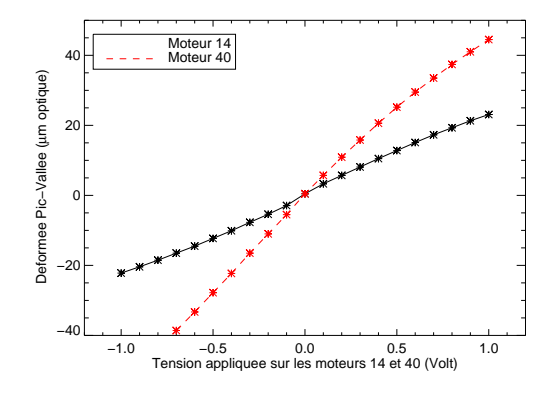

<span id="page-168-1"></span>FIG.  $8.16$  – Courbe de la réponse en tension pour l'actionneur 14, situé en bord de pupille, et l'actionneur 40, situé au centre. La déformée est donnée en microns optiques en fonction de la tension appliquée. On observe une bonne linéarité des réponses en particulier dans la plage d'utilisation du DM52 à savoir  $\pm 0$ , 1 V.

#### **8.4.3.2 Modelisation du DM88 ´**

Les calibrations effectuées sur le DM88 ont montré le même comportement que pour le DM52 *i.e.* une bonne linéarité spatiale et en tension du composant. Nous décrivons par la suite le miroir grâce à un modèle linéaire, décrit par sa matrice d'influence  $N^{88}$  mesurée expérimentalement. Nous discutons de la qualité de ces mesures au paragraphe [10.1.3.4.](#page-216-0) L'ensemble des mesures menées conduisent elles aussi à considérer un modèle dynamique du miroir réduit à un bloqueur d'ordre 0. De même que pour le DM52, nous disposons de fonctions d'influence sur la base des pixels  $\mathbf{N}^{88}_{pix}$  et sur la base des modes de Zernike  ${\bf N}^{88}_{zern}$ .

# <span id="page-169-0"></span>**8.5 L'analyseur de surface d'onde de Shack-Hartmann**

L'ASO d'HOMER est présenté à la figure [8.17.](#page-169-2) Le banc ne dispose que d'un unique ASO pour réaliser l'analyse de front d'onde dans différentes directions au lieu de plusieurs ASO observant une zone spécifique du champ. HOMER étant un banc de validation expérimentale en laboratoire, nous avons beaucoup moins de contraintes sur les choix optiques et nous choisissons d'utiliser un unique ASO voyant un grand champ pour faciliter les réglages. Nous revenons dans le paragraphe [8.5.4](#page-173-0) sur ce point. Cet unique ASO grand champ est basé sur le principe d'un Shack-Hartmann, décrit au paragraphe  $2.1.1.1$ . Il possède beaucoup de pixels afin de couvrir un grand champ. Il est constitué :

- d'une caméra ANDOR iXon DU895LC, caméra EMCCD éclairée face avant comportant  $1004 \times 1002$  pixels de 8  $\mu$ m. Elle fonctionne à une cadence maximale de 24 Hz si on lit tous les pixels ;
- d'une matrice de  $7 \times 7$  microlentilles.

Le tableau [8.6](#page-170-0) récapitule les principales caractéristiques de l'ASO aussi bien de sa caméra que des microlentilles. Nous décrivons maintenant précisément chacun des éléments avant de décrire le fonctionnement global de l'ASO et sa modélisation.

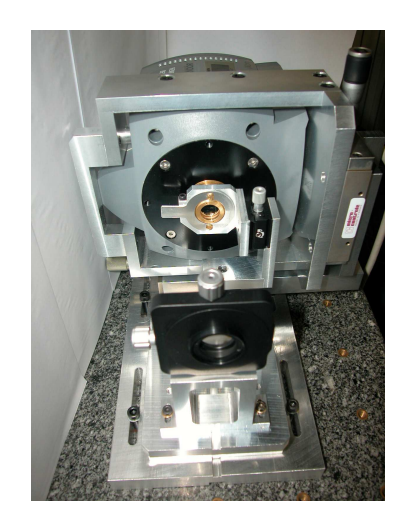

<span id="page-169-2"></span><span id="page-169-1"></span>FIG. 8.17 – Photo de l'ASO grand champ d'HOMER : au fond on voit la caméra, devant, dans un support m´etallique, se trouvent les microlentilles. La lentille au premier plan permet d'avoir un faisceau collimaté sur les microlentilles.

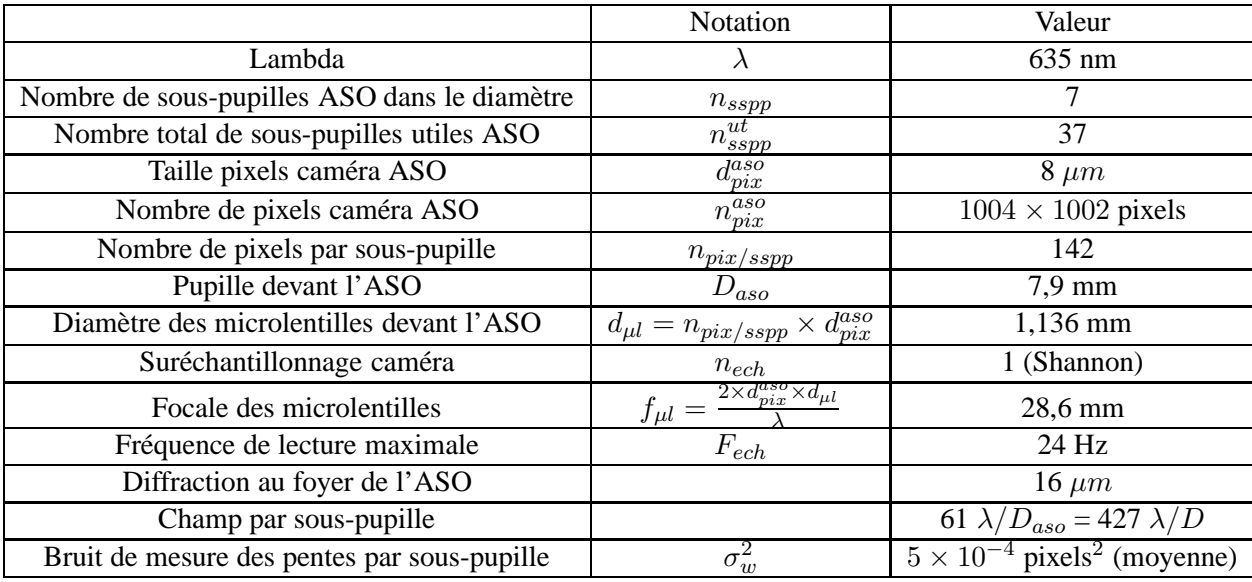

<span id="page-170-0"></span>TAB. 8.6 – Tableau récapitulatif des principaux paramètres de l'ASO d'HOMER. A noter que pour un télescope de 8 m de diamètre, observant un champ de 2' à 635 nm, l'équivalent de 427  $\lambda/D$  pour le champ ASO correspond à un champ de 83".

#### **8.5.1 Les microlentilles**

La matrice de microlentilles, présentée à la figure [8.18,](#page-171-1) a été choisie pour comporter  $7 \times 7$  souspupilles dont la focale permet d'avoir des imagettes échantillonnées à Shannon à la longueur d'onde de la source. Les sous-pupilles comportent  $142 \times 142$  pixels par imagette soit des sous-pupilles carrées de coté 1136  $\mu$ m. La focale pour obtenir des imagettes à Shannon à  $\lambda = 635$  nm est de 28, 6 mm. Lors des travaux présentés dans ce manuscrit, ces caractéristiques ne pouvaient être réalisées qu'avec une technologie ONERA exploitant la différence d'indice entre deux résines moulées. La procédure de réalisation de ces microlentilles est la suivante :

- cr´eation d'une empreinte des microlentilles dans un moule de cuivre poli : on utilise pour cela un piston muni d'une bille dont le diamètre donne la focale de la microlentille d'après la formule  $R_{bille} = f_{ul} \times \Delta n$  où  $\Delta n$  est la différence entre les indices de réfraction de deux résines employées par la suite ;
- réalisation d'un contre moule en résine souple : ce contre moule peut alors être utilisé (tant qu'il n'est pas abîmé) pour la réalisation d'une série de microlentilles ;
- d´epˆot d'une premi`ere r´esine optique sur le contre moule. On colle ensuite une lame de verre traitée anti-reflet ;
- dépôt de la seconde résine optique au contact de la première résine et ajout d'une seconde lame de verre.

La fabrication des microlentilles est très délicate et très dépendante des conditions expérimentales. La machine réalisant les moules en cuivre est assez difficilement réglable : on doit choisir la bonne pression pour le piston et le bon temps d'application de la bille sur le plot en cuivre pour chaque type de microlentilles que l'on souhaite réaliser. Il a fallu sélectionner celles qui ne présentaient pas trop de défaut comme des bulles d'air ou des débuts de décollement. La focale a été estimée à 30 mm avec une importante marge d'erreur de 10% étant donnée l'ouverture  $(f_{\mu\nu}/30)$ . On dispose ainsi de 37 sous-pupilles utiles dans le diamètre circulaire, conjuguées de la pupille d'entrée. Notons qu'on ne dispose pas de masque pupillaire inscrit sur les microlentilles ce qui peut être regrettable lors de

la mesure des pentes de référence puisque toutes les sous-pupilles sont alors éclairées uniformément. Nous avons effectué des tests de performance en utilisant des pentes de référence mesurées en plaçant un diaphragme ou non devant les sous-pupilles : nous n'avons pas observé de gain significatif en placant le diaphragme. Nous supposons par la suite que l'absence du masque pupillaire ne dégrade pas les performances. La procédure de réglage des microlentilles sur HOMER *i.e.* la procédure pour réaliser la conjugaison pupillaire des microlentilles est rappelée dans l'annexe [A.](#page-297-0)

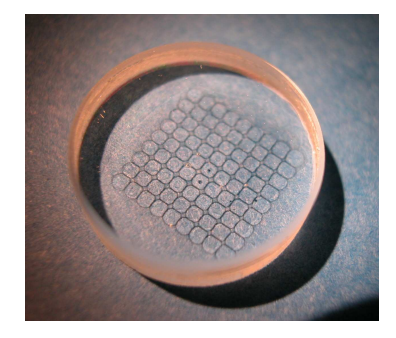

<span id="page-171-1"></span>FIG. 8.18 – Les microlentilles fabriquées pour HOMER. On distingue très nettement l'empreinte de chacune des microlentilles. Les microlentilles effectives sont celles au centre de la matrices, en rejetant de part et d'autre une ligne de microlentilles.

# <span id="page-171-0"></span>**8.5.2 La camera ASO ´**

La caméra de l'ASO est une caméra ANDOR de type Electron Multiplying CCD (EMCCD).Cette particularité consiste en une multiplication des électrons détectés avant la conversion en ADU. Une fois collectés, les électrons sont accélérés et vont créer des nouvelles paires d'électrons-trous. Le signal est ainsi amplifi´e avant sa conversion en ADU. On parle alors de "Electron Multiplying CCD". Nous avons choisi d'équiper HOMER de ce type de caméra dans le but d'étudier à terme les boucles d'OA dans des conditions de faible rapport signal `a bruit. Cette amplification du signal peut en effet s'avérer très avantageuse lorsque le signal analysé est très faible et peut donc être amplifié. Je n'ai cependant pas exploité cette fonctionnalité au cours de mes travaux. Cette caméra est équipée d'un détecteur comprenant 994  $\times$  994 pixels utiles de 8  $\mu$ m. La mesure est réalisée à une fréquence relativement faible et impose la fréquence de correction des boucles d'OA. Par la suite, nous précisons la fréquence d'acquisition de la caméra lors des mesures en boucle fermée. Nous allons tout d'abord nous intéresser à la caractérisation du capteur de la caméra afin de connaître et de déterminer la réponse du capteur en terme de courbe de gain, bruit de détecteur, carte de gain pixélique (ou *flat*) et fond. Notons que les calibrations présentées par la suite ont été obtenues avec la caméra refroidie via un Peltier. Lors des tests boucle fermée, la caméra est refroidie par un refroidisseur à eau. Ce refroidisseur n'était pas disponible lors des calibrations. Il serait nécessaire d'améliorer la calibration de l'ASO en se plaçant dans les mêmes conditions d'utilisation de la caméra que lors des tests boucle fermée.

L'acquisition d'une image en l'absence de flux ou fond nous a permis de déterminer l'offset dû au fond sur toutes les images acquises. L'acquisition d'images à flux lumineux uniforme sur le capteur ou *flat* permet de déduire la carte de gain pixel. Nous avons constaté une inhomogénéité de quelques % entre la valeur des pixels et donc considéré le gain comme indépendant et uniforme pour chaque pixel.

Tout d'abord, rappelons que la matrice CCD utilisée au sein de l'analyseur doit pouvoir délivrer un signal électrique proportionnel au flux lumineux reçu par chaque pixel. Nous pouvons ainsi prendre en compte le gain  $G$  correspondant au coefficient de conversion des ADU (signal numérique enregistré en unité ADU alias "counts" S<sub>ADU</sub>) en photo-électrons (signal vrai S<sub>e−</sub> *i.e.* nombre de photons détectés). Il s'exprime sous la forme :

$$
S_{ADU} = \frac{S_{e-}}{G} + \mathbf{w}_{ADU}
$$
\n(8.4)

où  $w_{ADU}$  est le bruit électronique de la caméra en unité ADU. D'après la nature poissonnienne de S<sub>e−</sub> *i.e.*le bruit de photons, nous pouvons établir les relations suivantes :

$$
\sigma_{SADU}^{2} = \frac{\sigma_{S_{e-}}^{2}}{G^{2}} + \sigma_{\mathbf{w}_{ADU}}^{2} = \frac{S_{e-} >}{G^{2}} + \sigma_{\mathbf{w}_{ADU}}^{2}
$$
(8.5)

$$
\langle S_{ADU} \rangle = \frac{\langle S_{e-} \rangle}{G} \tag{8.6}
$$

$$
\sigma_{S_{ADU}}^2 = \frac{S_{ADU} >}{G} + \sigma_{\mathbf{w}_{ADU}}^2 \tag{8.7}
$$

Ainsi, lorsqu'on trace la variance  $\sigma_{S_{ADU}}^2$  du signal des images en fonction de sa moyenne <  $S_{ADU}$ , on obtient une droite dont le coefficient directeur est l'inverse du gain de conversion de la caméra. L'ordonnée à l'origine de cette droite donne la variance du bruit de lecture de la caméra et nous pouvons obtenir le bruit de la caméra en photo-électrons en calculant :

$$
\sigma_{\mathbf{w}_{e-}} = \sqrt{\sigma_{\mathbf{w}_{ADU}}^2 \times G} \tag{8.8}
$$

De plus notre caméra ASO est une caméra faible bruit à EMCCD et dispose d'un gain additionnel EMCCD noté  $G_{EM}$ . Lorsqu'on a un gain EMCCD  $G_{EM}$ , on ne considère plus  $S_{e-}$  mais  $G_{EM} \times S_{e-}$ . Ainsi :

$$
S_{ADU} = \frac{G_{EM} \times S_{e-}}{G} + \mathbf{w}_{ADU}
$$
 (8.9)

La caméra ASO possède différents modes : on peut régler le gain de pré-amplification (*i.e.* le gain de conversion G et le gain EMCCD.

Concernant le gain G, trois modes sont disponibles et référencés comme  $1 \times$ ,  $2 \times$ ,  $4 \times$ . Le gain EMCCD lui est ajusté en choisissant un index, en unité arbitraire, compris entre 0 et 4000. Si l'index est sur la valeur 0, le gain EMCCD n'est pas enclenché et  $G_{EM} = 1$ . Il est important de calibrer cet index (alias "software EM gain") pour connaître la grandeur physique d'intérêt soit  $G_{EM}$ .

Nous avons tout d'abord calibré le gain de conversion en l'absence de gain EMCCD ( $G_{EM}$  = 1). Nous avons déterminé le gain G et les bruits de lecture (*cf.* tableau [8.7\)](#page-172-0) pour les trois modes disponibles.

| <b>Position Gain</b> |          | Gain mesuré   Gain constructeur |        | Bruit de lecture mesuré   Bruit de lecture constructeur |
|----------------------|----------|---------------------------------|--------|---------------------------------------------------------|
| $G = 1 \times$       | 3.5      | 4.8                             | 24 e-  | $32.6e-$                                                |
| $G = 2 \times$       |          | 2.9                             | $23e-$ | 33,3 e-                                                 |
| $G = 4 \times$       | $_{0.8}$ | 1,26                            | $20e-$ | 28,4 e-                                                 |

<span id="page-172-0"></span>TAB.  $8.7$  – Gains et bruits expérimentaux et données du constructeur pour la caméra ASO.

Nous pouvons voir qu'il y a une légère différence entre les valeurs expérimentales et constructeur. Cela est certainement dû aux différences de conditions expérimentales, en effet les mesures du constructeur ont été faites à -50°C avec refroidisseur à eau alors que dans notre cas la caméra est refroidie à -30°C à l'aide du Peltier, en l'absence de refroidisseur à eau.

Nous avons aussi mesuré la valeur des différents gains EMCCD disponibles avec la caméra. Nous avons comparé les valeurs expérimentales et celles données par le constructeur, comme le montre la figure [8.19.](#page-173-2) Nous voyons que les résultats sont en bon accord. Les différences sont sans doute toujours dues aux conditions expérimentales.

Nous pouvons enfin estimer le bruit en présence de gain EMCCD. Lorsque nous n'utilisons pas le gain EMCCD, le bruit de lecture vaut environ 24 photo-électrons. Si l'on suppose que  $\sigma_{\mathbf{w}_{ADU}}$ est constant quelque soit le gain EMCCD appliqué alors  $\sigma_{w_{e-}}$  diminue proportionnellement au gain EMCCD. D'après la courbe [8.19,](#page-173-2) nous voyons que le gain EMCCD maximum considéré lors des mesures vaut  $G_{EM} = 20$ , ce qui revient à diviser l'écart-type du bruit électronique par 20. On obtient bien alors un faible bruit électronique équivalent de l'ordre de  $1, 2$  photo-électrons.

Notons que nous avons volontairement limité notre étude à des gains EMCCD faibles pour éviter de saturer le capteur. Les données constructeur indiquent cependant que l'on peut atteindre des gains de quelques milliers. Dans des conditions de très faibles flux, il est possible d'obtenir un bruit électronique équivalent très faible (fraction de photo-électron).

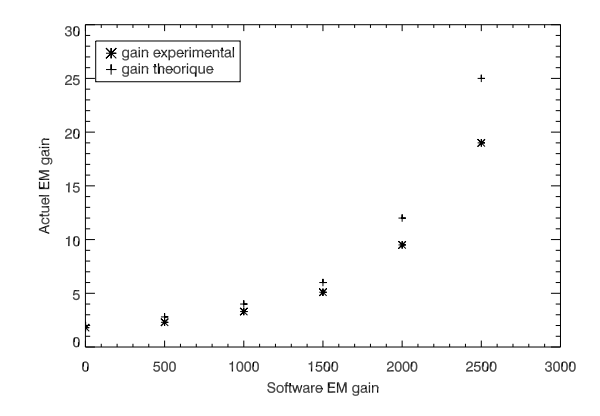

<span id="page-173-2"></span>FIG. 8.19 – Gain EMCCD effectif en fonction du gain EMCCD indiqué par le logiciel de la caméra ASO.

Dans la suite de ce document, les tests présentés ont tous été réalisés à fort flux afin d'avoir un rapport signal sur bruit (RSB) élevé. Nous avons évalué dans les conditions expérimentales standard du banc le bruit de mesure des pentes, estimé sur source interne sans turbulence,  $\sigma_w^2 = 5 \times 10^{-4}$ pixels<sup>2</sup>. Il s'agit d'une valeur moyenne mesurée dans des conditions typiques de flux de  $3, 6 \times 10^6$ photon-électrons par sous-pupilles par trames après seuillage. Les gains sont fixés par la suite à la valeur de  $G = 1 \times$  et  $G_{EM} = 1$ . Nous n'avons pas mené d'étude de la valeur de ce paramètre en fonction de la valeur du RSB *i.e.* pour des conditions de faibles RSB et de l'impact sur la mesure.

#### <span id="page-173-1"></span>**8.5.3 Facteur d'echantillonnage du capteur ´**

<span id="page-173-0"></span>La mesure des pentes n'est pas conditionnée par la focale des microlentilles mais par le bras de levier entre la position réelle des microlentilles et le capteur. Cette donnée peut être obtenue par une mesure expérimentale à partir de mesures de pentes. Pour cela, nous utilisons la mesure du déplacement d'une source ponctuelle non résolue, en l'absence de turbulence lors de l'introduction dans le trajet op-tique d'un prisme de qualité, d'angle parfaitement connu [\[Oberti\(2002\)\]](#page-313-3). La mesure du déplacement du spot sur le capteur permet de calculer l'échantillonnage de la caméra. Nous avons mesuré un facteur d'échantillonnage de 1 fois Shannon, ce qui correspond à 2 pixels dans la tache de diffraction.

#### **8.5.4 Fonctionnement de l'ASO**

Nous nous attardons maintenant sur la description du fonctionnement global de l'ASO. Comme rappelé plusieurs fois, l'ASO dispose d'un grand champ par sous-pupille afin de permettre l'analyse simultanée dans différentes directions. D'ordinaire, les systèmes d'OA grand champ disposent d'un ASO pour chacune des directions d'analyse. HOMER étant un banc de validation en laboratoire, nous sommes moins contraints dans le dimensionnement du banc. Afin de simplifier les réglages optiques, nous avons choisi de doter HOMER d'un unique ASO grand champ où chaque sous-pupille voit tout le champ d'analyse. La figure [8.20](#page-174-0) présente une image vue par l'analyseur. Cette image est traitée par le *Real Time Computer* (RTC), présenté dans la partie [8.7,](#page-178-0) pour permettre l'analyse dans les différentes directions. Une fenêtre de taille  $n_{pix} \times n_{pix}$  pixels est découpée numériquement par le RTC autour de chacune des EG grâce à un fichier regroupant tous les paramètres de l'analyse de front d'onde pour la configuration étudiée. On peut choisir ainsi très facilement le nombre  $n_{eq}$  d'étoiles guides pour la configuration étudiée ainsi que leur position dans le champ définie par  $[x_{eq},y_{eq}]$ . La mesure de pentes peut alors être effectuée indépendemment pour chaque zone.

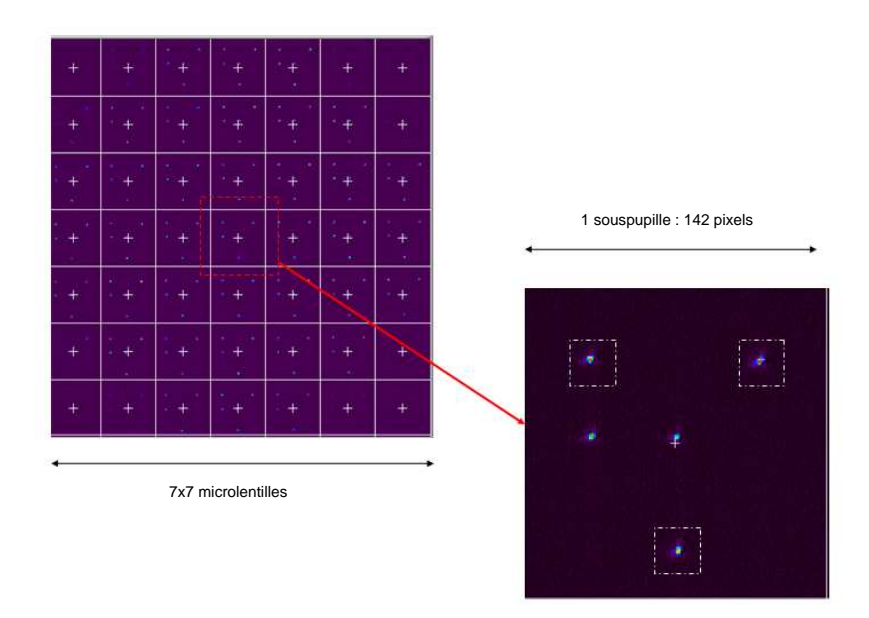

<span id="page-174-0"></span>FIG.  $8.20$  – Image vue par l'ASO comprenant les  $7 \times 7$  sous-pupilles. Si on zoome sur l'une d'entre elle, on observe dans le cas présent 5 étoiles dans le champ. L'analyse de surface d'onde est réalisée sur 3 d'entre elles, séparées numériquement par le RTC et ici entourées d'un carré blanc.

Il est cependant important de remarquer qu'un ASO grand champ n'est pas très différent d'une "configuration classique" avec un analyseur spécifique pour chacune des directions d'analyse. Certains effets observés par la suite ne sont pas dus à l'ASO grand champ mais bel et bien à la problématique de la multi-analyse. Nous rappelons dans ce paragraphe les points communs et les différences entre ces deux configurations et établissons le vocabulaire pour l'analyse de surface d'onde. Nous détaillons plus précisément dans le paragraphe [10.1.1](#page-206-1) les aspects de calibration et leur généralisation dans le cas des OA grand champ.

– Dans une configuration classique, nous disposons d'un ASO par direction d'analyse soit en tout de  $n_{eg}$  ASO indépendants, comprenant donc  $n_{sspp} \times n_{sspp}$  sous-pupilles avec  $n_{pix/sspp}$  pixels par sous-pupilles. Pour un unique ASO grand champ, on parle plutôt de  $n_{eg}$  zones d'analyse,

de taille  $n_{pix}$  pixels, qui peut être égale ou non à la valeur de  $n_{pix/sspp}$  pour le cas classique. L'ASO possède toujours  $n_{sspp} \times n_{sspp}$  sous-pupilles qui voient l'ensemble du champ d'analyse ;

- notion de pentes de référence : dans une configuration classique, on réalise une calibration des pentes de référence pour chacun des ASO soit  $p_{ref}^{\alpha}$  où  $\alpha$  correspond à l'indice de l'ASO étudié. Pour le cas d'un unique ASO grand champ, la mesure des pentes de référence doit en principe être aussi faite dans chacune des directions d'analyse. On mesure de même des  $p_{ref}^{\alpha}$ . Nous discutons de ce point concernant les calibrations effectuées sur HOMER au paragraphe [10.1.1.1](#page-206-2) ;
- position relative des ASO les uns par rapport aux autres : quelque soit la configuration, il est nécessaire de positionner les ASO. Pour cela on utilise ce qu'on appelle par la suite "l'astrométrie" : il s'agit de la position des EG dans l'espace ASO, calculée à partir de la conjugaison optique des sources à l'entrée du banc par le système optique. Ce calcul est basé sur les données des focales et des grandissements des optiques d'HOMER afin de calculer la conjugaison optique entre le plan source et le plan ASO (*cf* paragraphe [5.2.1\)](#page-98-0). Dans une configuration classique, il faut positionner physiquement les ASO dans des directions correctes, *via* un réglage optique. Pour l'unique ASO grand champ, cette position est déterminée par la valeur de [ $x_{eq}$ ,  $y_{eq}$ ] *i.e.* la position de la zone d'analyse découpée par le RTC. Elle est aussi calculée par l'astrométrie ;
- les calculs de pentes sont réalisés de la même manière pour les deux solutions puisque le RTC d'HOMER traite séparément les informations provenant des différentes directions.

Nous pouvons remarquer que les différences entre ces deux configurations d'analyse sont finalement assez faibles. Il s'agit avant tout d'une différence en terme de réglage optique, simplifié dans le cas d'un unique ASO grand champ puisqu'il faut aligner sur axe un ASO au lieu de rerégler individuellement  $n_{eq}$  ASO dans le champ. L'unique ASO grand champ permet d'assurer facilement la synchronisation des mesures grâce à un unique capteur. Cependant, nous sommes limités à une fréquence d'acquisition des images ASO assez faible (au maximum de 24 Hz) puisqu'il faut utiliser un grand capteur CCD. Nous disposons de beaucoup de pixels dont seuls quelques uns sont utiles. Cette solution est difficilement envisageable pour un système réel qui doit travailler à des fréquences bien plus importantes.

#### <span id="page-175-0"></span>**8.5.5 Modelisation de l'ASO ´**

Nous allons maintenant modéliser l'ensemble de l'ASO. Pour établir l'équation de mesure [\(2.2\)](#page-46-0)  $y = D\Phi + w$ , il faut supposer que la mesure du front d'onde est linéaire et qu'il existe un bruit additif, blanc et gaussien, indépendant de la phase.

Nous nous intéressons tout d'abord au bruit de mesures de pentes. La figure [8.21](#page-176-0) - gauche présente la DSP temporelle d'une mesure de pentes sur un axe, pour une sous-pupille donnée en présence de bruit et en l'absence de turbulence. La DSP n'est pas exactement celle d'un bruit blanc. A très basse fréquence, la coloration du signal peut être due à la turbulence locale et à des effets électroniques. La figure [8.21](#page-176-0) - droite présente l'histogramme de la mesure de pentes associée. L'histogramme présente une légère asymétrie mais le modèle de bruit gaussien centré est une approximation réaliste. Nous avons vérifié que pour les autres sous-pupilles les résultats étaient similaires. En première approximation, l'hypothèse d'un bruit de mesure blanc gaussien est donc acceptable. Nous avons vérifié aussi que le comportement était identique, quelque soit la zone d'analyse considérée.

En général, on fait l'hypothèse supplémentaire que le bruit de mesure est décorrélé entre souspupilles et entre les deux directions en supposant que la matrice de covariance du bruit est diagonale. Cette hypothèse introduit une erreur de modèle au niveau du bruit mais dont l'impact est minime sur la performance de la commande LQG. La figure [8.22](#page-176-1) présente la matrice de covariance du bruit entre sous-pupilles. On remarque qu'il existe un couplage entre les données, mais il ressort tout de même

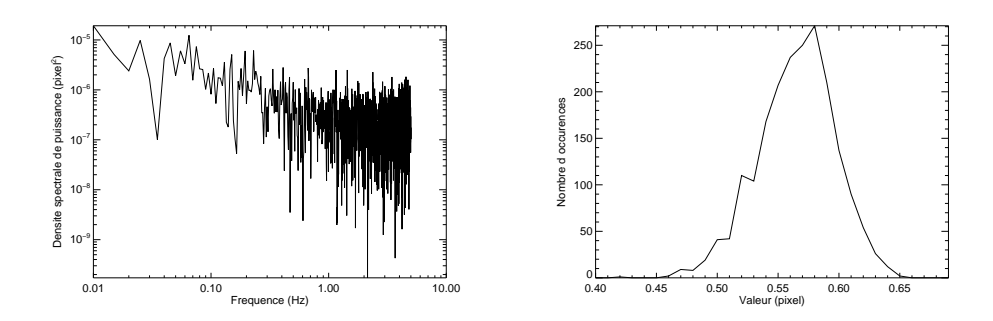

<span id="page-176-0"></span>FIG. 8.21 – Gauche : DSP temporelle d'une mesure de pentes en présence de bruit, sans turbulence, pour une sous-pupille donn´ee. Droite : Histogramme de la mesure des pentes en pixels.

une prépondérance des valeurs diagonales. Ces valeurs diagonales sont comprises entre  $1, 8 \times 10^{-4}$ et  $4 \times 10^{-3}$  pixels<sup>2</sup> pour une moyenne de  $5 \times 10^{-4}$  pixels<sup>2</sup>. Elles sont assez peu dispersées. On suppose dans le reste du manuscrit que la matrice  $\Sigma_w$  est en première approximation diagonale et proportionnelle à l'identité tel que :  $\Sigma_w = \sigma_w^2 \mathbf{I}$ . La variance du bruit de mesure des pentes a été estimée à  $\sigma_w^2 = 5 \times 10^{-4}$  pixels<sup>2</sup> en moyenne, quelque soit la zone d'analyse étudiée.

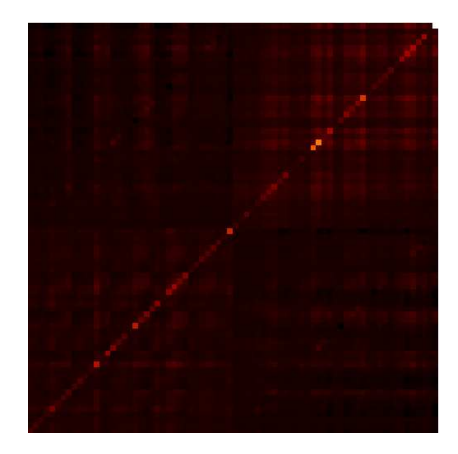

<span id="page-176-1"></span>FIG. 8.22 – Matrice de covariance du bruit de mesure sur les pentes, rangées selon les pentes en x puis les pentes en y.

Nous ferons par la suite l'hypothèse que l'ASO est linéaire, ce qui est relativement bien assuré lorsqu'on travaille en boucle fermée près des références. Cette hypothèse a été confirmée par un test très simple : nous avons appliqué un tilt sinusoïdal sur l'un des MD du banc et étudié la réponse vue par l'ASO. L'ASO a effectivement vu un tilt avec quelques résidus de tip, défocalisation et astigmatisme. Le modèle linéaire de l'ASO est donc tout à fait correct.

D'après les calibrations présentées ci-dessus, nous sommes en mesure d'utiliser un modèle linéaire pour la matrice ASO, notée D, reliant la phase aux pentes mesurées. Sa calibration directe n'est pas possible. Nous retiendrons par la suite le modèle géométrique présenté au paragraphe [2.1.1.1.](#page-44-0) Pour cette modélisation, le facteur d'échantillonnage est le paramètre clé du dimensionnement de l'ASO. La matrice  $D$  permet de relier la phase, exprimée sur la base des modes de Zernike, aux pentes mesurées par l'ASO. La qualité du modèle et sa pertinence ont pu être validées notamment en comparant les matrices d'interaction issues des modèles et des mesures expérimentales. Nous abordons plus

<span id="page-177-0"></span>précisément ce point dans le paragraphe [9.1.4.3.](#page-194-0)

# **8.6 La voie imagerie**

La voie imagerie d'HOMER est constituée d'une lentille, d'un miroir de renvoi et d'une caméra ANDOR, comprenant  $1024 \times 1024$  pixels de 13  $\mu$ m de côté et munie d'un shutter mécanique. Le réglage de cette voie doit être fait finement afin de limiter les aberrations non communes qui ne sont pas vues par la voie ASO et donc non corrigées par la boucle d'OA. L'estimation des aberrations de la voie imagerie est présentée dans les paragraphes [9.1.2](#page-188-1) et [10.1.2.](#page-210-0) Nous avons pu constater que les aberrations dépendent en partie du réglage de la lentille  $D_{ima}$ .

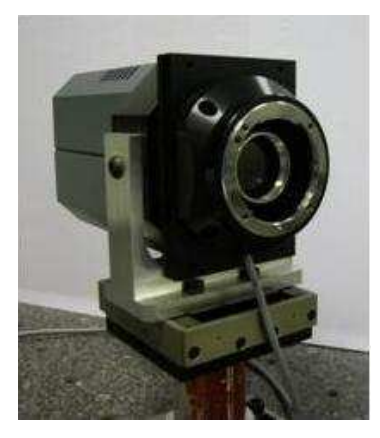

FIG. 8.23 – Caméra d'imagerie d'HOMER sur son support.

<span id="page-177-1"></span>Nous avons calibré la caméra d'imagerie, présentée à la figure [8.23,](#page-177-1) en terme de linéarité et de bruit de mesures. A la différence de la caméra ASO, il ne s'agit pas d'une caméra EMCCD. Nous n'avons mesuré que le gain classique de la caméra d'après les méthodes décrites dans le paragraphe [8.5.2.](#page-171-0) Lors de ces calibrations, la caméra était refroidie par un Peltier à -50°C et non par le refroidisseur à eau que nous utilisons actuellement. Il serait nécessaire de réaliser de nouvelles calibrations dans ces conditions.

Nous avons tout d'abord calibré la linéarité de la réponse de la caméra *i.e.* le signal moyen recu en fonction du temps de pose. La figure [8.24](#page-178-2) représente la courbe de linéarité de la caméra. On peut noter que la linéarité est très bonne. Pour des signaux supérieurs à 25000 *counts*, la caméra sature.

Nous avons ensuite calibré le gain et le bruit de la caméra à deux températures de refroidissement :  $-50^{\circ}$ C et  $-30^{\circ}$ C. Les valeurs de gain et bruit obtenues sont présentées dans le tableau [8.8.](#page-177-2) Nous avons observé que le gain de la caméra dépend de la température, nous ne disposons cependant pas de courbe constructeur de la variation du gain en fonction de la température. Nous obtenons un bruit de mesure supérieur aux données fournies par le constructeur. Ce sont ces mêmes images qui permettent l'estimation du SR lors des études expérimentales.

|                         |      | Valeur mesurée à -50°C   Valeur mesurée à -30°C   Données constructeurs |  |
|-------------------------|------|-------------------------------------------------------------------------|--|
| Gain                    | 2.85 |                                                                         |  |
| bruit (photo-électrons) | $e-$ | 22 e-                                                                   |  |

<span id="page-177-2"></span>TAB. 8.8 – Mesure du bruit et du gain de la caméra imagerie.

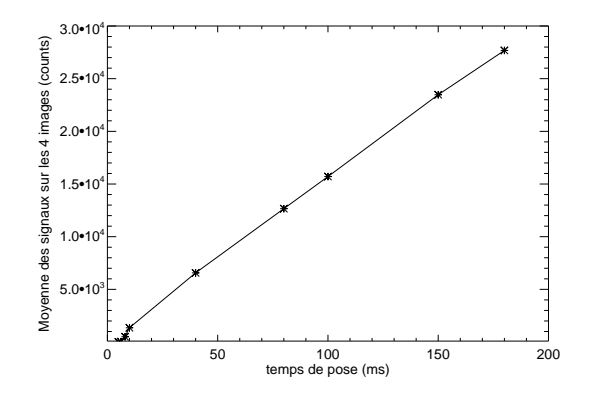

<span id="page-178-2"></span>FIG. 8.24 – Variation du signal moyen (counts) en fonction du temps de pose à -50<sup>°</sup>C pour la caméra imagerie ANDOR d'HOMER.

Dans la suite de ce manuscrit, nous présentons quelques images obtenues sur la voie imagerie en OA d'après la même procédure. Tout d'abord, nous prenons 100 images en boucle fermée. Puis nous moyennons ces images et nous soustrayons le fond calibré lors des mesures. Ensuite nous utilisons ces images longues poses pour faire des calculs de SR ou pour étudier l'allure des PSF. Il est important de noter ici que la caméra est utilisée avec des temps de pose très courts pour éviter de la saturer et de biaiser les mesures faites à partir de ces images. Les images présentées dans la suite sont toujours prises dans les mêmes conditions et sont donc comparables.

# <span id="page-178-0"></span>**8.7 Le calculateur temps reel ´**

Le calculateur temps réel, appelé par la suite le RTC pour *Real Time Computer*, est un élément clé de tout système d'OA. Il a pour vocation de permettre la commande en temps réel du banc en boucle fermée. Le RTC d'HOMER a été développé par la société SHAKTIWARE et a bénéficié de la forte synergie avec le projet INCA [Fleury *et al.*[\(2004\)\]](#page-310-1). Il s'agit d'un PC sous-système d'exploitation Linux 64-bits, équipé d'un processeur AMD K8 Athlon 64, fonctionnant à 1,8 GHz. Le RTC, présenté à la figure [8.25](#page-179-1) est basé sur un code C autorisant une grande souplesse d'utilisation et de mise à niveau. La structure logicielle du RTC est identique à celle développée pour INCA. Il fait aussi suite au développement du RTC présenté dans [\[Petit\(2006\)\]](#page-314-1) qui a notamment validé la fonctionnalité du RTC et des lois de commande appliquées. Nous rappelons ici succinctement les principaux algorithmes implantés ainsi que la forme des lois de commande.

#### <span id="page-178-1"></span>**8.7.1 Fonctionnalites du RTC ´**

Le RTC s'articule autour de 4 modules :

- le module d'´egalisation qui r´ealise le pr´etraitement des images acquises (gestion des pixels morts, application d'un fond et d'une carte de gain) ;
- le module de calcul de front d'onde qui fournit la mesure de front d'onde en terme de pente ;
- le module de commande qui déduit de cette mesure la commande à appliquer aux miroirs pour réaliser la correction du front d'onde :
- le module d'application des tensions de commande qui appliquent divers traitements (gestion de saturation, addition de tensions de perturbation) aux tensions calculées par le module com-

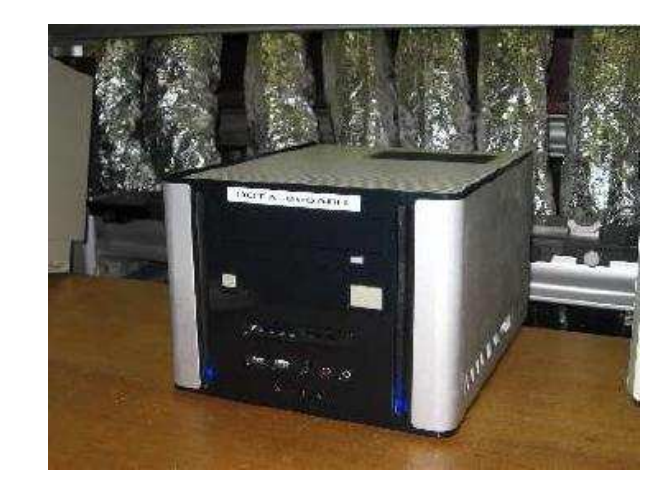

FIG. 8.25 – Photographie du PC-RTC développé par SHAKTIWARE.

<span id="page-179-1"></span>mande.

Le RTC présente certaines particularités plus ou moins exploitées lors des tests expérimentaux :

- une analyse de front d'onde monozone (ou classique), r´ealis´ee sur une tˆache image situ´ee sur l'ensemble de la sous-pupille, ou multizone réalisée par un fenêtrage numérique de la souspupille en plusieurs sous-zones d'intérêt correspondant à une analyse multi-objets (voir l'illustration au paragraphe [8.5.4\)](#page-173-0) ;
- un calcul de front d'onde par CDG classique, CDG pondéré ou corrélation pour chaque souszone ;
- la possibilit´e d'appliquer une fonction de seuillage statique des pixels `a prendre en compte dans le calcul du CDG (à une valeur fixe prédéterminée) ou dynamique (recalculée pour chaque image selon une procédure définie);
- le choix entre une commande classique (reconstructeur moindres carrés et intégrateur) ou LQG, en monozone ou multizone ;
- l'addition systématique au vecteur de tension calculé par la commande d'un vecteur de tensions supplémentaire, variable au cours du temps, représentant une perturbation connue et maîtrisée. Cette fonctionnalité a ainsi permis de simuler avec les miroirs la turbulence atmosphérique.

<span id="page-179-0"></span>Les interfaces électroniques entre le RTC et la caméra ANDOR pour l'ASO et les MD ALPAO ont ´et´e d´evelopp´ees afin d'assurer le bon fonctionnement des composants. Ainsi la cam´era ASO ANDOR est contrôlée par le RTC *via* une carte PCI ANDOR IXON DV880 CCI22. L'interface du RTC avec cette carte a nécessité la modification du logiciel d'acquisition afin d'adresser la carte CCI22 et de lire les paramètres d'initialisation propre à cette caméra. La relative grande taille du capteur nous a aussi obligé à remettre à jour les programmes, la taille des détecteurs utilisés habituellement ne dépassait pas les  $512 \times 512$  pixels. Les miroirs ALPAO quant à eux sont contrôlés via une carte ADLINK 7200, réalisant le transfert des données à haute cadence, et une carte IEEE située entre la carte ADLINK et les amplificateurs des miroirs ALPAO qui permet la conversion numérique analogique. L'interface du RTC avec les miroirs ALPAO repose donc d'une part sur le portage des logiciels de la carte IEEE disponibles sous environnement WINDOWS, vers un environnement linux. D'autre part, les logiciels du RTC permettant le contrôle des miroirs ont été adaptés pour la gestion simultanée de deux miroirs distincts. Les MD sont actuellement contrôlés par des alimentations en tension mais doivent être prochainement alimentés en intensité pour stabiliser l'alimentation. Le RTC fonctionne sur HOMER sur des gammes de fréquences de 10 à 20 Hz. Ces fréquences d'échantillonnage sont assez faibles car elles sont limitées par la fréquence d'acquisition de la caméra ASO.
#### **8.7.2 Implantation des lois de commande**

Nous présentons maintenant l'implantation des lois de commande mises en oeuvre sur le banc et décrites dans le chapitre [4.](#page-67-0) Le RTC d'HOMER permet d'implanter divers types de lois de commande et en particulier les commandes de type intégrateur et LQG grâce à l'utilisation d'une forme générique pour la commande. Deux fonctionnalités s'offrent à nous :

- fonctionnement en intégrateur : l'intégrateur est implanté exactement selon les règles présentées dans la partie [4.3.](#page-84-0) La matrice de commande est obtenue par inverse généralisée de la matrice d'interaction mesurée expérimentalement. Ce calcul est réalisé hors ligne, donc hors du RTC, à partir de codes IDL. L'algorithme récursif de calcul des commandes est présenté à l'équation  $(4.64)$ . Le gain peut être choisi uniforme ou défini par mode. Le calcul du gain modal repose sur la méthode développée par Dessenne [\[Dessenne\(1998\)\]](#page-309-0);
- $-$  fonctionnement avec des lois de commande écrites sous la forme :

<span id="page-180-1"></span>
$$
\mathbf{X}_{n+1} = \mathbf{M}_1 \mathbf{X}_n + \mathbf{M}_2 (\mathbf{y}_n + \mathbf{M}_3 \mathbf{u}_{n-2})
$$
\n
$$
\mathbf{u}_n = \mathbf{M}_4 \mathbf{X}_{n+1}
$$
\n(8.10)

où  $y_n$  est la mesure de pentes,  $u_n$  est le vecteur de commande des miroirs et  $X_n$  est un état du système. Les dimensions et la nature des vecteurs et des matrices sont entièrement libres. Cette forme impose uniquement que la matrice  $M_4$  permet d'obtenir un vecteur de tensions  $u_{n+1}$  de dimensions compatibles avec le système. Grâce à cette formulation, il est possible d'implanter notamment la commande LQG quelque soit la configuration testée sur le banc. Les paragraphes [9.1.4.4](#page-196-0) et [10.1.3.3](#page-215-0) décrivent plus précisément la nature des matrices utilisées lors des tests expérimentaux. Nous sommes ainsi en mesure de modifier la taille des vecteurs et des matrices impliqués dans la commande en changeant la valeur de  $M_1$ ,  $M_2$ ,  $M_3$  ou  $M_4$ . La spécification de cette implantation de loi de commande a été orientée vers une solution offrant flexibilité et accessibilité aux paramètres et aux données. Ce choix a été fait au détriment d'un asservissement haute cadence mais dans notre cas, cela ne pose pas de problème puisque la cadence est imposée par la caméra ASO. Cette formulation n'a pas été optimisée du point de vue du coût calculatoire. Nous n'utilisons par exemple pas l'aspect creux des matrices impliquées. Dans notre expérience, ce n'est pas gênant puisque nous manipulons des matrices de petites tailles. Il sera cependant intéressant de développer cet aspect dans le cadre des études pour l'E-ELT notamment.

### <span id="page-180-0"></span>**8.8 Simulation numerique d'HOMER ´**

Pour s'assurer du bon fonctionnement d'HOMER et interpréter les résultats expérimentaux obtenus, il nous est nécessaire de modéliser numériquement le banc. Nous avons pour cela utilisé l'outil de simulation numérique d'un système d'OA décrit dans la partie [5.1.](#page-94-0) Ce code a été adapté aux caractéristiques du banc. La turbulence est générée soit avec des écrans de phase, soit à l'aide des tensions de perturbations décrites dans la partie [8.9.](#page-181-0) L'ASO d'HOMER est représenté par la matrice D (paragraphe [8.5.5\)](#page-175-0) et les MD par les fonctions d'influence calibrées expérimentalement (*cf* paragraphes [8.4.1.2](#page-163-0) et [8.4.3.2](#page-168-0) pour plus de d´etails). Les projecteurs de la phase turbulente ou de correction sont modélisés aussi à l'aide de ce code. Nous pouvons ainsi mettre en place les modèles nécessaires aux lois de commandes et simuler une boucle d'OA ou d'OA grand champ sur HOMER.

Par la suite, nous nous appuyons sur les résultats obtenus par simulation numérique pour valider, confronter et interpréter les résultats expérimentaux obtenus sur le banc (*cf* chapitres [9,](#page-187-0) [10](#page-205-0) et [11\)](#page-259-0). Cet outil de simulation d'HOMER nous permet en outre de simuler le comportement du banc dans des conditions de turbulence plus réalistes, et donc d'extrapoler sur les performances que nous pourrons

obtenir lorsque nous disposerons du module turbulent (partie [11.2\)](#page-271-0). Nous pouvons aussi tester le comportement du banc avec d'autres lois de commande que celles implantées sur HOMER.

Lors des tests expérimentaux, nous insistons sur la problématique du choix des matrices modèles pour la commande LQG, et notamment sur des problématiques de mélange des matrices. Il est important ici de clarifier certains aspects. En simulation numérique, modèles et composants sont généralement très proches. Ainsi la matrice d'interaction numérique  $M_{int}^{n_{eg},n_m-T}$ , aussi appelée théorique, peut s'écrire de manière générale :  $M_{int}^{n_{eg},n_m-T} = D_{n_{eg}} M_{\alpha}^{n_m} N$  (*cf* paragraphe [4.3.2\)](#page-86-1). Lors de la simulation numérique, cette matrice d'interaction  $M_{int}^{n_{eg},n_m-T}$  est identique à la matrice du système. Lors de l'implantation de la commande LOG, il faut définir des modèles des composants. La difficulté est de disposer de modèles représentatifs des composants. Nous montrons dans les para-graphes [9.1.4.2](#page-193-0) et [10.1.3.2](#page-214-0) qu'il nous est possible de déduire de données expérimentales les modèles mais aussi de juger de leur pertinence. Lorsque nous étudions expérimentalement sur HOMER un cas présentant peu d'erreurs de modèles, il est représenté en simulation numérique par un cas où tous les modèles sont issus de données dites théoriques. Les modèles utilisés alors sont très proches du système, comme sur HOMER. Si l'on souhaite introduire des erreurs de modèles sur la matrice d'interaction notamment, nous utilisons dans la simulation une matrice d'interaction  $\mathbf{M}^{n_{eg},n_m-E}_{int}$  mesurée expérimentalement. Ce type de mélange est alors représentatif d'un cas où les modèles utilisés sont assez différents des composants du système : on parlera alors de mélange de matrices. Nous reprenons cette problématique dans les parties [9.2,](#page-196-1) [10.2](#page-219-0) et [11.1.](#page-260-0)

## <span id="page-181-0"></span>**8.9 Gen´ eration de la turbulence ´**

Cette partie est consacrée à la description de la génération de la turbulence sur HOMER grâce aux MD. Le principe en est assez simple et repose sur les codes de simulation présentés dans les parties [5.1](#page-94-0) et [8.8.](#page-180-0) L'idée est de créer un fichier de tensions dites de "perturbation" aussi notées  $t^{pert}$  qui génèrent une turbulence représentative d'une turbulence réaliste et prédéfinie. Ce fichier de tensions comprend un nombre prédéfini d'itération  $n_{iter}$  de tensions de perturbation. La procédure est la suivante :

- Simulation de deux écrans de phase de type Von Karman de  $4096 \times 4096$  pixels. Ces écrans sont mis à l'échelle afin de respecter les caractéristiques souhaitées pour la turbulence ( $D/r_0$ , vitesse de vent,  $L_0$ , altitude,  $C_n^2$ ...);
- Calcul des matrices de projection sur les MD. Pour chaque miroir, on utilise la matrice d'influence pixélique mesurée à l'aide de l'HASO128 notée  $N_{pix}^{52}$  et  $N_{pix}^{88}$  respectivement pour le DM52 et le DM88. On a ainsi pour chaque couche miroir  $\varphi^{k,tur} = \mathbf{N}_{pix}^k \mathbf{u}$ , où  $\mathbf{u}$  sont les tensions appliquées au miroir pour générer la phase turbulente dans la couche miroir ( $k = 52$ ) ou 88). On calcule ensuite le projecteur de la phase sur les MD par inversion généralisée de la matrice d'influence :  $P_{pix}^k = ((N_{pix}^k)^{\dagger} N_{pix}^k)^{\dagger} (N_{pix}^k)^{\dagger}$ . Il est parfois nécessaire de tronquer des modes lors de l'inversion pour garder un conditionnement raisonnable lorsque les matrices d'influence sont mal conditionnées ;
- On translate à chaque itération la phase turbulente  $\varphi^{k,tur}$  en fonction de  $v\Delta t$  où  $v$  est la vitesse de vent pour la couche et  $\Delta t$  correspond à l'inverse de la fréquence d'échantillonnage considérée. La phase  $\varphi^{k,tur}$  est représentée sur le même nombre de pixels que les matrices d'influence des MD sur une base pixélique. Puis on extrait une partie de la phase turbulente  $\varphi^{k,tur}$  des écrans et on calcule les u nécessaires pour réaliser cette phase turbulente avec les MD tel que  $\mathbf{u} = \mathbf{P}_{pix}^{k} \varphi^{k,tur}$  pour chacune des couches miroirs. On obtient alors pour chaque itération la valeur de la tension à appliquer sur les MD pour générer la phase turbulente. Pour ´eviter un brusque changement d'´etat `a la fin d'un cycle de tensions de perturbations, il est aussi possible de circulariser les tensions.

Nous explicitons maintenant les caractéristiques de la turbulence générée par les MD et utilisée dans la suite de ce manuscrit, sauf précision. La position du DM88 placé en altitude détermine les découvrements entre les sources du banc. Nous souhaitons nous placer dans des conditions de fort découvrement afin d'augmenter les effets liés à l'anisoplanétisme. Le diamètre du DM88 placé en altitude délimite la métapupille  $D_{meta}$  à l'altitude h sur le banc pour un champ  $2\alpha$  donné où  $\alpha$  correspond au demi-champ constante enveloppe soit  $308\lambda/D$  sur HOMER. Pour établir les équivalences avec un télescope de  $D = 8$  m de diamètre observant un champ de 2 arcminutes, il faut donc déterminer l'équivalence entre le champ vu par le télescope et le champ sur HOMER. Nous décidons que le champ constante enveloppe de  $616\lambda/D$  correspond à un champ de 2 arcminutes vu par un télescope de 8 m. Nous souhaitons imposer un découvrement de 100% pour deux sources extrêmes du champ séparées de  $2\alpha$ , ce qui correspond à une couche à 13800 m pour un télescope de 8 m. Sur HOMER, nous pouvons calculer l'altitude à laquelle placer le DM88. Il est important ici de noter que le champ constante enveloppe est plus grand que le champ ASO et que le champ source qui vaut  $484 \times 427 \lambda/D$ (voir partie [8.2\)](#page-155-0). Si l'on considère deux sources séparées de  $427\lambda/D$  soit les sources 3 et 6 de la figure [8.2,](#page-156-0) le découvrement entre ces deux sources est de  $68\%$  sur HOMER, ce qui correspond à la représentation des effets d'anisoplanétisme pour deux EG séparées de 82 arcsecondes pour un télescope de 8 m voyant une couche à 13800 m. Cette configuration est déterminée par la position du DM88 sur HOMER, imposant un découvrement entre les étoiles 3, 6, 9 et 12 et le centre du champ de 34%. Le tableau [8.9](#page-182-0) récapitule les conditions de turbulence implantées sur HOMER lors des tests en OA grand champ pour un télescope équivalent de type VLT. La turbulence sur HOMER est donc répartie équitablement entre une couche conjuguée de la pupille et une couche en altitude. Les vents sont de même force  $(8 \text{ m/s})$  et sont dirigés perpendiculairement d'une couche à l'autre.

|                   | Couche 1 | Couche 2 |
|-------------------|----------|----------|
| Altitude (m)      |          | 13800    |
| $C_{n}^{2}$ (%)   | 50       | 50       |
| Vent $(m/s)$      |          |          |
| Direction du vent |          |          |

<span id="page-182-0"></span>TAB. 8.9 – Caractéristiques de la turbulence appliquée sur HOMER pour un télescope équivalent de 8 m de diamètre voyant un champ de 2 arcminutes.

Une fois les tensions de perturbation calculées par projection d'écrans de phase sur les MD, elles sont ensuite appliquées sur HOMER à chaque trame. Concrètement elles sont additionnées aux tensions de remise à plat des MD pour assurer une bonne qualité de la PSF avant l'addition des perturbations.

Il est difficile de calibrer la turbulence introduite par les MD. Nous avons cependant étudié la distribution de la phase turbulente en variance modale sur la base des polynômes de Zernike : cette mesure pouvant être faite directement sur le banc sans changer le montage optique et les réglages. Pour cela, nous utilisons l'ASO d'HOMER, bien que sa résolution soit faible ( $7 \times 7$  sous-pupilles), pour mesurer la turbulence dans la pupille. Nous réalisons la mesure des pentes turbulentes sans fermeture de la boucle d'OA : les tensions de perturbations sont appliquées sur les deux MD. A chaque itération n de tensions  $t_n^{pert}$ , la pente  $y_n^{pert}$  correspondante est mesurée. Pour calculer la turbulence vue par l'ASO et donc introduite par les tensions de perturbation, nous utilisons le modèle géométrique de l'ASO défini dans le paragraphe [8.5.5](#page-175-0) qui relient la phase exprimée sur les modes de Zernike et les pentes mesurées. Pour reconstruire le front d'onde *via* les mesures de pentes, nous inversons le modèle ASO pour en déduire la décomposition du front d'onde turbulent sur la base des modes de Zernike

 $\varphi_n^{pup,zern}$  tel que pour chaque itération n :

$$
\phi_n^{pup,zern} = (\mathbf{D}^{\mathsf{t}} \mathbf{D})^{\dagger} \mathbf{D}^{\mathsf{t}} \mathbf{y}_n^{pert}.
$$
\n(8.11)

Nous sommes bien entendu limités par la résolution spatiale de l'ASO qui ne pourra évaluer cor-rectement que les modes d'ordre radial inférieur au égal à environ 7. La figure [8.26](#page-183-0) présente la caractérisation de la turbulence vue dans la pupille et appliquée sur HOMER grâce aux deux MD. Nous ´evaluons les valeurs des variances radiales de chaque mode pour cette turbulence et la comparons au profil d'une turbulence de type Kolmogorov avec un  $D/r_0$  de 7. Nous avons choisi de comparer les données expérimentales *i.e.* les données issues de pentes mesurées sur le banc (figure [8.26](#page-183-0) - droite) avec des pentes obtenues grâce à la simulation numérique du banc HOMER (figure [8.26](#page-183-0) gauche). Nous remarquons que les deux courbes sont assez similaires quelques soit l'ordre radial. Si nous comparons ces courbes avec le profil de type Kolmogorov, nous remarquons que les courbes des pentes sont similaires pour les ordres radiaux faibles. Nous observons un effet de grand échelle sur les modes tip et tilt dont l'origine n'est pas clairement établie. Pour les modes d'ordre supérieur ou égal à 7, on observe une surexcitation du spectre. ce phénomène s'explique par le repliement des hautes fréquences de la turbulence lors de la projection. On remarque aussi que la variance des tip - tilt est inférieure à celle attendue. D'après ces courbes, nous pouvons en déduire que la turbulence appliquée sur HOMER n'est pas de type Kolmogorov : il existe un repliement des hauts ordres de la turbulence lors de la projection sur les MD. Pour améliorer la qualité de la turbulence, il aurait peut-être été intéressant de tronquer la turbulence avant de la projeter sur les MD. Mais se pose alors le problème du choix du nombre de modes turbulents à projeter. A partir de ces mesures, nous pouvons toutefois en déduire que la turbulence appliquée par les MD sur HOMER présente un spectre spatial conforme à celui de la turbulence qu'on souhaite introduire pour les basses fréquences.

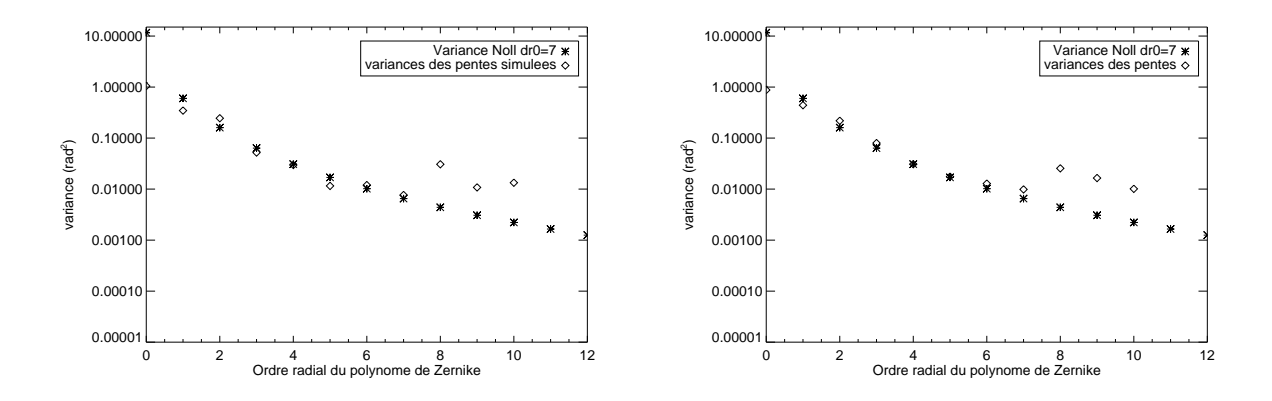

<span id="page-183-0"></span>FIG. 8.26 – Caractérisation de la turbulence appliquée dans la pupille d'HOMER par les deux MD : variance de la turbulence exprimée sur la base de modes de Zernike en fonction de l'ordre radial. Les mesures obtenues à partir d'une simulation numérique (gauche) et les mesures expérimentales (droite) sont obtenues par analyse des pentes mesurées par l'ASO et comparées à une statistique de type Kolmogorov.

La génération de la turbulence par les miroirs présente l'avantage de nous placer dans un cadre entièrement maîtrisé : on connaît exactement la turbulence générée. On peut aussi changer aisément la configuration de la turbulence. Elle nous permet aussi une simplification de l'implantation de la loi de commande LQG comme décrit au paragraphe [10.1.3.2.](#page-214-0) Cette configuration est cependant légèrement limitante en terme d'effets spatiaux de la turbulence. En effet, nous avons une erreur de *fitting* relativement faible : les MD générant eux-mêmes la turbulence, il sont aussi capables de corriger théoriquement toute la turbulence. On génère aussi peu d'effets hautes fréquences puisque nous sommes limités par les fréquences spatiales que peuvent produire les MD réduisant aussi l'*aliasing*.

# **8.10 Conclusion**

Ce chapitre a détaillé les différents composants du banc d'OA grand champ HOMER. Chacun de ses constituants a été calibré et étudié afin de mettre en place les modèles nécessaires à l'implantation d'une loi de commande de type LQG. Nous avons vérifié que les hypothèses retenues pour la commande LOG sont globalement respectées. Ce chapitre permet en outre de présenter quelques particularités du banc (l'ASO grand champ, la génération de la turbulence par les MD...).

La prochaine partie de ce manuscrit présente les résultats expérimentaux obtenus sur HOMER dans les différentes configurations d'OA grand champ. Nous nous attardons en particulier sur les aspects de calibration spécifiques aux OA grand champ, ainsi qu'à l'implantation de lois de commande permettant une reconstruction tomographique du volume turbulent.

**Quatrieme partie `**

# **Exploitation d'HOMER : résultats experimentaux en OA grand champ ´**

# <span id="page-187-0"></span>**Chapitre 9**

# $\bf{L}'$ optique adaptative classique implantée **sur HOMER**

#### **Sommaire**

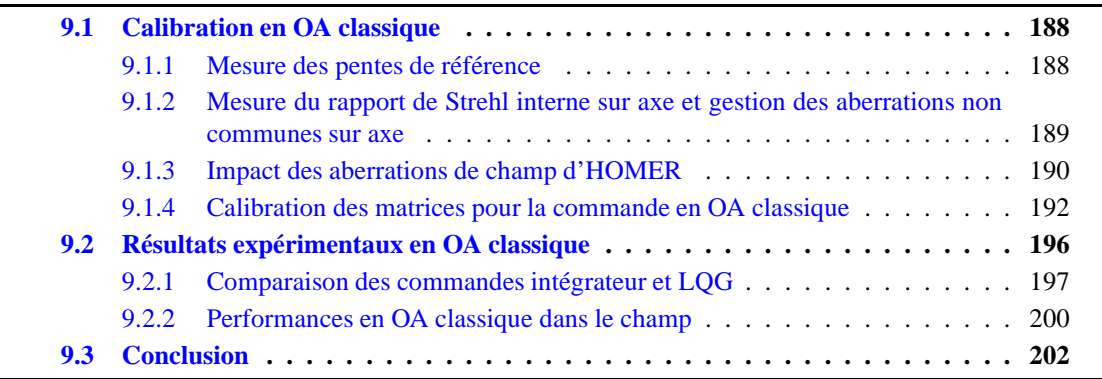

Ce chapitre débute l'analyse des résultats expérimentaux obtenus au cours de ma thèse. Nous nous intéressons tout d'abord à des tests en OA classique sur HOMER dont le concept optique a  $\acute{e}t\acute{e}$  présenté au cours des chapitres [7](#page-143-0) et [8.](#page-153-0) Cette technique de correction est très bien connue et maîtrisée. Nous nous intéressons dans ce chapitre à la comparaison de deux lois de commande en OA classique : la commande de type intégrateur et la commande LQG. La commande intégrateur est actuellement utilisée sur la plupart des systèmes d'OA équipant les télescopes terrestres ainsi que les bancs de test en laboratoire. La commande LQG a été validée expérimentalement uniquement en laboratoire sur le banc BOA de l'ONERA [Petit *et al.*[\(2005a\),](#page-314-0) [Petit\(2006\),](#page-314-1) Petit *et al.*[\(2009\)\]](#page-314-2). Une approche similaire utilisant un commande optimale de type H2 a été aussi testée récemment en labo-ratoire [\[Hinnen](#page-311-0) *et al.*(2007)]. L'instrument SPHERE [Fusco *et al.*[\(2006\)\]](#page-310-0), réalisant une correction en OA classique, devrait quant à lui permettre sa première validation sur ciel pour la correction des modes tip-tilt. La commande LQG est donc encore assez peu utilisée en OA classique et n'a été implantée que très peu expérimentalement.

Nous avons choisi d'implanter cette commande sur HOMER en OA classique comme première ´etape avant l'implantation de la commande LQG en OA grand champ. Il nous a en effet paru important de maîtriser le banc en OA classique et de vérifier la qualité optique du système dans une configuration plus simple. Une correction en OA classique est relativement facile à mettre en place sur HOMER. Pour cela, nous utilisons une unique direction d'analyse et de correction et le MD conjugué de la pupille pour la correction. Nous utilisons ces tests pour faire une première estimation des performances atteignables sur HOMER et commencer à valider les modèles nécessaires à l'implantation d'une commande LQG.

Ce chapitre s'intéresse tout d'abord aux problématiques de calibration en OA classique (partie [9.1\)](#page-188-0) comprenant la calibration de l'ASO, la mesure du SR interne et la calibration des matrices et modèles utilisés par les lois de commande. Ensuite nous présentons les résultats expérimentaux obtenus sur HOMER (partie [9.2\)](#page-196-1) : nous comparons les performances de la commande intégrateur et de la com-mande LQG lorsque la turbulence est conjuguée de la pupille du système (paragraphe [9.2.1\)](#page-197-0). Nous restreignons dans ce chapitre l'étude à une commande LQG exprimée dans l'espace miroir (*cf* para-graphe [4.2.5\)](#page-82-0). Nous l'appelons la **commande LQG-miroir**. Enfin, nous présentons les performances du banc en OA avec une commande intégrateur lorsque la turbulence est répartie sur deux couches en altitude (paragraphe [9.2.2\)](#page-200-0). Ce résultat permet de mettre en évidence le phénomène d'anisoplanétisme et justifie le d´eveloppement des OA grand champ. Il servira notamment de point de comparaison des performances obtenues en OA grand champ avec une reconstruction tomographique.

## <span id="page-188-0"></span>**9.1 Calibration en OA classique**

Cette partie décrit les calibrations menées sur HOMER en OA classique. Nous avons mesuré pour commencer les pentes de référence de l'ASO afin de calibrer les aberrations sur axe de la voie ASO qui ne sont donc pas corrigées par la boucle d'OA classique (paragraphe [9.1.1\)](#page-188-1). Ces pentes de référence correspondent au zéro du système d'OA et fixe la référence pour obtenir un front d'onde plan au niveau de l'ASO. Nous sommes alors en mesure de corriger en boucle fermée les aberrations communes sur axe du système optique. Puis nous évaluons l'impact des aberrations non communes sur axe du système grâce à la mesure du SR interne sur axe (paragraphe  $9.1.2$ ) et dans le champ (paragraphe [9.1.3\)](#page-190-0). Nous estimons les performances en boucle fermée en l'absence de turbulence dans deux cas : l'un où le DM88 est remplacé par un miroir plan de diamètre identique, le dummy 88, l'autre où le DM88 est remis à plat grâce aux tensions  $\mathbf{t}^{88}_{flat}$  calculées lors de sa calibration (*cf* paragraphe [8.4.3.1\)](#page-167-0). Enfin nous décrivons les calibrations nécessaires à la mise en place des commandes de type intégrateur et LOG-miroir (paragraphe [9.1.4\)](#page-191-0). Nous nous intéressons à la mesure des matrices nécessaires à ces deux commandes et aux modèles utilisés dans la commande LQG-miroir en OA classique. Pour tous les SR mesurés à 635 nm présentés dans ce chapitre, il faut tenir compte d'une barre d'erreur de 1% définie à 1  $\sigma$ .

#### <span id="page-188-1"></span>**9.1.1** Mesure des pentes de référence

Il est nécessaire tout d'abord de calibrer les aberrations de l'ASO. Comme expliqué au paragraphe  $2.1.1.1$ , la mesure des pentes est réalisée relativement à des pentes dites de référence, qui définissent un front d'onde plan au niveau de l'ASO. Elles sont obtenues par calibration sur le banc en placant une source devant le foyer de l'ASO. Sur HOMER, en OA classique, nous considérons une unique zone ASO sur axe dans la direction de l'étoile 0, représentée sur la figure [8.2.](#page-156-0) Nous notons ces pentes de référence  $\mathbf{p}_{ref}^0$  : elles correspondent aux références sur axe et représentent la mesure associée à un front d'onde plan. La mesure des pentes y réalisée par l'ASO est définie par rapport à la référence  $\mathbf{p}_{ref}^0$  tel que :

$$
\mathbf{y} = \mathbf{p}_{abs} - \mathbf{p}_{ref}^0 \tag{9.1}
$$

<span id="page-188-2"></span>où p<sub>abs</sub> correspond à la mesure des pentes absolues dans la zone d'analyse, soit la mesure de la position du spot ASO par rapport au centre de la zone d'analyse.

#### **9.1.2 Mesure du rapport de Strehl interne sur axe et gestion des aberrations non communes sur axe**

Une étape importante de calibration d'un système d'OA est la détermination des performances du système sans turbulence. Il s'agit de la mesure du SR dit "interne" qui consiste à fermer la boucle sans la turbulence et à estimer la qualité de la correction dans ces conditions. Nous corrigeons alors les aberrations communes sur axe du système grâce au MD conjugué de la pupille. Nous utilisons une commande de type intégrateur, décrite au paragraphe  $4.3.1$  pour asservir le système sur la position définie par les pentes de référence (gain de 0,5; 6 modes filtrés lors de l'inversion de la matrice d'interaction).

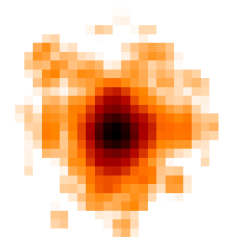

<span id="page-189-0"></span>FIG. 9.1 – PSF longue pose de l'étoile sur axe obtenue en OA classique en l'absence de turbulence pour  $\lambda = 635$  nm. La caméra imagerie est échantillonnée à Shannon.

Grâce à ce test, nous pouvons estimer l'impact des aberrations non communes sur axe de la voie imagerie. La figure [9.1](#page-189-0) présente la PSF longue pose de l'étoile sur axe, EG en OA classique, obtenue en l'absence de turbulence. Le SR estimé à partir de cette image est de 64  $\pm$ 1 % @ 635 nm. La qualité de la PSF présentée sur cette image n'est pas très bonne à cause d'un effet d'affichage et de l'échantillonnage à Shannon sur la caméra imagerie. Nous devions obtenir en principe un SR de l'ordre de 98% après fermeture de la boucle. La différence entre la valeur du SR expérimentale et théorique traduit le fait que nous avons très probablement des aberrations non communes sur axe sur la voie imagerie. Ces aberrations ne sont pas vues par l'ASO et ne sont donc pas corrigées. La qualité optique sur axe de la voie imagerie n'est pas très bonne. Il est possible de corriger les aberrations sur axe non communes grâce à une méthode de mesure et de précompensation des aberrations non communes utilisant la diversité de phase [Blanc *et al.*[\(2003\),](#page-308-0) Fusco *et al.*[\(2005b\),](#page-310-1) [Sauvage](#page-315-0) *et al.*(2005), [Sauvage](#page-315-1) *et al.*(2006)]. Nous n'avons pas été en mesure de mettre en place cette méthode dans le cadre des travaux présentés dans ce manus-crit. Nous discutons dans la partie [12.2](#page-281-0) de la méthode de correction de ces aberrations non communes et de la nécessité de les corriger sur HOMER. Il est aussi possible que nous ayons des aberrations communes hautes fréquences que le DM52 ne peut pas corriger.

A partir de ces mesures de SR, nous définissons la valeur du SR interne qui correspond à la meilleure performance que l'on peut obtenir sur HOMER sans compensation des aberrations non communes sur axe. Par la suite, nous précisons pour chaque valeur de SR donnée la valeur du SR interne correspondante, les valeurs des SR internes pouvant évoluer d'un test à l'autre. Nous comparons systématiquement les performances obtenues relativement au SR interne. De plus, cette mesure permet de tenir compte dans les simulations numériques des aberrations non communes sur axe du banc. Nous allons par la suite remettre à l'échelle les SR obtenus par simulations numériques grâce à la multiplication par le SR interne tel que :  $SR^*_{simu} = SR_{interne} \times SR_{simu}$ . Nous faisons donc

l'hypothèse que l'effet du SR interne est multiplicatif.

Dans le paragraphe [8.4.1.1,](#page-162-0) nous avons évoqué le fait que nous ne disposions pas de tensions de remise à plat du DM52 calibrées *via* l'HASO 128. Or lorsque la boucle est fermée en OA sans turbulence, nous corrigeons les aberrations communes sur axe du banc, qui comprennent notamment les aberrations du DM52. Nous disposons alors de tensions d'offset du DM52, notées  ${\rm t}_{offset}^{52}$ , obtenues en boucle fermée, en l'absence de turbulence, avec une commande intégrateur en OA classique. Il s'agit de la moyenne des tensions obtenues dans ces conditions sur 500 itérations de la boucle. Ces tensions d'offset permettent de remettre à plat le DM52 vis à vis des aberrations communes sur axe.

#### <span id="page-190-0"></span>**9.1.3 Impact des aberrations de champ d'HOMER**

Nous profitons de cette étude réalisée en OA classique pour étudier l'impact des aberrations de champ sur HOMER lorsque les aberrations communes sur axe du système sont corrigées. Cette étude est d'autant plus facile que nous disposons d'une caméra d'imagerie grand champ et de plusieurs sources réparties dans le champ. Comme nous réalisons une correction des aberrations communes sur axe en OA classique, le DM52, conjugué de la pupille, est l'unique miroir de correction. Le DM88 n'est donc pas utilisé. Lors de ces tests, ce miroir peut être soit remplacé par un miroir plan de même diamètre, le dummy 88, soit être mis à plat grâce aux tensions  $t_{flat}^{88}$  calculées lors de sa calibration (*cf* paragraphe [8.4.3.1\)](#page-167-0). Nous étudions l'impact des aberrations de champ pour deux configurations : "DM52 + dummy 88" et "DM52 + DM88". Cette étape nous permet d'estimer en particulier l'impact des aberrations de champ introduites par la remise à plat du DM88.

**Configuration "DM52 + Dummy 88"** Nous commencons par étudier le SR interne lorsque le DM88 est remplacé par le dummy 88. Ce miroir présente une bonne qualité optique puisque ces aberrations sont de l'ordre de  $\lambda/10$  rms. La figure [9.2](#page-191-1) présente la carte des SR internes obtenue lors de la fermeture de boucle en OA classique sans turbulence. Le dummy 88 est conjugué de la pupille du télescope. Le SR maximal mesuré dans le champ est de 65,9% et minimal de 60,7% @ 635 nm. Au centre du champ, qui correspond à la direction où est réalisée la correction, nous mesurons un SR de 63%. Cette carte de SR interne nous permet de mettre en évidence d'une part que tout le champ est affecté par des aberrations non communes de la voie imagerie, puisque le SR moyen vaut 63,8%, et d'autre part que les aberrations varient peu dans le champ, puisque l'écart-type du SR dans le champ vaut 1,3%. Ces données sont conformes aux spécifications données lors du design optique du banc qui a restreint la variation du SR dans le champ à 5%. Nous avons aussi réalisé des tests similaires lorsque le dummy 88 était placé en altitude tel que le découvrement soit de  $\delta = 0, 34$ . Nous avons obtenu le mˆeme type de performance avec une faible variation du SR dans le champ. Nous pouvons en conclure que le système optique d'HOMER présente peu de variations des aberrations de champ non communes.

**Configuration "DM52 + DM88"** Nous évaluons maintenant le SR interne dans le champ lorsque le DM88 est remis à plat grâce aux tensions  $\mathbf{t}^{88}_{flat}$ , obtenues par calibration. Le DM88 est ici placé à l'altitude de conjugaison assurant un découvrement  $\delta = 0.34$  pour les étoiles 3, 6, 9 et 12 (*cf* partie [8.9\)](#page-181-0). Il s'agit de la position où se trouve le DM88 lors des tests expérimentaux en OA grand champ. Nous réalisons cette mesure dans des conditions similaires à celles présentées précédemment : pas de turbulence, utilisation d'une commande intégrateur (gain de 0,5 ; 6 modes filtrés lors de l'inversion), correction avec le DM52 uniquement. Notons que cette série de mesures n'a pas été réalisée à la même période d'expérimentation que la précédente, d'où de légères différences de performance sur axe notamment. La figure [9.3](#page-191-2) présente la carte des SR mesurée pour cette configuration. Nous avons mesuré un SR sur axe de 66% @ 635 nm. Le SR moyen est de 60% avec un maximum de 66% et

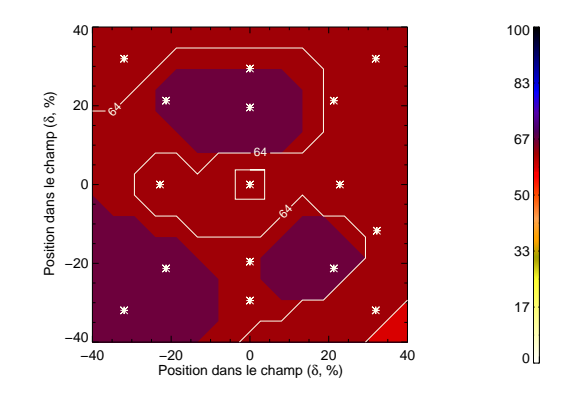

<span id="page-191-1"></span>FIG. 9.2 – Carte des SR internes @ 635 nm dans le champ pour la configuration "DM52 + dummy 88" : le DM52 est utilisé dans la boucle d'OA pour la correction et le dummy 88, conjugué de la pupille, remplace le DM88. L'EG est entourée d'un carré blanc.

un minimum de 49%. L'écart-type est de 5,8%. Nous remarquons que cette carte des SR est assez différente de celle de la figure [9.2.](#page-191-1) Nous avons pu noter au cours de nos tests une grande sensibilité des mesures des SR internes aux conditions de réglage du banc et en particulier de la voie imagerie. Selon les réglages de la lentille  $D_{ima}$  de la voie imagerie, nous avons pu observer une variation du SR de 40% à 50% pour une même étoile dans le champ. De plus, lorsque nous remplaçons le dummy 88 par le DM88, cette opération ne se fait pas sans un reréglage rapide du banc et donc une variation de la position des faisceaux sur certaines optiques. Nous avons parfois obtenu des performances meilleures en terme d'uniformité que celles présentées ici. Nous pouvons aussi mettre en doute la qualité de la remise à plat du DM88. Il est difficile de déterminer à partir de ces mesures quelle optique est la plus critique en terme d'aberrations de champ. Cette carte correspond au SR interne mesur´e en OA classique pour les résultats présentés dans la suite. Il s'agit là de l'estimation la plus complète au sens où elle a été réalisée sur le plus grand nombre de points dans le champ.

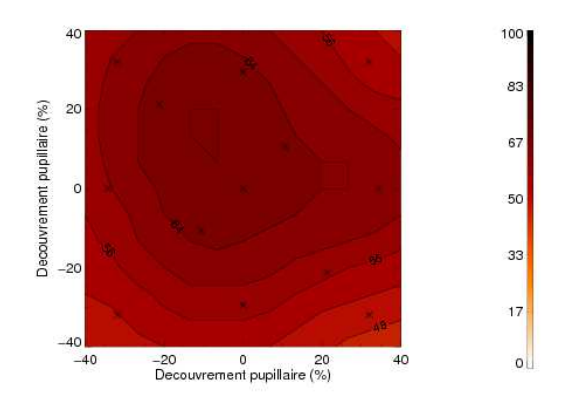

<span id="page-191-2"></span><span id="page-191-0"></span>FIG. 9.3 – Carte des SR internes @ 635 nm dans le champ pour la configuration "DM52 + DM88" : le DM52 est utilisé dans la boucle d'OA pour la correction et le DM88, placé en altitude, est remis à plat grâce aux tensions  $t_{flat}^{88}$ . L'EG est entourée d'un carré blanc.

#### **9.1.4 Calibration des matrices pour la commande en OA classique**

Nous nous intéressons maintenant à la calibration des matrices utilisées dans les deux lois de commande implantées sur HOMER : la loi de commande de type intégrateur décrite dans la partie [4.3](#page-84-0) et la loi de commande de type LQG, présentée dans la partie [4.2.](#page-75-0) Rappelons que ces calibrations concernent la commande LQG-miroir. Nous traitons du cas de la commande LQG permettant l'estimation de phase turbulente sur la base des modes de Zernike dans le paragraphe [11.1.1.](#page-260-1)

#### **9.1.4.1 Matrices pour la commande integrateur ´**

Les caractéristiques et l'équation de la commande intégrateur en OA classique ont été présentées au paragraphe [4.3.1.](#page-85-0) Nous avons mis en évidence qu'il était nécessaire de mesurer la matrice d'interaction  $\mathbf{M}^{1,1}_{int} = \mathbf{D} \mathbf{N}^{52}$  qui décrit la relation linéaire entre l'ASO et le MD. Cette matrice peut être obtenue expérimentalement : on applique successivement sur chacun des moteurs une tension positive puis négative et on calcule la demi-différence des deux mesures de pentes obtenues. Cette opération permet de s'affranchir de toute composante continue. Ce processus est répété plusieurs fois, dans notre cas 3 fois, pour moyenner les mesures afin d'augmenter la précision et limiter le bruit de mesure. Chaque mesure de pentes correspond à une série de 20 mesures moyennées. Nous obtenons alors une matrice de taille 74  $\times$  52, où 74 correspond au nombre de mesures de pentes (pentes en x puis pentes en y) et 52 au nombre d'actionneurs.

Nous pouvons alors calculer la valeur de la matrice de commande  $\mathbf{M}_{com}^{1,1} = (\mathbf{M}_{int}^{1,1^{\text{t}}} \mathbf{M}_{int}^{1,1})^{\dagger} \mathbf{M}_{int}^{1,1}$ t par inversion généralisée de la matrice d'interaction. Le conditionnement de  $M_{int}^{1,1^{\text{T}}} M_{int}^{1,1}$  est généralement de l'ordre de 300, ce qui est assez important. Cette valeur est liée au fort couplage entre les actionneurs du DM52 (*cf* remarques dans le paragraphe [6.2.4.1\)](#page-133-0). Elle peut varier d'un test à l'autre en fonction des conditions expérimentales (bruit, qualité de l'alignement des moteurs avec les coins des sous-pupilles ...). Nous filtrons lors de l'inversion des modes `a valeurs propres faibles, en particulier le piston. Nous filtrons en général 5 à 6 modes pour obtenir un conditionnement final de 50. La figure [9.4](#page-192-0) présente une matrice d'interaction mesurée et une matrice de commande appliquée sur HOMER en OA classique. Sur la matrice d'interaction, nous remarquons l'impact du fort couplage entre les moteurs : lorsque l'on applique une tension sur un moteur, l'effet est ressenti sur une grande partie de la surface optique et donc beaucoup de sous-pupilles sont sensibles à l'action du moteur.

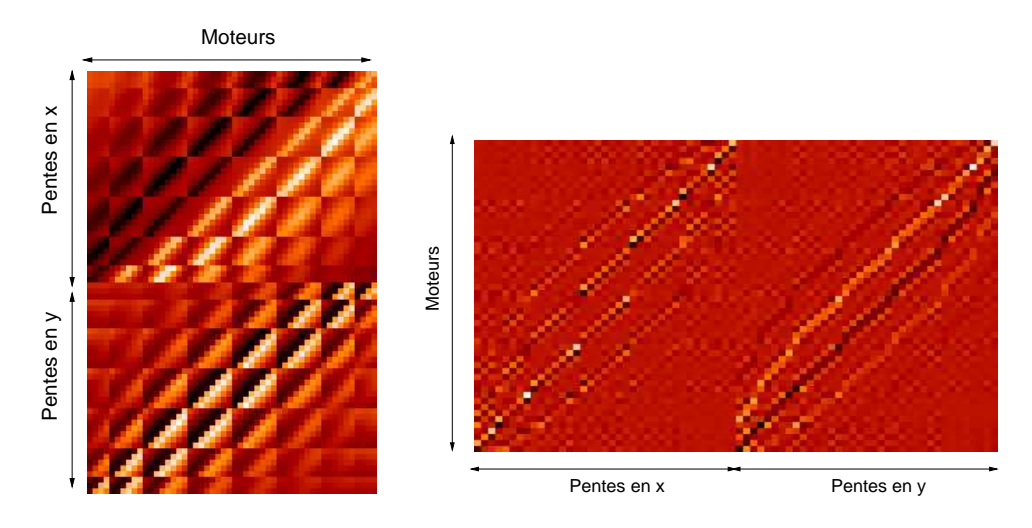

<span id="page-192-0"></span>FIG. 9.4 – Matrice d'interaction (gauche) et exemple d'une matrice de commande appliquées sur HOMER en OA classique.

#### <span id="page-193-0"></span>**9.1.4.2 Matrices et modeles pour la commande LQG-miroir `**

Nous décrivons maintenant les modèles et matrices nécessaires à l'implantation d'une commande LQG-miroir en OA sur HOMER. Comme expliqué dans le paragraphe [4.2.5,](#page-82-0) nous avons choisi d'implanter la commande LQG dans l'espace miroir, puisque les MD génèrent la turbulence. Cet espace présente aussi l'avantage de simplifier les matrices et les modèles utilisés dans la commande. Nous nous appuyons par la suite sur les équations présentées au paragraphe [4.2.5.](#page-82-0) Pour les tests réalisés en OA dans le paragraphe [9.2.1,](#page-197-0) la turbulence est générée par le DM52 uniquement. Nous considérons une unique direction d'analyse, correspondant à la source sur axe (étoile 0 sur la figure [8.2\)](#page-156-0) et le DM52 pour la correction. Pour implanter la commande LOG-miroir en OA, il est nécessaire de calibrer :

– le modèle turbulent : ce modèle est choisi de type AR1 tel que  $v_{n+1} = Avv_n + \xi_n$  (*cf* pa-ragraphe [4.2.5](#page-82-0) pour la description du modèle turbulent utilisé). Nous choisissons la valeur du paramètre a tel que  $A^v = aI$ . Pour cela nous calculons la décorrélation temporelle pour chaque tension de perturbation, notée v, et nous identifions la valeur qui représente au mieux le terme de décorrélation à un pas. Nous avons pu vérifier que cette valeur était identique pour chaque tension v et vaut  $a = 0.995$ . La courbe [9.5](#page-193-1) représente l'autocorrélation des tensions de perturbation pour plusieurs moteurs et le modèle AR1 tel que  $a = 0,995$ . Nous voyons que ce coefficient est assez bien représentatif de l'autocorrélation à un pas de chacune des tensions. Nous déduisons de l'équation [\(4.51\)](#page-83-0) appliquée au DM52 :  $\Sigma_{\bf{v}} = {\bf{P}}^{52} \Sigma_{\varphi} {\bf{P}}^{52}$ <sup>t</sup> la valeur de  $\Sigma_{\bf{v}}$ et nous pouvons ainsi déduire de l'équation  $\Sigma_{\xi} = \Sigma_{\bf v} - {\bf A}^{\bf v} \Sigma_{\bf v} {\bf A}^{\bf v} = (1 - a^2) \Sigma_{\bf v}$  la valeur de  $\Sigma_{\xi}$ ;

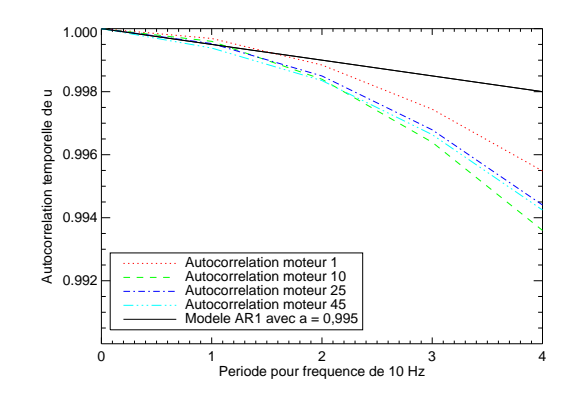

<span id="page-193-1"></span>FIG. 9.5 – Courbe d'autocorrélation temporelle des tensions de perturbation (trait pointillé) pour les moteurs 1, 10, 35 et 45 et comparaison avec un modèle de type AR1 tel que  $a = 0.995$  (trait plein).

- la matrice de covariance du bruit de mesure  $\Sigma_w$  décrite dans le paragraphe [8.5.5](#page-175-0) : il s'agit d'une matrice diagonale et proportionnelle à l'identité telle que  $\Sigma_w = \sigma_w^2 \mathbf{I}$ . Pour les mesures en OA, nous avons identifié  $\sigma_w^2 = 8 \times 10^{-4}$  pixels<sup>2</sup> grâce à la mesure expérimentale de la variance des pentes lorsque le DM52 est sur tensions d'offset  $t_{offset}^{52}$ . Il est important de noter ici que la valeur de la matrice  $\Sigma_w$  utilisée dans le calcul du gain de Kalman asymptotique n'est pas la valeur mesurée expérimentalement. Il est en effet nécessaire de surévaluer légèrement la valeur du bruit pour absorber les erreurs de modèles du système et assurer ainsi une bonne performance et la stabilité de la boucle. Lors du calcul du gain de Kalman, nous utilisons la matrice  $\Sigma_w$  mesurée expérimentalement pondérée par un coefficient  $n_w$ . Nous discutons de l'impact sur les performances de la valeur de  $\Sigma_w$  dans le gain de Kalman dans le paragraphe [10.2.3](#page-223-0) ;
- $-$  la matrice **C** : elle vaut  $(0$  **DN**<sup>52</sup> 0 −**DN**<sup>52</sup>  $(cf$  équation [\(4.34\)](#page-78-0) du paragraphe [4.2.5\)](#page-82-0)

puisqu'en OA, toutes les matrices de projections  $\mathbf{M}^{n_m}_\alpha, \mathbf{M}^{n_\ell}_\beta, \mathbf{M}^{n_m}_\beta$  et  $\mathbf{M}^{n_\ell}_\beta$  sont égales à l'identité et  $N = N^{tur} = N^{52}$ . La matrice C est dans ce cas très simple puisque chacune de ses composantes  $\mathbf{C}_{n_\ell}$  et  $\mathbf{C}_{n_m}$  correspondent à la matrice d'interaction en OA  $\mathbf{M}^{1,1}_{int} = \mathbf{D} \mathbf{N}^{52}$ . Ici deux choix s'offrent à nous pour la calibration de cette matrice : nous pouvons soit utiliser directement la matrice d'interaction expérimentale mesurée sur HOMER, notée  $M_{int}^{1,1-E}$ , soit une matrice d'interaction théorique, notée  $M_{int}^{1,1-T}$ , déduite du modèle numérique de l'ASO  $D$  et de la fonction d'influence du DM52 mesurée expérimentalement  $N^{52}$ . Il est possible de comparer ces deux matrices d'interaction afin de vérifier la qualité des modèles ASO et MD. Nous abordons ce point au paragraphe [9.1.4.3](#page-194-0) ;

- la matrice de projection  $P_{oa}$ : en OA cette matrice correspond à l'identité puisque nous estimons directement les tensions de perturbation par minimisation du critère  $\|\mathbf{N}^{52}\mathbf{v}_n - \mathbf{N}^{52}\mathbf{u}_{n-1}\|$ 2 (*cf*  $équation (4.57)$  $équation (4.57)$  du paragraphe  $4.2.5$ );
- le gain de Kalman asymptotique  $H_{\infty}$  décrit au paragraphe [4.2.4.1.](#page-79-0) Il faut donc calculer la valeur de  $\Sigma_{\infty}$  définie par l'équation [\(4.39\)](#page-79-1) adaptée ici aux matrices dans l'espace miroir :  $\Sigma_{\infty}$  =  $a^2\Sigma_\infty+\Sigma_\xi-a^2\Sigma_\infty{\bf C}_{n_\ell}{}^{\rm t}\big({\bf C}_{n_\ell}\Sigma_\infty{\bf C}_{n_\ell}{}^{\rm t}+n_w\Sigma_w\big)^\dagger{\bf C}_{n_\ell}\Sigma_\infty.$  Les paramètres de l'équation ont été calculés précédemment. La valeur de  $n_w$  utilisée lors du calcul de l'équation de Riccati sera précisée. Elle peut varier entre 1 et 1000 suivant les cas.

Nous remarquons que dans l'espace miroir en OA classique la calibration des matrices nécessaires `a la commande LQG est assez simple. Nous avons besoin des matrices du mod`ele turbulent, de la mesure de la variance des pentes et de la matrice d'interaction en OA classique. Ensuite il suffit d'appliquer les matrices sous la forme décrite dans le paragraphe [9.1.4.4](#page-196-0) pour mettre en place la commande LQG-miroir en OA.

#### <span id="page-194-0"></span>**9.1.4.3** Comparaison des matrices d'interaction théoriques et expérimentales

Comme indiqué précédemment, nous disposons de deux matrices d'interaction : une matrice dite théorique  $M_{int}^{1,1-T}$  et une expérimentale  $M_{int}^{1,1-E}$ . Nous proposons ici de comparer ces matrices pour déterminer si nous pouvons ou non utiliser aussi bien la matrice théorique que la matrice expérimentale dans la commande LQG-miroir. Il est assez difficile de déterminer si une matrice est meilleure qu'une autre. Quel critère choisir pour accepter ou non une matrice d'interaction ? Nous essayons dans cette partie de comparer deux matrices d'interaction d'un point de vue quantitatif et qualitatif. Cette comparaison de  $\mathbf{M}^{1,1-T}_{int}$  et  $\mathbf{M}^{1,1-E}_{int}$  permet en outre d'étudier la pertinence des modèles ASO et miroir utilisés dans le calcul de la matrice théorique et qui représentent les composants du système. Cette validation prend toute son importance lorsque nous devons utiliser directement les modèles ASO et miroir comme lors de l'implantation de la commande LQG dans l'espace des phases décrite dans le chapitre [11.](#page-259-0)

Nous pouvons comparer ces deux matrices d'interaction suivant plusieurs critères : leurs normes, la norme de leur différence, leurs valeurs propres, *etc*. Tout d'abord nous nous intéressons à la comparaison des valeurs singulières de ces deux matrices obtenues lors de l'inversion par TSVD de la matrice  $M_{int}^{1,1^t} M_{int}^{1,1}$ . Elles sont présentées à la figure [9.6.](#page-195-0) Nous constatons qu'il existe une forte ressemblance entre les valeurs singulières issues de  $M_{int}^{1,1-T}$  et de  $M_{int}^{1,1-E}$  pour les fortes valeurs singulières. Pour la matrice  $M_{int}^{1,1-T}$ , le conditionnement (*i.e.* le rapport entre la plus forte et la plus faible valeur singulière) vaut 2760. Il vaut 386 pour la matrice  $M_{int}^{1,1-E}$ . Ces valeurs traduisent le fait que les faibles valeurs singulières des deux matrices sont assez différentes.

Nous nous sommes intéressés à la mesure de la norme infinie des matrices d'interaction. Cette

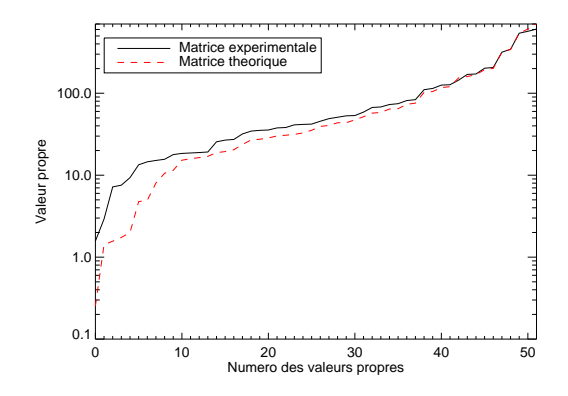

<span id="page-195-0"></span>FIG. 9.6 – Comparaison des valeurs singulières des matrices d'interaction théorique  $M_{int}^{1,1-T}$  et expérimentale  $\mathbf{M}^{1,1-E}_{int}$  en OA classique avec le DM52.

norme  $\|\mathbf{A}\|_{\infty}$  pour une matrice  $\mathbf{A} = \mathbf{A}_{i,j}$  donnée de taille  $(n,m)$  est définie par :

$$
\|\mathbf{A}\|_{\infty} = \max_{1 \le i \le n} \sum_{j=1}^{m} |A_{i,j}|.
$$
 (9.2)

Nous présentons dans le tableau [9.1](#page-195-1) les valeurs des normes infinies pour les matrices d'interaction théorique et expérimentale et la différence de ces matrices. Nous notons que la différence entre ces valeurs n'est pas très importante. Ainsi, d'après ces tests, nous pouvons en conclure que les deux matrices seraient assez proches l'une de l'autre.

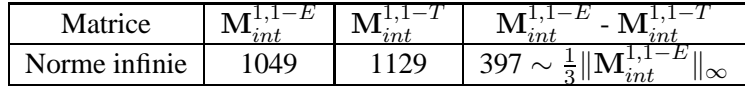

<span id="page-195-1"></span>TAB. 9.1 – Normes infinies des matrices d'interaction expérimentale  $M_{int}^{1,1-E}$ , théorique  $M_{int}^{1,1-T}$  et de leurs différences.

Nous avons aussi essayé de comparer la ressemblance des matrices d'interaction de façon plus qualitative. La figure [9.7](#page-196-2) - gauche présente les deux matrices d'interaction et leur différence. Nous ne pouvons pas comparer toutes les colonnes des matrices, mais les comparaisons sont similaires d'une colonne à l'autre. La figure [9.7](#page-196-2) - droite illustre cette comparaison pour le moteur 30, représentatif du comportement des autres moteurs. Nous remarquons que ces matrices sont effectivement très ressemblantes en forme mais aussi numériquement lorsqu'on compare les valeurs des colonnes. Il faut aussi ajouter que la mesure de  $\mathbf{M}_{int}^{1,1-E}$  est légèrement bruitée ce qui peut engendrer des différences entre les deux matrices.

Ces comparaisons, bien que qualitatives, nous permettent de mettre en évidence la forte ressemblance entre la matrice d'interaction expérimentale  $\mathbf{M}^{1,1-E}_{int}$  et la matrice théorique  $\mathbf{M}^{1,1-T}_{int}$  obtenue à partir des modèles de l'ASO et du DM52. Nous pouvons donc utiliser l'une ou l'autre des matrices d'interaction. Un autre critère peut être considéré pour juger de la qualité d'une matrice d'interaction. Il s'agit du critère de la performance obtenue en utilisant la matrice d'interaction lors de la fermeture de boucle. Nous comparons ainsi dans le paragraphe [9.2.1](#page-197-0) l'impact sur la performance de l'utilisation des matrices  $M_{int}^{1,1-T}$  ou  $M_{int}^{1,1-E}$  pour chacune des commandes utilisées.

Il s'agit d'une première étape pour la validation des modèles ASO et miroir utilisés par la com-mande LQG en OA et en OA grand champ dans le chapitre [11](#page-259-0) dans l'espace des phases. Les résultats

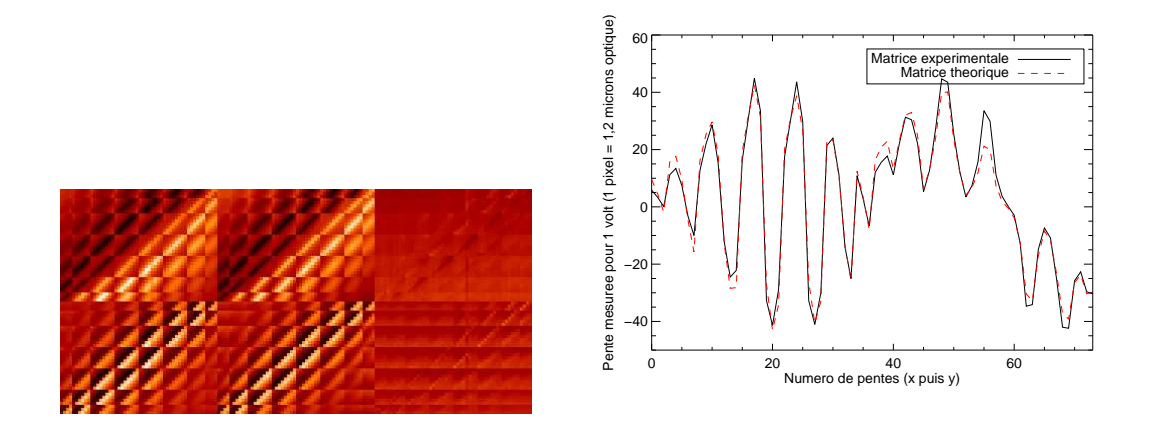

<span id="page-196-2"></span>FIG. 9.7 – Gauche : Comparaison des matrices expérimentale (matrice de gauche), théorique (matrice au milieu) et de leur différence (matrice la plus à droite). Droite : Comparaison des colonnes correspondant au moteur 30 pour  $M_{int}^{1,1-E}$  et  $M_{int}^{1,1-T}$ . Il s'agit de la réponse de l'ASO lorsqu'on applique une tension de 1 V sur le moteur 30.

<span id="page-196-0"></span>présentés ici valident dans une certaine mesure les deux modèles sous-jacents : la matrice ASO D et la matrice d'influence du DM52  $N^{52}$ .

#### **9.1.4.4 Implantation dans le RTC**

Nous avons présenté dans le paragraphe [8.7.2](#page-179-0) les équations pour l'implantation des lois de com-mande dans le RTC sous la forme donnée par l'équation [8.10.](#page-180-1) Il s'agit donc de calculer la valeur des matrices  $M_1$ ,  $M_2$ ,  $M_3$  et  $M_4$ . Les équations présentées dans la partie [4.2](#page-75-0) ont permis d'établir la commande LQG. Il est maintenant facile de faire le lien entre ces équations et la forme implantée sur le RTC. Nous choisissons d'implanter la commande LQG-miroir grâce aux matrices :

<span id="page-196-3"></span>
$$
M_1 = A - AH_{\infty}C_{n_{\ell}}
$$
  
\n
$$
M_2 = AH_{\infty}
$$
  
\n
$$
M_3 = -C_{n_m} = -DN^{52}
$$
  
\n
$$
M_4 = -(-P_{oa} 0)
$$

L'état estimé par le RTC s'écrit ainsi sous la forme :

<span id="page-196-4"></span>
$$
\mathbf{X}_n = \begin{pmatrix} \mathbf{v}_n \\ \mathbf{v}_{n-1} \\ \mathbf{u}_{n-1} \\ \mathbf{u}_{n-2} \end{pmatrix}
$$
 (9.4)

### <span id="page-196-1"></span>**9.2** Résultats expérimentaux en OA classique

Cette partie est consacrée à la description des résultats expérimentaux obtenus sur HOMER dans une configuration d'OA classique. Nous étudions tout d'abord les performances obtenues par la com-mande intégrateur et la commande LQG-miroir (paragraphe [9.2.1\)](#page-197-0). Nous confrontons les résultats des deux commandes. Cette première validation dans une configuration OA classique nous permet de valider les modèles utilisés pour la commande LQG-miroir et de vérifier les performances dans

une configuration où la commande LQG a déjà été bien étudiée expérimentalement [\[Petit\(2006\)\]](#page-314-1). Il s'agit aussi d'une première étape avant les études de la commande LQG-miroir en OA grand champ. Enfin, nous étudions plus précisément les performances obtenues dans le champ en OA afin de quantifier l'effet d'anisoplanétisme introduit sur le système par les tensions de perturbation (paragraphe [9.2.2\)](#page-200-0). Ces résultats obtenus avec une commande de type intégrateur uniquement sont confrontés aux résultats obtenus grâce à une simulation numérique d'HOMER.

#### <span id="page-197-0"></span>**9.2.1 Comparaison des commandes integrateur et LQG ´**

Cette partie est consacrée à la comparaison des performances obtenues avec une commande intégrateur et une commande LQG-miroir. Pour tous les résultats présentés dans cette partie, le DM52, placé dans la pupille, est utilisé pour la correction en OA dans la direction de l'étoile sur axe (étoile 0 sur la figure [8.2\)](#page-156-0). Le DM88 est remplacé par un miroir plan, le dummy 88. La turbulence est donc générée uniquement par le DM52 dans la couche conjuguée de la pupille avec un  $D/r_0$  global de 7 et un rapport  $V/(DF_{ech}) = 2 \times 10^{-3}$ . La fréquence d'échantillonnage est  $F_{ech} = 10$ Hz.

#### **9.2.1.1 Implantation de la commande integrateur ´**

La loi de commande de type intégrateur sert de point de comparaison des performances de la commande LQG, puisque cette commande est très bien connue et maîtrisée en OA classique. Pour son implantation, nous avons utilisé deux types de matrices :

- une matrice d'interaction mesurée expérimentalement  $M_{int}^{1,1-E}$  dont nous avons déduit la matrice de commande  $\mathbf{M}^{1,1-E}_{com}$  par inversion généralisée avec troncature. Le conditionnement de la matrice  $(\mathbf{M}^{1,1-E}_{int}$  $\left( ^{\mathrm{t}}\mathbf{M}_{int}^{1,1-E}\right)$  avant filtrage est de 310 et nous filtrons 6 modes lors de l'inversion pour obtenir un conditionnement de 50 maximum
- une matrice d'interaction issue des modèles  $M_{int}^{1,1-T}$  dont nous avons déduit la matrice de commande  $M_{com}^{1,1-T}$  par inversion généralisée avec troncature. Le conditionnement avant filtrage de la matrice  $(\mathbf{M}^{1,1-T}_{int}$  ${}^{\text{t}}\mathbf{M}_{int}^{1,1-\bar{T}}$ ) est de 548 et nous filtrons 8 modes lors de l'inversion pour obtenir un conditionnement de 50 maximum.

La valeur du nombre de modes filtrés a été optimisée afin d'obtenir la meilleure performance de la boucle dans chacun des cas. Il est aussi nécessaire de choisir le gain de l'intégrateur : il peut être uniforme ou défini par mode. Le calcul du gain modal repose sur une méthode développée par C. Dessenne [\[Dessenne\(1998\)](#page-309-0)]. Nous travaillons actuellement dans des conditions de très bon rapport signal-à-bruit. Nous avons donc choisi d'utiliser un gain uniforme. Nous avons étudié la variation de la performance en fonction du gain de l'intégrateur et observé une faible variation du SR. Par la suite, le gain d'intégrateur est choisi scalaire et égal à  $q_{oa} = 0, 5$ .

Les résultats obtenus dans la direction sur axe en intégrateur sont résumés dans le tableau [9.2.](#page-198-0) Nous donnons aussi les performances pour deux séries de tests (J1 et J2) dans les mêmes conditions pour mettre en évidence les variations de SR observées sur le banc. Ces variations dépendent des conditions expérimentales (présence de turbulence locale, présence de vibrations, réglages du banc ...). Ces résultats montrent les très bonnes performances obtenues par la commande intégrateur malgré la présence d'aberrations non communes sur axe qui limitent les performances à un SR inférieur à 70%. Du fait de la génération de la turbulence par le DM52, nous n'avons pas d'erreur de *fitting* et peu d'effet d'*aliasing*. Donc la commande intégrateur apporte une performance en présence de la turbulence quasiment aussi bonne que celle obtenue sans turbulence (SR interne). Nous remarquons enfin que les performances sont très similaires quel que soit la nature de la matrice d'interaction utilisée.

Nous avons ajouté au tableau la valeur des SR obtenus grâce à une simulation numérique du banc HOMER (SR numérique) et remis à l'échelle par multiplication par le SR interne. Nous pouvons faire varier facilement la valeur de la matrice d'interaction et donc de la matrice de commande dans la simulation afin de rendre compte des tests effectués en OA classique. En simulation, les matrices  $N^{52}$ et D sont issues des modèles. La matrice de commande  $M_{com}^{1,1}$  peut être soit l'inverse généralisée de  $M_{int}^{1,1-T}$ , déduite de ces modèles, soit l'inverse généralisée de  $M_{int}^{1,1-E}$  obtenue expérimentalement. Ainsi si nous utilisons  $M_{int}^{1,1-T}$  dans la simulation numérique nous sommes représentatifs d'un cas où il y a très peu d'erreurs de modèles. Au contraire, quand nous utilisons  $M_{int}^{1,1-E}$  dans la simulation numérique, nous introduisons des erreurs de modèles. Les résultats numériques confirment numériquement que la performance obtenue sur axe est aussi bonne que l'on utilise une matrice d'interaction expérimentale ou théorique. Ce résultat tend à prouver la ressemblance entre ces deux matrices.

|                             | ınt  | ınt  | $\imath n t$ |
|-----------------------------|------|------|--------------|
| SR interne $(\% )$ A        |      | 64,5 | 65           |
| SR avec turbulence $(\%)$ B | 62,6 | 64   | 54,4         |
| SR relatif $B/A$ (%)        | 99   | gg   | 99           |
| SR numérique (%) C          | ናን*  |      | 64.4*        |
| SR relatif $C/A$ (%)        |      |      | gç           |

<span id="page-198-0"></span>TAB. 9.2 – Performances obtenues à 635 nm en OA classique avec une commande de type intégrateur en fonction de la matrice d'interaction utilisée et du jour du test (J1 et J2). Nous donnons le SR interne correspondant à la mesure, le SR obtenu lors de la correction en présence de turbulence et le SR relatif déduit. Le SR numérique correspond aux performances obtenues avec une simulation numérique d'HOMER. \* signifie que le SR a été remis à l'échelle grâce au SR interne.

#### **9.2.1.2 Implantation de la commande LQG-miroir**

La commande LQG-miroir a été implantée en OA classique sur HOMER en tenant compte des modèles et matrices décrites dans le paragraphe [9.1.4.2.](#page-193-0) Nous avons étudié les performances obtenues avec des modèles issus des matrices d'interaction théorique (Cas 1) et expérimentale (Cas 2). Pour le calcul du gain asymptotique de Kalman  $\Sigma_{\infty}$ , nous avons choisi une valeur de la variance du bruit de mesure égale à  $\sigma_w^2 = 8 \times 10^{-3}$  pixels<sup>2</sup>, qui correspond à une variance de bruit modélisée  $n_w = 10$ fois supérieure à celle obtenue en calibration pour chaque test. Cette valeur permet d'optimiser la per-formance sur axe et d'absorber les éventuelles erreurs de modèles comme montré dans [\[Petit\(2006\)\]](#page-314-1). La faible valeur de  $n_w$  utilisée confirme qu'il y a peu d'erreurs de modèles. Nous détaillons plus précisément cette optimisation dans le cadre des études des OA grand champ (partie [10.2\)](#page-219-0).

Les SR obtenus sur axe avec la commande LOG dans les cas 1 et 2 sont décrits dans le tableau [9.3.](#page-199-0) Nous remarquons que les performances sont très bonnes et similaires dans les deux cas. Nous présentons aussi le rapport entre la performance obtenue avec une correction en présence de turbulence et la performance avec correction sans turbulence, qui correspond à la meilleure performance atteignable sur HOMER en prenant en compte les limites intrinsèques du banc. Ce rapport est dans les deux cas très proche de 1. Nous corrigeons quasiment toute la perturbation malgré la présence de bruit et d'erreur de modèles. Nous pouvons en conclure que nous avons une bonne adéquation entre les modèles théoriques et expérimentaux de notre système, ce qui confirme l'étude menée dans le paragraphe [9.1.4.3.](#page-194-0) Cette conclusion est confirmée par l'étude numérique des performances du banc en fonction de la matrice d'interaction utilisée et dont les résultats sont présentés dans ce même ta-bleau (données du SR numérique). Il s'agit d'un tableau équivalent au tableau [9.2](#page-198-0) pour la commande

LQG-miroir. Rappelons que dans la simulation, la matrice  $M_{int}^{1,1-T}$  est la matrice vraie du système et nous utilisons la matrice  $M_{int}^{1,1-E}$  comme matrice présentant des erreurs de modèles (*cf* partie [8.8\)](#page-180-0). Ainsi, en simulation les rôles de  $M_{int}^{1,1-T}$  et  $M_{int}^{1,1-E}$  sont inversés. Nous comparons les simulations numériques aux cas testés sur le banc et nous observons une bonne correspondance entre résultats expérimentaux et numériques. Il est important de noter ici que la commande LQG-miroir est plus sensible aux erreurs de modèles que la commande intégrateur comme l'illustre l'étude numérique. En effet d'après le tableau [9.2](#page-198-0) lorsqu'on utilise une matrice de commande issue de  $M_{int}^{1,1-E}$  pour la commande intégrateur et présentant donc des erreurs de modèles, l'erreur résiduelle de correction (rapport C/A dans le tableau [9.2\)](#page-198-0) vaut 98%, alors que pour la commande LQG-miroir elle vaut 95%.

|                             | Cas 1 (matrices théoriques) | Cas 2 (matrices expérimentales) |
|-----------------------------|-----------------------------|---------------------------------|
| SR interne $(\% )$ A        |                             |                                 |
| SR avec turbulence $(\%)$ B | 64,9                        | 62.9                            |
| SR relatif $B/A$ (%)        | 99                          | 99                              |
| SR numérique $(\% )$ C      | $64.5*$                     | 62.1*                           |
| SR relatif $C/A$ (%)        |                             |                                 |

<span id="page-199-0"></span>TAB. 9.3 – Performances obtenues à 635 nm en OA classique avec la commande LQG en fonction des matrices modèles utilisées. Nous donnons toujours le SR interne correspondant à la mesure effectuée. Le SR numérique correspond aux performances obtenues avec une simulation numérique d'HOMER. \* signifie que le SR a été remis à l'échelle grâce au SR interne mesuré sur HOMER.

Cette étude montre que nous pouvons aussi bien utiliser des matrices d'interaction issues de calibrations expérimentales sur le banc HOMER que des matrices issues des modèles des composants. Les performances de la commande LQG-miroir sont alors équivalentes. De plus, nous pouvons en conclure que les modèles ASO D et miroir  $N^{52}$  pour le DM52 sont bien représentatifs du système. Ces modèles peuvent donc être utilisés lors de l'implantation de la commande LQG dans l'espace des phases (*cf* chapitre [11\)](#page-259-0). Nous avons ainsi validé la performance de la commande LQG-miroir. Sa mise en place pour les tests a été très rapide, une fois le banc aligné, le RTC calibré et les modèles de la commande identifiés. La boucle s'est révélée être très stable malgré les inévitables erreurs de modèles et les aléas expérimentaux.

#### **9.2.1.3 Comparaison des commandes integrateur et LQG-miroir ´**

Les performances des deux commandes en OA classique sur HOMER confirme les résultats déjà obtenus par [\[Petit\(2006\)\]](#page-314-1) : les commandes intégrateur et LQG donnent les mêmes performances en OA classique avec un léger avantage pour la commande LOG. Nous n'avons pas mené une étude très approfondie sur la comparaison de ces deux commandes en OA classique puisque notre objectif ´etait de s'assurer de la mise en place de la commande LQG-miroir en OA classique pour pr´eparer les tests en OA grand champ. Une étude plus détaillée de ces deux commandes est présentée dans [\[Petit\(2006\)\]](#page-314-1). Il a ainsi été mis en évidence que la commande LOG permet une meilleure gestion du ph´enom`ene d'*aliasing* induit par le nombre fini de sous-pupilles et elle n'amplifie pas les modes gaufres, modes hautes fréquences non vus par l'analyseur. La figure [9.8](#page-200-1) présente les cartes de SR obtenues en OA avec la commande intégrateur et la commande LQG-miroir, lorsque la turbulence est uniquement appliquée par le DM52. Nous pouvons voir que ces cartes sont très similaires, puisque les performances des commandes sont très proches. Nous remarquons aussi une bonne correspondance avec la carte de SR interne obtenue en boucle fermée sans turbulence et présentée à la figure [9.2.](#page-191-1)

Cette étape en OA est essentielle avant la mise en place de la commande LQG-miroir dans le cadre

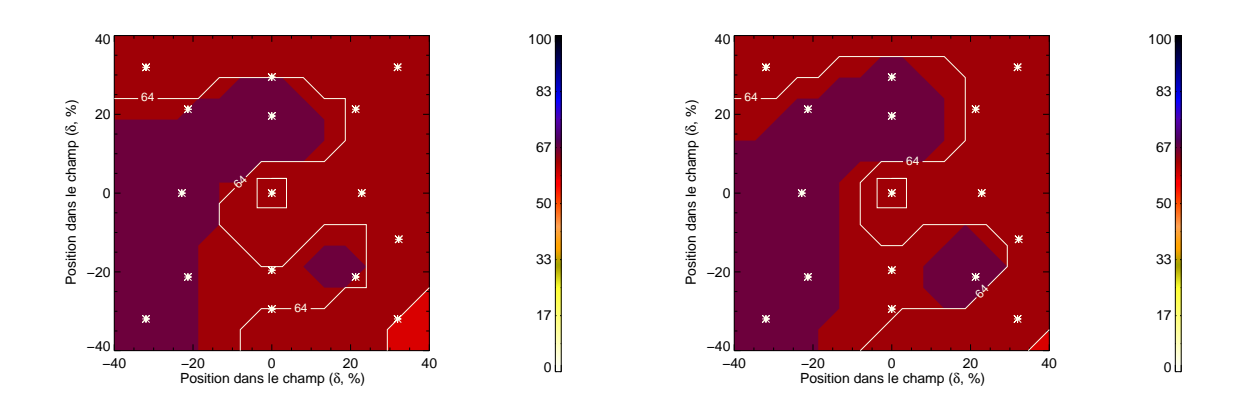

<span id="page-200-1"></span>FIG.  $9.8 -$ Cartes de SR @ 635 nm en OA classique dans le champ de la caméra imagerie obtenues avec une commande intégrateur (gauche) et une commande LQG-miroir (droite). L'EG est entourée d'un carré blanc.

des OA grand champ. Nous nous sommes ainsi assurés que nous étions en mesure d'implanter une commande LQG-miroir stable en OA et d'identifier les modèles nécessaires avant de passer à l'étape suivante. Nous complétons l'étude menée sur la commande LQG en OA classique dans le paragraphe [11.1.2](#page-263-0) en utilisant une estimation de la phase turbulente sur la base des modes de Zernike et non la base miroir utilisée ici.

#### <span id="page-200-0"></span>**9.2.2 Performances en OA classique dans le champ**

Nous étudions maintenant les performances obtenues en OA lorsque la turbulence est générée par le DM52 dans la pupille et le DM88 placé en altitude, soit deux couches turbulentes. Il s'agit d'un cas plus réaliste puisque la turbulence est située à différentes altitudes. Les conditions sont celles décrites dans la partie [8.9](#page-181-0) et correspondent à celles utilisées lors des tests en OA grand champ. Le  $D/r_0$  global vaut 7 à 635 nm et le rapport  $V/(DF_{ech})$  vaut  $2 \times 10^{-3}$  pour chaque couche turbulente. La fréquence d'échantillonnage est  $F_{ech} = 10$ Hz. Nous nous référons par la suite à ces résultats pour estimer le gain ou la perte de performance comparés à un cas d'OA. De plus, cette étude nous permet de comparer les résultats expérimentaux aux résultats numériques dans le champ notamment et de valider le dimensionnement de la simulation numérique d'HOMER dans le champ (position des étoiles dans le champ, effet d'anisoplanétisme...).

Ces résultats ont été obtenus avec une commande de type intégrateur uniquement faute de temps disponible lors des tests expérimentaux. Nous utilisons les SR internes dans le champ calibrés dans le paragraphe  $9.1.3$  pour la configuration DM52 + DM88 pour mettre à l'échelle les SR obtenus en simulation numérique. Les caractéristiques de la commande intégrateur implantée sont rappelées dans le tableau [9.4.](#page-201-0) La figure [9.9](#page-201-1) présente les PSF longues poses obtenues sur HOMER en présence de turbulence sans correction et avec correction en OA classique avec une commande de type intégrateur. La meilleure performance est obtenue sur axe dans la direction de l'étoile 0, direction d'analyse et de correction en OA. Sur cette image, nous pouvons observer l'effet de l'anisoplanétisme : plus on s''éloigne de la direction de correction, plus la performance est dégradée. La performance est très bonne dans une zone relativement petite du champ. Les performances en terme de SR sont données dans le tableau [9.5.](#page-201-2)

Nous avons comparé les résultats expérimentaux à ceux obtenus en simulation numérique (*cf* par-tie [8.8\)](#page-180-0). Rappelons que nous simulons chacun des éléments du banc par leur modèle et nous utilisons

| Conditionnement avant filtrage de $\mathbf{M}^{1,1-E}_{int}$ | 306 |
|--------------------------------------------------------------|-----|
| Nombre de modes filtrés pour le calcul de $M_{com}^{1,1-E}$  |     |
| Gain de l'intégrateur $g_{oa}$                               | 0.5 |

TAB. 9.4 – Caractéristiques de la commande intégrateur implantée en OA classique.

<span id="page-201-0"></span>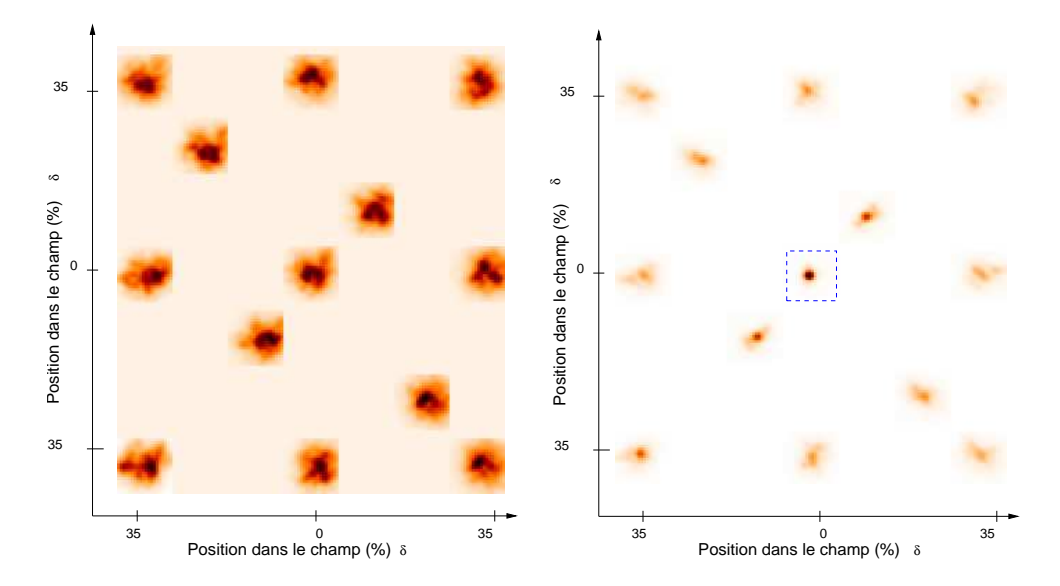

<span id="page-201-1"></span>FIG.  $9.9$  – Cartes des PSF longues poses @ 635 nm obtenues sur HOMER en présence de turbulence sans correction (gauche) et après correction par une OA classique avec une commande intégrateur (droite). L'étoile entourée du carré pointillé rouge correspond à la direction d'analyse et de correction OA. Les PSF ont été découpées de l'image originale et placées artificiellement sur cette image. La géométrie relative entre les étoiles a été respectée.

|                                        | $SR$ moyen $(\%)$ | SR maximal (%) | SR minimal %) | écart-type |
|----------------------------------------|-------------------|----------------|---------------|------------|
| $SR$ interne $(A)$                     | 56                | 66             |               | 5,8        |
| turbulence, pas de correction (B)      | 6,2               | 7.7            | 6.9           | 0,5        |
| Rapport B/A                            |                   | 12             |               |            |
| Avec turbulence et correction $OA (C)$ | 25                | 65,8           | 7 Q           |            |
| Rapport C/A                            | 45                | 99             | 17            |            |
| Résultats simulations numériques (D)   | $28,2*$           | $65.4*$        | $3.3*$        | $23*$      |
| Rapport D/A                            | 50                | 99             |               |            |

<span id="page-201-2"></span>TAB. 9.5 – Performances obtenues à 635 nm dans le champ en OA classique en présence ou non de turbulence ainsi qu'en l'absence de correction avec de la turbulence. Les résultats simulations numériques correspondent aux SR obtenus en simulation numérique d'HOMER. \* signifie que le SR est remis à l'échelle par le SR interne.

les tensions de perturbation appliquées sur le banc pour générer la turbulence. La figure [9.10](#page-202-1) présente les SR obtenus pour différents points du champ pour les résultats expérimentaux (ligne continue) et numériques (ligne pointillée). Les SR numériques ont été remis à l'échelle grâce aux mesures des SR internes. Nous remarquons tout de suite l'impact de l'anisoplanétisme sur la correction en OA : la performance se dégrade lorsqu'on s'éloigne de la direction de correction. Les courbes numériques et expérimentales présentées se correspondent bien. L'effet d'anisoplanétisme observé est en accord avec la théorie. Nous disposons donc d'une bonne simulation numérique du banc en OA classique et d'une bonne modélisation de ses éléments et de leurs comportements.

Nous pouvons remarquer sur la figure [9.10](#page-202-1) que les résultats expérimentaux sont légèrement meilleurs que ceux numériques pour les sources en bord de champ. Ces résultats sont confirmés par les valeurs de SR présentées dans le tableau [9.5.](#page-201-2) L'origine de cette erreur est difficile à établir. Il peut s'agir d'une erreur sur le dimensionnement de la simulation par rapport au dimensionnement du banc. L'altitude de conjugaison du DM88 n'est peut être pas exactement celle utilisée en simulation. Cette erreur sur la position du DM88 a un impact sur le découvrement des empreintes des pupilles en altitude dans la direction étudiée et donc sur l'anisoplanétisme lié aux étoiles observées. Il peut aussi s'agir d'un effet dû à la remise à l'échelle du SR numérique par le SR interne. Pour les étoiles en bord de champ, comprenant en général plus d'aberrations que celles au centre du champ, l'hypothèse sur la multiplication du SR numérique par le SR interne n'est peut être plus entièrement justifiée. Nous avons des erreurs inhérentes à l'aspect expérimental qui affectent l'effet d'anisoplanétisme pour des ´etoiles ´eloign´ees du centre du champ. Cette erreur n'est cependant pas trop importante et ne remet pas en cause la simulation numérique d'HOMER, qui représente bien le système pour les découvrements de l'ordre de 0 à 30% étudiés par la suite.

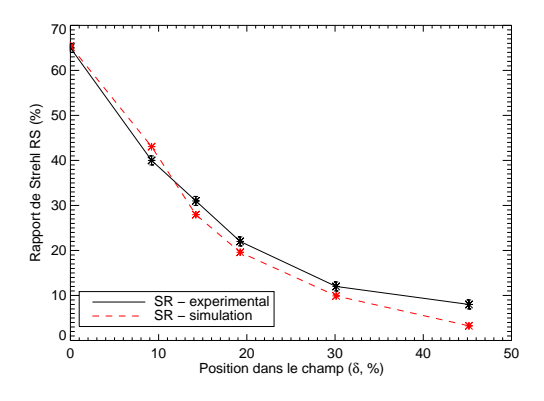

<span id="page-202-1"></span>FIG.  $9.10$  – Comparaison des rapports de Strehl à 635 nm en fonction de la position des étoiles dans le champ obtenus en simulation numérique (trait tiret rouge) et expérimentalement (trait plein noir) en OA classique avec une commande intégrateur, en présence de turbulence.

# <span id="page-202-0"></span>**9.3 Conclusion**

Ce chapitre a été consacré à la description des résultats expérimentaux obtenus en OA classique sur HOMER. Cette première étape nous a permis de calibrer les performances du banc sans turbulence, il s'agit de la mesure de l'impact des aberrations non communes sur axe sur la voie imagerie (para-graphe [9.1.2\)](#page-188-2). Nous n'avons pas tenté de les corriger. Nous considérerons donc par la suite ces valeurs comme étant les meilleures performances atteignables sur le banc lors de nos tests expérimentaux. De plus nous avons implanté la commande LQG sur HOMER, en exprimant les équations dans l'espace miroir. Nous avons décrit la procédure de calibration des matrices utilisées dans les commandes intégrateur et LOG-miroir (paragraphe [9.1.4\)](#page-191-0) avant de les implanter expérimentalement (partie [9.2\)](#page-196-1). Nous avons confronté les résultats obtenus en OA classique avec ces deux commandes. Dans ce cas, les deux commandes ont des performances identiques. Comme la turbulence est générée par les MD, nous n'avons pas d'erreur de *fitting* et très peu d'*aliasing*. Les performances sont très bonnes comme l'illustrent les SR présentés en OA classique. Enfin, nous présentons des résultats expérimentaux ob-tenus en OA lorsque la turbulence est répartie sur plusieurs altitudes (paragraphe [9.2.2\)](#page-200-0). Nous voyons ainsi apparaître le phénomène d'anisoplanétisme : les performances se dégradent lorsqu'on s'éloigne de la direction de correction. Nous avons confronté ces résultats avec les résultats obtenus par simulation numérique du banc. Nous avons une très bonne correspondance entre ces résultats ce qui nous laisse supposer que nous disposons d'une bonne modélisation du banc et de ses éléments. Cet outil de validation numérique sera utilisé dans la suite de nos études pour les OA grand champ. Cette étape d'OA classique nous permet de valider d'une part les modèles utilisés dans la commande LQG (modèles ASO et miroir du DM52), mais aussi le comportement du banc dans une configuration connue et maîtrisée. Il s'agit d'un premier pas essentiel avant l'étude des OA grand champ, réalisée dans les chapitres [10](#page-205-0) et [11.](#page-259-0)

CHAPITRE <sup>9</sup> : Tests en OA classique sur HOMER

# <span id="page-205-0"></span>**Chapitre 10**

# **Implantation et test d'OA grand champ sur HOMER**

#### **Sommaire**

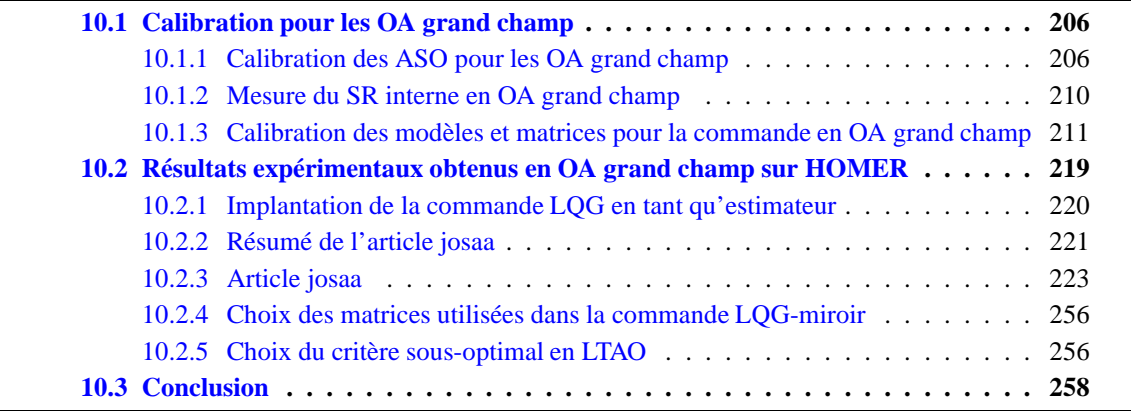

Nous nous intéressons maintenant aux tests et à la validation expérimentale des concepts d'OA grand champ sur HOMER. Cette étude est motivée par le développement à l'heure actuelle de nouveaux instruments pour les télescopes de type ELT et VLT utilisant ces concepts d'OA grand champ pour soit augmenter le champ de correction de l'OA, soit augmenter la couverture de ciel. Nous avons montré dans le chapitre [3](#page-55-0) la diversité des projets développés aujourd'hui dans ce cadre ainsi que les bancs de laboratoire mis en oeuvre afin d'approfondir l'étude des OA grand champ. Le concept de MCAO est aujourd'hui relativement bien maîtrisé et a été testé aussi bien sur le ciel qu'en laboratoire mais avec des lois de commande sous-optimales : pour la plupart une commande intégrateur associée  $\alpha$  un reconstructeur moindres carrés [\[Kolb\(2005\),](#page-311-1) [Quiros-Pacheco\(2006\),](#page-314-3) [Marchetti](#page-313-0) *et al.*(2008)] ou une commande de type POLC qui permet une reconstruction tomographique [Laag *et al.*[\(2008\)\]](#page-312-0). Il existe essentiellement aujourd'hui des tests de reconstruction tomographique réalisés en statique, sans loi de commande donc et en boucle ouverte [\[Lloyd-Hart](#page-312-1) *et al.*(2006), [Ammons](#page-307-0) *et al.*(2009)]. La commande LOG doit permettre une telle reconstruction en boucle fermée et en temps réel. Elle n'a jusqu'à présent été testée uniquement dans le cadre d'un concept d'OA hors axe [\[Petit\(2006\),](#page-314-1) Petit *et al.*[\(2009\)\]](#page-314-2) : l'analyse est réalisée dans une direction et la correction est projetée dans une direction proche. Des simulations numériques ont cependant montré le grand intérêt de cette commande en LTAO et en MCAO [\[Petit\(2006\),](#page-314-1) Petit *et al.*[\(2009\)\]](#page-314-2).

Nous nous proposons dans ce chapitre d'implanter les concepts d'OA grand champ et de les valider expérimentalement sur HOMER. Nous présentons les premiers résultats obtenus en boucle fermée en LTAO et nous montrons ainsi le grand intérêt de cette technique. De plus, nous démontrons

expérimentalement les performances de la commande LQG pour la reconstruction tomographique en LTAO et en MCAO. Il s'agit là de la première validation expérimentale de la commande LQG dans un contexte d'OA grand champ. Nous nous intéressons dans ce chapitre à l'implantation de la commande LOG-miroir sur HOMER. Le chapitre [11](#page-259-0) sera consacré à l'implantation de la commande LOG dans un cadre plus r´ealiste, *i.e.* en estimant des phases sur la base des modes de Zernike. Il est tout d'abord nécessaire, avant d'implanter la commande LQG-miroir, de calibrer les systèmes d'OA grand champ (partie [10.1\)](#page-206-0) : calibration des ASO, mesure du rapport de Strehl interne pour l'estimation de l'impact des aberrations non communes dans le champ du banc et calibration des matrices et modèles pour les commandes. Nous montrons que les calibrations sont plus complexes qu'en OA classique. Ensuite, nous présentons les résultats obtenus en MCAO et LTAO avec une commande LQG (partie [10.2\)](#page-219-0). Nous confrontons ces résultats à ceux obtenus avec une commande de type intégrateur. Cette étude a fait l'objet d'un article. Nous nous appuyons sur ce document pour la description des résultats obtenus. Nous utilisons pour ces tests les deux MD d'HOMER : le DM52 comme correcteur et générateur de la turbulence dans la pupille, le DM88 comme générateur de la turbulence en altitude et en MCAO comme correcteur.

### <span id="page-206-0"></span>**10.1 Calibration pour les OA grand champ**

Cette partie est consacrée à la problématique de la calibration en OA grand champ. Nous suivons le même type d'étape de calibration qu'en OA classique mais cependant dans un cadre plus complexe. A la différence de l'OA, les concepts d'OA grand champ possède plusieurs ASO : il faut calibrer ind´ependemment chacun d'entre eux mais surtout les placer dans le champ au niveau de la voie ASO sans introduire d'effets de distorsion, comme ceux présentés dans la partie [5.2.](#page-97-0) Nous décrivons les calibrations des ASO qui permettent de fermer la boucle en OA grand champ (paragraphe [10.1.1\)](#page-206-1). Nous estimons ensuite l'impact des aberrations non communes de champ sur la voie imagerie grâce  $\alpha$  la mesure du SR interne en MCAO sans turbulence (partie [10.1.2\)](#page-210-0). Nous comparons notamment la répartition des SR internes à celle obtenue en OA classique. Enfin, nous nous intéressons à la calibration des matrices et modèles utilisés pour les commandes intégrateur et LQG-miroir (paragraphe [10.1.3\)](#page-211-0). Pour rappel, nous indiquons la position des sources dans le champ en fonction du découvrement pupillaire par rapport à l'étoile centrale sur la figure [10.1.](#page-207-0)

#### <span id="page-206-2"></span><span id="page-206-1"></span>**10.1.1 Calibration des ASO pour les OA grand champ**

#### 10.1.1.1 Mesure des pentes de référence

La première étape de calibration en OA grand champ correspond à la mesure des pentes de référence pour chacun des ASO, de même qu'en OA (voir paragraphe [9.1.1\)](#page-188-1). Cette mesure permet de déterminer la pente associée à un front d'onde plan pour chaque ASO. Pour les OA grand champ, il faut réaliser cette mesure dans chacune des directions d'analyse  $\alpha$ . Nous noterons par la suite ces pentes de référence  $p_{ref}^{\alpha}$  où  $\alpha$  correspond à l'indice de l'EG étudiée. Dans ce chapitre, nous utilisons  $n_{eg} = 3$  EG associées à 3 ASO. Pour les systèmes d'OA grand champ comprenant un ASO dans chacune des directions d'analyse, cette calibration est simple puisqu'il suffit de placer une source au foyer de chacun des ASO comme en OA.

Comme expliqué dans le paragraphe [8.5.4,](#page-173-0) il s'agit du même type de mesure sur l'ASO grand champ d'HOMER. Cependant cette calibration est plus complexe sur notre banc pour des raisons techniques. Une sous-pupille de l'ASO voit tout le champ d'analyse. Nous pouvons disposer assez facilement une source sur l'axe de l'ASO. En revanche, nous ne disposons pas d'un montage optomécanique pour positionner une source hors axe exactement dans la direction d'analyse souhaitée.

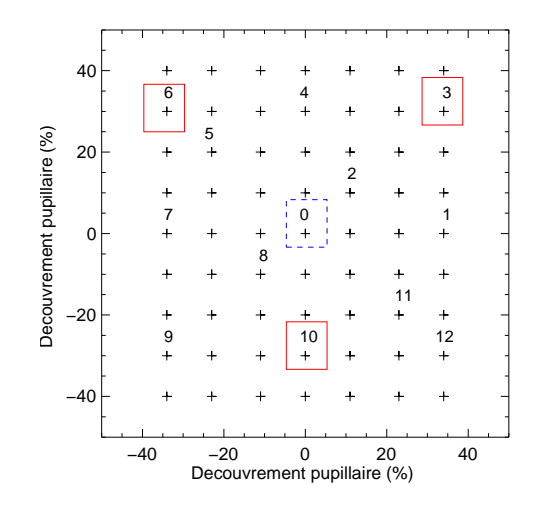

<span id="page-207-0"></span>FIG. 10.1 – Position des étoiles dans le champ source. Les étoiles guides 3, 6 et 10 entourées d'un carré continu rouge correspondent aux EG utilisées dans la suite en OA grand champ. L'étoile 0 entourée d'un carré bleu pointillé correspond à la direction sur axe.

Une simulation réalisée sous ZEMAX des aberrations de microlentilles supposées parfaites et sphériques indique que pour le demi-champ maximal d'analyse l'aberration au bord du champ est de  $\lambda/1000$  rms. Nous pouvons donc supposer que les microlentilles présentent peu d'aberrations de champ. Ainsi, en théorie, il serait suffisant de mesurer les pentes de référence sur axe, puis d'utiliser ces pentes pour chaque direction d'analyse. Les microlentilles d'HOMER ayant été fabriquées ma-nuellement sans beaucoup de garantie sur leur qualité optique (voir paragraphe [8.5.1](#page-169-0) pour plus de détails sur la fabrication), il nous est cependant nécessaire de vérifier cette hypothèse puisque nous ne sommes pas sûrs que les microlentilles soient sphériques. Cette hypothèse suppose aussi que la lentille  $D_{aso}$  qui assure la collimation de la voie ASO présente peu d'aberrations de champ.

Pour cela, nous utilisons des mesures de pentes obtenues dans les différentes directions d'analyse en utilisant les sources à l'entrée du banc. Il est en effet possible de reconstruire le front d'onde vu par l'ASO à partir de la mesure de pentes d'après l'équation  $\phi = (\mathbf{D}^{\mathrm{t}} \mathbf{D})^{\dagger} \mathbf{D}^{\mathrm{t}} \mathbf{p}$  où p est la pente mesurée dans une direction, D le modèle de l'ASO et  $\phi$  la phase reconstruite par l'ASO (inversion de l'équation de mesure [\(2.2\)](#page-46-0)). L'idéal aurait été de pouvoir placer des sources dans le champ au foyer de l'ASO pour directement calibrer les aberrations en fonction de la zone de l'ASO. Nous ne pouvons pas réaliser cette mesure facilement. Nous avons choisi de mesurer le front d'onde vu par les ASO lorsque le DM52 est remis à plat avec les tensions  $t_{offset}^{52}$  et le DM88 est remplacé par un miroir plan de même diamètre (configuration "DM52 + dummy 88"). Cette configuration permet de limiter l'impact des aberrations sur axe et de champ du système comme l'a montré la partie [9.1.2.](#page-188-2) Nous mesurons le front d'onde dans les différentes directions à travers tout le système optique. Nous sommes sensibles à la fois aux aberrations communes dans le champ du banc ainsi qu'aux aberrations de champ de la voie ASO et il ne nous est pas possible de s´eparer les contributions de ces aberrations `a partir de ces mesures.

Nous avons mesuré les pentes en x et en y pour chaque sous-pupille dans les 3 directions d'analyse utilisées dans la suite. Ces pentes ont été calculées par mesure absolue par rapport au centre de la zone d'analyse considérée, donc sans tenir compte de pentes de référence (*cf* paragraphe [9.1.1\)](#page-188-1). Elles sont représentées sur la figure [10.2](#page-208-0) - gauche. Les pentes sont très similaires d'une zone d'analyse à l'autre et ne différent que d'une pente globale sur toutes les pentes. Si l'on retranche cette valeur dans chaque zone (figure [10.2](#page-208-0) - droite), nous remarquons effectivement que les différences sont assez faibles entre

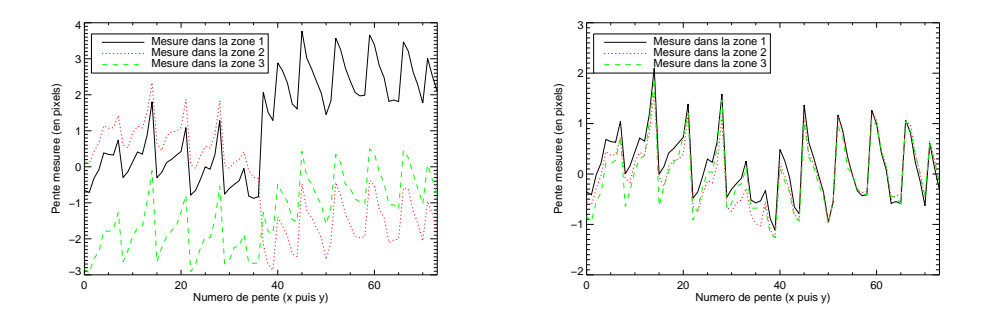

<span id="page-208-0"></span>FIG. 10.2 – Gauche : Pentes en x et en y mesurées dans 3 directions du champ en configuration "DM52" + dummy 88". Il s'agit donc des pentes à travers tout le système optique. Droite : Pentes en x et en y dans 3 directions du champ retranchées du tip-tilt global pour chaque zone.

les pentes mesurées dans chaque direction. Nous avons à partir de ces mesures reconstruit le front d'onde vu dans chaque zone d'analyse. Nous obtenons alors 3 fronts d'onde que nous souhaitons comparer. Pour cela, nous calculons l'erreur rms entre les zones 1 et 2 et les zones 1 et 3. La zone 1 est considérée comme une référence à laquelle nous comparons les autres zones. Nous obtenons l'équivalent d'une phase résiduelle pour chaque zone d'où nous déduisons l'erreur rms et un "SR  $\acute{e}$ quivalent" à 635 nm par zone. Les résultats obtenus sont présentés dans le tableau [10.1.](#page-208-1) En supposant que le front d'onde dans la zone 1 donne un SR de 100%, nous obtenons des SR de 97% et 94,5% dans les autres directions d'analyse. Il existe donc des aberrations différentielles d'une zone à l'autre du champ ASO mais elles ont un impact assez faible. Nous pouvons en déduire qu'il existe peu d'aberrations de champ communes et d'aberrations de champ de la voie ASO sur HOMER. Par la suite, nous négligeons l'impact des aberrations de champ de la voie ASO, qui peuvent être dues à la lentille ASO  $D_{aso}$  et aux microlentilles, en prenant comme pentes de référence dans chaque zone les pentes  $\mathbf{p}_{ref}^0$  mesurées sur axe. Nous discutons des conséquences de ce choix en terme de performances sur la voie imagerie dans le paragraphe [10.1.2.](#page-210-0)

|                                |     |      | Zone 1 (EG n <sup>o</sup> 3)   Zone 2 (EG n <sup>o</sup> 6)   Zone 3 (EG n <sup>o</sup> 10) |
|--------------------------------|-----|------|---------------------------------------------------------------------------------------------|
| Variance résiduelle ( $rad2$ ) |     | 0.03 | 0.057                                                                                       |
| Erreur (nm rms)                |     | 45.4 | 62.6                                                                                        |
| "SR équivalent" (%)            | 100 |      | 94.:                                                                                        |

<span id="page-208-1"></span>TAB. 10.1 – Comparaison des phases reconstruites dans chacune des directions d'analyse par rapport à la phase reconstruite dans la zone 1. Nous mesurons la variance résiduelle entre cette phase et celle dans une autre zone, l'erreur entre ces phases en nm rms et estimons un SR équivalent.

#### **10.1.1.2 Positionnement des ASO dans le champ**

Nous nous intéressons maintenant à la détermination des positions des ASO dans le champ. Sur HOMER, il s'agit de déterminer la position théorique des zones d'analyse dans le champ des sous-pupilles. Nous connaissons assez bien la géométrie relative des EG (partie [8.2\)](#page-155-0) ainsi que les caractéristiques optiques de nos lentilles (partie [8.1\)](#page-154-0). Nous pouvons donc calculer la position des ASO dans le champ par l'astrométrie définie dans le paragraphe [5.2.1.](#page-98-0) Nous obtenons alors les positions  $[x^a_\alpha, y^a_\alpha]$  pour chaque EG dans le champ. En l'absence de turbulence, nous fermons la boucle de MCAO avec 3 directions d'analyse et 2 MD pour la correction. Nous utilisons une commande de type intégrateur en tenant compte des pentes de référence définies dans le paragraphe [10.1.1.1](#page-206-2) *i.e.* les pentes de référence  $\mathbf{p}_{ref}^0,$  et des positions des ASO définies par l'astrométrie. Cet asservissement permet de corriger les aberrations de champ communes du système et d'obtenir un front d'onde plan dans chacune des directions d'analyse. La figure [10.3](#page-209-0) présente les PSF longues poses sur la voie imagerie. Les SR obtenus sont de l'ordre de 10% sur les sources considérées dans le champ ce qui est particulièrement mauvais. Or dans le paragraphe [9.1.2,](#page-188-2) nous avons estimé des SR dans le champ bien meilleurs lorsque le DM52 est sur tensions d'offset  $t_{offset}^{52}$  et le DM88 est remis à plat avec  $t_{flat}^{88}$  (configuration "DM52+DM88"). Nous avons alors obtenu des SR supérieurs à 55% sur les EGs considérées. Il est donc possible d'obtenir des performances supérieures à celles obtenues ici lorsque les positions des ASO sont calculées par astrométrie. Il semble au vu de ces performances que nous rencontrons un problème de distorsion du système comme celui présenté dans la partie [5.2.](#page-97-0) L'erreur sur le pointage des ASO peut être due soit à une erreur lors du calcul d'astrométrie, soit à une erreur de pointage des ASO, soit à des aberrations de champ communes du système.

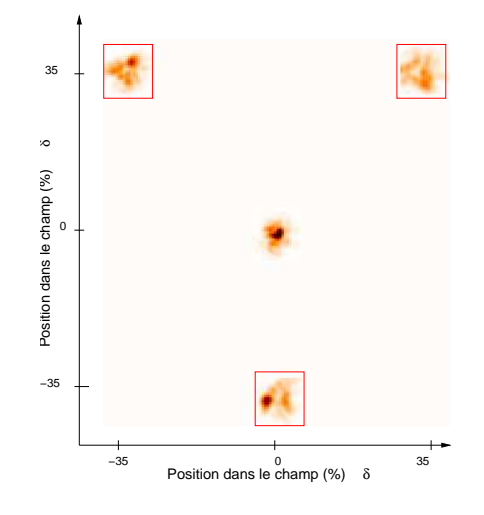

<span id="page-209-0"></span>FIG. 10.3 – PSF longues poses obtenues en boucle fermée, avec une commande intégrateur, sans turbulence, en MCAO. La position des EG est définie par calcul de l'astrométrie. Les carrés rouges correspondent aux directions d'analyse.

Pour rectifier l'erreur de pointage des ASO, nous utilisons les mesures de pentes présentées dans le paragraphe  $10.1.1.1$ . Nous avons en effet montré sur la figure  $10.2$  que les pentes dans chaque zone différent d'une pente globale, qui peut être interprétée comme une erreur de pointage des ASO. Nous sommes donc en mesure de quantifier l'erreur sur le pointage des ASO en tenant compte dans les positions calculées par astrométrie des tip-tilt différentiels d'une zone d'analyse à l'autre. A partir des données du paragraphe  $10.1.1.1$ , nous avons évalué la correction à apporter sur les positions obtenues par astrom´etrie pour prendre en compte les distorsions sur HOMER et ainsi calculer les nouvelles positions ASO notées  $[x_\alpha^{cor}, y_\alpha^{cor}]$ .

Nous avons réalisé un nouveau test de fermeture de boucle en MCAO en définissant les positions des ASO avec  $[x_\alpha^{cor}, y_\alpha^{cor}]$ . Les résultats sont présentés sur la figure [10.4.](#page-210-1) Les performances sont bien meilleures que précédemment puisque les valeurs de SR sont de l'ordre de 60% pour les étoiles  $\acute{e}$ tudiées. Ce résultat confirme que les défauts observés sur la figure [10.3](#page-209-0) sont essentiellement dus à une erreur sur le pointage des ASO. Nous sommes en mesure de tenir compte de ces distorsions en utilisant les mesures ASO obtenues en OA classique lorsque le DM52 est sur tensions d'offset  ${\rm t}_{offset}^{52}$ et le DM88 est remis à plat par  ${\bf t}_{flat}^{88}.$ 

Ainsi, en OA grand champ sur HOMER, il nous est nécessaire d'évaluer les distorsions du système

et d'en tenir compte pour que le système ne cherche pas à les corriger avec les MD. Il s'agit du problème de distorsion évoqué dans la partie [5.2.](#page-97-0) Nous pouvons :

- soit corriger les positions calcul´ees par astrom´etrie des pentes globales dans chaque zone (erreur de pointage différentielle) ;
- soit modifier les pentes de référence de chaque zone de la pente globale.

Les pentes globales qui permettent de rectifier le pointage des ASO sont donc évaluées sur des mesures de pentes dans les directions d'analyse lorsque le DM52 est sur tensions d'offset  $\mathbf{t}_{offset}^{52}$  calculées en OA classique et le DM88 est remis à plat par  $t_{flat}^{88}$ . Il faudra veiller à se placer dans des conditions de bons SR pour assurer une bonne performance du système.

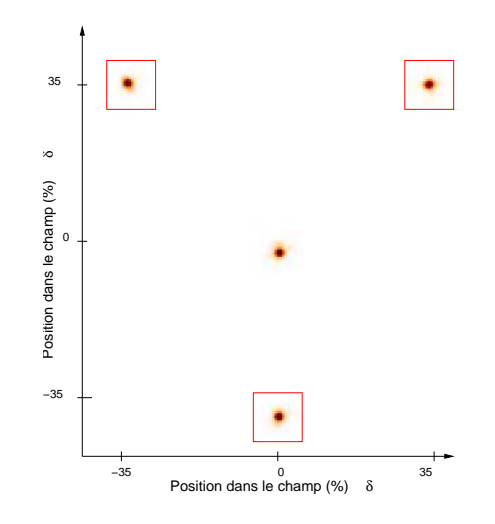

<span id="page-210-1"></span>FIG. 10.4 – PSF longues poses obtenues en boucle fermée, avec une commande intégrateur, sans turbulence, en MCAO. La position des EG est définie par calcul de l'astrométrie corrigée d'une pente globale par zone  $[x_\alpha^{cor}, y_\alpha^{cor}]$ . Les carrés rouges correspondent aux directions d'analyse.

#### <span id="page-210-0"></span>**10.1.2 Mesure du SR interne en OA grand champ**

De même qu'en OA, il nous est nécessaire de déterminer la valeur du SR interne en déterminant les performances du banc en l'absence de turbulence. Cette mesure permet de remettre à l'échelle les résultats obtenus en simulation numérique, avant la comparaison avec les résultats expérimentaux, et de mesurer l'impact sur les performances des aberrations non communes dans le champ de la voie imagerie d'HOMER. Nous estimons donc la performance maximale atteignable sur le banc correspondant à nos conditions de test et nous pouvons évaluer par la suite le gain apporté ou non par la commande et le concept d'OA grand champ étudié. En OA classique, cette calibration est assez simple puisqu'il suffit de fermer la boucle en l'absence de turbulence avec une commande de type intégrateur. Pour les OA grand champ, nous devons déterminer comment nous évaluons le SR interne en fonction de la configuration testée : GLAO, LTAO et MCAO. Afin de disposer des mêmes SR internes quel que soit le concept étudié, nous avons choisi de déterminer le SR interne en fermant une boucle de MCAO en l'absence de turbulence. Pour cela, nous utilisons les trois directions d'analyse et les deux MD pour fermer la boucle en MCAO. Cette méthode nous permet aussi de simplifier la procédure de calibration.

Le SR interne est calibré en OA grand champ de la manière suivante : nous réalisons une fermeture de boucle en MCAO sans turbulence avec une commande de type intégrateur (gain de 0,5 ; 20 modes filtrés lors de l'inversion, le choix de ces valeurs est discuté dans le paragraphe [10.2.3\)](#page-223-0). Comme

expliqué dans le paragraphe [10.1.1,](#page-206-1) nous utilisons pour calibrer les ASO les pentes de référence  $\mathbf{p}_{ref}^0$ et la position astrométrique des ASO dans le champ, corrigée de l'erreur sur la distorsion. La figure [10.5](#page-211-1) pr´esente la carte des SR internes `a 635 nm lors de la calibration en OA grand champ. Le SR maximal est de 66% et le minimal vaut 45%. Le SR moyen dans le champ est de 57% avec un  $\acute{e}$ cart-type de 5,6%. Nous remarquons une grande similarité entre cette carte et celle de la figure [9.3](#page-191-2) ainsi qu'avec les performances présentées dans le paragraphe [9.1.3.](#page-190-0) Nous pouvons en déduire que nous sommes sensibles `a des aberrations non communes de champ sur la voie imagerie. Ces aberrations sont assez similaires à celles observées en OA classique. Cette observation laisse penser que la remise à plat du DM88 n'est pas si mauvaise. De plus, nous pouvons aussi nous interroger sur la qualité de la correction à l'aide d'une commande intégrateur. Ce type de commande en MCAO corrige dans les couches miroir et dans les directions d'analyse. Il ne peut donc pas améliorer la correction dans d'autres directions. Nous observons une dégradation de la correction dans les zones où il n'y a pas d'EG. Pour améliorer les performances de correction en MCAO, il pourrait être utile d'augmenter le nombre des directions d'analyse ou au moins de mieux les répartir dans le champ. Il serait aussi nécessaire dans notre cas d'améliorer la calibration des pentes de référence dans les directions d'analyse afin d'affiner la correction des aberrations communes de champ. Enfin la mise en place d'une méthode de diversité de phase pour la correction des aberrations non communes dans le champ permettrait d'obtenir de meilleures performances. (*cf* partie [12.2](#page-281-0) pour plus de détails). Pour les résultats présentés dans la suite, nous précisons les valeurs de SR internes correspondant aux différents tests effectués

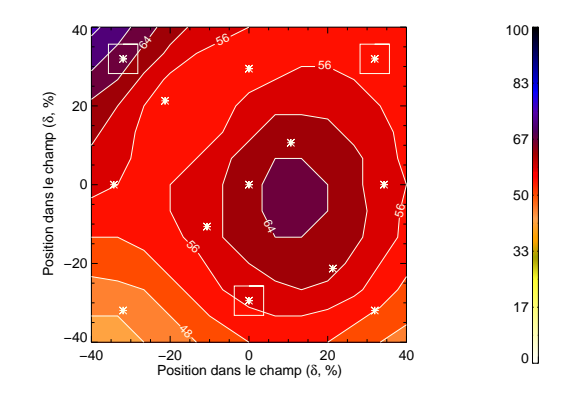

<span id="page-211-1"></span><span id="page-211-0"></span>FIG.  $10.5 -$  Carte des SR @ 635 nm internes dans le champ pour les OA grand champ. Les carrés blancs correspondent aux directions des EG.

#### **10.1.3 Calibration des modeles et matrices pour la commande en OA grand champ `**

Nous nous intéressons maintenant à l'implantation des lois de commande présentées dans le chapitre [4.](#page-67-0) Pour cela, nous avons besoin de calibrer des matrices d'interaction pour la commande intégrateur et des modèles du système et de la turbulence pour la commande LOG-miroir. Nous avons déjà abordé cette problématique dans le paragraphe [9.1.4](#page-191-0) et l'étude effectuée pour les OA grand champ est donc assez similaire. Cependant, les matrices et les modèles utilisés sont de taille plus grande qu'en OA puisque nous avons plus de directions d'analyse et de miroirs de correction. Une des difficult´es en OA grand champ est de spécifier correctement la géométrie des faisceaux dans les couches en altitude en fonction des directions d'analyse. Un point délicat est notamment la mise en place des modèles du miroir en altitude pour la commande LQG. Nous simplifions toutefois ces calibrations avec une commande LQG-miroir puisque les modèles utilisés reposent essentiellement sur la mesure de matrices d'interaction bien choisies.

#### <span id="page-212-1"></span>**10.1.3.1 Matrices pour la commande integrateur pour les OA grand champ ´**

#### **10.1.3.1.1 Cas du GLAO**

Tout d'abord nous nous intéressons à la correction en GLAO qui correspond à un système réalisant dans notre cas une analyse dans  $n_{eq} = 3$  directions et une correction à l'aide d'un MD conjugué de la pupille. Les matrices d'interaction et de commande utilisées dans cette configuration ont été décrites au paragraphe [4.3.2.1.](#page-86-2) La matrice  $M_{int}^{3,1-E}$  décrit la relation linéaire entre les  $n_{eg}$  $=$  3 ASO et le  $n_m = 1$  MD. Elle peut être mesurée expérimentalement sur le banc en réalisant la même procédure qu'en OA classique mais cette fois-ci dans les différentes directions d'analyse. Les matrices d'interaction obtenues dans chacune des directions sont très proches les unes des autres puisque sur HOMER nous disposons d'un unique capteur CCD. Il n'y a donc pas de différence de sensibilité d'un ASO à l'autre. La matrice d'interaction GLAO  $M_{int}^{3,1-E}$ , présentée à la figure [10.6,](#page-212-0) est l'équivalent de  $n_{eq} = 3$  matrices d'interaction OA, puisque le MD est conjugué de la pupille. Il existe de faibles différences dues au bruit de mesure d'une zone à l'autre mais elles sont négligeables. Cette matrice est de la taille  $222 \times 52$  où 222 correspond au nombre total de pentes mesurées pour les 3 zones et 52 au nombre d'actionneurs du MD dans la pupille.

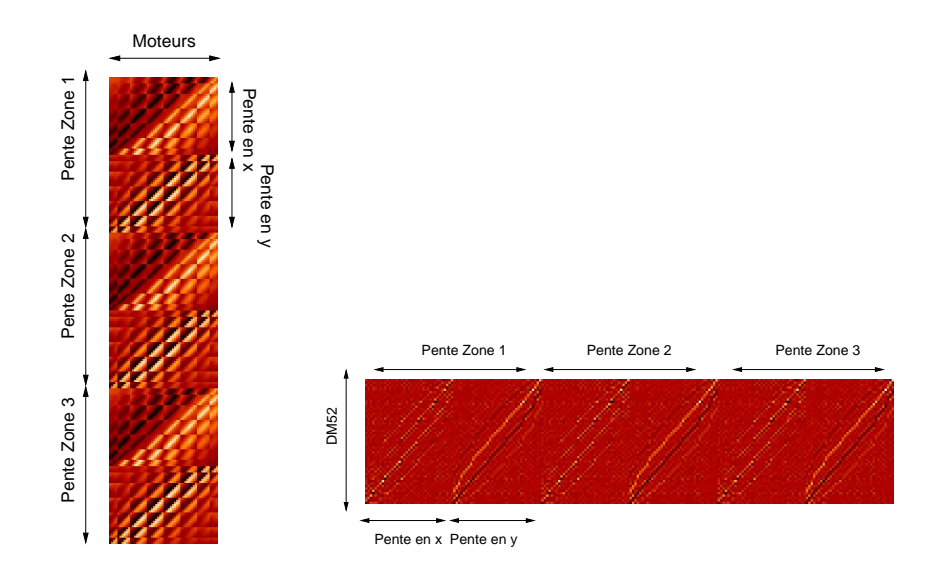

FIG. 10.6 – Matrice d'interaction expérimentale (gauche) et de commande (droite) en GLAO.

<span id="page-212-0"></span>La matrice de commande GLAO  $M_{com}^{3,1-E}$ , présentée à la figure [10.6,](#page-212-0) est obtenue par inverse généralisée de la matrice d'interaction expérimentale, comme décrit au paragraphe [4.3.2.1.](#page-86-2) Le conditionnement avant filtrage de la matrice  $\mathbf{M}^{3,1-E}_{int}$  ${}^{\text{t}}\mathbf{M}^{3,1-E}_{int}$  est de l'ordre de 300. En général, nous filtrons 5 modes pour obtenir un conditionnement maximal de 50. La matrice de commande utilisée ressemble très fortement à une matrice de commande OA, présentée dans la figure [9.4,](#page-192-0) dupliquée dans chacune des directions ASO comme l'illustre la figure [10.6.](#page-212-0)

Il est aussi possible d'utiliser des matrices d'interaction et donc de commande issues des modèles ASO  $\mathbf{D}_{n_{eg}}$  et miroir  $\mathbf{N}^{52}$ , dites théoriques. Nous avons montré dans le paragraphe [9.1.4.3](#page-194-0) que les matrices d'interaction expérimentales et théoriques issues des modèles numériques sont très proches.

En OA classique, nous pouvons aussi bien utiliser l'une ou l'autre matrice quelle que soit la commande sans que les performances n'en soient affectées (partie [9.2\)](#page-196-1). Pour les résultats présentés en GLAO dans ce manuscrit, nous avons uniquement utilisé des matrices issues de calibrations expérimentales. Nous n'avons pas effectué une étude approfondie des performances du concept de GLAO en fonction de la qualité des matrices. Au vue des résultats obtenus en OA classique, nous pouvons supposer que les résultats obtenus en GLAO ne seront pas affectés par l'utilisation d'une matrice d'interaction théorique puisque la commande intégrateur est peu sensible aux erreurs de modèles.

#### **10.1.3.1.2 Cas de la MCAO**

Nous étudions maintenant les matrices d'interaction et de commande nécessaires à la commande intégrateur en MCAO. La matrice d'interaction en MCAO  $\mathbf{M}^{3,2-E}_{int}$  est obtenue expérimentalement de même que précédemment. Cette fois-ci elle permet de décrire la relation linéaire entre les  $n_{eg}$  = 3 ASO et les  $n_m = 2$  MD. Elle est présentée à la figure [10.7](#page-213-0) - gauche. Pour la partie concernant le DM52, nous retrouvons le même type de matrices que celles obtenues en OA et en GLAO. Nous voyons maintenant en plus la contribution du DM88. Ce miroir est placé en altitude : l'empreinte de la pupille en altitude dans la direction d'analyse est différente d'une direction à l'autre. Toute la surface optique du DM88 et donc les actionneurs ne sont pas vus de la même facon suivant la direction de l'ASO. Les actionneurs n'ont pas le même impact suivant la zone d'analyse considérée. Nous pouvons toutefois remarquer que du fait du fort couplage entre les actionneurs, l'impact d'un actionneur est ressenti par toutes les sous-pupilles. Cette matrice  $M_{int}^{3,2-E}$  est de taille 222 × 140, où 222 correspond au nombre total de pentes mesurées (pentes en x et y pour  $n_{eq} = 3$  zones) et 140 au nombre total de moteurs  $(52 + 88$  moteurs).

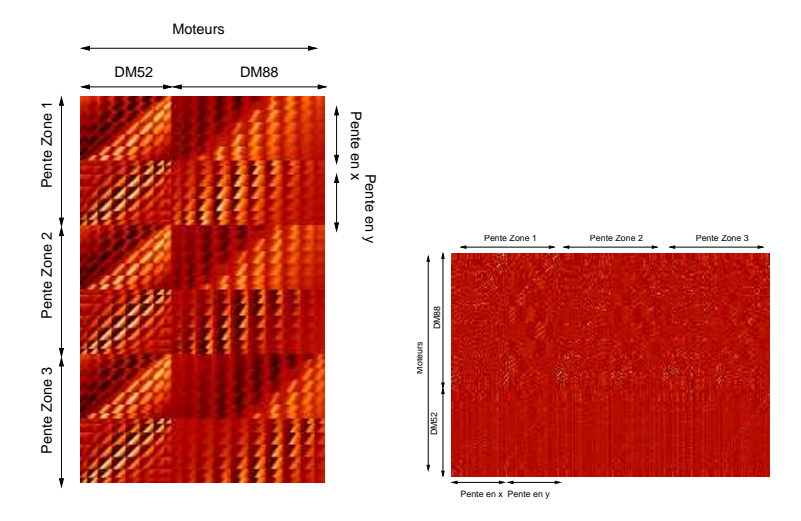

<span id="page-213-0"></span>FIG. 10.7 – Matrice d'interaction expérimentale en MCAO (gauche) et la matrice de commande correspondante (droite).

Nous avons ensuite calculé à partir de la matrice d'interaction la matrice de commande MCAO  $\mathbf M^{3,2-E}_{com}$  correspondant à l'inverse généralisée de  $\mathbf M^{3,2-E}_{int}$  après filtrage des modes associés aux faibles valeurs singulières (voir paragraphe [4.3.2.2](#page-87-0) pour plus de détails). Le conditionnement avant filtrage de  $\mathbf{M}^{3,2-E}_{int}$  ${}^{\text{t}}\mathbf{M}^{3,2-E}_{int}$  est généralement de l'ordre de 4500. Nous avons étudié au paragraphe [10.2.3](#page-223-0) l'impact sur les performances de la commande du nombre de modes filtrés lors de l'inversion. La matrice de commande présentée à la figure [10.7](#page-213-0) - droite a été obtenue en filtrant 20 modes, pour

<span id="page-214-0"></span>obtenir un conditionnement final de 500. De même qu'en GLAO, nous n'avons pas étudié l'impact sur la performance de l'utilisation de matrices de commande issues de modèles théoriques. Nous justifions ce choix dans le paragraphe [10.2.4.](#page-256-0)

#### **10.1.3.2 Matrices et modeles pour la commande LQG pour les OA grand champ `**

Nous décrivons dans cette partie les modèles et matrices nécessaires à l'implantation d'une commande LQG-miroir en OA grand champ utilisée en MCAO et LTAO avec  $n_{eq} = 3$  dans chaque cas et au maximum 2 MD. Nous avons montré qu'en OA classique (paragraphe [9.1.4.2\)](#page-193-0) la commande LQGmiroir nécessite essentiellement la calibration de la matrice d'interaction OA. En OA grand champ, les calibrations sont assez similaires puisque nous utilisons aussi des matrices d'interaction bien choisies comme le montre ce paragraphe. Nous utilisons les mêmes hypothèses concernant le modèle turbulent et la matrice de covariance du bruit de mesure que celles utilisées en OA classique. Il y a cependant quelques différences pour le calcul de la matrice C et du projecteur  ${\rm P}^{\rm v}_{oage}$  puisqu'il faut tenir compte de la multi-analyse et de la multicorrection. Nous précisons uniquement les paramètres qui différent du cas OA classique. Rappelons seulement que pour implanter la commande LQG il faut identifier le modèle turbulent donné par l'équation [\(4.48\)](#page-83-1) et évaluer les matrices  $\Sigma_w$ , C,  ${\bf P}^{\bf v}_{oage}$  et  $\Sigma_\infty$ . Pour la commande LQG-miroir nous identifions :

- le mod`ele turbulent : *cf* paragraphe [9.1.4.2](#page-193-0) pour les justifications. La turbulence est g´en´er´ee dans ce cas là par les 2 MD et est toujours modélisée par un AR1. De même qu'en OA, nous avons évalué la valeur du coefficient a de la matrice  $A^v$  à 0,995 en identifiant le terme de décorrélation à un pas pour chaque tension de perturbation. Nous calculons pour le DM52 et le DM88 la valeur de  $\Sigma_v$  d'après l'équation  $\Sigma_v = P \Sigma_\varphi(P)^t$  pour en déduire la valeur de  $\Sigma_\xi$  tel que  $\Sigma_{\xi} = (1 - a^2) \Sigma_{\mathbf{v}}$ ;
- la matrice de covariance du bruit de mesure  $\Sigma_w = \sigma_w^2 I$ , décrite dans les paragraphes [8.5.5](#page-175-0) et [9.1.4.2](#page-193-0) : nous mesurons  $\sigma_w^2 = 5 \times 10^{-4}$  pixels<sup>2</sup> lors des tests en OA grand champ. De même qu'en OA, cette valeur est ajustée lors du calcul du gain de Kalman asymptotique de sorte que nous utilisons la matrice  $\Sigma_w$  mesurée expérimentalement pondérée par un coefficient  $n_w$ ;
- la matrice C décrite d'après l'équation ( 0  $D_{n_{eg}}M_{\alpha}^{n_{\ell}}N^{tur}$  0 − $D_{n_{eg}}M_{\alpha}^{n_m}N$  ) (*cf* para-graphe [4.2.5\)](#page-82-0). Cette matrice est un peu plus complexe à calculer en OA grand champ puisqu'il faut identifier les modèles correspondants à chacune des matrices de cette équation. Pour la commande LQG-miroir, les matrices  $\mathbf{C}_{n_\ell}$  et  $\mathbf{C}_{n_m}$  correspondent à des matrices d'interaction et peuvent donc être calibrées expérimentalement. Ainsi en MCAO, comme  $n_m = 2$ ,  $n_\ell = 2$  et  $N = N^{tur}$ , les matrices  $C_{n_\ell}$  et  $C_{n_m}$  sont identiques et correspondent à la matrice d'interaction  $M_{int}^{3,2-E}$ . En LTAO,  $n_m = 1$ ,  $n_\ell = 2$  et  $N = N^{52}$ .  $C_{n_\ell}$  correspond aussi à la matrice d'interaction  $\mathbf{M}^{3,2-E}_{int}$ . La matrice  $\mathbf{C}_{n_m} = \mathbf{D}_{n_{eg}} \mathbf{N}^{52}$  correspond elle à la matrice d'interaction GLAO  $M_{int}^{3,1-E}$  présentée au paragraphe [10.1.3.1.1.](#page-212-1) Dans le paragraphe [10.1.3.4,](#page-216-0) nous comparons les matrices d'interaction obtenues expérimentalement et celles obtenues à partir des modèles des différents composants afin de justifier de l'utilisation des matrices expérimentales ;
- la matrice de projection  $\mathbf{P}_{oage}^{\mathbf{v}}$  sur les miroirs des états estimés : en MCAO, nous avons pu montrer que cette matrice correspond à l'identité  $P_{meao}^{\bf v} = I$  par minimisation du critère dérivé de l'équation [\(4.57\)](#page-84-1) :  $\mathbf{M}_{\beta}^{n_m} \mathbf{N} || \mathbf{v}_n - \mathbf{u}_{n-1} ||^2$  puisque  $n_m = n_{\ell}$  et  $\mathbf{N} = \mathbf{N}^{tur}$ . En LTAO, il faut calculer la matrice  $\mathbf{P}_{ltao}^{\mathbf{v}}$  d'après l'équation [\(4.59\)](#page-84-2). Dans notre cas, la direction de correction  $β$  correspond à l'étoile au centre du champ (étoile 0 sur la figure [8.2\)](#page-156-0). Le DM52 est le miroir conjugué de la pupille utilisé pour la correction. Ainsi :

$$
\mathbf{P}_{ltao}^{\mathbf{v}} = ((\mathbf{N}^{52})^{\dagger} \mathbf{N}^{52})^{\dagger} (\mathbf{N}^{52})^{\dagger} \mathbf{M}_{\beta}^{n_{\ell}} \mathbf{N}^{tur}.
$$
 (10.1)

Pour calculer cette matrice, nous devons utiliser les modèles miroir  $N^{52}$  et  $N^{tur}$  mais aussi les

modèles des matrices de projection sur les miroirs  $M_{\beta}^{n_{\ell}}$ . Nous pouvons calculer  $P_{ltao}^{v}$  grâce aux matrices issues de modèles numériques. Or, dans l'équation d'estimation de la turbulence, nous utilisons dans la matrice C des matrices d'interaction obtenues expérimentalement. Nous allons donc mélanger des matrices issues de modèles numériques et expérimentaux. Cela peut dégrader les performances de la commande LQG. Il est préférable d'utiliser des matrices issues des mêmes modèles lors de l'implantation de la commande LQG. Pour simplifier les calibrations et pour être en meilleur accord avec le banc, nous préférons utiliser des matrices expérimentales. Ainsi, pour limiter les erreurs de modèles, nous minimisons à chaque itération en LTAO, le critère :

$$
\left\| \mathbf{D}_{n_{eg}} (\mathbf{M}_{\beta}^{n_{\ell}} \mathbf{N}^{tur} \mathbf{v}_{n} - \mathbf{M}_{\beta}^{n_{m}} \mathbf{N}^{52} \mathbf{u}_{n-1}) \right\|^{2}
$$
(10.2)

au lieu de celui défini par l'équation [\(4.57\)](#page-84-1). Ce critère minimise la variance des pentes résiduelles dans la direction de correction  $\beta$  et est donc sous-optimal. Nous obtenons alors le projecteur suivant :

$$
\mathbf{P}_{ltao}^{\mathbf{v}} = ((\mathbf{DN}^{52})^{\mathbf{t}} \mathbf{DN}^{52})^{\dagger} (\mathbf{DN}^{52})^{\mathbf{t}} \mathbf{DM}_{\beta}^{n_{\ell}} \mathbf{N}^{tur}
$$
(10.3)

qui peut être déduit à partir de matrices d'interaction :  $\mathbf{DN}^{52}$  correspond à  $\mathbf{M}_{int}^{1,1-E}$  et  $\mathbf{DM}_{\beta}^{n_{\ell}}\mathbf{N}^{tur}$  correspond à une matrice d'interaction entre la direction  $\beta$  et les MD utilisés pour générer la turbulence. Cette matrice est facilement obtenue sur le banc par mesure expérimentale. Nous discutons des conséquences de ce choix en terme de performance de la commande LQG-miroir dans le paragraphe [10.2.5](#page-256-1) ;

– le gain de Kalman asymptotique  $H_{opt}$  dont il faut calculer la valeur de  $\Sigma_{\infty}$  décrit par l'équation [\(4.39\)](#page-79-1)  $\Sigma_{\infty} = a^2 \Sigma_{\infty} + \Sigma_{\xi} - a^2 \Sigma_{\infty} \mathbf{C}_{n_{\ell}}^{\ \ t} \left( \mathbf{C}_{n_{\ell}} \Sigma_{\infty} \mathbf{C}_{n_{\ell}}^{\ \ t} + n_w \Sigma_w \right)^{\dagger} \mathbf{C}_{n_{\ell}} \Sigma_{\infty}$ . Ses paramètres ont  $\acute{e}t\acute{e}$  calculés précédemment. La valeur de  $n_w$  utilisée lors du calcul du gain de Kalman sera pr´ecis´ee. Elle peut varier entre 1 et 1000 suivant les cas pour optimiser la performance de la commande LQG-miroir, *cf* paragraphe [10.2.3](#page-223-0) pour plus de détails.

Nous venons de présenter les calibrations nécessaires à l'implantation d'une commande LQGmiroir pour les OA grand champ. Ces calibrations impliquent des matrices plus grandes qu'en OA, mais ne n´ecessitent essentiellement que la mesure de matrices d'interaction. Nous allons maintenant nous intéresser à deux aspects importants de l'implantation de la commande : d'une part l'implantation concrète dans le RTC (paragraphe  $10.1.3.3$ ) et d'autre part le choix de la nature des matrices utilisées (matrices théoriques ou expérimentales) qui prend toute son importance en OA grand champ, comme nous le montrons dans le paragraphe [10.1.3.4.](#page-216-0)

#### <span id="page-215-0"></span>**10.1.3.3 Implantation de la commande LQG dans le RTC**

Dans le cas des OA grand champ, les matrices pour l'implantation dans le RTC ont la même forme que celles utilisées en OA et définies par l'équation  $(9.3)$  (paragraphe  $9.1.4.4$ ). Il faut juste remplacer les matrices  ${\bf C}_{n_\ell}$  et  ${\bf C}_{n_m}$  par leurs valeurs décrites dans le paragraphe [10.1.3.2](#page-214-0) en fonction du concept étudié (LTAO ou MCAO). Les matrices A et  $H_{\infty}$  sont calculées grâce au modèle turbulent et par résolution de l'équation de Riccati. L'état estimé est celui défini par l'équation [\(9.4\)](#page-196-4). Outre la simplification de la calibration des matrices et modèles utilisés dans la commande, la mise en place de la commande LQG-miroir présente aussi l'intérêt de réduire la complexité des matrices utilisées. Nous entendons par complexité la taille des matrices utilisées pour les tests en LTAO et en MCAO, présentée au tableau [10.2.](#page-216-1) Nous remarquons que les tailles sont liées aux nombre d'actionneurs des miroirs pour la correction et la génération de la turbulence ainsi qu'au nombre de mesures réalisées.  $n_{est}$  correspond à la taille de l'état estimé. Ici,  $n_{est}$  correspond aux nombre de moteurs impliqués dans la génération de la turbulence soit  $52+88 = 140$ .  $n_{sspp}^{ut}$  correspond au nombre de sous-pupilles
utiles définies dans la partie [8.5](#page-169-0) et vaut 37.  $n_{act}$  correspond aux nombre d'actionneurs impliqués dans la correction de la turbulence. Nous montrons dans le paragraphe [11.1.1](#page-260-0) que la taille des matrices impliquées lors d'une commande dans l'espace des phases varient en fonction du nombre d'états estimés.

|                     | $\boldsymbol{\Delta} \mathbf{v}_n$ | $\rm M_1$                  | $\mathbf{M}_2$                          | $\mathbf{M}_3$                        | $\rm M_{4}$               |
|---------------------|------------------------------------|----------------------------|-----------------------------------------|---------------------------------------|---------------------------|
| Taille des matrices | $2n_{est}$                         | $2n_{est} \times 2n_{est}$ | $2n_{est} \times 2n_{sspp}^{ut} n_{eg}$ | $2n_{sspp}^{ut}n_{eg} \times n_{act}$ | $n_{act} \times 2n_{est}$ |
| <b>LTAO</b>         | 280                                | $280 \times 280$           | $280 \times 222$                        | $222\times52$                         | $52 \times 140$           |
| MCAO                | 280                                | $280 \times 280$           | $280 \times 222$                        | $222 \times 140$                      | $140 \times 140$          |

TAB. 10.2 – Taille des matrices impliquées dans la commande LQG-miroir en OA grand champ (cas de la MCAO et la LTAO).

#### **10.1.3.4 Choix des matrices d'interaction utilisees ´**

Nous discutons maintenant du choix qui a été fait d'utiliser exclusivement des matrices d'interactions mesurées expérimentalement et non des matrices d'interaction théoriques issues des modèles. Nous avons montré dans le paragraphe [9.1.4.3](#page-194-0) qu'en OA classique les matrices d'interaction expérimentales et théoriques étaient très proches : nous pouvons donc utiliser indifféremment l'une ou l'autre dans les commandes sans affecter les performances (voir paragraphe [9.2.1.2\)](#page-198-0). Nous avons ainsi validé la pertinence des modèles ASO D et  $N^{52}$ . Dans ce paragraphe, nous discutons de la qualité des modèles pour les matrices de projection  $\mathbf{M}_\alpha^{n_m}$  et la matrice d'influence du DM88  $\mathbf{N}^{88}.$ 

En OA grand champ, nous avons comparé les matrices d'interaction théoriques et expérimentales. Nous nous intéressons surtout à comparer les contributions du DM88 qui est placé en altitude, donc hors pupille. Nous allons pour commencer étudier le cas d'une matrice d'interaction entre la direction α d'une étoile sur axe au centre du champ ( $n_{eq} = 1$ ) et le DM88 placé en altitude ( $n_m = 1$ ). Nous appelons  $M_{int88}^{1,1}$  cette matrice. Nous obtenons cette matrice de deux façons :

- expérimentalement par mesure sur le banc. On la note  $\mathbf{M}_{int88}^{1,1-E}$  ;
- théoriquement grâce à des modèles numériques de l'ASO D, de la matrice de projection  $\mathbf{M}_{\alpha}^{n_m}$ et du modèle expérimental de la matrice d'influence du DM88  $N^{88}$  tel que :  $M_{int88}^{1,1-T}$  $\mathbf{DM}_{\alpha}^{n_m} \mathbf{N}^{88}$ . Rappelons que la matrice  $\mathbf{M}_{\alpha}^{n_m}$  découpe la zone du DM88 vue par l'ASO dans la direction  $\alpha$ .

Nous nous basons sur le même type d'étude que celle faite en OA classique (paragraphe [9.1.4.3\)](#page-194-0). Tout d'abord, nous avons comparé les valeurs singulières de ces deux matrices, présentées à la figure [10.8.](#page-217-0) On remarque que ces matrices sont très mal conditionnées et qu'elles présentent des valeurs singulières nulles (les conditionnements de ces deux matrices sont infinis) puisque nous disposons de plus de moteurs que de mesures réalisées. Nous remarquons aussi que les valeurs singulières sont assez différentes suivant la matrice considérée. Les valeurs singulières de la matrice théorique  $M_{int88}^{1,1-T}$ sont bien plus faibles que celle de la matrice expérimentale  $\mathbf{M}^{1,1-E}_{int88}$ . Cette première étude nous laisse supposer que ces deux matrices sont assez différentes.

De même qu'en OA (paragraphe [9.1.4.3\)](#page-194-0), nous nous intéressons maintenant à la comparaison de la norme infinie de ces deux matrices présentées dans le tableau [10.3.](#page-217-1) Nous remarquons à travers ces données que ces normes sont très proches. Cette norme n'est pas le critère adéquat pour juger de la ressemblance de ces matrices car elle ne traduit pas le fait que les valeurs propres de faibles valeurs sont très différentes. Il nous faut donc trouver un autre critère.

Nous avons étudié ensuite les différences entre ces deux matrices d'un point de vue qualitatif. La figure [10.9](#page-217-2) - gauche présente  $M_{int88}^{1,1-E}$ ,  $M_{int88}^{1,1-T}$  et la différence entre ces matrices. Nous pouvons voir que ces matrices se ressemblent mais présentent des différences si l'on y regarde de plus près.

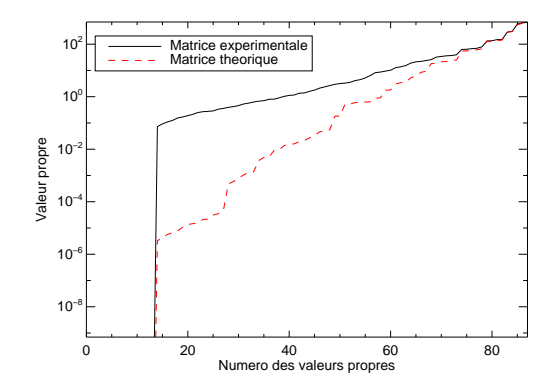

<span id="page-217-0"></span>FIG. 10.8 – Comparaison des valeurs singulières des matrices d'interaction théorique  $M_{int88}^{1,1-T}$  et expérimentale  $\mathbf{M}^{1,1-E}_{int88}$ .

| Matrice       | — F) | $\mathbf{A}$ $\mathbf{I}$ , $1-T$ | $1 - T$<br>- |
|---------------|------|-----------------------------------|--------------|
| Norme infinie | 230  | 164                               | 286          |

<span id="page-217-1"></span>TAB. 10.3 – Normes infinies des matrices d'interaction expérimentale  $M_{int88}^{1,1-E}$  et théorique  $M_{int}^{88,T}$  et de leurs différences.

Nous remarquons que leur structure ne sont pas exactement les mêmes : la zone du DM88 vue par l'ASO sur le banc n'est pas exactement celle découpée par le projecteur  $\mathbf{M}^{n_m}_\alpha$ . Ainsi, si l'on étudie les pentes en x et y pour le moteur 40 pour chacune des matrices d'interaction (figure  $10.9$  - droite), nous remarquons effectivement que ces pentes sont décalées et ne présentent pas les mêmes sensibilités. Cet écart est bien plus important que celui observé lors de la comparaison en OA sur la figure [9.7.](#page-196-0)

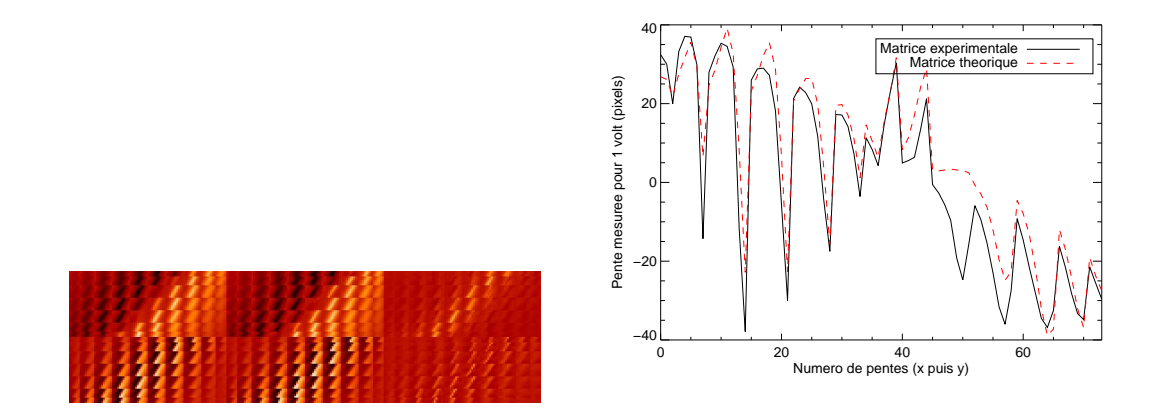

<span id="page-217-2"></span>FIG. 10.9 – Gauche : comparaison des matrices d'interaction théorique (gauche), expérimentale (milieu) et de la différence entre ces matrices (droite). Droite : Tracé de la colonne 40 pour chacune des matrices.

Nous pouvons établir qu'il existe une différence entre les matrices  $M_{int88}^{1,1-T}$  et  $M_{int88}^{1,1-E}$ . Cette erreur peut être due :

– à une mauvaise calibration de la matrice  $N^{88}$  ;

 $-$  à une mauvaise estimation de la zone de découpage dans la direction considérée lorsque le DM88 est en altitude, donc au projecteur  $\mathbf{M}_{\alpha}^{n_m}$ .

Afin de vérifier quelle était la source d'erreur la plus probable, nous avons placé le DM88 à une position telle qu'il est conjugué de la pupille et ainsi toute la surface du miroir est vue par l'ASO. Nous avons mesuré expérimentalement la matrice  $M_{int88}^{1,1-pup} = DN^{88}$ . Nous avons mené le même type d'étude que précédemment : comparaison des valeurs propres pour chacune des matrices (figure [10.10\)](#page-218-0), des matrices théorique  $M_{int88}^{1,1-pup-T}$  et expérimentale  $M_{int88}^{1,1-pup-E}$  et des pentes en x et y pour le moteur 40 pour chacune des matrices (figure [10.11\)](#page-218-1). Nous remarquons cette fois que la concordance entre les matrices est meilleure notamment lorsque nous étudions les pentes pour le moteur 40. Nous remarquons que la différence entre les pentes théoriques et expérimentales est relativement faible. Cette étude rapide tend à prouver la pertinence du modèle de la matrice d'influence du DM88 N<sup>88</sup>, le modèle D ayant été déjà validé en OA.

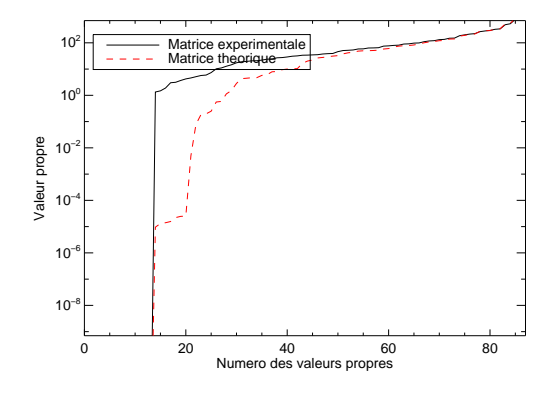

<span id="page-218-0"></span>FIG. 10.10 – Comparaison des valeurs singulières des matrices d'interaction théorique  $M_{int88}^{1,1-pup-T}$ et expérimentale  $\mathbf{M}^{1,1-pup-E}_{int88}$  lorsque le DM88 est dans la pupille.

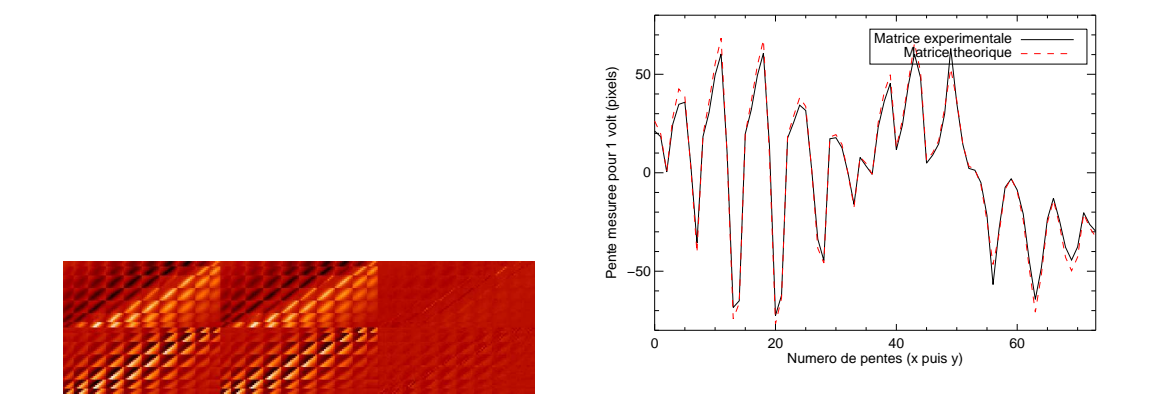

<span id="page-218-1"></span>FIG. 10.11 – Gauche : comparaison des matrices d'interaction théorique (gauche), expérimentale (milieu) et de la différence entre ces matrices (droite) lorsque le DM88 est dans la pupille. Droite : Tracé de la colonne 40 pour chacune des matrices.

Donc nous pouvons en conclure que lorsque le DM88 est en altitude, la matrice la plus critique à

déterminer est la matrice de projection sur les miroirs  $\mathbf{M}^{n_m}_\alpha$ . Cette matrice est obtenue numériquement en spécifiant l'altitude de conjugaison du miroir et la position de l'EG dans le champ. Elle permet de découper l'empreinte de la pupille en altitude sur le DM88 selon l'altitude et la position de l'EG. On peut donc se tromper sur ces deux param`etres, sans savoir lequel est le plus critique.

Le même type d'étude a été menée pour les matrices dans les différentes directions d'analyse  $\alpha$  et nous avons obtenu les mêmes conclusions. Nous avons une erreur de modèles concernant la position dans le champ des EG notamment. Cette erreur implique que les matrices de projection sur les miroirs d'HOMER ne sont pas exactement celles utilisées dans les simulations numériques.

Pour les tests effectués sur HOMER, nous ne disposons donc pas d'un bon modèle pour les matrices de projection  $M_{\alpha}^{n_m}$  de la phase dans les couches miroir. Nous avons choisi d'utiliser pour nos tests, lorsque c'est possible, des matrices d'interaction mesurées expérimentalement afin d'être représentatif au mieux de la configuration du banc. Une solution intéressante pour la suite des travaux en OA grand champ avec une commande LOG, serait d'identifier à partir des données expérimentales fournies par la matrice d'interaction le modèle des matrices de projection  $\mathbf{M}_{\alpha}^{n_m}$ . Cette identification peut être réalisée par minimisation d'un critère paramétrique dépendant de la position des EG et de l'altitude de la couche considérée. Nous pourrons alors disposer de modèles représentatifs du système pour les matrices ASO, miroir et de projection et ainsi nous pourrons les utiliser dans la commande. Cette méthode présente l'avantage d'obtenir des matrices modèles proches du système mais non bruitées.

Nous nous intéressons à la problématique de l'utilisation de matrices homogènes dans la com-mande LQG aux paragraphes [10.2.5](#page-256-0) et [11.1.2.2.](#page-265-0) Il faut en effet utiliser systématiquement des matrices soit issues de données expérimentales soit issues de données numériques. Il est moins dommageable en terme de performance de se tromper sur la valeur de la matrice plutôt que d'utiliser des matrices incohérentes.

# **10.2 Résultats expérimentaux obtenus en OA grand champ sur HO-MER**

La description des résultats expérimentaux obtenus sur HOMER lors des tests en OA grand champ s'articule autour de deux problématiques :

- l'implantation de la commande LQG sur un système et l'obtention de bonnes performances avec cette commande ;
- le test et la comparaison des concepts d'OA grand champ et des lois de commande.

<span id="page-219-0"></span>Rappelons que tous les résultats présentés dans cette partie ont été obtenus avec une commande LQGmiroir. Nous allons tout d'abord nous intéresser à la caractérisation de la commande LOG-miroir afin de vérifier si cette commande permet effectivement d'estimer le volume turbulent. Cette étude fera l'objet du paragraphe [10.2.1](#page-219-0) : nous utilisons la commande LQG uniquement en tant qu'estimateur. Puis dans les paragraphes [10.2.2](#page-221-0) et [10.2.3,](#page-223-0) nous présentons les résultats expérimentaux obtenus sur le banc. Ces résultats ont fait l'objet d'un article. Nous choisissons de ne pas reprendre ces résultats dans le manuscrit mais de se référer à l'article. Pour aider le lecteur, nous commençons par résumer les points essentiels mis en évidence par l'article, en pointant les passages correspondants. Nous profitons de ce résumé pour détailler notamment certains points qui n'y ont pas été présentés. L'article est ensuite inséré dans le corps du manuscrit. Les derniers paragraphes sont consacrés à la justification de l'utilisation des matrices expérimentales pour les modèles (paragraphe  $10.2.4$ ) et du choix du critère sous-optimal en LTAO (paragraphe [10.2.5\)](#page-256-0).

## **10.2.1 Implantation de la commande LQG en tant qu'estimateur**

Avant de présenter les résultats obtenus en OA grand champ, nous nous intéressons à l'implantation de la commande LQG sur le banc HOMER. Ce point est important puisqu'il s'agit ici de la première implantation d'une commande LQG sur un système d'OA grand champ. Nous souhaitons d'abord nous assurer que le filtre de Kalman fonctionne correctement et permet d'estimer la turbulence à partir des mesures de l'ASO, donc en l'absence de correction par les DM. Cette procédure correspond à une estimation boucle ouverte de la turbulence. Pour cela, la matrice de projection  $\mathbf{P}_{oage}^{\mathbf{v}}$  et la matrice  $C_{n_m}$  sont remplacées par des matrices nulles. Dans l'espace miroir, il est facile de vérifier que l'estimation de la turbulence, donc ici les tensions de perturbation, réalisée par le filtre de Kalman est correcte, puisque les tensions de perturbations sont parfaitement connues. Grâce au RTC, nous pouvons enregistrer les états estimés par le filtre pour chaque itération de la boucle. Nous traitons ensuite ces données pour vérifier le bon comportement du filtre de Kalman et donc la qualité de l'estimation des tensions de perturbation.

Nous avons réalisé ce test en estimant les tensions de perturbation sur les deux MD. La figure [10.12](#page-220-0) présente, à titre d'exemple, les tensions de perturbation estimées au cours du temps pour le moteur 14 du DM52 et pour le moteur 30 du DM88, comparées aux tensions de perturbation générées `a ces mˆemes instants par les moteurs. Nous remarquons que l'estimation est bonne aussi bien pour le DM52 que pour le DM88 : les écarts d'estimation sont faibles. Nous nous sommes aussi intéressés à l'erreur d'estimation, définie par  $\mathbf{v}_n - \hat{\mathbf{v}}_n$ , dont la matrice de covariance associée est  $\Sigma_{\infty}$ .

Nous avons comparé la matrice de covariance empirique de l'erreur d'estimation lors d'une série de mesures à la matrice  $\Sigma_{\infty}$  utilisée dans le filtre de Kalman. La figure [10.13](#page-221-1) représente la diagonale de la matrice de covariance empirique et de  $\Sigma_{\infty}$  pour les contributions du DM52 et du DM88. Grâce à ces courbes, nous mettons en évidence qu'il existe une plus grande erreur d'estimation sur les tensions de perturbation appliquées au DM88 que pour celles du DM52. L'erreur d'estimation est assez importante sur les moteurs de bord du DM88 qui sont peu recouverts par les empreintes des EG.

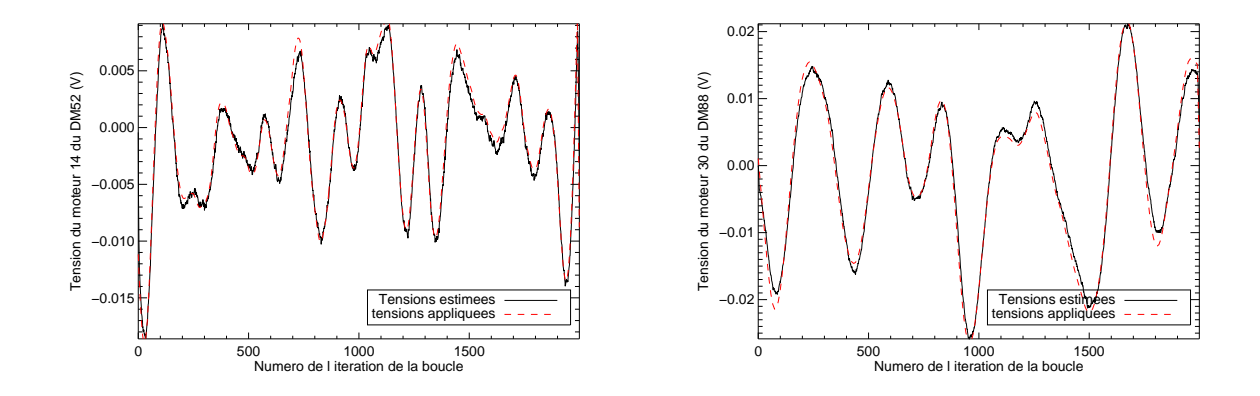

<span id="page-220-0"></span>FIG. 10.12 – Comparaison des tensions estimées par la commande LQG (blanc continu) et appliquées réellement sur le système (rouge tiret) pour le moteur 14 du DM52 (droite) et le moteur 30 du DM88 (gauche).

Le filtre de Kalman est implanté ici en présence d'erreurs de modèles en particulier sur le modèle de la turbulence. En effet, la turbulence générée au travers des tensions de perturbations ne correspond pas à un AR1 mais à des écrans en translation, bien qu'elle soit modélisée par un AR1. Les résultats d'estimation en boucle ouverte présentés ici montrent qu'en dépit de ces erreurs de modèles, l'estimation de la turbulence est bonne. Nous pouvons ainsi envisager d'utiliser la commande LQG en boucle

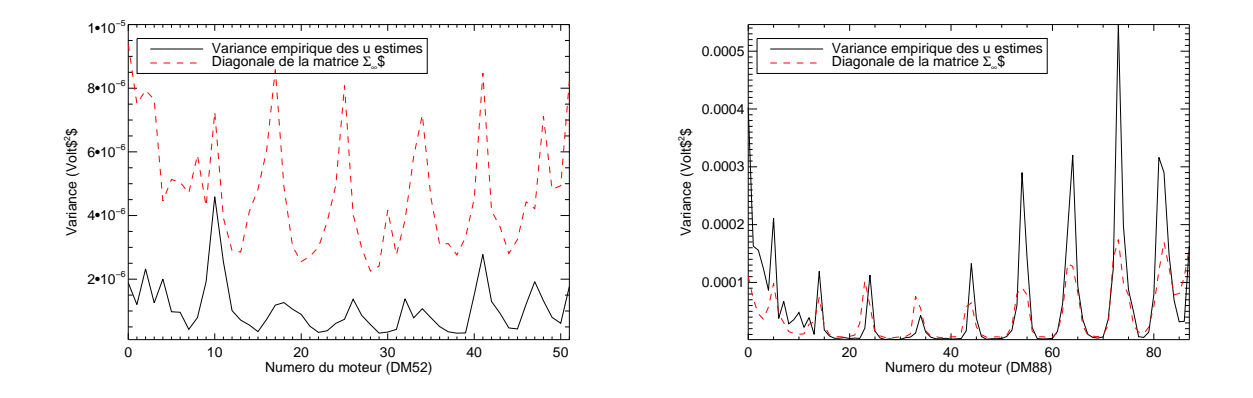

<span id="page-221-1"></span>FIG. 10.13 – Gauche : comparaison des matrices de covariance de l'erreur d'estimation et  $\Sigma_{\infty}$ . Droite : Comparaison des diagonales de la matrice de covariance de l'erreur d'estimation et de  $\Sigma_{\infty}$  pour le DM52 (gauche) et le DM88 (droite). Il faut remarquer ici que les échelles de deux figures sont différentes. L'erreur sur les perturbations du DM52 est donc en moyenne beaucoup plus faible que celle faite sur les perturbations du DM88.

<span id="page-221-0"></span>ouverte (phase estimée en boucle ouverte projetée sur les miroirs) pour les systèmes de MOAO décrits dans la partie [3.4.](#page-61-0)

# 10.2.2 Résumé de l'article josaa

L'étape suivante est l'implantation de la commande LQG-miroir en boucle fermée. Les résultats obtenus font l'objet de l'article intitulé *Wide field adaptative optics laboratory demonstration with closed loop tomographic control* présenté intégralement dans le paragraphe [10.2.3.](#page-223-0) Cet article décrit le banc HOMER mais surtout les résultats expérimentaux obtenus pour différentes configurations d'OA grand champ et employant deux types de commande : une commande de type intégrateur et une commande de type LQG. Il permet d'une part de présenter les premiers résultats expérimentaux obtenus en boucle fermée en LTAO et d'autre part les premières implantations expérimentales de la commande LQG sur des systèmes d'OA grand champ. Nous comparons ces résultats avec ceux obtenus par une commande de type intégrateur. Pour plus de clarté, nous définirons les parties et figures se référant à l'article en chiffre gras. Il est important de noter ici que la mise en place de la commande LQG en boucle fermée sur HOMER n'a pas posé de difficultés majeures une fois que les modèles et matrices nécessaires à la commande ont été mis en place. La boucle de correction est systématiquement stable et donne de très bonnes performances comme le montrent les résultats expérimentaux.

Tout d'abord, nous décrivons le banc HOMER et ses principaux composants. La partie 2 de l'ar-ticle correspond à un résumé du chapitre [8.](#page-153-0) La partie **3** est elle consacrée à la description du formalisme des OA grand champ et à la description des lois de commande implantées sur HOMER, correspon-dant à un résumé du chapitre [4.](#page-67-0) Enfin la partie 4 décrit les résultats expérimentaux d'HOMER. Nous avons commencé par présenter les procédures de calibration nécessaires avant l'implantation des commandes intégrateur et LQG. Le paragraphe **4.A** reprend les résultats de la partie [10.1](#page-206-0) en plus condensé. Nous n'avons en effet pas évoqué les problèmes de positionnement des ASO dans le champ pour nous concentrer sur les aspects de calibration des SR internes et des modèles nécessaires à l'implantation des commandes. Nous avons ensuite décrit dans les paragraphes **4.B**, **4.C** et **4.D** les résultats expérimentaux obtenus pour plusieurs configurations du banc :

- en OA classique avec une commande de type int´egrateur (paragraphe **4.B**) . Il s'agit des r´esultats présentés dans le paragraphe [9.2.2](#page-200-0) de ce manuscrit ;
- en MCAO (paragraphe **4.C**) ;
- en LTAO et GLAO (paragraphe **4.D**).

Nous proposons de résumer ici les principaux résultats obtenus dans le cadre des études sur les OA grand champ. Pour plus de détails, il est nécessaire de se référer à l'article présenté au paragraphe [10.2.3.](#page-223-0) Nous nous référons aussi aux figures qui y sont présentées le cas échéant.

Tout d'abord nous nous sommes intéressés au test et à la validation expérimentale de la commande LOG en MCAO (paragraphe 4.C). Il s'agit là de la première validation expérimentale de la commande LQG dans ces conditions. Nous comparons les performances obtenues avec celles d'une commande de type intégrateur. Dans la configuration d'HOMER où la turbulence est générée par les MD, il est difficile de distinguer les deux commandes. En effet, cette configuration est très favorable à la commande intégrateur qui reconstruit la phase turbulente dans l'espace miroir. Les performances des deux commandes sont donc similaires, avec toutefois un avantage pour la commande LQG. La figure [10.14](#page-223-1) représente les cartes de SR @ 635 nm obtenues en MCAO avec la commande intégrateur (gauche) et la commande LQG (droite). Nous remarquons qu'il y a un gain avec la commande LQG : les SR sont légèrement meilleurs et plus uniformes. Avec la commande LOG, nous disposons d'une meilleure gestion conjointe des aspects temporels et spatiaux, bas´ee sur des *a priori* explicites issus de la physique du phénomène. Ces résultats expérimentaux ont été confrontés à des simulations numériques d'HOMER et nous avons obtenu le même comportement pour les deux commandes. Nous décrivons aussi dans les paragraphes **4.C.2** et **4.C.3** les outils d'optimisation des performances des commandes. Il est en effet possible de jouer sur différents paramètres pour améliorer les résultats obtenus. Pour la commande intégrateur, nous faisons varier le nombre de modes filtrés lors du calcul de la matrice de commande. Comme l'illustre la figure **14**, plus nous filtrons de modes, plus la valeur du SR moyen dans le champ diminue. Nous avons choisi de travailler à 20 modes filtrés. Pour la commande LQG, il est possible d'améliorer les performances en faisant varier la valeur de  $\Sigma_w$  lors du calcul du gain de Kalman. Nous avons ainsi montré grâce à la courbe de la figure 13 qu'il existait une valeur de  $\Sigma_w$ optimale pour optimiser la performance moyenne dans le champ en MCAO. Ce terme permet d'absorber les erreurs de modèles nécessairement introduites dans la commande, plus de détails peuvent ˆetre trouv´es dans la partie **4.C.2** ainsi que dans le paragraphe [4.2.4.3.](#page-81-0) En conclusion, l'implantation de la commande LQG en MCAO a pu être réalisée facilement sur HOMER grâce aux procédures de calibration décrites dans la partie  $10.1$ . Nous avons obtenu un gain significatif en performance comparé à une OA classique, comme l'illustre les cartes de PSF présentées à la figure 11 et les cartes de SR de la figure 12. La comparaison des lois de commande intégrateur et LQG a montré un léger avantage en terme de performance avec la commande LOG aussi bien expérimentalement qu'en simulation numérique. Cependant la configuration actuelle du banc où la turbulence est générée par les MD, est limitante pour réaliser une comparaison fine de ces commandes en MCAO.

Dans le paragraphe 4.D, nous présentons les premiers résultats expérimentaux obtenus en boucle fermée en LTAO. Pour cela, nous avons utilisé une commande de type LQG qui permet de reconstruire le volume turbulent grâce à l'analyse dans plusieurs directions, puis de projeter la correction sur un MD conjugué de la pupille. Il n'y a pas d'équivalent direct de ce système avec une commande intégrateur, puisqu'elle ne permet pas de spécifier facilement une direction de correction. Nous comparons les performances en LTAO avec les performances en OA classique dans la direction de correction, ici la direction au centre du champ. Les résultats obtenus avec la commande LQG en LTAO sont très encourageants. Nous avons pu montrer la performance de la commande LOG qui permet effectivement une reconstruction tomographique avant la projection dans une direction d'intérêt. La performance dans la direction au centre du champ est proche de celle obtenue en OA classique, comme l'illustre le tableau 3. Nous avons aussi testé sur HOMER les performances d'une correction de type

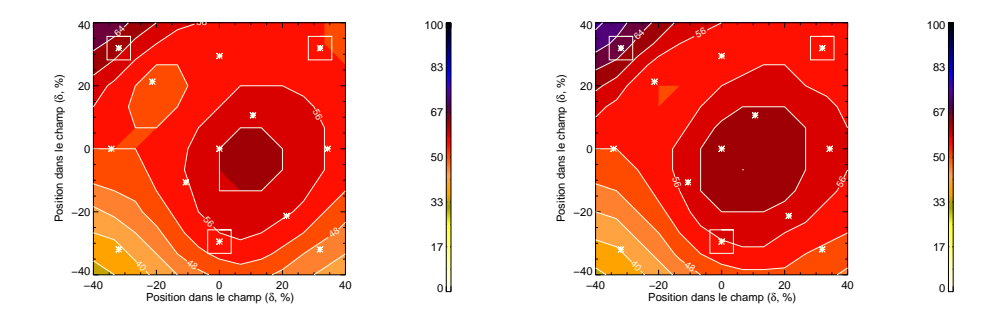

<span id="page-223-1"></span>FIG.  $10.14 -$ Cartes des SR @ 635 nm obtenues après correction avec une MCAO avec une commande de type intégrateur (gauche) et LQG (droite). Les SR indiqués sont les valeurs brutes mesurées sur le banc. Les carrés blancs représentent les directions d'analyse.

GLAO avec une commande intégrateur. En GLAO, la correction est uniforme dans le champ mais de faible performance. La figure [10.15](#page-223-2) présente les PSF obtenues en GLAO (gauche) et en LTAO (droite) pour les EG considérées et l'étoile au centre du champ, correspondant à la direction de correction en LTAO. Le gain en performance en LTAO est très visible. Nous avons pu mettre en évidence l'intérêt d'une correction en LTAO qui permet d'obtenir des performances similaires à une OA classique dans une direction où ne se trouve pas d'EG suffisamment lumineuse pour permettre l'analyse du front d'onde. De même qu'en MCAO, nous avons présenté les méthodes d'optimisation des commandes par choix du nombre de modes filtrés pour l'intégrateur et de la valeur de  $\Sigma_w$  pour la commande LQG. La valeur optimale de  $\Sigma_w$  est légèrement plus importante qu'en MCAO. Nous réalisons une ´etude plus approfondie du concept de LTAO dans le chapitre [11.](#page-259-0)

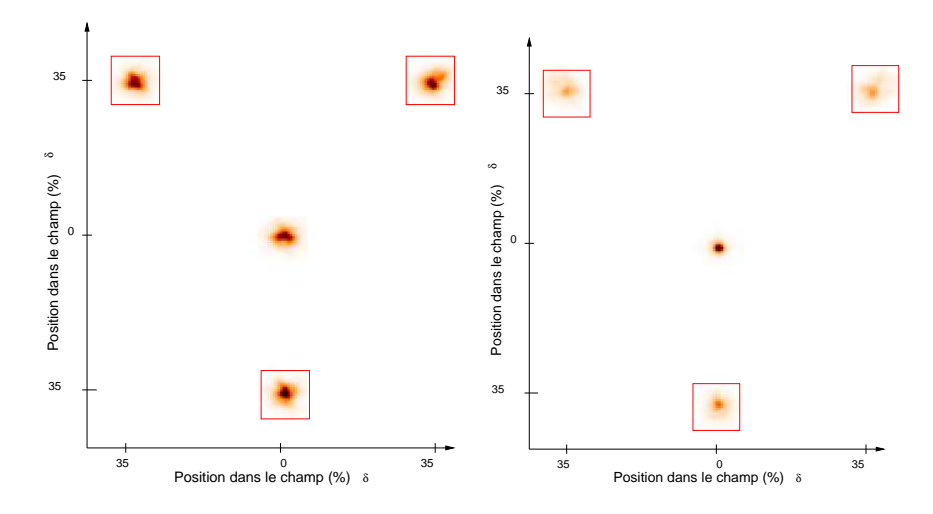

<span id="page-223-2"></span>FIG. 10.15 – PSF longues poses en GLAO (gauche) et en LTAO (droite). Les étoiles entourées d'un carré rouge correspondent aux EG.

Nous présentons dans le paragraphe [10.2.3](#page-223-0) l'article résumé ici.

# <span id="page-223-0"></span>**10.2.3 Article josaa**

# Wide Field Adaptive Optics laboratory demonstration with closed-loop tomographic control

Anne Costille $^{1,\ast}$ , Cyril Petit $^{1}$ , Jean-Marc Conan $^{1}$ , Caroline Kulcsár $^{2}$ , Henri-François Raynaud $^2$  and Thierry Fusco $^1$ 

> <sup>1</sup> *ONERA, DOTA-HRA BP72 29 avenue de la division Leclerc 92322 Chatillon Cedex, France*

<sup>2</sup> *L2TI laboratory, University Paris 13 93430 Villetaneuse, France*

<sup>∗</sup>*Corresponding author: anne.costille@obs.ujf-grenoble.fr*

HOMER, the new bench developed at ONERA devoted to Wide Field Adaptive Optics (WFAO) laboratory research, has allowed the first experimental validations of Multi-Conjugate Adaptive Optics (MCAO) and laser tomography adaptive optics (LTAO) concepts with a linear quadratic Gaussian (LQG) control approach. Results obtained in LTAO in closed loop show the significant gain in performance brought by LQG control, which allows tomographic reconstruction. We present a calibration and model identification strategy. Experimental results are shown to be consistent with end-to-end simulations. These results are very encouraging and demonstrate robustness of performance with respect to inevitable experimental uncertainties. They represent a first step for the study of very large telescopes (VLTs) and extremely large telescopes (ELTs) instruments. (c) 2009 Optical Society of America

*OCIS codes:* 010.1080,010.1285,100.3190,170.6960

# 1. Introduction

Classic adaptive optics (AO) [1] is now a proven technique to correct turbulence on groundbased astronomical telescopes. The corrected field of view (FoV) is however limited by the anisoplanatism effect. Multi-conjugate AO (MCAO) [2–4] aims at providing a wide FoV correction through the use of several deformable mirrors (DMs) and of multiple guide stars (GSs) and wavefront sensors (WFSs). The light coming from the GSs is analyzed and is used to perform a tomographic reconstruction of atmospheric turbulence. The correction is made with several DMs conjugated with different altitudes. Various related concepts, such as ground layer AO (GLAO) [4, 5], laser tomography AO (LTAO) [6] or multi-object AO (MOAO) [7] have been proposed to increase the FoV. These concepts of wide field AO (WFAO) systems are investigated for the development of the second generation instruments for very large telescopes (VLTs) and the first generation instruments for extremely large telescopes (ELTs).

This paper proposes a study of these various WFAO concepts on a laboratory bench. We implement and compare these approaches in closed loop and evaluate their performance. We also focus on calibration and control issues for WFAO systems. Contrary to AO, these systems require the specification of a FoV where the correction has to be optimized, and thus involve tomographic reconstruction and correction. Classic control laws with integrator control, similar to the ones used in an AO configuration, cannot easily provide optimal correction in a given FoV. Thus, new approaches for reconstruction and control have been developed for WFAO. Optimal tomographic reconstruction is well known in a static configuration, the solution being provided by a minimum mean square error (MMSE) estimator [8, 9]. But this solution is not adapted to closed loop operation with turbulence dynamics. The linear quadratic Gaussian (LQG) approach has been proposed for AO systems starting in the early 90's [10–13]. In [14, 15], it was shown that a discrete-time LQG control based on temporal averaged variables resulted in optimal performance of AO and WFAO systems (in the sense of minimum residual phase variance or maximum Strehl ratio (SR)). This approach has been studied in WFAO in [16]. In this paper, we focus on a comparison between integrator and LQG control in WFAO, with strong emphasis on experimental validations. Comparisons with other sub-optimal solutions (e.g. POLC [17–19], FrIM [20]...) are beyond the scope of this paper.

The design of instruments for these new WFAO concepts is in progress, but so far few WFAO systems have been implemented to test calibration, performance and control issues. The ESO demonstrator MAD has proven the feasibility of GLAO and MCAO and has given the first on-sky results for these configurations, using an integrator control [21,22] on the VLT in Chile. Other on-sky experiments [23] have been performed on the 6.5m MMT telescope in Arizona to evaluate tomographic reconstruction in static mode; no correction by a DM is considered, and the temporal evolution of turbulence is not accounted for. In terms of instruments, the Gemini MCAO project is under study and integration, and will be the first MCAO on-sky instrument for an 8 meter-class telescope [24]. Few laboratory test benches have been developed in parallel. The pseudo-open loop control (POLC) approach has been experimentally demonstrated for a limited number of closed-loop iterations [25] on the Lick Observatory Laboratory adaptive optics multiconjugate testbed. This bench has also been used to test tomographic reconstruction in LTAO in an open-loop configuration [26]. No temporal aspects are considered for these results. The ESO demonstrator MAD has also given laboratory results in MCAO. Validation of LQG control in AO has been realized through laboratory experiments in AO [27,28] and in a simplified WFAO configuration [29]. There is thus a case for developing laboratory benches to test GLAO, LTAO and MCAO in closedloop. It is also necessary to define WFAO control strategies and to compare experimentally LQG control with other solutions.

In this context, we have developed at ONERA a WFAO bench called HOMER (Hartmann Oriented Multi-conjugated Experimental Resource), dedicated to laboratory research for the development and validation of new WFAO concepts, especially GLAO, LTAO and MCAO. All WFS GSs in HOMER are natural ones, so that we refer in the following to the TAO concept: it is the same concept as LTAO but implemented with natural GSs. We present here an experimental demonstration of MCAO and the first experimental results obtained in a closed-loop TAO configuration. For the first time, an LQG control is deployed in WFAO. We study the implementation of MCAO and TAO concepts on the experimental bench HOMER in terms of control and calibration aspects. We show the gain in performance brought by using an LQG control, especially in a TAO case; LQG enables to perform tomographic reconstruction and correction in real time with a closed-loop system.

Section 2 describes the HOMER bench and its main components. We define the framework of our study, the turbulence conditions and the different configurations available on the bench. Section 3 is focused on the WFAO formalism and the description of the control laws applied on the bench. We recall the main equations of the integrator control for each configuration (Subsection 3.B) and the LQG optimal control solution (Subsection 3.C). In particular, we describe our approach of LQG control in the DM space. Note that DM's dynamics can be neglected since the mirrors' time constants are very small compared to integration time (see, e.g., [30, 31] for AO control with DM's dynamics). In section 4, we present experimental results obtained on the HOMER bench. We focus on calibration aspects related to WFAO systems and on the implementation of control laws, with a special attention to model identification for the LQG control (Subsection 4.A). We present AO performance results on HOMER with an integrator control, and show the impact of the anisoplanatism effect (Subsection 4.B). Then we implement an LQG control law in a MCAO configuration (Subsection 4.C) and compare the performance obtained with an integrator control. We also compare experimental with numerical results obtained with end-to-end simulations of HOMER bench, and we discuss the sensitivity to parameters tuning. Finally, we describe in Subsection 4.D the first results obtained in a TAO configuration in closed loop, and we compare the performance of LQG control with the performance in AO in the same direction. We implement GLAO with an integrator control and show the performance of this concept. These results are also compared to numerical simulations.

# 2. HOMER bench

HOMER is a WFAO laboratory bench in visible wavelengths. It is devoted to implementation and validation of new WFAO concepts in the perspective of future VLT/ELT AO systems. With this bench, we can perform experimental studies of implementation and comparison of control laws. We can also study calibration issues: impact and correction of field aberrations and calibration of models for control implementation.

In this paper, we test different concepts of WFAO: MCAO, TAO and GLAO. All have in common the use of several WFS GSs to analyze the turbulent volume. MCAO provides a correction optimized in the whole FoV, thanks to several DMs. In our configuration, two DMs are used: one conjugated with the entrance pupil, the other in altitude. We also implement TAO and GLAO concepts that use a single DM conjugated with the entrance pupil. The main difference between these two configurations is their purpose: GLAO provides a uniform but low quality correction in a wide FoV (typically 5 arcmin). On the contrary, TAO optimizes the correction in a single direction of the FoV. Correction quality is high but of course restricted to a small anisoplanatic patch (few arcseconds, as in AO). It allows compensation in a direction where there is no bright GS for wavefront (WF) sensing. This configuration requires a tomographic reconstruction of the turbulent volume to estimate and to correct in the direction of interest. We study in Section 4 the implementation of these concepts on HOMER with different control laws.

In the following, we describe HOMER and its main components, represented on Fig. 1 (more details about HOMER and its components can be find on HOMER web site: www.onera.fr/dota/homer). The bench has been integrated since October 2007. It uses only natural GSs. The source module is based on a reconfigurable multi-source system composed of fiber coupled laser diodes in the visible wavelengths  $(\lambda = 635 \pm 5 \text{ nm})$  and associated with a collimator. The bench also features a turbulence spot where phase screens can be inserted to generate the turbulence. In our experiment, we use the two DMs both to generate and to correct the turbulence, as described in Subsection 2.B. This configuration provides a more controlled environment and presents interesting features for control laws validations. A single wide field Shack-Hartmann WFS analyzes the light coming from several GSs. This single WFS allows flexibility in the number and the configuration of GSs, while reducing the calibration and synchronization issues. See Subsection 2.C for more details. A wide field imaging camera is used for performance estimation. The WFAO loops are controlled by a real time computer (RTC) working at 10 Hz (a speed limited by WFS images time transfer).

The pattern of science targets and GSs is represented on Fig. 2. Thirteen point sources are

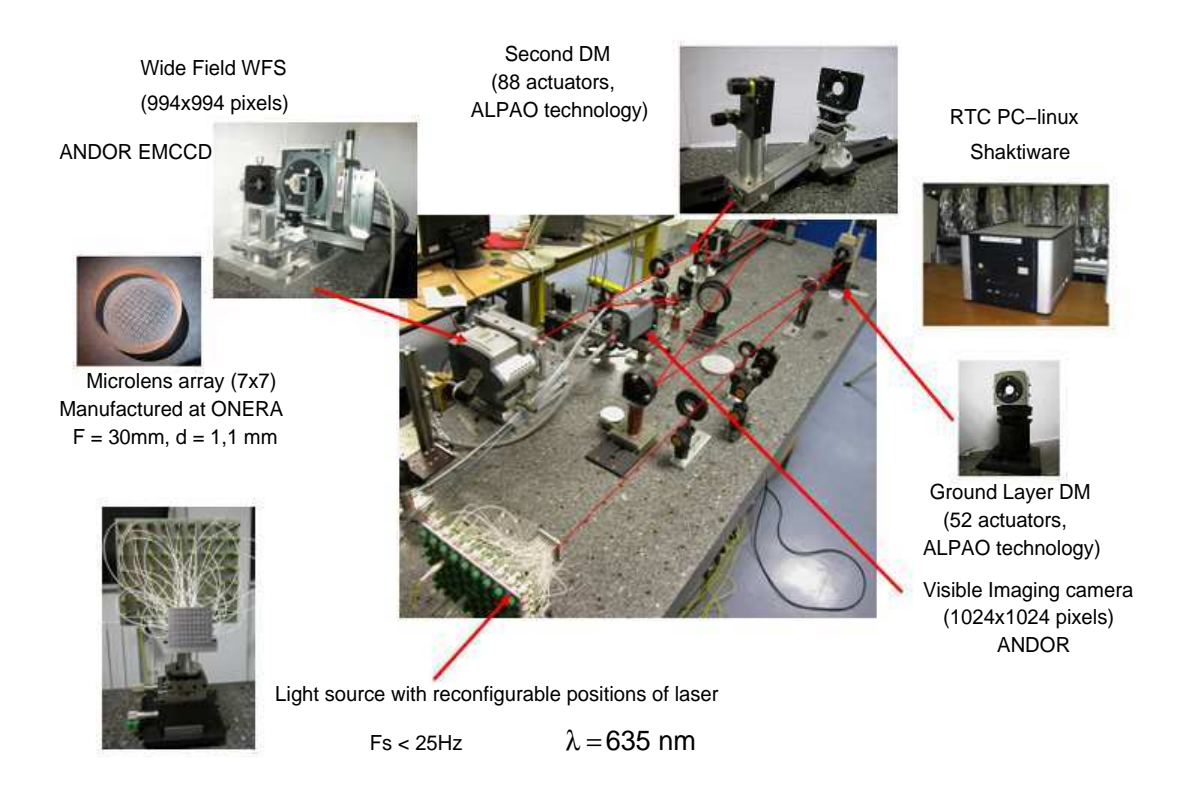

Fig. 1. HOMER bench and its main components.

distributed over the FoV to evaluate the performance of the WFAO systems. Star number 0 is in the center of the FoV and is used for AO WFS. For WFAO configurations, we analyze the light coming from stars 3, 6 and 10. We identify a given star in the FoV by its angular position with respect to the central star 0. The position can also be expressed in relative separation  $\delta$  at a given altitude h:  $\delta = \alpha h/D$ , where  $\alpha$  is the angular position of the star and D is the pupil diameter. It corresponds to the relative separation of the beam footprints at this altitude. In the following, the position of the second DM sets the FoV to  $\delta = [-0.34, 0.34]$ for stars number 3, 6, 9 and 12. By analogy, if we consider a telescope with  $D = 8$  m and two stars separated by 1 arcmin, a footprint relative separation of 0.34 is obtained for a turbulent layer at 9347 meters. Figure 3 illustrates the relative separation for two stars in the FoV for a layer at altitude h.

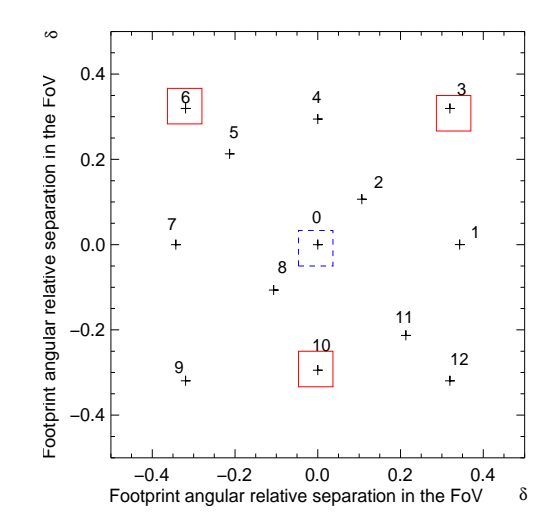

Fig. 2. GSs configurations (solid boxes for WFAO and dashed boxes for AO) and science star constellation (crosses).

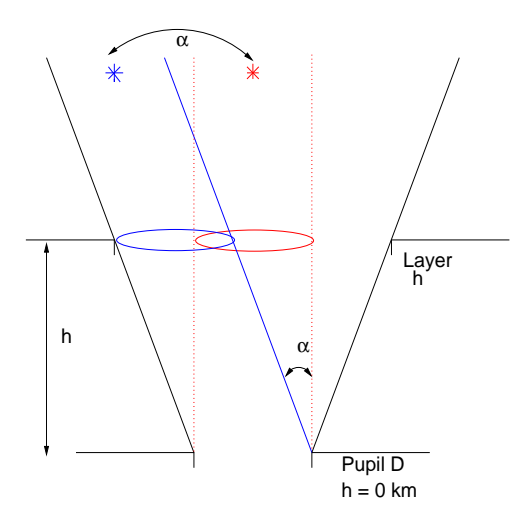

Fig. 3. Relative separation  $\delta = \alpha h/D$  between two stars in the FoV for a layer at altitude h. We see the footprint of the pupil in altitude and their separation.

# *2.A. Corrective optics*

The corrective system of HOMER is composed of two DMs developed by ALPAO and based on magnetic actuators: a continuous membrane is deformed by miniaturized voice-coil actuators. There is no contact between the membrane and the coil array. The ground DM, called DM52, has 52 effective actuators in a 17.5 mm pupil (8x8 actuator grid). The altitude DM,

called DM88, has 88 effective actuators on a 22.5 mm diameter (10x10 actuator grid). See a picture of the DMs on figure 1. Note that these DMs have an important coupling factor between their actuators (70% for DM52 and 65% for DM88). In the following, we modeled the DMs by their influence functions that relate the DM command voltages to the correction phase expressed in a given basis. These influence functions, denoted as  $N^{52}$  and  $N^{88}$  for both DMs, are deduced from experimental calibrations. At the considered sampling frequency, DM temporal response can be considered instantaneous. We assume that the DMs are linear, so that the correction phase  $\varphi^k$  provided by one DM k, where k stands for 52 or 88, is given by

$$
\varphi^k = \mathbf{N}^k \mathbf{u}^k,\tag{1}
$$

where  $\mathbf{u}^k$  is the vector of voltages applied to DM k. Thus, the best DM least-square fit to a given phase  $\varphi^k$  is obtained with voltages  $\mathbf{u}^k$  computed through

$$
\mathbf{u}^{k} = \mathbf{P}^{k} \varphi^{k} = ((\mathbf{N}^{k})^{\dagger} \mathbf{N}^{k})^{\dagger} (\mathbf{N}^{k})^{\dagger} \varphi^{k}, \tag{2}
$$

where  $\mathbf{P}^k$  is the projection matrix on the DM, defined as the generalized inverse of the influence matrix  $N^k$ , which is computed using a Truncated Singular Value Decomposition (TSVD). Symbol  $\dagger$  corresponds to generalized inverse and  $\iota$  stands for transposition. We thus denote as  $\mathbf{P}^{52}$  and  $\mathbf{P}^{88}$  the projection matrices of DM52 and DM88.

The DM88 can be placed at an adjustable altitude. Usually, it is placed within a collimated beam: the meta-pupil increases with the altitude, while the footprint associated to each GS keeps its size. Our configuration is a "constant envelope collimation" [32]. The DM88 is placed within a diverging beam, so that the size of the meta-pupil is constant and can be set to match the DM diameter, while the size of the GS footprint decreases as the altitude increases. The altitude of the second DM is therefore continuously adjustable thanks to a simple translation stage. Figure 4 presents the optical layout of a constant envelope collimator. In the following, we conjugate the DM88 with an altitude that ensures a footprint maximum relative separation with respect to the central star of  $\delta = 0.34$  for stars number 3, 6, 9 and 12 on Fig. 2.

# *2.B. Turbulence generator*

In our experiment, the turbulence is generated by the DMs thanks to DMs voltages also called in this paper "turbulent voltages" and denoted as v. At each step of the loop, the turbulent voltages, which are not known by the control loop, are added to the command voltages calculated by the control law. To have a realistic turbulent phenomenon, we project on the DMs a two-layer Kolmogorov turbulence in translation (Taylor hypothesis) defined as two large phase screens of typically  $4096 \times 4096$  pixels. The turbulence is then defined as a

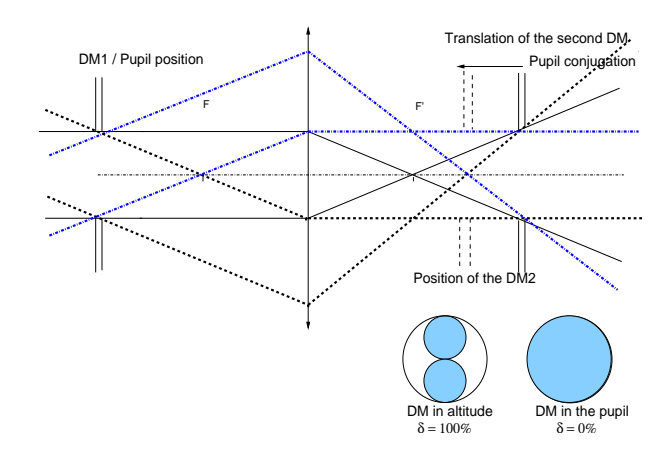

Fig. 4. Sketch of a constant envelope collimator. The marginal ray passing the edge of the pupil in the collimated entry space, corresponding to the extreme half-field, passes through the primary focal point of the lens. It allows to change the GS footprint size with the altitude whereas the meta-pupil keeps its original size. We see on the bottom the footprint for two positions of the DM88: on the left it corresponds to  $\delta = 100\%$  and on the right to  $\delta = 0\%$ 

circular footprint of  $119 \times 119$  pixels in the pupil layer and of  $234 \times 234$  pixels in the altitude layer. We scale the turbulence so as to obtain an equivalent strength in each layer, a global  $D/r_0$  equals to 7 at 635 nm. The simulated wind speed in each layer V is scaled to reproduce a ratio  $V/(DF_s)$  similar to a VLT case  $(V/D = 1$  Hz in each layer at  $F_s = 500$  Hz). At each time step (one frame period corresponding to the  $F_s = 10$  Hz frequency of the bench), the turbulent phase in each layer  $\varphi^k$ , where k stands for 52 and 88, is translated and projected on the DM corresponding to its altitude according to Eq. (2) to compute the DM voltages  $v<sup>k</sup>$ . We can assume that the turbulent phase is a stationary Gaussian process with known covariance matrix  $\Sigma^k_{\varphi}$  derived from Kolmogorov statistics [33] on the Zernike basis. For each turbulent voltage  $\mathbf{v}^k$  corresponding to a layer, the voltages covariance matrix denoted as  $\Sigma_{\mathbf{v}}^k$ is obtained through

$$
\Sigma_{\mathbf{v}}^k = \mathbf{P}^k \Sigma_{\varphi}^k (\mathbf{P}^k)^{\mathbf{t}}.
$$
\n(3)

This configuration allows us to benefit from a well controlled and calibrated turbulent environment. The turbulent phase being in the DM space, we simply have to be aware of the fact that there is a limited aliasing effect and virtually no fitting error.

# *2.C. Wavefront sensors*

The WFS is a wide field Shack-Hartmann made up of a 7x7 sub-apertures lenslet array (1.136 mm pitch, 30 mm focal length) and an ANDOR iXon DU895LC camera, which is a low noise EMCCD with 1004x1002 pixels of 8 microns. The large number of camera pixels dictates a low acquisition frequency, 24 Hz at most. Each lens focuses the GS's lights on the WFS camera detector over  $142x142$  pixels  $(\lambda/2D)$  per pixel, Shannon sampling). Note that its FoV is slightly lower than the source FoV. A distinctive feature of HOMER design is that a single wide field Shack-Hartmann WFS is used, instead of one WFS for each GS direction: each sub-aperture can see the whole FoV. We can then perform WF sensing on several regions, for instance of  $16 \times 16$  pixels, around each selected GS. It enables to test different WFS configurations with minimal hardware alteration, to simplify the calibration procedure and to ensure the synchronization of measurements. See a picture of the WFS on Fig. 1 and its display on Fig. 5.

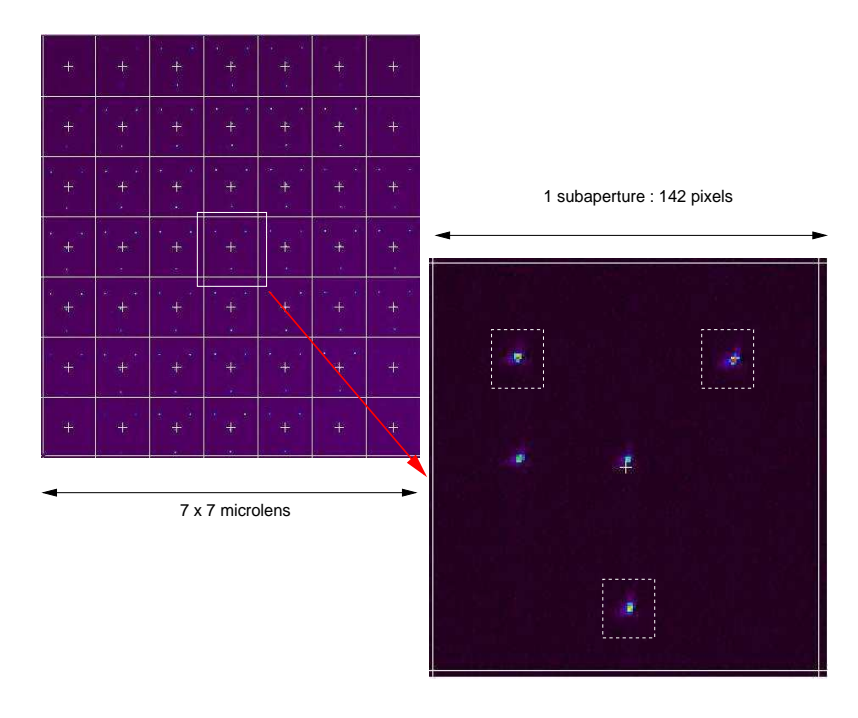

Fig. 5. WFS display: on top, full display with all  $7 \times 7$  sub-apertures. Bottomright, zoom on one sub-aperture: dashed squares represent the windows cut by the RTC for WF sensing on each GS.

# *2.D. Real-time computer*

The HOMER RTC has been developed by Shaktiware based on the specifications provided by ONERA. We use a PC running on a linux-64 bits operating system and powered by an AMD K8 Athlon 64 processor. It relies on a C code which allows an easy use of the software. The RTC integrates several WFS requirements: multi-zone WFS with slope computation through

#### Résultats expérimentaux obtenus en OA grand champ sur HOMER 233

either center of gravity, weighted center of gravity or even a correlation algorithm. Different control laws, such as integrator or LQG, can be easily implemented. The RTC presents many functionalities that allow implementation and diagnostic tools for WFAO loops.

# 3. WFAO system and control formalism

# *3.A. WFAO formalism*

This section describes the formalism and the modeling of a WFAO system. Figure 6 shows a general WFAO configuration using  $n_m$  DMs for correction and  $n_{gs}$  WFS for analysis. There is a two frame delay in the system: WFS measurements are performed during one frame of length T, with CCD read-out, slopes calculation and control computation being performed during the next frame. Control is applied at the beginning of the following frame. This results in the chronogram on Fig. 7. More complex chronograms can be considered [28, 30, 34].

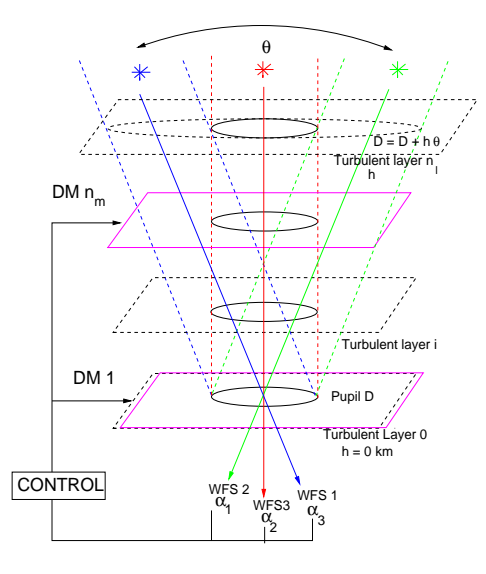

Fig. 6. Example of a WFAO system. Turbulence is composed of  $n_\ell$  layers and analyzed thanks to  $n_{gs}$  WFSs in the  $n_{gs}$  GSs' directions. Correction is performed by  $n_m$  DMs, conjugated with  $n_m = 2$  altitudes in this picture.

It is assumed that the atmosphere can be modeled by  $n_{\ell}$  statistically independent discrete turbulent layers. Each layer  $\ell$  is characterized by its altitude  $h_{\ell}$ .  $\varphi_{\ell,n}^{tur}$  is the time-averaged turbulent phase at time  $nT$  in the layer  $\ell$ , corresponding to the discrete instant n:

$$
\varphi_{\ell,n}^{tur} = \frac{1}{T} \int_{(n-1)T}^{nT} \varphi_{\ell}^{tur}(t) dt.
$$
\n(4)

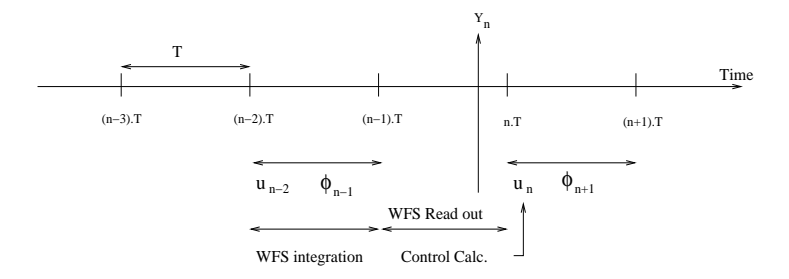

Fig. 7. Temporal diagram of the system process.

It is defined over a meta-pupil delimited by the maximal FoV, the diameter of which is  $D_{\ell} = D + h_{\ell} \theta$ . The turbulence can be expanded on a convenient modal basis. In the following, we choose to represent the turbulent phase in the DM space, instead of the usual Zernike basis, since the turbulence is generated by the DMs (see Subsection 3.C for more details).

The turbulent phase in the volume  $\varphi_n^{tur}$  is defined as the concatenation of the turbulent phases in each layer  $\ell$ . For a WFAO system with several WFS directions  $\alpha = {\alpha_0, ..., \alpha_{n_{as}}},$ the turbulent phase seen in the telescope pupil is equal to  $\phi_{\alpha,n}^{tur} = \mathbf{M}_{\alpha}^{n_{\ell}} \phi_{n}^{tur}$ , where  $\mathbf{M}_{\alpha}^{n_{\ell}}$  is a linear operator performing the sum of all contributions of each turbulent layer  $\ell$  in all directions  $\alpha$ . The correction phase in the  $n_{obj}$  directions of interest  $\beta = \{\beta_0, ..., \beta_{n_{obj}}\}$  in the pupil is then given in a similar way by  $\phi_{\beta,n}^{cor} = \mathbf{M}_{\beta}^{n_m} \varphi_n^{cor}$ .

We consider a WFAO system composed of  $n_{gs}$  WFSs and  $n_m$  DMs, which applies a correction in  $n_{obj}$  directions of interest  $\beta$ . Denote as  $\mathbf{u}_n$  the voltage vector at instant n gathering all DM voltage vectors  $\mathbf{u}_{m,n}$   $(m \in \{1, ..., n_m\})$ ; then  $\mathbf{u}_n = ((\mathbf{u}_{1,n})^t, ..., (\mathbf{u}_{n_m,n})^t)^t$ . We also denote as N the DMs' global influence matrix. This is a block-diagonal matrix, each block corresponding to an influence matrix of the WFAO system's mirrors. The correction phase provided in the volume  $\varphi_n^{cor}$  is then defined as a generalization of Eq. (1)

$$
\varphi_n^{cor} = \frac{1}{T} \int_{(n-1)T}^{nT} \varphi^{cor}(t) dt = \mathbf{Nu}_{n-1}.
$$
\n(5)

The residual phase at time  $n-1$  in directions of interest  $\beta$  is given by

$$
\phi_{\beta,n-1}^{res} = \mathbf{M}_{\beta}^{n_{\ell}} \varphi_{n-1}^{tur} - \mathbf{M}_{\beta}^{n_m} \varphi_{n-1}^{cor}.
$$
\n
$$
\tag{6}
$$

The residual WFS measurements, obtained through  $n_{gs}$  WFSs in the same number of directions of analysis  $\alpha$ , are

$$
\mathbf{y}_n = \mathbf{D}_{n_{gs}} \phi_{\alpha, n-1}^{res} + \mathbf{w}_n, \tag{7}
$$

where  $\mathbf{D}_{n_{gs}}$  is the block-row matrix made up of  $n_{gs}$  occurrences of the matrix D describing the linear response of one WFS (it is assumed that all WFSs are identical). The measurement noise  $w_n$  is a generalized measurement noise vector for all WFSs. In the following, we call the WFAO interaction matrix  $\mathbf{M}_{int}^{n_{gs},n_{m}}$  the matrix that relays the slopes measurements to the voltages applied on the DM:

$$
\mathbf{y}_n = -\mathbf{M}_{int}^{n_{gs}, n_m} \mathbf{u}_n = -\mathbf{D}_{n_{gs}} \mathbf{M}_{\alpha}^{n_m} \mathbf{N} \mathbf{u}_n.
$$
 (8)

A classic AO configuration is easily retrieved by setting  $M_{\alpha}^{n_{\ell}}, M_{\alpha}^{n_m}, M_{\beta}^{n_m}$  and  $M_{\beta}^{n_{\ell}}$  as identity matrices and considering single WFS, DM and on-axis analysis and correction direction.

The WFAO performance requirement is to minimize the residual phase variance in a given FoV; this leads to the minimum variance performance criterion

$$
\mathbf{J}(\mathbf{u})^{wfao} = \lim_{N \to +\infty} \frac{1}{N} \sum_{n=1}^{N} \left\| \mathbf{M}_{\beta}^{n_{\ell}} \varphi_n^{tur} - \mathbf{M}_{\beta}^{n_m} \mathbf{Nu}_{n-1} \right\|^2.
$$
 (9)

## *3.B. Integrator control*

This section presents what we call in the following the integrator control implemented on HOMER for different WFAO configurations. This control does not minimize the criterion presented on Eq. (9) but it corresponds to a least-square reconstructor associated with an integrator control. The control applied at time  $nT$  is given by

$$
\mathbf{u}_n = \mathbf{u}_{n-1} + g\Delta\mathbf{u}_n^{ls} = \mathbf{u}_{n-1} + g\mathbf{M}_{com}\mathbf{y}_n, \tag{10}
$$

where g is the integrator scalar gain,  $\mathbf{M}_{com}$  is the loop control matrix and  $\mathbf{y}_n$  is the WFS measurements of the residual phase in  $n_{gs}$  directions. Voltage increments  $\Delta u_n^{ls}$ are computed from closed-loop WFS data through least-square reconstruction. We describe here the different control matrices used for the different configurations:AO loop:  $\mathbf{M}_{com}^{ao} = ((\mathbf{M}_{int}^{ao})^{\dagger} \mathbf{M}_{int}^{ao})^{\dagger}$  is the generalized inverse of the interaction matrix  $\mathbf{M}_{int}^{ao} = \mathbf{DN}$  using a TSVD. Note that in this configuration  $n_{gs} = 1$  and  $n_m =$ 1, so that  $\mathbf{M}_{\alpha}^{n_m}$  in Eq. (8) is equal to identity matrix and  $\mathbf{N} = \mathbf{N}^{52}$ , GLAO loop:  $\mathbf{M}_{com}^{glao} = ((\mathbf{M}_{int}^{glac})^{\dagger}(\mathbf{M}_{int}^{glac})^{\dagger}$  averages measurements in  $n_{gs}$  directions and applies the correction on  $n_m = 1$  DM with  $\mathbf{M}_{int}^{glao} = \mathbf{D}_{n_{gs}} \mathbf{N}^{52}$ . This results is an optimization and a standardization of the SR in a large FoV, as the analysis is performed on several GSs, MCAO loop :  $\mathbf{M}_{com}^{meas} = ((\mathbf{M}_{int}^{meas})^{\dagger} \mathbf{M}_{int}^{meas})^{\dagger} (\mathbf{M}_{int}^{meas})^{\dagger}$  where  $\mathbf{M}_{int}^{meas} = \mathbf{D}_{n_{gs}} \mathbf{M}_{\alpha}^{n_{m}} \mathbf{N}_{\alpha}^{n_{m}}$ is the generalized interaction matrix of the system between the  $n_m$  DMs and the  $n_{gs}$ WFSs. The control matrix is computed using a TSVD.

The integrator control is based on the implicit assumption that the turbulent phase belongs to the DM space. Table 1 recalls the size of the interaction matrices for each configuration tested on HOMER. In the following, we refer to the interaction matrices with the appropriated number of DMs and WFSs, so that  $\mathbf{M}_{int}^{ao} = \mathbf{M}_{int}^{1,1}$ ,  $\mathbf{M}_{int}^{glao} = \mathbf{M}_{int}^{n_{gs},1}$  and  $\mathbf{M}_{int}^{m_{cos}} = \mathbf{M}_{int}^{n_{gs},n_m}$ . For each test with an integrator control, we adjust the scalar gain and the number of truncated modes in the TSVD to optimize the integrator control performance (see Subsection 4.C.3 for more details). We work in high signal to noise ratio (SNR) conditions. The integrator gain is set to  $g = 0.5$ .

|    | $n_{as}$ . | $n_{gs}$ , $n_m$ |  |  |
|----|------------|------------------|--|--|
| トリ | ラソワーン      |                  |  |  |

Table 1. Size of the interaction matrices for AO, GLAO and MCAO in HOMER case (in this case  $n_{gs} = 3$  and  $n_m = 2$ ).

# *3.C. LQG control formalism*

In this Subsection, we recall the main equations and some important features of the LQG control, a more detailed description of which can be found in [29]. The solution of the control problem in Eq. (9) can be broken down into two separated steps. This standard result is known as the stochastic separation theorem [35, 36], and states that the optimal control  $\mathbf{u}_n$ can be constructed by separately solving a deterministic control problem and a stochastic minimum variance estimation problem. The stochastic minimum variance estimation problem is to estimate/predict the turbulent phase. Its solution is provided, in the linear Gaussian case, by the Kalman filter. If the Gaussian assumption is released, the Kalman filter provides the best linear unbiased estimator. To describe the LQG control, a state-space representation of the system has to be specified.

As turbulence is generated by the DMs, as explained in Subsection 2.B, a natural way is to represent the turbulence phase in the DM space [13,37,38]. We denote as  $v_n$  the turbulent phase on the DM influence function basis at time  $n$ , called the turbulent voltages. We assume that the turbulent phase is  $\varphi_n^{tur} = \mathbf{N}^{tur} \mathbf{v}_n$ , where  $\mathbf{N}^{tur}$  is a block-diagonal matrix, with two blocks containing respectively  $N^{52}$  and  $N^{88}$ , which in turn correspond to the influence matrices of the DMs that generate the turbulence. Note that  $\mathbf{u}_n$  are the correction voltages computed by the controller to be applied on one or two DMs, so that  $\dim(u_n) \leq \dim(v_n)$ . For the sake of simplicity, we use a first order auto-regressive (AR1) model, already successfully applied in LQG control for AO and WFAO, to model the turbulent voltages stochastic

#### Résultats expérimentaux obtenus en OA grand champ sur HOMER 237

process associated with the turbulent phase:

$$
\mathbf{v}_{n+1} = \mathbf{A}^v \mathbf{v}_n + \xi_n,\tag{11}
$$

where  $\xi_n$  is a white noise with covariance matrix  $\Sigma_{\xi}$ . Following [14, 29], we take for  $\mathbf{A}^v$  a time-constant diagonal matrix. In the DM basis used here, one may even take a matrix proportional to identity, since turbulent voltages exhibit a similar correlation time for all actuators. For this choice, we do not benefit from a temporal discrimination between modes, but this aspect is not very relevant on low order systems. This AR1 model of the discrete-time turbulence, as defined in Eq. (11), is simple. It is representative of the temporal decorrelation of the turbulence, and does not claim to be representative of a frozen flow turbulence. Consequently,  $A^v = aI$ , where I denotes the identity matrix with appropriate dimensions. It is important to note that even with such a simple diagonal matrix, the AR1 model given by Eq.  $(11)$  can be tuned so as to generate a stationary signal v with arbitrary spatial covariance matrix. In this case, selecting matrix  $\Sigma_{\varphi}$  thanks to Kolmogorov statistics leads to a given spatial covariance matrix  $\Sigma_{\mathbf{v}}$  of the turbulent voltages given by Eq. (3), containing contributions for both DM52 and DM88. We then calculate the spatial covariance AR1 noise matrix  $\Sigma_{\xi}$  by taking into account the conservation of the turbulence spatial correlation structure, including its global energy:

$$
\Sigma_{\xi} = \Sigma_{\mathbf{v}} - \mathbf{A}^v \Sigma_{\mathbf{v}} (\mathbf{A}^v)^{\mathbf{t}} = (1 - a^2) \begin{pmatrix} \mathbf{P}^{52} \Sigma_{\varphi}^{52} (\mathbf{P}^{52})^{\mathbf{t}} & 0 \\ 0 & \mathbf{P}^{88} \Sigma_{\varphi}^{88} (\mathbf{P}^{88})^{\mathbf{t}} \end{pmatrix} . \tag{12}
$$

Equation (12) leads to a non-diagonal  $\Sigma_{\mathbf{v}}$ , which in turn means that temporal interspectra are not zero: it is immediately checked that this choice of  $\Sigma_{\xi}$  results for  $k = 52$  and  $k = 88$ in  $\Sigma_{\mathbf{v}}^k = \mathbf{P}^k \Sigma_{\varphi}^k (\mathbf{P}^k)^{\text{t}}$  in Eq. (3), so that  $\text{Var}(\mathbf{N}^k \mathbf{v}^k) = \text{Var}(\mathbf{P}^k \varphi^k)$ .

We define a state-space model with state vector

$$
\mathbf{X}_n = \begin{pmatrix} \mathbf{v}_n \\ \mathbf{v}_{n-1} \\ \mathbf{u}_{n-1} \\ \mathbf{u}_{n-2} \end{pmatrix},
$$
(13)

which allows to describe respectively a turbulence evolution model in the DM space  $(11)$ , the measurement equation (7) and the correction phase equation (5) in matrix form:

$$
\mathbf{X}_{n+1} = \mathbf{A}\mathbf{X}_n + \mathbf{B}\mathbf{u}_n + \eta_n,\tag{14}
$$

$$
\mathbf{y}_n = \mathbf{C}\mathbf{X}_n + \mathbf{w}_n,\tag{15}
$$

where

$$
\mathbf{A} = \begin{pmatrix} \mathbf{A}^v & 0 & 0 & 0 \\ \mathbf{I} & 0 & 0 & 0 \\ 0 & 0 & 0 & 0 \\ 0 & 0 & \mathbf{I} & 0 \end{pmatrix}, \mathbf{B} = \begin{pmatrix} 0 \\ 0 \\ \mathbf{I} \\ 0 \end{pmatrix} \text{ and } \eta_n = \begin{pmatrix} \xi_n \\ 0 \\ 0 \\ 0 \end{pmatrix},
$$
(16)

$$
\mathbf{C} = \left( \begin{array}{cccc} 0 & \mathbf{C}_{n_{\ell}} & 0 & -\mathbf{C}_{n_{m}} \end{array} \right). \tag{17}
$$

with  $\mathbf{C}_{n_\ell} = \mathbf{D}_{n_{gs}} \mathbf{M}_{\alpha}^{n_\ell} \mathbf{N}^{tur}$  and  $\mathbf{C}_{n_m} = \mathbf{D}_{n_{gs}} \mathbf{M}_{\alpha}^{n_m} \mathbf{N}$ . The covariance matrix for  $\eta_n$  is deduced from  $\Sigma_{\xi}$  and is denoted as  $\Sigma_{\eta}$ .

This state space model provides a complete input-output description of a WFAO system. The optimal control is then obtained as an orthogonal projection by

$$
\mathbf{u}_n = \mathbf{P}_{wfao} \hat{\mathbf{v}}_{n+1|n},\tag{18}
$$

where  $\hat{\mathbf{v}}_{n+1|n}$  is the conditional expectation of  $\mathbf{v}_{n+1}$  with respect to all measurements available up to time n.  $P_{wfao}$  is the least-square orthogonal projector from the turbulent voltages space to the correction voltages space, and is given by

$$
\mathbf{P}_{wfao} = \left( \left( \mathbf{M}_{\beta}^{n_m} \mathbf{N} \right)^{\dagger} \mathbf{M}_{\beta}^{n_m} \mathbf{N} \right)^{\dagger} \left( \mathbf{M}_{\beta}^{n_m} \mathbf{N} \right)^{\dagger} \mathbf{M}_{\beta}^{n_{\ell}} \mathbf{N}^{tur}.
$$
\n(19)

This control minimizes the deterministic criterion for  $\varphi_n^{tur} = \mathbf{N}^{tur} \mathbf{v}_n$ :

$$
\mathbf{J}(\mathbf{u})^{wfao} = \left\| \mathbf{M}_{\beta}^{n_{\ell}} \mathbf{N}^{tur} \mathbf{v}_{n} - \mathbf{M}_{\beta}^{n_{m}} \mathbf{N} \mathbf{u}_{n-1} \right\|^{2}.
$$
 (20)

Minimizing  $\mathbf{M}_{\beta}^{n_m} \mathbf{N} || \mathbf{v}_n - \mathbf{u}_{n-1} ||^2$  for a MCAO configuration leads to minimizing Eq. (20), since  $n_m = n_\ell$  and  $N = N^{tur}$ , so that  $P_{meas}$  is equal to the identity matrix. In a TAO configuration, we have to calculate the projection matrix  $P_{tao}$  with Eq. (19) and appropriate matrices. The computation of the projection matrices is detailed in Subsection 4.A.3.

The voltage estimate is the output of the stationary Kalman filter in the form:

$$
\hat{\mathbf{v}}_{n|n} = \hat{\mathbf{v}}_{n|n-1} + a\mathbf{H}_{\infty} \left( \mathbf{y}_n - \hat{\mathbf{y}}_{n|n-1} \right),\tag{21}
$$

$$
\hat{\mathbf{v}}_{n+1|n} = a\hat{\mathbf{v}}_{n|n},\tag{22}
$$

$$
\mathbf{u}_n = \mathbf{P}_{wfao} \hat{\mathbf{v}}_{n+1|n},\tag{23}
$$

where  $\hat{\mathbf{y}}_{n|n-1} = \mathbf{D}_{n_{gs}} \mathbf{M}_{\alpha}^{n_{\ell}} \mathbf{N}^{tur} \hat{\mathbf{v}}_{n-1|n-1} - \mathbf{D}_{n_{gs}} \mathbf{M}_{\alpha}^{n_{m}} \mathbf{N} \mathbf{u}_{n-2}$ , and matrix  $\mathbf{H}_{\infty}$  is the asymptotic

Kalman gain defined by:

$$
\mathbf{H}_{\infty} = \begin{pmatrix} a\mathbf{H}_{opt} \\ \mathbf{H}_{opt} \\ 0 \\ 0 \end{pmatrix}, \tag{24}
$$

with  $\mathbf{H}_{opt} = \sum_{\infty} \mathbf{C}_{n_{\ell}}^{\dagger} (\mathbf{C}_{n_{\ell}} \Sigma_{\infty} \mathbf{C}_{n_{\ell}}^{\dagger} + \Sigma_{w})^{\dagger}$ , and  $\Sigma_{\infty}$  is the covariance matrix of the estimation error and the solution of the Riccati equation

$$
\Sigma_{\infty} = a^2 \Sigma_{\infty} + \Sigma_{\xi} - a^2 \Sigma_{\infty} \mathbf{C}_{n_{\ell}}^{\ \ t} \left( \mathbf{C}_{n_{\ell}} \Sigma_{\infty} \mathbf{C}_{n_{\ell}}^{\ \ t} + \Sigma_{w} \right)^{\dagger} \mathbf{C}_{n_{\ell}} \Sigma_{\infty} . \tag{25}
$$

Note that Eq. (25) does not depend on measurements, and thus can be pre-computed off-line.

# 4. Experimental results on HOMER bench for WFAO configurations

This section focuses on laboratory tests of different WFAO concepts on HOMER. First, Subsection 4.A presents calibration aspects necessary for our test: impact of the field aberrations (Subsection 4.A.1) and model calibration for implementing integrator and LQG control laws (Subsection 4.A.3). We also describe the end-to-end simulation tools of HOMER in Subsection 4.A.2. Then we present the performance obtained in classical AO with an integrator control (Subsection 4.B). Subsection 4.C provides performance comparison between integrator and LQG control in MCAO. This is the first experimental demonstration of LQG control for a WFAO system. Finally, we present the first experimental results obtained in TAO (Subsection 4.D) in closed-loop conditions. TAO correction is obtained with LQG control. These validations are systematically compared to numerical simulations.

Turbulent conditions have been fully described in Subsection 2.B. The same conditions have been used for all experiments. Note that the error bar on SR estimation defined as the  $1\sigma$  error bar is of the order of  $1\%$  for all SR values presented in the following. So the SR given in this article are rounded off the percent due to the error bar of the measurement.

#### *4.A. Calibration, end-to-end simulations and model identification*

Calibration is needed not only to implement end-to-end simulations, but also to compute the control laws for WFAO systems. First, we need to evaluate the performance of our system without turbulence, in order to calibrate the internal SR of HOMER. We then describe the end-to-end numerical simulation tool of the bench that is used to estimate the performance of the bench and to compare it with experimental results. Finally, we discuss the model identification issues for both control laws.

#### 4.A.1. Performance of the system without turbulence

To begin with, we need to measure the performance of the system without turbulence: the internal SR is measured in the imaging camera focal plane for each star in the FoV on long exposure images (see their positions on Fig. 2). This step gives the best SR that could be reached experimentally with our system. Measurement of the internal SR is performed in closed-loop with an integrator control without turbulence, as described in Subsection 3.B: in AO, the GS and corrected direction is star 0; in MCAO, the GSs are the stars 3, 6 and 10. Figure 8 presents the map of internal SR obtained in AO and MCAO. In both cases, the mean SR on the imaging field is about 56%. The best performance is obtained on star 0 with 66% and the worst on star 9 with 46% after optimization of the optical alignment. The standard deviation of the SR in the FoV is 5.8% in AO and 5.6% in MCAO. These results allow us to evaluate the optical imaging path quality of HOMER in each configuration. The SR is not uniform in the FoV, especially in MCAO case: it means that some field aberrations of the system are not corrected. These low SR can also be due to common path aberrations with high frequency effects. Figure 8 shows the impact of the aberrations in the imaging path that are not corrected by the loop. To improve further HOMER performance, it may be possible to measure NCPA on- and off-axis with phase diversity method [39, 40], but accounting for NCPA in WFAO closed-loop configuration is still under study. Measurement of the internal SR also allows to scale the SR obtained in end-to-end simulations of HOMER bench, presented in Subsection 4.A.2, before comparison with experimental results. In the following, the value of the internal SR will therefore be specified for each experiment.

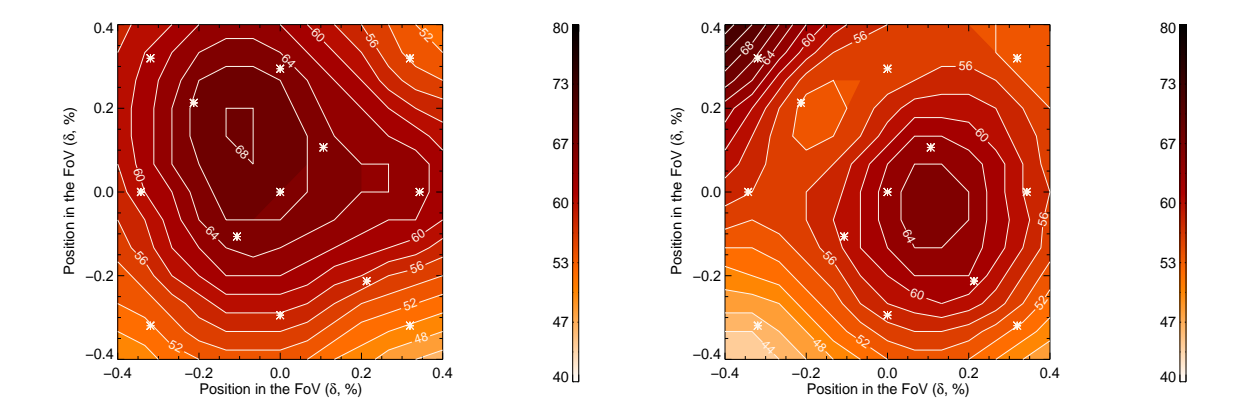

Fig. 8. Map of internal SR in AO case (left) and MCAO case (right). The standard deviation is 5.8% in AO and 5.6% in MCAO.

#### 4.A.2. End-to-end numerical simulation of HOMER bench

In order to validate the experimental results, the HOMER bench has been numerically simulated using an end-to-end IDL code, as described in [29]. We have adapted this code to HOMER configuration to take into account the specificities of our system (AO, GLAO, TAO or MCAO configurations, turbulence, DM and WFS characteristics, *etc*). We simulate the turbulence with the turbulent voltages applied on the bench. Both DMs are fully represented by their experimental influence matrices. The code simulates  $n_{gs}$  Shack-Hartmann WFSs of  $7 \times 7$  lenslet array, where  $n_{gs}$  corresponds to the number of WFSs for the studied configuration. The computation of the slope measurements is then performed through a discrete approximation of the phase gradient in a sub-aperture. The WFSs are linear, and each one is represented by matrix D. The code includes a control module with either integrator or LQG control. The SR obtained in all numerical simulations is scaled to take into account the internal SR measured in Subsection 4.A.1.

#### 4.A.3. Model identification for WFAO control

We focus now on calibration aspects for implementing control laws on WFAO systems. Section 3 has recalled the main equations for both control laws tested on HOMER. An integrator control requires to calibrate the interaction matrices presented in Subsection 3.B. These are obtained experimentally by push-pull of each actuator of the DMs. Slope measurements in each GS direction are averaged in order to limit noise. They are easily obtained thanks to an RTC routine. The LQG control requires a little bit more calibration of matrices and models in order to reach good performance. The LQG control can be summarized by Eq. (21), Eq. (22) and Eq. (23). As already explained, the turbulent phase is represented in the DM space. It is more convenient here: as only interaction matrices are involved, this simplifies model identification. To implement LQG control (21 - 23), we have to identify the turbulent model described in Eq. (11) and Eq. (12), and to evaluate matrices  $\Sigma_w$ , C,  $\mathbf{P}_{wfao}$  and  $\Sigma_{\infty}$ . This leads to identify in the DM space:

- the turbulent model: the value of the parameter  $a$  of matrix  $A^v$ . We calculate the temporal correlation for each turbulent voltage v and identify the best fit to the shortterm correlation at one step, leading to  $a = 0.995$ . The values of  $\Sigma_{\mathbf{v}}$  and  $\Sigma_{\xi}$  are deduced from Eq.  $(3)$  and from Eq.  $(12)$ .
- The noise covariance matrix  $\Sigma_w$ : it is chosen diagonal and proportional to identity, so that  $\Sigma_w = \sigma_w^2 I$ . We calibrate on HOMER the noise variance  $\sigma_w^2$ : it is deduced from slope measurements, and is equal to  $5 \times 10^{-4}$  pixels<sup>2</sup>.
- The matrix C described in Eq. (17): it is obtained by multiplying matrices  $\mathbf{D}_{n_{gs}}$  (model of the WFSs),  $M_{\alpha}^{n_{\ell}}$  (projector of the turbulent phase seen in the WFS directions),  $M_{\alpha}^{n_m}$

(projector of the correction phase) and the influence matrices of the DMs, N used for correction and  $N^{tur}$  to generate the turbulence. Matrices  $D_{n_{gs}}$ ,  $M_{\alpha}^{n_{\ell}}$  and  $M_{\alpha}^{n_m}$  can be numerically computed through the end-to-end simulation of HOMER, described in Subsection 4.A.2. Matrices  $N$  and  $N^{tur}$  are obtained with experimental calibration of the DMs. Both matrices  $\mathbf{C}_{n_{\ell}}$  and  $\mathbf{C}_{n_m}$ , which correspond to interaction matrices, can be measured experimentally.  $\mathbf{C}_{n_{\ell}}$  is the interaction matrix between the WFSs and the two DMs that generate the turbulence, corresponding to matrix  $\mathbf{M}_{int}^{n_{gs},n_{m}}$  with  $n_{l} = 2$ and  $N = N^{tur}$ .  $C_{n_m}$  corresponds to the interaction matrix between the WFSs and the DMs used for the correction. In MCAO, we thus have  $\mathbf{C}_{n_m} = \mathbf{C}_{n_\ell}$ , and in TAO,  $n_m =$ 

1 and  $N = N^{52}$  so that  $C_{n_m}$  corresponds to  $M_{int}^{n_{gs},1}$ .

- The projection matrix  $P_{wfao}$  of the estimated turbulent voltages on the DMs: we have already shown that in MCAO,  $P_{meas} = I$  (see Subsection 3.C). In TAO,  $P_{tao}$  has to be calculated with the appropriated matrices using Eq. (19).  $\beta$  corresponds to star 0 and  $n_m = 1$ , so that  $\mathbf{M}_{\beta}^{n_m}$  is the identity matrix and N corresponds to  $\mathbf{N}^{52}$ . Therefore,  $\mathbf{P}_{tao} =$  $(N^{52}N^{52})^{\dagger}N^{52^t}M^{n_{\ell}}_{\beta}N^{tur}$ . This solution mixes numerical and experimental matrices in the LQG control, and makes matrices  $C$  and  $P_{tao}$  potentially inconsistent. In order to limit model errors, it is interesting to modify the criterion in Eq. (20) by minimizing at each step the criterion  $\left\|\mathbf{D}(\mathbf{M}_{\beta}^{n_{\ell}}\mathbf{N}^{tur}\mathbf{v}_{n}-\mathbf{M}_{\beta}^{n_{m}}\mathbf{N}^{52}\mathbf{u}_{n-1})\right\|$ 2 . Minimizing this criterion amounts to minimizing the residual slope variance in the direction of interest  $\beta$ . The projector  $P_{tao}$  then becomes  $P_{tao} = ((DN^{52})^{\dagger}DN^{52})^{\dagger} (DN^{52})^{\dagger}DM_{\beta}^{n_{\ell}}N^{tur}$ , and can be computed with experimental interaction matrices:  $DN^{52}$  corresponds to  $M_{int}^{1,1}$ , and  $\mathbf{DM}_{\beta}^{n_{\ell}}\mathbf{N}^{tur}$  corresponds to an MCAO like interaction matrix in the direction  $\beta$ , which can be easily calibrated on the bench. Using this criterion, we restrict optimality to the WFSs space in minimizing residual slopes variance instead of residual phase, but we gain in terms of calibration quality.
- The asymptotic Kalman gain  $\Sigma_{\infty}$  described in Eq. (25): all parameters have been evaluated before. The value of  $\Sigma_w$  used in the Riccati equation is tuned so as to obtain the best performance. See Subsection 4.C.2 for more details.

As shown in this subsection, both integrator and LQG control laws need the calibration of given generalized interaction matrices, that can be obtained experimentally. For LQG control, we also need to identify the turbulent model, that depends on the turbulent voltages applied on the bench and the measurement noise. These calibrations are quite simple to perform.

# *4.B. AO results*

We present first the results obtained in classic AO on HOMER. We correct the on-axis direction, which corresponds to star 0 on Fig. 2, with the DM52 conjugated with the pupil.

All results presented in AO case are obtained with an integrator control. An LQG control has also been implemented for this configuration, with performance similar to an integrator control. These results are not presented in this paper, since experimental implementation and comparison of LQG and integrator control laws have been fully studied for the AO case in [29].

For an integrator control, we compute the control matrix presented in Subsection 3.B: pseudo-inverse of the interaction matrix with a filtering of modes associated with the 6 lowest eigenvalues. The resulting condition number is around 50. We use a constant 0.5 integrator gain. The gain value and the number of truncated modes are tuned to obtain the best performance in direction of star 0. Figure 9 presents long-exposure point spread functions (PSFs) obtained without AO correction in presence of turbulence (Fig. 9 - left) and long-exposure PSFs in closed loop (Fig. 9 - right). The open-loop SR without correction is about 7% for each star in the FoV. Performance obtained in AO is described in Table 2. When performing AO correction, we obtain a SR of 66% on star 0, which corresponds to both WFS and correction directions. On the border of the FoV, we measure a SR of 12% due to the anisoplanatism effect. We recall that the on-axis internal SR is also 66% for this experiment, due to the numerical rounding of the SR linked to the measurement uncertainties. Let us now compare experimental and numerical results obtained with the end-to-end simulation of HOMER. Figure 10 presents the SR obtained on different stars in the FoV in experiments (dashed line) and simulations (solid line). This comparison takes into account the scaling of numerical SRs by measured internal SRs, as explained in Subsection 4.A.1. The experimental and numerical curves are in strong agreement. This confirms that we have a good numerical simulation of HOMER bench in AO, and also a good modeling of its components. We can notice on Fig. 10 that the experimental results are slightly better for stars on the border of the FoV. It is probably due to an error of the experimental position of the border stars, or to an evolution of the internal SR for these stars during measurements.

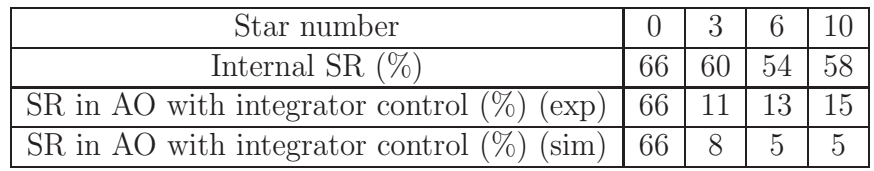

Table 2. SR obtained in AO with integrator control: comparison of experimental (exp) and numerical (sim) SR. We also give the internal SR measured in AO without turbulence. We consider the performance on 4 stars in the FoV: the 3 WFS GSs in MCAO and star 0, the GS in AO in the center of the FoV.

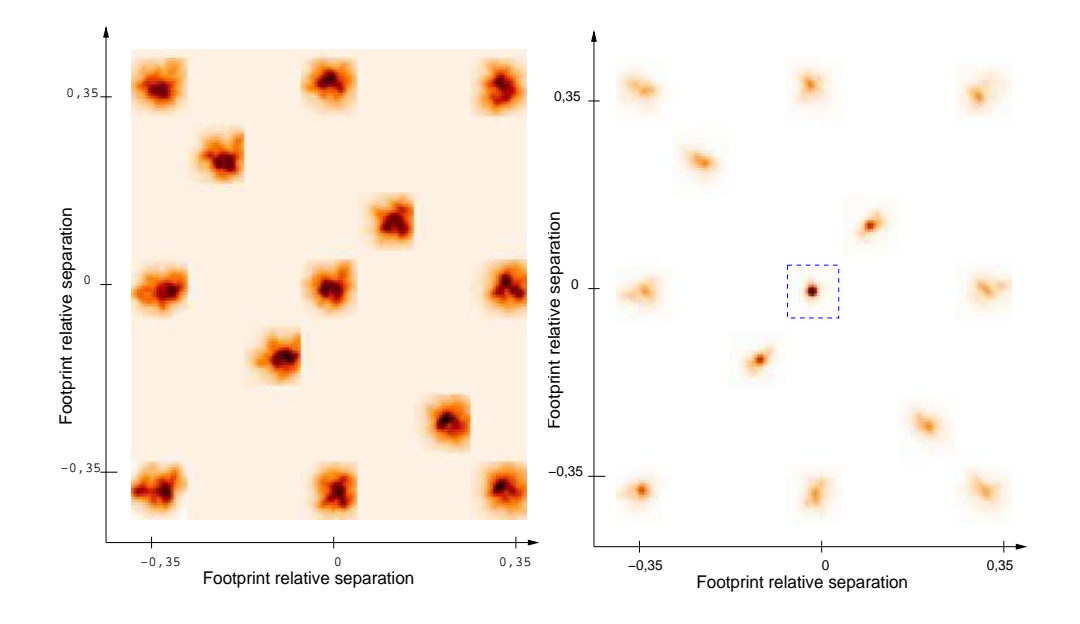

Fig. 9. Left: map of experimental long-exposure PSFs obtained on HOMER without any correction of the turbulence. Right: map of experimental longexposure PSFs obtained in AO with integrator control. The star surrounded by the dashed square is altogether WFS and correction direction. The PSFs have been cut off from the original image and artificially brought closer.

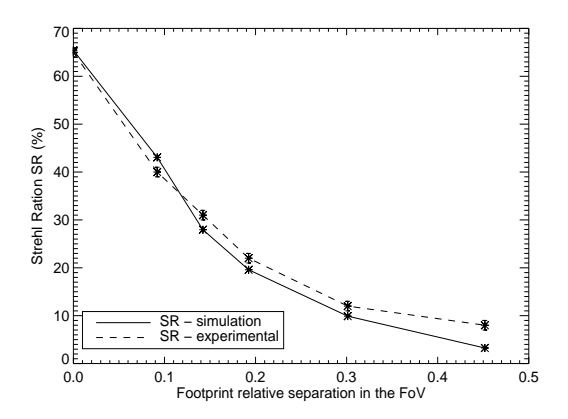

Fig. 10. Comparison of experimental (dashed line) and numerical (solid line) SR in AO with integrator control, according to the footprint relative separation of the stars in the FoV. Note that star with  $\delta = 0$  is altogether the WFS and correction direction.

#### Résultats expérimentaux obtenus en OA grand champ sur HOMER 245

# *4.C. Experimental results for MCAO control*

We focus now on the implementation of MCAO concept using integrator or LQG control. In the following, the WFS directions are given by stars 3, 6 and 10 on Fig. 2. We first describe the results obtained in this configuration, then the tuning of both control laws.

# 4.C.1. Comparison between integrator and LQG control laws

The results presented here are the first experimental results obtained with LQG control in MCAO. We compare in the following the performance obtained in the FoV with an integrator control, described in Subsection 3.B, and an LQG control, described in Subsection 3.C. Tuning of LQG and integrator controls are described and discussed respectively in Subsections 4.C.2 and 4.C.3. Note that all the matrices used for control computation are those identified in Subsection 4.A.3. Table 3 presents the SR obtained in 4 directions of the FoV for both control laws: star 0 in the center of the FoV, which is not seen by the WFSs, and the WFS directions stars 3, 6 and 10. We also give the SR obtained with the end-to-end simulation of HOMER, scaled by the internal SR measured for each star. Note that the SR obtained with an LQG control is the same as the internal SR due to the numerical rounding and the precision of the SR measurements. As an integrator control naturally reconstructs the phase in the DM space, the results obtained in MCAO with an integrator control are very good: we obtained 53% of SR averaged in the FoV (see Subsection 3.B). LQG control gives a better performance with a higher SR on all measured directions of interest and on average with 56% of SR in the FoV (Table 3). These results demonstrate the applicability of LQG control on a real MCAO system despite inevitable uncertainties on system models and experimental conditions. The case presented here validates the LQG control for MCAO configuration, with the advantage of a structurally stable control law. Figure 11 shows the performance of the MCAO correction with LQG control, compared to the AO case. We can see that MCAO correction is very efficient in the whole FoV. As shown on Figure 12 - right, the main limitation of the MCAO performance in our test stems from the NCPA that are not corrected for the moment. The SR map presented here is very similar to the one presented on Fig. 8. We also present the map of the SR obtained in AO on Figure 12 - left for comparison.

For this first experimental implementation of LQG control on a MCAO system, we generate and thus estimate the turbulence in the DM space, which simplifies the calibration procedure. This configuration is very favorable to integrator control that reconstructs implicitly the turbulence in the DM space. The integrator control has very good performance because it corrects almost all the turbulence generated by the DMs. In a situation where the generation of the turbulent phase would be in a different space than the DM's, the gain in performance for LQG control should be even higher, due to the prediction and spatial aliasing capabilities of the Kalman filter. [29] has demonstrated the ability of LQG control to correct

| Star number                                     |    |       |    |     |
|-------------------------------------------------|----|-------|----|-----|
| Internal SR $(\%)$                              |    | 57    |    | 67  |
| SR in MCAO with integrator control $(\%)$ (exp) | 60 | 56    | 52 | -61 |
| SR in MCAO with integrator control $(\%)$ (sim) | 61 | $56-$ | 53 | -66 |
| SR in MCAO with LQG control $(\%)$ (exp)        | 63 | 57    | 54 | -67 |
| SR in MCAO with LQG control $(\%)$<br>sim)      | 62 | 57    |    |     |

Table 3. Comparison of experimental (exp) and numerical (sim) SR in MCAO with integrator and LQG control. We consider the performance on 4 stars in the FoV: the 3 WFS GSs and star 0 in the center of the FoV.

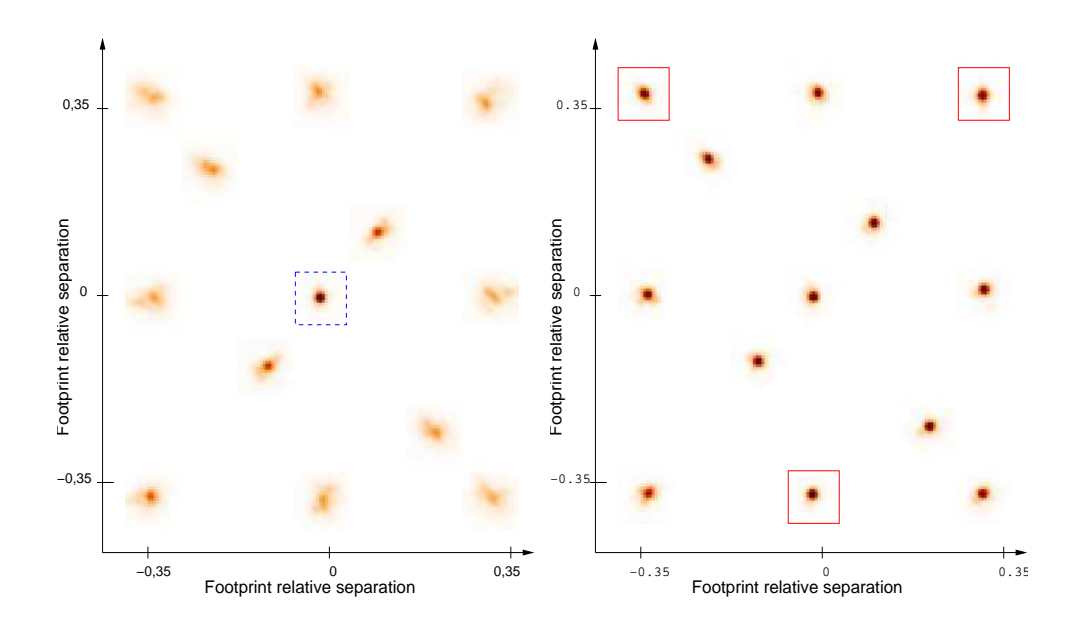

Fig. 11. Left: map of experimental long-exposure PSFs obtained in AO with integrator control. Right: map of experimental long-exposure PSFs obtained in MCAO with LQG control. The GSs for MCAO are surrounded by a red solid square and for AO by a blue dashed square.

the turbulence generated by a phase screen in off-axis direction, despite inevitable model errors in experiments. The implementation of LQG control to correct turbulence generated by phase screens in MCAO requires to adapt the calibration procedure for the identification of LQG control models. In a realistic turbulence case, an LQG control in MCAO will give better and more homogeneous performance in the FoV compared to an integrator control, as shown in [29] with numerical simulations.

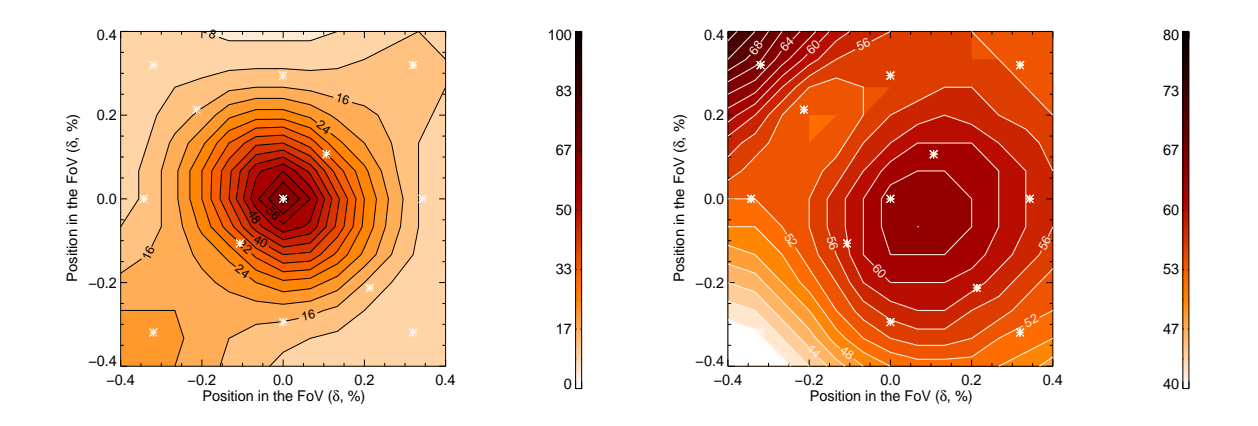

Fig. 12. Left: map of experimental SR obtained in AO with integrator control. Right: map of experimental SR obtained in MCAO with LQG control. Note that both images are not represented with the same color scale.

# 4.C.2. Best tuning of LQG control in experimental MCAO case

The measurement noise variance  $\sigma_w^2$  is a parameter that enables to tune the performance of the LQG control. Its effect is studied here experimentally and in simulation. Figure 13 shows the mean performance in the FoV obtained in MCAO configuration as a function of  $\sigma_w^2$  used in the LQG gain computation in Eq. (25). We recall that  $\Sigma_w = \sigma_w^2 \mathbf{I}$ . In simulation, the WFS noise is set to  $\sigma_w^2 = 5 \times 10^{-4}$  pixels<sup>2</sup>, which is its estimated value from slope data. The LQG control is not highly sensitive to the choice of  $\sigma_w^2$ . In experimental tests, the best noise variance, leading to highest performance, is systematically higher than the measured one. Its value has been set to  $\sigma_w^2 = 5 \times 10^{-3}$  pixels<sup>2</sup>. One could naively expect that the best performance would be obtained with a Kalman gain computed with a noise variance close to the measured WFS noise level. In fact, the issue here is the relative level of modeling error between measurement and state transition equations of the Kalman filter. A higher value of  $\sigma_w^2$  will result in a lower value of the Kalman gain: errors affect the measurement model in a way that leads to an increased measurement error variance, so that increasing  $\sigma_w^2$  results in better performance. In our experiment, the best performance is obtained with values of  $\sigma_w^2$ slightly higher than the measured value. This suggests that modeling errors affect more the measurement model. We have compared experimental results with numerical simulations of HOMER bench, where much less models errors are present, so that the performance is kept high for low values of  $\sigma_w^2$ . The good match between both performances suggests that models errors can be partly offset by the tuning of  $\sigma_w^2$ . The performance is not very sensitive to this parameter, but an over-estimation is to be preferred, in order to account for inevitable errors in the measurement model.

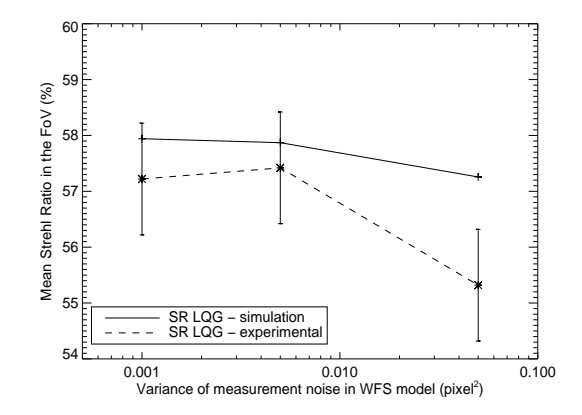

Fig. 13. Comparison of experimental (dashed line) and numerical (solid line) average SR measured in the whole FoV in MCAO, as a function of the noise variance  $\sigma_w^2$ .

#### 4.C.3. Tuning of the integrator control in MCAO

We now optimize the performance obtained in the whole FoV with an integrator control described in Subsection 3.B. For both experimental and numerical results, the integrator gain is set to 0.5, because this leads to the best performance and ensures adequate closedloop stability margins. The control matrix is obtained as a truncated generalized inverse of the generalized interaction matrix. To ensure a condition number of 500, 20 modes are filtered out in the TSVD. This control law is dependent on the directions of WFS, and no explicit optimization of the correction in other direction is possible. A way to optimize integrator control performance is to choose the truncated threshold. Figure 14 presents the mean SR in the FoV obtained with an integrator control as a function of the number of truncated modes in the TSVD. Note that experimental and numerical results are in good agreement. Similar results have been obtained with lower gains. In simulation, we can see that the performance is the same for 0 to 20 truncated modes. In experiments, with too few modes truncated, waffle modes appear and severely limit performance. This is probably due to badly seen modes which are not fully filtered in the TSVD, and to the quality of the interaction matrix.

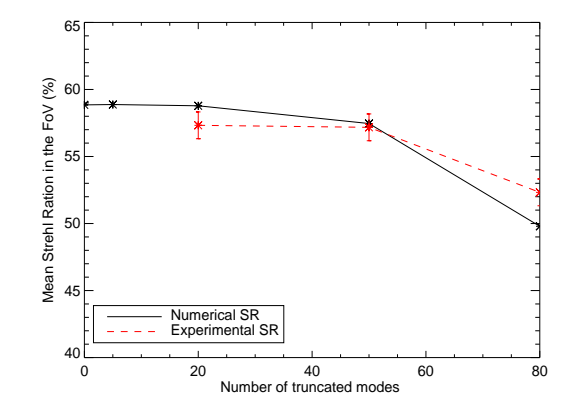

Fig. 14. Comparison of experimental and numerical average SR in the FoV obtained with integrator control as a function of the number of truncated modes in the TSVD of the interaction matrix.

# *4.D. Experimental results for TAO*

In this section, we present the first experimental results obtained in closed-loop in TAO. Using an LQG control appears particularly attractive in this case, because it performs a reconstruction and a prediction of the turbulent volume in real time, making an optimal use of residual WFS data. It then allows projection of the turbulence in a specific direction to obtain optimal DM correction. The performance obtained in TAO in one direction can be compared with results obtained in the same direction with AO correction. In fact, TAO allows correction in a direction where there is no bright star for WFS. In LTAO, when several LGS are used for WFS, this approach also allows to partially compensate for the cone effect. Moreover, we show the performance obtained in GLAO with an integrator control. Standard controllers, such as least-square plus integrator, are dedicated to zeroing the slopes measurements in the directions of WFSs. Thus a particular field of correction cannot be specified. A standard integral controller, such as the GLAO control described in Subsection 3.B, provides an average correction in the FoV.

For this experiment, the turbulence is analyzed in three directions (stars 3, 6 and 10) and then the correction is applied with one DM conjugated to the entrance pupil. An LQG control has been implemented with the matrices described in Subsection 4.A.3. We choose the direction of star 0 as the optimization correction for TAO. As already shown in Subsection 4.C.2, it is possible to modify LQG performance by tuning the noise variance  $\sigma_w^2$ . Figure 15 shows the dependence of SR performance in the optimized direction as a function of  $\sigma_w^2$  in the LQG gain in Eq. (25). For experimental results, the best noise variance that leads to the

highest performance is higher than the measured one, that is  $\sigma_w^2 = 5 \times 10^{-2}$  pixels<sup>2</sup> for a measured value of  $5 \times 10^{-4}$  pixels<sup>2</sup>. We see a maximum of the performance in experimental results, whereas the performance in simulation is rather constant for low values of  $\sigma_w^2$ , and decreases for higher ones. These results are similar to those presented in Subsection 4.C.2, and have the same explanation. We have to increase the value of  $\sigma_w^2$  to take into account

model errors. GLAO integrator control has been computed with a generalized control matrix with 6 modes filtered out and a gain of 0.5. This control has been optimized as in Subsection 4.C.3.

Table 4 gathers the results obtained in TAO and GLAO. The performance in TAO can also be compared with the SR value obtained in presence of turbulence with a classical AO correction in direction of star 0. In GLAO, the SR is uniform but low in the FoV, as expected, with about 20% of SR on each star. In TAO, a SR of 55% is reached on star 0, which is closed to the performance of 60% of SR obtained in AO in the same direction. The difference is due to the residual tomographic error. TAO optimizes the correction on axis, using a single DM. Consequently the correction deteriorates in the FoV in the same manner as in classic on-axis AO, due to anisoplanatism. On the contrary, MCAO optimizes the correction in the whole FoV thanks to multiple DMs. Note that these experiments have not been performed during the same period as the MCAO ones, which explains why the SR in AO is lower here. LQG TAO control provides an efficient tomographic reconstruction of the turbulent volume, where there is no bright star to perform the WF sensing.

| Star number                                 |  |  |  |
|---------------------------------------------|--|--|--|
| Experimental SR in AO $(\%)$                |  |  |  |
| Experimental SR in TAO $(\%)$ (LQG)         |  |  |  |
| Experimental SR in GLAO $(\%)$ (integrator) |  |  |  |

Table 4. SR obtained on different stars in classical AO in presence of turbulence, in TAO with LQG control and in GLAO with integrator control.

# 5. Conclusion

This paper is focused on the validation of LQG control for WFAO systems and the test of different WFAO concepts on the ONERA WFAO bench "HOMER", presented in this paper. Closed-loop experimental results obtained with the bench for different WFAO configurations are obtained and analyzed. We first focus on calibration aspects for WFAO systems and especially component calibration and identification of state-space model on which the LQG control law is based. We demonstrate that LQG control can be implemented on a real

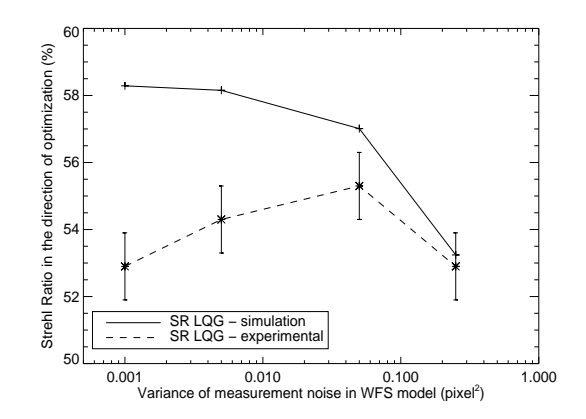

Fig. 15. Comparison of experimental (dashed line) and numerical (solid line) SR in the direction of optimization in TAO configuration, as a function of the noise variance  $\sigma_w^2$ .

system, and we evaluate its performance in MCAO and TAO configurations. This first sets of experiments show that MCAO performs a good correction in an extended FoV beyond the isoplanatic path and produces better correction than GLAO. TAO allows to correct the turbulence in a specific direction, thanks to a tomographic reconstruction and a prediction of the turbulent volume. With the same technical support but an integral controller, GLAO just corrects the turbulence on average in the FoV with a uniform but low performance. We also compare the performance of an integrator and an LQG control in these different configurations, with a better performance for LQG control. We have chosen to generate the turbulence by the DMs which has several advantages. It provides more controlled conditions and simplifies calibration and LQG model identification. In a TAO configuration, the results obtained are of great interest because they show the significant gain in performance brought by LQG control, which allows specification of the field of correction and tomographic reconstruction in real time in closed-loop conditions. Robustness issues have not been addressed in this paper and would deserve specific developments. However, we have shown that an LQG control can be applied to a complex AO configuration in experimental conditions. The performance robustness is at this stage sufficient to be compatible with practical implementations. All results obtained in this paper are in accordance with numerical results obtained in end-to-end simulations of HOMER bench. This allows extension of the simulation to other new configurations as a reliable basis for the preparation of future set of experiments.

The results obtained here represent a first step in the frame of the study of VLT/ELT instruments, and particularly for tomographic control laws in closed-loop. Also, thanks to the
flexibility of HOMER bench configuration, future work shall include comparison with suboptimal control policies in WFAO, e.g. closed-loop MMSE control or POLC, *etc*. Different turbulent conditions shall also be explored, particularly in presence of high order effects that are likely to destabilize the optimal modal gain integrator approach in MCAO, as shown in [41]. To realize such conditions, a turbulence generator will be added to the bench. It will be more representative of spatial and temporal characteristics of the turbulence, leading to more realistic and rich perturbations. Their impact on performance for different control laws should hence lead to interesting results. Concerning the new WFAO concepts, HOMER's flexibility allows an easy change of GSs number and configuration, together with the corrected FoV. However, more complex atmospheric effects such as mis-conjugation between turbulence and DM layers, or LGS effects need to be addressed, together with a study in low SNR conditions.

Ongoing developments of HOMER bench will enable to simulate even more realistic WFAO systems, leading to a useful tool for VLT/ELT instrument studies.

# 6. Acknowledgments

The authors want to thank B. Fleury, F. Mendez, J. Montri, V. Bentadj-Paris and V. Michau who have participated to the integration of HOMER. We also thank B. Desruelle who has allowed the funding of this bench with the support of the  $DGA$ , Ministère de la Défense (contract N. 0534028). We thank Shaktiware, ALPAO and GEPI for their contributions. We also thank G. Rousset for fruitful discussions about MCAO. This work also received the support of PHASE, the high angular resolution partnership between ONERA, Observatoire de Paris, CNRS and Université Paris Diderot. The activities outlined in this paper have been partially funded as part of the European Commission, Seventh Framework Programme (FP7), Capacities Specific Programme, Research Infrastructures; specifically the FP7, Preparing for the Construction of the European Extremely Large Telescope Grant Agreement, Contract number INFRA-2007-2.2.1.28.

#### References

- 1. F. Roddier, *Adaptive Optics in astronomy* (Cambridge University Press, 1999).
- 2. J.-M. Beckers, "Increasing the size of the isoplanatic patch with multi conjugate adaptive optics", in *Proceedings of a ESO Conference on Very Large Telescopes and their Instrumentation*, M.H. Ulrich, ed., (ESO Conference and Workshop Proceedings, 1988), No. 30, 693-703.
- 3. D. C. Johnston and B. M. Welsh, "Analysis of multiconjugate adaptive optics", J. Opt. Soc. Am. A 11, 394-408 (1994).
- 4. L. Gilles and B. L. Ellerbroek, "Split atmospheric tomography using laser and natural guide star", J. Opt. Soc. Am. A 25 (2008)
- 5. F. Rigaut, "Ground-Conjugate wide field adaptive optics for the ELTs", in *ESO Conference and Workshop Proceedings*, E. Vernet, R. Ragazzoni, S. Esposito, and N. Hubin, eds. (Garching, Germany, ESO, 2002), No. 58, p. 11.
- 6. N. Hubin, R. Arsenault, R. Conzelmann, B. Delabre, M. Le Louarn, S. Stroebele and R. Stuik, "Ground Layer Adaptive Optics", *Comptes Rendus de l'Acad´emie des Sciences Physique* **6**, pp. 1099-1109 (2005).
- 7. E. Gendron, F. Assémat, F. Hammer, P. Jagourel, F. Chemla, P. Laporte, M. Puech, M. Marteaud, F. Zamkotsian, A. Liotard, J.-M. Conan J.-M., T. Fusco and N. Hubin, "FALCON: multi-object AO", *Comptes Rendus de l'Acad´emie des Sciences Physique* 6, pp 1110-1117 ( 2005).
- 8. E. P. Wallner, "Optimal wave-front correction using slope measurements", J. Opt. Soc. Am. A 73, 1771-1776 (1983).
- 9. T. Fusco, J.-M. Conan, G. Rousset, L. M. Mugnier and V. Michau, "Optimal wavefront reconstruction strategies for Multiconjugate Adaptive Optics", J. Opt. Soc. Am. A 18, 2527-2538 (2001).
- 10. R. N. Paschall, M. A. Von Bokern and B. M. Welsh, "Design of a linear quadratic Gaussian controller for an adaptive optics system",*IEEE Conference on Decision and Control* (IEEE, 1991), Vol. 2, pp 1761-1769
- 11. R. Paschall and D. Anderson, "Linear Quadratic Gaussian control of a deformable mirror adaptive optics system with time-delayed measurements", Appl. Opt. 32, 6347-6358 (1993).
- 12. D. Looze, M. Kasper, S. Hippler, O. Beker and R. Weiss, "Optimal compensation and implementation for adaptive optics systems", ESA Bull. 15, pp. 97-88 (2003).
- 13. D. Wiberg, C. Max and D. T. Gavel, "A spatial non-dynamic LQG controller: Part I, Application to adaptive optics", *IEEE Conference on Decision and Control* (IEEE, 2004), Vol. 3, pp 3326-3332
- 14. B. Le Roux, J.-M. Conan, C. Kulcsár, H.-F. Raynaud, L. M. Mugnier and T. Fusco, "Optimal control law for classical and Multiconjugate Adaptive Optics", J. Opt. Soc. Am. A 21, 1261-1276 (2004).
- 15. C. Kulcsár, H.-F. Raynaud, C. Petit, J.-M. Conan and P. Viaris de Lesegno, "Optimal control, observers and integrators in adaptive optics", Opt. Express 14, 7464-7476 (2006).
- 16. C. Petit, J.-M. Conan, C. Kulcsár, H.-F. Raynaud, T. Fusco, J. Montri and D. Rabaud, "Optimal Control for Multi-conjugate Adaptive Optics", *Comptes Rendus de l'Acad´emie des Sciences Physique* 6, pp 1059-1069 (2005).
- 17. B. Ellerbroek and C. Vogel, "Simulations of closed-loop wavefront reconstruction for multiconjugate adaptive optics on giant telescopes", Proc. SPIE 5169-23, pp 206-17

(2003)

- 18. L. Gilles, "Closed-loop stability and performance analysis of least-squares and minimum variance control algorithms for multi-conjugate adaptive optics", Appl. Opt. 44, 993- 1002 (2005).
- 19. P. Piatrou and L. Gilles, "Robustness study of the pseudo open-loop controller for multiconjugate adaptive optics", Appl. Opt. 44, 1003-1010 (2005).
- 20. C. Béchet, M. Tallon and E. Thiébaut, "FRIM: minimum-variance reconstructor with a fractal iterative method", Proc. SPIE 6272, 62722U (2006)
- 21. E. Marchetti, R. Brast, B. Delabre, R. Donaldson, E. Fedrigo, C. Frank, N. Hubin, J. Kolb, M. Le Louarn, J.-L. Lizon, S. Oberti, F. Quirós-Pacheco, R. Reiss, J. Santos, S. Tordo, E. Vernet, R. Ragazzoni, C. Arcidiacono, P. Bagnara, A. Baruffolo, E. Diolaiti, J. Farinato and M. Lombini, "MAD: Practical implementation of MCAO concepts", *Comptes Rendus de l'Acad´emie des Sciences Physique* 6, pp 1118-1128 (2005)
- 22. E. Marchetti, R. Brast, B. Delabre, R. Donaldson, E. Fedrigo, C. Frank, N. Hubin, J. Kolb, J.-L. Lizon, M. Marchesi, S. Oberti, R. Reiss, C. Soenke, S. Tordo, A. Baruffolo, P. Babnara, A. Amorim and J. Lima, "MAD on sky results in star oriented mode", Proc. SPIE, 7015, 14 (2008)
- 23. M. Lloyd-Hart, C. Baranec, N. Mark Nilton, M. Snyder, T. Stalcup and J. R. P. Angel, "Experimental results of ground-layer and tomographic wavefront reconstruction from multiple laser guide stars", Opt. Express 14, 7541-7551 (2006)
- 24. M. Bec, F. Rigaut, R. Galvez, G. Arriagada, M. Boccas, G. Gausachs, D. Gratadour, E. James, R. Rojas, R. Rogers, M. P. Sheehan, G. Trancho and T. Vucina, "The Gemini MCAO bench: system overview and lab integration", Proc. SPIE 7015, 228 (2008)
- 25. E. Laag, M. Ammons, T. Gavel and R. Kupke, "Multiconjugate adaptive optics results from the laboratory for adaptive optics MCAO/MOAO testbed", J. Opt. Soc. Am. A 25, 2114-2121 (2008)
- 26. S. Mark Ammons, L. Johnson, E. A. Laag, R. Kupke, D.T. Gavel, B. J. Bauman and C. E. Max, "First laboratory demonstration of multi-object and laser tomography adaptive optics on a 10 meter telescope", PASP, 2009, To be published (arXiv/0901.1716)
- 27. C. Petit, J.-M. Conan, C. Kulcsár, H.-F. Raynaud, T. Fusco, J. Montri, F. Chemla and D. Rabaud, "Off-Axis Adaptive Optics with Optimal Control: Experimental and Numerical Validation", Proc. SPIE 5903 (2005)
- 28. K. Hinnen, M. Verhaegen and N. Doelman, "Exploiting the spatio-temporal correlation in adaptive optics using data-driven H2-optimal control", J. Opt. Soc. Am. A 24, 1714- 1725 (2007)
- 29. C. Petit, J.-M. Conan, C. Kulcsár and H.-F. Raynaud, "LQG control for AO and MCAO: experimental and numerical analysis", J. Opt. Soc. Am. A 26, 1307-1325 (2009).
- 
- 30. D. P. Looze, "Discrete-time model of an adaptive optics system," J. Opt. Soc. Am. A 24, No. 9, 2850–2862 (2007).
- 31. C. Correia, H.-F. Raynaud, C. Kulcsár and J.-M. Conan, "Globally optimal minimum mean-square error control in adaptive optical systems with mirror dynamics", Proc. SPIE 7015, 50 (2008)
- 32. W. Gaessler, C. Arcidiacono, S. Egner, T. M. Herbst, D. Andersen, H. Baumeister, P. Bizenberger, H. Boehnhardt, F. Briegel, M. Kuerster, W. Laun, L. Mohr, B. Grimm, H.- W. Rix, R.-R. Rohloff, R. Soci, C. Storz, W. Xu, R. Ragazzoni, P. Salinari, E. Diolaiti, J. Farinato, M. Carbillet, L. Schreiber, A. Eckart, T. Bertram, C. Straumbmeier, Y. Wang, L. Zealounk, G. Weigelt, U. Beckmann, J. Behrend, T. Driebe, M. Heininger, K.-H. Hofmann, E. Nussbaum, D. Schertel and E. Masciadri, "LINC-NIRVANA: MCAO toward extremely large telescopes", *Comptes Rendus de l'Acad´emie des Sciences Physique* 6, pp 1129-1138 (2005)
- 33. V. Tatarski, "Wave propagation in a turbulent medium", (Dover Publication, Inc. New York, 1961)
- 34. H.-F. Raynaud, C. Kulcsár, C. Correia, J.-M. Conan, "Multirate LQG AO control", Proc. SPIE 7015, 115 (2008)
- 35. P. Joseph and J. Tou, "On linear control theory", AIEE Trans. on Appl. and Indus 80, pp 193-196 (1961)
- 36. P. Whittle, *Optimization over time – Dynamic programming and stochastic control* (John Wiley & sons, 1982).
- 37. D. Looze, O. Beker, M. Kasper and S. Hippler, "Optimal compensation and implementation for adaptive optics systems", *IEEE Conference on Decision and Control* (IEEE, 1999), Vol. 2, pp 1715-1720.
- 38. D. Looze, "Minimum variance control structure for adaptive optics systems", J. Opt. Soc. Am. A 23, pp 603-612 (2006)
- 39. J.-F. Sauvage, T. Fusco, G. Rousset and C. Petit, "Calibration and pre-compensation of non-common path aberrations for extreme adaptive optics", J. Opt. Soc. Am. A 24, 2334-2346 (2007)
- 40. J. Kolb, "Eliminating the static aberrations in an MCAO system", Proc. SPIE 6272, 122, (2006)
- 41. F. Quirós-Pacheco, "Reconstruction and Control Laws for Multi-Conjugate Adaptive Optics in Astronomy", PhD thesis, Imperial College, London, 2006. http://optics.nuigalway.ie/theses/FernandoQuiros\_PhDthesis.pdf

#### **10.2.4 Choix des matrices utilisees dans la commande LQG-miroir ´**

Nous nous intéressons dans cette partie à l'étude des performances obtenues sur un système de MCAO avec une commande LQG-miroir lorsque nous utilisons des matrices qui présentent des erreurs de modèles vis-à-vis du système de MCAO. Nous avons montré en OA classique dans le para-graphe [9.2.1.2](#page-198-0) que nous pouvions utiliser indifféremment des matrices d'interaction issues de modèles théoriques ou expérimentaux. Ces deux types de matrices sont dans ce cas là très similaires (voir paragraphe [9.1.4.3\)](#page-194-0) et nous obtenons des performances sur axe identiques quelle que soit la matrice utilisée dans la commande LQG-miroir en OA classique.

Dans le cas des OA grand champ, les modèles utilisés dans la commande LQG-miroir sont plus complexes qu'en OA classique et nécessitent en particulier la connaissance d'une matrice de projection de la phase dans les couches turbulentes ou dans les couches miroir en altitude. Nous avons montré dans le paragraphe [10.1.3.4](#page-216-0) que les matrices d'interaction théoriques et expérimentales comportent des différences de structure non négligeables. Ces différences sont principalement liées aux matrices de projection. En MCAO, pour assurer une bonne performance de notre système, nous avons choisi d'utiliser uniquement des matrices d'interaction expérimentales et donc des matrices de projection, qui dans notre cas correspondent exactement à la géométrie du banc HOMER. Nous pourrions aussi utiliser des matrices d'interaction issues de modèles théoriques, sachant qu'elles présentent des erreurs de modèles par rapport à la configuration du banc (*cf* paragraphe [10.1.3.4\)](#page-216-0).

Comme nous disposons d'une bonne simulation numérique d'HOMER, justifiée par la bonne concordance entre résultats expérimentaux et numériques, nous avons testé ce cas de mélange des matrices grâce à la simulation numérique puisque nous n'avons pas réalisé ce test expérimentalement. Le tableau [10.4](#page-257-0) présente les performances obtenues dans le champ avec une commande LQG-miroir utilisant des matrices d'interaction théoriques ( $M_{int}^{3,2-T}$ ) ou expérimentales ( $M_{int}^{3,2-E}$ ) dans les modèles. Cette étude peut être facilement menée en MCAO puisque les modèles de la commande LQG-miroir ne font intervenir que des matrices d'interaction. Comme expliqué dans les paragraphes [9.2.1.1](#page-197-0) et [9.2.1.2,](#page-198-0) en simulation numérique, les rôles de  $M_{int}^{3,2-T}$  et  $M_{int}^{3,2-E}$  sont inversés par rapport aux tests sur le banc HOMER. Ainsi, la matrice  $M_{int}^{3,2-E}$  utilisée en simulation numérique présente des erreurs de modèles vis-à-vis du système, alors que la matrice  $M_{int}^{3,2-T}$  est elle représentative au mieux du système. Lorsque nous utilisons la matrice  $M_{int}^{3,2-T}$ , nous remarquons que les performances du système sont bonnes. Or lorsque nous utilisons la matrice  $\mathbf{M}^{3,2-E}_{int}$ , les performances sont dégradées par rapport au cas précédent. Les modèles ne sont alors pas assez représentatifs du système. En présence d'erreur de modèles sur le système, la boucle est stable mais il faut fortement augmenter la variance du bruit de mesure dans le calcul du gain de Kalman pour absorber les erreurs de modèles. Les performances ne sont pas aussi bonnes en présence d'erreur de modèles mais restent cependant acceptables. Cette expérience traduit une certaine robustesse de la commande LQG-miroir aux erreurs de modèles. Il serait nécessaire de mener une étude de robustesse systématique de la perte en performance en fonction de l'évolution de certains paramètres précis de la commande LQG-miroir d'une quantité définie (par exemple décalage des matrices de microlentilles d'une quantité donnée par rapport aux actionneurs du MD dans la pupille, rotation de la matrice de microlentilles, *etc*). Pour obtenir une meilleure performance, il serait aussi nécessaire de disposer de bons modèles du système. Une méthode intéressante pour obtenir de bons modèles consiste à identifier à partir des données expérimentales les modèles des matrices de projection (*cf* paragraphe [10.1.3.4\)](#page-216-0).

#### <span id="page-256-0"></span>**10.2.5 Choix du critere sous-optimal en LTAO `**

Cette partie justifie le choix du critère sous-optimal utilisé en LTAO et décrit dans le paragraphe [10.1.3.2.](#page-214-0) Cette étude revient à traiter les problèmes rencontrés lorsqu'on utilise à la fois des matrices théoriques et expérimentales dans la commande LQG-miroir. Nous traitons dans la partie [11.1.2.2](#page-265-0) de

|                            | SR moyen $(\%)$ | SR maximum (%) | SR minimal (%) | Ecart-type |
|----------------------------|-----------------|----------------|----------------|------------|
| SR interne A               |                 | 66             |                |            |
| SR cas $M_{int}^{3,2-T}$ B | $56*$           | $65*$          | 43*            |            |
| SR relatif B/A             | 98              |                | 96             |            |
| SR cas $M_{int}^{3,2-E}C$  | 47*             | $56*$          | $32*$          |            |
| SR relatif C/A             | 82              |                |                |            |

<span id="page-257-0"></span>TAB. 10.4 – Comparaison des performances à 635 nm obtenues en simulations numériques en MCAO avec une commande LQG-miroir en utilisant une matrice d'interaction soit théorique  $M_{int}^{3,2-T}$  soit expérimentale  $M_{int}^{3,2-E}$ . \* signifie que les SR ont été remis à l'échelle grâce au SR interne mesuré.

ce probl`eme dans le cadre de la commande LQG-phase.

En LTAO, le choix des matrices d'interaction peut se faire de la même facon qu'en MCAO en privilégiant l'utilisation de matrices d'interaction directement calibrées sur le banc. Le problème du choix des matrices est cependant plus complexe en LTAO à cause du projecteur  $P_{ltao}^{v}$  de la phase es-timée sur le miroir de correction. Nous avons choisi d'utiliser le critère défini par l'équation [\(10.2\)](#page-215-0) afin d'utiliser des matrices d'interaction expérimentales et d'assurer ainsi la cohérence des matrices utilisées. Nous justifions dans cette partie ce choix. Pour cela, nous nous basons sur des résultats obtenus par simulation numérique du banc HOMER en LTAO dans les conditions de l'expérience. Rappelons qu'en simulation numérique, les matrices les plus représentatives du système sont les matrices dites théoriques. Nous pouvons utiliser les matrices expérimentales pour introduire des erreurs de modèles dans notre simulation. Nous étudions deux cas :

- − cas 1 : nous utilisons  $\mathbf{M}^{3,2-T}_{int}$  dans les modèles utilisés pour l'observateur et le projecteur  $\mathbf{P}^{\mathbf{v}}_{ltao}$  défini par l'équation [\(10.1\)](#page-214-1) soit le projecteur optimal ;
- cas 2 : nous utilisons  $M_{int}^{3,2-T}$  dans les modèles utilisés pour l'observateur et le projecteur  $P_{ltao}^{\bf v}$ défini par l'équation  $(10.3)$  soit le projecteur sous-optimal ;

Les résultats obtenus dans la direction de l'étoile 0 (direction de correction en LTAO) en simulation numérique pour ces deux cas sont décrits dans le tableau [10.5.](#page-257-1) Nous constatons que lorsque les matrices utilisées dans la commande LQG-miroir et dans le projecteur sont cohérentes, les résultats sont aussi bons que nous utilisions le projecteur optimal défini par l'équation [10.1](#page-214-1) ou le sous-optimal défini par l'équation [10.3.](#page-215-1) Le critère sous-optimal n'a donc pas d'effet notable sur la performance.

|                                | $SR$ interne $\vert$ Cas 1 $\vert$ Cas 2 |     |
|--------------------------------|------------------------------------------|-----|
| SR dans la direction $0\ (\%)$ | 58.8                                     | 58* |

<span id="page-257-1"></span>TAB. 10.5 – Comparaison des performances à 635 nm obtenues en simulations numériques en LTAO avec une commande LQG-miroir en fonction du projecteur  $P_{ltao}^{V}$  utilisé. Les cas sont décrits dans le texte. \* signifie que les SR ont été remis à l'échelle grâce au SR interne mesuré.

Nous avons étudié expérimentalement les performances obtenues avec les deux projecteurs : nous avons observé une baisse de performance lorsque nous utilisons le projecteur optimal défini par l'équation  $(10.1)$  puisque nous n'obtenons pas plus de 45% de SR sur axe au lieu des 55% obtenu avec le projecteur sous-optimal défini par l'équation  $(10.3)$ . Cette dégradation des performances peut s'expliquer par le fait que nous utilisons des matrices incohérentes. Nous avons montré dans le para-graphe [10.1.3.4](#page-216-0) que la matrice d'interaction sur axe  $M_{int88}^{1,1-E}$  ne correspond pas à la matrice  $M_{int88}^{1,1-T}$ <br>calculée à l'aide des modèles D,  $M_{\alpha}^{n_m}$  et  $N^{88}$ . L'erreur est essentiellement due à une erreur sur matrice de projection. Il est logique que la performance expérimentale sur axe soit dégradée si l'on se

trompe dans la valeur du projecteur utilisé. Cette erreur revient à se tromper, même de quelques arcsecondes, de direction de correction de la turbulence. Les conséquences peuvent être rapidement très limitantes en terme de performance. Ainsi, il est préférable d'utiliser une matrice de projection  $P_{ltao}^{v}$ basée sur un critère sous-optimal mais assurant une bonne cohérence entre les matrices des modèles et le système qu'une matrice  $P_{ltao}^{V}$  issue de modèles présentant des erreurs de projection par rapport au système.

Il serait intéressant d'étudier en simulation numérique l'impact sur la performance de l'inhomogénéité des matrices. Un troisième cas d'étude consisterait à utiliser le projecteur  $P_{ltao}^{v}$  défini par l'équation [\(10.1\)](#page-214-1) mais en utilisant une matrice  $M_\beta^{n_\ell}$  présentant une erreur de modèle par rapport à la direction de correction  $\beta$  au centre du champ. La perte en performance serait alors dépendante de l'erreur commise sur la position de l'EG. Si nous étions en mesure d'identifier les modèles des matrices de projection sur HOMER, nous pourrions utiliser la matrice de projection représentative d'HOMER pour ce test. Nous pourrions alors confronter les résultats expérimentaux et les résultats numériques pour vérifier que la perte en performance est bien due à l'erreur sur le projecteur.

# **10.3 Conclusion**

Nous venons de décrire les tests et résultats des concepts d'OA grand champ : MCAO, LTAO et GLAO. Ces tests ont été réalisés sur HOMER grâce à l'implantation d'une loi de commande intégrateur et LQG. Nous avons pu mettre en évidence le gain apporté par ces nouveaux concepts pour am´eliorer la performance dans un grand champ (cas de la MCAO et du GLAO) ou pour corriger dans une direction où ne se trouve pas d'EG brillante (cas de la LTAO). Nous avons ainsi montré la possibilité de reconstruire le volume turbulent grâce à une commande LQG avant de le projeter dans des directions de correction spécifiques. Ces tests ont été réalisés en implantant la commande LQG dans l'espace miroir puisque la turbulence est générée par les MD. Sur HOMER, nous estimons directement les tensions de perturbation appliquées pour générer la turbulence. Nous avons utilisé lors de nos tests des matrices issues de calibrations expérimentales afin de minimiser les erreurs de modèles. Nous avons cependant mis en évidence une certaine robustesse de la commande LOG-miroir aux erreurs de modèles à condition que les matrices utilisées dans la commande soient homogènes les unes par rapport aux autres. Il est bien entendu nécessaire de réaliser une étude complémentaire et plus approfondie de la robustesse en performance de la commande LOG-miroir aux erreurs de modèles. Cette étude doit être menée de facon systématique en modifiant certains paramètres d'une quantité définie.

Sur des systèmes réels donc corrigeant une turbulence réelle, il est difficilement envisageable d'utiliser la commande LQG dans l'espace miroir en estimant des tensions de perturbation. Dans un cas réel, la turbulence n'est pas strictement conjuguée des couches miroir et n'est pas non plus générée par les MD. Il est donc nécessaire d'estimer la turbulence sur un ensemble de couches, éventuellement disjointes des couches miroir, et sur une base telle que celle des polynômes de Zernike, puis de projeter cette phase estimée dans les directions d'intérêt et sur les couches miroir. Afin de se rapprocher d'un cas réel, nous allons tester dans le chapitre [11](#page-259-0) l'implantation de la commande LQG en estimant la turbulence sur la base de modes de Zernike. Nous pourrons ainsi mettre en évidence les différences et similitudes de ces deux approches.

# <span id="page-259-0"></span>**Chapitre 11**

# **Etude de la commande LQG dans ´ l'espace des phases**

#### **Sommaire**

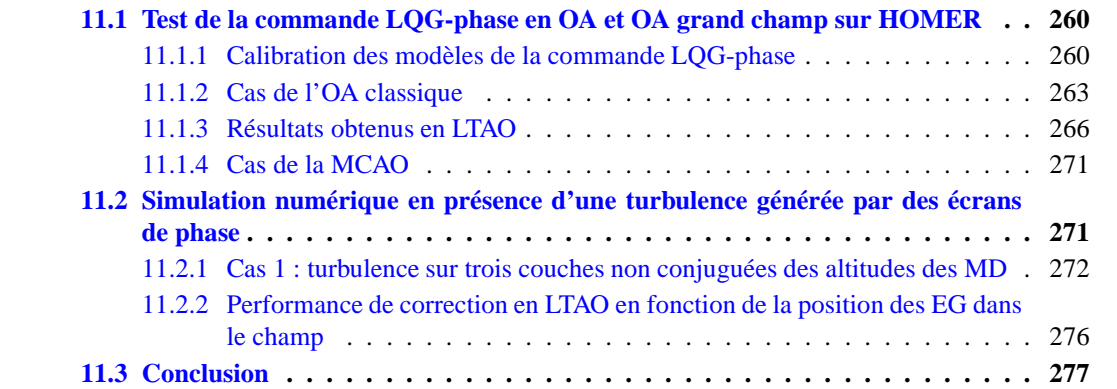

Les chapitres [9](#page-187-0) et [10](#page-205-0) ont été consacrés à la description des tests et résultats obtenus lors de l'implantation de la commande LQG-miroir. Or pour un système corrigeant une vraie turbulence non restreinte à l'espace miroir, une commande LQG-miroir n'est pas optimale. L'espace turbulent est plus riche que l'espace miroir : en général, la turbulence comprend plus de couches turbulentes que de couches miroir conjuguées et plus de hautes fréquences puisqu'elle se décompose sur un nombre illimité de fréquences spatiales. Il est alors préférable d'estimer la phase sur une base plus riche que la base miroir, comprenant donc plus de degrés de liberté que le nombre d'actionneurs. Ce chapitre a pour but de préparer la mise en place de cette commande optimale LQG adaptée à la correction de la turbulence réelle. La phase turbulente estimée dans le volume sera exprimée sur la base des modes de Zernike, avec un *a priori* Kolmogorov. Cette commande sera appelée par la suite la **commande LOGphase** afin de la distinguer de la commande LQG-miroir décrite précédemment. Cette expression de la commande LQG se base sur le formalisme décrit au paragraphe [4.2.4.](#page-78-0) Elle n'a jusqu'à présent pas été ´etudi´ee exp´erimentalement mais `a l'aide de simulations num´eriques pour des configurations de type MCAO et LTAO pour un télescope de type VLT [\[Le Roux](#page-312-0) *et al.*(2004), Petit *et al.*[\(2009\)\]](#page-314-0). Ces études ont permis de montrer le gain significatif apporté par cette commande comparée à une commande de type intégrateur.

Ce chapitre s'articule autour de deux études.

Tout d'abord, nous présentons des résultats expérimentaux obtenus sur le banc HOMER à l'aide d'une commande LQG-phase (partie  $11.1$ ). Pour ces tests, la turbulence est toujours générée grâce aux MD. Il n'est pas très logique d'utiliser ici une estimation de la phase sur la base des modes de Zernike,

puisque la base naturelle de la turbulence est dans ce cas la base miroir. La commande LQG-phase sera nécessairement sous-optimale. Cette étape présente cependant l'intérêt d'aborder les problématiques de calibration et de l'implantation de la commande LQG-phase en OA classique, LTAO et MCAO. Nous complétons les études menées aux chapitres [9](#page-187-0) et [10](#page-205-0) en particulier en LTAO où nous étudions l'impact sur la performance du nombre et de la configuration des EG. Nous nous intéressons ensuite à une estimation des performances de la commande LQG-phase sur HOMER lorsque la turbulence est générée par des écrans de phase conjugués à différentes altitudes (partie [11.2\)](#page-271-1). Cette étude est réalisée grâce à des simulations numériques du banc HOMER en présence d'une turbulence présentant les caractéristiques du module turbulent à trois écrans de phase qui sera prochainement intégré sur le banc. La commande LQG-phase prend ici tout son sens puisque la turbulence est générée sur un espace plus riche que l'espace miroir. Cette étude permet d'estimer les performances qui pourront être obtenues sur HOMER dans un futur proche.

# <span id="page-260-0"></span>**11.1 Test de la commande LQG-phase en OA et OA grand champ sur HOMER**

Lors des tests expérimentaux présentés dans ce manuscrit, la turbulence est générée par les MD d'HOMER. La base naturelle pour l'estimation de la turbulence est donc la base miroir (*cf* cha-pitres [9](#page-187-0) et [10\)](#page-205-0). Il est possible toutefois d'implanter la commande LQG-phase même si elle est dans ce cas sous-optimale. Cette étude de la commande LQG-phase présente l'intérêt de confronter les ´etudes th´eoriques men´ees sur la commande LQG `a une implantation sur un banc d'OA grand champ. Cette implantation pose de nouvelles problématiques qu'il faudra considérer lors de l'utilisation d'une commande LQG sur un instrument réel. Tout d'abord, nous nous intéressons aux calibrations des modèles nécessaires à l'implantation de la commande LOG-phase (paragraphe  $11.1.1$ ). La calibration des modèles n'est plus réalisée à partir de la mesure de matrices d'interaction mais nécessite le choix de modèles pertinents en particulier pour les composants du système (modèle ASO, MD, modèle sur la géométrie des faisceaux en altitude, etc). Nous présentons ensuite des tests expérimentaux menés en OA classique (paragraphe  $11.1.2$ ). Ces tests permettent de vérifier le comportement du système dans une configuration déjà bien étudiée [\[Petit\(2006\),](#page-314-1) Petit *et al.*[\(2009\)\]](#page-314-0). Nous mettons en évidence d'une part la nécessité et la difficulté de choisir le nombre de modes à estimer de la phase turbulente, d'autre part nous justifions de l'utilisation de matrices modèles homogènes dans la commande LQG-phase pour assurer une bonne correction. Nous étudions enfin les performances obtenues avec une commande LQG-phase pour deux configurations d'OA grand champ : la LTAO et la MCAO. Nous réalisons dans le paragraphe [11.1.3](#page-266-0) une étude plus complète de la configuration LTAO que celle décrite dans la partie [10.2](#page-219-0) grâce à l'étude de l'impact sur les performances de la configuration des EG. Pour finir, nous décrivons les résultats obtenus en MCAO (paragraphe [11.1.4\)](#page-271-0) et nous mettons en ´evidence quelques difficult´es pour l'obtention de tr`es bonnes performances avec la commande LQG dans ce cadre. Les résultats présentés ici sont confrontés soit aux résultats obtenus avec une commande intégrateur, si nécessaire, soit aux résultats issus d'une simulation numérique d'HOMER.

#### <span id="page-260-1"></span>**11.1.1 Calibration des modeles de la commande LQG-phase `**

Cette partie est consacrée à la calibration des modèles nécessaires à l'implantation de la commande LQG-phase. Nous ne rappelons donc pas ici les calibrations des ASO décrites dans le paragraphe [10.1.1](#page-206-0) pour les OA grand champ ainsi que la mesure du SR interne décrite dans le paragraphe [10.1.2](#page-210-0) puisqu'elles sont identiques quelle que soit la commande et donc l'espace dans lequel la commande est implantée.

Les modèles utilisés dans la commande LQG et nécessitant une calibration ont déjà été décrits à

deux reprises : dans le cas de l'OA (paragraphe [9.1.4.2\)](#page-193-0) et dans le cas des OA grand champ (paragraphe [10.1.3.2\)](#page-214-0). Nous avons déjà pu mettre en évidence au cours de ces études que nous bénéficions d'une bonne concordance entre les matrices d'interaction du système et les modèles ASO D et miroir  $N^{52}$ et N88, lorsque les deux miroirs sont dans la pupille (*cf* paragraphes [9.1.4.3](#page-194-0) et [10.1.3.4\)](#page-216-0). Nous avons aussi observé que lorsque le DM88 est placé en altitude, il existe des erreurs au niveau des projecteurs  $\mathbf{M}^{n_m}_\alpha$  et  $\mathbf{M}^{n_\ell}_\alpha$  : nous ne découpons pas exactement les mêmes zones que celles vues par les ASO avec une matrice d'interaction (paragraphe [10.1.3.4\)](#page-216-0). Dans l'espace miroir, ce n'est pas gênant puisque nous utilisons directement les matrices d'interaction mesurées expérimentalement. Cette différence entre modèles et mesures expérimentales peut être plus contraignante dans l'espace des phases. Dans ce chapitre, nous choisissons d'utiliser exclusivement des modèles issus de données théoriques, et non de données expérimentales comme précédemment. Ce choix est bien entendu discutable et nous le justifions par la suite. Nous gardons un formalisme général pour décrire les matrices de la commande, applicable aussi bien en OA qu'en OA grand champ. Il suffit de remplacer les matrices adéquates suivant la configuration étudiée.

Pour l'implantation de la commande LQG-phase, nous devons déterminer le modèle turbulent, les matrices C et  $\Sigma_w$  pour calculer ensuite la matrice du gain asymptotique de Kalman  $H_{opt}$ . Enfin il faut calculer le projecteur de l'état estimé  $P_{oage}$  sur les MD utilisés pour la correction. Pour ces calculs, nous bénéficions des études faites dans l'espace miroir qui ont permis de calibrer les différents modèles des composants et de les valider. La base de décomposition de la phase turbulente consid´er´ee par la suite est la base des modes de Zernike. Le nombre de modes de Zernike sur lequel est décomposée la phase est noté  $n_{zern}$ . Le choix de ce nombre est discuté au paragraphe [11.1.2.1](#page-263-1) ainsi que dans la partie [11.2.](#page-271-1) Dans l'espace des phases, nous calibrons :

- le modèle turbulent : nous choisissons d'utiliser le modèle proposé par B. Le Roux [\[Le Roux\(2003\)\]](#page-312-1). Ce modèle a été rappelé plus en détail dans le paragraphe [4.2.2.](#page-77-0) Il est exprimé sur la base des modes de Zernike grâce à des *a priori* de type Kolmogorov. Les propriétés spatiales de la phase turbulente sont décrites grâce à la matrice de covariance  $\Sigma_{kol}$  définie au paragraphe [1.3.2](#page-36-0) correspondant à une turbulence de  $D/r_0$  global de 7 décomposée sur  $n_{zern}$ polynômes. Nous considérons une modélisation temporelle basée sur un modèle de type AR1, défini selon l'équation [\(4.27\)](#page-77-1) :  $\phi_{n+1}^{tur} = \mathbf{A}^{tur} \phi_n^{tur} + \xi_n$ . Chaque mode de la phase a une évolution temporelle approximée par un AR1 en supposant que chaque mode est découplé des autres. Le coefficient de chaque AR1 est défini par l'équation  $(4.28)$  pour un ordre radial n donné. Nous calculons à partir de ces données les éléments diagonaux de la matrice  $A^{tur}$  et la covariance du bruit blanc gaussien  $\Sigma_{\xi}$ . La matrice de covariance de la phase  $\Sigma_{\phi^{tur}}$  est déduite de la relation  $\Sigma_{\xi} = \Sigma_{kol} - \mathbf{A}^{tur} \Sigma_{kol} (\mathbf{A}^{tur})^{\dagger}$  (équation [\(4.30\)](#page-78-1));
- la matrice de covariance du bruit de mesure  $\Sigma_w = \sigma_w^2 \mathbf{I}$  déjà présentée dans les paragraphes [8.5.5,](#page-175-0) [9.1.4.2](#page-193-0) et [10.1.3.2](#page-214-0) : nous estimons une valeur de  $\sigma_w^2$  de  $5 \times 10^{-4}$  pixels<sup>2</sup>;
- la matrice C décrite d'après l'équation ( 0 D<sub>neg</sub>M<sub>α</sub><sup>n</sup><sub>α</sub> 0 −D<sub>neg</sub>M<sub>α</sub><sup>n</sup>N ) (*cf* paragraphe [4.2.4](#page-78-0) pour plus de détails). Elle requiert l'utilisation des modèles pour les matrices ASO  $D_{n_{eg}}$ , les matrices de projection  $\mathbf{M}^{n_\ell}_\alpha$  et  $\mathbf{M}^{n_m}_\alpha$  et des modèles miroir  $\mathbf{N}^{52}$  et  $\mathbf{N}^{88}.$  Lors de l'implantation de la commande LQG dans l'espace miroir (paragraphe  $10.1.3.2$ ), nous n'avons pas utilisé directement ces matrices puisque nous avons utilisé des matrices d'interaction expérimentales. Dans l'espace des phases, nous sommes obligés d'utiliser des modèles pour calculer  $\mathbf{C}_{n_\ell}.$  Pour la matrice  $C_{n_m}$ , qui correspond à la matrice d'interaction du système, il est aussi nécessaire d'utiliser les modèles théoriques car il est préférable d'utiliser des matrices cohérentes au sein de la commande LQG-phase. Nous justifions cette affirmation dans le paragraphe [11.1.2.2.](#page-265-0) Pour les tests expérimentaux, nous avons choisi d'utiliser des matrices uniquement issues de modèles th´eoriques. Nous profitons de ce paragraphe pour d´ecrire la forme des matrices de projection de la phase dans les différentes directions *i.e.* les matrices  $\mathbf{M}^{n_m}_\alpha, \mathbf{M}^{n_\ell}_\alpha, \mathbf{M}^{n_m}_\beta$  et  $\mathbf{M}^{n_\ell}_\beta$  décrites dans

le paragraphe [4.1.5.](#page-71-0) Prenons l'exemple de la matrice  $M_{\alpha}^{n_m}$  : cette matrice permet de projeter une phase située à l'altitude h dans la direction  $\alpha$  dans la pupille du télescope. Pour créer cette matrice, il faut extraire une sous-partie de la turbulence située en altitude. Nous utilisons la base des modes de Zernike pour décrire la phase turbulente. Cela présente un avantage : un mode de numéro i présent dans la métapupille se projette dans la pupille sur les modes de numéros inférieurs ou égaux à *i* [\[Ragazzoni](#page-314-2) *et al.*(1999)]. Nous construisons les projecteurs dans cette base en calculant la décomposition de la projection de chaque mode  $i$  dans la pupille sur la base des modes de Zernike en fonction de la configuration choisie. La figure [11.1](#page-262-0) montre un exemple de matrice de projection  $\mathbf{M}_{\alpha}^{n_m}$  où  $n_m = 2$  et  $\alpha$  correspond à l'étoile 10 sur la figure [11.3.](#page-267-0) Il s'agit d'une matrice que nous utilisons par la suite sur HOMER lors des études en OA grand champ. Elle correspond à un découvrement  $\delta = 0, 34$  qui quantifie la séparation des empreintes pupillaires projetées sur et hors axe dans la couche en altitude (voir partie [8.9\)](#page-181-0);

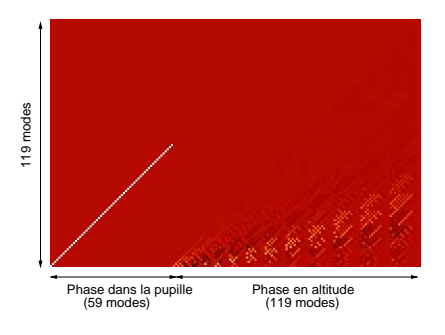

<span id="page-262-0"></span>FIG. 11.1 – Exemple de matrice de projection de la phase en altitude dans la pupille  $M_{\alpha}^{n_m}$ . On considère la composante de la matrice pour une direction  $\alpha$  tel que  $\delta = 0.34$  (étoile 10 de la figure [11.3\)](#page-267-0) et  $n_m = 2$ . La première partie de la matrice correspond à la projection de la couche à h = 0 km dans la pupille sur 59 modes. La seconde partie de la matrice correspond à la projection de la phase en altitude exprimée sur 119 modes dans la pupille.

- le gain Kalman asymptotique  $\mathbf{H}_{opt}$  dont il faut calculer la composante  $\Sigma_{\infty}$  décrite par l'équation [\(4.39\)](#page-79-0)  $\Sigma_{\infty} = \mathbf{A} \Sigma_{\infty} \mathbf{A}^{t} + \Sigma_{\xi} - \mathbf{A} \Sigma_{\infty} \mathbf{C}_{n_{\ell}}^{\ \ t} \big( \mathbf{C}_{n_{\ell}} \Sigma_{\infty} \mathbf{C}_{n_{\ell}}^{\ \ t} + n_{w} \Sigma_{w} \big)^{\dagger} \mathbf{C}_{n_{\ell}} \Sigma_{\infty} \mathbf{A}^{t}$ . Tous les paramètres cités ont été calculés précédemment. Nous précisons par la suite la valeur de  $n_w$  utilisée;
- la matrice de projection  $P_{oage}$  des états estimés sur les miroirs : cette matrice est donnée par l'équation [\(4.43\)](#page-80-0) :  $\mathbf{P}_{oage} = ((\mathbf{M}_{\beta}^{n_m} \mathbf{N})^{\dagger} (\mathbf{M}_{\beta}^{n_m} \mathbf{N})^{\dagger} (\mathbf{M}_{\beta}^{n_m} \mathbf{N})^{\dagger} \mathbf{M}_{\beta}^{n_{\ell}}$  et doit être calculée avec les matrices correspondant à la configuration choisie. Elle permet d'associer la phase estimée, exprimée dans la base des modes de Zernike, au vecteur de commande appliqué sur les MD. Elle utilise les matrices de projection des phases en altitude et des modèles miroirs. Lors du calcul de cette matrice, nous devons inverser la matrice  $(M_\beta^{n_m}N)^tM_\beta^{n_m}N$  : cette inversion peut être faite par TSVD en filtrant des valeurs propres faibles. La question se pose alors de choisir le seuil de filtrage. Nous abordons brièvement cette problématique dans le paragraphe [11.2.1.](#page-272-0)

#### **Implantation dans le RTC**

Nous nous intéressons ici à l'implantation des matrices de la commande LQG-phase dans le RTC d'HOMER. Les matrices sont les mêmes que celles présentées aux paragraphes [9.1.4.4](#page-196-0) et  $10.1.3.3$  en considérant les dimensions et matrices appropriées. Le tableau  $11.1$  présente les tailles des matrices en OA, en LTAO et en MCAO pour la commande LQG-phase. A titre d'exemple, nous choisissons en OA d'estimer la turbulence sur  $n_{est} = n_{zern} = 59$  modes dans la pupille et pour le OA grand champ sur  $n_{est} = n_{zern} = [59, 119]$  modes. Ces valeurs sont justifiées dans le paragraphe [11.1.3.1.](#page-267-1) Si nous comparons les tailles des matrices décrites dans le tableau [10.2](#page-216-1) du paragraphe [10.1.3.3](#page-215-2) à celles présentées ici, nous remarquons une forte augmentation de la complexité qui est liée au nombre de modes estimés par la commande. Le choix du nombre de mode est en général dicté par un compromis entre complexité et performance. Nous rediscutons de cet point dans le paragraphe [11.1.3.1.](#page-267-1)

|                     | ${\bf \Lambda}_n$ | $\mathbf{M}_1$             | $\mathbf{M}_2$                         | $\mathbf{M}_3$                        | $\mathbf{M}_{4}$          |
|---------------------|-------------------|----------------------------|----------------------------------------|---------------------------------------|---------------------------|
| Taille des matrices | $2n_{est}$        | $2n_{est} \times 2n_{est}$ | $2n_{est} \times 2n_{eg}n_{sspp}^{ut}$ | $2n_{eg}n_{sspp}^{ut} \times n_{act}$ | $n_{act} \times 2n_{est}$ |
| OA                  | 118               | $118 \times 118$           | $118 \times 74$                        | $74 \times 52$                        | $52 \times 118$           |
| <b>LTAO</b>         | 356               | $356 \times 356$           | $356 \times 222$                       | $222\times52$                         | $52 \times 356$           |
| <b>MCAO</b>         | 356               | $356 \times 356$           | $356 \times 222$                       | $222 \times 140$                      | $140 \times 356$          |

<span id="page-263-2"></span><span id="page-263-0"></span>TAB. 11.1 – Taille des matrices impliquées dans la commande LQG-phase en OA et en OA grand champ (MCAO et LTAO).

#### **11.1.2 Cas de l'OA classique**

Nous étudions dans ce paragraphe les résultats obtenus avec la commande LOG-phase. Nous nous référons aux résultats obtenus au paragraphe  $9.2.1.1$  avec une commande intégrateur pour la comparaison des résultats. Nous nous intéressons ici à l'optimisation de la performance de la commande LQG-phase en fonction du nombre de modes estimés de la phase turbulente (paragraphe [11.1.2.1\)](#page-263-1). Puis nous étudions l'impact sur la performance d'une incohérence entre les matrices utilisées dans la commande LQG (paragraphe [11.1.2.2\)](#page-265-0).

### <span id="page-263-1"></span>**11.1.2.1 Etude de la performance en fonction du nombre de modes estimés de la phase turbulente**

Pour les tests avec la commande LQG-miroir, la question ne se pose pas d'optimiser le nombre de tensions turbulentes à estimer. En effet, si le MD génère une turbulence avec par exemple 52 moteurs, il faut et il suffit d'estimer la contribution de tous les moteurs. Quand la phase est estimée sur la base des modes de Zernike, il faut s'intéresser au nombre de modes de Zernike que la commande estime. Une turbulence atmosphérique réelle est bien sûr définie sur une infinité de modes mais nous ne pouvons décemment pas estimer cette infinité. Nous sommes donc obligés de nous restreindre à un certain nombre de polynômes. Mais quel nombre ? Le mode turbulent actuel (tensions de perturbation) d'HOMER ne permet pas de répondre à cette question dans un cas général. Il nous faut toutefois déterminer dans le cas étudié combien de modes de Zernike estimer dans chaque couche. Pour cela, nous étudions deux configurations :

- $-$  Cas 1 : le DM52 génère et corrige la turbulence ;
- Cas 2 : le DM88, placé dans la pupille, génère la turbulence et le DM52 la corrige.

Ces deux configurations présentent l'intérêt de faire varier la nature de la turbulence. Dans cette étude, la turbulence est toujours générée par les MD, mais sur un nombre de modes différent. En effet dans le cas 1, la turbulence contient essentiellement les modes que le DM52 peut générer ce qui correspond `a une soixantaine de modes dans la base des modes de Zernike. Alors que pour le cas 2, le DM88 permet de générer plus de modes. Les figures [11.2](#page-264-0) présentent les taux de reconstruction des modes de Zernike pour le DM52 (gauche) et le DM88 (droite). Ces courbes sont obtenues en projetant sur les miroirs les différents polynômes de Zernike (*cf* paragraphe [6.1.1\)](#page-124-0). Nous comparons ensuite le mode de Zernike reconstruit par le MD au mode de Zernike initial. L'opposé de la variance de la "phase résiduelle" obtenue donne le taux de reconstruction. Plus la reconstruction est bonne, plus le taux de

reconstruction est proche de 1. Nous remarquons que les deux MD reproduisent très bien les premiers modes de Zernike. Ensuite les modes sont plus ou moins bien reproduits. Au-delà du mode 50, le DM52 a des difficultés à reproduire les modes de Zernike. C'est logique puisque le DM52 ne possède que 52 moteurs et donc 52 degrés de liberté. De même, le DM88 reproduit assez mal les polynômes au delà du numéro 75. Bien que de même technologie, les MD se comportent différemment : le DM88 reproduit mieux les modes de Zernike d'ordre petit que le DM52 et reproduit plus de hauts ordres de modes de Zernike puisqu'il possède plus d'actionneurs. Ces courbes donnent une indication sur le nombre de modes de Zernike que les MD peuvent reproduire et donc implicitement le nombre de modes de Zernike qu'il sera pertinent d'estimer avec la commande LQG-phase pour nos tests.

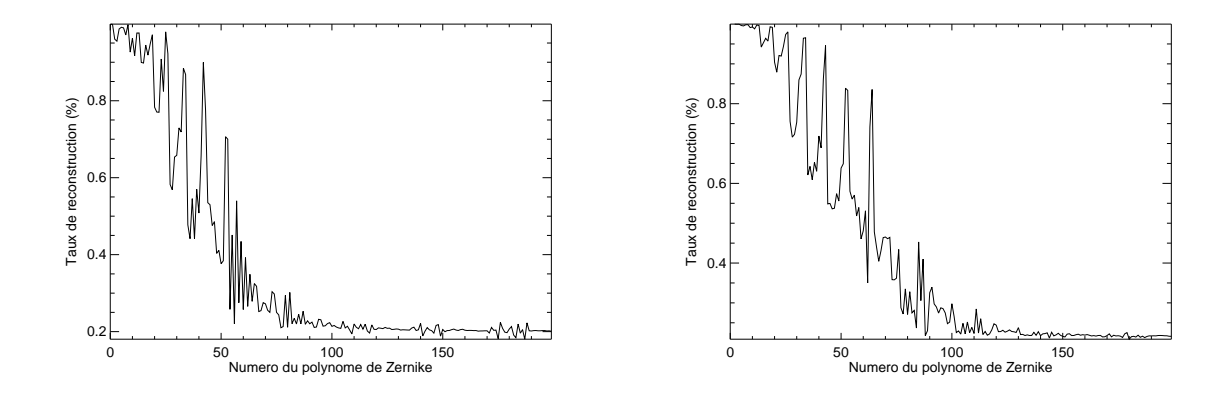

<span id="page-264-0"></span>FIG. 11.2 – Taux de reconstruction des polynômes de Zernike pour le DM52 (gauche) et le DM88 (droite).

#### **11.1.2.1.1** Cas 1 : turbulence générée par le DM52

Pour commencer, nous étudions un cas où la turbulence est générée par le DM52, placé dans la pupille, et corrigée par ce même miroir. Nous réalisons une correction en OA classique avec une commande LQG-phase. Nous étudions l'évolution de la performance en terme de SR en fonction du nombre de modes estimés. Pour cela, nous faisons évoluer le nombre de modes de Zernike estimés entre 45 et 80. Nous réalisons une étude expérimentale et confrontons les résultats avec ceux d'une étude numérique. La valeur de  $n_w$  utilisée pour les tests présentés dans ce paragraphe est de 10. Pour comparaison, nous avons ajouté les valeurs obtenues avec une commande intégrateur, dont les caractéristiques ont été décrites dans le tableau [9.4.](#page-201-0) Nous n'observons pas de tendance particulière en fonction du nombre de modes estimés dans la pupille. Or, lorsque la turbulence est générée par des écrans de phase, augmenter le nombre de modes estimés par la commande permet d'améliorer les performances [Petit *et al.*[\(2009\)\]](#page-314-0). Le comportement erratique observé lors de nos tests atteste de la mauvaise adéquation de la perturbation et du modèle de la turbulence. Au vue de ces résultats, nous choisissons d'estimer 60 modes dans la pupille dans la suite des tests de commande LQG-phase. Les tests réalisés dans ce paragraphe permettent de valider la commande LQG-phase malgré la présence d'erreur de modèles notamment sur le modèle turbulent et sur les matrices utilisées, qui sont toutes issues de données numériques (modèle de l'ASO D, modèle du DM52  $\mathbf{N}^{52}$  et donc  $\mathbf{\hat{M}}_{int}^{1,1-T}$ ). Nous obtenons malgr´e tout de bonnes performances sur axe avec la commande LQG-phase, comparable aux performances obtenues avec une commande intégrateur.

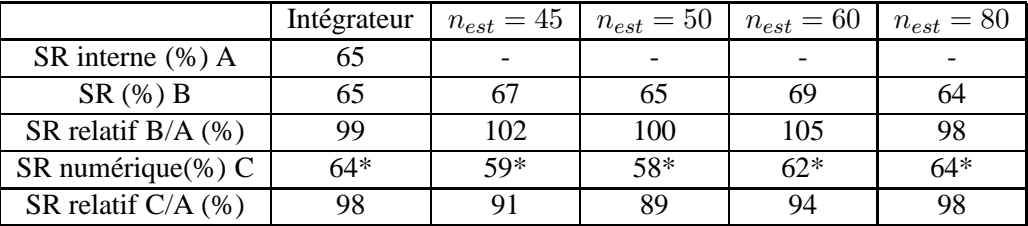

<span id="page-265-2"></span>TAB. 11.2 – Performances obtenues à 635 nm avec une commande intégrateur et une commande LQG-phase en fonction du nombre de modes estim´es. La barre d'erreur sur les valeurs du SR est de 1%. \* signifie que le SR numérique est remis à l'échelle grâce à la valeur du SR interne. - signifie qu'il n'y a pas de mesures disponibles.

#### **11.1.2.1.2** Cas 2 : turbulence générée par le DM88

Nous avons ensuite réalisé le même type d'étude en utilisant cette fois-ci le DM88 placé dans la pupille pour générer la turbulence. Le DM52 permet toujours d'appliquer la correction et nous utilisons toujours les matrices issues des modèles théoriques dans la commande LQG-phase. Ce cas permet de se placer dans un cadre légèrement plus réaliste : la turbulence n'est pas générée par le DM52 mais par le DM88 qui peut représenter un peu plus de modes hautes fréquences. Le tableau [11.3](#page-265-1) présente les résultats obtenus en fonction du nombre de modes estimés par la commande LQG-phase. Nous observons une faible d´ependance des performances en fonction du nombre de modes estimés. Il est préférable d'estimer plus de 80 modes dans la pupille. Les performances sur axe sont sensiblement inférieures aux SR internes, contrairement au cas où le DM52 génère la turbulence. Le DM88 est par la suite placé en altitude. Nous choisissons d'estimer 120 modes de Zernike dans la couche correspondant au DM88 au vu des résultats présentés ici, exception faite du paragraphe  $11.1.3.1$  où nous estimons 299 modes.

|                       | Intégrateur | $n_{est} = 45$ | $n_{est} = 60$ | $n_{est} = 80$ | $n_{est} = 100$ | $n_{est} = 120$ |
|-----------------------|-------------|----------------|----------------|----------------|-----------------|-----------------|
| SR interne $(\% )$ A  | 65          |                |                |                |                 |                 |
| SR(%)B                | 60          |                | 56             | 59             | 59              | 59              |
| SR relatif $B/A$ (%)  | 92          | 87             | 85             | 90             |                 |                 |
| SR numérique $(\%)$ C | 58*         | $55*$          | $56*$          | 58*            | 59*             | 59*             |
| SR relatif $C/A$ (%)  | 89          | 84             | 87             | 89             | 90              | 90              |

<span id="page-265-1"></span>TAB. 11.3 – Performances obtenues à 635 nm avec une commande intégrateur et une commande LQG-phase en fonction du nombre de modes estimés. La turbulence est générée par le DM88. La barre d'erreur sur les valeurs du SR est de 1%. \* signifie que le SR numérique est remis à l'échelle grâce à la valeur du SR interne.  $-$  signifie qu'il n'y a pas de mesures disponibles

#### <span id="page-265-0"></span>**11.1.2.2 Impact de l'incoherence des matrices utilis ´ ees dans la commande ´**

Nous avons à de nombreuses reprises évoqué le fait qu'il est nécessaire que toutes les matrices et modèles utilisés dans la commande LQG soient cohérentes pour ne pas dégrader les performances de la commande LQG. Dans le paragraphe [10.2.5,](#page-256-0) lors de l'implantation de la commande LQG-miroir, nous avons mis en évidence qu'il était important d'utiliser des matrices de projection cohérentes avec les matrices d'interaction lors des tests d'une correction LTAO.

Pour la commande LQG-phase, il est aussi important de garder les matrices d'interaction et les matrices des modèles du système cohérentes. Prenons le cas d'un système d'OA classique. Les équations

décrites au paragraphe  $4.2.4.1$  de la commande LQG-phase sont alors simplifiées puisque toutes les matrices de projection sont égales à l'identité. Nous choisissons d'utiliser les modèles ASO D issus d'une simulation numérique et le modèle miroir  $N^{52}$  du DM52. Nous pouvons alors calculer la matrice d'interaction issue des modèles  $M_{int}^{1,1-T} = DN^{52}$ . Nous avons montré dans le paragraphe [9.1.4.3](#page-194-0) que  $M_{int}^{1,1-T}$  est très proche de la matrice mesurée expérimentalement  $M_{int}^{1,1-E}$ . Nous pouvons donc envisager de remplacer dans les équations la matrice d'interaction théorique par celle expérimentale afin d'être le plus fidèle possible au système. Dans ce cas, les matrices  $\overline{D}$ ,  $\overline{N}^{52}$  et  $M_{int}^{1,1}$  sont légèrement incohérentes et  $M_{int}^{1,1-T}$  ≠  $M_{int}^{1,1-E}$ . Nous avons étudié l'impact sur les performances d'une telle incohérence. Les résultats expérimentaux et numériques en cas de mélange sont très clairs : si on utilise des matrices incohérentes, la performance de la commande est fortement dégradée comme le montre le tableau [11.4.](#page-266-1) Les SR présentés sont à comparer à ceux obtenus en OA classique avec le DM52 et présenté dans le tableau [11.2,](#page-265-2) puisque la turbulence est générée par le DM52 pour ces tests. Expérimentalement, il apparaît aussi des problèmes de stabilité de la boucle. Il faut alors fortement augmenter la variance du bruit de mesure afin d'absorber les erreurs de modèles.

| $n_w$              |                | 100                             |
|--------------------|----------------|---------------------------------|
| LQG $n_{est} = 60$ | boucle diverge | boucle fermée environ 30% de SR |
| SR numérique (%)   | 2*             | $36*$                           |

<span id="page-266-1"></span>TAB. 11.4 – Performance à 635 nm sur axe obtenue avec une commande LQG-phase en estimant 60 modes en fonction de la valeur de la variance du bruit de mesure utilisée pour le calcul du gain de Kalman. Nous donnons aussi les performances obtenues en simulation numérique dans les mêmes conditions. \* signifie que le SR a été renormalisé par la valeur du SR interne.

En conclusion, nous avons montré qu'une incohérence des matrices utilisées dans la commande LQG-phase entraîne une forte baisse des performances. Lorsque les matrices sont cohérentes, les performances en OA classique sont comparables `a celles obtenues avec la commande LQG-miroir bien que le modèle turbulent présente des erreurs et malgré des inévitables erreurs de calibration.

#### <span id="page-266-0"></span>**11.1.3 Resultats obtenus en LTAO ´**

Nous étudions maintenant les performances obtenues en LTAO avec une commande LQG-phase. Ces résultats sont plus complets que les résultats présentés dans la partie [10.2.](#page-219-0) Nous nous intéressons à l'estimation de la performance en fonction de la position des EG dans le champ (paragraphe [11.1.3.1\)](#page-267-1) et en fonction du nombre des EG utilisées (paragraphe [11.1.3.2\)](#page-269-0). Cette étude peut être mise en pa-rallèle avec celle effectuée dans la partie [5.3](#page-108-0) dans le cadre de l'étude du système MUSE-GALACSI. Pour l'implantation de la commande LQG-phase, nous utilisons des matrices issues des modèles numériques des ASO, des MD et des matrices de projection. Nous utilisons donc le projecteur optimal  $P_{ltao}$  défini dans le paragraphe [10.2.5.](#page-256-0)

Les résultats présentés dans cette partie sont comparés aux résultats obtenus en simulation numérique d'HOMER. Nous avons mis en évidence dans le paragraphe [10.1.3.4](#page-216-0) que nous avions une modélisation des matrices de projection de la phase  $\mathbf{M}_{\alpha}^{n_m}$  dans les directions d'analyse, qui ne correspond pas exactement à la configuration du banc HOMER. Nous sommes en présence d'erreurs de modèle sur les matrices de projection. Nous ne disposons pas d'outils à ce stade pour affiner le modèle de  $\mathbf{M}_{\alpha}^{n_m}$  à partir des données expérimentales et être ainsi plus représentatif du banc. Nous avons choisi d'implanter la commande LQG-phase avec ces erreurs de modèles sur les projecteurs. En simulation numérique, nous ne pouvons pas modéliser ce type d'erreur. Nous utilisons donc des matrices de projection conforment au système simulé. La seule erreur de modèle qui persiste est celle du mod`ele turbulent, choisi de type AR1 et exprim´e sur la base des modes de Zernike avec des *a priori* <span id="page-267-1"></span>Kolmogorov. Cette erreur est similaire en simulation et lors des tests expérimentaux.

#### **11.1.3.1 Performance de la commande LQG-phase et impact de la position des EG**

Nous étudions dans cette partie les performances obtenues en LTAO avec une commande LOGphase ainsi que l'impact de la position des EG utilisées par les ASO sur la performance dans la direction au centre du champ. Pour cela, nous étudions trois configurations à trois  $EG$  :

- $-$  configuration découvrement faible : les EG sont les étoiles 2, 14 et 15 de la figure [11.3.](#page-267-0) Elles sont situées à des découvrements de l'ordre de 0,1 par rapport à l'étoile du centre ;
- $-$  configuration découvrement moyen : les EG sont les étoiles 5, 13 et 16 de la figure [11.3.](#page-267-0) Elles sont situées à des découvrements de l'ordre de 0,2 par rapport à l'étoile du centre ;
- $-$  configuration découvrement fort : les EG sont les étoiles 3, 6 et 10 de la figure [11.3.](#page-267-0) Elles sont situées à des découvrements de l'ordre de 0,34 par rapport à l'étoile du centre. Il s'agit de la configuration des EG pour les tests en OA grand champ présentés dans le chapitre [10.](#page-205-0)

La figure [11.3](#page-267-0) reprend la figure [8.2](#page-156-0) représentant les différents points sources. Nous avons enrichi cette figure en ajoutant les EG utilisées pour ces tests et en leur attribuant un nouveau numéro.

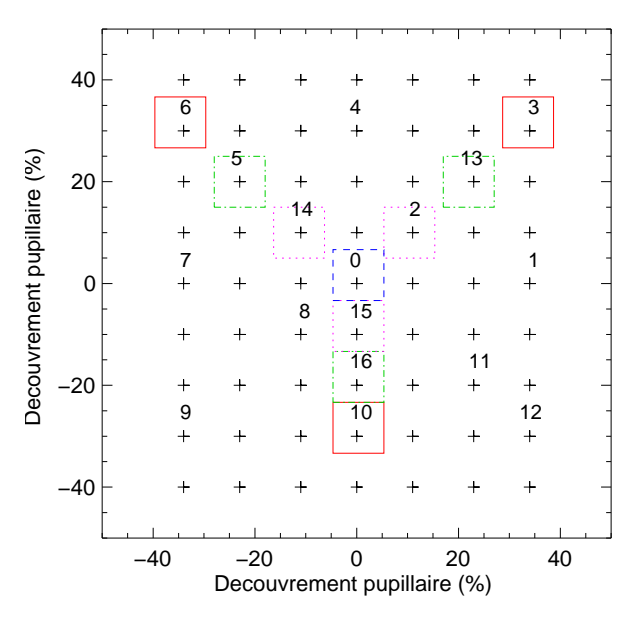

<span id="page-267-0"></span>FIG. 11.3 – Position des sources dans le champ en fonction du découvrement pupillaire. Les étoiles entourées d'un carré rouge plein correspondent à la configuration découvrement fort, celles entourées d'un carré vert point-ligne à la configuration découvrement moyen et celles entourées d'un carré pointillé rose à la configuration découvrement faible. La direction de correction en LTAO correspond à l'étoile 0 au centre du champ entourée d'un carré tiret bleu. Les numéros sont indiqués au dessus de la croix correspondant à la source.

Nous avons tout d'abord choisi d'étudier la configuration découvrement moyen afin d'estimer la performance en fonction du nombre de modes estim´es par la commande LQG-phase. Nous avons mis en évidence en OA qu'il est suffisant d'estimer 59 modes de Zernike dans la pupille et 119 en altitude par interprétation des résultats du paragraphe [11.1.2.1.](#page-263-1) Le piston n'est pas estimé dans chacun des cas. Nous souhaitons vérifier cette hypothèse. Pour cela, nous étudions deux cas :

- cas 1 : la commande LQG-phase permet d'estimer 59 modes dans la pupille et 119 en altitude ;
- cas 2 : la commande LQG-phase permet d'estimer 79 modes dans la pupille et 299 modes en altitude. Ce choix est fait de telle sorte que le nombre de modes estimés par couche croît dans le

rapport des diamètres des métapupilles (voir paragraphe [4.1.5](#page-71-0) pour plus de détails). Il faut noter que la complexité de la commande est alors fortement augmentée puisqu'il faut estimer en tout 378 modes soit un vecteur d'état  $X_n$  de taille 756 (voir le tableau [11.1](#page-263-2) pour comparaison).

Le tableau  $11.5$  présente les résultats obtenus pour les cas 1 et 2 dans la direction de correction, ainsi que ceux obtenus en simulation numérique pour comparaison. De même que pour les tests de la commande LQG-miroir, nous comparons les résultats obtenus en LTAO avec la performance en OA classique dans la direction d'optimisation (*cf* paragraphes [10.2.2](#page-221-0) et [10.2.3\)](#page-223-0). La commande LQG-phase a été optimisée pour obtenir la meilleure performance sur axe (direction de l'étoile 0 de la figure [11.3\)](#page-267-0). Pour cela, nous avons fait varier la valeur de  $n_w$  lors du calcul du gain asymptotique de Kalman pour absorber les erreurs de modèles (voir paragraphe [10.2.3](#page-223-0) pour plus de détails). Dans le cas étudié ici, nous avons choisi une valeur de la variance du bruit de mesure tel que  $n_w = 100$  *i.e* 100 fois supérieure à la valeur réelle. Cette valeur traduit le fait qu'il existe des erreurs de modèles dans notre système, en particulier des erreurs liées aux modèles des composants du banc (matrice de projection de la phase en particulier, matrice d'interaction, *etc*). Il faut donc ici augmenter la valeur de la variance du bruit de mesure pour optimiser les performances.

|                                         | OA classique | LTAO cas 1   LTAO cas 2 |      |
|-----------------------------------------|--------------|-------------------------|------|
| SR expérimental @ $635 \text{ nm}$ (%)  | 65           | 55                      |      |
| SR relatif OA expérimental @ 635 nm (%) | 100          | 85                      |      |
| SR numérique $@$ 635 nm(%)              | $65*$        | .58*                    | .58* |
| SR relatif OA numérique @ 635 nm (%)    | 100          | 89                      | Χd   |

<span id="page-268-0"></span>TAB. 11.5 – Configuration découvrement moyen : performances obtenues dans la direction de correction (étoile sur axe numéro 0) en OA classique avec une commande intégrateur, en LTAO pour un nombre de modes estimés correspondant au cas 1 et au cas 2. Nous ajoutons les SR obtenus en simulation numérique (\* signifie que les SR numériques ont été remis à l'échelle en fonction du SR interne). Nous indiquons le SR relatif qui correspond au rapport entre le SR mesuré et le SR obtenu en OA classique.

Le tableau [11.5](#page-268-0) présente les performances obtenues en LTAO dans la direction de correction pour les cas 1 et 2. Nous remarquons qu'il n'y pas de gain en performance à estimer plus de modes que dans le cas 1, puisque nous obtenons la même performance quelque soit le nombre de modes estimés. Le SR rapporté à l'OA, représenté par le rapport entre la performance en LTAO et celle en OA classique pour la direction sur axe, est de l'ordre de 85% quel que soit le nombre de modes estimés. Dans le cas d'une turbulence réelle, une étude similaire doit être menée pour déterminer le nombre de modes estimés optimal. Nous discutons de cette problématique dans la partie [11.2.](#page-271-1) Pour les études expérimentales présentées aux paragraphes [11.1.3](#page-266-0) et [11.1.4,](#page-271-0) nous étudions les performances de la commande LQGphase en estimant 59 modes dans la pupille et 119 modes en altitude soit le cas 1.

Nous avons ensuite testé les performances de la commande LOG-phase dans le cas 1 en fonction de la position des EG dans le champ *i.e.* du découvrement faible, moyen et fort. Les résultats obtenus sont résumés dans le tableau [11.6.](#page-269-1) Nous y rappelons à titre de comparaison les performances obtenues avec la commande LOG-miroir dans le cas d'un découvrement fort, ainsi que les valeurs des SR obtenus en OA classique lors des tests expérimentaux. La commande LQG-phase a été optimisée en fonction de la valeur de  $n_w$  dans le calcul du gain asymptotique de Kalman tel que  $n_w = 100$ .

Il est important de remarquer tout d'abord que nous n'avons pas réalisé de tests expérimentaux avec la commande LOG-miroir en fonction du découvrement des EG. Dans ce cas, la commande LQG-miroir est quasiment optimale car les erreurs de modèles sont assez faibles. Les performances obtenues sont très bonnes et le SR rapporté à l'OA est de l'ordre de 92%. Dans ces conditions, nous n'aurions probablement pas observé de gain significatif en performance lorsque les EG sont à des

|                               | $\delta$ faible (%) | $\delta$ moyen $(\%)$ | $\delta$ fort $(\% )$ | LQG-miroir $\delta$ fort (%) |
|-------------------------------|---------------------|-----------------------|-----------------------|------------------------------|
| SR OA classique $(\%)$ A      | 65                  | 65                    |                       |                              |
| SR LTAO (%) B                 | 59                  | 55                    |                       | 55                           |
| SR relatif $B/A$ (%)          |                     | 85                    |                       |                              |
| SR OA classique simu $(\%)$ C | $65*$               | $65*$                 | 65*                   | $60*$                        |
| SR LTAO simu (%) D            | $59*$               | 58*                   | $45*$                 | 57*                          |
| SR relatif simu $D/C$ (%)     |                     | 89                    |                       |                              |

<span id="page-269-1"></span>TAB. 11.6 – Performances obtenues à 635 nm dans la direction de correction sur axe (étoile 0) en OA classique, en LTAO en fonction du découvrement et en LTAO avec une commande LQG-miroir. Nous avons aussi indiqué les SR relatifs par rapport à la performance obtenue en OA classique.

découvrements plus petits. La perte en performance en LTAO liée à l'anisoplanétisme est dans notre cas très faible. Il nous est donc difficile de mener actuellement une étude similaire à celle réalisée dans la partie [5.3](#page-108-0) car l'erreur de correction est peu dépendante de l'anisoplanétisme.

Nous avons toutefois tracé l'évolution du SR en fonction de la position des trois EG dans le champ en LTAO avec une commande LQG-phase (figure [11.4](#page-270-0) - droite) ainsi qu'en GLAO (figure [11.4](#page-270-0) - gauche). Les performances obtenues sont aussi rappelées dans le tableau [11.6.](#page-269-1) Nous remarquons une différence de comportement entre les résultats de la commande LQG-phase et de la commande LQG-miroir. Le SR rapporté à l'OA vaut 92% avec la commande LQG-miroir et seulement 69% avec la commande LQG-phase pour un même découvrement des EG. Nous observons une perte en performance notable lorsque la turbulence est estimée dans l'espace des phases. Cette perte peut avoir deux origines. Elle peut être due :

- $-$  aux erreurs sur le modèle de la turbulence :
- aux erreurs de modèles des éléments du système (matrice ASO, MD, projecteur...).

Or, les SR rapportés à l'OA obtenus en simulation numérique sont très proches de ceux obtenus expérimentalement : il y a donc une bonne concordance entre l'expérience et la simulation numérique. A travers ces résultats, nous pouvons en conclure que l'erreur sur le modèle turbulent a plus d'impact sur les performances que l'erreur sur les modèles du système, puisque les simulations numériques ne présentent qu'une erreur sur le modèle turbulent. Cette erreur sur le modèle turbulent a plusieurs origines : l'utilisation de la base des modes de Zernike au lieu de la base miroir, la modélisation temporelle en AR1 et les *a priori* Kolmogorov qui ne sont pas correctes ici (*cf.* partie [8.9\)](#page-181-0). Lors des tests avec la commande LQG-phase, nous augmentons les erreurs de correction lorsque nous utilisons des EG éloignées. Ces tests confirment le fait que la commande LQG-phase n'est pas optimale lorsque la turbulence est générée par les MD. Ils permettent aussi de mettre en évidence que la performance de la commande LQG est plus sensible aux erreurs faites sur le modèle de la turbulence que sur le modèle du système.

#### <span id="page-269-0"></span>**11.1.3.2 Impact sur la performance du nombre des EG**

Nous avons ensuite étudié les performances obtenues en LTAO lorsque nous disposons de 5 EG réparties dans le champ. Les positions des EG représentent un découvrement de l'ordre de  $\delta = 0.34$ . Les EG utilisées sont présentées sur la figure [11.5](#page-270-1) : elles correspondent aux étoiles 4, 17, 18, 19 et 20. Le tableau  $11.7$  présente les performances obtenues dans la direction de correction (étoile 0) pour ce test. Nous rappelons les performances obtenues avec 3 EG à fort découvrement pour information. Les SR OA classique indiqués correspondent à ceux obtenus lors des tests expérimentaux. Nous remarquons que la performance de la commande LQG-phase est bien meilleure lorsqu'on utilise 5 EG : le SR rapporté à l'OA passe de 69% pour 3 EG à 96% avec 5 EG à 635 nm. Nous avons dans ce cas plus

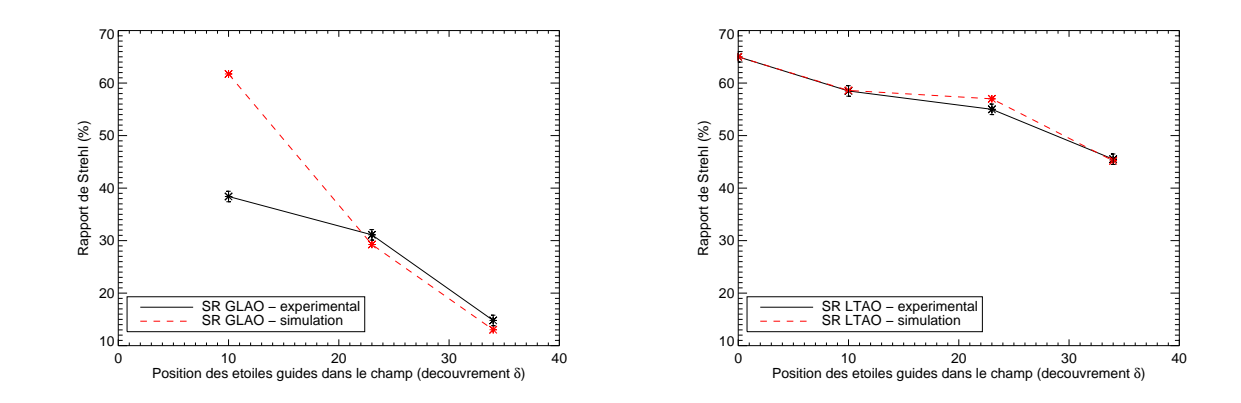

<span id="page-270-0"></span>FIG. 11.4 – SR @ 635 nm obtenus dans la direction de l'étoile 0 de la figure [11.3](#page-267-0) en GLAO (gauche) et en LTAO (droite) en fonction de la position des EG dans le champ. Les SR obtenus en simulation numérique ont été renormalisés en fonction du SR interne.

d'information sur la phase turbulente et l'estimation de la turbulence est moins biaisée. Lorsque nous disposons de beaucoup d'EG et que nous travaillons dans des conditions de fort RSB, le problème de reconstruction devient quasiment inversible. La sensibilité aux *a priori* du modèle turbulent diminue et les performances sont alors bien meilleures malgré la présence d'erreur de modèles. Les résultats obtenus en simulation numérique sont concordants.

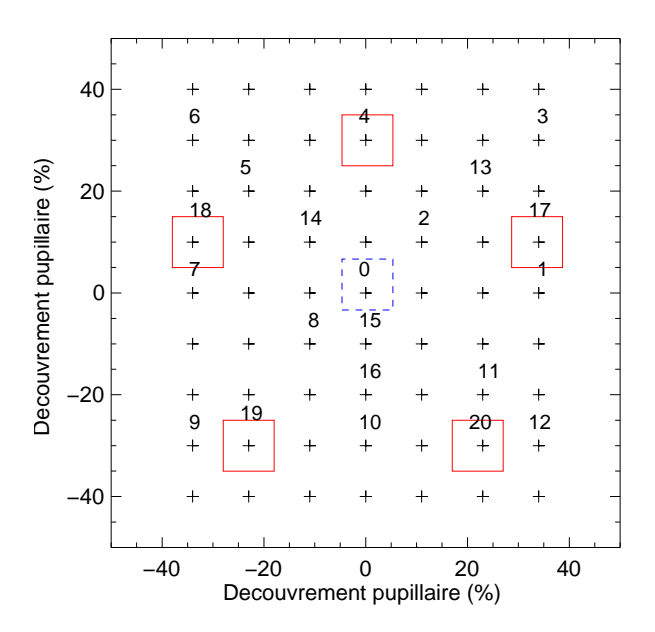

<span id="page-270-1"></span>FIG. 11.5 – Position des sources dans le champ en fonction du découvrement pupillaire. Les étoiles entourées d'un carré rouge plein correspondent aux 5 EG pour la configuration étudiée. L'étoile 0 entourée d'un carré bleu tiret correspond à la direction de correction en LTAO.

Cette étude est préliminaire et doit être reprise dans le cas d'une turbulence générée par des écrans de phase afin de mener une étude expérimentale similaire aux études réalisées pour MUSE-GALACSI (*cf* partie [5.3\)](#page-108-0). Ce test permet toutefois de mettre en évidence que l'impact des erreurs sur le modèle

|                           |          |     | OA classique   LTAO 5 EG   LTAO $\delta$ fort 3 EG |
|---------------------------|----------|-----|----------------------------------------------------|
| SR expérimental (%)       |          |     |                                                    |
| SR relatif OA             | 100      | 96  |                                                    |
| SR simulation $(\%)$      | 63*      | 60* | 45*                                                |
| SR relatif OA simu $(\%)$ | $\Omega$ |     |                                                    |

<span id="page-271-2"></span>TAB. 11.7 – Performances obtenues à 635 nm au centre du champ en OA classique, en LTAO avec 5 EG et en LTAO avec 3 EG lorsque le découvrement est fort. \* signifie que les SR numériques ont été remis à l'échelle en fonction du SR interne.

<span id="page-271-0"></span>turbulent peut être limité lorsqu'on utilise un plus grand nombre d'EG, et donc qu'on dispose de plus de données.

#### **11.1.4 Cas de la MCAO**

Nous étudions maintenant les résultats obtenus avec une commande LOG-phase en MCAO. Pour cela, nous nous contentons d'étudier les performances lorsque les trois EG sont les étoiles 3, 6 et 10 de la figure [11.3](#page-267-0) *i.e.* la configuration à découvrement fort. Nous comparons les performances obtenues avec la commande intégrateur, la commande LQG-phase et la commande LQG-miroir. Nous avons montré dans la partie [10.2](#page-219-0) qu'une commande LQG-miroir permet d'obtenir des performances légèrement meilleures et plus uniforme qu'une commande intégrateur. Or la commande LQG-phase n'est pas optimale. Le paragraphe [5.3](#page-108-0) a ainsi montré une dégradation des performances en LTAO lorsque les EG sont éloignées. Cette perte de SR est principalement due à des erreurs sur le modèle de la turbulence. Nous étudions ici l'impact de cette erreur de modèle sur les performances en MCAO. Nous nous intéressons à la variation du SR dans le champ puisque ce système doit permettre d'obtenir des performances bonnes et uniformes dans le champ. Les performances sont présentées dans le tableau [11.8.](#page-272-1) Nous remarquons que les performances obtenues avec la commande LQG-phase sont moins bonnes que celles obtenues avec la commande intégrateur ou la commande LQG-miroir puisque le SR relatif moyen dans le champ est de 86% comparé à plus de 95% pour les deux autres commandes. Nous sommes donc aussi en MCAO sensibles aux erreurs sur le modèle turbulent. La simulation numérique confirme que la perte en performance n'est pas due aux erreurs sur le modèle du système puisque les SR sont très similaires à ceux expérimentaux. Nous pouvons conclure à partir de ces tests exp´erimentaux que la performance de la commande LQG-phase en MCAO est plus sensible à une erreur sur le modèle turbulent qu'à une erreur sur les modèles du système.

Il est nécessaire de compléter cette étude expérimentale de la commande LQG, en particulier concernant la robustesse aux erreurs de modèles. Nous avons ici mis en évidence des tendances qu'une ´etude plus d´etaill´ee devra confirmer. Dans la configuration actuelle du banc et la connaissance des modèles utilisés, il n'est pas possible de la réaliser.

# <span id="page-271-1"></span>**11.2** Simulation numérique en présence d'une turbulence générée par **des ecrans de phase ´**

Sur un système réel, la turbulence ne sera jamais strictement conjuguée des couches miroirs et encore moins générée par les MD. En général, la turbulence est répartie à différentes altitudes et présente des pondérations en terme de  $C_n^2$  différentes d'une altitude à l'autre (*cf* paragraphe [1.1.2](#page-29-0) pour plus de détails). Des simulations numériques réalisées sur un système de MCAO pour un télescope de  $D$  $= 8$  m ont montré que dans des conditions de turbulence réaliste, la commande LQG-phase permet un gain significatif comparée à une commande intégrateur [Petit *et al.*[\(2009\)\]](#page-314-0). La correction dans le

|                                         | SR interne | Intégrateur | LQG-phase | LQG-miroir |
|-----------------------------------------|------------|-------------|-----------|------------|
| SR moyen $\exp(96)$                     | 57         | 54          | 49        | 56         |
| SR relatif SR interne $\exp(96)$        | 100        | 95          | 86        | 98         |
| $\overline{SR}$ maximum exp $(\%)$      | 66         | 62          | 55        | 66         |
| SR minimal exp (%)                      | 45         | 39          | 42        | 40         |
| Ecart-type exp                          | 6          | 6           | 6         | 6          |
| SR moyen simu $exp(%)$                  | 57         | $55*$       | 49*       | $56*$      |
| SR relatif SR interne simu (%)          | 100        | 96          | 86        | 98         |
| $\overline{\text{SR}}$ maximum simu (%) | 66         | $64*$       | $57*$     | $65*$      |
| $\overline{\text{SR}}$ minimal simu (%) | 45         | $43*$       | $41*$     | $43*$      |
| Ecart-type simu                         |            | 6           | 5         |            |

<span id="page-272-1"></span>TAB. 11.8 – Comparaison des performances obtenues à 635 nm expérimentalement (exp) et en simulation numérique (simu) en MCAO avec une commande intégrateur, une commande LOG-phase et une commande LQG-miroir. \* signifie que les SR numériques ont été remis à l'échelle grâce au SR interne mesuré. Nous donnons aussi le SR relatif moyen par rapport au SR interne.

champ est meilleure et plus uniforme. Un des principaux objectif d'HOMER est de pouvoir réaliser cette comparaison expérimentalement. Nous avons montré que la configuration actuelle est limitante pour l'étude de la commande LQG-phase. Nous avons donc dimensionné un module turbulent, décrit dans la partie [8.3,](#page-157-0) afin de simuler une turbulence plus réaliste, répartie sur trois couches à différentes altitudes et ainsi mener l'étude comparative entre les deux commandes. Nous avons montré tout au long des travaux expérimentaux que nous disposions d'une bonne simulation numérique du comportement du banc HOMER. Nous avons donc utilisé ces simulations numériques pour étudier la correction apportée par une commande LOG-phase et une commande intégrateur sur une turbulence similaire à celle créée par le module turbulent. Ces simulations nous permettent d'une part de vérifier le dimensionnement du module turbulent, et d'affiner le choix des écrans de phase, et d'autre part de vérifier que le gain apporté par la commande LQG peut se vérifier expérimentalement. Nous nous intéressons par la suite à deux cas de turbulence :

- $-$  cas 1 : la turbulence est générée par trois écrans de phase, répartis à trois altitudes différentes des altitudes de conjugaison des MD. Il s'agit là d'une configuration turbulente plus réaliste que dans le cas où la turbulence est générée par les MD;
- cas  $2$  : la turbulence est générée par deux écrans de phase, conjugués à l'altitude des MD soit 0 et 13800 m. Cette configuration permet de comparer les performances à celles obtenues lorsque la turbulence est générée par les MD.

Il est important de noter ici que les SR donnés dans la suite ne tiennent pas compte des aberrations de champ non communes de la voie imagerie. Nous étudions les performances obtenues avec une correction de type MCAO (paragraphe [11.2.1](#page-272-0) et [11.2.1.1\)](#page-275-0) puis avec une correction de type LTAO (paragraphe [11.2.2\)](#page-276-0).

#### <span id="page-272-0"></span>**11.2.1** Cas 1 : turbulence sur trois couches non conjuguées des altitudes des MD

Nous nous intéressons dans cette partie à la simulation d'un cas plus réaliste où la turbulence est générée par trois écrans de phase à des altitudes différentes des couches miroir. Les caractéristiques de la turbulence appliquée dans la simulation sont données dans le tableau [11.9](#page-273-0) pour un télescope équivalent de 8 m de diamètre observant un champ de 2'. Le miroir de correction est placé à une altitude équivalente de 8600 m d'après la méthode décrite dans [Fusco *et al.*[\(1999\)\]](#page-310-0) (*cf* partie [5.4.1\)](#page-117-0). Sur HOMER, l'altitude du DM88 correspond à une altitude équivalente imposant un découvrement de 21% pour les étoiles 3, 6, 9 et 12 (voir partie [8.9](#page-181-0) pour plus de détails). Les EG considérées sont toujours les étoiles guides  $3, 6$  et 10 de la figure [11.3.](#page-267-0)

| Altitude des couches (m)         |    | 5000         | 11000       |
|----------------------------------|----|--------------|-------------|
| $C_n^2$ par couche $(\%)$        | 50 | 20           | 30          |
| Vitesse de vent par couche (m/s) |    |              | 20          |
| Direction des vents par couches  |    | $90^{\circ}$ | $180^\circ$ |

<span id="page-273-0"></span>TAB. 11.9 – Caractéristiques de la turbulence dans un cas réaliste. Les altitudes sont données pour un équivalent d'un télescope de 8 m de diamètre. Ces caractéristiques pourront être simulées grâce au futur module turbulent d'HOMER.

Nous comparons grâce à des simulations numériques les performances avec une commande de type intégrateur et une commande LQG dans ces conditions de turbulence plus réaliste, qui seront obtenues sur HOMER grâce au module turbulent décrit dans la partie [8.3.](#page-157-0)

Pour la commande intégrateur, nous optimisons les performances grâce au nombre de modes filtrés lors du calcul de la matrice de commande. La figure [11.6](#page-274-0) - gauche présente les performances moyennes dans le champ avec une commande intégrateur en fonction du nombre de modes filtrés lors de l'inversion de la matrice d'interaction en MCAO. Les barres d'erreurs correspondent aux SR maximal et minimal mesurés dans le champ. Nous observons que la performance dans le champ dépend du nombre de modes filtrés lors du calcul de la matrice de commande. Nous observons une valeur optimale en terme de performance la plus haute et faible dispersion des SR pour 80 modes filtrés. Le SR moyen @ 635 nm vaut 56 % avec un minimum de 38 % et un maximum de 69 %. L'écart type vaut 8 %. Au-delà de 80 modes filtrés, nous observons qu'il est nécessaire de trouver un compromis entre performance et homogénéité des SR dans le champ : plus on filtre de modes, plus les SR sont homogènes mais la performance moyenne dans le champ diminue.

Nous avons ensuite étudié les performances de la commande LQG en optimisant la commande en fonction du nombre de modes estimés et de la valeur de  $n_w$  prise en compte dans le gain de Kalman. Pour le nombre de modes estimés, nous avons étudié deux cas :

- Cas 1-a : estimation de 55, 91 et 171 modes respectivement pour la couche dans la pupille et les couches à 5000 et 11000 m;
- Cas 1-b : estimation de 105, 190 et 325 modes respectivement pour la couche dans la pupille et les couches à  $5000$  et  $11000$  m.

Sur la courbe de la figure [11.6](#page-274-0) - droite, nous pouvons voir l'impact sur la performance du nombre de modes estimés par la commande : il est préférable d'estimer plus de modes pour obtenir une meilleure performance dans le champ. Nous observons que la meilleure performance est obtenue dans le cas 1-b avec une valeur 100 fois supérieure de  $\Sigma_w$  ( $n_w = 100$ ). Dans ce cas, le SR moyen vaut 65% pour un SR maximal de 76% et un minimal de 54%. L'écart type est de 6%. Nous remarquons une différence de performances entre les cas 1-a et 1-b. Lorsque le nombre de modes estimés est important, nous remarquons que la valeur de  $\Sigma_w$  a peu d'impact sur la performance. Cette courbe montre un résultat intéressant : lorsque nous estimons peu de modes dans les couches turbulentes, l'augmentation de la valeur de  $n_w$  lors du calcul de  $\Sigma_{\infty}$  permet d'augmenter la performance moyenne de la commande LQG et de réduire l'inhomogénéité du SR. Il est alors envisageable de réduire la complexité de la commande LQG tout en maintenant un bon niveau de performance. Il est important de réaliser par la suite une étude expérimentale et numérique sur d'autres profils turbulents pour déterminer la pertinence de cette remarque. Il faut noter que ce comportement est observé en présence d'erreurs de modèles limitées : les modèles du système sont ici cohérents, seule une erreur de modèle sur la turbulence est faite en supposant la turbulence de type AR1.

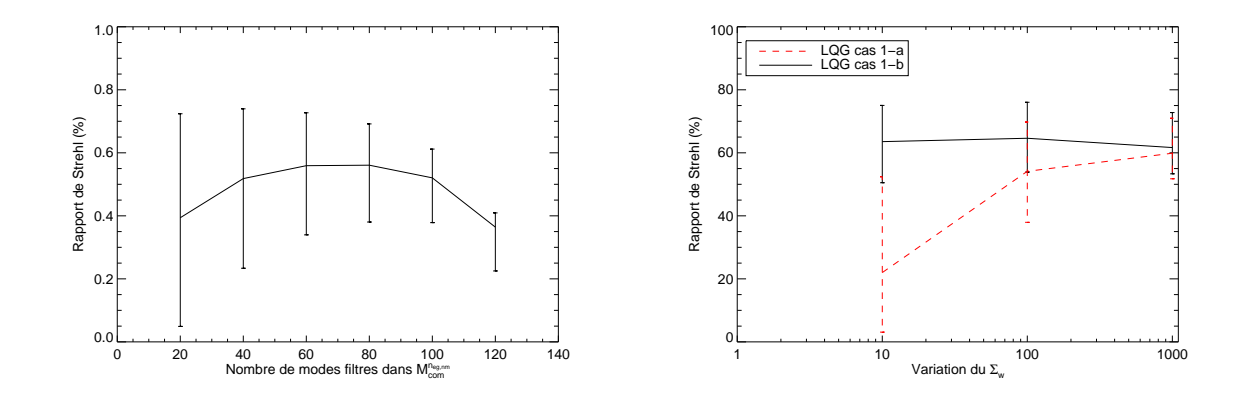

<span id="page-274-0"></span>FIG. 11.6 – Gauche : Évolution des performances moyennes à 635 nm dans le champ de la commande intégrateur en fonction du nombre de modes filtrés lors du calcul de  $\mathbf{M}_{com}^{n_{eg},n_m}$ . Les barres d'erreurs correspondent aux SR maximum et minimum mesurés dans le champ. Droite : Évolution des performances moyennes dans le champ de la commande LQG en fonction de la valeur de  $n_w$  utilisée lors du calcul du gain de Kalman. Nous faisons aussi varier le nombre de modes estimés par la commande.

|             | SR moyen $(\%)$ | SR maximal $(\%)$ SR minimal $(\%)$ | écart-type |
|-------------|-----------------|-------------------------------------|------------|
| Intégrateur |                 |                                     |            |
| LQG cas 1-a |                 |                                     |            |
| LQG cas 1-b |                 |                                     |            |

<span id="page-274-1"></span>TAB. 11.10 – Variation de la performance dans le champ à 635 nm en MCAO pour une turbulence générée par trois écrans de phase pour la commande intégrateur à 80 modes filtrés, la commande LQG cas 1-a ( $n_w$  = 1000) et la commande LQG cas 1-b ( $n_w$  = 100).

Nous pouvons aussi grâce à cette étude comparer la performance des commandes intégrateur et LQG. Le tableau [11.10](#page-274-1) présente les meilleures performances des commandes dans le champ lorsque la turbulence est générée par trois écrans de phase. La figure [11.7](#page-275-1) présente des cartes de SR obtenues avec les commandes intégrateur et LQG pour les mêmes conditions de turbulence. Nous remarquons que les performances de la commande LQG sont meilleures et plus uniformes que celles de la commande intégrateur lorsque nous estimons beaucoup de modes. Ces résultats de simulation devront être comparés à des résultats obtenus sur le banc HOMER dès que le module turbulent sera disponible. Nous remarquons que la meilleure performance est obtenue pour chaque commande dans la direction des EG. Il s'agit des directions où l'on dispose de plus d'information : la commande intégrateur reconstruit plus spécifiquement dans ces directions et la commande LQG dispose d'une meilleure information pour la reconstruction dans ces directions. Pour les zones du champ où ne se trouvent pas d'EG, la commande LQG permet d'obtenir des performances un peu meilleures car elle bénéficie d'une meilleure interpolation des données grâce aux *a priori* sur la turbulence. Par exemple, la performance au centre du champ où aucune EG n'est présente est meilleure avec une commande LQG-phase avec 66% de SR qu'avec une commande intégrateur où la performance n'est que de 54%.

Nous avons aussi étudié l'impact sur les performances du nombre de modes filtrés lors du calcul du projecteur  $P_{mcao}$  de la phase estimée sur les MD pour la commande LQG décrit par l'équation [\(4.43\)](#page-80-0)  $\mathbf{P}_{meao} = ((\mathbf{M}_{\beta}^{n_m} \mathbf{N})^{\dagger} (\mathbf{M}_{\beta}^{n_m} \mathbf{N})^{\dagger} (\mathbf{M}_{\beta}^{n_m} \mathbf{N})^{\dagger} \mathbf{M}_{\beta}^{n_{\ell}}$ . Il faut en effet inverser la matrice

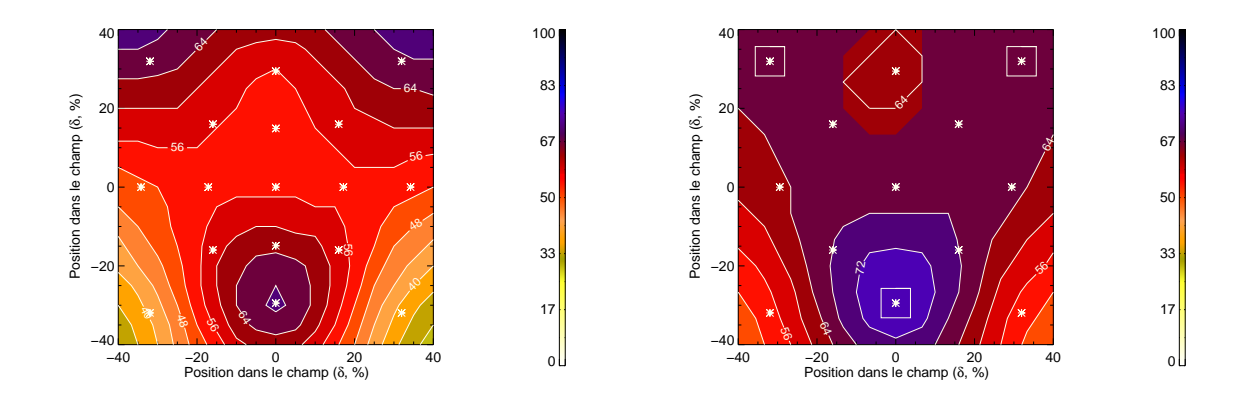

<span id="page-275-1"></span>FIG. 11.7 – Cartes des SR  $\omega$  635 nm avec une commande intégrateur (gauche) et une commande LQG (droite) lorsque la turbulence est générée par 3 couches turbulentes non conjuguées des MD.

<span id="page-275-0"></span> $((M_\beta^{n_m}N)^tM_\beta^{n_m}N)$  à l'aide d'une TSVD. Nous n'avons pas vu d'impact particulier sur la performance de la correction en fonction du nombre de modes filtrés. Pour les résultats présentés ici, nous ne filtrons pas de modes lors de l'inversion.

#### **11.2.1.1 Cas 2 : turbulence sur deux couches conjuguees des altitudes des MD ´**

Nous nous intéressons maintenant aux résultats obtenus pour une turbulence similaire en terme de répartition à celle des tests expérimentaux présentés au paragraphe [11.1.4.](#page-271-0) Cette fois-ci la turbulence est générée par deux écrans de phase conjugués des altitudes des MD. Nous simulons les performances obtenues sur HOMER avec une commande de type intégrateur et une commande de type LQG lorsque la turbulence est répartie sur deux couches en altitude à 0 et 13800 m avec une répartition du  $C_n^2$  de 50% dans chaque couche. Le  $D/r_0$  global dans la pupille est de 7 et la valeur de  $L_0$  vaut 100. Il s'agit des conditions décrites dans la partie [8.9.](#page-181-0)

Le tableau [11.11](#page-275-2) présente les SR après optimisation avec les commandes intégrateur et LQG. Ils sont obtenus lorsqu'on filtre 60 modes lors du calcul de la matrice de commande pour l'intégrateur et lorsqu'on choisit de reconstruire 78 modes dans la pupille et 276 en altitude avec une valeur de 100  $\Sigma_w$  dans le gain de Kalman pour la commande LQG. Nous remarquons dans ce cas que la performance est meilleure et toujours plus uniforme avec la commande de type LQG. Le gain en performance est plus significatif ici qu'au paragraphe [11.2.1](#page-272-0) puisque les découvrements sont plus forts et donc les zones mal vues par les ASO sont plus grandes. Les écarts de performances entre les deux commandes sont donc plus importants. Si on s'intéresse par exemple à la performance au centre du champ, nous obtenons 61% de SR avec la commande LQG et 50% avec la commande intégrateur.

|              |      | SR maximal $(\%)$ SR minimal $(\%)$ SR moven $(\%)$ |      | $\epsilon$ ecart-type |
|--------------|------|-----------------------------------------------------|------|-----------------------|
| Intégrateur  | 73,9 | 28,8                                                | 55.3 |                       |
| $_{\rm LOG}$ | 74.5 | 40                                                  |      |                       |

<span id="page-275-2"></span>TAB. 11.11 – Performances à 635 nm des commandes LQG et intégrateur lorsque la turbulence est générée par deux écrans de phase conjugués des altitudes des MD.

La figure [11.8](#page-276-2) présente les cartes de SR obtenues dans ces conditions pour la commande intégrateur et la commande LQG. Nous observons bien un gain en uniformité et en performance grâce à la commande LQG. Ces résultats sont assez différents de ceux obtenus lorsque la turbulence

est générée directement par les MD. La commande LQG permet un gain significatif en performance par rapport à une commande intégrateur. Ce cas de turbulence conjuguée des couches miroir pourra être testé expérimentalement sur HOMER. Ce test devrait permettre de vérifier l'hypothèse que la "mauvaise" performance de la commande LQG-phase en MCAO s'explique par l'erreur sur le modèle turbulent (paragraphe  $11.1.4$ ).

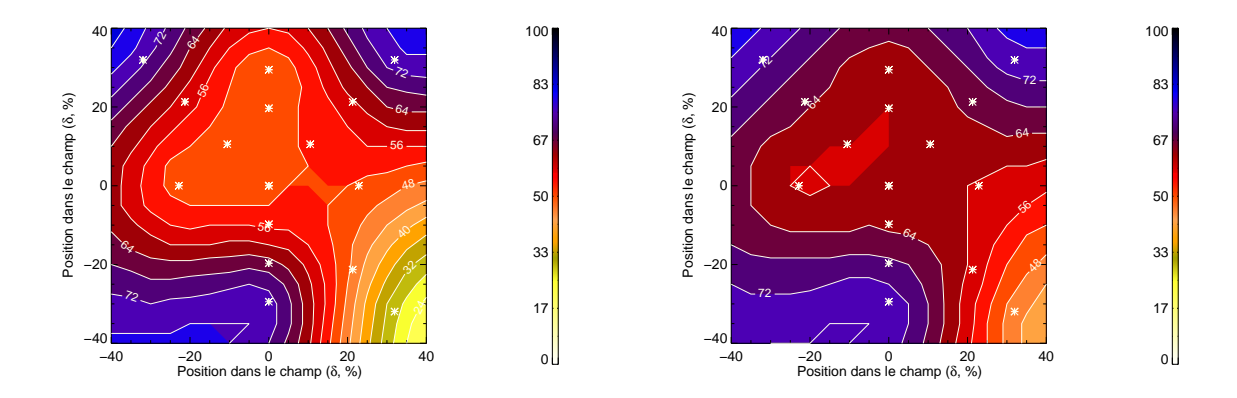

<span id="page-276-2"></span>FIG.  $11.8$  – Cartes des SR @ 635 nm obtenues avec une commande intégrateur (gauche) et une commande LQG (droite) lorsque la turbulence est générée par 2 couches turbulentes conjuguées des MD.

Les résultats numériques présentés ici sont bien sûr à confronter à des tests expérimentaux effectués sur HOMER. Ces tests permettront d'enrichir les études sur la commande LOG pour les OA grand champ mais aussi sur d'autres commandes envisageables pour les futurs systèmes. Nous pouvons conclure de ces simulations numériques que lorsque la phase est de type Kolmogorov et multicouches, non conjuguées des MD, la commande LQG se démarque de la commande intégrateur et permet d'obtenir de meilleures performances.

### <span id="page-276-0"></span>**11.2.2 Performance de correction en LTAO en fonction de la position des EG dans le champ**

<span id="page-276-1"></span>Ce paragraphe présente les performances obtenues avec une correction de type LTAO en fonction de la position des EG dans le champ. Il s'agit dans ce cas d'une étude similaire à l'étude MUSE-GALACSI (partie [5.3\)](#page-108-0) sur un cas HOMER où la turbulence est générée par trois écrans de phase répartis à différentes altitudes. Les conditions de turbulence correspondent ici au cas 1 décrit précédemment. La figure [11.9](#page-277-0) présente la courbe des SR mesurés dans la direction de correction au centre du champ en fonction de la position des EG dans le champ donné en découvrement (*cf.* paragraphe  $11.1.3.1$ ). Nous remarquons que plus on éloigne les EG, plus les performances sont dégradées. L'erreur de reconstruction est ici due à l'anisoplanétisme, comme pour le cas MUSE-GALACSI. Ces résultats ont été obtenus en simulant la correction d'une commande LQG appliquée à la LTAO. Ils mettent de nouveau en évidence l'intérêt d'utiliser une commande LQG pour ce type de système où il est nécessaire de projeter la correction de la turbulence dans une direction spécifique du champ.

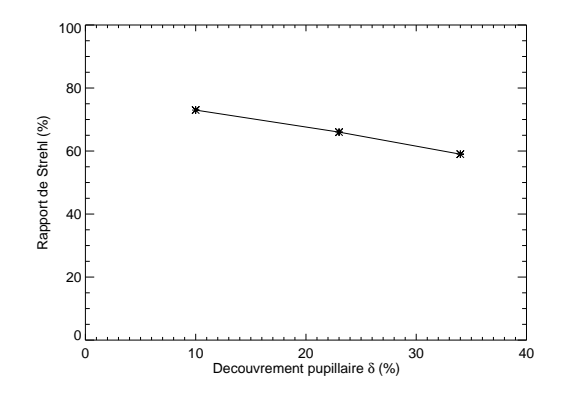

<span id="page-277-0"></span>FIG.  $11.9 - SR \t@ 635$  nm obtenu sur axe en LTAO en fonction du découvrement des EG.

# **11.3 Conclusion**

Ce chapitre nous a permis de préparer les études de la commande optimale LQG pour un système corrigeant une turbulence réaliste. Tout d'abord, nous avons mené une étude expérimentale sur HO-MER en estimant la turbulence, générée par les MD, sur l'espace des phases au lieu de l'espace miroir utilisé dans les chapitres  $9$  et [10.](#page-205-0) Bien que cette utilisation de la commande LQG ne soit pas très pertinente pour la configuration actuelle du banc, ces premiers tests nous ont permis de mettre en évidence quelques points. Il a été nécessaire de mettre en place une procédure de calibration des modèles utilisés dans la commande. Nous avons choisi d'utiliser des modèles issus de modèles numériques pour les matrices représentatives du système (matrice ASO, MD, projecteur de la phase...). Nous ne disposons pas actuellement d'outils pour déduire des données expérimentales les modèles adaptés au banc. Nous avons dans ce cas des erreurs sur les modèles du système. Les tests réalisés en MCAO et en LTAO lorsque la turbulence est estimée sur l'espace des phases ont montré que l'erreur de modèle de la turbulence a plus d'impact sur la performance que l'erreur de modèles du système. Cette remarque s'applique au cas particulier présenté dans ce manuscrit où la turbulence est générée par les MD. En effet, l'erreur commise sur le modèle turbulent est ici très forte. Le modèle utilisé est grossier puisque nous estimons la turbulence sur la base des modes de Zernike alors qu'elle est générée sur un espace bien délimité par la base miroir. Les très bonnes performances obtenues avec la commande LOGmiroir (*cf* chapitre [10\)](#page-205-0) confirment effectivement que la qualité du modèle turbulent est en cause. De plus des résultats [\[Petit\(2006\)\]](#page-314-1) ont montré que lorsque le modèle turbulent est cohérent avec la turbulence, les erreurs de modèle sur le profil de la turbulence ont un faible impact. Une étude spécifique et approfondie de la robustesse en performance des erreurs de modèles de la turbulence est à mener. La commande LQG estimant dans l'espace des phases n'est donc pas adaptée à la configuration actuelle du banc. Nous avons aussi pu mettre en évidence le fait que lorsque nous disposons de beaucoup d'EG pour l'analyse, le système est moins sensible aux *a priori* des modèles turbulents. La performance de la correction peut être fortement augmentée malgré la présence d'erreur de modèles.

Il est maintenant nécessaire de réaliser ces études expérimentales en présence d'une turbulence réaliste, générée par des écrans de phase grâce au futur module turbulent d'HOMER. Pour préparer ces futurs tests expérimentaux, nous avons présenté dans ce chapitre une simulation numérique des résultats attendus en présence de ce module turbulent. Pour des tests réalisés en MCAO, nous avons montré qu'en présence d'une turbulence réaliste, et à condition de disposer de bons modèles du système, la commande LQG permet d'obtenir de meilleures performances qu'une commande de type intégrateur. Les SR sont plus uniformes et meilleurs en particulier dans les zones du champ où ne se

trouvent pas d'EG pour l'analyse de surface d'onde. La mise en place du module turbulent générant une turbulence plus réaliste va permettre d'enrichir les études expérimentales réalisées sur HOMER. Nous pourrons ainsi mener une étude plus précise sur la commande LQG mais aussi sur les concepts d'OA grand champ.

# **Chapitre 12**

# **Conclusion et perspectives des etudes ´ experimentales ´**

#### **Sommaire**

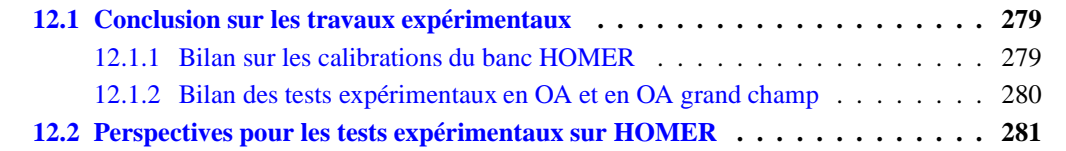

Les chapitres [9,](#page-187-0) [10](#page-205-0) et [11](#page-259-0) ont permis de présenter les résultats expérimentaux obtenus en OA classique et en OA grand champ sur HOMER. Nous consacrons ce dernier chapitre à un résumé des conclusions de ces travaux (partie [12.1\)](#page-279-0). Puis nous décrivons les perspectives de développement du banc HOMER qui devraient permettre d'enrichir les études expérimentales menées sur le banc (partie [12.2\)](#page-281-0).

# <span id="page-279-0"></span>**12.1 Conclusion sur les travaux experimentaux ´**

Le banc HOMER, intégré en 200[7](#page-143-0) et présenté aux chapitres 7 et [8,](#page-153-0) est un banc permettant de tester en laboratoire les concepts d'OA classique, de LTAO, de GLAO et de MCAO. Il possède deux MD pour la correction et un ASO grand champ pour l'analyse de surface d'onde. Ce banc a permis de mener des études expérimentales en OA grand champ en abordant deux aspects majeurs : la calibration du système et de ses modèles, et les tests des concepts d'OA grand champ et de commande.

#### <span id="page-279-1"></span>**12.1.1 Bilan sur les calibrations du banc HOMER**

Avant de réaliser des tests expérimentaux sur un banc, il est nécessaire de calibrer cet instrument afin de connaître ses performances et ses limitations. J'ai ainsi consacré une grande partie de mes travaux à la calibration du banc HOMER sous différents aspects. Tout d'abord, j'ai calibré les aberrations des ASO grand champ grâce à la mesure de pentes de référence (paragraphes [9.1.1](#page-188-0) et [10.1.1.1\)](#page-206-1). J'ai considéré lors de ces tests que la voie ASO présentait peu d'aberrations de champ et les mêmes pentes de référence ont ainsi été utilisées pour toutes les directions d'analyse. J'ai de plus mis en évidence la pr´esence d'erreurs de pointage des ASO d'HOMER, qui si elles ne sont pas prises en compte, peuvent dégrader fortement les performances du système (paragraphe  $10.1.1.2$ ). De plus, j'ai estimé l'impact des aberrations non communes de champ d'HOMER grâce à la mesure du SR interne : les performances ultimes du banc sont de l'ordre de 60% de SR, ce qui signifie qu'elles sont fortement limitées par les aberrations non communes de champ (paragraphes [9.1.3](#page-190-0) et [10.1.2\)](#page-210-0). J'ai toutefois observé une faible variation des aberrations non communes dans le champ (impact de l'ordre de 10% de variation sur les SR dans le champ en l'absence de turbulence). La dernière étape de calibration concerne la mise en place des modèles du système et de la turbulence pour les lois de commande LQG et intégrateur (paragraphes  $9.1.4$ ,  $10.1.3$  et  $11.1.1$ ). J'ai ainsi mesuré expérimentalement diverses matrices d'interaction, reliant les mesures des ASO aux commandes des MD. Ces données expérimentales sont très utiles pour la validation des modèles du système : modèle ASO, MD, matrices de projection dans différentes directions en altitude. J'ai ainsi pu mettre en évidence que je dispose d'assez bon modèles de l'ASO et des matrices d'influence des MD puisque les données expérimentales et numériques sont assez proches. Il existe cependant une erreur lors du calcul des modèles des matrices de projection de la phase dans différentes directions : les zones effectivement vues par les ASO sont différentes de celles découpées par les modèles. Ces erreurs de modèles sont présentes lors de l'implantation d'une commande LQG-phase puisque les modèles utilisés sont issues de données théoriques. Au contraire, pour la commande LQG-miroir, les modèles sont principalement issus de données expérimentales (mesure de matrice d'interaction) ce qui permet de travailler en présence d'erreurs de modèle limitées.

#### <span id="page-280-0"></span>**12.1.2 Bilan des tests experimentaux en OA et en OA grand champ ´**

L'essentiel des travaux expérimentaux présentés dans ce manuscrit porte sur l'exploitation proprement dite du banc HOMER pour réaliser des tests de concepts d'OA grand champ (MCAO, LTAO et GLAO) et de lois de commande grâce à la comparaison des commandes de type intégrateur et LQG. La différence fondamentale entre ces deux commandes est que la commande LQG est une commande optimale au sens du minimum de la variance résiduelle et permet une reconstruction tomographique explicite de la turbulence. Les tests expérimentaux ont été réalisés en présence d'une turbulence générée par les MD et donc restreinte à l'espace miroir. Cette configuration de turbulence a permis une utilisation rapide du banc et les premières validations expérimentales de la commande LQG pour les OA grand champ ainsi que celle du concept de LTAO en boucle fermée (chapitre [10\)](#page-205-0). Ces résultats ont fait l'objet d'un article, présenté dans ce manuscrit et soumis à la revue JOSA A (paragraphe [10.2.3\)](#page-223-0).

Dans un premier temps, j'ai mené une étude des performances du banc HOMER en OA classique afin de me placer dans des conditions de correction connues et maîtrisées (partie [9.2](#page-196-1) et paragraphe  $11.1.2$ ). Ce type de correction est facile à mettre en place puisqu'elle ne requiert que l'utilisation d'un unique ASO et d'un unique MD conjugué de la pupille. Les tests en OA classique ont permis de déterminer les performances de correction en présence de turbulence avec une commande de type intégrateur et de type LQG. De plus, ces tests ont montré une certaines robustesse de la commande LQG aux erreurs de modèle et ont permis de valider une partie de ces modèles (modèle ASO, miroir DM52, modèle turbulent).

Les autres tests expérimentaux ont été consacrés aux OA grand champ. Ces études ont été réalisées en deux étapes :

- une étude avec la commande LQG-miroir où la turbulence est estimée directement dans l'espace miroir ;
- une ´etude avec la commande LQG-phase o`u la turbulence est estim´ee sur la base des modes de Zernike.

Lors des tests avec la commande LQG-miroir, les erreurs de modèles dans la commande sont minimisées puisque les modèles sont issus de données expérimentales et le modèle turbulent est proche de la turbulence générée sur le banc. Les résultats obtenus ont été très encourageants (partie  $10.2$ ) : j'ai pu mettre en évidence le gain en performance apporté par la commande LQG en MCAO et en LTAO. La commande LQG permet la reconstruction tomographique du volume turbulent puis la correction dans une ou plusieurs directions à l'aide d'un ou plusieurs MD. J'ai pu montré un gain significatif en LTAO grâce à la commande  $LQG$ -miroir puisque ce concept permet de corriger une zone du champ où ne se trouve pas d'EG brillantes. Les performances en LTAO sont comparables aux performances obtenues par un système d'OA classique corrigeant dans cette même direction. Pour les tests en MCAO, j'ai obtenu de meilleures performances en terme d'uniformité et de SR moyen avec la commande LQG-miroir qu'avec la commande intégrateur.

J'ai ensuite élargi les études menées aux tests de la commande LQG-phase lorsque la turbulence est estimée sur la base des modes de Zernike mais toujours générée par les MD (partie [11.1\)](#page-260-0). Ces tests sont donc réalisés en présence d'erreurs de modèles sur la turbulence et sur les éléments du banc, puisque les modèles sont issus de données théoriques et la turbulence est estimée sur une base inadaptée. J'ai mis en évidence grâce à ces tests que les performances de la commande peuvent être potentiellement plus limitées par des erreurs sur le modèle turbulent et dans une moindre mesure par des erreurs sur les modèles des composants du système (MD, ASO, *etc*). J'ai obtenu des performances légèrement inférieures à celles des tests réalisés avec la commande LOG-miroir du fait des erreurs sur le modèle turbulent. J'ai néanmoins démontré expérimentalement que la sensibilité des performances aux *a priori* du modèle turbulent est plus faible lorsqu'on augmente le nombre des EG utilisées pour l'analyse.

Lors des études expérimentales, j'ai systématiquement confronté les résultats aux résultats obtenus avec une simulation numérique du banc HOMER. La bonne concordance des performances a permis la validation de l'outil de simulation numérique. Je dispose ainsi d'une bonne représentation du banc. Des études du comportement du banc dans des conditions plus générales pourront être menées sur la base de ces simulations numériques. Des simulations de la performance du banc en présence d'une turbulence générée par des écrans de phase ont ainsi montré le gain apporté par la commande LQG en MCAO (partie [11.2\)](#page-271-1).

# <span id="page-281-0"></span>**12.2 Perspectives pour les tests experimentaux sur HOMER ´**

Les études menées au cours de ma thèse constituent une première validation expérimentale des concepts d'OA grand champ et de la commande LQG, basée sur un système qui n'est pas entièrement représentatif d'un instrument pour un télescope. Il est donc nécessaire de faire évoluer le banc HOMER pour poursuivre les études en OA grand champ. Cette partie présente quelques propositions d'enrichissement du banc qui devraient permettre d'aborder de nouvelles problématiques et de préparer les études pour les futurs instruments d'OA grand champ.

#### **Correction des aberrations de champ non communes**

J'ai mis en évidence au cours des travaux menés sur HOMER que le banc possède des aberrations de champ non communes (*cf* paragraphes [9.1.2,](#page-188-1) [9.1.3](#page-190-0) et [10.1.2\)](#page-210-0). Les meilleures performances obtenues sur le banc sont de l'ordre de 60% de RS au lieu de plus de 98% comme l'indiquait le dimensionnement optique du banc. Il a été montré en OA classique que la correction des aberrations non communes sur axe est possible grâce à une méthode de mesure et de précompensation des aberrations non communes utilisant la diversité de phase [Blanc *et al.*[\(2003\),](#page-308-0) Fusco *et al.*[\(2005b\),](#page-310-1) [Sauvage](#page-315-0) *et al.*(2005)]. L'idée est simple : grâce à le mesure de deux images sur la caméra imagerie, l'une focalisée et l'autre d´efocalis´ee, il est possible de calculer les aberrations contenues dans l'image. Une fois les aberrations déterminées, il est possible de les corriger en appliquant une correction sur le MD conjugué de la pupille. Cette correction implique une bonne connaissance du modèle ASO du système puisqu'elle est appliquée grâce à une modification des pentes de référence de l'ASO. Un processus itératif per-met toutefois de relâcher cette contrainte [\[Sauvage](#page-315-1) *et al.*(2006)]. Les aberrations au niveau de la voie imagerie peuvent alors être corrigées. Sur HOMER, cette méthode peut aussi être mise en place afin de s'assurer du bon comportement du système et de déterminer dans la direction sur axe la meilleure performance atteignable. Cependant, HOMER est un banc d'OA grand champ. Il est donc nécessaire de corriger les aberrations non communes de champ afin d'optimiser les performances dans le champ de la voie imagerie. La méthode de diversité de phase doit être alors appliquée dans le champ. Cette approche a été en particulier appliquée lors des travaux de thèse de J. Kolb sur le démonstrateur de MCAO MAD [\[Kolb\(2005\)\]](#page-311-0). Deux solutions ont été considérées :

- une m´ethode *Ground layer* utilisant uniquement le MD dans la pupille. L'id´ee est de mesurer les aberrations dans plusieurs directions du champ et d'appliquer une correction moyenne dans ces directions. On corrige alors la contribution commune à toutes les directions, assimilée à une contribution de la couche turbulente au niveau du sol ;
- une correction de type MCAO avec une correction dans le volume des aberrations de champ. Les aberrations sont toujours mesurées dans plusieurs directions. Elles sont cette fois-ci reconstruites par tomographie aux altitudes où elles sont estimées. Puis on projette ces contributions sur les MD pour la correction.

Ces méthodes ont été validées numériquement et testées avec succès sur le banc MAD [\[Kolb\(2006\)\]](#page-311-1). Il est plutôt envisagé de tester sur HOMER la méthode de reconstruction de type MCAO. Pour la mise en place de cette méthode, il est nécessaire d'évaluer les altitudes équivalentes des dioptres du banc pour d´eterminer l'altitude des aberrations. Une rapide estimation des altitudes des dioptres d'HOMER à montrer qu'ils étaient situés à des altitudes d'environ 6, 10 et 30 km. Cette méthode est donc envisageable pour la correction des aberrations non communes de champ d'HOMER, à condition que les MD puissent corriger les aberrations mesurées. La correction des aberrations de champ non communes peut être réalisée grâce à une modification des pentes de référence, comme en OA classique. Cette solution semble cependant plus difficile à mettre en place pour le cas des OA grand champ où il est nécessaire de réaliser une diversité de phase sur de multiples points du champ. Se pose la question de la gestion de cette correction en boucle fermée. Il peut être envisageable de prendre en compte ces corrections sous la forme de tensions supplémentaires à ajouter à celles appliquées sur les MD. Il faut alors les inclure au niveau de la commande en les gérant au mieux.

#### **Gestion des effets de distorsion et de** *plate scale*

J'ai aussi été confrontée sur HOMER à des problèmes d'erreur de pointage des ASO (paragraphe  $10.1.1.2$ ). Les positions relatives des ASO dans le champ ont alors été évaluées en mesurant la position des EG en l'absence de turbulence lorsque les MD sont sur des tensions d'offset. Pour améliorer les performances de correction en MCAO, il sera nécessaire d'améliorer la calibration des ASO et en particulier celle de l'astrométrie. Au vu des données obtenues lors de mes tests expérimentaux, il semblerait que l'effet de distorsion soit lié à une rotation des faisceaux issus des EG. Une première ´etape pourra consister tout d'abord `a r´ealigner soigneusement le banc HOMER afin de limiter les aberrations communes de champ du banc et les rotations des faisceaux. Ensuite, il est envisagé de doter HOMER d'un module dit de "source de référence" comprenant des sources de référence pour toutes les EG du champ. Grâce à cela, des pentes de références pourront être mesurées dans chacune des directions d'analyse et donc les aberrations de champ de la voie ASO pourront être prises en compte. Ce module de source de référence risque d'être assez difficile à réaliser du fait de la petite taille de l'espace source devant l'ASO. De plus, il faudra assurer une très bonne conjugaison optique entre l'espace source à l'entrée du banc et ce module source de référence afin de calibrer aussi les effets de distorsion observés. La problématique de la calibration des distorsions d'un système pourra être abordée : est-il préférable de réaliser une mesure des directions des EG sur des sources de calibration internes au système ou directement sur les sources du ciel ?

#### **Mise en place du module turbulent et etude pour l'identification du mod ´ ele de la turbulence `**

La partie [8.3](#page-157-0) présente le dimensionnement du module turbulent d'HOMER permettant de générer

une turbulence à l'aide de trois écrans de phase maximum, placés à différentes altitudes de conjugaison. Ce module permet de représenter une turbulence plus réaliste puisqu'elle est constituée de différentes couches turbulentes, non conjuguées des MD, évoluant à des vitesses différentes. Grâce à ce module, qui n'était pas disponible lors des travaux présentés dans ce manuscrit, des études des concepts d'OA grand champ dans des conditions plus conformes à celles d'un système réel pourront être menées.

Dans un premier temps, ce module turbulent permettra d'étudier les problématiques d'identification des modèles de la turbulence. Il sera nécessaire de tester et de valider des méthodes d'estimation des profils de  $C_n^2$ , de vents et d'altitudes des couches turbulentes pour identifier les paramètres de la turbulence. Les résultats obtenus grâce à ces méthodes pourront être confrontés à ceux obtenus grâce `a la calibration du module turbulent qui aura permis de d´eterminer le profil et les altitudes des couches utilisées sur HOMER. Il faudra mener des tests sur différents profils et confronter les résultats obtenus. Cette identification du modèle turbulent est aussi nécessaire pour la mise en place de la commande LQG qui nécessite la connaissance d' *a priori* spatiaux et temporels sur la turbulence. Il sera en outre importer d'étudier l'impact des erreurs de modèles sur la performance de la commande LOG. Il faudra d´eterminer dans ces nouvelles conditions turbulentes la base sur laquelle estimer la turbulence et le nombre de modes optimal assurant la meilleure performance de la commande LQG. La qualité de la correction pourra être évaluée compte tenu des conditions de la turbulence. Enfin l'identification de la turbulence pourra être utilisée pour des travaux de post-traitement des images obtenues après correction par OA afin de reconstruire les PSF.

Pour finir, l'ajout du module turbulent permettra de se confronter aux problèmes de calibration des matrices de projection de la turbulence dans les directions d'analyse ou de correction (matrices  $\mathbf{M}_{\alpha}^{n_\ell}$  et  $\mathbf{M}_{\beta}^{n_\ell}$ ). Il faudra mettre en place des méthodes d'identification des modèles à partir de mesures expérimentales. Une première étape consistera certainement à identifier les directions d'analyse  $\alpha$  grâce à la mesure de matrices d'interaction. A partir de ces données expérimentales, des modèles des matrices  $\mathbf{M}^{n_m}_{\alpha}$  proches de ceux du système pourront être calculés grâce à une identification pa-ramétrique par minimisation d'un critère quadratique [\[Rigaut](#page-315-2) *et al.*(2009)]. Les valeurs des directions  $\alpha$  et des altitudes équivalentes des MD pourront alors être évaluées plus précisément. Une fois le profil de la turbulence et la valeur de  $\alpha$  connus, il sera alors possible de créer les modèles des matrices  $\mathbf{M}_\alpha^{n_\ell}$ et  $\mathbf{M}^{n_m}_\alpha$  nécessaires à la commande LQG.

#### **Comparaison des lois de commande**

Le RTC du banc HOMER permet d'implanter diverses lois de commande du moment qu'elles respectent la forme générique présentée au paragraphe [8.7.2.](#page-179-0) Je me suis intéressée jusqu'à présent à l'étude de la commande intégrateur et de la commande LQG. L'étude de ces deux commandes pourra être complétée et enrichie grâce à l'utilisation du module turbulent, qui permet de se placer dans des conditions de turbulence plus réaliste. Une étude de la robustesse de la commande LQG aux erreurs de modèles pourra être menée. Elle devra être réalisée dans un premier temps en simulation afin de quantifier la perte en performance en fonction de la variation d'un paramètre d'une quantité bien définie. Ensuite il faudra confronter les résultats obtenus à une étude expérimentale sur HOMER en vérifiant les tendances. Il est en effet difficile de réaliser une étude complète de la robustesse expérimentalement puisque beaucoup de paramètres sont mélangés et l'on ne peut pas distinguer la contribution de chacun des paramètres indépendemment.

Il est en outre n´ecessaire de confronter les performances obtenues avec ces commandes avec d'autres lois de commandes sous-optimales. Nous pouvons citer par exemple comme autre type de commande :

– la commande de type POLC pour *Pseudo Open Loop Control* [\[Gilles\(2005\),](#page-311-2) [Piatrou et Gilles\(2005\)\]](#page-314-3) : il s'agit d'une solution intéressante au problème de commande

dynamique en OA grand champ. Elle permet de mettre en œuvre un reconstructeur MMSE, optimal en conditions statiques boucle ouverte, au sein d'une boucle fermée. Des tests expérimentaux [Laag *et al.*[\(2008\)\]](#page-312-2) ont mis en évidence que cette commande peut obtenir des bonnes performances en MCAO ;

- $-$  une commande de type intégrateur utilisant le reconstructeur MMSE sur des mesures boucle fermée : cette méthode est sujette aux instabilités mais elle peut représenter une alternative intéressante à la commande intégrateur présentée dans ce manuscrit ;
- $-$  une commande de type LQG "modifié" : il s'agirait de modifier la commande LQG présentée ici pour diminuer sa complexité du point de vue calculatoire, pour la rendre par exemple ´equivalente `a un POLC de ce point de vue, tout en garantissant une bonne performance. Des travaux ont été amorcés pour permettre l'utilisation de la commande LQG pour des systèmes à grand nombre de degré de liberté et en exploitant le caractère creux des matrices impliquées dans la commande [Correia *et al.*[\(2009a\)\]](#page-308-1). Ces modifications se feront au prix de l'optimalité de la commande mais une étude est nécessaire pour évaluer la perte en performance et déterminer si cette perte n'est pas trop importante.

Une étude comparative de ces commandes pourra être menée dans le cadre d'HOMER et ainsi justifier de l'utilisation préférentielle de telle ou telle commande.

#### **Simulation d'EG laser**

Il est prévu dans un futur proche d'ajouter un module source simulant des EG laser. En effet, les futurs systèmes d'OA grand champ prévoit tous l'utilisation d'EG artificielles, créées par des lasers à une altitude finie. Il est donc essentiel de mener des études expérimentales sur les problématiques posées par les EG laser. Après étude du design optique du banc, il semble envisageable d'ajouter assez facilement un module simulant des EG laser sur HOMER sans changement majeur du banc.

L'étude menée sur HOMER sera probablement restreinte à l'étude de la stratégie pour l'analyse et la commande sur sources mixtes : les EG laser ne permettent pas de mesurer les modes tip et tilt de la turbulence. Des EG naturelles dans le champ sont utilisées pour mesurer ces modes bas ordres. La question se pose alors de la gestion des mesures par la loi de commande : faut-il séparer les données EG laser et naturelles, ou au contraire les traiter conjointement ? Il est important de disposer d'un support expérimental pour ce type d'étude sur la problématique de la commande en présence d'EG laser et naturelles. Il n'est pas prévu d'étudier dans un futur proche les problématiques d'analyse de surface d'onde sur des spots ASO allongés.

#### **Ajout d'un premier etage d'analyse ´**

Il est aussi envisagé d'ajouter un premier étage d'analyse après le DM52, *i.e.* le MD conjugué de la pupille, et avant le DM88. Après ce miroir, se trouve assez d'espace sur le banc pour ajouter une voie d'analyse grand champ. La voie d'analyse actuelle serait conservée en remplaçant toutefois l'ASO par un ASO petit champ. Cette architecture correspond à celle d'un secondaire adaptatif, où un premier étage de correction est présent au sein même du télescope. Les instruments d'OA du télescope reçoivent donc un front d'onde partiellement corrigé et doivent apporter une correction supplémentaire. Là encore se pose la question de la gestion des données : faut-il traiter les deux systèmes d'OA en cascade ou est-il préférable de gérer conjointement les données ? Cette étude permettra d'aborder les problèmes de couplage entre différents systèmes d'OA et notamment d'étudier quels critères de performance choisir lors du dimensionnement de chacune des boucles d'OA. Des configurations de systèmes *woofer tweeter* à deux étages pourront être étudiées lorsque le DM88 sera conjugué de la pupille.

#### **L'avenir proche d'HOMER**

Outre l'implantation du module turbulent sur HOMER (*cf* figure [12.1\)](#page-285-0) et l'ajout d'un module source simulant des EG laser, le banc HOMER se prépare à quelques changements, en particulier concernant le DM52. Ce miroir va être remplacé par un DM88 nouvelle génération, dont les fonctions d'influence sont plus piquées, et qui peut fonctionner à hautes cadences avec des alimentations stabilisées en courant. Ce miroir conjugué de la pupille comportera toujours  $8 \times 8$  actionneurs dans la pupille mais bénéficiera d'une rangée d'actionneurs hors de la pupille pour améliorer la remise à plat du miroir et limiter l'apparition de modes hautes fréquences. Le miroir sera alors plus stable et de meilleure qualité que l'actuel.

Module turbulent sur HOMER

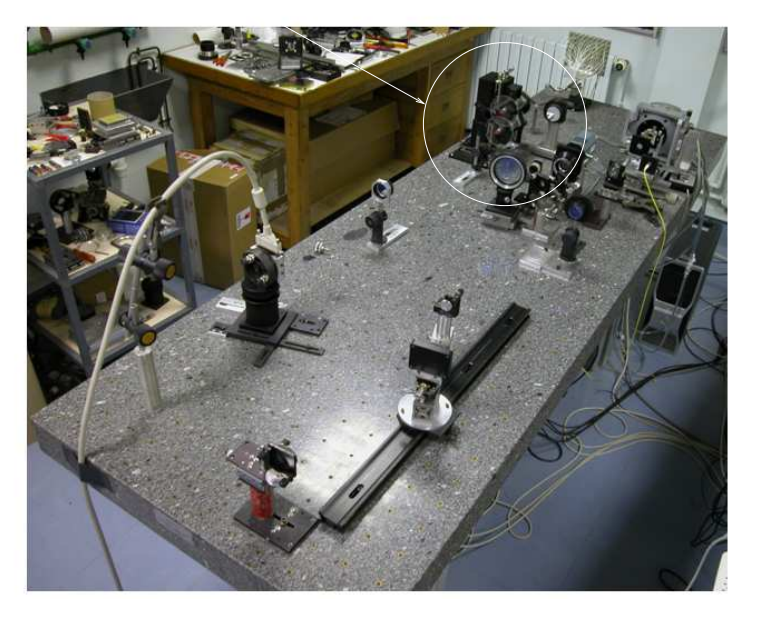

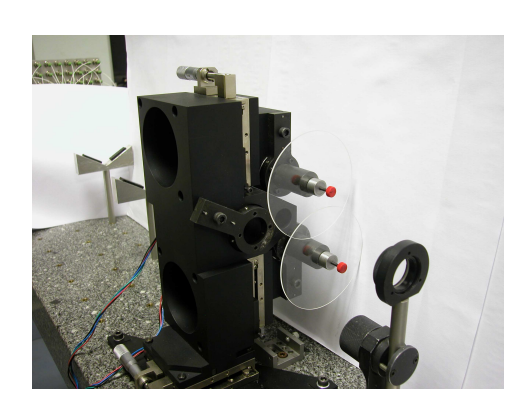

<span id="page-285-0"></span>FIG. 12.1 – Gauche : Le banc HOMER doté de son module turbulent à trois écrans de phase. Droite : Photo du module turbulent mis en place sur HOMER.

**Conclusion et perspectives**
# **Conclusion et perspectives**

L'OA est aujourd'hui un élément essentiel des télescopes existants ou en cours de réalisation. La nécessité d'améliorer les capacités de correction dans des champs plus grands et d'augmenter la couverture de ciel a conduit au développement de nouveaux concepts d'OA dit OA grand champ. Ces concepts sont actuellement en cours d'étude d'un point de vue théorique mais aussi expérimental. Ils posent de nouvelles problématiques en terme d'analyse de surface d'onde, puisqu'ils requièrent l'utilisation de plusieurs ASO et une reconstruction tomographique du volume de turbulence à partir des mesures, mais aussi de correction à l'aide d'un ou plusieurs MD et donc de lois de commande spécifiques capables d'asservir un tel système en temps-réel. Pour compléter les études théoriques menées jusqu'à présent, il est nécessaire de disposer d'outils de validation expérimentale fonctionnels, maîtrisés et performants.

### **Bilan des travaux de these `**

L'objectif des travaux de thèse présentés dans ce manuscrit était d'étudier le dimensionnement des systèmes d'OA grand champ et de valider expérimentalement ces concepts d'OA grâce à la mise en œuvre d'un banc de test et à l'utilisation d'une commande de type LQG. Ces travaux se sont articulés autour d'études théoriques et expérimentales. Tout d'abord, j'ai réalisé une étude sur le dimensionnement d'un instrument de seconde génération pour un télescope de type VLT permettant une correction LTAO en présence d'EG laser. L'objectif était de déterminer le gain apporté par une reconstruction tomographique de la turbulence, comparé à une reconstruction GLAO. J'ai étudié la performance en fonction de la position et du nombre des EG laser dans le champ, et mis en évidence qu'il existait une position optimale des EG laser permettant d'obtenir la meilleure performance au centre du champ. Cette étude a aussi mis en évidence le fait que plus on augmente le nombre d'EG, meilleure sera la reconstruction en particulier lorsque les EG sont éloignées du centre du champ. J'ai ensuite mené une étude similaire pour dimensionner la configuration des EG d'un instrument de type MCAO pour un télescope VLT, et identifié le fait qu'il pouvait être nécessaire de faire un compromis entre l'uniformit´e des SR et la meilleure performance. Il faut donc choisir la configuration des EG en fonction du critère de performance que l'on souhaite privilégier. Ces études théoriques sur le dimensionnement des ASO des systèmes d'OA grand champ ont été menées grâce à une simulation complète des systèmes sans pour autant considérer de dynamique temporelle. Une étape indispensable est la validation expérimentale sur un banc de laboratoire des résultats observés.

Pour aller au-delà des études théoriques ou des simulations numériques et préparer au mieux la réalisation de futurs systèmes d'OA grand champ opérationnel, il est nécessaire de disposer d'un outil de validation expérimentale permettant d'appréhender les spécificités de la mise en œuvre pratique, de la calibration et de l'utilisation de tels systèmes. Mes travaux de thèse ont été au cœur du développement et de l'intégration du banc HOMER spécialement adapté aux tests des OA grand

champ, en particulier des concepts fonctionnant en boucle fermée comme la MCAO, le GLAO et la LTAO. HOMER permet de réaliser une multi-analyse dans un grand champ de vue puis d'appliquer une correction `a l'aide d'un ou deux MD dans des zones du champ plus ou moins grandes. Dans un premier temps, le dimensionnement du banc HOMER a permis de définir ses éléments clés, qui ont ensuite été approvisionnés au fur et à mesure. En particulier, je me suis intéressée au dimensionnement des MD du banc, basés sur une nouvelle technologie. Cette étude destinée au banc HOMER a été enrichie par une étude plus générale sur le dimensionnement des MD répondant aux nouveaux besoins imposés par le développement des instruments d'OA. J'ai utilisé deux outils pour dimensionner un MD. Tout d'abord un outil analytique basé sur le formalisme de Fourier, qui permet de déterminer très rapidement le nombre d'actionneurs nécessaire pour atteindre une spécification en terme de résidu de la correction spatiale lié à la géométrie du MD, aussi appelé "erreur de *fitting*". Cette étude est ensuite complétée grâce à une étude numérique, qui permet d'étudier plus finement le comportement du MD en fonction du couplage de ses actionneurs. J'ai pu mettre en évidence au cours de ces travaux que la course des moteurs et les courses inter-actionneur dépendaient fortement du couplage. Il peut être nécessaire dans le cas de couplages forts de réaliser un compromis entre performance en terme d'erreur de *fitting* et course des actionneurs.

Suite au dimensionnement d'HOMER, l'exploitation expérimentale du banc a permis d'appréhender les problématiques de calibration d'un système d'OA grand champ et de ses composants. J'ai ainsi caractérisé chaque sous-système du banc individuellement mais aussi au sein d'HO-MER afin de mettre en évidence sa performance et ses limitations. J'ai défini une procédure de calibration qui s'est principalement orientée autour de deux axes :

- la calibration des performances du syst`eme en l'absence de turbulence. Cette ´etape a mis en ´evidence la pr´esence d'aberrations de champ non communes entre la voie imagerie et la voie ASO qui n'ont pas été corrigées lors de mes tests;
- la calibration des modèles des composants du système nécessaires à l'implantation d'une commande LOG. J'ai mis en évidence lors des tests effectués sur HOMER qu'il était nécessaire d'utiliser des modèles et donc des matrices issus des mêmes types de données (théoriques ou expérimentales), permettant ainsi d'assurer une cohérence globale. La calibration des modèles peut être réalisée à partir de modèles obtenus numériquement ou par identification à partir de mesures expérimentales. Cette dernière approche est d'autant plus intéressante qu'elle permet de disposer de modèles proches de l'état du système et donc présentant assez peu d'erreurs de modèles, qui peuvent être critiques pour la commande LQG. Il peut être aussi envisagé d'identifier à partir de données expérimentales certains paramètres clés du système (position des EG, altitude de conjugaison...) permettant de créer des modèles numériques très proches du système et non bruités. Cette approche est très encourageante mais n'a pas été utilisée lors de nos tests.

Lors des calibrations du banc, j'ai été amenée à étudier le phénomène de distorsion de l'objet formé par les EG en OA grand champ. Cette distorsion a eu pour conséquence de dégrader fortement les performances du système, en l'absence même de turbulence. Grâce à une simulation numérique complète de ce problème de distorsion, j'ai pu mettre en évidence que la dégradation des performances était liée à un mode mesuré par les ASO mais non corrigeables par les deux MD du banc. J'ai donc choisi de rendre le système "aveugle" à ces distorsions lors de la calibration des ASO afin de ne pas affecter les performances de correction. Il s'agit là d'un phénomène commun à tous les systèmes de MCAO dès lors qu'apparaissent des modes turbulents ou liés à des mesures ASO que le système de MCAO ne peut pas corriger.

Les résultats expérimentaux obtenus sur le banc HOMER ont conduit à plusieurs contributions majeures. Outre la première validation expérimentale obtenue à ce jour d'une commande LQG en OA

### Conclusion 291

grand champ (MCAO et LTAO), j'ai réalisé la première validation expérimentale du concept de LTAO en boucle fermée. J'ai mis en œuvre les différents concepts d'OA grand champ sur HOMER et montré leur apport en terme de correction, en particulier pour la LTAO qui permet de corriger la turbulence dans une zone du champ où ne se trouvent pas d'EG. Cette correction est rendue possible par l'utilisation de la commande LQG, qui permet une reconstruction explicite du volume turbulent grâce à l'utilisation d'*a priori* sur la turbulence et la spécification d'une direction précise d'optimisation de la correction. Le gain significatif apporté par cette loi de commande a été mis en évidence, et comparé à une commande plus classique réalisant une reconstruction moindres carrés associée à un correcteur de type intégrateur (correction de type GLAO).

Dans un premier temps, ces études ont été menées en estimant la turbulence directement dans l'espace miroir, espace naturel dans nos conditions puisque la turbulence est générée par les MD. Cette estimation dans l'espace miroir présente l'avantage de simplifier les calibrations et de diminuer les erreurs de modèles de la commande LQG. J'ai montré le gain en performance apporté par la MCAO, qui permet d'homogénéiser la correction et de corriger dans un champ étendu. La comparaison des résultats de la commande LQG avec ceux d'une commande intégrateur ont montré le gain apporté par cette dernière, bien que la génération de la turbulence par les MD place la commande intégrateur dans une configuration très favorable où les performances sont très bonnes. J'ai ensuite testé l'implantation de la commande LQG dans un cadre plus général où la turbulence est estimée sur la base des modes de Zernike. La turbulence étant générée par les miroirs, cette approche est ici mal adaptée et conduit à une perte en performance liée à une forte erreur de modèle. Cependant ce test a permis de mettre en œuvre une commande LQG similaire à celle requise sur un vrai système et de s'intéresser à la calibration des modèles associés. Les résultats obtenus ont permis d'ébaucher une étude de robustesse en performance en montrant l'impact d'une forte erreur de modèle turbulent. J'ai en outre pu mettre en évidence expérimentalement que les performances de correction peuvent être augmentées significativement lorsqu'on augmente le nombre des EG, et ce même en présence de fortes erreurs de modèles. Ce résultat montre que l'augmentation du nombre des mesures, et de leur diversité par rapport aux inconnues à reconstruire *i.e.* les modes de la turbulence dans le volume, permet de réduire l'impact des *a priori* dans la loi de commande et de rendre ainsi le système plus robuste aux erreurs de modèles.

De plus, j'ai développé une simulation numérique d'HOMER afin de confronter les résultats expérimentaux aux résultats de simulation numérique. La très bonne adéquation entre ces résultats a permis de valider les simulations numériques. Je dispose ainsi d'un outil essentiel pour la suite des ´etudes et en particulier pour quantifier finement l'impact des futures modifications du banc. Cet outil permettra de mener des études exhaustives sur des phénomènes mis en évidence expérimentalement sur le banc. Ainsi par exemple, dans la perspective de la modification du banc, j'ai réalisé une simulation de ses performances lorsque la turbulence sera générée par le module turbulent comprenant des écrans de phase. Ces tests ont montré le gain accru apporté par une commande LQG en MCAO, comparé à celui obtenu grâce à une commande classique de type intégrateur, dans une configuration représentative d'un système réaliste. Ces résultats encouragent donc l'exploitation du banc HOMER pour les tests et comparaison de lois de commande dans la perspective du dimensionnement de futurs instruments.

L'ensemble des travaux menés sur HOMER durant les trois années de ma thèse ont confirmé expérimentalement le gain significatif que peut apporter une commande de type LQG dans le domaine des OA grand champ, que ce soit en MCAO, LTAO ou même en MOAO. L'implantation de la commande a été réalisée sans trop de difficultés techniques grâce à l'utilisation d'une solution d'architecture temps-réel simple et efficace mise en œuvre par la société Shaktiware. Les tests de la commande LQG ont permis de mettre en évidence les besoins en terme de calibration pour l'utilisation de ce type de commande. Ce type d'approche est probablement nécessaire pour la commande de systèmes d'OA grand champ hautes performances et qui requièrent une reconstruction tomographique de la turbulence bas´ee sur l'utilisation *a priori* spatiaux et temporels.

### **Perspectives**

Les travaux présentés dans ce manuscrit ont permis d'initier une étude expérimentale fine des concepts de MCAO, de LTAO et de GLAO à l'aide du banc HOMER. La validation expérimentale de ces concepts a été réalisée dans un cadre simplifié et nécessite bien entendu des compléments. Il est maintenant nécessaire d'étudier l'optimisation de ces concepts par exemple du point de vue de la géométrie et du nombre des EG dans le champ. Il est aussi important de réaliser une étude dans des conditions de correction plus contraignantes pour le système (faible flux, forte turbulence, *etc*) afin de déterminer leur domaine d'emploi et les procédures nécessaires à leur fonctionnement optimum.

Il serait aussi utile d'approfondir les études incluant des EG laser puisque tous les instruments d'OA grand champ en cours de développement ou d'intégration prévoient leur utilisation pour augmenter la couverture de ciel. L'utilisation de ces EG laser pose de nouvelles problématiques et complexifie fortement les systèmes d'OA. Au cours de cette thèse, nous nous sommes intéressés aux EG laser d'un point de vue théorique en ne considérant que la limitation provoquée par l'effet de cône. D'autres contraintes des EG laser sont à considérer. En particulier les problèmes liés à l'élongation du spot ASO lors de l'analyse sur des EG laser, qui a un impact sur le bruit de mesure. Il faut aussi considérer le fait que l'analyse sur des EG laser ne permet pas de mesurer les modes tip, tilt et défocalisation du faisceau traversant l'atmosphère. Les systèmes d'OA grand champ réalisent en général une analyse complémentaire sur EG naturelles pour lever l'indétermination de ces modes. Deux types d'analyseur sont donc utilisés au sein de l'instrument d'OA grand champ et présentent des propriétés et des caractéristiques différentes (fréquences d'échantillonnage, bruit de détecteur...). L'analyse mixte sur EG laser et naturelle doit permettre une reconstruction tomographique de la turbulence et doit donc être prise en compte au sein de la loi de commande. Se pose alors la question de la gestion de ces données de natures différentes pour reconstruire le volume turbulent. Deux approches peuvent être considérées : gérer les données indépendamment pour déterminer les caractéristiques de la turbulence d'après les mesures sur EG naturelles pour les modes tip, tilt et défocalisation puis sur EG laser pour les autres modes turbulents ou au contraire conjointement pour déterminer les caractéristiques du volume turbulent à partir de toutes les données disponibles. La seconde approche serait optimale mais elle nécessite de faire des compromis entre optimalité et complexité. Cette solution requiert l'utilisation d'une architecture de l'asservissement temps-réel capable de gérer correctement toutes ces données de natures différentes. Au vu de l'importance des études à mener sur les EG laser, le banc HOMER va être équipé dans les prochains mois d'un module source simulant des EG laser afin de se confronter à ces problématiques de reconstruction tomographique à partir de données obtenues sur des EG laser, actuellement principalement étudiées à l'aide de simulations numériques [\[Gilles et Ellerbroek\(2008\)\]](#page-311-0) et dont quelques tests sur le ciel sont envisagés grâce au développement d'instruments (par exemple, GeMS pour Gemini, MUSE-GALACSI dans le cadre de l'*AO facility*...).

Une grande part des travaux présentés dans ce manuscrit a été consacrée à l'étude de la commande LOG. Ce type de commande est particulièrement bien adaptée aux OA grand champ et représente une stratégie intéressante au problème de commande tant en boucle fermée qu'en boucle ouverte. Cependant, il est important de mener une étude plus complète sur l'identification des modèles nécessaires à la commande LQG, c'est à dire le modèle de la turbulence et le modèle du système, puisque la per-

### Conclusion 293

formance de la commande est liée à la qualité des modèles. Pour identifier le modèle de la turbulence, deux approches peuvent être étudiées : une identification en ligne à partir des données collectées par l'instrument ou une identification grâce à l'utilisation de données obtenues par un système de mesure annexe (profil de  $C_n^2$  par exemple). Les méthodes d'identification paramétrique des modèles système peuvent quant à elles s'appuyer sur la minimisation d'un critère quadratique exploitant les données expérimentales (matrice d'interaction, fonctions d'influence, mesures de pentes...) pour obtenir les paramètres clés (position des EG dans le champ, altitude de conjugaison...) permettant d'établir des modèles du système proches de la réalité. Toutes ces méthodes doivent être testées tout d'abord en laboratoire sur des turbulences et des systèmes maîtrisés. La prochaine étape est tout naturellement la validation de ces méthodes sur le ciel, qui devrait être amorcée par le développement du démonstrateur de MOAO CANARY. Il est aussi nécessaire de prendre en compte l'évolution temporelle de ces modèles (évolution du profil de turbulence, rotation des EG dans le ciel, translations et rotations différentielles entre les MD et les ASO...) et par conséquent leur mise à jour au sein de la boucle d'asservissement.

Associée à ces problématiques d'identification, se pose la question de la robustesse en performance de la commande. Une étude détaillée est nécessaire pour déterminer les erreurs de modèle les plus critiques. Cette étude aidera à la définition des procédures de calibration des modèles et de leur fréquence de remise à jour.

Le développement des systèmes à très grand nombre de degrés de liberté incite à réduire la complexit´e calculatoire des lois de commandes. Deux solutions sont envisageables dans le cadre de la commande LQG : une optimisation de l'algorithme de la commande et des calculs impliqués en exploitant la nature creuse des matrices (par le choix judicieux de bases ou de méthodes de résolutions itératives) [Correia *et al.*[\(2009a\)\]](#page-308-0) ou bien une réduction de la complexité globale en dégradant la commande (choix de la base d'estimation, modification du critère de performance, approximation pour simplifier la commande...). Il est nécessaire d'étudier alors l'impact sur la performance d'une telle commande LQG sous-optimale.

Enfin, la commande LQG doit aussi être confrontée à d'autres types de lois de commande, comme par exemple la commande de type POLC. Une telle comparaison doit être menée en terme de performance globale mais aussi en considérant ces aspects d'identification, de robustesse et de complexité. Ces diverses études pourront être menées notamment grâce à l'utilisation d'un module turbulent, dont dispose dès à présent le banc HOMER.

Les prochaines études en OA grand champ seront principalement orientées autour du dimensionnement des instruments pour les futurs ELT. Ces systèmes seront évidemment confrontés aux problématiques évoquées précédemment mais avec une complexité accrue. De plus, sur un ELT les problèmes de vibrations du télescope à cause du vent affecte les modes tip et tilt de manière conséquente. La commande LQG présente un certain avantage étant donné sa capacité à corriger des perturbations de forte amplitude à fortes corrélations temporelles. La loi de commande devra aussi être en mesure de gérer les problèmes liés à la dynamique temporelle des très grands MD développés pour les ELT [\[Looze\(2007\),](#page-313-0) [Correia](#page-308-1) *et al.*(2008)], tout en gérant au mieux les problèmes de saturation des actionneurs [Kulcsár *et al.*(2007), Kulcsár *et al.*(2008)]. En outre, des études préliminaires indiquent qu'un certain nombre d'éléments (miroirs, ASO...) de l'ELT seront en mouvement les uns par rapport aux autres, conduisant à une évolution temporelle des modèles dont il faudra tenir compte.

Après cet apercu des problèmes qui seront rencontrés sur un tel système, nous voyons apparaître la nécessité de développer des outils de validation expérimentale, qui certes ne pourront pas aborder toutes ces problématiques mais devraient tout de même permettre d'améliorer la connaissance de ces systèmes. L'intégration et les futurs développements d'HOMER (module turbulent, module de simulation des EG laser, configuration d'analyse multi-étage...) représentent un enjeu important dans la perspective des études sur les concepts d'OA pour les ELT. Il pourra ainsi permettre l'optimisation du dimensionnement, des procédures de calibration, de la commande et *in fine* l'efficacité opérationnelle des futurs systèmes d'OA grand champ.

# **Annexes**

# **Annexe A Procedure de r ´ eglage du banc HOMER ´**

Cette annexe présente la procédure de réglage du banc HOMER. Cette section peut paraître très technique mais permet de mettre en évidence quelques difficultés rencontrées lors de l'alignement du banc. Il peut donc être intéressant de s'y attarder si l'on souhaite rerégler le banc ou s'inspirer de ces réglages pour un autre système. Dans le cas contraire, il est préférable de passer son chemin.

Cette procédure de réglage se divise en deux parties : la première correspond à la procédure mise en place lors de l'intégration du banc HOMER (partie  $A.1$ ). Il faut donc placer correctement les différentes optiques du système pour assurer un bon alignement du banc. La seconde (partie [A.2\)](#page-300-0), un peu plus légère avouons-le, permet de réaligner rapidement le banc si jamais il a subi des dérèglements inopportuns. Nous tachons de mettre en évidence dans ces deux parties les points sensibles du banc en terme de réglage. Notons que les optiques sont appelées en fonction du nom définies au paragraphe [7.5.6.](#page-150-0) Pour rappel, la figure [A.1](#page-297-1) présente le schéma optique d'HOMER ainsi que les différentes lentilles et miroirs utilisés.

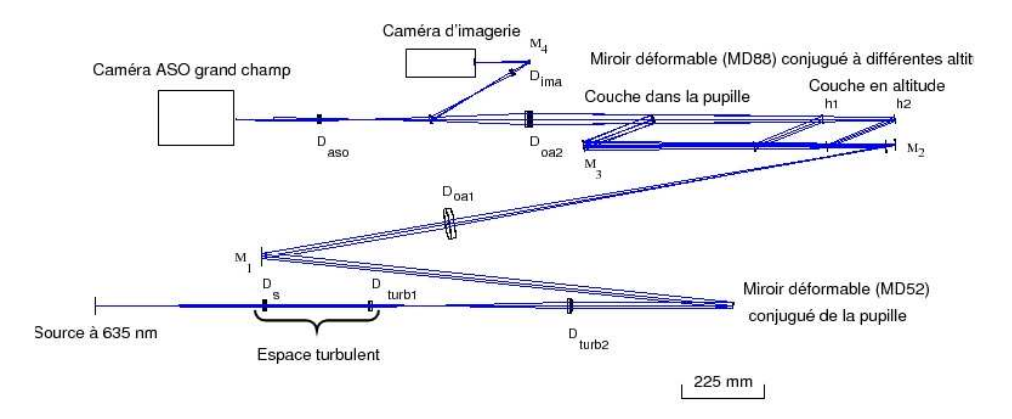

<span id="page-297-1"></span>FIG. A.1 – Schéma optique du banc HOMER.

### <span id="page-297-0"></span>**A.1** Première procédure

Quelques points importants à retenir tout d'abord :

- la hauteur d'axe est de 16 cm ;
- $-$  la pupille du système est imposée par le DM88 lorsqu'il est placé à une altitude équivalente nulle. Elle vaut 22,5 mm. Le DM52 est conjugué de cette position et son diamètre vaut 17,5 mm.

Pour faciliter les réglages et disposer d'une bonne qualité optique, il est préférable d'utiliser le dummy 88 à la place du DM88. Nous parlerons du DM88 par abus de langage bien qu'en réalité pour les réglages il faut utiliser le dummy 88.

L'intégration du banc ne se fait pas à partir de la source d'entrée mais plutôt à l'envers *i.e.* à partir de la séparatrice entre la voie d'imagerie et la voie ASO. Ceci s'explique par deux raisons : d'une part le DM88 impose la pupille du banc, il est nécessaire de le régler avant tout. D'autre part, l'axe de translation du DM88 correspondant à l'axe du montage à enveloppe constante impose l'axe optique du système. Il faut donc que toutes les optiques soient réglées par rapport à cet axe pour que tout se passe bien.

– Positionnement de la lentille  $D_{oa2}$ 

On place une source lumineuse au foyer de la lentille  $D_{oa2}$  pour monter les différents éléments du système à l'envers. Il faut avant tout s'assurer que l'axe optique de cette lentille est confondu avec l'axe optique d´efini par la barre de translation du DM88. Pour cela, on place le laser du côté opposé à  $D_{oa2}$ . On place deux trous sur la barre de translation, à la bonne hauteur, et on place la lentille pour que son axe optique soit confondu avec l'axe défini par le laser;

– Positionnement de la source pour l'alignement Cette source doit être placée au foyer de la lentille  $D_{oa2}$  : on peut vérifier avec un interféromètre à teinte plate que le faisceau est bien collimaté. On peut aussi utiliser un collimateur pour visualiser la tache d'Airy et améliorer le réglage de la position de la source. Le deux trous sources toujours positionnés sur l'axe de translation de DM88 nous permettent de vérifier l'alignement de l'axe optique ;

– Réglage du DM88

Le miroir DM88 est la pupille du système. Il faut s'assurer que lors de la translation du DM88, le faisceau lumineux s'appuie toujours sur le miroir. Pour cela, on place un diaphragme de 22, 5 mm au niveau du faisceau collimaté et on vérifie que le faisceau ne bouge pas lorsqu'on translate le DM88. Le faisceau est ensuite renvoyé sur le miroir de renvoi  $M3$ , monté sur la même platine, qui ne doit pas vigneter le faisceau;

 $-$  Réglage du miroir de renvoi  $M3$ 

Ce réglage s'effectue par dichotomie (en prenant soin de revisser la monture du DM88 sur l'axe de translation à chaque mouvement pour ne pas biaiser la mesure). Il faut que le faisceau renvoyé par  $M3$  soit à la bonne hauteur et parallèle à l'axe optique. Ce réglage s'effectue grâce aux vis d'inclinaison de  $M3$ . Quelle que soit la position du DM88 en z, le faisceau renvoyé doit être parallèle :

 $-$  Réglage du miroir de renvoi  $M2$ 

 $M2$  renvoie le faisceau sur le miroir de renvoi  $M1$ , situé entre  $D_{oa1}$  et le DM52. Pour cela, on place un cache marqué du centre sur le miroir de renvoi, et on règle l'inclinaison du miroir  $M2$ pour que le faisceau soit centré sur la croix. Notons que la lentille  $D_{oa1}$  n'est pas positionnée sur le trajet du faisceau ;

– Réglage de la lentille  $D_{oa1}$ 

Cette lentille détermine le bon fonctionnement du constante enveloppe. Son réglage est donc assez délicat. Pour cela, on place grossièrement le DM52 ainsi que la lentille  $D_{turb2}$  sur le banc. On place ensuite une source au foyer de  $D_{turb2}$  pour obtenir un faisceau collimaté de 17,5 mm de diamètre dans l'espace du DM52. On peut alors régler la position de  $D_{oa1}$  pour qu'à une position dite zéro du DM88 (que nous imposons) le faisceau soit exactement de 22,5 mm de diamètre ;

– R´eglage de la conjugaison pupillaire entre le DM52 et le DM88

Ce réglage est très difficile à faire ! On éclaire en lumière blanche le DM88. On enlève le DM52 et on crée un objet de 17, 5 mm de diamètre, à la bonne hauteur qui sera similaire à l'image du DM88 dans l'espace entre  $D_{turb2}$  et  $D_{oa1}$ . A l'aide du viseur on vise le DM88 et on place ensuite l'objet à la place de l'image du DM88. Il faut que l'objet soit dessiné des deux côtés. On place ensuite le viseur à incidence quasi normale de l'autre côté de l'objet. On place sur le DM52 le capot en plastique de  $15, 25$  mm de profondeur par rapport à la surface du miroir. Le centre du capot correspond quasiment au centre du DM52. On recule alors le viseur de  $15, 25$  mm et on place le DM52 de sorte à voir le centre du capot plastique net. On vérifie en ré-avançant le viseur que l'on voit bien la surface du DM52 nette ;

– R´eglage des optiques pour le module source

On réalise ensuite assez simplement le réglage de la position des lentilles qui précédent le DM52 en plaçant des sources aux bons endroits pour avoir des faisceaux collimatés comme indiqué sur le schéma optique. Notons que l'image de la pupille du DM52 par  $D_{turb2}$  est télécentrique ; – Vérification des réglages en sens inverse

- Il faut ensuite vérifier que tout est bien aligné lorsque la lumière empreinte le "bon trajet" optique. On place une source à l'entrée du banc et on vérifie les alignements. Il faut vérifier la conjugaison pupillaire entre le DM52 et le DM88. Pour cela on éclaire le DM52 et on vise la surface du DM88. On vérifie que l'image du DM52 par  $D_{oa1}$  est bien superposée à celle du DM88. Nous vérifions aussi que le montage à enveloppe constante joue bien son rôle ;
- Réglage de la lentille  $D_{oa2}$

Cette lentille doit être positionnée par rapport au DM88 de sorte que l'image de la pupille du DM88 par  $D_{oa2}$  soit télécentrique. Le DM88 doit donc être au foyer de  $D_{oa2}$ . Pour cela on éclaire le DM88 et on place la lentille  $D_{oa2}$  telle que l'image du DM88 à travers un collimateur soit nette ;

– Réglage de la voie imagerie

Il faut ensuite régler la voie imagerie pour obtenir une image sur la caméra imagerie. Cette image est échantillonnée à Shannon. La distance entre  $D_{oa2}$ , la séparatrice et  $D_{ima}$  détermine la position de l'image sur la caméra et donc aussi sa taille. De courtes distances entre ces  $é$ léments permettent de jouer sur la distance de focalisation et donc sur la position de la caméra après le miroir de renvoi  $M4$  et sur la taille de l'objet. Pour placer la caméra en plan focal, il est préférable de remplacer le DM52 par un miroir plan pour éviter toutes les aberrations et avoir une tache image à peu près propre. Pour obtenir la conjugaison à Shannon, il faut respecter les spécifications données dans le schéma optique du banc. Les distances entre les différents éléments de la voie imagerie sont assez petites ;

– Réglage de la voie ASO

On place un miroir plan à la place du DM52 et du DM88 pour avoir une tache image de qualité. On règle la position de  $D_{aso}$  à l'aide d'un collimateur pour que le faisceau soit collimaté après la lentille. Une fois cette lentille réglée, on vise avec un viseur la position de la pupille du DM88, on mesure la position du plan pupille dans lequel il faut placer la matrice de microlentilles. Pour cela, on utilise la source laser pour placer correctement les microlentilles *i.e.* à la position où les contours des microlentilles changent de contraste. On peut ensuite placer la caméra ASO sur son support et régler sa position en observant les taches images (au point de focalisation quand l'intensité est maximale, et en position droite/gauche et haut/bas). La visée dans ce plan pupille permet de vérifier la conjugaison pupillaire entre les MD. En effet, si l'on éclaire chaque MD en lumière blanche, tout en laissant la source laser à l'entrée du banc, nous pouvons observer avec un viseur les microlentilles éclairées, l'image du DM52 ainsi que le DM88. On voit alors tout de suite si les miroirs sont décalés l'un par rapport à l'autre. Nous pouvons alors rectifier assez précisément la conjugaison pupillaire des deux miroirs quand ils sont tous les deux dans la pupille ;

– Réglage de la source pour les pentes de références de l'ASO

Pour mesurer les pentes de références de l'ASO, il faut placer une source au foyer de la lentille  $D_{aso}$  qui soit repositionnable avec précision et bien sûr réglable. Pour cela, on place un miroir de renvoi à 45° après  $D_{aso}$  et on positionne la source de manière à observer une tache d'Airy avec un collimateur. Cela permet de régler la position de la référence dans le plan focal de  $D_{aso}$ . Il faut ensuite régler la position en  $x - y$  de la source par rapport à celle issue du DM52. Pour cela, on superpose l'image du point de référence avec l'image du point source par le DM52. On vérifie plusieurs fois que ces deux positions sont bien les mêmes et que le positionnement de la source de référence est bien reproductible.

Il faut ensuite rattraper le réglage de certaines optiques pour s'assurer que l'empreinte en altitude de la pupille dans la direction sur axe est bien centrée par rapport au DM88 quelle que soit son altitude. Pour cela, il faut utiliser la source en sens normal : on vérifie avec le miroir  $M2$  que le faisceau est bien renvoyé en sens inverse et parallèlement à l'axe de translation du constante enveloppe. Avec le miroir  $M_1$ , on repositionne correctement l'image de la pupille sur le DM88. Le problème est que l'axe optique du banc est déterminé par la position de la source à l'entrée du banc. Il va donc falloir s'assurer que cette source a bien un axe parallèle à l'axe de translation du DM88.

## <span id="page-300-0"></span>**A.2 Procedure de r ´ eglage rapide ´**

La principale difficulté du réglage du banc réside dans le réglage du montage à enveloppe constante et de la conjugaison pupillaire des deux MD. Or, le banc étant utilisé préférentiellement en OA grand champ, les MD ne sont alors pas conjugués. Cette configuration a le bon goût de simplifier les réglages. De plus, il est préférable de rerégler rapidement le banc pour une position du DM88 donnée en se souciant donc assez peu du réglage du constante enveloppe puisque dans les faits, nous réalignons toujours le banc lorsqu'on change la position du DM88.

La procédure décrite ci-dessous permet de régler le banc lorsque tous les éléments sont présents, notamment les deux Dm qui ne sont pas forcément conjugués. Il faut essentiellement veiller à ce que le faisceau sur axe soit bien centré sur le DM88 et que les faisceaux hors axe ne soient pas vignetés.

– Alignement de la source et des premières optiques :

Le DM52 a été placé sur le banc et matérialise la pupille. Il faut régler les optiques à l'entrée du banc. La lentille  $D_{turb2}$  est placée de sorte que la pupille matérialisée par le DM52 soit télécentrique. Ensuite, on place les autres optiques pour respecter la collimation. On place un laser d'alignement très fin a exactement 16 cm de hauteur ainsi que deux trous, un près du DM52, l'autre à l'entrée du banc. On positionne ensuite les lentilles pour qu'elles soient centrées par rapport au faisceau laser et donc à la bonne hauteur. On peut ensuite aligner la source à l'entrée du banc de telle sorte que le faisceau soit collimaté après la première lentille et centré. On a donc une source sur axe. Il faut vérifier en utilisant les sources hors axe que le faisceau reste collimaté et n'est pas vigneté au niveau du DM52;

- Alignement et centrage des autres optiques jusqu'à la lentille  $D_{oa2}$ :
- On place cette fois-ci le laser fin devant le DM88 dans le sens inverse à celui de la lumière. On vérifie que son axe est bien aligné avec l'axe de translation du DM88, en plaçant des trous sur le trajet optique. On place le DM88 avec son support, on vérifie que le faisceau fin est bien centré sur le DM88 quand on translate ou non. On règle l'inclinaison du DM88 pour renvoyer le faisceau au centre du miroir de renvoi  $M3$  et on règle ensuite l'inclinaison de ce miroir pour que le faisceau renvoyé soit bien parallèle à l'axe de translation *i.e.* au faisceau d'entrée. Ensuite on règle le miroir de renvoi  $M2$  de sorte à renvoyer le faisceau au centre de la lentille  $D_{oa1}$  et du miroir M1. Il faut veiller à ce que le faisceau soit déjà centré sur M1 pour ne pas avoir de souci lorsqu'on fait varier le champ. On règle l'inclinaison de M1 pour que le faisceau soit au centre du DM52, puis on règle l'inclinaison du DM52 pour que le faisceau soit confondu avec

le point source d'entrée. Ainsi, si on laisse le faisceau fin et le faisceau à l'entrée, on doit voir que tous les faisceaux sont bien centrés sur les optiques et passent donc aux mêmes endroits. Il faut vérifier que si l'on translate le DM88 le faisceau renvoyé sur  $D_{oa2}$  ne bouge pas : il doit être de la même taille et toujours centré au même endroit ;

– Réglage de la voie ASO :

Les réglages des optiques après  $D_{oa2}$  restent assez similaires mais peuvent être affinés. Attention toutefois à mettre la séparatrice lorsqu'on place  $D_{aso}$  car elle introduit une défocalisation du faisceau, cela change donc quelques petites choses. Nous pouvons observer avec le viseur dans le plan focal les deux miroirs déformables lorsqu'ils sont conjugués de la pupille. Un défaut sur les miroirs fait apparaître la position des moteurs. Nous pouvons utiliser ce défaut pour aligner les positions des moteurs du DM52 avec le coin des sous-pupilles des microlentilles. On aligne ensuite la source de référence avec la position sur axe des spots lorsque les miroirs sont remis à plat. En approchant la caméra ASO très près des microlentilles, nous pouvons imager la pupille et la centrer par rapport au capteur de la caméra. Nous centrons ensuite les spots des références avec les centres des sous-pupilles et nous minimisons les tilts et rotations entre le capteur et les spots de références. Notons qu'il est préférable de mettre le dummy `a la place du DM88 et un miroir plan devant le DM52 (ou le DM52 sur tensions de remise `a plat) pour s'assurer que l'on est bien en faisceau collimaté au niveau de l'ASO;

– R´eglage de la voie imagerie :

Le réglage de la voie imagerie est assez délicat car il ne faut pas introduire d'aberrations non communes sur cette voie, ou du moins, le moins possible. Pour régler la caméra, on utilise un miroir plan placé contre la face avant de la caméra. On centre alors le faisceau retour de la caméra sur la tache du miroir de renvoi en réglant l'inclinaison de ce miroir. Avec l'acquisition de la caméra, on vérifie que lorsqu'on bouge la caméra en z, le point source ne bouge pas beaucoup, sinon cela signifie qu'il y a un défaut de translation. Et il faut refaire le réglage. A l'aide de mesure d'estimation du rapport de Strehl sur la caméra, on peut affiner le réglage en z de la caméra. Il est nécessaire de trouver une procédure efficace pour ce réglage dont va dépendre les performances mesurées sur le banc. Une visée comparative entre la PSF sur la voie ASO et imagerie a montré qu'il y avait assez peu d'aberrations non communes sur la voie imagerie. Le réglage de la caméra est donc très critique. De plus, il faut s'assurer que les faisceaux hors axe focalisent tous dans le même plan. Ceci n'est pas toujours le cas et aucune procédure de réglage n'a pour l'instant était mise en place. On ne peut qu'essayer de minimiser l'inclinaison de la caméra par rapport au faisceau.

D'après le design optique, on pourrait faire une vérification de notre constante enveloppe et donc du réglage de la lentille  $D_{oa1}$  en utilisant une source hors axe à l'angle maximal voulu, cette source étant très fine. Le faisceau passe donc par le foyer objet de  $D_{oa1}$  et ressort donc parallèle après la lentille. Si l'on peut le vérifier, on vérifie le montage ...

ANNEXE

**Bibliographie**

# **Liste de publications**

## **Revues** à Comité de lecture

A. Costille, C. Petit, J.-M. Conan, C. Kulcsár, H.-F. Raynaud et T. Fusco, "Wide field adaptative optics laboratory demonstration with closed loop tomographic control", J. Opt. Soc. Am. A , 2010, article accepté

A. Costille, C. Petit, J.-M. Conan, C. Kulcsár et H.-F. Raynaud, "Linear Quadratic Gaussian control applied to WFAO systems : simulation and experimental results", EJC special issue on AO, 2010, article soumis

### **Actes de conferences ´**

**A. Costille**, J.-M. Conan, T. Fusco et C. Petit, "DM dimensioning for the next generation AO systems : strategies and rules", Conférence SF2A, Semaine de l'astrophysique française, 2007

A. Costille, C. Petit, J.-M. Conan, T. Fusco, C. Kulcsár et H.-F. Raynaud, "Optimization of MCAO performances : experimental results on ONERA laboratory MCAO bench", Proc. SPIE , dans *Adaptive Optics System*, article 7015-152, 2008

A. Costille, C. Petit, J.-M. Conan, C. Kulcsár et H.-F. Raynaud, "Implementing Multi-Conjugate Adaptive Optics LQG control : simulations and experimental results", conférence ECC09, Budapest, papier WeA2.4, p. 3533-3538, 2009

A. Costille, C. Petit, J.-M. Conan, C. Kulcsár et H.-F. Raynaud, "Experimental validation of LTAO and MCAO configurations with optimal control", OSA conference, Papier AOThA2, San Diego, 2009

**A. Costille**, C. Petit, J.-M. Conan, T. Fusco, C. Kulcs´ar et H.-F. Raynaud, "Experimental results of tomographic reconstruction on ONERA laboratory MCAO bench", AO4ELT, Paris 2009, soumis

### BIBLIOGRAPHIE

# **Bibliographie**

- [Ammons *et al.*(2009)] S. M. Ammons, L. Johnson, E. A. Laag, R. Kupke, D. T. Gavel, B. J. Bauman, et C. E. Max. First laboratory demonstration of multi-object and laser tomography adaptive optics on a 10 meter telescope. *PASP* To be published, 2009.
- [Ammons *et al.*(2006)] S. M. Ammons, R. Kupke, E. A. Laag, D. T. Gabel, D. R. Dillon, M. R. Reinig, B. J. Bauman, C. E. Max, et J. A. Johnson. First results from the UCSC laboratory for adaptive optics multi-conjugate and multi-object adaptive optics testbed. Volume 6691- 08, Proc. SPIE , 2006.
- [Andersen et al.(2008)] D. R. Andersen, M. Fischer, R. Conan, M. Fletcher, et J.-P. Véran. VOLT : the Victoria open loop testbed. Dans *Adaptive Optics Systems*, Volume 7015, Proc. SPIE , 2008.
- [Anderson et Moore(1990)] B. Anderson et J. Moore. *Optimal control, linear quadratic methods*. London Prentice Hall, 1990.
- [Arcidiacono *et al.*(2008)] C. Arcidiacono, M. Lombini, R. Ragazzoni, J. Farinato, E. Diolaiti, et al. Layer oriented wavefront sensor for MAD on sky operations. Dans *Adaptive Optics Systems*, Volume 7015, Proc. SPIE , 2008.
- [Arsenault *et al.*(2006)] R. Arsenault, R. Biasi, D. Gallieni, A. Riccardi, P. Lazzarini, et al. A deformable secondary mirror for the VLT. Volume 6272-29, Proc. SPIE , 2006.
- [Arsenault *et al.*(2008)] R. Arsenault, P.-Y. Madec, N. Hubin, J. Paufique, S. Stroebele, et al. ESO adaptive optics facility. Dans *Adaptive optics systems*, Volume 7015-24, Proc. SPIE , 2008.
- [Avila *et al.*(2001)] R. Avila, J. Vernin, et L. J. Sànchez. Atmospheric turbulence and wind profiles monitoring with generalized scidar. *Astron. Astrophys.* **369**, 2001.
- [Bacon *et al.*(2004)] R. Bacon, S.-M. Bauer, R. Bower, S. Cabrit, M. Cappellari, et al. The second generation VLT instrument MUSE : science driver and instrument design. Dans *Groundbased instrumentation for astronomy*, Volume 5492-1145, Proc. SPIE , 2004.
- [Barletti *et al.*(1977)] R. Barletti, G. Ceppatelli, L. Paterno, A. Righini, , et N. Speroni. Astronomical site testing with balloon borne radiosondes - Results about atmospheric turbulence, solar seeing and stellar scintillation. *Astron. Astrophys.* **54**, 649–659, 1977.
- [Bec *et al.*(2008)] M. Bec, F. Rigaut, R. Galvez, G. Arriagada, M. Boccas, et al. The Gemini MCAO bench : system overview and lab integration. Dans *Adaptive Optics Systems*, Volume 7015- 228, Proc. SPIE , 2008.
- [Béchet et al.(2006)] C. Béchet, M. Tallon, et E. Thiébaut. FRIM : minimum-variance reconstructor with a fractal iterative method. Dans *Advances in Adaptive Optics II*, Volume 6272, p. 62722U, Proc. SPIE , 2006.
- [Beckers(1988)] J.-M. Beckers. Increasing the size of the isoplanatic patch with multiconjugate adaptive optics. *ESO conference and workshop proceedings* **2**, 693–703, 1988.
- [Bifano et al.(1999)] T. G. Bifano, J. Perreault, R. K. Mali, et M. N. Horenstein. Microelectromechanical deformable mirrors. *Journal of selected topics in quantum electronics* **5**, 83–90, 1999.
- [Bifano *et al.*(2003)] T. G. Bifano, J. A. Perreault, P. A. Bierden, et C. E. Dimas. Micromachined deformable mirrors for adaptive optics. Dans *High-resolution wavefront control : methods, devices and applications IV*, Volume 4825, pp. 10–13, Proc. SPIE , 2003.
- [Blanc *et al.*(2003)] A. Blanc, T. Fusco, M. Hartung, L. M. Mugnier, et G. Rousset. Calibration of NAOS and CONICA static aberrations. Application of the phase diversity technique. *Astron. Astrophys.* **399**, 373–383, 2003.
- [Boccas *et al.*(2008)] M. Boccas, F. Rigaut, D. Gratadour, C. d'Orgeville, M. Bec, et al. GeMS : Gemini Mcao System, current status and commissioning plans. Dans *Adaptive Optics Systems*, Volume 7015-32, Proc. SPIE , 2008.
- [Brusa et Vecchio(1998)] G. Brusa et C. D. Vecchio. Design of an adaptive secondary mirror : a global approach. *Appl. Opt.* **37**, 4656–4662, 1998.
- [Brusa *et al.*(2003)] G. Brusa, A. Riccardi, P. Salinari, F. Wildi, M. Lloyd-Hart, H. Martin, R. Allen, D. Fisher, D. Miller, R. Biasi, D. Gallieni, et F. Zocchi. MMT adaptive secondary : performance evaluation and field testing. Volume 4839-691, Proc. SPIE , 2003.
- [Chassat(1992)] F. Chassat. *Propagation optique a travers la turbulence atmosph ` erique. Etude mo- ´ dale de l'anisoplanétisme et application à l'optique adaptative. Thèse de doctorat, Univer*sité Paris Sud, 1992.
- [Conan(1994)] J.-M. Conan. *Etude de la correction partielle en optique adaptative*. Thèse de doctorat, Université Paris XI, 1994.
- [Conan et Petit(2008)] J.-M. Conan et C. Petit. E-ELT conceptual design, prototyping and preliminary design of the M4 adaptive unit. Phase 1- Analysis of M4 AO spatial and temporal requirements. Rapport Technique RF 1-13870 DOTA ESO E-TRE-ONE-106-0001 V1.0, 2008.
- [Conan *et al.*(1995)] J.-M. Conan, G. Rousset, et P.-Y. Madec. Wave-front temporal spectra in high resolution imaging through turbulence. *J. Opt. Soc. Am. A* **12**, 1559–1570, 1995.
- [Conan(2000)] R. Conan. *Modelisationn des effets de l' ´ echelle externe de coh ´ erence spatialen du ´ front d'onde pour l'observation a Haute R ` esolution Angulaire en Astronomie ´* . Th`ese de doctorat, Université de Nice-Sophia Antipolis, 2000.
- [Conan(2008)] R. Conan. Mean-square residual error of a wavefront after propagation through atmospheric turbulence and after correction with Zernike polynomials. *J. Opt. Soc. Am. A* **25** 2, 526–536, 2008.
- [Conan *et al.*(2007)] R. Conan, C. Bradley, P. Hampton, O. Keskin, A. Hilton, et C. Blain. Distributed modal commande for two deformable mirror adaptive optics system. *Appl. Opt.* **46**, 4329– 4340, 2007.
- [Consortini *et al.*(1973)] A. Consortini, L. Ronchi, et E. Moroder. Role of the outer scale of turbulence in atmospheric degradation of optical images. *J. Opt. Soc. Am. A* **63** 10, 1246–1248, 1973.
- <span id="page-308-0"></span>[Correia et al.(2009a)] C. Correia, J.-M. Conan, C. Kulcsár, et H.-F. Raynaud. Adapting optimal LQG methods to ELT-sized AO systems. Dans *AO4ELT*, to be published, 2009a.
- <span id="page-308-1"></span>[Correia et al.(2008)] C. Correia, H.-F. Raynaud, C. Kulcsár, et J.-M. Conan. Globally optimal minimum mean-square error control in adaptive optical systems with mirror dynamics. Dans *Adaptive Optics Systems*, Volume 7015-50, Proc. SPIE , 2008.
- [Correia et al.(2009b)] C. Correia, H.-F. Raynaud, C. Kulcsár, et J.-M. Conan. On the optimal reconstruction and control in Adaptive Optics with mirror dynamics. *J. Opt. Soc. Am. A* To be submitted, 2009b.
- [Costille *et al.*(2008)] A. Costille, C. Petit, J.-M. Conan, T. Fusco, C. Kulcsár, et H.-F. Raynaud. Optimization of MCAO performances : experimental results on ONERA laboratory MCAO bench. Dans *Adaptive Optics System*, Volume 7015-152, Proc. SPIE , 2008.
- [Costille *et al.*(2009)] A. Costille, C. Petit, J.-M. Conan, C. Kulcsár, et H.-F. Raynaud. Implementing Multi-Conjugate Adaptive Optics LQG control : simulations and experimental results. Volume WeA2.4, pp. 3533–3538, 2009.
- [Costille *et al.*(2010)] A. Costille, C. Petit, J.-M. Conan, C. Kulcsár, H.-F. Raynaud, et T. Fusco. Wide field adaptative optics laboratory demonstration with closed loop tomographic control. *J. Opt. Soc. Am. A* Accepted, 2010.
- [Crampton *et al.*(2008)] D. Crampton, L. Simard, et D. Silva. Early light TMT instrumentation. Dans *Ground based and airborne instrumentation for astronomy II*, Volume 7014-47, Proc. SPIE , 2008.
- [Crépy et al.(2009)] B. Crépy, J.-C. Sinquin, F. Locre, P. Morin, D. Petitgas, et al. The M4 adaptive unit for the E-ELT. Dans *AO4ELT*, to be published, 2009.
- [Dessenne(1998)] C. Dessenne. *Commande modale et predictive en optique adaptative classique ´* . Thèse de doctorat, Université Paris VII, 1998.
- [Dessenne *et al.*(1997)] C. Dessenne, P.-Y. Madec, et G. Rousset. Modal prediction for closed-loop adaptive optics. *Opt. Lett.* **22** 10, 1535–1537, 1997.
- [Dicke(1975)] R. H. Dicke. Phase-contrast detection of telescope seeing and their correction. *Astron. Journal* **198** 4, 605–615, 1975.
- [Divoux *et al.*(2003)] C. Divoux, J. Charton, W. Schwartz, E. Stadler, J. Margail, et al. A novel electrostatic actuator for micro deformable mirrors : fabrication and test. Dans *TRANSDU-CERS, Solid-State Sensors, Actuators and Microsystems, 12th Innational Conference*, pp. 488–491, 2003.
- [D'Odorico et al.(2008)] S. D'Odorico, M. Casali, J.-C. Gonzales, M. Kasper, H. Käufl, et al. Studies for the first generation of instruments for the European ELT. Dans *Ground based and airborne instrumentation for astronomy II*, Volume 7014-48, Proc. SPIE , 2008.
- [Ellerbroek(1994)] B. Ellerbroek. First-order performance evaluation of adaptive optics systems for atmopheric turbulence compensation in extended field of view astronomical telescopes. *J. Opt. Soc. Am. A* **11**, 783–805, 1994.
- [Ellerbroek(2009)] B. Ellerbroek. Adaptive Optics Systems for the Thirty Meter Telescope. Dans *AO4ELT*, to be published, 2009.
- [Ellerbroek et Rigaut(2001)] B. Ellerbroek et F. Rigaut. Methods for correcting tilt anisoplanatism in laser-guide-star-based multiconjugate adaptive optics. *J. Opt. Soc. Am. A* **18**, 2539–2547, 2001.
- [Ellerbroek *et al.*(2003)] B. Ellerbroek, F. Rigaut, B.Bauman, et al. MCAO for Gemini South. Volume 4839, pp. 55–66, Proc. SPIE , 2003.
- [Esposito *et al.*(2003)] S. Esposito, A. Tozzi, A. Puglisi, L. Fini, P. Stefanini, P. Salinari, D. Gallieni, et J. Storm. Development of the first light AO system for the large binocular telescope. Volume 5169, Proc. SPIE , 2003.
- [Farinato *et al.*(2008)] J. Farinato, R. Ragazzoni, C. Arcidiacono, A. Brunelli, M. Dima, et al. The Multiple Field of View Layer Oriented wavefront sensing system of LINC-NIRVANA : two arcminutes of corrected field using solely Natural Guide Stars. Dans *Adaptive optics systems*, Volume 7015-202, Proc. SPIE , 2008.
- [Fleury *et al.*(2004)] B. Fleury, J.-M. Conan, C. Coudrain, F. Mendez, V. Michau, J. Montri, et C. Robert. INCA passif : définition des moyens expérimentaux. Rapport Technique 1/08467 DOTA, ONERA, 2004.
- [Flicker *et al.*(2003)] R. C. Flicker, F. Rigaut, et B. Ellerbroek. Tilt anisoplanatism in laser-guide star-based multiconjugate adaptive optics. *Astron. Astrophys.* **400**, 1199–1207, 2003.
- [Foy et Labeyrie(1985)] R. Foy et A. Labeyrie. Feasibility of adaptive optics telescope with laser probe. *Astron. Astrophys.* **152**, 129–131, 1985.
- [Foy *et al.*(1995)] R. Foy, A. Migus, F. Biraben, G. Grynberg, P. R. McCullough, et M. Tallon. The polychromatic artificial sodium star : a new concept for correcting the atmosphere tilt. *Astron. Astrophys.* **111**, 569–578, 1995.
- [Fried(1966)] D. Fried. Optical resolution through a randomly inhomogeneous medium for very long and very short exposures. *J. Opt. Soc. Am. A* **56**, 1372–1379, 1966.
- [Fried(1982)] D. Fried. Anisoplanatism in adaptive optics. *J. Opt. Soc. Am. A* **72**, 52–61, 1982.
- [Fusco(2000)] T. Fusco. *Correction partielle et anisoplanetisme en Optique Adaptative : traitement ´ a posteriori et Optique Adaptative Multiconjuguée.* Thèse de doctorat, Université de Nice-Sophia Antipolis, 2000.
- [Fusco et al.(2008)] T. Fusco et al. SPHERE AO analysis report. Rapport Technique VLT-TRE-SPH-14690-0248, 2008.
- [Fusco *et al.*(1999)] T. Fusco, J.-M. Conan, V. Michau, L. M. Mugnier, et G. Rousset. Efficient phase estimation for large-field-of-view adaptive optics. *Opt. Lett.* **24**, 1472–1474, 1999.
- [Fusco *et al.*(2000)] T. Fusco, J.-M. Conan, V. Michau, G. Rousset, et L. Mugnier. Isoplanatic angle and optimal guide star separation for multiconjugate adaptive optics. Dans *Adaptive Optical Systems Technology*, Volume 4007, pp. 1044–1055, Proc. SPIE , 2000.
- [Fusco et al.(2001)] T. Fusco, J.-M. Conan, G. Rousset, L. M. Mugnier, et V. Michau. Optimal wavefront reconstruction strategies for Multiconjugate Adaptive Optics. *J. Opt. Soc. Am. A* **18** 10, 2527–2538, 2001.
- [Fusco et Petit(2008)] T. Fusco et C. Petit. SPHERE Final Design Review RTC User Requirements. Rapport Technique VLT-SPE-SPH-14690-0252, 2008.
- [Fusco *et al.*(2005a)] T. Fusco, C. Petit, G. Rousset, J.-M. Conan, et J.-L. Beuzit. Closed-loop experimental validation of the spatially filtered Shack-Hartmann concept. *Opt. Lett.* **30**, 1255, 2005a.
- [Fusco *et al.*(2005b)] T. Fusco, C. Petit, G. Rousset, J.-F. Sauvage, et J.-M. Conan. Optimization of the pre-compensation of non-common path aberrations for Adaptive Optics systems. Volume AWB 1, Proc. OSA , charlotte, USA, 2005b.
- [Fusco *et al.*(2006)] T. Fusco, G. Rousset, J.-F. Sauvage, C. Petit, J.-L. Beuzit, K. Dohlen, D. Mouillet, J. Charton, M. Nicolle, M. Kasper, et P. Puget. High order Adaptive Optics requirements for direct detection of Extra-solar planets. Application to the SPHERE instrument. *Opt. Express* **14** 17, 7515–7534, 2006.
- [Gaessler et al.(2005)] W. Gaessler, C. Arcidiacono, S. Egner, T. M. Herbst, D. Andersen, et al. LINC-NIRVANA : MCAO toward extremely large telescopes. *C. R. Physique* **6**, 1129– 1138, 2005.
- [Gallieni et al.(2009)] D. Gallieni et al. Voice-coil technology for the E-ELT M4 Adaptive unit. Dans *AO4ELT*, to be published, 2009.
- [Gendron(1995)] E. Gendron. *Optimisation de la commande modale en optique adaptative : applications* à *l'astronomie*. Thèse de doctorat, Université Paris VII, 1995.
- [Gendron et L´ena(1994)] E. Gendron et P. L´ena. Astronomical adaptive optics : I. Modal control optimization. *Astron. Astrophys.* **291** 1, 337–347, 1994.
- [Gilles(2005)] L. Gilles. Closed-loop stability and performance analysis of least-squares and minimum variance control algorithms for multi-conjugate adaptive optics. *Appl. Opt.* **44** 6, 993–1002, 2005.
- <span id="page-311-0"></span>[Gilles et Ellerbroek(2008)] L. Gilles et B. L. Ellerbroek. Split atmospheric tomography using laser and natural guide stars. *J. Opt. Soc. Am. A* **25**, 2427–2435, 2008.
- [Gilmozzi et Spyromilio(2008)] R. Gilmozzi et J. Spyromilio. The 42m European ELT : status. Dans *Ground based and airborne telescopes II*, Volume 7012-44, Proc. SPIE , 2008.
- [Gonsalves(1982)] R. A. Gonsalves. Phase retrieval and diversity in adaptive optics. *Opt. Express* **21** 5, 829–832, 1982.
- [Hammer *et al.*(2004)] F. Hammer, M. Puech, F. Assemat, E. Gendron, F. Sayede, P. Laporte, M. Marteaud, A. Liotard, et F. Zamkotsian. FALCON : a concept to extend adaptive optics correction to cosmological fields. Dans *Second Backaskog Workshop on Extremely Large Telescopes*, Volume 5382, pp. 727–736, 2004.
- [Heidbreder(1967)] G. R. Heidbreder. Image degradation with random wavefront tilt compensation. *IEEE Trans. on antennas and propagation* **15**, 90–98, 1967.
- [Henault *et al.*(2002)] F. Henault, R. Bacon, C. Bonneville, D. Boudon, R. L. Davies, et al. MUSE : a second-generation integral-field spectrograph for the VLT. Dans *Instrument design and performance for optical/infrared ground-based telescopes*, Volume 4841-1096, Proc. SPIE , 2002.
- [Hinnen et al.(2007)] K. Hinnen, M. Verhaegen, et N. Doelman. Exploiting the spatio-temporal correlation in adaptive optics using data-driven H2-optimal control. *J. Opt. Soc. Am. A* **24**, 1714–1725, 2007.
- [Hubin *et al.*(2005)] N. Hubin, R. Arsenault, R. Conzelmann, B. Delabre, M. Le Louarn, S. Stroebele, et R. Stuik. Ground Layer Adaptive Optics. *C. R. Physique* **6**, 1099–1109, 2005.
- [Hubin *et al.*(2004)] N. Hubin, M. L. Louarn, B. Delabre, E. Fedrigo, et R. Stuik. Ground Layer AO correction for the VLT MUSE project. Dans *Advancements in adaptive optics*, Volume 5490-846, Proc. SPIE , 2004.
- [Jazwinski(1970)] A. H. Jazwinski. *Stochastic Processes and Filtering Theory*. Academic Press, 1970.
- [Johns(2008)] M. Johns. Progress on the GMT. Dans *Ground based and airborne telescopes II*, Volume 7012-46, Proc. SPIE , 2008.
- [Johnston et Welsh(1994)] D. C. Johnston et B. M. Welsh. Analysis of multiconjugate adaptive optics. *J. Opt. Soc. Am. A* **11** 1, 394–408, 1994.
- [Joseph et Tou(1961)] P. Joseph et J. Tou. On linear control theory. *AIEE Trans. on Appl. and Indus* **80**, 193–196, 1961.
- [Karman(1948)] T. V. Karman. Progress in the statistical theory of turbulence. Dans *Proceedings of the National Academy of Science*, Volume 34, pp. 530–539, 1948.
- [Klückers *et al.*(1998)] V. A. Klückers, N. J. Wooder, M. J. Nicholls, I. Munro, et J. C. Dainty. Profiling of atmospheric turbulence strength and velocity using a generalized scidar technique. *Astron. Astrophys.* **130**, 141 – 155, 1998.
- [Knutsson et Owner-Petersen(2003)] A. Knutsson et M. Owner-Petersen. Emulation of dualconjugate adaptive optics on an 8-m class telescope. *Opt. Express* **11**, 2231–2237, 2003.
- [Kolb(2005)] J. Kolb. *Outils d'étalonnage et de test pour les systèmes d'OAMC : Application au démonstrateur MAD de l'ESO*. Thèse de doctorat, Université Paris VI, 2005.
- [Kolb(2006)] J. Kolb. Eliminating the static aberrations in an MCAO system. Dans *Advances in Adaptive Optics II*, Volume 6272-122, p. 62723, Proc. SPIE , 2006.
- [Kolmogorov(1941)] A. N. Kolmogorov. Local structure of turbulence in incompressible fluids with very high Reynolds number. *Dokl. Akad. Nauk. SSSR* **30** 4, 301–305, 1941.
- [Kornilov *et al.*(2003)] V. Kornilov, A. A. Tokovinin, O. Vozyakova, A. Zaitsev, N. Shatsky, S. F. Potanin, et M. S. Sarazin. MASS : a monitor of the vertical turbulence distribution. Dans *Adaptive Optical System Technologies II*, Volume 4839, pp. 837 – 845, Proc. SPIE , 2003.
- <span id="page-312-0"></span>[Kulcsár *et al.*(2007)] C. Kulcsár, H.-F. Raynaud, C. Petit, et J.-M. Conan. Can LOG Adaptive Optics Control Cope with Actuator Saturation ? Dans *Adaptive Optics : Analysis and Methods/Computational Optical Sensing and Imaging/Information Photonics/Signal Recovery and Synthesis Topical Meetings*, Optical Society of America, OSA Technical Digest, 2007.
- <span id="page-312-1"></span>[Kulcsár *et al.*(2008)] C. Kulcsár, H.-F. Raynaud, C. Petit, et J.-M. Conan. Minimum variance control in presence of actuator saturation in adaptive optics. Dans *Adaptive Optics System*, Volume 7015-51, Proc. SPIE , 2008.
- [Kulcsár *et al.*(2006)] C. Kulcsár, H.-F. Raynaud, C. Petit, J.-M. Conan, et P. Viaris de Lesegno. Optimal control, observers and integrators in adaptive optics. *Opt. Express* **14** 17, 7464–7476, 2006.
- [Laag *et al.*(2008)] E. Laag, M. Ammons, T. Gavel, et R. Kupke. Multiconjugate adaptive optics results from the laboratory for adaptive optics MCAO/MOAO testbed. *J. Opt. Soc. Am. A* **25** 8, 2114–2121, 2008.
- [Laag *et al.*(2007)] E. Laag, D. Gavel, et M. Ammons. Open-Loop Woofer-Tweeter Control on the LAO Multi-Conjugate Adaptive Optics Testbed. proceedings of The 6th International Workshop on Adaptive Optics for Industry and Medicine, 2007.
- [Langlois *et al.*(2004a)] M. Langlois, G. Moretto, K. Richards, S. Hegwer, et T. R. Rimmele. Solar multiconjugate adaptive optics at the Dunn Solar Telescope : preliminary results. Volume 5490-59, Proc. SPIE , 2004a.
- [Langlois et al.(2004b)] M. Langlois, C. D. Saunter, C. N. Dunlop, R. M. Myers, et G. D. Love. Multiconjugate adaptive optics : laboratory experience. *Opt. Express* **12**, 1689–1699, 2004b.
- [Lardiere *et al.*(2008)] O. Lardiere, R. Conan, C. Bradley, G. Herriotb, et K. Jackson. Laser-Guide-Star wavefront sensing for TMT : experimental results of the matched filtering. Dans *Adaptive Optics System*, Volume 7015-174, Proc. SPIE , 2008.
- [Le Roux(2003)] B. Le Roux. *Commande Optimale en Optique Adaptative Classique et Multi-*Conjuguée. Thèse de doctorat, Université de Nice Sophia-Antipolis, 2003.
- [Le Roux *et al.*(2002)] B. Le Roux, J.-M. Conan, C. Kulcsár, H.-F. Raynaud, L. M. Mugnier, et T. Fusco. Optimal control law for multiconjugate adaptive optics. Dans *Adaptive Optical System Technology II*, Volume 4839, pp. 878–889, Proc. SPIE , 2002.
- [Le Roux *et al.*(2004)] B. Le Roux, J.-M. Conan, C. Kulcsár, H.-F. Raynaud, L. M. Mugnier, et T. Fusco. Optimal control law for classical and Multiconjugate Adaptive Optics. *J. Opt. Soc. Am. A* **21** 7, 1261–1276, 2004.
- [Lloyd-Hart *et al.*(2006)] M. Lloyd-Hart, C. Baranec, N. Mark Nilton, M. Snyder, T. Stalcup, et J. R. P. Angel. Experimental results of ground-layer and tomographic wavefront reconstruction from multiple laser guide stars. *Opt. Express* **14** 17, 7541–7551, 2006.
- [Lloyd-Hart et Milton(2003)] M. Lloyd-Hart et N. Milton. Fundamental limits on isoplanatic correction with multiconjugate adaptive optics. *J. Opt. Soc. Am. A* **20** 10, 1949–1957, 2003.
- [Llyod-Hart *et al.*(2009)] M. Llyod-Hart, P. McCarthy, P. Hinz, R. Angel, D. Fabricant, M. Milton, K. Powell, C. Baranec, et T. Stalcup. GMT AO implementation and recent advances in GLAO at the MMT. Dans *AO4ELT*, to be published, 2009.
- [Looze(2006)] D. Looze. Minimum variance control structure for adaptive optics systems. *J. Opt. Soc. Am. A* **23** 3, 603–612, 2006.

#### BIBLIOGRAPHIE 313

- <span id="page-313-0"></span>[Looze(2007)] D. Looze. Discrete-time model of an adaptive optics system. *J. Opt. Soc. Am. A* **24** 9, 2850–2862, 2007.
- [Looze *et al.*(1999)] D. Looze, O. Beker, et S. Hippler. Optimal compensation and implementation for adaptive optics systems. Volume 2, pp. 1745–1720, IEEE Conf. on Decision and Control, Brighton, UK, 1999.
- [Mah´e(2000)] F. Mah´e. *Application d'un modele atmosph ` erique ´ a l' ` etude des fluctuations d'indice de ´ refraction dans la couche limite. Influence de la scintillati ´ on sur l'analyse de front d'onde*. Thèse de doctorat, Université de Nice-Sophia Antipolis, Nice France, 2000.
- [Marchetti *et al.*(2005)] E. Marchetti, R. Brast, B. Delabre, R. Donaldson, E. Fedrigo, et al. MAD : Practical implementation of MCAO concepts. *C. R. Physique* **6**, 1118–1128, 2005.
- [Marchetti *et al.*(2008)] E. Marchetti, R. Brast, B. Delabre, R. Donaldson, E. Fedrigo, et al. MAD on sky results in star oriented mode. Dans *Adaptive Optics Systems* (N. Hubin, C. E. Max, et P. L. Wizinowich, eds.), Volume 7015-14, Proc. SPIE , 2008.
- [Michau et al.(1992)] V. Michau, G. Rousset, et J.-C. Fontanella. Wavefront sensing from extended sources. Dans *Real Time and Post Facto Solar Image Correction* (R. R. Radick, ed.), Volume 13 de *NSO/SP Summer Workshop Series*, pp. 124–128, National Solar Observatory/Sacramento Peak, Sunspot, New Mexico, USA, 1992.
- [Miller et Grocott(1999)] D. W. Miller et S. C. O. Grocott. Robust control of the Multiple Mirror Telescope adaptive secondary mirror. *Opt. Eng.* **38**, 1276–1287, 1999.
- [Miura *et al.*(2008)] N. Miura, Y. Noto, S. Kato, S. Kuwamura, N. Baba, et al. Solar adaptive optics system at the Huda observatory. Dans *Adaptive Optics System*, Volume 7015-249, Proc. SPIE , 2008.
- [Moretto *et al.*(2004)] G. Moretto, M. Langlois, K. Richards, S. Hegwer, D. Gilliam, et T. Rimmele. Optical set-up and design for solar multi-conjugate adaptive optics at the Dunn solar telescope / NSO. Dans *Advancement in adaptive optics*, Volume 5490, pp. 905–912, Proc. SPIE , 2004.
- [Nelson et Sanders(2008)] J. Nelson et G. Sanders. The status of the Thirty Meter Telescope project. Dans *Ground based and airborne telescopes II*, Volume 7012-45, Proc. SPIE , 2008.
- [Nicolle(2006)] M. Nicolle. *Analyse de front d'onde pour les optiques adaptatives de nouvelle gen´ eration : optiques adaptatives ´ a large champ et optique adaptative extr ` eme ˆ* . Th`ese de doctorat, Université Paris XI, 2006.
- [Nicolle *et al.*(2006)] M. Nicolle, T. Fusco, V. Michau, G. Rousset, et J.-L. Beuzit. Optimization of star oriented and layer oriented wave-front sensing concepts for ground layer adaptive optics. *J. Opt. Soc. Am. A* **23**, 2233–2245, 2006.
- [Nicolle *et al.*(2004)] M. Nicolle, T. Fusco, G. Rousset, et V. Michau. Improvement of Shack-Hartmann wavefront sensor measurement for Extreme Adaptive Optics. *Opt. Lett.* **29** 23, 2743–2745, 2004.
- [Noll(1976)] R. J. Noll. Zernike polynomials and atmospheric turbulence. *J. Opt. Soc. Am.* **66** 3, 207–211, 1976.
- [Noël(1997)] T. Noël. *Caractérisation spatiale et temporelle de la turbulence atmosphérique par analyse de surface d'onde*. Thèse de doctorat, Université Paris VI, 1997.
- [Oberti(2002)] S. Oberti. *Etude de l'effet d'anisoplanetisme sur une optique adaptative et correction ´ par multiconjugaison.* Rapport de Maitrise, Ecole Supérieure d'Optique, 2002.
- [Obukhov(1949)] A. M. Obukhov. Structure of the temperature field in a turbulent current. Dans *Izv. Aka. Nauk SSSR, Ser. Geograf. Geofiz.*, Volume 13, pp. 58–69, 1949.
- [Paschall et Anderson(1993)] R. Paschall et D. Anderson. Linear Quadratic Gaussian control of a deformable mirror adaptive optics system with time-delayed measurements. *Appl. Opt.* **32** 31, 6347–6358, 1993.
- [Paschall *et al.*(1991)] R. N. Paschall, M. A. Von Bokern, et B. M. Welsh. Design of a linear quadratic Gaussian controller for an adaptive optics system. Volume 2, pp. 1761–1769, IEEE Conf. on Decision and Control, Brighton, UK, 1991.
- [Petit(2006)] C. Petit. *Etude de la commande optimale en Optique Adaptative et Optique Adaptative MultiConjuguée, validation numérique et expérimentale. Thèse de doctorat, Université* Paris 13, http ://tel.archives-ouvertes.fr/tel-00134154/en, 2006.
- [Petit *et al.*(2009)] C. Petit, J.-M. Conan, C. Kulcsár, et H.-F. Raynaud. Linear quadratic Gaussian control for adaptative optics and multi-conjugate adaptative optics : experimental and numerical analysis. *J. Opt. Soc. Am. A* **26** 6, 1307–1325, 2009.
- [Petit *et al.*(2008)] C. Petit, J.-M. Conan, C. Kulcsár, H.-F. Raynaud, et T. Fusco. First laboratory validation of vibration filtering with LQG control law for Adaptive Optics. *Opt. Express* **16** 1, 87–97, 2008.
- [Petit *et al.*(2005a)] C. Petit, J.-M. Conan, C. Kulcsár, H.-F. Raynaud, T. Fusco, J. Montri, F. Chemla, et D. Rabaud. Off-Axis Adaptive Optics with Optimal Control : Experimental and Numerical Validation. Dans *Advancements in Adaptive Optics*, Volume 5903, Proc. SPIE , 2005a.
- [Petit et al.(2005b)] C. Petit, J.-M. Conan, C. Kulcsár, H.-F. Raynaud, T. Fusco, J. Montri, et D. Rabaud. Optimal Control for Multi-conjugate Adaptive Optics. *C. R. Physique* **6**, 1059–1069, 2005b.
- [Piatrou et Gilles(2005)] P. Piatrou et L. Gilles. Robustness study of the pseudo open-loop controller for multiconjugate adaptive optics. *Appl. Opt.* **44** 6, 1003–1010, 2005.
- [Pilkington *et al.*(1987)] J. Pilkington, L. Thompson, et C. Gardner. Artificial Guide Stars for Adaptive Imaging. *Nature* **330**, 116, 1987.
- [Poyneer *et al.*(2003)] L. Poyneer, K. LaFortune, et A. Awwal. Correlation wavefront sensing for Shack-Hartmann-based Adaptive Optics with a point source. Rapport Technique CA 94551, Lawrence Livermore National Lab, 2003.
- [Poyneer et Macintosh(2004)] L. A. Poyneer et B. Macintosh. Spatially filtered wave-front sensor for high-order adaptive optics. *J. Opt. Soc. Am. A* **21** 5, 810–819, 2004.
- [Quiros-Pacheco(2006)] F. Quiros-Pacheco. *Reconstruction and control laws for multi-conjugate adaptive optics in astronomy*. Thèse de doctorat, Imperial College London, http ://optics.nuigalway.ie/theses/FernandoQuiros PhDthesis.pdf, 2006.
- [Ragazzoni(1996)] R. Ragazzoni. Pupil plane wavefront sensing with an oscillating prism. *J. Opt. Soc. Am. A* **43** 2, 1996.
- [Ragazzoni *et al.*(2002)] R. Ragazzoni, E. Diolaiti, J. Farinato, E. Fedrigo, E. Marchetti, M. Tordi, et D. Kirkman. Multiple field of view layer-oriented adaptive optics. *Astron. Astrophys.* **396**, 731–744, 2002.
- [Ragazzoni *et al.*(2003)] R. Ragazzoni, T. Herbst, W. Gaessler, D. Andersen, C. Arcidiacono, et al. A visible MCAO channel for NIRVANA at the LBT. Volume 4839, pp. 536–543, Proc. SPIE , 2003.
- [Ragazzoni *et al.*(1999)] R. Ragazzoni, E. Marchetti, et F. Rigaut. Modal tomography for adaptive optics. *Astron. Astrophys.* **342**, 53–56, 1999.
- [Raynaud(2006)] H.-F. Raynaud, 2006. Quatre problèmes de commande et une digression automaticienne. Mémoire d'habilitation à diriger des recherches.
- [Rigaut(2001)] F. Rigaut. Ground-Conjugate wide field adaptive optics for the ELTs. Dans *Beyond Conventional Adaptive Optics* (R. R. E. Vernet et S. Esposito, eds.), Volume p. 58, ESO, 2001.
- [Rigaut et d'Orgeville(2005)] F. Rigaut et C. d'Orgeville. On practical aspects of Laser Guide Stars. *C.R. Physique* **6**, 1089–1098, 2005.
- [Rigaut *et al.*(2000)] F. Rigaut, B. Ellerbroek, et R. Flicker. Principles, limitations, and performance of multiconjugate adaptive optics. Volume 4007, Proc. SPIE , 2000.
- [Rigaut *et al.*(2009)] F. Rigaut, A. Garcia, B. Neichel, M. Bec, et M. Boccas. Calibration schemes in MCAO. Dans *AO4ELT*, to be published, 2009.
- [Rigaut et Gendron(1992)] F. Rigaut et E. Gendron. Laser guide star in adaptive optics The tilt determination problem. *Astron. Astrophys.* **261**, 677–684, 1992.
- [Rigaut *et al.*(1998)] F. Rigaut, J.-P. Véran, et O. Lai. An analytical model for Shack-Hartmann-based adaptive optics systems. Volume 3353, Proc. SPIE , 1998.
- [Robert *et al.*(2006)] C. Robert, J.-M. Conan, V. Michau, T. Fusco, et N. Vedrenne. Scintillation and phase anisoplanatism in Shack-Hartmann wavefront sensing. *J. Opt. Soc. Am. A* **23**, 613– 624, 2006.
- [Roddier(1981)] F. Roddier. The effects of atmospherical turbulence in optical astronomy. Dans *Progress in optics*, Volume 19, pp. 281–376, North Holland, Amsterdam, 1981.
- [Roddier(1988)] F. Roddier. Curvature sensing and compensation : a new concept in adaptive optics. *Appl. Opt.* **27** 7, 1223–1225, 1988.
- <span id="page-315-0"></span>[Roddier(1999)] F. Roddier (ed.). *Adaptive Optics in Astronomy*. Cambridge University Press, Cambridge, 1999.
- [Rooms et Charton(2007)] F. Rooms et J. Charton. Deformable magnetic mirrors for adaptive optics. *Photoniques* **27**, 38–40, 2007.
- [Rousset(1999)] G. Rousset. Wave-front sensors. Dans [\[Roddier\(1999\)\]](#page-315-0), chapitre 5, pp. 91–130, 1999.
- [Rousset *et al.*(1991)] G. Rousset, P.-Y. Madec, et D. Rabaud. Adaptive optics partial correction simulation for two telescope. Dans *High resolution imaging by interferometry II*, Volume 39, pp. 1095–1104, Proc. ESO, Garching, Germany, 1991.
- [Sarazin et Roddier(1990)] M. Sarazin et F. Roddier. The ESO differential image motion monitor. *Astron. Astrophys.* **227**, 294–300, 1990.
- [Sasiela(1994)] R. J. Sasiela. Wave-front correction using one or more synthetic beacons. *J. Opt. Soc. Am. A* **11**, 379–393, 1994.
- [Sauvage *et al.*(2006)] J.-F. Sauvage, T. Fusco, G. Rousset, et C. Petit. Calibration and Pre-Compensation of Non-Common Path Aberrations for eXtreme Adaptive Optics. *J. Opt. Soc. Am. A* **24**, 2334–2346, 2006.
- [Sauvage *et al.*(2005)] J.-F. Sauvage, T. Fusco, G. Rousset, C. Petit, A. Blanc, et J.-L. Beuzit. Fine calibration and pre-compensation of NCPA for high performance AO system. Dans *Advancements in Adaptive Optics*, Volume 5903, Proc. SPIE , san Diego, USA, 2005.
- [Shack et Platt(1971)] R. B. Shack et B. C. Platt. Production and use of a lenticular Hartmann. *J. Opt. Soc. Am. A* **61** 656, 1971.
- [Sharf *et al.*(2001)] I. Sharf, K. Bell, D. Crampton, J. Fitzsimmons, G. Herriot, et al. Design of the dual conjugate adaptive optics test-bed. Dans *Beyond conventional adaptive optics : a conference devoted to the development of adaptive optics for extremely large telescopes* (E. S. O. (ESO), ed.), venice, Italy, 2001.
- [Soltau et al.(2002)] D. Soltau, T. Berkefeld, O. von der Lühe, F. Wöger, et T. Schelenz. Adaptive optics and multi-conjugate adaptive optics with the VTT. *Astr. Notes* **323**, 236–240, 2002.
- [Séchaud(1999)] M. Séchaud. Wave-front compensation devices. Dans [\[Roddier\(1999\)\]](#page-315-0), chapitre 4, pp. 57–90, 1999.
- [Tallon *et al.*(1992)] M. Tallon, R. Foy, et J. Vernin. 3-D wavefront sensing and multiconjugate adaptive optics. Dans *Progress in Telescope and Instrumentation Technologies* (M.-H. Ulrich, ed.), Volume 42, pp. 517–521, ESO, 1992.
- [Tatarski(1961)] V. Tatarski. *Wave propagation in a turbulent medium*. Dover Publications, 1961.
- [Taylor(1938)] G. I. Taylor. The spectrum of turbulence. Dans *Proc. R. Soc. London Ser.*, Volume 64, p. 476, 1938.
- [Tokovinin *et al.*(2003)] A. Tokovinin, S. Baumont, , et J. Vasquez. Statistics of turbulence profile at Cerro Tololo. *Mon. Not. R. Astr. Soc.* **340**, 52 – 58, 2003.
- [Tokovinin *et al.*(2005)] A. Tokovinin, J. Vernin, A. Ziad, et M. Chun. Optical Turbulence Profiles at Mauna Kea Measured by MASS and SCIDAR. *Pub. Astron. Soc. Pacific* **117**, 395–400, 2005.
- [Tyler(1994)] G. A. Tyler. Rapid evaluation of d0 : the effective diameter of a laser- guide-star adaptive optics system. *J. Opt. Soc. Am. A* **11**, 325–338, 1994.
- [Velur *et al.*(2006)] V. Velur, R. C. Flicker, B. C. Platt, M. C. Britton, R. G. Dekany, M. Troy, J. E. Roberts, J. C. Shelton, et J. Hickey. Multiple guide star tomography demonstration at Palomar observatory. Volume 6272, Proc. SPIE , 62725C, 2006.
- [Verhaegen *et al.*(2009)] M. Verhaegen, R. Fraanje, et N. Doelman. Adaptive and real-time optimal control for adaptive optics system. ECC9, accepted, 2009.
- [Von der Lühe *et al.*(2005)] O. Von der Lühe, T. Berkefeld, et D. Soltau. Multi-conjugate solar adaptive optics at the Vacuum Tower Telescope on Tenerife. *C. R. Physique* **6**, 1139–1147, 2005.
- [Von der Lühe et al.(2003)] O. Von der Lühe, T. Soltau, D. Berkefeld, et T. Schelenz. KAOS : adaptive optics system for the Vacuum Tower Telescope at Teide Observatory. Volume 4853, pp. 187–193, Proc. SPIE , 2003.
- [Wang et Markey(1978)] J. Y. Wang et J. K. Markey. Modal compensation of atmospheric turbulence phase distortion. *J. Opt. Soc. Am.* **68**, 78–87, 1978.
- [Wiberg et Gavel(2004a)] D. Wiberg et D. T. Gavel. A Spatial Non-dynamic LQG Controller : Part I, Application to Adaptive Optics. Volume 3, pp. 3326–3332, IEEE Conf. on Decision and Control, Nassau, Bahamas, 2004a.
- [Wiberg et Gavel(2004b)] D. Wiberg et D. T. Gavel. A Spatial Non-dynamic LQG Controller : Part II, theory. Volume 3, pp. 3333–3338, IEEE Conf. on Decision and Control, Nassau, Bahamas, 2004b.
- [Wilson(2002)] R. W. Wilson. SLODAR : measuring optical turbulence altitude with a Shack-Hartmann wavefront sensor. *Monthly Notices of the Royal Astronomical Society* **337**, 103– 108, 2002.
- [Wilson et Saunter(2003)] R. W. Wilson et C. Saunter. Adaptive optics partial correction simulation for two telescope. Dans *Adaptive Optical System Technologies II*, Volume 4839, pp. 466– 472, Proc. SPIE , 2003.
- [Wolfe et Zissis(1989)] B. Wolfe et G. J. Zissis. *The Infrared Handbook*. IRIA, Environmental Research Institute of Michigan, first ed. 1978 edition, 1989.
- [Zamkotsian(2003)] F. Zamkotsian. MOEMS, the new deformable mirrors for adaptive optics. *EAS* **8**, 2003.
- [Zamkotsian *et al.*(2002)] F. Zamkotsian, H. Camon, N. Fabre, V. Conédéra, et G. Moreaux. Microdeformablemirrorfor nextgenerationadaptive opticalsystems. Dans *Astronomical Telescopes and Instrumentation*, Volume 4839, 2002.

#### LES OPTIQUES ADAPTATIVES GRAND CHAMP : STRATÉGIE DE CORRECTION ET VALIDATIONS EXPÉRIMENTALES

L'Optique Adaptative (OA) permet de corriger en temps-réel les perturbations engendrées par l'atmosphère grâce à l'analyse de la turbulence par un Analyseur de Surface d'Onde (ASO) puis une correction grâce à un Miroir Déformable (MD). L'OA est cependant soumise à deux limitations principales : l'anisoplanétisme et la couverture de ciel. Pour les pallier, les concepts d'OA dits grand champ ont été développés. Ces systèmes permettent de sonder le volume turbulent grâce à l'utilisation de plusieurs ASO pour réaliser une reconstruction tomographique de la turbulence. La correction peut ensuite être appliquée dans une direction spécifique du champ à l'aide d'un MD (système d'OA Tomographique Laser (LTAO)) ou dans un large champ grâce à plusieurs MD (système d'OA MultiConjuguée (MCAO) ou d'OA multi-objet (MOAO)).

L'objectif des travaux menés au cours de cette thèse est d'étudier le dimensionnement des systèmes d'OA grand champ et la validation expérimentale de ces concepts en s'intéressant aux problématiques posées par la multi-analyse de surface d'onde, la correction et la commande. Pour cela, un banc de validation expérimentale en OA grand champ, appelé HOMER, a été développé. Son intégration a permis l'étude et la mise en place de procédures de calibration du système, nécessaires à l'obtention de très bonnes performances. Ces calibrations ont notamment été utilisées dans le cadre de l'implantation d'une commande optimale de type Linéaire Quadratique Gaussienne (LQG). Cette commande est particulièrement bien adaptée à l'OA grand champ puisqu'elle permet d'estimer et de prédire le volume turbulent grâce à des a priori spatiaux et temporels sur la turbulence, puis d'appliquer la correction sur les MD en optimisant la correction dans un champ donné. Cette commande, qui jusqu'à présent n'avait fait que l'objet d'une étude numérique en OA grand champ, a été mise en oeuvre sur HOMER pour des configurations de MCAO et de LTAO. Nous avons mis en évidence le gain apporté par cette commande comparée à une solution plus classique réalisant une reconstruction moindres carrés associée à un contrôleur intégrateur. Ces travaux constituent les premiers résultats expérimentaux obtenus grâce à l'implantation d'une commande LOG en OA grand champ ainsi qu'en LTAO boucle fermée. Nous avons ainsi débuté une étude de la robustesse de la commande LQG aux erreurs de modèles. Ces études expérimentales ont en outre été complétées par des études théoriques sur le dimensionnement de systèmes d'OA grand champ et le dimensionnement des MD pour répondre aux problématiques posées par ces nouveaux concepts d'OA.

Mots-clés : optique adaptative, commande optimale, reconstruction tomographique, calibration, analyse de front d'onde.

#### WIDE FIELD ADAPATIVE OPTICS : CORRECTION STRATEGIES AND EXPERIMENTAL VALIDATION

Adaptive Optics (AO) allows to correct in real time the atmospheric perturbations thanks to the analysis of the turbulence with a WaveFront Sensor (WFS). The correction is then provided by a Deformable Mirror (DM). AO is however limited by two effects : anisoplanatism and sky coverage. To overcome these limitations, Wide Field AO (WFAO) concepts have been developed. These systems allow to probe the turbulent volume with several WFSs so as to perform a tomographic reconstruction of the turbulence. The correction is then applied in one specific direction of the Field of View (FoV) with one DM (Laser Tomography AO (LTAO)) or in a wide FoV thanks to several DMs (MultiConjugate AO (MCAO) or Multi-Object AO (MOAO)).

The work performed during this PhD. is focused on the design of WFAO systems and experimental validations of these concepts. We especially study new issues related to wavefront sensing, correction and control laws. We have developed a bench called HOMER dedicated to experimental validation of WFAO concepts. The integration of the bench has allowed the study and the implementation of calibration procedures of the system, needed to obtain the best performance. These calibrations have been used in particular to implement a Linear Quadratic Gaussian (LQG) control. This control law is well adapted to WFAO since it provides an estimation and a prediction of the turbulent volume thanks to spatial and temporal a priori. Then the correction to be applied on the DMs is derived, in order to optimize the correction in a given FoV. We have implemented LQG control on HOMER for MCAO and LTAO configurations. This control leads to a significant gain in performance compared to a more standard approach based on a least-square reconstruction associated to an integrator control. This work corresponds to the first experimental results obtained with LQG control in WFAO and in closed-loop LTAO. It is also a first step towards the robustness study of LQG control with respect to model errors. In addition to these experimental results, we have also studied LGS related system design issues and have also reconsidered DM design rules in the perpective of the new VLT/ELT AO instruments.

**Keywords** : adaptive optics, optimal control, tomographic reconstruction, calibration issues, wavefront sensing.

Office National d'Etudes et de Recherches Aérospatiales BP72 - 29 avenue de la Division Leclerc 92322 CHATILLON CEDEX Tél : +33 1 46 73 40 40 - Fax : +33 1 46 73 41 41 http ://www.onera.fr